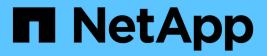

## Manage storage volumes

**ONTAP REST API reference** 

NetApp July 16, 2025

This PDF was generated from https://docs.netapp.com/us-en/ontaprestapi/ontap/storage\_volumes\_endpoint\_overview.html on July 16, 2025. Always check docs.netapp.com for the latest.

# **Table of Contents**

| Manage storage volumes                           | 1 |
|--------------------------------------------------|---|
| Storage volumes endpoint overview                | 1 |
| Overview                                         | 1 |
| Storage efficiency                               | 1 |
| Quotas                                           | 1 |
| File System Analytics                            | 1 |
| QoS                                              | 2 |
| Performance monitoring                           | 2 |
| Rebalancing                                      | 2 |
| Volume APIs                                      | 2 |
| Examples                                         | 3 |
| Volumes reported in the GET REST API             | 7 |
| Examples                                         | 3 |
| Updating the attributes of a volume              | 7 |
| Examples                                         | 7 |
| Add tiering object tags for a FlexVol volume     | ) |
| Deleting a volume                                | 1 |
| Example                                          | 1 |
| Retrieve volumes                                 | 3 |
| Expensive properties                             | 3 |
| Related ONTAP commands                           | 7 |
| Parameters                                       | 7 |
| Response 114                                     | 1 |
| Error                                            | 3 |
| Definitions                                      | 3 |
| Create a volume on an SVM and storage aggregates | 1 |
| Platform Specifics                               | 1 |
| Required properties                              | 1 |
| Default property values                          | 1 |
| Related ONTAP commands                           |   |
| Parameters. 242                                  |   |
| Request Body                                     |   |
| Response 28                                      | 1 |
| Response 28                                      | 1 |
| Error                                            |   |
| Definitions                                      |   |
| Delete a volume                                  |   |
| Platform Specifics                               |   |
| Optional parameters:                             | 5 |
| Related ONTAP commands                           |   |
| Parameters                                       |   |
| Response                                         |   |
| Response 387                                     | 7 |

| Error                    |
|--------------------------|
| Definitions              |
| Retrieve a volume        |
| Expensive properties     |
| Related ONTAP commands   |
| Parameters               |
| Response 394             |
| Error                    |
| Definitions              |
| Update volume attributes |
| Platform Specifics       |
| Optional properties      |
| Related ONTAP commands   |
| Parameters               |
| Request Body             |
| Response 568             |
| Response 568             |
| Error                    |
| Definitions              |

# Manage storage volumes

## Storage volumes endpoint overview

## Overview

FlexVol volumes are logical containers used by ONTAP to serve data to clients. They contain file systems in a NAS environment and LUNs in a SAN environment.

A FlexGroup volume is a scale-out NAS container that provides high performance along with automatic load distribution and scalability. A FlexGroup volume contains several constituents that automatically and transparently share the traffic.

FlexClone volumes are writable, point-in-time copies of a FlexVol volume. At this time, FlexClones of FlexGroups are not supported.

Volumes with SnapLock type Compliance or Enterprise, are referred to as SnapLock volumes. It is possible to create a SnapLock volume by specifying SnapLock parameters.

ONTAP storage APIs allow you to create, modify, and monitor volumes and aggregates.

## Storage efficiency

Storage efficiency is used to remove duplicate blocks in the data and to compress the data. Efficiency has deduplication, compression, cross volume deduplication, compaction, policy-name, enabled, application\_io\_size, compression\_type and storage\_efficiency\_mode options. On All Flash systems, all efficiencies are enabled by default, on volume creation. Options such as "background/inline/both" are treated as both, which means both background and inline are enabled for any efficiency option. The option "none" disables both background and inline efficiency. Application-io-size and compression-type decides type of compression behavior in the system. Storage efficiency mode decides if the system is to run in default/efficient mode. Detailed information about each field is available under efficiency object for storage efficiency fields.

To enable any efficiency option on all-flash or FAS systems, background deduplication is always enabled.

## Quotas

Quotas provide a way to restrict or track the files and space usage by a user, group, or qtree. Quotas are enabled for a specific FlexVol or a FlexGroup volume.

The following APIs can be used to enable or disable and obtain quota state for a FlexVol or a FlexGroup volume:

– PATCH /api/storage/volumes/{uuid} -d '{"quota.enabled":"true"}'

– PATCH /api/storage/volumes/{uuid} -d '{"quota.enabled":"false"}'

– GET /api/storage/volumes/{uuid}/?fields=quota.state

## **File System Analytics**

File system analytics (FSA) provide a quick method for obtaining information summarizing properties of all files within any directory tree of a volume. For more information on FSA, see DOC /storage/volumes{volume.uuid}/files/{path}. Analytics can be enabled or disabled on individual volumes.

The following APIs can be used to enable or disable and obtain analytics state for a FlexVol volume or a FlexGroup volume:

– PATCH /api/storage/volumes/{uuid} -d '{"analytics.state":"on"}'

– PATCH /api/storage/volumes/{uuid} -d '{"analytics.state":"off"}'

– GET /api/storage/volumes/{uuid}/?fields=analytics

If the analytics.state field is "initializing" or "initialization\_paused" and is set to "off", the FSA initialization scan is cancelled. If FSA is turned on again, the initialization scan restarts.

## QoS

QoS policy and settings enforce Service Level Objectives (SLO) on a volume. SLO can be set by specifying qos.max\_throughput\_iops and/or qos.max\_throughput\_mbps or qos.min\_throughput\_iops and/or qos.min\_throughput\_mbps. Specifying min\_throughput\_iops or min\_throughput\_mbps is only supported on volumes hosted on a node that is flash optimized. A pre-created QoS policy can also be used by specifying qos.name or qos.uuid property.

## Performance monitoring

Performance of a volume can be monitored by the metric.\* and statistics.\* fields. These show the performance of the volume in terms of IOPS, latency and throughput. The metric.\* fields denote an average whereas statistics.\* fields denote a real-time monotonically increasing value aggregated across all nodes.

## Rebalancing

Non-disruptive capacity rebalancing of a FlexGroup volume is configured by the rebalancing.\* fields. If not explicitly set, default values are provided. To initiate a capacity rebalancing operation, rebalancing.state is set to 'starting'. The rebalancing.max\_runtime can be optionally set, which is the maximum length of time you want the capacity rebalancing to run for. You can stop capacity rebalancing by setting rebalancing.state to 'stopping'. You can also modify the configurations rebalancing.max\_runtime, rebalancing.max\_threshold, rebalancing.min\_threshold, rebalancing.max\_file\_moves, rebalancing.min\_file\_size, and rebalancing.exclude\_snapshots. When a new capacity rebalancing operation is started on a FlexGroup volume, it uses the current configuration values. Once the operation is started, changes to the configuration are not allowed, until the capacity rebalanding operations stops, either by exceeding their maximum runtime or by being stopped. To see runtime information about each constituent, for a running rebalancing operation, use the 'rebalancing.engine.\*' fields.

## Volume APIs

The following APIs are used to perform operations related with FlexVol volumes and FlexGroup volumes:

– POST /api/storage/volumes

– GET /api/storage/volumes

– GET /api/storage/volumes/{uuid}

– PATCH /api/storage/volumes/{uuid}

– DELETE /api/storage/volumes/{uuid}

## **Examples**

#### Creating a volume

The POST request is used to create a new volume and to specify its properties.

```
# The API:
/api/storage/volumes
# The call:
curl -X POST "https://<mgmt-ip>/api/storage/volumes" -H "accept:
application/hal+json" -d '{"name": "vol1",
"aggregates":[{"name":"aggr1"}], "svm":{"name" : "vs1"}}'
# The response:
{
"job": {
 "uuid": "b89bc5dd-94a3-11e8-a7a3-0050568edf84",
  " links": {
   "self": {
      "href": "/api/cluster/jobs/b89bc5dd-94a3-11e8-a7a3-0050568edf84"
   }
  }
}
}
```

Creating a SnapLock volume and specifying its properties using POST

```
# The API:
/api/storage/volumes
# The call:
curl -X POST "https://<mgmt-ip>/api/storage/volumes" -H "accept:
application/hal+json" -d '{"name": "vol1", "aggregates":[{"name":
"aggr1"}], "svm":{"name" : "vs1"}, "snaplock":{"retention":{"default":
"P20Y"}, "type": "compliance"}}'
# The response:
{
"job": {
 "uuid": "e45b123b-c228-11e8-aa20-0050568e36bb",
 " links": {
   "self": {
      "href": "/api/cluster/jobs/e45b123b-c228-11e8-aa20-0050568e36bb"
   }
 }
}
}
```

Creating a FlexGroup volume and specifying its properties using POST

```
# The API:
/api/storage/volumes
# The call:
curl -X POST "https://<mgmt-ip>/api/storage/volumes" -H "accept:
application/hal+json" -d '{"name" : "vol1", "state" : "online", "type" :
"RW", "aggregates" : [{"name" : "aggr1"}, {"name" : "aggr2"},
{"name":"aqqr3"}], "constituents per aqqregate" : "1", "svm" : {"name" :
"vs1"}, "size" : "240MB", "encryption" : {"enabled" : "False"},
"efficiency" : {"compression" : "both"}, "autosize" : {"maximum" :
"500MB", "minimum" : "240MB"}}'
# The response:
{
"job": {
  "uuid": "3cfa38bd-3a78-11e9-ae39-0050568ed7dd",
 " links": {
    "self": {
      "href": "/api/cluster/jobs/3cfa38bd-3a78-11e9-ae39-0050568ed7dd"
    }
  }
}
}
```

Creating a FlexGroup volume and specifying its properties using POST when the Performance\_NAS license is installed.

```
# The API:
/api/storage/volumes
# The call:
curl -X POST "https://<mgmt-ip>/api/storage/volumes" -H "accept:
application/hal+json" -d '{"name" : "vol1", "state" : "online", "type" :
"RW", "svm" : {"name" : "vs1"}, "size" : "240TB", "encryption" :
{"enabled" : "False"}, "efficiency" : {"compression" : "both"}, "autosize"
: {"maximum" : "500TB", "minimum" : "240TB"}}'
# The response:
{
"job": {
 "uuid": "3cfa38bd-3a78-11e9-ae39-0050568ed7dd",
  " links": {
   "self": {
      "href": "/api/cluster/jobs/3cfa38bd-3a78-11e9-ae39-0050568ed7dd"
    }
  }
}
}
```

Creating a FlexClone and specifying its properties using POST

```
# The API:
/api/storage/volumes
# The call:
curl -X POST "https://<mgmt-ip>/api/storage/volumes" -H "accept:
application/hal+json" -d '{"name":"vol1 clone", "clone": {"parent volume":
{"name": "vol1"}, "is flexclone": "true"},"svm":{"name": "vs0"}}'
# The response:
HTTP/1.1 202 Accepted
Date: Tue, 26 Feb 2019 09:06:22 GMT
Server: libzapid-httpd
X-Content-Type-Options: nosniff
Cache-Control: no-cache, no-store, must-revalidate
Location: /api/storage/volumes/?name=vol1 clone
Content-Length: 189
Content-Type: application/hal+json
{
"job": {
  "uuid": "c9ee0040-39a5-11e9-9b24-00a098439a83",
  " links": {
    "self": {
      "href": "/api/cluster/jobs/c9ee0040-39a5-11e9-9b24-00a098439a83"
    }
  }
}
}
```

### Volumes reported in the GET REST API

The following types of volumes are reported:

– RW, DP and LS volumes

– FlexGroup volume

– FlexCache volume

– FlexClone volume

– FlexGroup constituent

#### The following volumes are not reported:

– DEL and TMP type volume

– Node Root volume

– System Vserver volume

– FlexCache constituent

## **Examples**

#### Retrieving the list of volumes

```
# The API:
/api/storage/volumes
# The call:
curl -X GET "https://<mgmt-ip>/api/storage/volumes" -H "accept:
application/hal+json"
# The response:
{
"records": [
  {
    "uuid": "2d1167cc-c3f2-495a-a23f-8f50b071b9b8",
    "name": "vsdata root",
    " links": {
     "self": {
        "href": "/api/storage/volumes/2d1167cc-c3f2-495a-a23f-
8f50b071b9b8"
     }
   }
  },
  {
    "uuid": "3969be7e-78b4-4b4c-82a4-fa86331f03df",
    "name": "vsfg root",
    " links": {
      "self": {
        "href": "/api/storage/volumes/3969be7e-78b4-4b4c-82a4-
fa86331f03df"
     }
   }
  },
  {
    "uuid": "59c03ac5-e708-4ce8-a676-278dc249fda2",
    "name": "svm root",
    " links": {
     "self": {
        "href": "/api/storage/volumes/59c03ac5-e708-4ce8-a676-
278dc249fda2"
     }
    }
```

```
},
  {
    "uuid": "6802635b-8036-11e8-aae5-0050569503ac",
    "name": "fgvol",
    " links": {
      "self": {
        "href": "/api/storage/volumes/6802635b-8036-11e8-aae5-
0050569503ac"
      }
    }
  },
  {
    "uuid": "d0c3359c-5448-4a9b-a077-e3295a7e9057",
    "name": "datavol",
    " links": {
      "self": {
        "href": "/api/storage/volumes/d0c3359c-5448-4a9b-a077-
e3295a7e9057"
     }
   }
 }
],
"num records": 5,
" links": {
  "self": {
    "href": "/api/storage/volumes"
 }
}
}
```

#### Retrieving the attributes of a volume

The GET request is used to retrieve the attributes of a volume.

```
# The API:
/api/storage/volumes/{uuid}
# The call:
curl -X GET "https://<mgmt-ip>/api/storage/volumes/d0c3359c-5448-4a9b-
a077-e3295a7e9057" -H "accept: application/hal+json"
# The response:
{
"uuid": "d0c3359c-5448-4a9b-a077-e3295a7e9057",
"comment": "This is a data volume",
"create time": "2018-07-05T14:56:44+05:30",
```

```
"language": "en_us",
"name": "datavol",
"size": 20971520,
"state": "online",
"style": "flexvol",
"tiering policy": "auto",
"type": "rw",
"aggregates": [
 {
   "name": "data",
    "uuid": "aa742322-36bc-4d98-bbc4-0a827534c035",
    " links": {
     "self": {
        "href": "/api/cluster/aggregates/data"
     }
    }
 }
],
"encryption": {
 "enabled": false,
 "state": "none",
 "key id": "",
 "type" : "none"
},
"error state": {
 "has bad blocks": false,
 "is inconsistent": false
},
"files": {
 "maximum": 566,
 "used": 96
},
"nas": {
  "gid": 2468,
 "security_style": "unix",
  "uid": 1357,
  "unix permissions": 4755,
  "export_policy": {
   "name": "default",
   "id": 8589934593
  },
  "junction parent": {
   "name": "vol1",
    "uuid": "a2564f80-25fb-41e8-9b49-44de2600991f",
    " links": {
     "self": {
```

```
"href": "/api/storage/volumes/a2564f80-25fb-41e8-9b49-
44de2600991f"
 }
  }
}
},
"metric": {
 "timestamp": "2019-04-09T05:50:15Z",
 "status": "ok",
 "duration": "PT15S",
 "latency": {
   "other": 0,
   "total": 0,
   "read": 0,
   "write": 0
  },
  "iops": {
   "read": 0,
   "write": 0,
   "other": 0,
   "total": 0
  },
 "throughput": {
   "read": 0,
   "write": 0,
   "other": 0,
   "total": 0
 },
  "cloud": {
   "timestamp": "2019-04-09T05:50:15Z",
   "status": "ok",
   "duration": "PT15S",
   "iops" : {
     "read": 0,
     "write": 0,
     "other": 0,
     "total": 0
   },
   "latency": {
     "read": 0,
     "write": 0,
     "other": 0,
     "total": 0
   }
  },
  "flexcache": {
```

```
"timestamp": "2019-04-09T05:50:15Z",
    "status": "ok",
    "duration": "PT1D",
    "cache miss percent": 0,
   "bandwidth savings": 0
 }
},
"statistics": {
  "timestamp": "2019-04-09T05:50:42Z",
 "status": "ok",
 "latency raw": {
   "other": 38298,
   "total": 38298,
   "read": 0,
   "write": 0
  },
  "iops raw": {
   "read": 0,
   "write": 0,
   "other": 3,
   "total": 3
  },
 "throughput raw": {
   "read": 0,
   "write": 0,
   "other": 0,
   "total": 0
 },
 "cloud": {
    "timestamp": "2019-04-09T05:50:42Z",
    "status": "ok",
    "iops raw" : {
     "read": 0,
     "write": 0,
     "other": 0,
     "total": 0
    },
    "latency raw": {
     "read": 0,
     "write": 0,
     "other": 0,
     "total": 0
   }
  },
  "flexcache raw": {
    "timestamp": "2019-04-09T05:50:15Z",
```

```
"status": "ok",
    "cache miss blocks": 0,
    "client requested blocks": 0
 }
},
"qos": {
 "policy": {
 "min throughput iops": 0,
 "min throughput mbps": 0,
 "max throughput iops": 1000,
 "max throughput mbps": 0,
 "uuid": "228454af-5a8b-11e9-bd5b-005056ac6f1f",
 "name": "pg1"
 }
},
"snaplock": {
 "append mode enabled": false,
 "autocommit period": "none",
 "compliance clock time": "2019-05-24T10:59:00+05:30",
  "expiry time": "2038-01-19T08:44:28+05:30",
 "is audit log": false,
 "litigation count": 0,
 "privileged delete": "disabled",
 "type": "enterprise",
 "retention": {
   "default": "POY",
   "minimum": "POY",
   "maximum": "P30Y"
 }
},
"snapshot policy": {
 "name": "default"
},
"svm": {
 "name": "vsdata",
 "uuid": "d61b69f5-7458-11e8-ad3f-0050569503ac"
}
}
```

Retrieving the quota state of a FlexVol or a FlexGroup volume

```
# The API:
/api/storage/volumes/{uuid}
# The call:
curl -X GET "https://<mgmt-ip>/api/storage/volumes/cb20da45-4f6b-11e9-
9a71-005056a7f717/?fields=quota.state" -H "accept: application/hal+json"
# The response:
{
"uuid": "cb20da45-4f6b-11e9-9a71-005056a7f717",
"name": "fv",
"quota": {
 "state": "on"
},
" links": {
 "self": {
    "href": "/api/storage/volumes/cb20da45-4f6b-11e9-9a71-005056a7f717/"
  }
}
}
```

#### Retrieving the constituents of a FlexGroup volume

```
# The API:
/api/storage/volumes/{uuid}
# The call:
curl -X GET "https://<mgmt-
ip>/api/storage/volumes?flexgroup.uuid=fd87d06f-8876-11ec-94a3-
005056a7484f&is constituent=true" -H "accept: application/hal+json"
# The response:
{
"records": [
  {
    "uuid": "fd877f7c-8876-11ec-94a3-005056a7484f",
    "name": "fg 0001",
    "flexgroup": {
      "uuid": "fd87d06f-8876-11ec-94a3-005056a7484f"
    },
    " links": {
      "self": {
        "href": "/api/storage/volumes/fd877f7c-8876-11ec-94a3-
005056a7484f?is constituent=true"
```

```
}
   }
 },
  {
   "uuid": "fea631d6-8876-11ec-94a3-005056a7484f",
   "name": "fg 0002",
    "flexgroup": {
      "uuid": "fd87d06f-8876-11ec-94a3-005056a7484f"
   },
    " links": {
     "self": {
        "href": "/api/storage/volumes/fea631d6-8876-11ec-94a3-
005056a7484f?is constituent=true"
     }
   }
  },
  {
   "uuid": "ff38a34e-8876-11ec-94a3-005056a7484f",
   "name": "fg 0003",
    "flexgroup": {
      "uuid": "fd87d06f-8876-11ec-94a3-005056a7484f"
   },
    " links": {
     "self": {
        "href": "/api/storage/volumes/ff38a34e-8876-11ec-94a3-
005056a7484f?is_constituent=true"
     }
   }
  },
  {
   "uuid": "ffdbbd1f-8876-11ec-94a3-005056a7484f",
    "name": "fg 0004",
    "flexgroup": {
      "uuid": "fd87d06f-8876-11ec-94a3-005056a7484f"
   },
   " links": {
     "self": {
        "href": "/api/storage/volumes/ffdbbd1f-8876-11ec-94a3-
005056a7484f?is constituent=true"
     }
   }
 }
],
"num records": 4,
" links": {
 "self": {
```

```
"href": "/api/storage/volumes?flexgroup.uuid=fd87d06f-8876-11ec-94a3-
005056a7484f&is_constituent=true"
}
}
```

Retrieving the efficiency attributes of volume

```
# The API:
/api/storage/volumes/{uuid}
# The call:
curl -X GET "https://<mgmt-ip>/api/storage/volumes/5f098ebc-32c8-11eb-
8dde-005056ace228/?fields=efficiency" -H "accept: application/hal+json"
# The response:
{
"uuid": "5f098ebc-32c8-11eb-8dde-005056ace228",
"name": "vol1",
"efficiency": {
  "compression": "both",
 "dedupe": "background",
  "cross volume dedupe": "none",
  "compaction": "none",
  "schedule": "sun-sat@0",
  "svm": "vs0",
  "state": "enabled",
  "status": "idle",
  "type": "regular",
  "progress": "Idle for 00:10:37",
  "last op begin timestamp": "Mon Nov 30 00:00:02 2020",
  "last op end timestamp": "Mon Nov 30 00:00:03 2020",
  "last op state": "Success",
  "last op size": 0,
  "addr": "/vol/vol1",
  "policy": {
    "name": "-"
 }
},
" links": {
 "self": {
    "href": "/api/storage/volumes/5f098ebc-32c8-11eb-8dde-005056ace228"
   }
}
}
```

### Updating the attributes of a volume

#### **Examples**

#### Updating the attributes of a volume

The PATCH request is used to update the attributes of a volume.

```
# The API:
/api/storage/volumes/{uuid}
# The call:
curl -X PATCH "https://<mgmt-ip>/api/storage/volumes/d0c3359c-5448-4a9b-
a077-e3295a7e9057" -d '{ "size": 26214400, "nas": {"security style":
"mixed"}, "comment": "This is a data volume" }' -H "accept:
application/hal+json"
# The response:
HTTP/1.1 202 Accepted
Date: Tue, 31 Jul 2018 09:36:43 GMT
Server: libzapid-httpd
Cache-Control: no-cache, no-store, must-revalidate
Content-Length: 189
Content-Type: application/hal+json
{
"job": {
  "uuid": "3c5be5a6-94a5-11e8-8ca3-00505695c11b",
  " links": {
   "self": {
      "href": "/api/cluster/jobs/3c5be5a6-94a5-11e8-8ca3-00505695c11b"
   }
 }
}
}
```

Updating the attributes of a FlexClone using PATCH

```
# The API:
/api/storage/volumes/{uuid}
# The call:
curl -X PATCH "https://<mgmt-ip>/api/storage/volumes/d0c3359c-5448-4a9b-
a077-e3295a7e9057" -d '{"clone":{"split initiated":"true"}}' -H "accept:
application/hal+json"
# The response:
HTTP/1.1 202 Accepted
Date: Mon, 25 Feb 2019 10:10:19 GMT
Server: libzapid-httpd
X-Content-Type-Options: nosniff
Cache-Control: no-cache, no-store, must-revalidate
Content-Length: 189
Content-Type: application/hal+json
{
"job": {
  "uuid": "8e01747f-38e5-11e9-8a3a-00a09843994b",
  " links": {
    "self": {
      "href": "/api/cluster/jobs/8e01747f-38e5-11e9-8a3a-00a09843994b"
    }
 }
}
}
```

Stopping a volume clone split operation on a FlexClone using PATCH.

```
# The API:
/api/storage/volumes/{uuid}
# The call:
curl -X PATCH "https://<mgmt-ip>/api/storage/volumes/d0c3359c-5448-4a9b-
a077-e3295a7e9057" -d '{"clone":{"split initiated":"false"}}' -H "accept:
application/hal+json"
# The response:
HTTP/1.1 202 Accepted
Date: Wed, 03 Nov 2021 15:10:04 GMT
Server: libzapid-httpd
X-Content-Type-Options: nosniff
Cache-Control: no-cache, no-store, must-revalidate
Content-Length: 189
Content-Type: application/hal+json
{
"job": {
  "uuid": "1f8b3673-3cb8-11ec-b89e-005056bb2cb5",
  " links": {
    "self": {
      "href": "/api/cluster/jobs/1f8b3673-3cb8-11ec-b89e-005056bb2cb5"
   }
 }
}
}
```

Enabling quotas for a FlexVol or a FlexGroup volume using PATCH

```
# The API:
/api/storage/volumes/{uuid}
# The call:
curl -X PATCH "https://<mgmt-ip>/api/storage/volumes/d0c3359c-5448-4a9b-
a077-e3295a7e9057" -d '{"quota":{"enabled":"true"}}' -H "accept:
application/hal+json"
# The response:
HTTP/1.1 202 Accepted
Date: Mon, 25 Feb 2019 10:10:19 GMT
Server: libzapid-httpd
X-Content-Type-Options: nosniff
Cache-Control: no-cache, no-store, must-revalidate
Content-Length: 189
Content-Type: application/hal+json
{
"job": {
  "uuid": "d2fe7299-57d0-11e9-a2dc-005056a7f717",
  " links": {
    "self": {
      "href": "/api/cluster/jobs/d2fe7299-57d0-11e9-a2dc-005056a7f717"
    }
 }
}
}
```

Disabling quotas for a FlexVol or a FlexGroup volume using PATCH

```
# The API:
/api/storage/volumes/{uuid}
# The call:
curl -X PATCH "https://<mgmt-ip>/api/storage/volumes/d0c3359c-5448-4a9b-
a077-e3295a7e9057" -d '{"quota":{"enabled":"false"}}' -H "accept:
application/hal+json"
# The response:
HTTP/1.1 202 Accepted
Date: Mon, 25 Feb 2019 10:10:19 GMT
Server: libzapid-httpd
X-Content-Type-Options: nosniff
Cache-Control: no-cache, no-store, must-revalidate
Content-Length: 189
Content-Type: application/hal+json
{
"job": {
  "uuid": "0c8f6bea-57d1-11e9-a2dc-005056a7f717",
  " links": {
    "self": {
      "href": "/api/cluster/jobs/0c8f6bea-57d1-11e9-a2dc-005056a7f717"
    }
 }
}
}
```

Starting non-disruptive volume capacity rebalancing for a FlexGroup volume using PATCH

```
# The API:
/api/storage/volumes/{uuid}
# The call:
curl -X PATCH "https://<mgmt-ip>/api/storage/volumes/d0c3359c-5448-4a9b-
a077-e3295a7e9057" -d '{"rebalancing":{"state":"starting",
"max runtime":"PT6H"}}' -H "accept: application/hal+json"
# The response:
HTTP/1.1 202 Accepted
Date: Mon, 25 Feb 2019 10:10:19 GMT
Server: libzapid-httpd
X-Content-Type-Options: nosniff
Cache-Control: no-cache, no-store, must-revalidate
Content-Length: 189
Content-Type: application/hal+json
{
"job": {
  "uuid": "d2fe7299-57d0-11e9-a2dc-005056a7f717",
  " links": {
    "self": {
      "href": "/api/cluster/jobs/d2fe7299-57d0-11e9-a2dc-005056a7f717"
    }
  }
}
}
```

Starting a scheduled non-disruptive volume capacity rebalancing for a FlexGroup volume using PATCH

```
# The API:
/api/storage/volumes/{uuid}
# The call:
curl -X PATCH "https://<mgmt-ip>/api/storage/volumes/d0c3359c-5448-4a9b-
a077-e3295a7e9057" -d '{"rebalancing":{"state":"starting",
"start time":"2022-12-21T15:30:00-05:00"}}' -H "accept:
application/hal+json"
# The response:
HTTP/1.1 202 Accepted
Date: Mon, 21 Dec 2022 15:25:00 GMT
Server: libzapid-httpd
X-Content-Type-Options: nosniff
Cache-Control: no-cache, no-store, must-revalidate
Content-Length: 189
Content-Type: application/hal+json
{
"job": {
  "uuid": "53b2a954-80d4-11ed-81d2-005056ac8ed0",
  " links": {
    "self": {
      "href": "/api/cluster/jobs/53b2a954-80d4-11ed-81d2-005056ac8ed0"
    }
  }
}
}
```

Stopping non-disruptive volume capacity rebalancing OR scheduled rebalancing for a FlexGroup volume using PATCH. This works for scheduled or on-going rebalancing.

```
# The API:
/api/storage/volumes/{uuid}
# The call:
curl -X PATCH "https://<mgmt-ip>/api/storage/volumes/d0c3359c-5448-4a9b-
a077-e3295a7e9057" -d '{"rebalancing":{"state":"stopping"}}' -H "accept:
application/hal+json"
# The response:
HTTP/1.1 202 Accepted
Date: Mon, 25 Feb 2019 10:10:19 GMT
Server: libzapid-httpd
X-Content-Type-Options: nosniff
Cache-Control: no-cache, no-store, must-revalidate
Content-Length: 189
Content-Type: application/hal+json
{
"job": {
  "uuid": "0c8f6bea-57d1-11e9-a2dc-005056a7f717",
  " links": {
    "self": {
      "href": "/api/cluster/jobs/0c8f6bea-57d1-11e9-a2dc-005056a7f717"
    }
  }
}
}
```

#### Modifying non-disruptive volume capacity rebalancing configurations for a FlexGroup volume

The following example shows how to use a PATCH request to modify non-disruptive volume capacity rebalancing configurations for a FlexGroup volume:

```
# The API:
/api/storage/volumes/{uuid}
# The call:
curl -X PATCH "https://<mgmt-ip>/api/storage/volumes/d0c3359c-5448-4a9b-
a077-e3295a7e9057" -d '{"rebalancing":{"start time":"2023-03-18T15:30:00-
05:00", "max threshold":20, "min threshold":5, "max file moves":15,
"min file size":"100MB", "exclude snapshots":"false",
"max runtime":"PT6H"}}' -H "accept: application/hal+json"
# The response:
HTTP/1.1 202 Accepted
Date: Thu, 16 Mar 2023 10:10:19 GMT
Server: libzapid-httpd
X-Content-Type-Options: nosniff
Cache-Control: no-cache, no-store, must-revalidate
Content-Length: 189
Content-Type: application/hal+json
"job": {
  "uuid": "0c8f6bea-57d1-11e9-a2dc-005056a7f717",
  " links": {
    "self": {
      "href": "/api/cluster/jobs/0c8f6bea-57d1-11e9-a2dc-005056a7f717"
    }
  }
}
}
```

# Retrieving non-disruptive volume capacity rebalancing engine runtime information for a FlexGroup volume

The following example shows how to use a GET request to retrieve non-disruptive volume capacity rebalancing engine runtime information for a FlexGroup volume:

```
# The API:
/api/storage/volumes?is_constituent=true
# The call:
curl -X GET "https://<mgmt-
ip>/api/storage/volumes?fields=rebalancing.engine&is_constituent=true&flex
group.uuid=d0c3359c-5448-4a9b-a077-e3295a7e9057" -H "accept:
application/hal+json"
# The response:
```

```
"records": [
 {
    "uuid": "2b32fdf1-b916-11ec-b103-005056a79638",
    "name": "fg 0001",
    "flexgroup": {
      "uuid": "2b3323db-b916-11ec-b103-005056a79638"
    },
    "rebalancing": {
      "engine": {
        "scanner": {
          "files scanned": 3522915,
          "files skipped": {
            "too small": 3812,
            "too large": 199,
            "fast truncate": 22,
            "in snapshot": 77499,
            "efficiency blocks": 1823,
            "efficiency percent": 355,
            "incompatible": 9377,
            "metadata": 85449,
            "remote cache": 1912,
            "write fenced": 28,
            "on demand destination": 87,
            "footprint invalid": 12,
            "other": 336
          },
          "blocks scanned": 1542675000,
          "blocks skipped": {
            "too small": 8744000,
            "too large": 865000,
            "fast truncate": 54000,
            "in snapshot": 7749000,
            "efficiency blocks": 1472000,
            "efficiency percent": 366000,
            "incompatible": 2287000,
            "metadata": 85673000,
            "remote cache": 9914000,
            "write fenced": 19000,
            "on demand destination": 66000,
            "footprint invalid": 98000,
            "other":187000
          }
        },
        "movement": {
          "file moves started": 9833,
```

```
"most recent start time": "2022-02-15T12:56:07-05:00",
          "last error": {
            "time": "2022-02-15T09:09:27-05:00",
            "file id": 88,
            "destination": 1089,
            "code": 60
          }
        }
      }
    },
    " links": {
      "self": {
        "href": "/api/storage/volumes/2b32fdf1-b916-11ec-b103-
005056a79638?is constituent=true"
      }
    }
  },
  {
    "uuid": "2cc5da55-b916-11ec-b103-005056a79638",
    "name": "fg 0002",
    "flexgroup": {
      "uuid": "2b3323db-b916-11ec-b103-005056a79638"
    },
    "rebalancing": {
      "engine": {
        "scanner": {
          "files scanned": 3522915,
          "files skipped": {
            "too small": 3812,
            "too large": 188,
            "fast truncate": 25,
            "in snapshot": 77499,
            "efficiency blocks": 1823,
            "efficiency percent": 355,
            "incompatible": 9377,
            "metadata": 85449,
            "remote cache": 1912,
            "write fenced": 28,
            "on demand destination": 87,
            "footprint invalid": 12,
            "other": 336
          },
          "blocks scanned": 1542675000,
          "blocks skipped": {
            "too small": 8744000,
            "too large": 865000,
```

```
"fast truncate": 54000,
            "in snapshot": 7749000,
            "efficiency blocks": 1472000,
            "efficiency percent": 366000,
            "incompatible": 2287000,
            "metadata": 85673000,
            "remote cache": 9914000,
            "write fenced": 19000,
            "on demand destination": 66000,
            "footprint invalid": 98000,
            "other":187000
          }
        },
        "movement": {
          "file moves started": 9833,
          "most recent start time": "2022-02-15T12:56:07-05:00",
          "last error": {
            "time": "2022-02-15T08:09:27-05:00",
            "file id": 88,
            "destination": 1089,
           "code": 60
          }
        }
      }
    },
    " links": {
      "self": {
        "href": "/api/storage/volumes/2cc5da55-b916-11ec-b103-
005056a79638?is constituent=true"
      }
   }
 }
],
"num_records": 2,
" links": {
 "self": {
    "href":
"/api/storage/volumes?fields=rebalancing.engine&is_constituent=true&flexgr
oup.uuid=d0c3359c-5448-4a9b-a077-e3295a7e9057"
 }
}
}
```

## Add tiering object tags for a FlexVol volume

The following example shows how to use a PATCH request to add tiering object tags for a FlexVol volume:

```
# The API:
/api/storage/volumes/{uuid}
# The call:
curl -X PATCH "https://<mgmt-ip>/api/storage/volumes/d0c3359c-5448-4a9b-
a077-e3295a7e9057" -d '{"tiering.object tags": [ "key1=val1", "key2=val2"
]}' -H "accept: application/hal+json"
# The response:
HTTP/1.1 202 Accepted
Date: Tue, 11 Feb 2020 19:29:25 GMT
Server: libzapid-httpd
X-Content-Type-Options: nosniff
Cache-Control: no-cache, no-store, must-revalidate
Content-Length: 189
Content-Type: application/hal+json
{
"job": {
  "uuid": "d05012de-4d04-11ea-836b-005056bb6f9d",
  " links": {
    "self": {
      "href": "/api/cluster/jobs/d05012de-4d04-11ea-836b-005056bb6f9d"
    }
  }
}
}
```

Remove tiering object tags for a FlexVol using PATCH

```
# The API:
/api/storage/volumes/{uuid}
# The call:
curl -X PATCH "https://<mgmt-ip>/api/storage/volumes/d0c3359c-5448-4a9b-
a077-e3295a7e9057" -d '{"tiering.object tags": []}' -H "accept:
application/hal+json"
# The response:
HTTP/1.1 202 Accepted
Date: Fri, 24 Jan 2020 22:28:04 GMT
Server: libzapid-httpd
X-Content-Type-Options: nosniff
Cache-Control: no-cache, no-store, must-revalidate
Content-Length: 189
Content-Type: application/hal+json
{
"job": {
  "uuid": "ca234df1-3ef8-11ea-9a56-005056bb69a1",
  " links": {
    "self": {
      "href": "/api/cluster/jobs/ca234df1-3ef8-11ea-9a56-005056bb69a1"
    }
  }
}
}
```

## **Deleting a volume**

## Example

**Deleting a volume** 

The DELETE request is used to delete a volume.

```
# The API:
/api/storage/volumes/{uuid}
# The call:
curl -X DELETE "https://<mgmt-ip>/api/storage/volumes/{uuid} " -H
"accept: application/hal+json"
# The response:
HTTP/1.1 202 Accepted
cache-control: no-cache, no-store, must-revalidate
connection: Keep-Alive
content-length: 189
content-type: application/json
date: Wed, 01 Aug 2018 09:40:36 GMT
keep-alive: timeout=5, max=100
server: libzapid-httpd
{
"job": {
  "uuid": "flaa3eb8-956e-11e8-86bf-0050568e2249",
  " links": {
   "self": {
      "href": "/api/cluster/jobs/f1aa3eb8-956e-11e8-86bf-0050568e2249"
   }
 }
}
}
```

Deleting a volume and bypassing the recovery queue

```
# The API:
/api/storage/volumes/{uuid}
# The call:
curl -X DELETE "https://<mgmt-ip>/api/storage/volumes/{uuid}?force=true"
-H "accept: application/hal+json"
# The response:
HTTP/1.1 202 Accepted
Date: Wed, 09 Feb 2022 09:59:55 GMT
Server: libzapid-httpd
X-Content-Type-Options: nosniff
Cache-Control: no-cache, no-store, must-revalidate
Content-Security-Policy: default-src 'self'; script-src 'self' 'unsafe-
inline'; style-src 'self' 'unsafe-inline'; imq-src 'self' data:; frame-
ancestors: 'self'
Content-Length: 189
Content-Type: application/hal+json
"job": {
  "uuid": "08757020-898f-11ec-b367-005056bb7353",
  " links": {
    "self": {
      "href": "/api/cluster/jobs/08757020-898f-11ec-b367-005056bb7353"
    }
  }
}
}
```

## **Retrieve volumes**

GET /storage/volumes

#### Introduced In: 9.6

Retrieves volumes.

### **Expensive properties**

There is an added computational cost to retrieving values for these properties. They are not included by default in GET results and must be explicitly requested using the fields query parameter. See Requesting specific fields to learn more.

- is\_svm\_root
- aggressive readahead mode

- analytics.\*
- anti\_ransomware.\*
- application.\*
- encryption.\*
- queue for encryption
- convert\_unicode
- clone.parent\_snapshot.name
- clone.parent\_snapshot.uuid
- clone.parent\_svm.name
- clone.parent\_svm.uuid
- clone.parent\_volume.name
- clone.parent\_volume.uuid
- clone.split\_complete\_percent
- clone.split estimate
- clone.split\_initiated
- efficiency.\*
- error\_state.\*
- files.\*
- max\_dir\_size
- nas.export\_policy.id
- nas.gid
- nas.path
- nas.security\_style
- nas.uid
- nas.unix\_permissions
- nas.junction\_parent.name
- nas.junction\_parent.uuid
- snaplock.\*
- restore\_to.\*
- snapshot\_policy.uuid
- quota.\*
- qos.\*
- flexcache\_endpoint\_type
- \* space.block\_storage\_inactive\_user\_data

- space.capacity\_tier\_footprint
- space.performance\_tier\_footprint
- space.local\_tier\_footprint
- space.footprint
- space.over\_provisioned
- space.metadata
- space.total\_footprint
- space.dedupe\_metafiles\_footprint
- space.dedupe\_metafiles\_temporary\_footprint
- space.delayed free footprint
- space.file\_operation\_metadata
- space.snapmirror\_destination\_footprint
- space.volume guarantee footprint
- space.cross\_volume\_dedupe\_metafiles\_footprint
- space.cross\_volume\_dedupe\_metafiles\_temporary\_footprint
- space.snapshot\_reserve\_unusable
- space.snapshot\_spill
- space.user\_data
- space.logical\_space.\*
- space.snapshot.\*
- space.used\_by\_afs
- space.afs\_total
- space.available\_percent
- space.full\_threshold\_percent
- space.nearly full threshold percent
- space.overwrite\_reserve
- space.overwrite\_reserve\_used
- space.size\_available\_for\_snapshots
- space.percent\_used
- space.fractional\_reserve
- \* space.block\_storage\_inactive\_user\_data\_percent
- space.physical\_used
- space.physical\_used\_percent
- space.expected\_available

- space.filesystem size
- space.filesystem\_size\_fixed
- guarantee.\*
- autosize.\*
- movement.\*
- statistics.\*
- constituents.name
- constituents.space.size
- constituents.space.available
- constituents.space.used
- constituents.space.available percent
- constituents.space.used\_percent
- constituents.space.block\_storage\_inactive\_user\_data
- constituents.space.capacity\_tier\_footprint
- constituents.space.performance tier footprint
- constituents.space.local\_tier\_footprint
- constituents.space.footprint
- constituents.space.over provisioned
- constituents.space.metadata
- constituents.space.total\_footprint
- constituents.space.logical space.reporting
- constituents.space.logical space.enforcement
- constituents.space.logical\_space.used\_by\_afs
- constituents.space.logical\_space.available
- constituents.space.snapshot.used
- constituents.space.snapshot.reserve percent
- constituents.space.snapshot.autodelete\_enabled
- constituents.space.large size enabled
- constituents.space.max\_size
- constituents.space.total\_metadata
- constituents.space.total\_metadata\_footprint
- constituents.aggregates.name
- constituents.aggregates.uuid
- constituents.movement.destination\_aggregate.name

- constituents.movement.destination\_aggregate.uuid
- constituents.movement.state
- constituents.movement.percent complete
- constituents.movement.cutover\_window
- constituents.movement.tiering\_policy
- asynchronous directory delete.\*
- rebalancing.\*
- metric.\*
- cloud write enabled

## **Related ONTAP commands**

- volume show
- volume clone show
- volume efficiency show
- volume encryption show
- volume flexcache show
- volume flexgroup show
- volume move show
- volume quota show
- volume show-space
- volume snaplock show
- volume rebalance show
- security anti-ransomware volume show
- security anti-ransomware volume space show
- volume file async-delete client show

## **Parameters**

| Name                                        | Туре    | In    | Required | Description                                                                                                    |
|---------------------------------------------|---------|-------|----------|----------------------------------------------------------------------------------------------------|
| is_constituent                              | boolean | query | False    | <ul> <li>When set to false,<br/>only FlexVol and<br/>FlexGroup volumes<br/>are returned. When<br/>set to true, only<br/>FlexGroup<br/>constituent volumes<br/>are returned. Default<br/>for GET calls is<br/>false.</li> <li>Default value:</li> <li>Introduced in:<br/>9.10</li> </ul> |
| error_state.is_incons<br>istent             | boolean | query | False    | Filter by<br>error_state.is_incon<br>sistent                                                                                                    |
| error_state.has_bad<br>_blocks              | boolean | query | False    | Filter by<br>error_state.has_bad<br>_blocks                                                                                                    |
| constituents.name                           | string  | query | False    | Filter by<br>constituents.name<br>• Introduced in:<br>9.9                                                                                                    |
| constituents.space.a<br>vailable_percent    | integer | query | False    | Filter by<br>constituents.space.a<br>vailable_percent<br>• Introduced in:<br>9.9                                                                                                    |
| constituents.space.o<br>ver_provisioned     | integer | query | False    | Filter by<br>constituents.space.o<br>ver_provisioned<br>• Introduced in:<br>9.9                                                                                                    |
| constituents.space.lo<br>cal_tier_footprint | integer | query | False    | Filter by<br>constituents.space.l<br>ocal_tier_footprint<br>• Introduced in:<br>9.9                                                                                                    |

| Name                                                | Туре    | In    | Required | Description                                                                                 |
|-----------------------------------------------------|---------|-------|----------|---------------------------------------------------------------------------------------------|
| constituents.space.a<br>fs_total                    | integer | query | False    | Filter by<br>constituents.space.a<br>fs_total<br>• Introduced in:<br>9.9                    |
| constituents.space.a<br>vailable                    | integer | query | False    | Filter by<br>constituents.space.a<br>vailable<br>• Introduced in:<br>9.9                    |
| constituents.space.si<br>ze                         | integer | query | False    | Filter by<br>constituents.space.s<br>ize<br>• Introduced in:<br>9.9                         |
| constituents.space.<br>metadata                     | integer | query | False    | Filter by<br>constituents.space.<br>metadata<br>• Introduced in:<br>9.9                     |
| constituents.space.s<br>napshot.used                | integer | query | False    | Filter by<br>constituents.space.s<br>napshot.used<br>• Introduced in:<br>9.9                |
| constituents.space.s<br>napshot.reserve_per<br>cent | integer | query | False    | Filter by<br>constituents.space.s<br>napshot.reserve_per<br>cent<br>• Introduced in:<br>9.9 |
| constituents.space.t<br>otal_footprint              | integer | query | False    | Filter by<br>constituents.space.t<br>otal_footprint<br>• Introduced in:<br>9.9              |

| Name                                                        | Туре    | In    | Required | Description                                                                                         |
|-------------------------------------------------------------|---------|-------|----------|----------------------------------------------------------------------------------------------------|
| constituents.space.la<br>rge_size_enabled                   | boolean | query | False    | Filter by<br>constituents.space.l<br>arge_size_enabled<br>• Introduced in:<br>9.12                  |
| constituents.space.lo<br>gical_space.reportin<br>g          | boolean | query | False    | Filter by<br>constituents.space.l<br>ogical_space.reporti<br>ng<br>• Introduced in:<br>9.9          |
| constituents.space.lo<br>gical_space.availabl<br>e          | integer | query | False    | Filter by<br>constituents.space.l<br>ogical_space.availa<br>ble<br>• Introduced in:<br>9.9          |
| constituents.space.lo<br>gical_space.enforce<br>ment        | boolean | query | False    | Filter by<br>constituents.space.l<br>ogical_space.enforc<br>ement<br>• Introduced in:<br>9.9        |
| constituents.space.lo<br>gical_space.used_by<br>_afs        | integer | query | False    | Filter by<br>constituents.space.l<br>ogical_space.used_<br>by_afs<br>• Introduced in:<br>9.9        |
| constituents.space.bl<br>ock_storage_inactiv<br>e_user_data | integer | query | False    | Filter by<br>constituents.space.b<br>lock_storage_inactiv<br>e_user_data<br>• Introduced in:<br>9.9 |

| Name                                                | Туре    | In    | Required | Description                                                                                  |
|-----------------------------------------------------|---------|-------|----------|----------------------------------------------------------------------------------------------|
| constituents.space.u<br>sed                         | integer | query | False    | Filter by<br>constituents.space.u<br>sed<br>• Introduced in:<br>9.9                          |
| constituents.space.t<br>otal_metadata_footp<br>rint | integer | query | False    | Filter by<br>constituents.space.t<br>otal_metadata_footp<br>rint<br>• Introduced in:<br>9.15 |
| constituents.space.c<br>apacity_tier_footprint      |         | query | False    | Filter by<br>constituents.space.c<br>apacity_tier_footprin<br>t<br>• Introduced in:<br>9.9   |
| constituents.space.t<br>otal_metadata               | integer | query | False    | Filter by<br>constituents.space.t<br>otal_metadata<br>• Introduced in:<br>9.15               |
| constituents.space.f<br>ootprint                    | integer | query | False    | Filter by<br>constituents.space.f<br>ootprint<br>• Introduced in:<br>9.9                     |
| constituents.space.u<br>sed_percent                 | integer | query | False    | Filter by<br>constituents.space.u<br>sed_percent<br>• Introduced in:<br>9.10                 |

| Name                                                     | Туре    | In    | Required | Description                                                                                      |
|----------------------------------------------------------|---------|-------|----------|--------------------------------------------------------------------------------------------------|
| constituents.space.p<br>erformance_tier_foot<br>print    |         | query | False    | Filter by<br>constituents.space.p<br>erformance_tier_foot<br>print<br>• Introduced in:<br>9.9    |
| constituents.space.u<br>sed_by_afs                       | integer | query | False    | Filter by<br>constituents.space.u<br>sed_by_afs<br>• Introduced in:<br>9.9                       |
| constituents.space.<br>max_size                          | string  | query | False    | Filter by<br>constituents.space.<br>max_size<br>• Introduced in:<br>9.14                         |
| constituents.movem<br>ent.destination_aggr<br>egate.uuid | string  | query | False    | Filter by<br>constituents.movem<br>ent.destination_aggr<br>egate.uuid<br>• Introduced in:<br>9.9 |
| constituents.movem<br>ent.destination_aggr<br>egate.name | string  | query | False    | Filter by<br>constituents.movem<br>ent.destination_aggr<br>egate.name<br>• Introduced in:<br>9.9 |
| constituents.movem<br>ent.percent_complet<br>e           | integer | query | False    | Filter by<br>constituents.movem<br>ent.percent_complet<br>e<br>• Introduced in:<br>9.9           |

| Name                                     | Туре    | In    | Required | Description                                                                      |
|------------------------------------------|---------|-------|----------|----------------------------------------------------------------------------------|
| constituents.movem<br>ent.state          | string  | query | False    | Filter by<br>constituents.movem<br>ent.state<br>• Introduced in:<br>9.9          |
| constituents.movem<br>ent.cutover_window | integer | query | False    | Filter by<br>constituents.movem<br>ent.cutover_window<br>• Introduced in:<br>9.9 |
| constituents.aggrega<br>tes.name         | string  | query | False    | Filter by<br>constituents.aggreg<br>ates.name<br>• Introduced in:<br>9.9         |
| constituents.aggrega<br>tes.uuid         | string  | query | False    | Filter by<br>constituents.aggreg<br>ates.uuid<br>• Introduced in:<br>9.9         |
| convert_unicode                          | boolean | query | False    | Filter by<br>convert_unicode<br>• Introduced in:<br>9.10                         |
| style                                    | string  | query | False    | Filter by style                                                                  |
| language                                 | string  | query | False    | Filter by language                                                               |
| cloud_write_enabled                      | boolean | query | False    | Filter by<br>cloud_write_enabled<br>• Introduced in:<br>9.13                     |
| rebalancing.state                        | string  | query | False    | Filter by<br>rebalancing.state<br>• Introduced in:<br>9.11                       |

| Name                                                       | Туре    | In    | Required | Description                                                                                         |
|------------------------------------------------------------|---------|-------|----------|----------------------------------------------------------------------------------------------------|
| rebalancing.stop_tim<br>e                                  | string  | query | False    | Filter by<br>rebalancing.stop_tim<br>e<br>• Introduced in:<br>9.11                                  |
| rebalancing.exclude<br>_snapshots                          | boolean | query | False    | Filter by<br>rebalancing.exclude<br>_snapshots<br>• Introduced in:<br>9.11                          |
| rebalancing.max_run<br>time                                | string  | query | False    | Filter by<br>rebalancing.max_ru<br>ntime<br>• Introduced in:<br>9.11                                |
| rebalancing.engine.<br>movement.most_rec<br>ent_start_time | string  | query | False    | Filter by<br>rebalancing.engine.<br>movement.most_rec<br>ent_start_time<br>• Introduced in:<br>9.12 |
| rebalancing.engine.<br>movement.last_error<br>.code        | integer | query | False    | Filter by<br>rebalancing.engine.<br>movement.last_error<br>.code<br>• Introduced in:<br>9.12        |
| rebalancing.engine.<br>movement.last_error<br>.file_id     | integer | query | False    | Filter by<br>rebalancing.engine.<br>movement.last_error<br>.file_id<br>• Introduced in:<br>9.12     |

| Name                                                            | Туре    | In    | Required | Description                                                                                              |
|-----------------------------------------------------------------|---------|-------|----------|----------------------------------------------------------------------------------------------------|
| rebalancing.engine.<br>movement.last_error<br>.time             | string  | query | False    | Filter by<br>rebalancing.engine.<br>movement.last_error<br>.time<br>• Introduced in:<br>9.12             |
| rebalancing.engine.<br>movement.last_error<br>.destination      | integer | query | False    | Filter by<br>rebalancing.engine.<br>movement.last_error<br>.destination<br>• Introduced in:<br>9.12      |
| rebalancing.engine.<br>movement.file_move<br>s_started          | integer | query | False    | Filter by<br>rebalancing.engine.<br>movement.file_move<br>s_started<br>• Introduced in:<br>9.12          |
| rebalancing.engine.s<br>canner.blocks_skipp<br>ed.in_snapshot   | integer | query | False    | Filter by<br>rebalancing.engine.s<br>canner.blocks_skipp<br>ed.in_snapshot<br>• Introduced in:<br>9.12   |
| rebalancing.engine.s<br>canner.blocks_skipp<br>ed.too_large     | integer | query | False    | Filter by<br>rebalancing.engine.s<br>canner.blocks_skipp<br>ed.too_large<br>• Introduced in:<br>9.12     |
| rebalancing.engine.s<br>canner.blocks_skipp<br>ed.fast_truncate | integer | query | False    | Filter by<br>rebalancing.engine.s<br>canner.blocks_skipp<br>ed.fast_truncate<br>• Introduced in:<br>9.12 |

| Name                                                                     | Туре    | In    | Required | Description                                                                                                    |
|--------------------------------------------------------------------------|---------|-------|----------|----------------------------------------------------------------------------------------------------|
| rebalancing.engine.s<br>canner.blocks_skipp<br>ed.footprint_invalid      | integer | query | False    | Filter by<br>rebalancing.engine.s<br>canner.blocks_skipp<br>ed.footprint_invalid<br>• Introduced in:<br>9.12      |
| rebalancing.engine.s<br>canner.blocks_skipp<br>ed.incompatible           | integer | query | False    | Filter by<br>rebalancing.engine.s<br>canner.blocks_skipp<br>ed.incompatible<br>• Introduced in:<br>9.12           |
| rebalancing.engine.s<br>canner.blocks_skipp<br>ed.efficiency_blocks      | integer | query | False    | Filter by<br>rebalancing.engine.s<br>canner.blocks_skipp<br>ed.efficiency_blocks<br>• Introduced in:<br>9.12      |
| rebalancing.engine.s<br>canner.blocks_skipp<br>ed.other                  | integer | query | False    | Filter by<br>rebalancing.engine.s<br>canner.blocks_skipp<br>ed.other<br>• Introduced in:<br>9.12                  |
| rebalancing.engine.s<br>canner.blocks_skipp<br>ed.efficiency_percen<br>t | integer | query | False    | Filter by<br>rebalancing.engine.s<br>canner.blocks_skipp<br>ed.efficiency_percen<br>t<br>• Introduced in:<br>9.12 |
| rebalancing.engine.s<br>canner.blocks_skipp<br>ed.metadata               | integer | query | False    | Filter by<br>rebalancing.engine.s<br>canner.blocks_skipp<br>ed.metadata<br>• Introduced in:<br>9.12               |

| Name                                                                        | Туре    | In    | Required | Description                                                                                                    |
|-----------------------------------------------------------------------------|---------|-------|----------|----------------------------------------------------------------------------------------------------|
| rebalancing.engine.s<br>canner.blocks_skipp<br>ed.on_demand_desti<br>nation | integer | query | False    | Filter by<br>rebalancing.engine.s<br>canner.blocks_skipp<br>ed.on_demand_dest<br>ination<br>• Introduced in:<br>9.12 |
| rebalancing.engine.s<br>canner.blocks_skipp<br>ed.write_fenced              | integer | query | False    | Filter by<br>rebalancing.engine.s<br>canner.blocks_skipp<br>ed.write_fenced<br>• Introduced in:<br>9.12              |
| rebalancing.engine.s<br>canner.blocks_skipp<br>ed.remote_cache              | integer | query | False    | Filter by<br>rebalancing.engine.s<br>canner.blocks_skipp<br>ed.remote_cache<br>• Introduced in:<br>9.12              |
| rebalancing.engine.s<br>canner.blocks_skipp<br>ed.too_small                 | integer | query | False    | Filter by<br>rebalancing.engine.s<br>canner.blocks_skipp<br>ed.too_small<br>• Introduced in:<br>9.12                 |
| rebalancing.engine.s<br>canner.files_skipped<br>.in_snapshot                | integer | query | False    | Filter by<br>rebalancing.engine.s<br>canner.files_skipped<br>.in_snapshot<br>• Introduced in:<br>9.12                |
| rebalancing.engine.s<br>canner.files_skipped<br>.fast_truncate              | integer | query | False    | Filter by<br>rebalancing.engine.s<br>canner.files_skipped<br>.fast_truncate<br>• Introduced in:<br>9.12              |

| Name                                                                | Туре    | In    | Required | Description                                                                                                  |
|---------------------------------------------------------------------|---------|-------|----------|----------------------------------------------------------------------------------------------------|
| rebalancing.engine.s<br>canner.files_skipped<br>.footprint_invalid  | integer | query | False    | Filter by<br>rebalancing.engine.s<br>canner.files_skipped<br>.footprint_invalid<br>• Introduced in:<br>9.12  |
| rebalancing.engine.s<br>canner.files_skipped<br>.too_large          | integer | query | False    | Filter by<br>rebalancing.engine.s<br>canner.files_skipped<br>.too_large<br>• Introduced in:<br>9.12          |
| rebalancing.engine.s<br>canner.files_skipped<br>.other              | integer | query | False    | Filter by<br>rebalancing.engine.s<br>canner.files_skipped<br>.other<br>• Introduced in:<br>9.12              |
| rebalancing.engine.s<br>canner.files_skipped<br>.efficiency_percent | integer | query | False    | Filter by<br>rebalancing.engine.s<br>canner.files_skipped<br>.efficiency_percent<br>• Introduced in:<br>9.12 |
| rebalancing.engine.s<br>canner.files_skipped<br>.incompatible       | integer | query | False    | Filter by<br>rebalancing.engine.s<br>canner.files_skipped<br>.incompatible<br>• Introduced in:<br>9.12       |
| rebalancing.engine.s<br>canner.files_skipped<br>.efficiency_blocks  | integer | query | False    | Filter by<br>rebalancing.engine.s<br>canner.files_skipped<br>.efficiency_blocks<br>• Introduced in:<br>9.12  |

| Name                                                                       | Туре    | In    | Required | Description                                                                                                    |
|----------------------------------------------------------------------------|---------|-------|----------|----------------------------------------------------------------------------------------------------|
| rebalancing.engine.s<br>canner.files_skipped<br>.write_fenced              | integer | query | False    | Filter by<br>rebalancing.engine.s<br>canner.files_skipped<br>.write_fenced<br>• Introduced in:<br>9.12              |
| rebalancing.engine.s<br>canner.files_skipped<br>.too_small                 | integer | query | False    | Filter by<br>rebalancing.engine.s<br>canner.files_skipped<br>.too_small<br>• Introduced in:<br>9.12                 |
| rebalancing.engine.s<br>canner.files_skipped<br>.remote_cache              | integer | query | False    | Filter by<br>rebalancing.engine.s<br>canner.files_skipped<br>.remote_cache<br>• Introduced in:<br>9.12              |
| rebalancing.engine.s<br>canner.files_skipped<br>.metadata                  | integer | query | False    | Filter by<br>rebalancing.engine.s<br>canner.files_skipped<br>.metadata<br>• Introduced in:<br>9.12                  |
| rebalancing.engine.s<br>canner.files_skipped<br>.on_demand_destina<br>tion | integer | query | False    | Filter by<br>rebalancing.engine.s<br>canner.files_skipped<br>.on_demand_destin<br>ation<br>• Introduced in:<br>9.12 |
| rebalancing.engine.s<br>canner.files_scanne<br>d                           | integer | query | False    | Filter by<br>rebalancing.engine.s<br>canner.files_scanne<br>d<br>• Introduced in:<br>9.12                           |

| Name                                                  | Туре    | In    | Required | Description                                                                                    |
|-------------------------------------------------------|---------|-------|----------|------------------------------------------------------------------------------------------------|
| rebalancing.engine.s<br>canner.blocks_scan<br>ned     | integer | query | False    | Filter by<br>rebalancing.engine.s<br>canner.blocks_scan<br>ned<br>• Introduced in:<br>9.12     |
| rebalancing.start_tim<br>e                            | string  | query | False    | Filter by<br>rebalancing.start_ti<br>me<br>• Introduced in:<br>9.11                            |
| rebalancing.imbalan<br>ce_percent                     | integer | query | False    | Filter by<br>rebalancing.imbalan<br>ce_percent<br>• Introduced in:<br>9.11                     |
| rebalancing.runtime                                   | string  | query | False    | Filter by<br>rebalancing.runtime<br>• Introduced in:<br>9.11                                   |
| rebalancing.max_co<br>nstituent_imbalance<br>_percent | integer | query | False    | Filter by<br>rebalancing.max_co<br>nstituent_imbalance<br>_percent<br>• Introduced in:<br>9.11 |
| rebalancing.max_file<br>_moves                        | integer | query | False    | Filter by<br>rebalancing.max_file<br>_moves<br>• Introduced in:<br>9.11                        |
| rebalancing.min_file<br>_size                         | integer | query | False    | Filter by<br>rebalancing.min_file<br>_size<br>• Introduced in:<br>9.11                         |

| Name                                   | Туре    | In    | Required | Description                                                                     |
|----------------------------------------|---------|-------|----------|---------------------------------------------------------------------------------|
| rebalancing.used_for<br>_imbalance     | integer | query | False    | Filter by<br>rebalancing.used_fo<br>r_imbalance<br>• Introduced in:<br>9.12     |
| rebalancing.target_u<br>sed            | integer | query | False    | Filter by<br>rebalancing.target_u<br>sed<br>• Introduced in:<br>9.11            |
| rebalancing.imbalan<br>ce_size         | integer | query | False    | Filter by<br>rebalancing.imbalan<br>ce_size<br>• Introduced in:<br>9.11         |
| rebalancing.max_thr<br>eshold          | integer | query | False    | Filter by<br>rebalancing.max_thr<br>eshold<br>• Introduced in:<br>9.11          |
| rebalancing.min_thre<br>shold          | integer | query | False    | Filter by<br>rebalancing.min_thr<br>eshold<br>• Introduced in:<br>9.11          |
| rebalancing.data_mo<br>ved             | integer | query | False    | Filter by<br>rebalancing.data_m<br>oved<br>• Introduced in:<br>9.11             |
| rebalancing.notices.<br>arguments.code | string  | query | False    | Filter by<br>rebalancing.notices.<br>arguments.code<br>• Introduced in:<br>9.12 |

| Name                                      | Туре    | In    | Required | Description                                                                                                    |
|-------------------------------------------|---------|-------|----------|----------------------------------------------------------------------------------------------------|
| rebalancing.notices.<br>arguments.message | string  | query | False    | Filter by<br>rebalancing.notices.<br>arguments.message<br>• Introduced in:<br>9.12                                      |
| rebalancing.notices.<br>message           | string  | query | False    | Filter by<br>rebalancing.notices.<br>message<br>• Introduced in:<br>9.12                                                |
| rebalancing.notices.<br>code              | string  | query | False    | Filter by<br>rebalancing.notices.<br>code<br>• Introduced in:<br>9.12                                                   |
| create_time                               | string  | query | False    | Filter by create_time                                                                                                   |
| aggressive_readahe<br>ad_mode             | string  | query | False    | Filter by<br>aggressive_readahe<br>ad_mode<br>• Introduced in:<br>9.13                                                  |
| status                                    | string  | query | False    | Filter by status <ul> <li>Introduced in:</li> <li>9.9</li> </ul>                                                        |
| qos.policy.min_throu<br>ghput_mbps        | integer | query | False    | Filter by<br>qos.policy.min_throu<br>ghput_mbps<br>• Introduced in:<br>9.8<br>• Max value:<br>4194303<br>• Min value: 0 |

| Name                                                  | Туре    | In    | Required | Description                                                                                     |
|-------------------------------------------------------|---------|-------|----------|-------------------------------------------------------------------------------------------------|
| qos.policy.max_thro<br>ughput_mbps                    | integer | query | False    | Filter by<br>qos.policy.max_thro<br>ughput_mbps<br>• Max value:<br>4194303<br>• Min value: 0    |
| qos.policy.uuid                                       | string  | query | False    | Filter by<br>qos.policy.uuid                                                                    |
| qos.policy.name                                       | string  | query | False    | Filter by<br>qos.policy.name                                                                    |
| qos.policy.min_throu<br>ghput_iops                    | integer | query | False    | Filter by<br>qos.policy.min_throu<br>ghput_iops<br>• Max value:<br>2147483647<br>• Min value: 0 |
| qos.policy.max_thro<br>ughput_iops                    | integer | query | False    | Filter by<br>qos.policy.max_thro<br>ughput_iops<br>• Max value:<br>2147483647<br>• Min value: 0 |
| queue_for_encryptio<br>n                              | boolean | query | False    | Filter by<br>queue_for_encryptio<br>n<br>• Introduced in:<br>9.8                                |
| space.cross_volume<br>_dedupe_metafiles_f<br>ootprint |         | query | False    | Filter by<br>space.cross_volume<br>_dedupe_metafiles_<br>footprint<br>• Introduced in:<br>9.10  |

| Name                                 | Туре    | In    | Required | Description                                                                   |
|--------------------------------------|---------|-------|----------|-------------------------------------------------------------------------------|
| space.volume_guara<br>ntee_footprint | integer | query | False    | Filter by<br>space.volume_guar<br>antee_footprint<br>• Introduced in:<br>9.10 |
| space.physical_used                  | integer | query | False    | Filter by<br>space.physical_use<br>d<br>• Introduced in:<br>9.10              |
| space.max_size                       | string  | query | False    | Filter by<br>space.max_size<br>• Introduced in:<br>9.14                       |
| space.performance_<br>tier_footprint | integer | query | False    | Filter by<br>space.performance_<br>tier_footprint<br>• Introduced in:<br>9.8  |
| space.total_metadat<br>a             | integer | query | False    | Filter by<br>space.total_metadat<br>a<br>• Introduced in:<br>9.15             |
| space.footprint                      | integer | query | False    | Filter by space.footprint                                                     |
| space.capacity_tier_<br>footprint    | integer | query | False    | Filter by<br>space.capacity_tier_<br>footprint                                |
| space.dedupe_metaf<br>iles_footprint | integer | query | False    | Filter by<br>space.dedupe_meta<br>files_footprint<br>• Introduced in:<br>9.10 |

| Name                                                             | Туре    | In    | Required | Description                                                                                               |
|------------------------------------------------------------------|---------|-------|----------|----------------------------------------------------------------------------------------------------|
| space.overwrite_res<br>erve                                      | integer | query | False    | Filter by<br>space.overwrite_res<br>erve<br>• Introduced in:<br>9.9                                       |
| space.used                                                       | integer | query | False    | Filter by space.used                                                                                      |
| space.fractional_res<br>erve                                     | integer | query | False    | Filter by<br>space.fractional_res<br>erve<br>• Introduced in:<br>9.9                                      |
| space.capacity_tier_<br>footprint_data_reduc<br>tion             | integer | query | False    | Filter by<br>space.capacity_tier_<br>footprint_data_reduc<br>tion<br>• Introduced in:<br>9.13             |
| space.auto_adaptive<br>_compression_footpr<br>int_data_reduction |         | query | False    | Filter by<br>space.auto_adaptive<br>_compression_footp<br>rint_data_reduction<br>• Introduced in:<br>9.11 |
| space.logical_space.<br>used_percent                             | integer | query | False    | Filter by<br>space.logical_space<br>.used_percent<br>• Introduced in:<br>9.9                              |
| space.logical_space.<br>reporting                                | boolean | query | False    | Filter by<br>space.logical_space<br>.reporting                                                            |
| space.logical_space.<br>used_by_afs                              | integer | query | False    | Filter by<br>space.logical_space<br>.used_by_afs                                                          |

| Name                                      | Туре    | In    | Required | Description                                                                        |
|-------------------------------------------|---------|-------|----------|------------------------------------------------------------------------------------|
| space.logical_space.<br>enforcement       | boolean | query | False    | Filter by<br>space.logical_space<br>.enforcement                                   |
| space.logical_space.<br>available         | integer | query | False    | Filter by<br>space.logical_space<br>.available                                     |
| space.logical_space.<br>used              | integer | query | False    | Filter by<br>space.logical_space<br>.used<br>• Introduced in:<br>9.9               |
| space.logical_space.<br>used_by_snapshots | integer | query | False    | Filter by<br>space.logical_space<br>.used_by_snapshots<br>• Introduced in:<br>9.10 |
| space.large_size_en<br>abled              | boolean | query | False    | Filter by<br>space.large_size_en<br>abled<br>• Introduced in:<br>9.12              |
| space.is_used_stale                       | boolean | query | False    | Filter by<br>space.is_used_stale<br>• Introduced in:<br>9.12                       |
| space.snapshot.auto<br>delete_trigger     | string  | query | False    | Filter by<br>space.snapshot.auto<br>delete_trigger<br>• Introduced in:<br>9.10     |
| space.snapshot.rese<br>rve_size           | integer | query | False    | Filter by<br>space.snapshot.rese<br>rve_size<br>• Introduced in:<br>9.9            |

| Name                                                | Туре    | In    | Required | Description                                                                                  |
|-----------------------------------------------------|---------|-------|----------|----------------------------------------------------------------------------------------------|
| space.snapshot.spa<br>ce_used_percent               | integer | query | False    | Filter by<br>space.snapshot.spa<br>ce_used_percent<br>• Introduced in:<br>9.9                |
| space.snapshot.auto<br>delete.prefix                | string  | query | False    | Filter by<br>space.snapshot.auto<br>delete.prefix<br>• Introduced in:<br>9.13                |
| space.snapshot.auto<br>delete.trigger               | string  | query | False    | Filter by<br>space.snapshot.auto<br>delete.trigger<br>• Introduced in:<br>9.13               |
| space.snapshot.auto<br>delete.commitment            | string  | query | False    | Filter by<br>space.snapshot.auto<br>delete.commitment<br>• Introduced in:<br>9.13            |
| space.snapshot.auto<br>delete.delete_order          | string  | query | False    | Filter by<br>space.snapshot.auto<br>delete.delete_order<br>• Introduced in:<br>9.13          |
| space.snapshot.auto<br>delete.defer_delete          | string  | query | False    | Filter by<br>space.snapshot.auto<br>delete.defer_delete<br>• Introduced in:<br>9.13          |
| space.snapshot.auto<br>delete.target_free_s<br>pace | integer | query | False    | Filter by<br>space.snapshot.auto<br>delete.target_free_s<br>pace<br>• Introduced in:<br>9.13 |

| Name                                       | Туре    | In    | Required | Description                                                                         |
|--------------------------------------------|---------|-------|----------|-------------------------------------------------------------------------------------|
| space.snapshot.rese<br>rve_available       | integer | query | False    | Filter by<br>space.snapshot.rese<br>rve_available<br>• Introduced in:<br>9.10       |
| space.snapshot.rese<br>rve_percent         | integer | query | False    | Filter by<br>space.snapshot.rese<br>rve_percent                                     |
| space.snapshot.use<br>d                    | integer | query | False    | Filter by<br>space.snapshot.use<br>d                                                |
| space.metadata                             | integer | query | False    | Filter by<br>space.metadata                                                         |
| space.available                            | integer | query | False    | Filter by space.available                                                           |
| space.file_operation<br>_metadata          | integer | query | False    | Filter by<br>space.file_operation<br>_metadata<br>• Introduced in:<br>9.10          |
| space.physical_used<br>_percent            | integer | query | False    | Filter by<br>space.physical_use<br>d_percent<br>• Introduced in:<br>9.10            |
| space.afs_total                            | integer | query | False    | Filter by<br>space.afs_total<br>• Introduced in:<br>9.9                             |
| space.snapmirror_d<br>estination_footprint | integer | query | False    | Filter by<br>space.snapmirror_d<br>estination_footprint<br>• Introduced in:<br>9.10 |

| Name                                                   | Туре    | In    | Required | Description                                                                                    |
|--------------------------------------------------------|---------|-------|----------|------------------------------------------------------------------------------------------------|
| space.full_threshold<br>_percent                       | integer | query | False    | Filter by<br>space.full_threshold<br>_percent<br>• Introduced in:<br>9.9                       |
| space.compaction_f<br>ootprint_data_reduct<br>ion      | integer | query | False    | Filter by<br>space.compaction_f<br>ootprint_data_reduct<br>ion<br>• Introduced in:<br>9.13     |
| space.local_tier_foot<br>print                         | integer | query | False    | Filter by<br>space.local_tier_foot<br>print<br>• Introduced in:<br>9.8                         |
| space.over_provisio<br>ned                             | integer | query | False    | Filter by<br>space.over_provisio<br>ned                                                        |
| space.snapshot_spill                                   | integer | query | False    | Filter by<br>space.snapshot_spil<br>I<br>• Introduced in:<br>9.10                              |
| space.block_storage<br>_inactive_user_data<br>_percent | integer | query | False    | Filter by<br>space.block_storage<br>_inactive_user_data<br>_percent<br>• Introduced in:<br>9.9 |
| space.expected_ava<br>ilable                           | integer | query | False    | Filter by<br>space.expected_ava<br>ilable<br>• Introduced in:<br>9.10                          |

| Name                                       | Туре    | In    | Required | Description                                                                     |
|--------------------------------------------|---------|-------|----------|---------------------------------------------------------------------------------|
| space.overwrite_res<br>erve_used           | integer | query | False    | Filter by<br>space.overwrite_res<br>erve_used<br>• Introduced in:<br>9.9        |
| space.nearly_full_thr<br>eshold_percent    | integer | query | False    | Filter by<br>space.nearly_full_thr<br>eshold_percent<br>• Introduced in:<br>9.9 |
| space.used_by_afs                          | integer | query | False    | Filter by<br>space.used_by_afs<br>• Introduced in:<br>9.9                       |
| space.delayed_free_<br>footprint           | integer | query | False    | Filter by<br>space.delayed_free<br>_footprint<br>• Introduced in:<br>9.10       |
| space.snapshot_res<br>erve_unusable        | integer | query | False    | Filter by<br>space.snapshot_res<br>erve_unusable<br>• Introduced in:<br>9.10    |
| space.total_metadat<br>a_footprint         | integer | query | False    | Filter by<br>space.total_metadat<br>a_footprint<br>• Introduced in:<br>9.15     |
| space.block_storage<br>_inactive_user_data | integer | query | False    | Filter by<br>space.block_storage<br>_inactive_user_data                         |

| Name                                                            | Туре    | In    | Required | Description                                                                                              |
|-----------------------------------------------------------------|---------|-------|----------|----------------------------------------------------------------------------------------------------|
| space.cross_volume<br>_dedupe_metafiles_t<br>emporary_footprint | integer | query | False    | Filter by<br>space.cross_volume<br>_dedupe_metafiles_<br>temporary_footprint<br>• Introduced in:<br>9.10 |
| space.dedupe_metaf<br>iles_temporary_footp<br>rint              | integer | query | False    | Filter by<br>space.dedupe_meta<br>files_temporary_foot<br>print<br>• Introduced in:<br>9.10              |
| space.total_footprint                                           | integer | query | False    | Filter by<br>space.total_footprint<br>• Introduced in:<br>9.8                                            |
| space.user_data                                                 | integer | query | False    | Filter by<br>space.user_data<br>• Introduced in:<br>9.10                                                 |
| space.percent_used                                              | integer | query | False    | Filter by<br>space.percent_used<br>• Introduced in:<br>9.9                                               |
| space.size                                                      | integer | query | False    | Filter by space.size                                                                                     |
| space.size_available<br>_for_snapshots                          | integer | query | False    | Filter by<br>space.size_available<br>_for_snapshots<br>• Introduced in:<br>9.9                           |
| space.effective_total<br>_footprint                             | integer | query | False    | Filter by<br>space.effective_total<br>_footprint<br>• Introduced in:<br>9.11                             |

| Name                            | Туре    | In    | Required | Description                                                              |
|---------------------------------|---------|-------|----------|--------------------------------------------------------------------------|
| space.filesystem_siz<br>e       | integer | query | False    | Filter by<br>space.filesystem_siz<br>e<br>• Introduced in:<br>9.10       |
| space.filesystem_siz<br>e_fixed | boolean | query | False    | Filter by<br>space.filesystem_siz<br>e_fixed<br>• Introduced in:<br>9.10 |
| space.available_per<br>cent     | integer | query | False    | Filter by<br>space.available_per<br>cent<br>• Introduced in:<br>9.9      |
| msid                            | integer | query | False    | Filter by msid<br>• Introduced in:<br>9.11                               |
| type                            | string  | query | False    | Filter by type                                                           |
| svm.name                        | string  | query | False    | Filter by svm.name                                                       |
| svm.uuid                        | string  | query | False    | Filter by svm.uuid                                                       |
| autosize.maximum                | integer | query | False    | Filter by<br>autosize.maximum                                            |
| autosize.mode                   | string  | query | False    | Filter by<br>autosize.mode                                               |
| autosize.grow_thres<br>hold     | integer | query | False    | Filter by<br>autosize.grow_thres<br>hold                                 |
| autosize.shrink_thre<br>shold   | integer | query | False    | Filter by<br>autosize.shrink_thre<br>shold                               |

| Name                             | Туре    | In    | Required | Description                                                  |
|----------------------------------|---------|-------|----------|--------------------------------------------------------------|
| autosize.minimum                 | integer | query | False    | Filter by<br>autosize.minimum                                |
| clone.split_initiated            | boolean | query | False    | Filter by clone.split_initiated                              |
| clone.split_estimate             | integer | query | False    | Filter by<br>clone.split_estimate                            |
| clone.is_flexclone               | boolean | query | False    | Filter by clone.is_flexclone                                 |
| clone.has_flexclone              | boolean | query | False    | Filter by<br>clone.has_flexclone<br>• Introduced in:<br>9.16 |
| clone.parent_volume<br>.uuid     | string  | query | False    | Filter by<br>clone.parent_volum<br>e.uuid                    |
| clone.parent_volume<br>.name     | string  | query | False    | Filter by<br>clone.parent_volum<br>e.name                    |
| clone.parent_svm.na<br>me        | string  | query | False    | Filter by<br>clone.parent_svm.n<br>ame                       |
| clone.parent_svm.uu<br>id        | string  | query | False    | Filter by<br>clone.parent_svm.u<br>uid                       |
| clone.split_complete<br>_percent | integer | query | False    | Filter by<br>clone.split_complete<br>_percent                |
| clone.inherited_savi<br>ngs      | integer | query | False    | Filter by<br>clone.inherited_savi<br>ngs                     |
|                                  |         |       |          | <ul> <li>Introduced in:<br/>9.12</li> </ul>                  |

| Name                              | Туре    | In    | Required | Description                                                                |
|-----------------------------------|---------|-------|----------|----------------------------------------------------------------------------|
| clone.inherited_phys<br>ical_used | integer | query | False    | Filter by<br>clone.inherited_phys<br>ical_used<br>• Introduced in:<br>9.12 |
| clone.parent_snapsh<br>ot.uuid    | string  | query | False    | Filter by<br>clone.parent_snaps<br>hot.uuid                                |
| clone.parent_snapsh<br>ot.name    | string  | query | False    | Filter by<br>clone.parent_snaps<br>hot.name                                |
| nas.uid                           | integer | query | False    | Filter by nas.uid                                                          |
| nas.unix_permission<br>s          | integer | query | False    | Filter by<br>nas.unix_permission<br>s                                      |
| nas.security_style                | string  | query | False    | Filter by nas.security_style                                               |
| nas.path                          | string  | query | False    | Filter by nas.path                                                         |
| nas.junction_parent.<br>uuid      | string  | query | False    | Filter by<br>nas.junction_parent.<br>uuid<br>• Introduced in:<br>9.9       |
| nas.junction_parent.<br>name      | string  | query | False    | Filter by<br>nas.junction_parent.<br>name<br>• Introduced in:<br>9.9       |
| nas.export_policy.na<br>me        | string  | query | False    | Filter by<br>nas.export_policy.na<br>me                                    |
| nas.export_policy.id              | integer | query | False    | Filter by nas.export_policy.id                                             |

| Name                               | Туре    | In    | Required | Description                                     |
|------------------------------------|---------|-------|----------|-------------------------------------------------|
| nas.gid                            | integer | query | False    | Filter by nas.gid                               |
| snaplock.compliance<br>_clock_time | string  | query | False    | Filter by<br>snaplock.complianc<br>e_clock_time |
| snaplock.autocommi<br>t_period     | string  | query | False    | Filter by<br>snaplock.autocommi<br>t_period     |
| snaplock.expiry_time               | string  | query | False    | Filter by<br>snaplock.expiry_tim<br>e           |
| snaplock.is_audit_lo<br>g          | boolean | query | False    | Filter by<br>snaplock.is_audit_lo<br>g          |
| snaplock.append_m<br>ode_enabled   | boolean | query | False    | Filter by<br>snaplock.append_m<br>ode_enabled   |
| snaplock.retention.d<br>efault     | string  | query | False    | Filter by<br>snaplock.retention.d<br>efault     |
| snaplock.retention.m<br>inimum     | string  | query | False    | Filter by<br>snaplock.retention.m<br>inimum     |
| snaplock.retention.m<br>aximum     | string  | query | False    | Filter by<br>snaplock.retention.m<br>aximum     |
| snaplock.type                      | string  | query | False    | Filter by snaplock.type                         |
| snaplock.litigation_c<br>ount      | integer | query | False    | Filter by<br>snaplock.litigation_c<br>ount      |
| snaplock.privileged_<br>delete     | string  | query | False    | Filter by<br>snaplock.privileged_<br>delete     |

| Name                                          | Туре   | In    | Required | Description                                                                               |
|-----------------------------------------------|--------|-------|----------|-------------------------------------------------------------------------------------------|
| snaplock.unspecified<br>_retention_file_count |        | query | False    | Filter by<br>snaplock.unspecifie<br>d_retention_file_cou<br>nt<br>• Introduced in:<br>9.8 |
| efficiency.application<br>_io_size            | string | query | False    | Filter by<br>efficiency.application<br>_io_size<br>• Introduced in:<br>9.8                |
| efficiency.progress                           | string | query | False    | Filter by<br>efficiency.progress<br>• Introduced in:<br>9.9                               |
| efficiency.volume_pa<br>th                    | string | query | False    | Filter by<br>efficiency.volume_p<br>ath<br>• Introduced in:<br>9.13                       |
| efficiency.last_op_er<br>r                    | string | query | False    | Filter by<br>efficiency.last_op_er<br>r<br>• Introduced in:<br>9.9                        |
| efficiency.policy.nam<br>e                    | string | query | False    | Filter by<br>efficiency.policy.nam<br>e<br>• Introduced in:<br>9.7                        |
| efficiency.state                              | string | query | False    | Filter by<br>efficiency.state<br>• Introduced in:<br>9.9                                  |

| Name                                                    | Туре    | In    | Required | Description                                                                                      |
|---------------------------------------------------------|---------|-------|----------|--------------------------------------------------------------------------------------------------|
| efficiency.scanner.st<br>ate                            | string  | query | False    | Filter by<br>efficiency.scanner.st<br>ate<br>• Introduced in:<br>9.11                            |
| efficiency.scanner.co<br>mpression                      | boolean | query | False    | Filter by<br>efficiency.scanner.c<br>ompression<br>• Introduced in:<br>9.11                      |
| efficiency.scanner.d<br>edupe                           | boolean | query | False    | Filter by<br>efficiency.scanner.d<br>edupe<br>• Introduced in:<br>9.11                           |
| efficiency.scanner.sc<br>an_old_data                    | boolean | query | False    | Filter by<br>efficiency.scanner.s<br>can_old_data<br>• Introduced in:<br>9.11                    |
| efficiency.idcs_scan<br>ner.operation_state             | string  | query | False    | Filter by<br>efficiency.idcs_scan<br>ner.operation_state<br>• Introduced in:<br>9.13             |
| efficiency.idcs_scan<br>ner.mode                        | string  | query | False    | Filter by<br>efficiency.idcs_scan<br>ner.mode<br>• Introduced in:<br>9.13                        |
| efficiency.idcs_scan<br>ner.threshold_inactiv<br>e_time | string  | query | False    | Filter by<br>efficiency.idcs_scan<br>ner.threshold_inactiv<br>e_time<br>• Introduced in:<br>9.13 |

| Name                                | Туре    | In    | Required | Description                                                                  |
|-------------------------------------|---------|-------|----------|------------------------------------------------------------------------------|
| efficiency.idcs_scan<br>ner.enabled | boolean | query | False    | Filter by<br>efficiency.idcs_scan<br>ner.enabled<br>• Introduced in:<br>9.13 |
| efficiency.idcs_scan<br>ner.status  | string  | query | False    | Filter by<br>efficiency.idcs_scan<br>ner.status<br>• Introduced in:<br>9.13  |
| efficiency.auto_state               | string  | query | False    | Filter by<br>efficiency.auto_state<br>• Introduced in:<br>9.12               |
| efficiency.type                     | string  | query | False    | Filter by<br>efficiency.type<br>• Introduced in:<br>9.9                      |
| efficiency.cross_volu<br>me_dedupe  | string  | query | False    | Filter by<br>efficiency.cross_volu<br>me_dedupe                              |
| efficiency.last_op_si<br>ze         | integer | query | False    | Filter by<br>efficiency.last_op_si<br>ze<br>• Introduced in:<br>9.9          |
| efficiency.has_savin<br>gs          | boolean | query | False    | Filter by<br>efficiency.has_savin<br>gs<br>• Introduced in:<br>9.11          |

| Name                                        | Туре    | In    | Required | Description                                                                              |
|---------------------------------------------|---------|-------|----------|------------------------------------------------------------------------------------------|
| efficiency.last_op_en<br>d                  | string  | query | False    | Filter by<br>efficiency.last_op_e<br>nd<br>• Introduced in:<br>9.9                       |
| efficiency.storage_ef<br>ficiency_mode      | string  | query | False    | Filter by<br>efficiency.storage_ef<br>ficiency_mode<br>• Introduced in:<br>9.10          |
| efficiency.space_sav<br>ings.dedupe_percent |         | query | False    | Filter by<br>efficiency.space_sav<br>ings.dedupe_percen<br>t<br>• Introduced in:<br>9.11 |
| efficiency.space_sav<br>ings.total          | integer | query | False    | Filter by<br>efficiency.space_sav<br>ings.total<br>• Introduced in:<br>9.11              |
| efficiency.space_sav<br>ings.dedupe         | integer | query | False    | Filter by<br>efficiency.space_sav<br>ings.dedupe<br>• Introduced in:<br>9.11             |
| efficiency.space_sav<br>ings.compression    | integer | query | False    | Filter by<br>efficiency.space_sav<br>ings.compression<br>• Introduced in:<br>9.11        |

| Name                                                 | Туре    | In    | Required | Description                                                                                   |
|------------------------------------------------------|---------|-------|----------|-----------------------------------------------------------------------------------------------|
| efficiency.space_sav<br>ings.compression_p<br>ercent | integer | query | False    | Filter by<br>efficiency.space_sav<br>ings.compression_p<br>ercent<br>• Introduced in:<br>9.11 |
| efficiency.space_sav<br>ings.total_percent           | integer | query | False    | Filter by<br>efficiency.space_sav<br>ings.total_percent<br>• Introduced in:<br>9.11           |
| efficiency.space_sav<br>ings.dedupe_sharing          | integer | query | False    | Filter by<br>efficiency.space_sav<br>ings.dedupe_sharin<br>g<br>• Introduced in:<br>9.11      |
| efficiency.last_op_be<br>gin                         | string  | query | False    | Filter by<br>efficiency.last_op_b<br>egin<br>• Introduced in:<br>9.9                          |
| efficiency.compressi<br>on                           | string  | query | False    | Filter by<br>efficiency.compressi<br>on                                                       |
| efficiency.logging_en<br>abled                       | boolean | query | False    | Filter by<br>efficiency.logging_e<br>nabled<br>• Introduced in:<br>9.11                       |
| efficiency.op_state                                  | string  | query | False    | Filter by<br>efficiency.op_state<br>• Introduced in:<br>9.9                                   |

| Name                                        | Туре    | In    | Required | Description                                                                          |
|---------------------------------------------|---------|-------|----------|--------------------------------------------------------------------------------------|
| efficiency.last_op_st<br>ate                | string  | query | False    | Filter by<br>efficiency.last_op_st<br>ate<br>• Introduced in:<br>9.9                 |
| efficiency.schedule                         | string  | query | False    | Filter by<br>efficiency.schedule<br>• Introduced in:<br>9.8                          |
| efficiency.compressi<br>on_type             | string  | query | False    | Filter by<br>efficiency.compressi<br>on_type<br>• Introduced in:<br>9.11             |
| efficiency.dedupe                           | string  | query | False    | Filter by efficiency.dedupe                                                          |
| efficiency.compactio<br>n                   | string  | query | False    | Filter by<br>efficiency.compactio<br>n                                               |
| asynchronous_direct<br>ory_delete.trash_bin | string  | query | False    | Filter by<br>asynchronous_direct<br>ory_delete.trash_bin<br>• Introduced in:<br>9.11 |
| asynchronous_direct<br>ory_delete.enabled   | boolean | query | False    | Filter by<br>asynchronous_direct<br>ory_delete.enabled<br>• Introduced in:<br>9.11   |
| movement.destinatio<br>n_aggregate.uuid     | string  | query | False    | Filter by<br>movement.destinatio<br>n_aggregate.uuid                                 |
| movement.destinatio<br>n_aggregate.name     | string  | query | False    | Filter by<br>movement.destinatio<br>n_aggregate.name                                 |

| Name                                 | Туре    | In    | Required | Description                                                                  |
|--------------------------------------|---------|-------|----------|------------------------------------------------------------------------------|
| movement.percent_c<br>omplete        | integer | query | False    | Filter by<br>movement.percent_<br>complete                                   |
| movement.cutover_<br>window          | integer | query | False    | Filter by<br>movement.cutover_<br>window                                     |
| movement.state                       | string  | query | False    | Filter by movement.state                                                     |
| movement.start_time                  | string  | query | False    | Filter by<br>movement.start_tim<br>e<br>• Introduced in:<br>9.9              |
| _tags                                | string  | query | False    | Filter by _tags<br>• Introduced in:<br>9.13                                  |
| flexcache_endpoint_<br>type          | string  | query | False    | Filter by<br>flexcache_endpoint_<br>type                                     |
| size                                 | integer | query | False    | Filter by size                                                               |
| snapmirror.is_protec<br>ted          | boolean | query | False    | Filter by<br>snapmirror.is_protec<br>ted<br>• Introduced in:<br>9.7          |
| snapmirror.destinatio<br>ns.is_ontap | boolean | query | False    | Filter by<br>snapmirror.destinati<br>ons.is_ontap<br>• Introduced in:<br>9.9 |

| Name                                 | Туре    | In    | Required | Description                                                                                                |
|--------------------------------------|---------|-------|----------|----------------------------------------------------------------------------------------------------|
| snapmirror.destinatio<br>ns.is_cloud | boolean | query | False    | Filter by<br>snapmirror.destinati<br>ons.is_cloud<br>• Introduced in:<br>9.9                               |
| comment                              | string  | query | False    | Filter by comment • maxLength: 1023 • minLength: 0                                                         |
| quota.state                          | string  | query | False    | Filter by quota.state                                                                                      |
| application.uuid                     | string  | query | False    | Filter by application.uuid                                                                                 |
| application.name                     | string  | query | False    | Filter by application.name                                                                                 |
| cloud_retrieval_polic<br>y           | string  | query | False    | Filter by<br>cloud_retrieval_polic<br>y<br>• Introduced in:<br>9.8                                         |
| tiering.policy                       | string  | query | False    | Filter by tiering.policy                                                                                   |
| tiering.object_tags                  | string  | query | False    | Filter by<br>tiering.object_tags<br>• Introduced in:<br>9.8<br>• maxLength: 257                            |
| tiering.min_cooling_<br>days         | integer | query | False    | Filter by<br>tiering.min_cooling_<br>days<br>• Introduced in:<br>9.8<br>• Max value: 183<br>• Min value: 2 |

| Name                                   | Туре    | In    | Required | Description                                                                     |
|----------------------------------------|---------|-------|----------|---------------------------------------------------------------------------------|
| statistics.timestamp                   | string  | query | False    | Filter by statistics.timestamp                                                  |
| statistics.latency_ra<br>w.write       | integer | query | False    | Filter by<br>statistics.latency_ra<br>w.write                                   |
| statistics.latency_ra<br>w.total       | integer | query | False    | Filter by<br>statistics.latency_ra<br>w.total                                   |
| statistics.latency_ra<br>w.read        | integer | query | False    | Filter by<br>statistics.latency_ra<br>w.read                                    |
| statistics.latency_ra<br>w.other       | integer | query | False    | Filter by<br>statistics.latency_ra<br>w.other                                   |
| statistics.status                      | string  | query | False    | Filter by statistics.status                                                     |
| statistics.iops_raw.w<br>rite          | integer | query | False    | Filter by<br>statistics.iops_raw.w<br>rite                                      |
| statistics.iops_raw.to<br>tal          | integer | query | False    | Filter by<br>statistics.iops_raw.to<br>tal                                      |
| statistics.iops_raw.re<br>ad           | integer | query | False    | Filter by<br>statistics.iops_raw.r<br>ead                                       |
| statistics.iops_raw.ot<br>her          | integer | query | False    | Filter by<br>statistics.iops_raw.ot<br>her                                      |
| statistics.nfs_ops_ra<br>w.watch.count | integer | query | False    | Filter by<br>statistics.nfs_ops_ra<br>w.watch.count<br>• Introduced in:<br>9.11 |

| Name                                          | Туре    | In    | Required | Description                                                                            |
|-----------------------------------------------|---------|-------|----------|----------------------------------------------------------------------------------------|
| statistics.nfs_ops_ra<br>w.watch.total_time   | integer | query | False    | Filter by<br>statistics.nfs_ops_ra<br>w.watch.total_time<br>• Introduced in:<br>9.11   |
| statistics.nfs_ops_ra<br>w.readdir.count      | integer | query | False    | Filter by<br>statistics.nfs_ops_ra<br>w.readdir.count<br>• Introduced in:<br>9.11      |
| statistics.nfs_ops_ra<br>w.readdir.total_time | integer | query | False    | Filter by<br>statistics.nfs_ops_ra<br>w.readdir.total_time<br>• Introduced in:<br>9.11 |
| statistics.nfs_ops_ra<br>w.setattr.count      | integer | query | False    | Filter by<br>statistics.nfs_ops_ra<br>w.setattr.count<br>• Introduced in:<br>9.11      |
| statistics.nfs_ops_ra<br>w.setattr.total_time | integer | query | False    | Filter by<br>statistics.nfs_ops_ra<br>w.setattr.total_time<br>• Introduced in:<br>9.11 |
| statistics.nfs_ops_ra<br>w.write.total_time   | integer | query | False    | Filter by<br>statistics.nfs_ops_ra<br>w.write.total_time<br>• Introduced in:<br>9.11   |

| Name                                                                              | Туре    | In    | Required | Description                                                                                                    |
|-----------------------------------------------------------------------------------|---------|-------|----------|----------------------------------------------------------------------------------------------------|
| statistics.nfs_ops_ra<br>w.write.volume_prot<br>ocol_size_histogram<br>_counts    | integer | query | False    | Filter by<br>statistics.nfs_ops_ra<br>w.write.volume_prot<br>ocol_size_histogram<br>_counts<br>• Introduced in:            |
|                                                                                   |         |       |          | 9.11                                                                                                    |
| statistics.nfs_ops_ra<br>w.write.volume_prot<br>ocol_latency_histogr<br>am_counts | integer | query | False    | Filter by<br>statistics.nfs_ops_ra<br>w.write.volume_prot<br>ocol_latency_histogr<br>am_counts<br>• Introduced in:<br>9.11 |
| statistics.nfs_ops_ra                                                             | integer | query | False    | Filter by                                                                                                    |
| w.write.count                                                                     | integer | quory |          | <ul> <li>statistics.nfs_ops_ra</li> <li>w.write.count</li> <li>Introduced in:<br/>9.11</li> </ul>                          |
| statistics.nfs_ops_ra<br>w.write.volume_prot<br>ocol_size_histogram<br>_labels    | string  | query | False    | Filter by<br>statistics.nfs_ops_ra<br>w.write.volume_prot<br>ocol_size_histogram<br>_labels<br>• Introduced in:<br>9.11    |
| statistics.nfs_ops_ra<br>w.write.volume_prot<br>ocol_latency_histogr<br>am_labels | string  | query | False    | Filter by<br>statistics.nfs_ops_ra<br>w.write.volume_prot<br>ocol_latency_histogr<br>am_labels<br>• Introduced in:<br>9.11 |
| statistics.nfs_ops_ra<br>w.create.symlink.cou<br>nt                               | integer | query | False    | Filter by<br>statistics.nfs_ops_ra<br>w.create.symlink.co<br>unt<br>• Introduced in:<br>9.11                               |

| Name                                                     | Туре    | In    | Required | Description                                                                                       |
|----------------------------------------------------------|---------|-------|----------|---------------------------------------------------------------------------------------------------|
| statistics.nfs_ops_ra<br>w.create.symlink.tota<br>I_time | integer | query | False    | Filter by<br>statistics.nfs_ops_ra<br>w.create.symlink.tot<br>al_time<br>• Introduced in:<br>9.11 |
| statistics.nfs_ops_ra<br>w.create.file.count             | integer | query | False    | Filter by<br>statistics.nfs_ops_ra<br>w.create.file.count<br>• Introduced in:<br>9.11             |
| statistics.nfs_ops_ra<br>w.create.file.total_ti<br>me    | integer | query | False    | Filter by<br>statistics.nfs_ops_ra<br>w.create.file.total_ti<br>me<br>• Introduced in:<br>9.11    |
| statistics.nfs_ops_ra<br>w.create.other.count            | integer | query | False    | Filter by<br>statistics.nfs_ops_ra<br>w.create.other.count<br>• Introduced in:<br>9.11            |
| statistics.nfs_ops_ra<br>w.create.other.total_t<br>ime   | integer | query | False    | Filter by<br>statistics.nfs_ops_ra<br>w.create.other.total_<br>time<br>• Introduced in:<br>9.11   |
| statistics.nfs_ops_ra<br>w.create.dir.count              | integer | query | False    | Filter by<br>statistics.nfs_ops_ra<br>w.create.dir.count<br>• Introduced in:<br>9.11              |

| Name                                                 | Туре    | In    | Required | Description                                                                                   |
|------------------------------------------------------|---------|-------|----------|-----------------------------------------------------------------------------------------------|
| statistics.nfs_ops_ra<br>w.create.dir.total_tim<br>e | integer | query | False    | Filter by<br>statistics.nfs_ops_ra<br>w.create.dir.total_tim<br>e<br>• Introduced in:<br>9.11 |
| statistics.nfs_ops_ra<br>w.getattr.count             | integer | query | False    | Filter by<br>statistics.nfs_ops_ra<br>w.getattr.count<br>• Introduced in:<br>9.11             |
| statistics.nfs_ops_ra<br>w.getattr.total_time        | integer | query | False    | Filter by<br>statistics.nfs_ops_ra<br>w.getattr.total_time<br>• Introduced in:<br>9.11        |
| statistics.nfs_ops_ra<br>w.lock.count                | integer | query | False    | Filter by<br>statistics.nfs_ops_ra<br>w.lock.count<br>• Introduced in:<br>9.11                |
| statistics.nfs_ops_ra<br>w.lock.total_time           | integer | query | False    | Filter by<br>statistics.nfs_ops_ra<br>w.lock.total_time<br>• Introduced in:<br>9.11           |
| statistics.nfs_ops_ra<br>w.audit.count               | integer | query | False    | Filter by<br>statistics.nfs_ops_ra<br>w.audit.count<br>• Introduced in:<br>9.11               |
| statistics.nfs_ops_ra<br>w.audit.total_time          | integer | query | False    | Filter by<br>statistics.nfs_ops_ra<br>w.audit.total_time<br>• Introduced in:<br>9.11          |

| Name                                                                          | Туре    | In    | Required | Description                                                                                                    |
|-------------------------------------------------------------------------------|---------|-------|----------|----------------------------------------------------------------------------------------------------|
| statistics.nfs_ops_ra<br>w.link.count                                         | integer | query | False    | Filter by<br>statistics.nfs_ops_ra<br>w.link.count<br>• Introduced in:<br>9.11                                         |
| statistics.nfs_ops_ra<br>w.link.total_time                                    | integer | query | False    | Filter by<br>statistics.nfs_ops_ra<br>w.link.total_time<br>• Introduced in:<br>9.11                                    |
| statistics.nfs_ops_ra<br>w.readlink.count                                     | integer | query | False    | Filter by<br>statistics.nfs_ops_ra<br>w.readlink.count<br>• Introduced in:<br>9.11                                     |
| statistics.nfs_ops_ra<br>w.readlink.total_time                                | integer | query | False    | Filter by<br>statistics.nfs_ops_ra<br>w.readlink.total_time<br>• Introduced in:<br>9.11                                |
| statistics.nfs_ops_ra<br>w.read.total_time                                    | integer | query | False    | Filter by<br>statistics.nfs_ops_ra<br>w.read.total_time<br>• Introduced in:<br>9.11                                    |
| statistics.nfs_ops_ra<br>w.read.volume_proto<br>col_size_histogram_<br>counts | integer | query | False    | Filter by<br>statistics.nfs_ops_ra<br>w.read.volume_prot<br>ocol_size_histogram<br>_counts<br>• Introduced in:<br>9.11 |

| Name                                                                             | Туре    | In    | Required | Description                                                                                                    |
|----------------------------------------------------------------------------------|---------|-------|----------|----------------------------------------------------------------------------------------------------|
| statistics.nfs_ops_ra<br>w.read.volume_proto<br>col_latency_histogra<br>m_counts | integer | query | False    | Filter by<br>statistics.nfs_ops_ra<br>w.read.volume_prot<br>ocol_latency_histogr<br>am_counts<br>• Introduced in:<br>9.11 |
| statistics.nfs_ops_ra<br>w.read.count                                            | integer | query | False    | Filter by<br>statistics.nfs_ops_ra<br>w.read.count<br>• Introduced in:<br>9.11                                            |
| statistics.nfs_ops_ra<br>w.read.volume_proto<br>col_size_histogram_l<br>abels    | string  | query | False    | Filter by<br>statistics.nfs_ops_ra<br>w.read.volume_prot<br>ocol_size_histogram<br>_labels<br>• Introduced in:<br>9.11    |
| statistics.nfs_ops_ra<br>w.read.volume_proto<br>col_latency_histogra<br>m_labels | string  | query | False    | Filter by<br>statistics.nfs_ops_ra<br>w.read.volume_prot<br>ocol_latency_histogr<br>am_labels<br>• Introduced in:<br>9.11 |
| statistics.nfs_ops_ra<br>w.open.count                                            | integer | query | False    | Filter by<br>statistics.nfs_ops_ra<br>w.open.count<br>• Introduced in:<br>9.11                                            |
| statistics.nfs_ops_ra<br>w.open.total_time                                       | integer | query | False    | Filter by<br>statistics.nfs_ops_ra<br>w.open.total_time<br>• Introduced in:<br>9.11                                       |

| Name                                         | Туре    | In    | Required | Description                                                                           |
|----------------------------------------------|---------|-------|----------|---------------------------------------------------------------------------------------|
| statistics.nfs_ops_ra<br>w.access.count      | integer | query | False    | Filter by<br>statistics.nfs_ops_ra<br>w.access.count<br>• Introduced in:<br>9.11      |
| statistics.nfs_ops_ra<br>w.access.total_time | integer | query | False    | Filter by<br>statistics.nfs_ops_ra<br>w.access.total_time<br>• Introduced in:<br>9.11 |
| statistics.nfs_ops_ra<br>w.unlink.count      | integer | query | False    | Filter by<br>statistics.nfs_ops_ra<br>w.unlink.count<br>• Introduced in:<br>9.11      |
| statistics.nfs_ops_ra<br>w.unlink.total_time | integer | query | False    | Filter by<br>statistics.nfs_ops_ra<br>w.unlink.total_time<br>• Introduced in:<br>9.11 |
| statistics.nfs_ops_ra<br>w.lookup.count      | integer | query | False    | Filter by<br>statistics.nfs_ops_ra<br>w.lookup.count<br>• Introduced in:<br>9.11      |
| statistics.nfs_ops_ra<br>w.lookup.total_time | integer | query | False    | Filter by<br>statistics.nfs_ops_ra<br>w.lookup.total_time<br>• Introduced in:<br>9.11 |
| statistics.nfs_ops_ra<br>w.rename.count      | integer | query | False    | Filter by<br>statistics.nfs_ops_ra<br>w.rename.count<br>• Introduced in:<br>9.11      |

| Name                                                     | Туре    | In    | Required | Description                                                                                      |
|----------------------------------------------------------|---------|-------|----------|--------------------------------------------------------------------------------------------------|
| statistics.nfs_ops_ra<br>w.rename.total_time             | integer | query | False    | Filter by<br>statistics.nfs_ops_ra<br>w.rename.total_time<br>• Introduced in:<br>9.11            |
| statistics.flexcache_r<br>aw.cache_miss_bloc<br>ks       | integer | query | False    | Filter by<br>statistics.flexcache_r<br>aw.cache_miss_bloc<br>ks<br>• Introduced in:<br>9.8       |
| statistics.flexcache_r<br>aw.client_requested<br>_blocks | integer | query | False    | Filter by<br>statistics.flexcache_r<br>aw.client_requested<br>_blocks<br>• Introduced in:<br>9.8 |
| statistics.flexcache_r<br>aw.status                      | string  | query | False    | Filter by<br>statistics.flexcache_r<br>aw.status<br>• Introduced in:<br>9.8                      |
| statistics.flexcache_r<br>aw.timestamp                   | string  | query | False    | Filter by<br>statistics.flexcache_r<br>aw.timestamp<br>• Introduced in:<br>9.8                   |
| statistics.throughput<br>_raw.write                      | integer | query | False    | Filter by<br>statistics.throughput<br>_raw.write                                                 |
| statistics.throughput<br>_raw.total                      | integer | query | False    | Filter by<br>statistics.throughput<br>_raw.total                                                 |
| statistics.throughput<br>_raw.read                       | integer | query | False    | Filter by<br>statistics.throughput<br>_raw.read                                                  |

| Name                                   | Туре    | In    | Required | Description                                                                    |
|----------------------------------------|---------|-------|----------|--------------------------------------------------------------------------------|
| statistics.throughput<br>_raw.other    | integer | query | False    | Filter by<br>statistics.throughput<br>_raw.other                               |
| statistics.cloud.times<br>tamp         | string  | query | False    | Filter by<br>statistics.cloud.times<br>tamp<br>• Introduced in:<br>9.7         |
| statistics.cloud.laten<br>cy_raw.write | integer | query | False    | Filter by<br>statistics.cloud.laten<br>cy_raw.write<br>• Introduced in:<br>9.7 |
| statistics.cloud.laten<br>cy_raw.total | integer | query | False    | Filter by<br>statistics.cloud.laten<br>cy_raw.total<br>• Introduced in:<br>9.7 |
| statistics.cloud.laten<br>cy_raw.read  | integer | query | False    | Filter by<br>statistics.cloud.laten<br>cy_raw.read<br>• Introduced in:<br>9.7  |
| statistics.cloud.laten<br>cy_raw.other | integer | query | False    | Filter by<br>statistics.cloud.laten<br>cy_raw.other<br>• Introduced in:<br>9.7 |
| statistics.cloud.statu<br>s            | string  | query | False    | Filter by<br>statistics.cloud.statu<br>s<br>• Introduced in:<br>9.7            |

| Name                                         | Туре    | In    | Required | Description                                                                           |
|----------------------------------------------|---------|-------|----------|---------------------------------------------------------------------------------------|
| statistics.cloud.iops_<br>raw.write          | integer | query | False    | Filter by<br>statistics.cloud.iops_<br>raw.write<br>• Introduced in:<br>9.7           |
| statistics.cloud.iops_<br>raw.total          | integer | query | False    | Filter by<br>statistics.cloud.iops_<br>raw.total<br>• Introduced in:<br>9.7           |
| statistics.cloud.iops_<br>raw.read           | integer | query | False    | Filter by<br>statistics.cloud.iops_<br>raw.read<br>• Introduced in:<br>9.7            |
| statistics.cloud.iops_<br>raw.other          | integer | query | False    | Filter by<br>statistics.cloud.iops_<br>raw.other<br>• Introduced in:<br>9.7           |
| statistics.cifs_ops_ra<br>w.watch.count      | integer | query | False    | Filter by<br>statistics.cifs_ops_ra<br>w.watch.count<br>• Introduced in:<br>9.11      |
| statistics.cifs_ops_ra<br>w.watch.total_time | integer | query | False    | Filter by<br>statistics.cifs_ops_ra<br>w.watch.total_time<br>• Introduced in:<br>9.11 |
| statistics.cifs_ops_ra<br>w.readdir.count    | integer | query | False    | Filter by<br>statistics.cifs_ops_ra<br>w.readdir.count<br>• Introduced in:<br>9.11    |

| Name                                                                               | Туре    | In    | Required | Description                                                                                                    |
|------------------------------------------------------------------------------------|---------|-------|----------|----------------------------------------------------------------------------------------------------|
| statistics.cifs_ops_ra<br>w.readdir.total_time                                     | integer | query | False    | Filter by<br>statistics.cifs_ops_ra<br>w.readdir.total_time<br>• Introduced in:<br>9.11                                     |
| statistics.cifs_ops_ra<br>w.setattr.count                                          | integer | query | False    | Filter by<br>statistics.cifs_ops_ra<br>w.setattr.count<br>• Introduced in:<br>9.11                                          |
| statistics.cifs_ops_ra<br>w.setattr.total_time                                     | integer | query | False    | Filter by<br>statistics.cifs_ops_ra<br>w.setattr.total_time<br>• Introduced in:<br>9.11                                     |
| statistics.cifs_ops_ra<br>w.write.total_time                                       | integer | query | False    | Filter by<br>statistics.cifs_ops_ra<br>w.write.total_time<br>• Introduced in:<br>9.11                                       |
| statistics.cifs_ops_ra<br>w.write.volume_prot<br>ocol_size_histogram<br>_counts    | integer | query | False    | Filter by<br>statistics.cifs_ops_ra<br>w.write.volume_prot<br>ocol_size_histogram<br>_counts<br>• Introduced in:<br>9.11    |
| statistics.cifs_ops_ra<br>w.write.volume_prot<br>ocol_latency_histogr<br>am_counts | integer | query | False    | Filter by<br>statistics.cifs_ops_ra<br>w.write.volume_prot<br>ocol_latency_histogr<br>am_counts<br>• Introduced in:<br>9.11 |

| Name                                                                               | Туре    | In    | Required | Description                                                                                                    |
|------------------------------------------------------------------------------------|---------|-------|----------|----------------------------------------------------------------------------------------------------|
| statistics.cifs_ops_ra<br>w.write.count                                            | integer | query | False    | Filter by<br>statistics.cifs_ops_ra<br>w.write.count<br>• Introduced in:<br>9.11                                            |
| statistics.cifs_ops_ra<br>w.write.volume_prot<br>ocol_size_histogram<br>_labels    | string  | query | False    | Filter by<br>statistics.cifs_ops_ra<br>w.write.volume_prot<br>ocol_size_histogram<br>_labels<br>• Introduced in:<br>9.11    |
| statistics.cifs_ops_ra<br>w.write.volume_prot<br>ocol_latency_histogr<br>am_labels | string  | query | False    | Filter by<br>statistics.cifs_ops_ra<br>w.write.volume_prot<br>ocol_latency_histogr<br>am_labels<br>• Introduced in:<br>9.11 |
| statistics.cifs_ops_ra<br>w.create.symlink.cou<br>nt                               | integer | query | False    | Filter by<br>statistics.cifs_ops_ra<br>w.create.symlink.co<br>unt<br>• Introduced in:<br>9.11                               |
| statistics.cifs_ops_ra<br>w.create.symlink.tota<br>I_time                          | integer | query | False    | Filter by<br>statistics.cifs_ops_ra<br>w.create.symlink.tot<br>al_time<br>• Introduced in:<br>9.11                          |
| statistics.cifs_ops_ra<br>w.create.file.count                                      | integer | query | False    | Filter by<br>statistics.cifs_ops_ra<br>w.create.file.count<br>• Introduced in:<br>9.11                                      |

| Name                                                    | Туре    | In    | Required | Description                                                                                      |
|---------------------------------------------------------|---------|-------|----------|--------------------------------------------------------------------------------------------------|
| statistics.cifs_ops_ra<br>w.create.file.total_ti<br>me  | integer | query | False    | Filter by<br>statistics.cifs_ops_ra<br>w.create.file.total_ti<br>me<br>• Introduced in:<br>9.11  |
| statistics.cifs_ops_ra<br>w.create.other.count          | integer | query | False    | Filter by<br>statistics.cifs_ops_ra<br>w.create.other.count<br>• Introduced in:<br>9.11          |
| statistics.cifs_ops_ra<br>w.create.other.total_t<br>ime | integer | query | False    | Filter by<br>statistics.cifs_ops_ra<br>w.create.other.total_<br>time<br>• Introduced in:<br>9.11 |
| statistics.cifs_ops_ra<br>w.create.dir.count            | integer | query | False    | Filter by<br>statistics.cifs_ops_ra<br>w.create.dir.count<br>• Introduced in:<br>9.11            |
| statistics.cifs_ops_ra<br>w.create.dir.total_tim<br>e   | integer | query | False    | Filter by<br>statistics.cifs_ops_ra<br>w.create.dir.total_tim<br>e<br>• Introduced in:<br>9.11   |
| statistics.cifs_ops_ra<br>w.getattr.count               | integer | query | False    | Filter by<br>statistics.cifs_ops_ra<br>w.getattr.count<br>• Introduced in:<br>9.11               |

| Name                                           | Туре    | In    | Required | Description                                                                             |
|------------------------------------------------|---------|-------|----------|-----------------------------------------------------------------------------------------|
| statistics.cifs_ops_ra<br>w.getattr.total_time | integer | query | False    | Filter by<br>statistics.cifs_ops_ra<br>w.getattr.total_time<br>• Introduced in:<br>9.11 |
| statistics.cifs_ops_ra<br>w.lock.count         | integer | query | False    | Filter by<br>statistics.cifs_ops_ra<br>w.lock.count<br>• Introduced in:<br>9.11         |
| statistics.cifs_ops_ra<br>w.lock.total_time    | integer | query | False    | Filter by<br>statistics.cifs_ops_ra<br>w.lock.total_time<br>• Introduced in:<br>9.11    |
| statistics.cifs_ops_ra<br>w.audit.count        | integer | query | False    | Filter by<br>statistics.cifs_ops_ra<br>w.audit.count<br>• Introduced in:<br>9.11        |
| statistics.cifs_ops_ra<br>w.audit.total_time   | integer | query | False    | Filter by<br>statistics.cifs_ops_ra<br>w.audit.total_time<br>• Introduced in:<br>9.11   |
| statistics.cifs_ops_ra<br>w.link.count         | integer | query | False    | Filter by<br>statistics.cifs_ops_ra<br>w.link.count<br>• Introduced in:<br>9.11         |
| statistics.cifs_ops_ra<br>w.link.total_time    | integer | query | False    | Filter by<br>statistics.cifs_ops_ra<br>w.link.total_time<br>• Introduced in:<br>9.11    |

| Name                                                                              | Туре    | In    | Required | Description                                                                                                    |
|-----------------------------------------------------------------------------------|---------|-------|----------|----------------------------------------------------------------------------------------------------|
| statistics.cifs_ops_ra<br>w.readlink.count                                        | integer | query | False    | Filter by<br>statistics.cifs_ops_ra<br>w.readlink.count<br>• Introduced in:<br>9.11                                        |
| statistics.cifs_ops_ra<br>w.readlink.total_time                                   | integer | query | False    | Filter by<br>statistics.cifs_ops_ra<br>w.readlink.total_time<br>• Introduced in:<br>9.11                                   |
| statistics.cifs_ops_ra<br>w.read.total_time                                       | integer | query | False    | Filter by<br>statistics.cifs_ops_ra<br>w.read.total_time<br>• Introduced in:<br>9.11                                       |
| statistics.cifs_ops_ra<br>w.read.volume_proto<br>col_size_histogram_<br>counts    | integer | query | False    | Filter by<br>statistics.cifs_ops_ra<br>w.read.volume_prot<br>ocol_size_histogram<br>_counts<br>• Introduced in:<br>9.11    |
| statistics.cifs_ops_ra<br>w.read.volume_proto<br>col_latency_histogra<br>m_counts | integer | query | False    | Filter by<br>statistics.cifs_ops_ra<br>w.read.volume_prot<br>ocol_latency_histogr<br>am_counts<br>• Introduced in:<br>9.11 |
| statistics.cifs_ops_ra<br>w.read.count                                            | integer | query | False    | Filter by<br>statistics.cifs_ops_ra<br>w.read.count<br>• Introduced in:<br>9.11                                            |

| Name                                                                              | Туре    | In    | Required | Description                                                                                                    |
|-----------------------------------------------------------------------------------|---------|-------|----------|----------------------------------------------------------------------------------------------------|
| statistics.cifs_ops_ra<br>w.read.volume_proto<br>col_size_histogram_l<br>abels    |         | query | False    | Filter by<br>statistics.cifs_ops_ra<br>w.read.volume_prot<br>ocol_size_histogram<br>_labels<br>• Introduced in:<br>9.11    |
| statistics.cifs_ops_ra<br>w.read.volume_proto<br>col_latency_histogra<br>m_labels | string  | query | False    | Filter by<br>statistics.cifs_ops_ra<br>w.read.volume_prot<br>ocol_latency_histogr<br>am_labels<br>• Introduced in:<br>9.11 |
| statistics.cifs_ops_ra<br>w.open.count                                            | integer | query | False    | Filter by<br>statistics.cifs_ops_ra<br>w.open.count<br>• Introduced in:<br>9.11                                            |
| statistics.cifs_ops_ra<br>w.open.total_time                                       | integer | query | False    | Filter by<br>statistics.cifs_ops_ra<br>w.open.total_time<br>• Introduced in:<br>9.11                                       |
| statistics.cifs_ops_ra<br>w.access.count                                          | integer | query | False    | Filter by<br>statistics.cifs_ops_ra<br>w.access.count<br>• Introduced in:<br>9.11                                          |
| statistics.cifs_ops_ra<br>w.access.total_time                                     | integer | query | False    | Filter by<br>statistics.cifs_ops_ra<br>w.access.total_time<br>• Introduced in:<br>9.11                                     |

| Name                                          | Туре    | In    | Required | Description                                                                                    |
|-----------------------------------------------|---------|-------|----------|------------------------------------------------------------------------------------------------|
| statistics.cifs_ops_ra<br>w.unlink.count      | integer | query | False    | Filter by<br>statistics.cifs_ops_ra<br>w.unlink.count<br>• Introduced in:<br>9.11              |
| statistics.cifs_ops_ra<br>w.unlink.total_time | integer | query | False    | Filter by<br>statistics.cifs_ops_ra<br>w.unlink.total_time<br>• Introduced in:<br>9.11         |
| statistics.cifs_ops_ra<br>w.lookup.count      | integer | query | False    | Filter by<br>statistics.cifs_ops_ra<br>w.lookup.count<br>• Introduced in:<br>9.11              |
| statistics.cifs_ops_ra<br>w.lookup.total_time | integer | query | False    | Filter by<br>statistics.cifs_ops_ra<br>w.lookup.total_time<br>• Introduced in:<br>9.11         |
| statistics.cifs_ops_ra<br>w.rename.count      | integer | query | False    | Filter by<br>statistics.cifs_ops_ra<br>w.rename.count<br>• Introduced in:<br>9.11              |
| statistics.cifs_ops_ra<br>w.rename.total_time | integer | query | False    | Filter by<br>statistics.cifs_ops_ra<br>w.rename.total_time<br>• Introduced in:<br>9.11         |
| snapshot_count                                | integer | query | False    | Filter by<br>snapshot_count<br>• Introduced in:<br>9.10<br>• Max value: 1023<br>• Min value: 0 |

| Name                                    | Туре    | In    | Required | Description                                                                      |
|-----------------------------------------|---------|-------|----------|----------------------------------------------------------------------------------|
| state                                   | string  | query | False    | Filter by state                                                                  |
| guarantee.type                          | string  | query | False    | Filter by<br>guarantee.type                                                      |
| guarantee.honored                       | boolean | query | False    | Filter by guarantee.honored                                                      |
| flash_pool.caching_<br>policy           | string  | query | False    | Filter by<br>flash_pool.caching_<br>policy<br>• Introduced in:<br>9.10           |
| flash_pool.cache_eli<br>gibility        | string  | query | False    | Filter by<br>flash_pool.cache_eli<br>gibility<br>• Introduced in:<br>9.10        |
| flash_pool.cache_ret<br>ention_priority | string  | query | False    | Filter by<br>flash_pool.cache_ret<br>ention_priority<br>• Introduced in:<br>9.10 |
| is_object_store                         | boolean | query | False    | Filter by<br>is_object_store<br>• Introduced in:<br>9.8                          |
| encryption.key_creat<br>e_time          | string  | query | False    | Filter by<br>encryption.key_creat<br>e_time<br>• Introduced in:<br>9.11          |
| encryption.type                         | string  | query | False    | Filter by<br>encryption.type                                                     |
| encryption.status.co<br>de              | string  | query | False    | Filter by<br>encryption.status.co<br>de                                          |

| Name                                                 | Туре    | In    | Required | Description                                                                                   |
|------------------------------------------------------|---------|-------|----------|-----------------------------------------------------------------------------------------------|
| encryption.status.me<br>ssage                        | string  | query | False    | Filter by<br>encryption.status.me<br>ssage                                                    |
| encryption.enabled                                   | boolean | query | False    | Filter by encryption.enabled                                                                  |
| encryption.state                                     | string  | query | False    | Filter by encryption.state                                                                    |
| encryption.action                                    | string  | query | False    | Filter by<br>encryption.action<br>• Introduced in:<br>9.14                                    |
| encryption.rekey                                     | boolean | query | False    | Filter by<br>encryption.rekey                                                                 |
| encryption.key_id                                    | string  | query | False    | Filter by<br>encryption.key_id                                                                |
| uuid                                                 | string  | query | False    | Filter by uuid                                                                                |
| snapshot_locking_e<br>nabled                         | boolean | query | False    | Filter by<br>snapshot_locking_e<br>nabled<br>• Introduced in:<br>9.12                         |
| activity_tracking.sup<br>ported                      | boolean | query | False    | Filter by<br>activity_tracking.sup<br>ported<br>• Introduced in:<br>9.10                      |
| activity_tracking.uns<br>upported_reason.me<br>ssage | string  | query | False    | Filter by<br>activity_tracking.uns<br>upported_reason.me<br>ssage<br>• Introduced in:<br>9.10 |

| Name                                              | Туре    | In    | Required | Description                                                                                   |
|---------------------------------------------------|---------|-------|----------|-----------------------------------------------------------------------------------------------|
| activity_tracking.uns<br>upported_reason.co<br>de | string  | query | False    | Filter by<br>activity_tracking.uns<br>upported_reason.co<br>de<br>• Introduced in:<br>9.10    |
| activity_tracking.stat<br>e                       | string  | query | False    | Filter by<br>activity_tracking.stat<br>e<br>• Introduced in:<br>9.10                          |
| granular_data                                     | boolean | query | False    | Filter by<br>granular_data<br>• Introduced in:<br>9.11                                        |
| flexgroup.name                                    | string  | query | False    | Filter by<br>flexgroup.name<br>• Introduced in:<br>9.10<br>• maxLength: 203<br>• minLength: 1 |
| flexgroup.uuid                                    | string  | query | False    | Filter by<br>flexgroup.uuid<br>• Introduced in:<br>9.10                                       |
| metric.flexcache.stat<br>us                       | string  | query | False    | Filter by<br>metric.flexcache.stat<br>us<br>• Introduced in:<br>9.8                           |
| metric.flexcache.cac<br>he_miss_percent           | integer | query | False    | Filter by<br>metric.flexcache.cac<br>he_miss_percent<br>• Introduced in:<br>9.8               |

| Name                                   | Туре    | In    | Required | Description                                                                    |
|----------------------------------------|---------|-------|----------|--------------------------------------------------------------------------------|
| metric.flexcache.tim<br>estamp         | string  | query | False    | Filter by<br>metric.flexcache.tim<br>estamp<br>• Introduced in:<br>9.8         |
| metric.flexcache.ban<br>dwidth_savings | integer | query | False    | Filter by<br>metric.flexcache.ban<br>dwidth_savings<br>• Introduced in:<br>9.9 |
| metric.flexcache.dur<br>ation          | string  | query | False    | Filter by<br>metric.flexcache.dur<br>ation<br>• Introduced in:<br>9.8          |
| metric.throughput.wri<br>te            | integer | query | False    | Filter by<br>metric.throughput.wr<br>ite                                       |
| metric.throughput.tot<br>al            | integer | query | False    | Filter by<br>metric.throughput.tot<br>al                                       |
| metric.throughput.re<br>ad             | integer | query | False    | Filter by<br>metric.throughput.re<br>ad                                        |
| metric.throughput.ot<br>her            | integer | query | False    | Filter by<br>metric.throughput.ot<br>her                                       |
| metric.status                          | string  | query | False    | Filter by<br>metric.status                                                     |
| metric.timestamp                       | string  | query | False    | Filter by<br>metric.timestamp                                                  |
| metric.iops.write                      | integer | query | False    | Filter by metric.iops.write                                                    |
| metric.iops.total                      | integer | query | False    | Filter by metric.iops.total                                                    |

| Name                           | Туре    | In    | Required | Description                                                            |
|--------------------------------|---------|-------|----------|------------------------------------------------------------------------|
| metric.iops.read               | integer | query | False    | Filter by metric.iops.read                                             |
| metric.iops.other              | integer | query | False    | Filter by metric.iops.other                                            |
| metric.latency.write           | integer | query | False    | Filter by metric.latency.write                                         |
| metric.latency.total           | integer | query | False    | Filter by metric.latency.total                                         |
| metric.latency.read            | integer | query | False    | Filter by metric.latency.read                                          |
| metric.latency.other           | integer | query | False    | Filter by metric.latency.other                                         |
| metric.cloud.latency.<br>write | integer | query | False    | Filter by<br>metric.cloud.latency.<br>write<br>• Introduced in:<br>9.7 |
| metric.cloud.latency.<br>total | integer | query | False    | Filter by<br>metric.cloud.latency.<br>total<br>• Introduced in:<br>9.7 |
| metric.cloud.latency.<br>read  | integer | query | False    | Filter by<br>metric.cloud.latency.<br>read<br>• Introduced in:<br>9.7  |
| metric.cloud.latency.<br>other | integer | query | False    | Filter by<br>metric.cloud.latency.<br>other<br>• Introduced in:<br>9.7 |

| Name                        | Туре    | In    | Required | Description                                                         |
|-----------------------------|---------|-------|----------|---------------------------------------------------------------------|
| metric.cloud.duration       | string  | query | False    | Filter by<br>metric.cloud.duratio<br>n<br>• Introduced in:<br>9.7   |
| metric.cloud.status         | string  | query | False    | Filter by<br>metric.cloud.status<br>• Introduced in:<br>9.7         |
| metric.cloud.iops.writ<br>e | integer | query | False    | Filter by<br>metric.cloud.iops.wri<br>te<br>• Introduced in:<br>9.7 |
| metric.cloud.iops.tot<br>al | integer | query | False    | Filter by<br>metric.cloud.iops.tot<br>al<br>• Introduced in:<br>9.7 |
| metric.cloud.iops.rea<br>d  | integer | query | False    | Filter by<br>metric.cloud.iops.rea<br>d<br>• Introduced in:<br>9.7  |
| metric.cloud.iops.oth<br>er | integer | query | False    | Filter by<br>metric.cloud.iops.oth<br>er<br>• Introduced in:<br>9.7 |
| metric.cloud.timesta<br>mp  | string  | query | False    | Filter by<br>metric.cloud.timesta<br>mp<br>• Introduced in:<br>9.7  |

| Name                                  | Туре    | In    | Required | Description                                                                    |
|---------------------------------------|---------|-------|----------|--------------------------------------------------------------------------------|
| metric.duration                       | string  | query | False    | Filter by metric.duration                                                      |
| name                                  | string  | query | False    | Filter by name • maxLength: 203 • minLength: 1                                 |
| access_time_enable<br>d               | boolean | query | False    | Filter by<br>access_time_enable<br>d<br>• Introduced in:<br>9.8                |
| consistency_group.u<br>uid            | string  | query | False    | Filter by<br>consistency_group.u<br>uid<br>• Introduced in:<br>9.10            |
| consistency_group.n<br>ame            | string  | query | False    | Filter by<br>consistency_group.n<br>ame<br>• Introduced in:<br>9.7             |
| snapshot_directory_<br>access_enabled | boolean | query | False    | Filter by<br>snapshot_directory_<br>access_enabled<br>• Introduced in:<br>9.13 |
| validate_only                         | boolean | query | False    | Filter by<br>validate_only<br>• Introduced in:<br>9.14                         |
| is_svm_root                           | boolean | query | False    | Filter by is_svm_root<br>• Introduced in:<br>9.7                               |

| Name                                     | Туре    | In    | Required | Description                                                                      |
|------------------------------------------|---------|-------|----------|----------------------------------------------------------------------------------|
| analytics.unsupporte<br>d_reason.code    | string  | query | False    | Filter by<br>analytics.unsupporte<br>d_reason.code<br>• Introduced in:<br>9.8    |
| analytics.unsupporte<br>d_reason.message | string  | query | False    | Filter by<br>analytics.unsupporte<br>d_reason.message<br>• Introduced in:<br>9.8 |
| analytics.initialization<br>.state       | string  | query | False    | Filter by<br>analytics.initializatio<br>n.state<br>• Introduced in:<br>9.12      |
| analytics.supported                      | boolean | query | False    | Filter by<br>analytics.supported<br>• Introduced in:<br>9.8                      |
| analytics.total_files                    | integer | query | False    | Filter by<br>analytics.total_files<br>• Introduced in:<br>9.14                   |
| analytics.files_scann<br>ed              | integer | query | False    | Filter by<br>analytics.files_scann<br>ed<br>• Introduced in:<br>9.14             |
| analytics.state                          | string  | query | False    | Filter by<br>analytics.state<br>• Introduced in:<br>9.8                          |

| Name                                         | Туре    | In    | Required | Description                                                                               |
|----------------------------------------------|---------|-------|----------|-------------------------------------------------------------------------------------------|
| analytics.scan_throttl<br>e_reason.code      | string  | query | False    | Filter by<br>analytics.scan_thrott<br>le_reason.code<br>• Introduced in:<br>9.14          |
| analytics.scan_throttl<br>e_reason.message   | string  | query | False    | Filter by<br>analytics.scan_thrott<br>le_reason.message<br>• Introduced in:<br>9.14       |
| analytics.scan_throttl<br>e_reason.arguments | string  | query | False    | Filter by<br>analytics.scan_thrott<br>le_reason.argument<br>s<br>• Introduced in:<br>9.14 |
| analytics.scan_progr<br>ess                  | integer | query | False    | Filter by<br>analytics.scan_progr<br>ess<br>• Introduced in:<br>9.8                       |
| files.maximum                                | integer | query | False    | Filter by files.maximum                                                                   |
| files.used                                   | integer | query | False    | Filter by files.used                                                                      |
| granular_data_mode                           | string  | query | False    | Filter by<br>granular_data_mode<br>• Introduced in:<br>9.16                               |
| max_dir_size                                 | integer | query | False    | Filter by<br>max_dir_size<br>• Introduced in:<br>9.10                                     |
| snapshot_policy.uuid                         | string  | query | False    | Filter by<br>snapshot_policy.uui<br>d                                                     |

| Name                                                                                                    | Туре   | In    | Required | Description                                                                                                    |
|----------------------------------------------------------------------------------------------------|--------|-------|----------|----------------------------------------------------------------------------------------------------|
| snapshot_policy.na<br>me                                                                                       | string | query | False    | Filter by<br>snapshot_policy.na<br>me                                                                                                    |
| anti_ransomware.wo<br>rkload.historical_stati<br>stics.high_entropy_d<br>ata_write_peak_perc<br>ent            |        | query | False    | Filter by<br>anti_ransomware.wo<br>rkload.historical_stat<br>istics.high_entropy_<br>data_write_peak_pe<br>rcent<br>• Introduced in:<br>9.16            |
| anti_ransomware.wo<br>rkload.historical_stati<br>stics.high_entropy_d<br>ata_write_peak_rate<br>_kb_per_minute | 0      | query | False    | Filter by<br>anti_ransomware.wo<br>rkload.historical_stat<br>istics.high_entropy_<br>data_write_peak_rat<br>e_kb_per_minute<br>• Introduced in:<br>9.16 |
| anti_ransomware.wo<br>rkload.historical_stati<br>stics.file_delete_pea<br>k_rate_per_minute                    |        | query | False    | Filter by<br>anti_ransomware.wo<br>rkload.historical_stat<br>istics.file_delete_pe<br>ak_rate_per_minute<br>• Introduced in:<br>9.16                    |
| anti_ransomware.wo<br>rkload.historical_stati<br>stics.file_rename_pe<br>ak_rate_per_minute                    |        | query | False    | Filter by<br>anti_ransomware.wo<br>rkload.historical_stat<br>istics.file_rename_p<br>eak_rate_per_minut<br>e<br>• Introduced in:<br>9.16                |

| Name                                                                                                    | Туре     | In    | Required | Description                                                                                                    |
|----------------------------------------------------------------------------------------------------|----------|-------|----------|----------------------------------------------------------------------------------------------------|
| anti_ransomware.wo<br>rkload.historical_stati<br>stics.file_create_pea<br>k_rate_per_minute               | <u> </u> | query | False    | Filter by<br>anti_ransomware.wo<br>rkload.historical_stat<br>istics.file_create_pe<br>ak_rate_per_minute<br>• Introduced in:<br>9.16               |
| anti_ransomware.wo<br>rkload.surge_statisti<br>cs.time                                                    | string   | query | False    | Filter by<br>anti_ransomware.wo<br>rkload.surge_statisti<br>cs.time<br>• Introduced in:<br>9.16                                                    |
| anti_ransomware.wo<br>rkload.surge_statisti<br>cs.file_create_peak_<br>rate_per_minute                    | integer  | query | False    | Filter by<br>anti_ransomware.wo<br>rkload.surge_statisti<br>cs.file_create_peak_<br>rate_per_minute<br>• Introduced in:<br>9.16                    |
| anti_ransomware.wo<br>rkload.surge_statisti<br>cs.high_entropy_dat<br>a_write_peak_perce<br>nt            | integer  | query | False    | Filter by<br>anti_ransomware.wo<br>rkload.surge_statisti<br>cs.high_entropy_dat<br>a_write_peak_perce<br>nt<br>• Introduced in:<br>9.16            |
| anti_ransomware.wo<br>rkload.surge_statisti<br>cs.high_entropy_dat<br>a_write_peak_rate_k<br>b_per_minute | integer  | query | False    | Filter by<br>anti_ransomware.wo<br>rkload.surge_statisti<br>cs.high_entropy_dat<br>a_write_peak_rate_<br>kb_per_minute<br>• Introduced in:<br>9.16 |

| Name                                                                                   | Туре    | In    | Required | Description                                                                                                    |
|----------------------------------------------------------------------------------------|---------|-------|----------|----------------------------------------------------------------------------------------------------|
| anti_ransomware.wo<br>rkload.surge_statisti<br>cs.file_rename_peak<br>_rate_per_minute | integer | query | False    | Filter by<br>anti_ransomware.wo<br>rkload.surge_statisti<br>cs.file_rename_peak<br>_rate_per_minute<br>• Introduced in:<br>9.16 |
| anti_ransomware.wo<br>rkload.surge_statisti<br>cs.file_delete_peak_<br>rate_per_minute | integer | query | False    | Filter by<br>anti_ransomware.wo<br>rkload.surge_statisti<br>cs.file_delete_peak_<br>rate_per_minute<br>• Introduced in:<br>9.16 |
| anti_ransomware.wo<br>rkload.newly_observ<br>ed_file_extensions.c<br>ount              | integer | query | False    | Filter by<br>anti_ransomware.wo<br>rkload.newly_observ<br>ed_file_extensions.c<br>ount<br>• Introduced in:<br>9.16              |
| anti_ransomware.wo<br>rkload.newly_observ<br>ed_file_extensions.n<br>ame               | string  | query | False    | Filter by<br>anti_ransomware.wo<br>rkload.newly_observ<br>ed_file_extensions.n<br>ame<br>• Introduced in:<br>9.16               |
| anti_ransomware.wo<br>rkload.typical_usage<br>.file_rename_peak_r<br>ate_per_minute    | integer | query | False    | Filter by<br>anti_ransomware.wo<br>rkload.typical_usage<br>.file_rename_peak_r<br>ate_per_minute<br>• Introduced in:<br>9.16    |

| Name                                                                                                   | Туре    | In    | Required | Description                                                                                                    |
|----------------------------------------------------------------------------------------------------|---------|-------|----------|----------------------------------------------------------------------------------------------------|
| anti_ransomware.wo<br>rkload.typical_usage<br>.file_delete_peak_rat<br>e_per_minute                    | integer | query | False    | Filter by<br>anti_ransomware.wo<br>rkload.typical_usage<br>.file_delete_peak_ra<br>te_per_minute<br>• Introduced in:<br>9.16                    |
| anti_ransomware.wo<br>rkload.typical_usage<br>.high_entropy_data_<br>write_peak_rate_kb_<br>per_minute | integer | query | False    | Filter by<br>anti_ransomware.wo<br>rkload.typical_usage<br>.high_entropy_data_<br>write_peak_rate_kb<br>_per_minute<br>• Introduced in:<br>9.16 |
| anti_ransomware.wo<br>rkload.typical_usage<br>.high_entropy_data_<br>write_peak_percent                | integer | query | False    | Filter by<br>anti_ransomware.wo<br>rkload.typical_usage<br>.high_entropy_data_<br>write_peak_percent<br>• Introduced in:<br>9.16                |
| anti_ransomware.wo<br>rkload.typical_usage<br>.file_create_peak_rat<br>e_per_minute                    |         | query | False    | Filter by<br>anti_ransomware.wo<br>rkload.typical_usage<br>.file_create_peak_ra<br>te_per_minute<br>• Introduced in:<br>9.16                    |
| anti_ransomware.wo<br>rkload.file_extension<br>s_observed                                              | string  | query | False    | Filter by<br>anti_ransomware.wo<br>rkload.file_extension<br>s_observed<br>• Introduced in:<br>9.16                                              |

| Name                                                                                                 | Туре    | In    | Required | Description                                                                                                    |
|----------------------------------------------------------------------------------------------------|---------|-------|----------|----------------------------------------------------------------------------------------------------|
| anti_ransomware.wo<br>rkload.file_extension<br>_types_count                                          | integer | query | False    | Filter by<br>anti_ransomware.wo<br>rkload.file_extension<br>_types_count<br>• Introduced in:<br>9.16                                          |
| anti_ransomware.wo<br>rkload.surge_usage.f<br>ile_rename_peak_ra<br>te_per_minute                    |         | query | False    | Filter by<br>anti_ransomware.wo<br>rkload.surge_usage.<br>file_rename_peak_r<br>ate_per_minute<br>• Introduced in:<br>9.16                    |
| anti_ransomware.wo<br>rkload.surge_usage.f<br>ile_delete_peak_rate<br>_per_minute                    |         | query | False    | Filter by<br>anti_ransomware.wo<br>rkload.surge_usage.<br>file_delete_peak_rat<br>e_per_minute<br>• Introduced in:<br>9.16                    |
| anti_ransomware.wo<br>rkload.surge_usage.<br>high_entropy_data_<br>write_peak_percent                | integer | query | False    | Filter by<br>anti_ransomware.wo<br>rkload.surge_usage.<br>high_entropy_data_<br>write_peak_percent<br>• Introduced in:<br>9.16                |
| anti_ransomware.wo<br>rkload.surge_usage.<br>high_entropy_data_<br>write_peak_rate_kb_<br>per_minute | integer | query | False    | Filter by<br>anti_ransomware.wo<br>rkload.surge_usage.<br>high_entropy_data_<br>write_peak_rate_kb<br>_per_minute<br>• Introduced in:<br>9.16 |

| Name                                                                                  | Туре    | In    | Required | Description                                                                                                    |
|---------------------------------------------------------------------------------------|---------|-------|----------|----------------------------------------------------------------------------------------------------|
| anti_ransomware.wo<br>rkload.surge_usage.f<br>ile_create_peak_rate<br>_per_minute     | integer | query | False    | Filter by<br>anti_ransomware.wo<br>rkload.surge_usage.<br>file_create_peak_rat<br>e_per_minute<br>• Introduced in:<br>9.16     |
| anti_ransomware.wo<br>rkload.surge_usage.t<br>ime                                     | string  | query | False    | Filter by<br>anti_ransomware.wo<br>rkload.surge_usage.<br>time<br>• Introduced in:<br>9.16                                     |
| anti_ransomware.wo<br>rkload.surge_usage.<br>newly_observed_file<br>_extensions.name  | string  | query | False    | Filter by<br>anti_ransomware.wo<br>rkload.surge_usage.<br>newly_observed_file<br>_extensions.name<br>• Introduced in:<br>9.16  |
| anti_ransomware.wo<br>rkload.surge_usage.<br>newly_observed_file<br>_extensions.count | integer | query | False    | Filter by<br>anti_ransomware.wo<br>rkload.surge_usage.<br>newly_observed_file<br>_extensions.count<br>• Introduced in:<br>9.16 |
| anti_ransomware.sur<br>ge_usage.file_create<br>_peak_rate_per_min<br>ute              | integer | query | False    | Filter by<br>anti_ransomware.su<br>rge_usage.file_creat<br>e_peak_rate_per_mi<br>nute<br>• Introduced in:<br>9.16              |
| anti_ransomware.sur<br>ge_usage.time                                                  | string  | query | False    | Filter by<br>anti_ransomware.su<br>rge_usage.time<br>• Introduced in:<br>9.16                                                  |

| Name                                                                                        | Туре    | In    | Required | Description                                                                                                    |
|---------------------------------------------------------------------------------------------|---------|-------|----------|----------------------------------------------------------------------------------------------------|
| anti_ransomware.sur<br>ge_usage.file_renam<br>e_peak_rate_per_mi<br>nute                    | integer | query | False    | Filter by<br>anti_ransomware.su<br>rge_usage.file_rena<br>me_peak_rate_per_<br>minute<br>• Introduced in:<br>9.16                    |
| anti_ransomware.sur<br>ge_usage.file_delete<br>_peak_rate_per_min<br>ute                    | integer | query | False    | Filter by<br>anti_ransomware.su<br>rge_usage.file_delet<br>e_peak_rate_per_mi<br>nute<br>• Introduced in:<br>9.16                    |
| anti_ransomware.sur<br>ge_usage.high_entr<br>opy_data_write_pea<br>k_rate_kb_per_minu<br>te | integer | query | False    | Filter by<br>anti_ransomware.su<br>rge_usage.high_entr<br>opy_data_write_pea<br>k_rate_kb_per_minu<br>te<br>• Introduced in:<br>9.16 |
| anti_ransomware.sur<br>ge_usage.high_entr<br>opy_data_write_pea<br>k_percent                | integer | query | False    | Filter by<br>anti_ransomware.su<br>rge_usage.high_entr<br>opy_data_write_pea<br>k_percent<br>• Introduced in:<br>9.16                |
| anti_ransomware.up<br>date_baseline_from_<br>surge                                          | boolean | query | False    | Filter by<br>anti_ransomware.up<br>date_baseline_from<br>_surge<br>• Introduced in:<br>9.15                                          |

| Name                                            | Туре    | In    | Required | Description                                                                              |
|-------------------------------------------------|---------|-------|----------|------------------------------------------------------------------------------------------|
| anti_ransomware.sp<br>ace.used                  | integer | query | False    | Filter by<br>anti_ransomware.sp<br>ace.used<br>• Introduced in:<br>9.10                  |
| anti_ransomware.sp<br>ace.used_by_snaps<br>hots | integer | query | False    | Filter by<br>anti_ransomware.sp<br>ace.used_by_snaps<br>hots<br>• Introduced in:<br>9.10 |
| anti_ransomware.sp<br>ace.used_by_logs          | integer | query | False    | Filter by<br>anti_ransomware.sp<br>ace.used_by_logs<br>• Introduced in:<br>9.10          |
| anti_ransomware.sp<br>ace.snapshot_count        | integer | query | False    | Filter by<br>anti_ransomware.sp<br>ace.snapshot_count<br>• Introduced in:<br>9.10        |
| anti_ransomware.sur<br>ge_as_normal             | boolean | query | False    | Filter by<br>anti_ransomware.su<br>rge_as_normal<br>• Introduced in:<br>9.11             |
| anti_ransomware.su<br>spect_files.format        | string  | query | False    | Filter by<br>anti_ransomware.su<br>spect_files.format<br>• Introduced in:<br>9.10        |
| anti_ransomware.su<br>spect_files.count         | integer | query | False    | Filter by<br>anti_ransomware.su<br>spect_files.count<br>• Introduced in:<br>9.10         |

| Name                                                                                                 | Туре    | In    | Required | Description                                                                                                    |
|----------------------------------------------------------------------------------------------------|---------|-------|----------|----------------------------------------------------------------------------------------------------|
| anti_ransomware.su<br>spect_files.entropy                                                            | string  | query | False    | Filter by<br>anti_ransomware.su<br>spect_files.entropy<br>• Introduced in:<br>9.11                                                            |
| anti_ransomware.sta<br>te                                                                            | string  | query | False    | Filter by<br>anti_ransomware.st<br>ate<br>• Introduced in:<br>9.10                                                                            |
| anti_ransomware.att<br>ack_reports.time                                                              | string  | query | False    | Filter by<br>anti_ransomware.att<br>ack_reports.time<br>• Introduced in:<br>9.10                                                              |
| anti_ransomware.att<br>ack_probability                                                               | string  | query | False    | Filter by<br>anti_ransomware.att<br>ack_probability<br>• Introduced in:<br>9.10                                                               |
| anti_ransomware.att<br>ack_detection_para<br>meters.file_rename_<br>op_rate_surge_notif<br>y_percent | integer | query | False    | Filter by<br>anti_ransomware.att<br>ack_detection_para<br>meters.file_rename_<br>op_rate_surge_notif<br>y_percent<br>• Introduced in:<br>9.16 |
| anti_ransomware.att<br>ack_detection_para<br>meters.high_entropy<br>_data_surge_notify_<br>percent   | integer | query | False    | Filter by<br>anti_ransomware.att<br>ack_detection_para<br>meters.high_entropy<br>_data_surge_notify_<br>percent<br>• Introduced in:<br>9.16   |

| Name                                                                                                    | Туре    | In    | Required | Description                                                                                                    |
|----------------------------------------------------------------------------------------------------|---------|-------|----------|----------------------------------------------------------------------------------------------------|
| anti_ransomware.att<br>ack_detection_para<br>meters.never_seen_<br>before_file_extensio<br>n_duration_in_hours          | integer | query | False    | Filter by<br>anti_ransomware.att<br>ack_detection_para<br>meters.never_seen_<br>before_file_extensio<br>n_duration_in_hours<br>• Introduced in:<br>9.16          |
| anti_ransomware.att<br>ack_detection_para<br>meters.based_on_n<br>ever_seen_before_fil<br>e_extension                   |         | query | False    | Filter by<br>anti_ransomware.att<br>ack_detection_para<br>meters.based_on_n<br>ever_seen_before_fi<br>le_extension<br>• Introduced in:<br>9.16                   |
| anti_ransomware.att<br>ack_detection_para<br>meters.based_on_hi<br>gh_entropy_data_rat<br>e                             | boolean | query | False    | Filter by<br>anti_ransomware.att<br>ack_detection_para<br>meters.based_on_hi<br>gh_entropy_data_rat<br>e<br>• Introduced in:<br>9.16                             |
| anti_ransomware.att<br>ack_detection_para<br>meters.never_seen_<br>before_file_extensio<br>n_count_notify_thres<br>hold | integer | query | False    | Filter by<br>anti_ransomware.att<br>ack_detection_para<br>meters.never_seen_<br>before_file_extensio<br>n_count_notify_thre<br>shold<br>• Introduced in:<br>9.16 |
| anti_ransomware.att<br>ack_detection_para<br>meters.file_delete_o<br>p_rate_surge_notify<br>_percent                    | integer | query | False    | Filter by<br>anti_ransomware.att<br>ack_detection_para<br>meters.file_delete_o<br>p_rate_surge_notify<br>_percent<br>• Introduced in:<br>9.16                    |

| Name                                                                                                 | Туре    | In    | Required | Description                                                                                                    |
|----------------------------------------------------------------------------------------------------|---------|-------|----------|----------------------------------------------------------------------------------------------------|
| anti_ransomware.att<br>ack_detection_para<br>meters.based_on_fil<br>e_create_op_rate                 | boolean | query | False    | Filter by<br>anti_ransomware.att<br>ack_detection_para<br>meters.based_on_fil<br>e_create_op_rate<br>• Introduced in:<br>9.16                 |
| anti_ransomware.att<br>ack_detection_para<br>meters.relaxing_pop<br>ular_file_extensions             | boolean | query | False    | Filter by<br>anti_ransomware.att<br>ack_detection_para<br>meters.relaxing_pop<br>ular_file_extensions<br>• Introduced in:<br>9.16             |
| anti_ransomware.att<br>ack_detection_para<br>meters.file_create_o<br>p_rate_surge_notify<br>_percent | integer | query | False    | Filter by<br>anti_ransomware.att<br>ack_detection_para<br>meters.file_create_o<br>p_rate_surge_notify<br>_percent<br>• Introduced in:<br>9.16 |
| anti_ransomware.att<br>ack_detection_para<br>meters.based_on_fil<br>e_delete_op_rate                 | boolean | query | False    | Filter by<br>anti_ransomware.att<br>ack_detection_para<br>meters.based_on_fil<br>e_delete_op_rate<br>• Introduced in:<br>9.16                 |
| anti_ransomware.att<br>ack_detection_para<br>meters.based_on_fil<br>e_rename_op_rate                 | boolean | query | False    | Filter by<br>anti_ransomware.att<br>ack_detection_para<br>meters.based_on_fil<br>e_rename_op_rate<br>• Introduced in:<br>9.16                 |

| Name                                                                        | Туре    | In    | Required | Description                                                                                                    |
|-----------------------------------------------------------------------------|---------|-------|----------|----------------------------------------------------------------------------------------------------|
| anti_ransomware.dry<br>_run_start_time                                      | string  | query | False    | Filter by<br>anti_ransomware.dr<br>y_run_start_time<br>• Introduced in:<br>9.10                                      |
| anti_ransomware.ev<br>ent_log.is_enabled_<br>on_snapshot_copy_<br>creation  | boolean | query | False    | Filter by<br>anti_ransomware.ev<br>ent_log.is_enabled_<br>on_snapshot_copy_<br>creation<br>• Introduced in:<br>9.14  |
| anti_ransomware.ev<br>ent_log.is_enabled_<br>on_new_file_extensi<br>on_seen | boolean | query | False    | Filter by<br>anti_ransomware.ev<br>ent_log.is_enabled_<br>on_new_file_extensi<br>on_seen<br>• Introduced in:<br>9.14 |
| anti_ransomware.typ<br>ical_usage.file_creat<br>e_peak_rate_per_mi<br>nute  | integer | query | False    | Filter by<br>anti_ransomware.ty<br>pical_usage.file_cre<br>ate_peak_rate_per_<br>minute<br>• Introduced in:<br>9.16  |
| anti_ransomware.typ<br>ical_usage.file_delet<br>e_peak_rate_per_mi<br>nute  | integer | query | False    | Filter by<br>anti_ransomware.ty<br>pical_usage.file_del<br>ete_peak_rate_per_<br>minute<br>• Introduced in:<br>9.16  |

| Name                                                                                          | Туре          | In    | Required | Description                                                                                                    |
|-----------------------------------------------------------------------------------------------|---------------|-------|----------|----------------------------------------------------------------------------------------------------|
| anti_ransomware.typ<br>ical_usage.file_rena<br>me_peak_rate_per_<br>minute                    | integer       | query | False    | Filter by<br>anti_ransomware.ty<br>pical_usage.file_ren<br>ame_peak_rate_per<br>_minute<br>• Introduced in:<br>9.16                    |
| anti_ransomware.typ<br>ical_usage.high_entr<br>opy_data_write_pea<br>k_percent                | integer       | query | False    | Filter by<br>anti_ransomware.ty<br>pical_usage.high_en<br>tropy_data_write_pe<br>ak_percent<br>• Introduced in:<br>9.16                |
| anti_ransomware.typ<br>ical_usage.high_entr<br>opy_data_write_pea<br>k_rate_kb_per_minu<br>te | integer       | query | False    | Filter by<br>anti_ransomware.ty<br>pical_usage.high_en<br>tropy_data_write_pe<br>ak_rate_kb_per_min<br>ute<br>• Introduced in:<br>9.16 |
| aggregates.uuid                                                                               | string        | query | False    | Filter by aggregates.uuid                                                                                                    |
| aggregates.name                                                                               | string        | query | False    | Filter by aggregates.name                                                                                                    |
| scheduled_snapshot<br>_naming_scheme                                                          | string        | query | False    | Filter by<br>scheduled_snapshot<br>_naming_scheme<br>• Introduced in:<br>9.10                                                          |
| fields                                                                                        | array[string] | query | False    | Specify the fields to return.                                                                                                    |
| max_records                                                                                   | integer       | query | False    | Limit the number of records returned.                                                                                                  |

| Name           | Туре          | In    | Required | Description                                                                                                    |
|----------------|---------------|-------|----------|----------------------------------------------------------------------------------------------------|
| return_records | boolean       | query | False    | The default is true<br>for GET calls. When<br>set to false, only the<br>number of records is<br>returned.<br>• Default value: 1                                                                                                    |
| return_timeout | integer       | query | False    | The number of<br>seconds to allow the<br>call to execute<br>before returning.<br>When iterating over<br>a collection, the<br>default is 15<br>seconds. ONTAP<br>returns earlier if<br>either max records<br>or the end of the<br>collection is<br>reached.<br>• Default value: 1<br>• Max value: 120<br>• Min value: 0 |
| order_by       | array[string] | query | False    | Order results by specified fields and optional [asc                                                                                                    |

## Response

Status: 200, Ok

| Name        | Туре          | Description       |
|-------------|---------------|-------------------|
| _links      | _links        |                   |
| num_records | integer       | Number of records |
| records     | array[volume] |                   |

Example response

```
{
 " links": {
    "next": {
     "href": "/api/resourcelink"
   },
   "self": {
     "href": "/api/resourcelink"
   }
  },
  "num records": 1,
  "records": [
    {
      " links": {
        "self": {
         "href": "/api/resourcelink"
        }
      },
      " tags": [
       "team:csi",
       "environment:test"
      1,
      "activity tracking": {
       "state": "string",
       "unsupported reason": {
          "code": "124518405",
         "message": "Volume activity tracking cannot be enabled on
volumes that contain LUNs."
       }
      },
      "aggregates": [
        {
          " links": {
           "self": {
              "href": "/api/resourcelink"
           }
          },
          "name": "aggr1",
          "uuid": "1cd8a442-86d1-11e0-ae1c-123478563412"
        }
      ],
      "aggressive readahead mode": "string",
      "analytics": {
       "files scanned": 43002,
        "initialization": {
```

```
"state": "string"
        },
        "scan progress": 17,
        "scan throttle reason": {
          "arguments": [
           "string"
          ],
          "code": "6739881",
          "message": "The file system analytics scan running on volume
\"fsavol2\" in SVM \"vs2\" has slowed down on node \"my node\". Reason:
Computing resources are being used by higher priority workloads."
        },
        "state": "string",
        "total files": 101890,
        "unsupported reason": {
          "code": "111411207",
          "message": "File system analytics cannot be enabled on
volumes that contain LUNs."
       }
      },
      "anti ransomware": {
        "attack detection parameters": {
          "file create op rate surge notify percent": 100
        },
        "attack probability": "string",
        "attack reports": [
          {
            " links": {
              "suspects": {
                "href": "/api/resourcelink"
              }
            },
            "time": "2021-06-01 11:06:41 -0400"
          }
        ],
        "dry run start time": "string",
        "space": {
          "snapshot count": 0,
          "used": 0,
          "used by logs": 0,
          "used by snapshots": 0
        },
        "state": "string",
        "surge usage": {
          "file create peak rate per minute": 10,
          "file delete peak rate per minute": 50,
```

```
"file rename peak rate per minute": 30,
  "high entropy data write peak percent": 30,
  "high entropy data write peak rate kb per minute": 2500,
 "time": "2021-12-01 12:46:20 -0500"
},
"suspect files": [
 {
   "count": 0,
   "entropy": "string",
   "format": "string"
 }
],
"typical usage": {
 "file create peak rate per minute": 50,
 "file delete peak rate per minute": 10,
  "file rename peak rate per minute": 5,
 "high_entropy_data_write_peak percent": 10,
 "high entropy data write peak rate kb per minute": 1200
},
"workload": {
  "file extension types count": 3,
  "file extensions observed": [
   "pdf",
   "jpeg",
   "txt"
  ],
  "historical statistics": {
   "file create peak rate per minute": 50,
   "file delete peak rate per minute": 10,
    "file rename peak rate per minute": 5,
    "high entropy data write peak percent": 10,
   "high entropy data write peak rate kb per minute": 1200
  },
  "newly observed file extensions": [
    {
      "count": [
        20
      ],
      "name": [
       "lockile"
      1
    }
  ],
  "surge statistics": {
    "file create peak rate per minute": 10,
    "file delete peak rate per minute": 50,
```

```
"file rename peak rate per minute": 30,
      "high entropy data write peak percent": 30,
      "high entropy data write peak rate kb per minute": 2500,
     "time": "2021-12-01 12:46:20 -0500"
    },
    "surge usage": {
      "file create peak rate per minute": 10,
      "file delete peak rate per minute": 50,
      "file rename peak rate per minute": 30,
      "high_entropy_data write peak percent": 30,
      "high entropy data write peak rate kb per minute": 2500,
      "newly observed file extensions": [
        {
          "count": [
           20
          ],
          "name": [
          "lockile"
         1
       }
      ],
      "time": "2021-12-01 12:46:20 -0500"
    },
    "typical usage": {
     "file create peak rate per minute": 50,
      "file delete peak rate per minute": 10,
      "file rename peak rate per minute": 5,
      "high entropy data write peak percent": 10,
     "high entropy data write peak rate kb per minute": 1200
   }
 }
},
"application": {
 "name": "string",
 "uuid": "1cd8a442-86d1-11e0-ae1d-123478563412"
},
"asynchronous directory delete": {
 "trash bin": "string"
},
"autosize": {
 "mode": "string"
},
"clone": {
 "inherited physical used": 0,
 "inherited savings": 0,
 "parent snapshot": {
```

```
" links": {
      "self": {
        "href": "/api/resourcelink"
     }
    },
    "name": "this snapshot",
    "uuid": "1cd8a442-86d1-11e0-ae1c-123478563412"
  },
  "parent svm": {
    " links": {
      "self": {
       "href": "/api/resourcelink"
     }
    },
    "name": "svm1",
    "uuid": "02c9e252-41be-11e9-81d5-00a0986138f7"
  },
  "parent volume": {
   " links": {
     "self": {
       "href": "/api/resourcelink"
     }
    },
   "name": "volume1",
   "uuid": "028baa66-41bd-11e9-81d5-00a0986138f7"
 },
 "split complete percent": 0,
 "split estimate": 0
},
"cloud retrieval policy": "string",
"comment": "string",
"consistency group": {
 "name": "consistency group 1",
 "uuid": "1cd8a442-86d1-11e0-ae1d-123478563412"
},
"constituents": [
  {
    "aggregates": {
     "name": "string",
     "uuid": "028baa66-41bd-11e9-81d5-00a0986138f7"
    },
    "movement": {
      "cutover window": 30,
     "destination aggregate": {
        " links": {
          "self": {
```

```
"href": "/api/resourcelink"
          }
        },
        "name": "aggr1",
        "uuid": "1cd8a442-86d1-11e0-ae1c-123478563412"
      },
      "percent complete": 0,
      "state": "replicating",
      "tiering policy": "string"
    },
    "name": "string",
    "space": {
      "available": 0,
      "block storage inactive user data": 0,
      "capacity tier footprint": 0,
      "footprint": 0,
      "local tier footprint": 0,
      "logical space": {
        "available": 0,
        "used by afs": 0
      },
      "max size": "string",
      "metadata": 0,
      "over provisioned": 0,
      "performance tier footprint": 0,
      "snapshot": {
        "used": 0
      },
      "total footprint": 0,
      "total metadata": 0,
      "total metadata footprint": 0,
      "used": 0
    }
  }
],
"create time": "2018-06-04 15:00:00 -0400",
"efficiency": {
  "application io size": "string",
  "auto state": "string",
  "compaction": "string",
  "compression": "string",
  "compression type": "string",
  "cross volume dedupe": "string",
  "dedupe": "string",
  "idcs scanner": {
    "mode": "string",
```

```
"operation state": "string",
          "status": "string",
          "threshold inactive time": "P14D"
        },
        "last op begin": "string",
        "last op end": "string",
        "last op err": "string",
        "last op size": 0,
        "last op state": "string",
        "op_state": "string",
        "policy": {
         "name": "string"
        },
        "progress": "string",
        "scanner": {
         "state": "string"
        },
        "schedule": "string",
        "space savings": {
          "compression": 0,
          "compression percent": 0,
         "dedupe": 0,
          "dedupe percent": 0,
          "dedupe sharing": 0,
          "total": 0,
         "total percent": 0
        },
        "state": "string",
        "storage efficiency mode": "string",
        "type": "string",
       "volume path": "string"
      },
      "encryption": {
        "action": "string",
        "key create time": "2022-01-01 14:00:00 -0500",
        "key id": "string",
        "key manager attribute": "CRN=v1:bluemix:public:containers-
kubernetes:us-south:a/asdfghjkl1234:asdfghjkl1234:worker:kubernetes-
asdfghjkl-worker1",
        "state": "string",
        "status": {
         "code": "string",
         "message": "string"
        },
        "type": "string"
      },
```

```
"files": {
 "used": 0
},
"flash pool": {
 "cache eligibility": "string",
 "cache retention priority": "string",
 "caching policy": "string"
},
"flexcache endpoint type": "string",
"flexgroup": {
 "name": "my flexgroup",
 "uuid": "75c9cfb0-3eb4-11eb-9fb4-005056bb088a"
},
"granular data mode": "string",
"guarantee": {
 "type": "string"
},
"language": "string",
"metric": {
 " links": {
   "self": {
     "href": "/api/resourcelink"
   }
 },
  "cloud": {
   "duration": "PT15S",
   "iops": {
     "read": 200,
     "total": 1000,
     "write": 100
   },
    "latency": {
     "read": 200,
     "total": 1000,
     "write": 100
   },
    "status": "ok",
   "timestamp": "2017-01-25 06:20:13 -0500"
  },
  "duration": "PT15S",
  "flexcache": {
   "bandwidth savings": 4096,
   "cache miss percent": 20,
   "duration": "PT1D",
    "status": "ok",
    "timestamp": "2017-01-25 06:20:13 -0500"
```

```
},
  "iops": {
   "read": 200,
   "total": 1000,
   "write": 100
 },
  "latency": {
   "read": 200,
   "total": 1000,
   "write": 100
 },
 "status": "ok",
 "throughput": {
   "read": 200,
   "total": 1000,
   "write": 100
 },
  "timestamp": "2017-01-25 06:20:13 -0500"
},
"movement": {
  "cutover window": 30,
  "destination aggregate": {
    " links": {
     "self": {
       "href": "/api/resourcelink"
     }
    },
   "name": "aggr1",
   "uuid": "lcd8a442-86d1-11e0-ae1c-123478563412"
 },
 "percent complete": 0,
 "start time": "2020-12-07 03:45:12 -0500",
 "state": "replicating",
 "tiering policy": "string"
},
"name": "vol cs dept",
"nas": {
 "export policy": {
   " links": {
     "self": {
        "href": "/api/resourcelink"
     }
    },
   "id": 100,
   "name": "default"
  },
```

```
"junction parent": {
    " links": {
     "self": {
       "href": "/api/resourcelink"
     }
   },
    "name": "vsl root",
   "uuid": "75c9cfb0-3eb4-11eb-9fb4-005056bb088a"
 },
 "path": "/user/my volume",
 "security style": "string",
 "unix permissions": 493
},
"qos": {
  "policy": {
    " links": {
     "self": {
       "href": "/api/resourcelink"
     }
   },
    "max throughput iops": 10000,
   "max throughput mbps": 500,
    "min throughput iops": 2000,
    "min throughput mbps": 500,
    "name": "performance",
   "uuid": "1cd8a442-86d1-11e0-ae1c-123478563412"
 }
},
"quota": {
 "state": "string"
},
"rebalancing": {
 " links": {
   "self": {
     "href": "/api/resourcelink"
   }
  },
  "data moved": 0,
  "engine": {
    "movement": {
      "file moves started": 0,
      "last error": {
        "code": 0,
        "destination": 0,
        "file id": 0,
        "time": "2018-06-04 15:00:00 -0400"
```

```
},
    "most recent start time": "2018-06-04 15:00:00 -0400"
  },
  "scanner": {
    "blocks scanned": 0,
    "blocks skipped": {
      "efficiency blocks": 0,
      "efficiency percent": 0,
      "fast truncate": 0,
      "footprint invalid": 0,
      "in snapshot": 0,
      "incompatible": 0,
      "metadata": 0,
      "on demand destination": 0,
      "other": 0,
      "remote cache": 0,
      "too large": 0,
      "too small": 0,
      "write fenced": 0
    },
    "files scanned": 0,
    "files skipped": {
      "efficiency blocks": 0,
      "efficiency percent": 0,
      "fast truncate": 0,
      "footprint invalid": 0,
      "in snapshot": 0,
      "incompatible": 0,
      "metadata": 0,
      "on demand destination": 0,
      "other": 0,
      "remote cache": 0,
      "too large": 0,
      "too small": 0,
      "write fenced": 0
   }
 }
},
"imbalance percent": 0,
"imbalance size": 0,
"max constituent imbalance percent": 0,
"max runtime": "string",
"notices": [
  {
    "arguments": [
      {
```

```
"code": "string",
          "message": "string"
       }
     ],
      "code": "4",
     "message": "entry doesn't exist"
   }
 ],
 "runtime": "string",
 "start time": "string",
 "state": "rebalancing",
 "stop time": "string",
 "target used": 0,
 "used for imbalance": 0
},
"scheduled snapshot naming scheme": "string",
"snaplock": {
 "append mode enabled": "",
 "autocommit period": "P30M",
  "compliance clock time": "2018-06-04 15:00:00 -0400",
 "expiry time": "Wed Sep 5 11:02:42 GMT 2018",
 "is audit log": 1,
 "litigation count": 10,
 "privileged delete": "enabled",
  "retention": {
   "default": "P30Y",
   "maximum": "P30Y",
   "minimum": "P30Y"
 },
  "type": "enterprise",
 "unspecified retention file count": 10
},
"snapshot count": 0,
"snapshot policy": {
 " links": {
   "self": {
     "href": "/api/resourcelink"
   }
 },
  "name": "default",
  "uuid": "1cd8a442-86d1-11e0-ae1c-123478563412"
},
"space": {
 "auto adaptive compression footprint data reduction": 0,
  "available": 0,
  "block storage inactive user data": 0,
```

```
"block storage inactive user data percent": 0,
"capacity tier footprint": 0,
"capacity tier footprint data reduction": 0,
"compaction footprint data reduction": 0,
"cross volume dedupe metafiles footprint": 0,
"cross volume dedupe metafiles temporary footprint": 0,
"dedupe metafiles footprint": 0,
"dedupe metafiles temporary footprint": 0,
"delayed free footprint": 0,
"effective total footprint": 0,
"file operation metadata": 0,
"filesystem size": 0,
"footprint": 0,
"local tier footprint": 0,
"logical space": {
  "available": 0,
 "used": 0,
 "used by afs": 0,
 "used by snapshots": 0,
 "used percent": 0
},
"max size": "string",
"metadata": 0,
"over provisioned": 0,
"overwrite reserve": 0,
"overwrite reserve used": 0,
"percent used": 0,
"performance tier footprint": 0,
"size available for snapshots": 0,
"snapmirror destination footprint": 0,
"snapshot": {
  "autodelete": {
    "commitment": "string",
    "defer delete": "string",
   "delete order": "string",
   "prefix": "string",
   "trigger": "string"
  },
  "autodelete trigger": "string",
  "reserve available": 0,
  "reserve size": 0,
  "space used percent": 0,
  "used": 0
},
"snapshot reserve unusable": 0,
"snapshot spill": 0,
```

```
"total footprint": 0,
  "total metadata": 0,
  "total metadata footprint": 0,
 "used": 0,
 "user data": 0,
 "volume guarantee footprint": 0
},
"state": "string",
"statistics": {
 "cifs ops raw": {
   "access": {
     "count": 1000,
     "total time": 200
   },
   "audit": {
     "count": 1000,
    "total time": 200
   },
   "create": {
     "dir": {
      "count": 1000,
      "total time": 200
      },
      "file": {
      "count": 1000,
      "total time": 200
      },
      "other": {
      "count": 1000,
      "total time": 200
     },
     "symlink": {
      "count": 1000,
      "total time": 200
     }
    },
    "getattr": {
    "count": 1000,
    "total time": 200
   },
    "link": {
    "count": 1000,
    "total time": 200
   },
   "lock": {
     "count": 1000,
```

```
"total time": 200
},
"lookup": {
 "count": 1000,
 "total time": 200
},
"open": {
 "count": 1000,
"total time": 200
},
"read": {
 "count": 1000,
 "total time": 200,
  "volume_protocol_latency_histogram_counts": [
    0,
    0,
    0,
    0,
    0,
    15,
    35,
    100,
    200,
    200,
    300,
    500,
    500,
    500,
    1000,
    1000,
    800,
    500,
    500,
    300,
    200,
    50,
    40,
    15,
    0,
    0,
    0,
    0,
    0,
    0,
    0,
    0,
```

0, 0, 0, 0, 0, 0, 0, 0 ], "volume\_protocol\_latency\_histogram\_labels": [ "<2us", "<6us", "<10us", "<14us", "<20us", "<40us", "<60us", "<80us", "<100us", "<200us", "<400us", "<600us", "<800us", "<1ms", "<2ms", "<4ms", "<6ms", "<8ms", "<10ms", "<12ms", "<14ms", "<16ms", "<18ms", "<20ms", "<40ms", "<60ms", "<80ms", "<100ms", "<200ms", "<400ms", "<600ms", "<800ms", "<1s", "<2s", "<4s", "<6s",

```
"<8s",
    "<10s",
    "<20s",
   ">20s"
  ],
  "volume protocol size histogram counts": [
    2400,
   1055,
    1100,
   700,
   500,
    300,
    200,
   100,
   100,
    50,
    50,
   75,
    25,
   0,
   0
  ],
  "volume protocol size histogram labels": [
   "<
        4KB",
   "= 4KB",
    "<
        8KB",
    "=
        8KB",
    "< 16KB",
    "= 16KB",
    "< 32KB",
    "= 32KB",
    "< 64KB",
    "= 64KB",
    "< 256KB",
   "= 256KB",
   "< 1024KB",
   "= 1024KB",
   "> 1024KB"
 ]
},
"readdir": {
 "count": 1000,
"total time": 200
},
"readlink": {
 "count": 1000,
```

```
"total time": 200
},
"rename": {
"count": 1000,
"total time": 200
},
"setattr": {
 "count": 1000,
"total time": 200
},
"unlink": {
 "count": 1000,
"total time": 200
},
"watch": {
 "count": 1000,
"total time": 200
},
"write": {
 "count": 1000,
 "total time": 200,
  "volume protocol latency histogram counts": [
    0,
    0,
    0,
    0,
    0,
    15,
    35,
    100,
    200,
    200,
    300,
    500,
    500,
    500,
    1000,
    1000,
    800,
    500,
    500,
    300,
    200,
    50,
    40,
    15,
```

```
0,
  0,
  0,
  0,
  0,
  0,
  0,
  0,
  0,
  0,
  0,
  0,
 0,
  0,
 0,
  0
],
"volume_protocol_latency_histogram_labels": [
 "<2us",
 "<6us",
 "<10us",
 "<14us",
  "<20us",
 "<40us",
 "<60us",
 "<80us",
 "<100us",
 "<200us",
 "<400us",
 "<600us",
  "<800us",
  "<1ms",
 "<2ms",
 "<4ms",
 "<6ms",
  "<8ms",
  "<10ms",
 "<12ms",
  "<14ms",
  "<16ms",
  "<18ms",
 "<20ms",
  "<40ms",
  "<60ms",
  "<80ms",
  "<100ms",
```

```
"<200ms",
  "<400ms",
  "<600ms",
  "<800ms",
  "<1s",
 "<2s",
 "<4s",
 "<6s",
 "<8s",
 "<10s",
 "<20s",
 ">20s"
],
"volume protocol size histogram counts": [
 2400,
 1055,
 1100,
 700,
  500,
  300,
  200,
 100,
 100,
  50,
  50,
  75,
  25,
 0,
 0
],
"volume protocol size histogram labels": [
 "< 4KB",
 "=
       4KB",
 "<
      8KB",
  "=
       8KB",
  "< 16KB",
  "= 16KB",
  "<
      32KB",
  "= 32KB",
  "< 64KB",
  "= 64KB",
  "< 256KB",
  "= 256KB",
  "< 1024KB",
 "= 1024KB",
  "> 1024KB"
```

```
]
 }
},
"cloud": {
 "iops raw": {
   "read": 200,
   "total": 1000,
   "write": 100
  },
  "latency raw": {
   "read": 200,
   "total": 1000,
   "write": 100
 },
 "status": "ok",
  "timestamp": "2017-01-25 06:20:13 -0500"
},
"flexcache raw": {
 "cache miss blocks": 10,
 "client requested blocks": 500,
 "status": "ok",
 "timestamp": "2017-01-25 06:20:13 -0500"
},
"iops raw": {
 "read": 200,
 "total": 1000,
 "write": 100
},
"latency raw": {
 "read": 200,
 "total": 1000,
 "write": 100
},
"nfs ops raw": {
 "access": {
   "count": 1000,
  "total time": 200
  },
  "audit": {
   "count": 1000,
   "total time": 200
  },
  "create": {
   "dir": {
     "count": 1000,
      "total time": 200
```

```
},
  "file": {
  "count": 1000,
  "total time": 200
  },
  "other": {
   "count": 1000,
  "total time": 200
  },
  "symlink": {
  "count": 1000,
  "total time": 200
 }
},
"getattr": {
 "count": 1000,
"total time": 200
},
"link": {
"count": 1000,
"total time": 200
},
"lock": {
"count": 1000,
"total time": 200
},
"lookup": {
"count": 1000,
"total time": 200
},
"open": {
"count": 1000,
"total time": 200
},
"read": {
 "count": 1000,
 "total time": 200,
  "volume_protocol_latency_histogram_counts": [
   0,
   0,
   0,
   0,
   0,
   15,
   35,
   100,
```

200, 200, 300, 500, 500, 500, 1000, 1000, 800, 500, 500, 300, 200, 50, 40, 15, 0, 0, 0, 0, 0, 0, 0, 0, 0, 0, 0, 0, 0, 0, 0, 0 ], "volume protocol latency histogram labels": [ "<2us", "<6us", "<10us", "<14us", "<20us", "<40us", "<60us", "<80us", "<100us", "<200us", "<400us", "<600us",

| "<800us",                                  |  |
|--------------------------------------------|--|
| "<1ms",                                    |  |
| "<2ms",                                    |  |
| "<4ms",                                    |  |
| "<6ms",                                    |  |
| "<8ms",                                    |  |
| "<10ms",                                   |  |
| "<12ms",                                   |  |
| "<14ms",                                   |  |
| "<16ms",                                   |  |
| "<18ms",                                   |  |
| "<20ms",                                   |  |
| "<40ms",                                   |  |
| "<60ms",                                   |  |
| "<80ms",                                   |  |
| "<100ms",                                  |  |
| "<200ms",                                  |  |
| "<400ms",                                  |  |
| "<600ms",                                  |  |
| "<800ms",                                  |  |
| "<1s",                                     |  |
| "<2s",                                     |  |
| "<4s",                                     |  |
| "<6s",                                     |  |
| "<8s",                                     |  |
| "<10s",                                    |  |
| "<20s",                                    |  |
| ">20s"                                     |  |
| ],                                         |  |
| "volume_protocol_size_histogram_counts": [ |  |
| 2400,                                      |  |
| 1055,                                      |  |
| 1100,                                      |  |
| 700,                                       |  |
| 500,                                       |  |
| 300,                                       |  |
| 200,                                       |  |
| 100,                                       |  |
| 100,                                       |  |
| 50,                                        |  |
| 50,                                        |  |
| 75,                                        |  |
| 25,                                        |  |
| 0,                                         |  |
| 0                                          |  |
| ],                                         |  |

```
"volume protocol size histogram labels": [
   "<
        4KB",
   "=
        4KB",
   "<
        8KB",
   "=
        8KB",
   "< 16KB",
   "= 16KB",
   "< 32KB",
   "= 32KB",
   "< 64KB",
   "= 64KB",
   "< 256KB",
   "= 256KB",
   "< 1024KB",
   "= 1024 \text{KB}",
   "> 1024KB"
 1
},
"readdir": {
 "count": 1000,
"total time": 200
},
"readlink": {
 "count": 1000,
"total time": 200
},
"rename": {
"count": 1000,
"total time": 200
},
"setattr": {
 "count": 1000,
 "total time": 200
},
"unlink": {
"count": 1000,
"total time": 200
},
"watch": {
 "count": 1000,
 "total time": 200
},
"write": {
 "count": 1000,
 "total time": 200,
  "volume protocol latency histogram counts": [
```

|    | 0,                                           |
|----|----------------------------------------------|
|    | 0,                                           |
|    | 0,                                           |
|    | 0,                                           |
|    | 0,                                           |
|    | 15,                                          |
|    | 35,                                          |
|    | 100,                                         |
|    | 200,                                         |
|    | 200,                                         |
|    | 300,                                         |
|    |                                              |
|    | 500,                                         |
|    | 500,                                         |
|    | 500,                                         |
|    | 1000,                                        |
|    | 1000,                                        |
|    | 800,                                         |
|    | 500,                                         |
|    | 500,                                         |
|    | 300,                                         |
|    | 200,                                         |
|    | 50,                                          |
|    | 40,                                          |
|    | 15,                                          |
|    | 0,                                           |
|    | 0,                                           |
|    | 0,                                           |
|    | 0,                                           |
|    | 0,                                           |
|    | 0,                                           |
|    | 0,                                           |
|    | 0,                                           |
|    | 0,                                           |
|    | 0,                                           |
|    |                                              |
|    | 0,                                           |
|    | 0,                                           |
|    | 0,                                           |
|    | 0,                                           |
|    | 0,                                           |
|    | 0                                            |
| ]  |                                              |
| п. | volume_protocol_latency_histogram_labels": [ |
|    | "<2us",                                      |
|    | "<6us",                                      |
|    | "<10us",                                     |
|    | "<14us",                                     |
|    |                                              |

|   | "<20us",                                  |
|---|-------------------------------------------|
|   | "<40us",                                  |
|   | "<60us",                                  |
|   | "<80us",                                  |
|   | "<100us",                                 |
|   | "<200us",                                 |
|   | "<400us",                                 |
|   | "<600us",                                 |
|   | "<800us",                                 |
|   | "<1ms",                                   |
|   | "<2ms",                                   |
|   | "<4ms",                                   |
|   | "<6ms",                                   |
|   | "<8ms",                                   |
|   | "<10ms",                                  |
|   | "<12ms",                                  |
|   | "<14ms",                                  |
|   | "<16ms",                                  |
|   | "<18ms",                                  |
|   | "<20ms",                                  |
|   | "<40ms",                                  |
|   | "<60ms",                                  |
|   | "<80ms",                                  |
|   | "<100ms",                                 |
|   | "<200ms",                                 |
|   | "<400ms",                                 |
|   | "<600ms",                                 |
|   | "<800ms",                                 |
|   | "<1s",                                    |
|   | "<2s",                                    |
|   | "<4s",                                    |
|   | "<6s",                                    |
|   | "<8s",                                    |
|   | "<10s",                                   |
|   | "<20s",                                   |
|   | ">20s"                                    |
| ] | ,                                         |
|   | volume_protocol_size_histogram_counts": [ |
|   | 2400,                                     |
|   | 1055,                                     |
|   | 1100,                                     |
|   | 700,                                      |
|   | 500,                                      |
|   | 300,                                      |
|   | 200,                                      |
|   | 100,                                      |
|   |                                           |

```
100,
       50,
       50,
       75,
       25,
       0,
       0
      ],
      "volume protocol_size_histogram_labels": [
       "< 4KB",
       "= 4KB",
       "<
            8KB",
       "=
            8KB",
       "< 16KB",
       "= 16KB",
       "< 32KB",
       "= 32KB",
       "< 64KB",
       "= 64KB",
       "< 256KB",
       "= 256KB",
       "< 1024KB",
       "= 1024KB",
       "> 1024KB"
     ]
   }
  },
 "status": "ok",
 "throughput raw": {
   "read": 200,
   "total": 1000,
   "write": 100
 },
  "timestamp": "2017-01-25 06:20:13 -0500"
},
"status": [
"string"
],
"style": "string",
"svm": {
 " links": {
   "self": {
    "href": "/api/resourcelink"
   }
  },
  "name": "svm1",
```

```
"uuid": "02c9e252-41be-11e9-81d5-00a0986138f7"
},
    "tiering": {
        "object_tags": [
            "string"
        ],
        "policy": "string"
      },
      "type": "string",
      "uuid": "028baa66-41bd-11e9-81d5-00a0986138f7"
    }
]
```

## Error

Status: Default, Error

| Name  | Туре           | Description |
|-------|----------------|-------------|
| error | returned_error |             |

#### Example error

```
{
  "error": {
    "arguments": [
        {
        "code": "string",
        "message": "string"
        }
    ],
    "code": "4",
    "message": "entry doesn't exist",
    "target": "uuid"
    }
}
```

# Definitions

### See Definitions

href

| Name | Туре   | Description |
|------|--------|-------------|
| href | string |             |

\_links

| Name | Туре | Description |
|------|------|-------------|
| next | href |             |
| self | href |             |

\_links

| Name | Туре | Description |
|------|------|-------------|
| self | href |             |

#### unsupported\_reason

| Name    | Туре   | Description                                                                                                    |
|---------|--------|----------------------------------------------------------------------------------------------------|
| code    | string | If volume activity tracking is not<br>supported on the volume, this<br>field provides an appropriate error<br>code.                       |
| message | string | If volume activity tracking is not<br>supported on the volume, this<br>field provides an error message<br>detailing why this is the case. |

activity\_tracking

| Name               | Туре               | Description                                                                                                    |
|--------------------|--------------------|----------------------------------------------------------------------------------------------------|
| state              | string             | Activity tracking state of the<br>volume. If this value is "on",<br>ONTAP collects top metrics<br>information for the volume in real<br>time. There is a slight impact to<br>I/O performance in order to<br>collect this information. If this<br>value is "off", no activity tracking<br>information is collected or<br>available to view.<br>• enum: ["off", "on"]<br>• Introduced in: 9.10<br>• x-nullable: true |
| supported          | boolean            | This field indicates whether or not<br>volume activity tracking is<br>supported on the volume. If<br>volume activity tracking is not<br>supported, the reason why is<br>provided in the<br>"activity_tracking.unsupported_re<br>ason" field.                                                                                                    |
| unsupported_reason | unsupported_reason |                                                                                                    |

## aggregates

## Aggregate

| Name   | Туре   | Description |
|--------|--------|-------------|
| _links | _links |             |
| name   | string |             |
| uuid   | string |             |

#### initialization

| Name  | Туре   | Description                              |
|-------|--------|------------------------------------------|
| state | string | State of the analytics file system scan. |

## scan\_throttle\_reason

| Name      | Туре          | Description                                                 |
|-----------|---------------|-------------------------------------------------------------|
| arguments | array[string] | Arguments present in the warning message encountered.       |
| code      | string        | Warning code indicating why scanner throttling is reported. |
| message   | string        | A message that provides details for scan throttling.        |

## unsupported\_reason

| Name    | Туре   | Description                                                                                                    |
|---------|--------|----------------------------------------------------------------------------------------------------|
| code    | string | If file system analytics is not<br>supported on the volume, this<br>field provides the error code<br>explaining why.    |
| message | string | If file system analytics is not<br>supported on the volume, this<br>field provides the error message<br>explaining why. |

### analytics

| Name                 | Туре                 | Description                                                                                                    |
|----------------------|----------------------|----------------------------------------------------------------------------------------------------|
| files_scanned        | integer              | Number of files in the volume that<br>the file system analytics<br>initialization scan has processed.<br>Only returned when the state is<br>initializing.     |
| initialization       | initialization       |                                                                                                    |
| scan_progress        | integer              | Percentage of files in the volume<br>that the file system analytics<br>initialization scan has processed.<br>Only returned when the state is<br>initializing. |
| scan_throttle_reason | scan_throttle_reason |                                                                                                    |

| Name               | Туре               | Description                                                                                                    |
|--------------------|--------------------|----------------------------------------------------------------------------------------------------|
| state              | string             | <ul> <li>File system analytics state of the volume. If this value is "on", ONTAP collects extra file system analytics information for all directories on the volume. There will be a slight impact to I/O performance to collect this information. If this value is "off", file system analytics information is not collected and not available to be viewed. If this value is "initializing", that means file system analytics was recently turned on, and the initialization scan to gather information for all existing files and directories is currently running. If this value is "initialization_paused", this means that the initialization scan is currently paused. If this value is 'unknown', this means that there was an internal error when determining the file system analytics state for the volume.</li> <li>enum: ["unknown", "initialization_paused", "off", "on"]</li> <li>Introduced in: 9.8</li> <li>x-nullable: true</li> </ul> |
| supported          | boolean            | This field indicates whether or not<br>file system analytics is supported<br>on the volume. If file system<br>analytics is not supported, the<br>reason will be specified in the<br>"analytics.unsupported_reason"<br>field.                                                                                                    |
| total_files        | integer            | Total number of files in the<br>volume that the file system<br>analytics initialization scan will<br>process. Only returned when the<br>state is initializing.                                                                                                    |
| unsupported_reason | unsupported_reason |                                                                                                    |

 $anti\_ransomware\_volume\_attack\_detection\_parameters$ 

| Name                                          | Туре    | Description                                                                                                    |
|-----------------------------------------------|---------|----------------------------------------------------------------------------------------------------|
| based_on_file_create_op_rate                  | boolean | Specifies whether attack<br>detection is based on the file<br>create operations rate. This<br>parameter is valid only for NAS<br>volumes. |
| based_on_file_delete_op_rate                  | boolean | Specifies whether attack<br>detection is based on the file<br>delete operations rate. This<br>parameter is valid only for NAS<br>volumes. |
| based_on_file_rename_op_rate                  | boolean | Specifies whether attack<br>detection is based on the file<br>rename operations rate. This<br>parameter is valid only for NAS<br>volumes. |
| based_on_high_entropy_data_rat<br>e           | boolean | Specifies whether a high entropy data rate should be considered for attack detection.                                                     |
| based_on_never_seen_before_fil<br>e_extension | boolean | Specifies whether file extensions<br>never seen before should be<br>considered for attack detection.                                      |
| file_create_op_rate_surge_notify_<br>percent  | integer | Specifies the percentage of surge<br>in the file create rate up to which<br>it is considered normal behavior.                             |
| file_delete_op_rate_surge_notify_<br>percent  | integer | Specifies the percentage of surge<br>in the file delete rate up to which<br>it is considered normal behavior.                             |
| file_rename_op_rate_surge_notif<br>y_percent  | integer | Specifies the percent of surge in<br>the file rename rate up to which it<br>is considered normal behavior.                                |

| Name                                                        | Туре    | Description                                                                                                    |
|-------------------------------------------------------------|---------|----------------------------------------------------------------------------------------------------|
| high_entropy_data_surge_notify_<br>percent                  | integer | Specifies the percentage of surge<br>in high entropy data up to which it<br>is considered as normal behavior.<br>For example, if the usual high<br>entropy data rate in the volume is<br>5% and if this parameter is set to<br>100%, it will be considered as an<br>unusual surge if the high entropy<br>data rate of the volume exceeds<br>10% at any time. Similarly, if this<br>parameter is set to 400%, it will<br>be considered as an unusual<br>surge if the high entropy data rate<br>of the volume exceeds 25%, and<br>so on. |
| never_seen_before_file_extensio<br>n_count_notify_threshold | integer | Specifies the number of files<br>found with a never seen before<br>file extension up to which it is<br>considered normal behavior.                                                                                                    |
| never_seen_before_file_extensio<br>n_duration_in_hours      | integer | Specifies the duration within<br>which the specified number of<br>files found with never seen before<br>file extensions is considered<br>normal behavior.                                                                                                    |
| relaxing_popular_file_extensions                            | boolean | Specifies whether popular file<br>extensions should be relaxed<br>from being treated as a suspect<br>for the attack. Some popular file<br>extensions are .txt, .pdf, and so<br>on.                                                                                                    |

#### \_links

| Name     | Туре | Description |
|----------|------|-------------|
| suspects | href |             |

### anti\_ransomware\_attack\_report

| Name   | Туре   | Description                                       |
|--------|--------|---------------------------------------------------|
| _links | _links |                                                   |
| time   | string | Timestamp at which ransomware attack is observed. |

### event\_log

| Name                                      | Туре    | Description                                                               |
|-------------------------------------------|---------|---------------------------------------------------------------------------|
| is_enabled_on_new_file_extensio<br>n_seen | boolean | Specifies whether to send an EMS when a new file extension is discovered. |
| is_enabled_on_snapshot_copy_c<br>reation  | boolean | Specifies whether to send an EMS when a snapshot is created.              |

#### space

| Name              | Туре    | Description                                                      |
|-------------------|---------|------------------------------------------------------------------|
| snapshot_count    | integer | Total number of Anti-ransomware backup snapshots.                |
| used              | integer | Total space in bytes used by the Anti-ransomware feature.        |
| used_by_logs      | integer | Space in bytes used by the Anti-<br>ransomware analytics logs.   |
| used_by_snapshots | integer | Space in bytes used by the Anti-<br>ransomware backup snapshots. |

### surge\_usage

Usage values of the volume's workload during surge. This object is no longer supported use surge\_statistics instead.

| Name                                     | Туре    | Description                                                                            |
|------------------------------------------|---------|----------------------------------------------------------------------------------------|
| file_create_peak_rate_per_minut<br>e     | integer | Peak rate of file creates per<br>minute in the workload of the<br>volume during surge. |
| file_delete_peak_rate_per_minute         | integer | Peak rate of file deletes per<br>minute in the workload of the<br>volume during surge. |
| file_rename_peak_rate_per_minu<br>te     | integer | Peak rate of file renames per<br>minute in the workload of the<br>volume during surge. |
| high_entropy_data_write_peak_p<br>ercent | integer | Peak percentage of high entropy data writes in the volume during surge.                |

| Name                                                | Туре    | Description                                                                            |
|-----------------------------------------------------|---------|----------------------------------------------------------------------------------------|
| high_entropy_data_write_peak_ra<br>te_kb_per_minute | integer | Peak high entropy data write rate<br>in the volume during surge, in<br>KBs per minute. |
| time                                                | string  | Timestamp at which the first surge in the volume's workload is observed.               |

### suspect\_files

| Name    | Туре    | Description                                                                                                    |
|---------|---------|----------------------------------------------------------------------------------------------------|
| count   | integer | Total number of<br>suspect_files.format files<br>observed by the Anti-ransomware<br>analytics engine on the volume. |
| entropy | string  | Indicates the entropy level of this file type.                                                                      |
| format  | string  | File formats observed by the Anti-<br>ransomware analytics engine on<br>the volume.                                 |

## typical\_usage

Typical usage values of volume workload. This object is no longer supported use historical\_statistics instead.

| Name                                     | Туре    | Description                                                                       |
|------------------------------------------|---------|-----------------------------------------------------------------------------------|
| file_create_peak_rate_per_minut<br>e     | integer | Typical peak rate of file creates<br>per minute in the workload of the<br>volume. |
| file_delete_peak_rate_per_minute         | integer | Typical peak rate of file deletes<br>per minute in the workload of the<br>volume. |
| file_rename_peak_rate_per_minu<br>te     | integer | Typical peak rate of file renames<br>per minute in the workload of the<br>volume. |
| high_entropy_data_write_peak_p<br>ercent | integer | Typical peak percentage of high entropy data writes in the volume.                |

| Name                                                | Туре | Description                                                                       |
|-----------------------------------------------------|------|-----------------------------------------------------------------------------------|
| high_entropy_data_write_peak_ra<br>te_kb_per_minute |      | Typical peak high entropy data<br>write rate in the volume, in KBs<br>per minute. |

historical\_statistics

Typical usage values of volume workload.

| Name                                                | Туре    | Description                                                                       |
|-----------------------------------------------------|---------|-----------------------------------------------------------------------------------|
| file_create_peak_rate_per_minut<br>e                | integer | Typical peak rate of file creates<br>per minute in the workload of the<br>volume. |
| file_delete_peak_rate_per_minute                    | integer | Typical peak rate of file deletes<br>per minute in the workload of the<br>volume. |
| file_rename_peak_rate_per_minu<br>te                | integer | Typical peak rate of file renames<br>per minute in the workload of the<br>volume. |
| high_entropy_data_write_peak_p<br>ercent            | integer | Typical peak percentage of high<br>entropy data writes in the volume.             |
| high_entropy_data_write_peak_ra<br>te_kb_per_minute | integer | Typical peak high entropy data<br>write rate in the volume, in KBs<br>per minute. |

newly\_observed\_file\_extensions

| Name  | Туре    | Description                                |
|-------|---------|--------------------------------------------|
| count | integer | Count of newly observed file extensions.   |
| name  | string  | Name of the newly observed file extension. |

surge\_statistics

Usage values of the volume's workload during surge.

| Name                                                | Туре    | Description                                                                            |
|-----------------------------------------------------|---------|----------------------------------------------------------------------------------------|
| file_create_peak_rate_per_minut<br>e                | integer | Peak rate of file creates per<br>minute in the workload of the<br>volume during surge. |
| file_delete_peak_rate_per_minute                    | integer | Peak rate of file deletes per<br>minute in the workload of the<br>volume during surge. |
| file_rename_peak_rate_per_minu<br>te                | integer | Peak rate of file renames per<br>minute in the workload of the<br>volume during surge. |
| high_entropy_data_write_peak_p<br>ercent            | integer | Peak percentage of high entropy<br>data writes in the volume during<br>surge.          |
| high_entropy_data_write_peak_ra<br>te_kb_per_minute | integer | Peak high entropy data write rate<br>in the volume during surge, in<br>KBs per minute. |
| time                                                | string  | Timestamp at which the first<br>surge in the volume's workload is<br>observed.         |

### surge\_usage

Usage values of the volume's workload during surge. This object is no longer supported use surge\_statistics instead.

| Name                                     | Туре    | Description                                                                            |
|------------------------------------------|---------|----------------------------------------------------------------------------------------|
| file_create_peak_rate_per_minut<br>e     | integer | Peak rate of file creates per<br>minute in the workload of the<br>volume during surge. |
| file_delete_peak_rate_per_minute         | integer | Peak rate of file deletes per<br>minute in the workload of the<br>volume during surge. |
| file_rename_peak_rate_per_minu<br>te     | integer | Peak rate of file renames per<br>minute in the workload of the<br>volume during surge. |
| high_entropy_data_write_peak_p<br>ercent | integer | Peak percentage of high entropy<br>data writes in the volume during<br>surge.          |

| Name                                                | Туре                                      | Description                                                                            |
|-----------------------------------------------------|-------------------------------------------|----------------------------------------------------------------------------------------|
| high_entropy_data_write_peak_ra<br>te_kb_per_minute | integer                                   | Peak high entropy data write rate<br>in the volume during surge, in<br>KBs per minute. |
| newly_observed_file_extensions                      | array[newly_observed_file_extens<br>ions] | New file extensions observed in the volume during surge.                               |
| time                                                | string                                    | Timestamp at which the first surge in the volume's workload is observed.               |

## anti\_ransomware\_volume\_workload

| Name                           | Туре                                      | Description                                                                                                    |
|--------------------------------|-------------------------------------------|----------------------------------------------------------------------------------------------------|
| file_extension_types_count     | integer                                   | Count of types of file extensions observed in the volume.                                                                     |
| file_extensions_observed       | array[string]                             | File extensions observed in the volume.                                                                                       |
| historical_statistics          | historical_statistics                     | Typical usage values of volume workload.                                                                                      |
| newly_observed_file_extensions | array[newly_observed_file_extens<br>ions] | New file extensions observed in the volume during surge.                                                                      |
| surge_statistics               | surge_statistics                          | Usage values of the volume's workload during surge.                                                                           |
| surge_usage                    | surge_usage                               | Usage values of the volume's<br>workload during surge. This<br>object is no longer supported use<br>surge_statistics instead. |
| typical_usage                  | typical_usage                             | Typical usage values of volume<br>workload. This object is no longer<br>supported use historical_statistics<br>instead.       |

### anti\_ransomware

Anti-ransomware related information of the volume.

| Name                        | Туре                                                   | Description                                                                                                    |
|-----------------------------|--------------------------------------------------------|----------------------------------------------------------------------------------------------------|
| attack_detection_parameters | anti_ransomware_volume_attack<br>_detection_parameters |                                                                                                    |
| attack_probability          | string                                                 | Probability of a ransomware<br>attack. none No files are<br>suspected of ransomware activity.<br>low A number of files are<br>suspected of ransomware activity.<br>moderate A moderate number of<br>files are suspected of<br>ransomware activity. high A<br>large number of files are<br>suspected of ransomware activity. |
| attack_reports              | array[anti_ransomware_attack_re<br>port]               |                                                                                                    |
| dry_run_start_time          | string                                                 | Time when Anti-ransomware<br>monitoring state is set to dry-<br>run value for starting evaluation<br>mode.                                                                                                    |
| event_log                   | event_log                                              |                                                                                                    |
| space                       | space                                                  |                                                                                                    |

| Name            | Туре                 | Description                                                                                                    |
|-----------------|----------------------|----------------------------------------------------------------------------------------------------|
| state           | string               | Anti-ransomware state.<br>disabled Anti-ransomware<br>monitoring is disabled on the<br>volume. This is the default state<br>in a POST operation.<br>disable_in_progress Anti-<br>ransomware monitoring is being<br>disabled and a cleanup operation<br>is in effect. Valid in GET<br>operation. dry_run Anti-<br>ransomware monitoring is<br>enabled in the evaluation mode.<br>enabled Anti-ransomware<br>monitoring is active on the<br>volume. paused Anti-<br>ransomware monitoring is paused<br>on the volume. enable_paused<br>Anti-ransomware monitoring is<br>paused on the volume from its<br>earlier enabled state. Valid in<br>GET operation.<br>dry_run_paused Anti-<br>ransomware monitoring is paused<br>on the volume from its earlier<br>dry_run state. Valid in GET<br>operation. For POST, the valid<br>Anti-ransomware states are only<br>disabled, enabled and<br>dry_run, whereas for PATCH,<br>paused is also valid along with<br>the three valid states for POST. |
| surge_as_normal | boolean              | Indicates whether or not to set<br>the surge values as historical<br>values. This field is no longer<br>supported. Use<br>update_baseline_from_surge<br>instead.                                                                                                    |
| surge_usage     | surge_usage          | Usage values of the volume's<br>workload during surge. This<br>object is no longer supported use<br>surge_statistics instead.                                                                                                    |
| suspect_files   | array[suspect_files] |                                                                                                    |
| typical_usage   | typical_usage        | Typical usage values of volume<br>workload. This object is no longer<br>supported use historical_statistics<br>instead.                                                                                                    |

| Name                       | Туре                                | Description                                                    |
|----------------------------|-------------------------------------|----------------------------------------------------------------|
| update_baseline_from_surge | boolean                             | Sets the observed surge value as the new baseline on a volume. |
| workload                   | anti_ransomware_volume_worklo<br>ad |                                                                |

application

| Name | Туре   | Description                                                                                                    |
|------|--------|----------------------------------------------------------------------------------------------------|
| name | string | Name of the application to which<br>the volume belongs. Available<br>only when the volume is part of<br>an application. |
| uuid | string | UUID of the application to which<br>the volume belongs. Available<br>only when the volume is part of<br>an application. |

### asynchronous\_directory\_delete

Configuration for asynchronous directory delete from the client. This is only supported on Flexible volumes and FlexGroup volumes.

| Name      | Туре    | Description                                                                                                    |
|-----------|---------|----------------------------------------------------------------------------------------------------|
| enabled   | boolean | Specifies whether asynchronous directory delete from the client is enabled on the volume.                                                                 |
| trash_bin | string  | Name of the trash bin directory. If<br>no "trash_bin" property is<br>specified when enabling, the<br>default trash bin name,<br>"ontaptrashbin", is used. |

autosize

| Name           | Туре    | Description                                                                                                    |
|----------------|---------|----------------------------------------------------------------------------------------------------|
| grow_threshold | integer | Used space threshold size, in<br>percentage, for the automatic<br>growth of the volume. When the<br>amount of used space in the<br>volume becomes greater than<br>this threshold, the volume<br>automatically grows unless it has<br>reached the maximum size. The<br>volume grows when 'space.used'<br>is greater than this percent of<br>'space.size'. The 'grow_threshold'<br>size cannot be less than or equal<br>to the 'shrink_threshold' size |
| maximum        | integer | Maximum size in bytes up to<br>which a volume grows<br>automatically. This size cannot be<br>less than the current volume size,<br>or less than or equal to the<br>minimum size of volume.                                                                                                    |
| minimum        | integer | Minimum size in bytes up to<br>which the volume shrinks<br>automatically. This size cannot be<br>greater than or equal to the<br>maximum size of volume.                                                                                                    |
| mode           | string  | Autosize mode for the volume.<br>grow ‐ Volume<br>automatically grows when the<br>amount of used space is above<br>the 'grow_threshold' value.<br>grow_shrink ‐ Volume<br>grows or shrinks in response to<br>the amount of space used. off<br>‐ Autosizing of the volume<br>is disabled.                                                                                                    |

| Name             | Туре    | Description                                                                                                    |
|------------------|---------|----------------------------------------------------------------------------------------------------|
| shrink_threshold | integer | Used space threshold size, in<br>percentage, for the automatic<br>shrinkage of the volume. When<br>the amount of used space in the<br>volume drops below this<br>threshold, the volume<br>automatically shrinks unless it<br>has reached the minimum size.<br>The volume shrinks when the<br>'space.used' is less than the<br>'shrink_threshold' percent of<br>'space.size'. The<br>'shrink_threshold' size cannot be<br>greater than or equal to the<br>'grow_threshold' size. |

### snapshot\_reference

| Name   | Туре   | Description |
|--------|--------|-------------|
| _links | _links |             |
| name   | string |             |
| uuid   | string |             |

parent\_svm

SVM, applies only to SVM-scoped objects.

| Name   | Туре   | Description                                                                               |
|--------|--------|-------------------------------------------------------------------------------------------|
| _links | _links |                                                                                           |
| name   | string | The name of the SVM. This field cannot be specified in a PATCH method.                    |
| uuid   | string | The unique identifier of the SVM.<br>This field cannot be specified in a<br>PATCH method. |

### parent\_volume

| Name   | Туре   | Description                                                               |
|--------|--------|---------------------------------------------------------------------------|
| _links | _links |                                                                           |
| name   | string | The name of the volume. This field cannot be specified in a PATCH method. |

| Name | Туре   | Description                                                                                                    |
|------|--------|----------------------------------------------------------------------------------------------------|
| uuid | string | Unique identifier for the volume.<br>This corresponds to the instance-<br>uuid that is exposed in the CLI<br>and ONTAPI. It does not change<br>due to a volume move. |
|      |        | <ul> <li>example: 028baa66-41bd-<br/>11e9-81d5-00a0986138f7</li> </ul>                                                                                               |
|      |        | Introduced in: 9.6                                                                                                    |
|      |        | • x-nullable: true                                                                                                    |

clone

| Name                    | Туре               | Description                                                                                                    |
|-------------------------|--------------------|----------------------------------------------------------------------------------------------------|
| has_flexclone           | boolean            | Specifies whether this volume is<br>a parent of any FlexClone<br>volume.                                                                                         |
| inherited_physical_used | integer            | Inherited physical used from the clone's base snapshot.                                                                                                    |
| inherited_savings       | integer            | Inherited savings from the clone's base snapshot.                                                                                                    |
| is_flexclone            | boolean            | Specifies if this volume is a<br>normal FlexVol volume or<br>FlexClone volume. This field<br>needs to be set when creating a<br>FlexClone volume. Valid in POST. |
| parent_snapshot         | snapshot_reference |                                                                                                    |
| parent_svm              | parent_svm         | SVM, applies only to SVM-<br>scoped objects.                                                                                                    |
| parent_volume           | parent_volume      |                                                                                                    |
| split_complete_percent  | integer            | Percentage of FlexClone volume<br>blocks split from its parent<br>volume.                                                                                        |
| split_estimate          | integer            | Space required by the containing-<br>aggregate to split the FlexClone<br>volume.                                                                                 |

| Name            | Туре    | Description                                                                                                    |
|-----------------|---------|----------------------------------------------------------------------------------------------------|
| split_initiated | boolean | This field is set when a split is<br>executed on any FlexClone<br>volume, that is when the<br>FlexClone volume is split from its<br>parent FlexVol volume. Setting<br>this field initiates a split of a<br>FlexClone volume from a FlexVo<br>volume. Valid in PATCH. |

consistency\_group

Consistency group the volume is part of.

| Name | Туре   | Description                                                                                                    |
|------|--------|----------------------------------------------------------------------------------------------------|
| name | string | The name of the consistency<br>group to which the volume<br>belongs. Available only when the<br>volume is part of a consistency<br>group. If this volume belongs to a<br>child consistency group, then this<br>will be the UUID of the parent<br>consistency group. |
| uuid | string | The UUID of the consistency<br>group to which the volume<br>belongs. Available only when the<br>volume is part of a consistency<br>group. If this volume belongs to a<br>child consistency group, then this<br>will be the UUID of the parent<br>consistency group. |

## aggregates

| Name | Туре   | Description                                                           |
|------|--------|-----------------------------------------------------------------------|
| name | string | Name of the aggregate hosting<br>the FlexGroup volume<br>constituent. |
| uuid | string | Unique identifier for the aggregate.                                  |

destination\_aggregate

Aggregate

| Name   | Туре   | Description |
|--------|--------|-------------|
| _links | _links |             |
| name   | string |             |
| uuid   | string |             |

#### movement

Volume movement. All attributes are modify, that is, not writable through POST. Set PATCH state to destination\_aggregate to initiate a volume move operation. Volume movement on FlexGroup volume constituents is not supported.

| Name                  | Туре                  | Description                                                                                                    |
|-----------------------|-----------------------|----------------------------------------------------------------------------------------------------|
| cutover_window        | integer               | Time window in seconds for<br>cutover. The allowed range is<br>between 30 to 300 seconds.                                                                                                    |
| destination_aggregate | destination_aggregate | Aggregate                                                                                                    |
| percent_complete      | integer               | Completion percentage                                                                                                    |
| state                 | string                | State of volume move operation.<br>PATCH the state to "aborted" to<br>abort the move operation. PATCH<br>the state to "cutover" to trigger<br>cutover. PATCH the state to<br>"paused" to pause the volume<br>move operation in progress.<br>PATCH the state to "replicating"<br>to resume the paused volume<br>move operation. PATCH the state<br>to "cutover_wait" to go into<br>cutover manually. When volume<br>move operation is waiting to go<br>into "cutover" state, this is<br>indicated by the<br>"cutover_pending" state. A<br>change of state is only supported<br>if volume movement is in<br>progress. |
| tiering policy        | string                | Tiering policy for FabricPool                                                                                                    |

logical\_space

| Name        | Туре    | Description                                                                                                    |
|-------------|---------|----------------------------------------------------------------------------------------------------|
| available   | integer | The amount of space available in<br>this volume with storage<br>efficiency space considered used,<br>in bytes.       |
| enforcement | boolean | Specifies whether space<br>accounting for operations on the<br>volume is done along with<br>storage efficiency.      |
| reporting   | boolean | Specifies whether space<br>reporting on the volume is done<br>along with storage efficiency.                         |
| used_by_afs | integer | The virtual space used by AFS<br>alone (includes volume reserves)<br>and along with storage efficiency,<br>in bytes. |

## snapshot

| Name               | Туре    | Description                                                                          |
|--------------------|---------|--------------------------------------------------------------------------------------|
| autodelete_enabled | boolean | Specifies whether snapshot<br>autodelete is currently enabled on<br>this volume.     |
| reserve_percent    | integer | The space that has been set<br>aside as a reserve for snapshot<br>usage, in percent. |
| used               | integer | The total space used by snapshots in the volume, in bytes.                           |

#### space

| Name              | Туре    | Description                                          |
|-------------------|---------|------------------------------------------------------|
| afs_total         | integer | Total size of AFS, excluding snap-reserve, in bytes. |
| available         | integer | The available space, in bytes.                       |
| available_percent | integer | The space available, as a percent.                   |

| Name                                 | Туре          | Description                                                                                                    |
|--------------------------------------|---------------|----------------------------------------------------------------------------------------------------|
| block_storage_inactive_user_dat<br>a | integer       | The size that is physically used in<br>the block storage of the volume<br>and has a cold temperature. In<br>bytes. This parameter is only<br>supported if the volume is in an<br>aggregate that is either attached<br>to a cloud store or could be<br>attached to a cloud store. |
| capacity_tier_footprint              | integer       | Space used by capacity tier for<br>this volume in the FabricPool<br>aggregate, in bytes.                                                                                                    |
| footprint                            | integer       | Data used for this volume in the aggregate, in bytes.                                                                                                    |
| large_size_enabled                   | boolean       | Specifies whether the support for<br>large volumes and large files is<br>enabled on the volume.                                                                                                    |
| local_tier_footprint                 | integer       | Space used by the local tier for<br>this volume in the aggregate, in<br>bytes.                                                                                                    |
| logical_space                        | logical_space |                                                                                                    |
| max_size                             | string        | Indicates the maximum size<br>supported for each constituent of<br>the FlexGroup volume.                                                                                                    |
| metadata                             | integer       | Space used by the volume<br>metadata in the aggregate, in<br>bytes.                                                                                                    |
| over_provisioned                     | integer       | The amount of space not<br>available for this volume in the<br>aggregate, in bytes.                                                                                                    |
| performance_tier_footprint           | integer       | Space used by the performance<br>tier for this volume in the<br>FabricPool aggregate, in bytes.                                                                                                    |
| size                                 | integer       | Total provisioned size. The default size is equal to the minimum size of 20MB, in bytes.                                                                                                    |
| snapshot                             | snapshot      |                                                                                                    |

| Name                     | Туре    | Description                                                                                |
|--------------------------|---------|--------------------------------------------------------------------------------------------|
| total_footprint          | integer | Data and metadata used for this volume in the aggregate, in bytes.                         |
| total_metadata           | integer | Space used by the total metadata in the volume, in bytes.                                  |
| total_metadata_footprint | integer | Space used by the volume metadata footprint in the aggregate, in bytes.                    |
| used                     | integer | The virtual space used (includes volume reserves) before storage efficiency, in bytes.     |
| used_by_afs              | integer | The space used by Active Filesystem, in bytes.                                             |
| used_percent             | integer | The virtual space used (includes volume reserves) before storage efficiency, as a percent. |

#### constituents

| Name       | Туре       | Description                                                                                                    |
|------------|------------|----------------------------------------------------------------------------------------------------|
| aggregates | aggregates |                                                                                                    |
| movement   | movement   | Volume movement. All attributes<br>are modify, that is, not writable<br>through POST. Set PATCH state<br>to destination_aggregate to<br>initiate a volume move operation.<br>Volume movement on FlexGroup<br>volume constituents is not<br>supported. |
| name       | string     | FlexGroup volume constituent name.                                                                                                    |
| space      | space      |                                                                                                    |

#### idcs\_scanner

Inactive data compression scan looks and picks up blocks that have not been read for a certain amount of time(threshold\_inactive\_days). These blocks are then compressed in 32K chunks. All attributes are valid for GET only, except for 'operation\_state' which is valid for PATCH and GET, and is used to start/stop the scanner.

| Name                    | Туре    | Description                                                                                                    |
|-------------------------|---------|----------------------------------------------------------------------------------------------------|
| enabled                 | boolean | Specifies the administrative state<br>of the inactive data compression<br>scanner. Disabling inactive data<br>compression is not allowed on<br>Capacity optimized Flash with<br>QAT supported platforms.                                                                                                 |
| inactive_days           | integer | Data blocks older than, or equal<br>to, 'inactive_days' are picked up<br>by the inactive data compression<br>scanner. Valid for PATCH only.<br>Only applicable when<br>'operation_state' set to 'active'.                                                                                                |
| mode                    | string  | Specifies the mode of inactive data compression scanner. Valid for PATCH and GET.                                                                                                    |
| operation_state         | string  | Specifies the operational state of<br>the inactive data compression<br>scanner. VALID for PATCH and<br>GET. Valid options for PATCH are<br>"idle" and "active".                                                                                                    |
| status                  | string  | Status of last inactive data compression scan on the volume.                                                                                                    |
| threshold_inactive_time | string  | Time interval after which inactive<br>data compression is automatically<br>triggered. The value is in days<br>and is represented in the ISO-<br>8601 format "P <num>D", for<br/>example "P3D" represents a<br/>duration of 3 days. This field is<br/>not supported on QAT supported<br/>platforms.</num> |

#### policy

| Name | Туре   | Description                                                                                                    |
|------|--------|----------------------------------------------------------------------------------------------------|
| name | string | Specifies the name of the<br>efficiency policy. The "inline-only"<br>and "none" policies are not<br>supported on Capacity optimized<br>Flash with QAT supported<br>platform. |

#### scanner

| Name          | Туре    | Description                                                                                                    |
|---------------|---------|----------------------------------------------------------------------------------------------------|
| compression   | boolean | Start compression if scanning old<br>data. Valid for PATCH and GET.<br>This option is not supported for<br>FSX/CVO platforms. |
| dedupe        | boolean | Start deduplication if scanning old data. Valid for PATCH and GET.                                                            |
| scan_old_data | boolean | Indicates whether or not to scan<br>old data. Valid for PATCH and<br>GET.                                                     |
| state         | string  | State of the volume efficiency<br>scanner. Valid for PATCH and<br>GET. Valid options for PATCH are<br>"idle" and "active".    |

### space\_savings

| Name                | Туре    | Description                                                                                                |
|---------------------|---------|----------------------------------------------------------------------------------------------------|
| compression         | integer | Total disk space that is saved by<br>compressing blocks on the<br>referenced file system, in bytes.        |
| compression_percent | integer | Percentage of total disk space<br>that is saved by compressing<br>blocks on the referenced file<br>system. |
| dedupe              | integer | Total disk space that is saved by deduplication and file cloning, in bytes.                                |
| dedupe_percent      | integer | Percentage of total disk space<br>that is saved by deduplication<br>and file cloning.                      |
| dedupe_sharing      | integer | Total disk space that is shared<br>due to deduplication and file<br>cloning.                               |
| total               | integer | Total disk space saved in the volume due to deduplication, compression and file cloning, in bytes.         |

| Name          | Туре    | Description                                                                                                    |
|---------------|---------|----------------------------------------------------------------------------------------------------|
| total_percent | integer | Percentage of total disk space<br>saved in the volume due to<br>deduplication, compression and<br>file cloning. |

## efficiency

| Name                | Туре   | Description                                                                                                    |
|---------------------|--------|----------------------------------------------------------------------------------------------------|
| application_io_size | string | Block size to use by<br>compression. 8k and auto are<br>only allowed for POST. Only auto<br>is supported on QAT supported<br>platforms.                                                                                                    |
| auto_state          | string | Automatic deduplication schedule<br>volume state. auto ‐<br>Volumes with auto_state set to<br>auto start post-process<br>deduplication automatically.<br>deprioritized ‐ Volumes with<br>auto_state set to deprioritized do<br>not start post-process<br>deduplication automatically.     |
| compaction          | string | The system can be<br>enabled/disabled compaction.<br>inline ‐ Data will be<br>compacted first and written to the<br>volume. none ‐ None mixed<br>‐ Read only field for<br>FlexGroup volumes, where some<br>of the constituent volumes are<br>compaction enabled and some<br>are disabled. |

| Name             | Туре   | Description                                                                                                    |
|------------------|--------|----------------------------------------------------------------------------------------------------|
| compression      | string | The system can be<br>enabled/disabled compression.<br>Disabling compression is not<br>allowed on Capacity optimized<br>Flash with QAT supported<br>platforms. inline ‐ Data will<br>be compressed first and written to<br>the volume. background ‐<br>Data will be written to the volume<br>and compressed later. both<br>‐ Inline compression<br>compresses the data and write to<br>the volume, background<br>compression compresses only<br>the blocks on which inline<br>compression is not run. none<br>‐ None mixed ‐ Read<br>only field for FlexGroup volumes,<br>where some of the constituent<br>volumes are compression<br>enabled and some are disabled.Image: Compression compression<br>compression is not run.that On volumes<br>compression<br>enabled.Image: Compression<br>compression<br>compression<br>compression<br>compression<br>compression is not run.that On volumes<br>compression<br>enabled.Image: Compression<br>where some of the constituent<br>volumes are compression<br>enabled.that On volumes<br>compression<br>enabled,<br>background<br>compression refers<br>to inactive data<br>compression scan<br>enabled on the<br>volume. |
| compression_type | string | Compression type to use by compression. Valid for PATCH and GET.                                                                                                    |

| Name                | Туре    | Description                                                                                                    |
|---------------------|---------|----------------------------------------------------------------------------------------------------|
| cross_volume_dedupe | string  | The system can be<br>enabled/disabled cross volume<br>dedupe. it can be enabled only<br>when dedupe is enabled.<br>Disabling cross volume dedupe is<br>not allowed on Capacity<br>optimized Flash with QAT<br>supported platforms. inline<br>‐ Data will be cross volume<br>deduped first and written to the<br>volume. background ‐ Data<br>will be written to the volume and<br>cross volume deduped later. both<br>‐ Inline cross volume<br>dedupe dedupes the data and<br>write to the volume, background<br>cross volume dedupe dedupes<br>only the blocks on which inline<br>dedupe is not run. none ‐<br>None mixed ‐ Read only<br>field for FlexGroup volumes,<br>where some of the constituent<br>volumes are cross volume<br>dedupe enabled and some are<br>disabled. |
| dedupe              | string  | The system can be<br>enabled/disabled dedupe.<br>Disabling dedupe is not allowed<br>on Capacity optimized Flash with<br>QAT supported platforms. inline<br>‐ Data will be deduped first<br>and written to the volume.<br>background ‐ Data will be<br>written to the volume and<br>deduped later. both ‐ Inline<br>dedupe dedupes the data and<br>write to the volume, background<br>dedupe dedupes only the blocks<br>on which inline dedupe is not run.<br>none ‐ None mixed ‐<br>Read only field for FlexGroup<br>volumes, where some of the<br>constituent volumes are dedupe<br>enabled and some are disabled.                                                                                                    |
| has_savings         | boolean | When true, indicates that the<br>volume contains<br>shared(deduplication, file clones)<br>or compressed data.                                                                                                    |

| Name            | Туре          | Description                                                                                                    |
|-----------------|---------------|----------------------------------------------------------------------------------------------------|
| idcs_scanner    | idcs_scanner  | Inactive data compression scan<br>looks and picks up blocks that<br>have not been read for a certain<br>amount of<br>time(threshold_inactive_days).<br>These blocks are then<br>compressed in 32K chunks. All<br>attributes are valid for GET only,<br>except for 'operation_state' which<br>is valid for PATCH and GET, and<br>is used to start/stop the scanner. |
| last_op_begin   | string        | Last sis operation begin timestamp.                                                                                                    |
| last_op_end     | string        | Last sis operation end timestamp.                                                                                                    |
| last_op_err     | string        | Last sis operation error text.                                                                                                    |
| last_op_size    | integer       | Last sis operation size.                                                                                                    |
| last_op_state   | string        | Last sis operation state.                                                                                                    |
| logging_enabled | boolean       | When true, indicates that space<br>savings for any newly-written<br>data are being logged.                                                                                                    |
| op_state        | string        | Sis status of the volume.                                                                                                    |
| policy          | policy        |                                                                                                    |
| progress        | string        | Sis progress of the volume.                                                                                                    |
| scanner         | scanner       |                                                                                                    |
| schedule        | string        | Schedule associated with volume.                                                                                                    |
| space_savings   | space savings |                                                                                                    |

| Name                    | Туре   | Description                                                                                                    |
|-------------------------|--------|----------------------------------------------------------------------------------------------------|
| state                   | string | Storage efficiency state of the<br>volume. Currently, this field<br>supports POST/PATCH only for<br>RW (Read-Write) volumes on<br>FSx for ONTAP and Cloud<br>Volumes ONTAP. disabled ‐<br>All storage efficiency features are<br>disabled. mixed ‐ Read-<br>only field for FlexGroup volumes,<br>storage efficiency is enabled on<br>certain constituents and disabled<br>on others. On FSx for ONTAP<br>and Cloud Volumes ONTAP<br>‐   enabled ‐<br>All supported storage efficiency<br>features for the volume are<br>enabled.   custom ‐<br>Read-only field currently only<br>supported for the FSx for ONTAP<br>and Cloud Volumes ONTAP, user-<br>defined storage efficiency<br>features are enabled. For other<br>platforms ‐   enabled<br>‐ At least one storage<br>efficiency feature for the volume<br>is enabled.<br>• enum: ["disabled", "enabled",<br>"mixed", "custom"]<br>• Introduced in: 9.9<br>• x-nullable: true |
| storage_efficiency_mode | string | Storage efficiency mode used by<br>volume. This parameter is<br>supported only on AFF platforms.<br>There is no difference between<br>default and efficient modes on<br>QAT supported platforms and<br>auto adaptive compression is set<br>irrespective of the modes.                                                                                                    |
| type                    | string | Sis Type of the volume.                                                                                                    |
| volume_path             | string | Absolute volume path of the volume.                                                                                                    |

status

| Name    | Туре   | Description                       |
|---------|--------|-----------------------------------|
| code    | string | Encryption progress message code. |
| message | string | Encryption progress message.      |

### encryption

| Name            | Туре    | Description                                                                                                    |
|-----------------|---------|----------------------------------------------------------------------------------------------------|
| action          | string  | This field can be used to pause<br>an ongoing rekey or conversion<br>operation or resume a paused<br>rekey or conversion operation.<br>Valid in PATCH. The following<br>actions are supported for this<br>field: conversion_pause ‐<br>Pause an encryption conversion<br>operation currently in progress.<br>conversion_resume ‐<br>Resume a paused encryption<br>conversion operation.<br>rekey_pause ‐ Pause an<br>encryption rekey operation<br>currently in progress.<br>rekey_resume ‐ Resume a<br>paused encryption rekey<br>operation.   |
| enabled         | boolean | Creates an encrypted or an<br>unencrypted volume. For POST,<br>when set to 'true', a new key is<br>generated and used to encrypt<br>the given volume. In that case,<br>the underlying SVM must be<br>configured with the key manager.<br>When set to 'false', the volume<br>created will be unencrypted. For<br>PATCH, when set to 'true', it<br>encrypts an unencrypted volume.<br>Specifying the parameter as<br>'false' in a PATCH operation for<br>an encrypted volume is only<br>supported when moving the<br>volume to another aggregate. |
| key_create_time | string  | Encryption key creation time of the volume.                                                                                                    |

| Name                  | Туре    | Description                                                                                                    |
|-----------------------|---------|----------------------------------------------------------------------------------------------------|
| key_id                | string  | The key ID used for creating<br>encrypted volume. A new key-id<br>is generated for creating an<br>encrypted volume. This key-id is<br>associated with the generated<br>key.                                                                                                    |
| key_manager_attribute | string  | Specifies an additional key<br>manager attribute that is an<br>identifier-value pair, separated by<br>'='. For example, CRN=unique-<br>value. This parameter is required<br>when using the POST method<br>and an IBM Key Lore key<br>manager is configured on the<br>SVM.                                                                                                 |
| rekey                 | boolean | If set to 'true', re-encrypts the volume with a new key. Valid in PATCH.                                                                                                    |
| state                 | string  | Volume encryption state.<br>encrypted ‐ The volume is<br>completely encrypted. encrypting<br>‐ Encryption operation is in<br>progress. partial ‐ Some<br>constituents are encrypted and<br>some are not. Applicable only for<br>FlexGroup volume. rekeying.<br>Encryption of volume with a new<br>key is in progress. unencrypted<br>‐ The volume is a plain-text<br>one. |
| status                | status  |                                                                                                    |
| type                  | string  | Volume encryption type. none<br>‐ The volume is a plain-text<br>one. volume ‐ The volume<br>is encrypted with NVE (NetApp<br>Volume Encryption). aggregate<br>‐ The volume is encrypted<br>with NAE (NetApp Aggregate<br>Encryption).                                                                                                    |

error\_state

| Name            | Туре    | Description                                                                                                    |
|-----------------|---------|----------------------------------------------------------------------------------------------------|
| has_bad_blocks  | boolean | Indicates whether the volume has<br>any corrupt data blocks. If the<br>damaged data block is accessed,<br>an IO error, such as EIO for NFS<br>or STATUS_FILE_CORRUPT for<br>CIFS, is returned. |
| is_inconsistent | boolean | Indicates whether the file system<br>has any inconsistencies. true<br>‐ File system is<br>inconsistent. false ‐ File<br>system in not inconsistent.                                            |

#### files

| Name    | Туре    | Description                                                                                                    |
|---------|---------|----------------------------------------------------------------------------------------------------|
| maximum | integer | The maximum number of files<br>(inodes) for user-visible data<br>allowed on the volume. This<br>value can be increased or<br>decreased. Increasing the<br>maximum number of files does<br>not immediately cause additional<br>disk space to be used to track<br>files. Instead, as more files are<br>created on the volume, the<br>system dynamically increases the<br>number of disk blocks that are<br>used to track files. The space<br>assigned to track files is never<br>freed, and this value cannot be<br>decreased below the current<br>number of files that can be<br>tracked within the assigned space<br>for the volume. Valid in PATCH. |
| used    | integer | Number of files (inodes) used for<br>user-visible data permitted on the<br>volume. This field is valid only<br>when the volume is online.                                                                                                    |

### flash\_pool

| Name                     | Туре   | Description                                                                                                    |
|--------------------------|--------|----------------------------------------------------------------------------------------------------|
| cache_eligibility        | string | If this parameter is specified, the<br>command displays information<br>only about the volume or volumes<br>with the specified Flash Pool<br>caching attributes.                                                                                                    |
| cache_retention_priority | string | If this parameter is specified, the<br>command displays the volumes<br>that match the specified cache<br>retention priority policy. A cache<br>retention priority defines how long<br>the blocks of a volume will be<br>cached in the Flash Pool once<br>they become cold.                                                                                                    |
| caching_policy           | string | This optionally specifies the<br>caching policy to apply to the<br>volume. A caching policy defines<br>how the system caches a<br>volume's data in Flash Cache<br>modules. If a caching policy is not<br>assigned to a volume, the system<br>uses the caching policy that is<br>assigned to the containing SVM.<br>If a caching policy is not assigned<br>to the containing SVM, the<br>system uses the default cluster-<br>wide policy. |

## flexgroup

| Name | Туре   | Description                                                                 |
|------|--------|-----------------------------------------------------------------------------|
| name | string | Name of the FlexGroup volume that the constituent is part of.               |
| uuid | string | Unique identifier for the FlexGroup volume that the constituent is part of. |

## guarantee

| Name    | Туре    | Description                                                     |
|---------|---------|-----------------------------------------------------------------|
| honored | boolean | Is the space guarantee of this volume honored in the aggregate? |

| Name | Туре | Description                                                  |
|------|------|--------------------------------------------------------------|
| type |      | The type of space guarantee of this volume in the aggregate. |

### iops

The rate of I/O operations observed at the storage object.

| Name  | Туре    | Description                                                                                                    |
|-------|---------|----------------------------------------------------------------------------------------------------|
| other | integer | Performance metric for other I/O<br>operations. Other I/O operations<br>can be metadata operations,<br>such as directory lookups and so<br>on. |
| read  | integer | Performance metric for read I/O operations.                                                                                                    |
| total | integer | Performance metric aggregated over all types of I/O operations.                                                                                |
| write | integer | Performance metric for write I/O operations.                                                                                                   |

## latency

The round trip latency in microseconds observed at the storage object.

| Name  | Туре    | Description                                                                                                    |
|-------|---------|----------------------------------------------------------------------------------------------------|
| other | integer | Performance metric for other I/O<br>operations. Other I/O operations<br>can be metadata operations,<br>such as directory lookups and so<br>on. |
| read  | integer | Performance metric for read I/O operations.                                                                                                    |
| total | integer | Performance metric aggregated over all types of I/O operations.                                                                                |
| write | integer | Performance metric for write I/O operations.                                                                                                   |

cloud

Performance numbers (IOPS and latency) for cloud store. These numbers are relevant only for volumes

hosted on FabricPools.

| Name      | Туре    | Description                                                                                                    |
|-----------|---------|----------------------------------------------------------------------------------------------------|
| duration  | string  | The duration over which this<br>sample is calculated. The time<br>durations are represented in the<br>ISO-8601 standard format.<br>Samples can be calculated over<br>the following durations:                                                                                                    |
| iops      | iops    | The rate of I/O operations observed at the storage object.                                                                                                    |
| latency   | latency | The round trip latency in microseconds observed at the storage object.                                                                                                    |
| status    | string  | Errors associated with the<br>sample. For example, if the<br>aggregation of data over multiple<br>nodes fails, then any partial<br>errors might return "ok" on<br>success or "error" on an internal<br>uncategorized failure. Whenever<br>a sample collection is missed but<br>done at a later time, it is back<br>filled to the previous 15 second<br>timestamp and tagged with<br>"backfilled_data". "Inconsistent_<br>delta_time" is encountered when<br>the time between two collections<br>is not the same for all nodes.<br>Therefore, the aggregated value<br>might be over or under inflated.<br>"Negative_delta" is returned<br>when an expected monotonically<br>increasing value has decreased<br>in value. "Inconsistent_old_data"<br>is returned when one or more<br>nodes do not have the latest<br>data. |
| timestamp | string  | The timestamp of the performance data.                                                                                                    |

# flexcache

Performance number for FlexCache used to measure cache effectiveness.

| Name               | Туре    | Description                                                                                                    |
|--------------------|---------|----------------------------------------------------------------------------------------------------|
| bandwidth_savings  | integer | Bandwidth savings denoting the amount of data served locally by the cache, in bytes.                                                                                                    |
| cache_miss_percent | integer | Cache miss percentage.                                                                                                    |
| duration           | string  | The duration over which this<br>sample is calculated. The time<br>durations are represented in the<br>ISO-8601 standard format.<br>Samples can be calculated over<br>the following durations:                                                                                                    |
| status             | string  | Errors associated with the<br>sample. For example, if the<br>aggregation of data over multiple<br>nodes fails, then any partial<br>errors might return "ok" on<br>success or "error" on an internal<br>uncategorized failure. Whenever<br>a sample collection is missed but<br>done at a later time, it is back<br>filled to the previous 15 second<br>timestamp and tagged with<br>"backfilled_data". "Inconsistent_<br>delta_time" is encountered when<br>the time between two collections<br>is not the same for all nodes.<br>Therefore, the aggregated value<br>might be over or under inflated.<br>"Negative_delta" is returned<br>when an expected monotonically<br>increasing value has decreased<br>in value. "Inconsistent_old_data"<br>is returned when one or more<br>nodes do not have the latest<br>data. |
| timestamp          | string  | The timestamp of the performance data.                                                                                                    |

# throughput

The rate of throughput bytes per second observed at the storage object.

| Name  | Туре    | Description                                                                                                    |
|-------|---------|----------------------------------------------------------------------------------------------------|
| other | integer | Performance metric for other I/O<br>operations. Other I/O operations<br>can be metadata operations,<br>such as directory lookups and so<br>on. |
| read  | integer | Performance metric for read I/O operations.                                                                                                    |
| total | integer | Performance metric aggregated over all types of I/O operations.                                                                                |
| write | integer | Performance metric for write I/O operations.                                                                                                   |

#### metric

Performance numbers, such as IOPS, latency and throughput.

| Name      | Туре      | Description                                                                                                    |
|-----------|-----------|----------------------------------------------------------------------------------------------------|
| _links    | _links    |                                                                                                    |
| cloud     | cloud     | Performance numbers (IOPS and<br>latency) for cloud store. These<br>numbers are relevant only for<br>volumes hosted on FabricPools.                                                           |
| duration  | string    | The duration over which this<br>sample is calculated. The time<br>durations are represented in the<br>ISO-8601 standard format.<br>Samples can be calculated over<br>the following durations: |
| flexcache | flexcache | Performance number for<br>FlexCache used to measure<br>cache effectiveness.                                                                                                    |
| iops      | iops      | The rate of I/O operations observed at the storage object.                                                                                                    |
| latency   | latency   | The round trip latency in microseconds observed at the storage object.                                                                                                    |

| Name       | Туре       | Description                                                                                                    |
|------------|------------|----------------------------------------------------------------------------------------------------|
| status     | string     | Errors associated with the<br>sample. For example, if the<br>aggregation of data over multiple<br>nodes fails, then any partial<br>errors might return "ok" on<br>success or "error" on an internal<br>uncategorized failure. Whenever<br>a sample collection is missed but<br>done at a later time, it is back<br>filled to the previous 15 second<br>timestamp and tagged with<br>"backfilled_data". "Inconsistent_<br>delta_time" is encountered when<br>the time between two collections<br>is not the same for all nodes.<br>Therefore, the aggregated value<br>might be over or under inflated.<br>"Negative_delta" is returned<br>when an expected monotonically<br>increasing value has decreased<br>in value. "Inconsistent_old_data"<br>is returned when one or more<br>nodes do not have the latest<br>data. |
| throughput | throughput | The rate of throughput bytes per second observed at the storage object.                                                                                                    |
| timestamp  | string     | The timestamp of the performance data.                                                                                                    |

### movement

Volume movement. All attributes are modify, that is, not writable through POST. Set PATCH state to destination\_aggregate to initiate a volume move operation. Volume movement on FlexGroup volume constituents are not supported.

| Name                    | Туре    | Description                                                                                                    |
|-------------------------|---------|----------------------------------------------------------------------------------------------------|
| capacity_tier_optimized | boolean | Specifies whether this move<br>should perform optimized volume<br>move for the capacity tier, in<br>which data in the capacity tier<br>does not need to be copied over. |
| cutover_window          | integer | Time window in seconds for<br>cutover. The allowed range is<br>between 30 to 300 seconds.                                                                               |

| Name                  | Туре                  | Description                                                                                                    |
|-----------------------|-----------------------|----------------------------------------------------------------------------------------------------|
| destination_aggregate | destination_aggregate | Aggregate                                                                                                    |
| percent_complete      | integer               | Completion percentage                                                                                                    |
| start_time            | string                | Start time of volume move.                                                                                                    |
| state                 | string                | State of volume move operation.<br>PATCH the state to "aborted" to<br>abort the move operation. PATCH<br>the state to "cutover" to trigger<br>cutover. PATCH the state to<br>"paused" to pause the volume<br>move operation in progress.<br>PATCH the state to "replicating"<br>to resume the paused volume<br>move operation. PATCH the state<br>to "cutover_wait" to go into<br>cutover manually. When volume<br>move operation is waiting to go<br>into "cutover" state, this is<br>indicated by the<br>"cutover_pending" state. A<br>change of state is only supported<br>if volume movement is in<br>progress. |
| tiering_policy        | string                | Tiering policy for FabricPool                                                                                                    |

# export\_policy

# Export Policy

| Name   | Туре    | Description |
|--------|---------|-------------|
| _links | _links  |             |
| id     | integer |             |
| name   | string  |             |

# junction\_parent

| Name   | Туре   | Description |
|--------|--------|-------------|
| _links | _links |             |

| Name | Туре   | Description                                                                                                    |
|------|--------|----------------------------------------------------------------------------------------------------|
| name | string | The name of the parent volume<br>that contains the junction inode of<br>this volume. The junction parent<br>volume must belong to the same<br>SVM that owns this volume. |
| uuid | string | Unique identifier for the parent volume.                                                                                                    |

nas

| Name            | Туре            | Description                                                                                                    |
|-----------------|-----------------|----------------------------------------------------------------------------------------------------|
| export_policy   | export_policy   | Export Policy                                                                                                    |
| gid             | integer         | The UNIX group ID of the volume. Valid in POST or PATCH.                                                                                                    |
| junction_parent | junction_parent |                                                                                                    |
| path            | string          | The fully-qualified path in the<br>owning SVM's namespace at<br>which the volume is mounted.<br>The path is case insensitive and<br>must be unique within a SVM's<br>namespace. Path must begin with<br>'/' and must not end with '/'. Only<br>one volume can be mounted at<br>any given junction path. An empty<br>path in POST creates an<br>unmounted volume. An empty<br>path in PATCH deactivates and<br>unmounts the volume. Taking a<br>volume offline or restricted state<br>removes its junction path. This<br>attribute is reported in GET only<br>when the volume is mounted. |
| security_style  | string          | Security style associated with the<br>volume. Valid in POST or PATCH.<br>mixed ‐ Mixed-style<br>security ntfs ‐<br>NTFS/WIndows-style security<br>unified ‐ Unified-style<br>security, unified UNIX, NFS and<br>CIFS permissions unix ‐<br>Unix-style security.                                                                                                    |

| Name             | Туре    | Description                                                                                                    |
|------------------|---------|----------------------------------------------------------------------------------------------------|
| uid              | integer | The UNIX user ID of the volume.<br>Valid in POST or PATCH.                                                                                                    |
| unix_permissions | integer | UNIX permissions to be viewed<br>as an octal number. It consists of<br>4 digits derived by adding up bits<br>4 (read), 2 (write) and 1<br>(execute). First digit selects the<br>set user ID(4), set group ID (2)<br>and sticky (1) attributes. The<br>second digit selects permission<br>for the owner of the file; the third<br>selects permissions for other<br>users in the same group; the<br>fourth for other users not in the<br>group. Valid in POST or PATCH.<br>For security style "mixed" or<br>"unix", the default setting is 0755<br>in octal (493 in decimal) and for<br>security style "ntfs", the default<br>setting is 0000. In cases where<br>only owner, group and other<br>permissions are given (as in 755,<br>representing the second, third<br>and fourth dight), first digit is<br>assumed to be zero. |

### policy

When "min\_throughput\_iops", "min\_throughput\_mbps", "max\_throughput\_iops" or "max\_throughput\_mbps" attributes are specified, the storage object is assigned to an auto-generated QoS policy group. If the attributes are later modified, the auto-generated QoS policy-group attributes are modified. Attributes can be removed by specifying "0" and policy group by specifying "none". Upon deletion of the storage object or if the attributes are removed, then the QoS policy-group is also removed.

| Name                | Туре    | Description                                                                                                    |
|---------------------|---------|----------------------------------------------------------------------------------------------------|
| _links              | _links  |                                                                                                    |
| max_throughput_iops | integer | Specifies the maximum<br>throughput in IOPS, 0 means<br>none. This is mutually exclusive<br>with name and UUID during<br>POST and PATCH.              |
| max_throughput_mbps | integer | Specifies the maximum<br>throughput in Megabytes per sec,<br>0 means none. This is mutually<br>exclusive with name and UUID<br>during POST and PATCH. |

| Name                | Туре    | Description                                                                                                    |
|---------------------|---------|----------------------------------------------------------------------------------------------------|
| min_throughput_iops | integer | Specifies the minimum<br>throughput in IOPS, 0 means<br>none. Setting "min_throughput" is<br>supported on AFF platforms only,<br>unless FabricPool tiering policies<br>are set. This is mutually exclusive<br>with name and UUID during<br>POST and PATCH. |
| min_throughput_mbps | integer | Specifies the minimum<br>throughput in Megabytes per sec,<br>0 means none. This is mutually<br>exclusive with name and UUID<br>during POST and PATCH.                                                                                                    |
| name                | string  | The QoS policy group name. This<br>is mutually exclusive with UUID<br>and other QoS attributes during<br>POST and PATCH.                                                                                                    |
| uuid                | string  | The QoS policy group UUID. This<br>is mutually exclusive with name<br>and other QoS attributes during<br>POST and PATCH.                                                                                                    |

### qos

### QoS information

| Name   | Туре   | Description                                                                                                    |
|--------|--------|----------------------------------------------------------------------------------------------------|
| policy | policy | When "min_throughput_iops",<br>"min_throughput_mbps",<br>"max_throughput_iops" or<br>"max_throughput_mbps"<br>attributes are specified, the<br>storage object is assigned to an<br>auto-generated QoS policy group.<br>If the attributes are later modified,<br>the auto-generated QoS policy-<br>group attributes are modified.<br>Attributes can be removed by<br>specifying "0" and policy group by<br>specifying "none". Upon deletion<br>of the storage object or if the<br>attributes are removed, then the<br>QoS policy-group is also<br>removed. |

quota

Quotas track the space or file usage of a user, group, or qtree in a FlexVol volume or a FlexGroup volume.

| Name    | Туре    | Description                                                                                                    |
|---------|---------|----------------------------------------------------------------------------------------------------|
| enabled | boolean | This option is used to enable or<br>disable the quota for the volume.<br>This option is valid only in<br>PATCH. Quotas are enabled for<br>FlexVol volumes or FlexGroup<br>volumes when the quota state is<br>"on". Quotas are disabled for<br>FlexVol volumes or FlexGroup<br>volumes when the quota state is<br>"off". |
| state   | string  | Quota state of the volume                                                                                                    |

# last\_error

Error information for the last failed file move on the constituent.

| Name        | Туре    | Description                                                                               |
|-------------|---------|-------------------------------------------------------------------------------------------|
| code        | integer | Error code of the last file move error on the constituent.                                |
| destination | integer | DSID of the destination<br>constituent of the last file move<br>error on the constituent. |
| file_id     | integer | File ID of the last file move error on the constituent.                                   |
| time        | string  | Time of the last file move error on the constituent.                                      |

#### movement

Properties on this constituent related to file movement.

| Name               | Туре       | Description                                                         |
|--------------------|------------|---------------------------------------------------------------------|
| file_moves_started | integer    | Number of file moves started on this constituent.                   |
| last_error         | last_error | Error information for the last failed file move on the constituent. |

| Name                   | Туре   | Description                                                 |
|------------------------|--------|-------------------------------------------------------------|
| most_recent_start_time | string | Start time of the most recent file move on the constituent. |

# blocks\_skipped

Number of blocks skipped by the scanner on this constituent due to various reasons.

| Name                  | Туре    | Description                                                                                                    |
|-----------------------|---------|----------------------------------------------------------------------------------------------------|
| efficiency_blocks     | integer | Number of blocks skipped by the<br>scanner on this constituent<br>because storage efficiency lost, in<br>blocks, would be too high.  |
| efficiency_percent    | integer | Number of blocks skipped by the<br>scanner on this constituent<br>because storage efficiency lost, in<br>percent, would be too high. |
| fast_truncate         | integer | Number of blocks skipped by the<br>scanner on this constituent<br>because fast truncate is currently<br>running on files.            |
| footprint_invalid     | integer | Number of blocks skipped by the<br>scanner on this constituent<br>because of files with invalid<br>space footprints.                 |
| in_snapshot           | integer | Number of blocks skipped by the scanner on this constituent because of files in snapshots.                                           |
| incompatible          | integer | Number of blocks skipped by the scanner on this constituent because of incompatible files.                                           |
| metadata              | integer | Number of blocks skipped by the scanner on this constituent because of metadata files.                                               |
| on_demand_destination | integer | Number of blocks skipped by the<br>scanner on this constituent<br>because of on demand<br>destination files.                         |

| Name         | Туре    | Description                                                                                                    |
|--------------|---------|----------------------------------------------------------------------------------------------------|
| other        | integer | Number of blocks skipped by the scanner on this constituent for all other reasons.                                                    |
| remote_cache | integer | Number of blocks skipped by the scanner on this constituent because of remote caches.                                                 |
| too_large    | integer | Number of blocks skipped by the<br>scanner on this constituent<br>because of files that are larger<br>than rebalancing.max_file_size. |
| too_small    | integer | Number of blocks skipped by the scanner on this constituent because of files that are smaller than rebalancing.min_file_size.         |
| write_fenced | integer | Number of blocks skipped by the scanner on this constituent because of files fenced for write operations.                             |

# files\_skipped

Number of files skipped by the scanner on this constituent due to various reasons.

| Name               | Туре    | Description                                                                                                    |
|--------------------|---------|----------------------------------------------------------------------------------------------------|
| efficiency_blocks  | integer | Number of files skipped by the<br>scanner on this constituent<br>because storage efficiency lost, in<br>blocks, would be too high.  |
| efficiency_percent | integer | Number of files skipped by the<br>scanner on this constituent<br>because storage efficiency lost, in<br>percent, would be too high. |
| fast_truncate      | integer | Number of files skipped by the<br>scanner on this constituent<br>because fast truncate is currently<br>running on the file.         |
| footprint_invalid  | integer | Number of files skipped by the<br>scanner on this constituent<br>because their space footprints<br>are invalid.                     |

| Name                  | Туре    | Description                                                                                                    |
|-----------------------|---------|----------------------------------------------------------------------------------------------------|
| in_snapshot           | integer | Number of files skipped by the<br>scanner on this constituent<br>because they are trapped in<br>snapshots.          |
| incompatible          | integer | Number of files skipped by the scanner on this constituent because they are incompatible.                           |
| metadata              | integer | Number of files skipped by the scanner on this constituent because they metadata files.                             |
| on_demand_destination | integer | Number of files skipped by the scanner on this constituent because they are on demand destinations.                 |
| other                 | integer | Number of files skipped by the scanner on this constituent for all other reasons.                                   |
| remote_cache          | integer | Number of files skipped by the scanner on this constituent because they are remote caches.                          |
| too_large             | integer | Number of files skipped by the scanner on this constituent because they are larger than rebalancing.max_file_size.  |
| too_small             | integer | Number of files skipped by the scanner on this constituent because they are smaller than rebalancing.min_file_size. |
| write_fenced          | integer | Number of files skipped by the<br>scanner on this constituent<br>because they are fenced for write<br>operations.   |

#### scanner

Properties related to determining which files to move and where to move them to.

| Name           | Туре           | Description                                                                         |
|----------------|----------------|-------------------------------------------------------------------------------------|
| blocks_scanned | integer        | Number of blocks scanned on this constituent.                                       |
| blocks_skipped | blocks_skipped | Number of blocks skipped by the scanner on this constituent due to various reasons. |
| files_scanned  | integer        | Number of files scanned on this constituent.                                        |
| files_skipped  | files_skipped  | Number of files skipped by the scanner on this constituent due to various reasons.  |

### engine

Each constituent has one rebalancing engine that co-ordinates scanning constituents for free space and files to move, as well as moving files between constituents. The engine properties must be explicitly requested, are meant for helping diagnose why the volume rebalancer is making decisions.

| Name     | Туре     | Description                                                                            |
|----------|----------|----------------------------------------------------------------------------------------|
| movement | movement | Properties on this constituent related to file movement.                               |
| scanner  | scanner  | Properties related to determining<br>which files to move and where to<br>move them to. |

### error\_arguments

| Name    | Туре   | Description      |
|---------|--------|------------------|
| code    | string | Argument code    |
| message | string | Message argument |

#### error

| Name      | Туре                   | Description       |
|-----------|------------------------|-------------------|
| arguments | array[error_arguments] | Message arguments |
| code      | string                 | Error code        |
| message   | string                 | Error message     |

# rebalancing

Configuration and runtime properties involving non-disruptive volume capacity rebalancing for a FlexGroup volume.

| Name              | Туре    | Description                                                                                                    |
|-------------------|---------|----------------------------------------------------------------------------------------------------|
| _links            | _links  |                                                                                                    |
| data_moved        | integer | The amount of data that has been<br>moved in or out of a constituent.<br>A positive value represents data<br>moving into the constituent while<br>a negative value is data moving<br>out of the constituent.                                                                                                    |
| engine            | engine  | Each constituent has one<br>rebalancing engine that co-<br>ordinates scanning constituents<br>for free space and files to move,<br>as well as moving files between<br>constituents. The engine<br>properties must be explicitly<br>requested, are meant for helping<br>diagnose why the volume<br>rebalancer is making decisions.                                                                                                    |
| exclude_snapshots | boolean | Specifies whether or not to<br>exclude files that are stuck in<br>snapshots during rebalancing<br>operation. When a new capacity<br>rebalancing operation is started<br>on a FlexGroup volume, it uses<br>the current "exclude_snapshots"<br>value. Once the operation is<br>started, any changes to the<br>"exclude_snapshots" value do not<br>affect the currently running<br>capacity rebalancing operation.<br>Only future capacity rebalancing<br>operations will use the new<br>"exclude_snapshots" value. |
| imbalance_percent | integer | Represents the percentage the volume is out of balance.                                                                                                    |
| imbalance_size    | integer | Represents how much the volume is out of balance, in bytes.                                                                                                    |

| Name                                  | Туре    | Description                                                                                                    |
|---------------------------------------|---------|----------------------------------------------------------------------------------------------------|
| max_constituent_imbalance_perc<br>ent | integer | Absolute percentage of the<br>constituent that is most out of<br>balance. This value will update<br>every 30 seconds when<br>rebalancing is not active and<br>every 10 seconds when<br>rebalancing is active.                                                                                                    |
| max_file_moves                        | integer | Specifies the maximum number<br>of concurrent file moves in a<br>volume capacity rebalancing<br>operation on a constituent of the<br>FlexGroup volume. When a new<br>capacity rebalancing operation is<br>started on a FlexGroup volume, it<br>uses the current<br>"max_file_moves" value. Once<br>the operation is started, any<br>changes to the "max_file_moves"<br>value do not affect the currently<br>running capacity rebalancing<br>operation. Only future capacity<br>rebalancing operations will use<br>the new "max_file_moves" value.                                                                                                    |
| max_runtime                           | string  | This optional field specifies the<br>maximum time a capacity<br>rebalancing operation runs for.<br>Once the maximum runtime has<br>passed, the capacity rebalancing<br>operation stops. If it is not set, the<br>default value is 6 hours. This<br>value cannot be updated while a<br>capacity rebalancing operation is<br>running. The maximum runtime<br>can be in years, months, days,<br>hours, and minutes. A period<br>specified for years, months, and<br>days is represented in the ISO-<br>8601 format as "P <num>Y",<br/>"P<num>M", "P<num>D"<br/>respectively, for example "P3D"<br/>represents a duration of 3 days. A<br/>duration in hours and minutes is<br/>represented by "PT<num>H" and<br/>"PT<num>M"<br/>respectively.</num></num></num></num></num> |

| Name          | Туре    | Description                                                                                                    |
|---------------|---------|----------------------------------------------------------------------------------------------------|
| max_threshold | integer | Specifies the maximum<br>imbalance percentage for<br>FlexGroup volume constituents.<br>When a constituent's imbalance<br>percentage is larger than this<br>value, files are moved from the<br>constituent. When a new capacity<br>rebalancing operation is started<br>on a FlexGroup volume, it uses<br>the current "max_threshold"<br>value. Once the operation is<br>started, any changes to the<br>"max_threshold" value do not<br>affect the currently running<br>capacity rebalancing operation.<br>Only future capacity rebalancing<br>operations will use the new<br>"max_threshold" value.                                                                                                    |
| min_file_size | integer | Specifies the minimum file size to<br>consider for a volume capacity<br>rebalancing operation. When a<br>new capacity rebalancing<br>operation is started on a<br>FlexGroup volume, it uses the<br>current "min_file_size" value.<br>Once the operation is started, any<br>changes to the "min_file_size"<br>value do not affect the currently<br>running capacity rebalancing<br>operation. Only future capacity<br>rebalancing operations will use<br>the new "min_file_size" value.<br>The value must be a multiple of<br>4KB. If it is not set, the default<br>value is 100MB. Setting "min-file-<br>size" to less than the default<br>value leads to more files being<br>moved. Moved files use granular<br>data, which may impact<br>read/write I/O performance. |

| Name          | Туре         | Description                                                                                                    |
|---------------|--------------|----------------------------------------------------------------------------------------------------|
| min_threshold | integer      | Specifies the minimum imbalance<br>percentage for FlexGroup volume<br>constituents. When a<br>constituent's imbalance<br>percentage is smaller than this<br>value, files are not moved from<br>the constituent. When a new<br>capacity rebalancing operation is<br>started on a FlexGroup volume, it<br>will use the current<br>"min_threshold" value. Once the<br>operation is started, any changes<br>to the "min_threshold" value do<br>not affect the currently running<br>capacity rebalancing operation.<br>Only future capacity rebalancing<br>operations will use the new<br>"min_threshold" value. |
| notices       | array[error] | Capacity rebalancing notice messages.                                                                                                    |
| runtime       | string       | Duration the capacity rebalancing operation has been running.                                                                                                    |
| start_time    | string       | Time when the current capacity<br>rebalancing operation started, or<br>when a future scheduled<br>rebalancing operation begins.                                                                                                    |

| and include start_time to                                                                                                    | Name  | Туре   | Description                                                                                                    |
|----------------------------------------------------------------------------------------------------|-------|--------|----------------------------------------------------------------------------------------------------|
| rebalancing, every constituent will<br>have a rebalancing engine that<br>can either be scanning the<br>filesystem for space usage and<br>files to move, actively moving<br>files or temporarily doing neither.<br>If one or more constituents has a<br>state of "rebalancing_dest", then files are<br>being moved to rebalance the<br>FlexGroup volume.<br>If no files are being moved, more<br>information about what the<br>rebalancing engine is doing for<br>each constituent is available<br>using the "rebalancing engine"<br>property.<br>The following values apply to<br>FlexGroup volumes. not_running<br>‐ capacity rebalancing is<br>not running on the volume.<br>starting ‐ used in a PATCH<br>operation to start a capacity<br>rebalancing dash; capacity<br>rebalancing dash; capacity<br>rebalancing kdash; capacity<br>rebalancing kd | state | string | rebalancing operation. PATCH<br>the state to "starting" to trigger<br>the capacity rebalance operation,<br>and include start_time to<br>schedule rebalancing. PATCH the<br>state to "stopping" to stop the<br>capacity rebalance operation, or<br>cancel a scheduled rebalancing<br>operation. PATCH without the<br>state with a valid start_time to<br>modify the start_time of an<br>existing scheduled rebalance                                                                                   |
| state of "rebalancing_source" or<br>"rebalancing_dest", then files are<br>being moved to rebalance the<br>FlexGroup volume.<br>If no files are being moved, more<br>information about what the<br>rebalancing engine is doing for<br>each constituent is available<br>using the "rebalancing.engine"<br>property.<br>The following values apply to<br>FlexGroup volumes. not_running<br>‐ capacity rebalancing is<br>not running on the volume.<br>starting ‐ used in a PATCH<br>operation to start a capacity<br>rebalancing operation.<br>rebalancing is running on the<br>volume. paused ‐ volume<br>capacity rebalancing is paused<br>on the volume. stopping ‐<br>used in a PATCH operation to<br>stop a capacity rebalancing<br>operation. unknown ‐ the<br>system was unable to determine<br>the rebalancing state for the                                                                                                    |       |        | rebalancing, every constituent will<br>have a rebalancing engine that<br>can either be scanning the<br>filesystem for space usage and<br>files to move, actively moving                                                                                                    |
| information about what the<br>rebalancing engine is doing for<br>each constituent is available<br>using the "rebalancing.engine"<br>property.<br>The following values apply to<br>FlexGroup volumes. not_running<br>‐ capacity rebalancing is<br>not running on the volume.<br>starting ‐ used in a PATCH<br>operation to start a capacity<br>rebalancing operation.<br>rebalancing is running on the<br>volume. paused ‐ volume<br>capacity rebalancing is paused<br>on the volume. stopping ‐<br>used in a PATCH operation to<br>stop a capacity rebalancing<br>operation. unknown ‐ the<br>system was unable to determine<br>the rebalancing state for the                                                                                                    |       |        | state of "rebalancing_source" or<br>"rebalancing_dest", then files are<br>being moved to rebalance the                                                                                                    |
| FlexGroup volumes. not_running<br>‐ capacity rebalancing is<br>not running on the volume.<br>starting ‐ used in a PATCH<br>operation to start a capacity<br>rebalancing operation.<br>rebalancing ‐ capacity<br>rebalancing is running on the<br>volume. paused ‐ volume<br>capacity rebalancing is paused<br>on the volume. stopping ‐<br>used in a PATCH operation to<br>stop a capacity rebalancing<br>operation. unknown ‐ the<br>system was unable to determine<br>the rebalancing state for the                                                                                                    |       |        | information about what the<br>rebalancing engine is doing for<br>each constituent is available<br>using the "rebalancing.engine"                                                                                                    |
|                                                                                                    |       |        | FlexGroup volumes. not_running<br>‐ capacity rebalancing is<br>not running on the volume.<br>starting ‐ used in a PATCH<br>operation to start a capacity<br>rebalancing operation.<br>rebalancing ‐ capacity<br>rebalancing is running on the<br>volume. paused ‐ volume<br>capacity rebalancing is paused<br>on the volume. stopping ‐<br>used in a PATCH operation to<br>stop a capacity rebalancing<br>operation. unknown ‐ the<br>system was unable to determine<br>the rebalancing state for the |

195

FlexGroup volume constituents.

| Name               | Туре    | Description                                                                                                    |
|--------------------|---------|----------------------------------------------------------------------------------------------------|
| stop_time          | string  | Time when the capacity rebalancing operation stopped.                                                                                                    |
| target_used        | integer | Represents the ideal used size of<br>each constituent. Calculated by<br>dividing the total FlexGroup<br>volume used size by the number<br>of constituents.                                                                                                    |
| used_for_imbalance | integer | Represents the used size of each<br>constituent, as determined by the<br>rebalancing engine. Calculated<br>by subtracting the size used by<br>snapshots, the size of files<br>pending deletion and the size of<br>filesystem metadata from the<br>volume used size. |

retention

| Name    | Туре   | Description                                                                                                    |
|---------|--------|----------------------------------------------------------------------------------------------------|
| default | string | Specifies the default retention<br>period that is applied to files whil<br>committing them to the WORM<br>state without an associated<br>retention period. The retention<br>value represents a duration and<br>must be specified in the ISO-<br>8601 duration format. The<br>retention period can be in years,<br>months, days, hours, and<br>minutes. A duration specified for<br>years, months, and days is<br>represented in the ISO-8601<br>format as "P <num>Y",<br/>"P<num>M", "P<num>D"<br/>respectively, for example "P10Y"<br/>represents a duration of 10 years<br/>A duration in hours and minutes<br/>is represented by "PT<num>H"<br/>and "PT<num>M" respectively.<br/>The retention string must contain<br/>only a single time element that is<br/>either years, months, days,<br/>hours, or minutes. A duration<br/>which combines different periods<br/>is not supported, for example<br/>"P1Y10M" is not supported. Apar<br/>from the duration specified in the<br/>ISO-8601 format, the duration<br/>field also accepts the string<br/>"infinite" to set an infinite<br/>retention period and the string<br/>"unspecified" to set an<br/>unspecified retention<br/>period.</num></num></num></num></num> |

| Name    | Туре   | Description                                                                                                    |
|---------|--------|----------------------------------------------------------------------------------------------------|
| maximum | string | Specifies the maximum allowed<br>retention period for files<br>committed to the WORM state or<br>the volume. The retention value<br>represents a duration and must<br>be specified in the ISO-8601<br>duration format. The retention<br>period can be in years, months,<br>days, hours, and minutes. A<br>duration specified for years,<br>months, and days is represented<br>in the ISO-8601 format as<br>"P <num>Y", "P<num>M",<br/>"P<num>D" respectively, for<br/>example "P10Y" represents a<br/>duration of 10 years. A duration it<br/>hours and minutes is represented<br/>by "PT<num>H" and<br/>"PT<num>M" respectively. The<br/>retention string must contain only<br/>a single time element that is,<br/>either years, months, days,<br/>hours, or minutes. A duration<br/>which combines different periods<br/>is not supported, for example<br/>"P1Y10M" is not supported. Apar<br/>from the duration specified in the<br/>ISO-8601 format, the duration<br/>field also accepts the string<br/>"infinite" to set an infinite<br/>retention<br/>period.</num></num></num></num></num> |

| Name    | Туре   | Description                                                                                                    |
|---------|--------|----------------------------------------------------------------------------------------------------|
| minimum | string | Specifies the minimum allowed<br>retention period for files<br>committed to the WORM state of<br>the volume. The retention value<br>represents a duration and must<br>be specified in the ISO-8601<br>duration format. The retention<br>period can be in years, months,<br>days, hours, and minutes. A<br>duration specified for years,<br>month,s and days is represented<br>in the ISO-8601 format as<br>"P <num>Y", "P<num>M",<br/>"P<num>Y", "P<num>M",<br/>"P<num>Y", "P<num>M",<br/>"P<num>Y", "P<num>M",<br/>"P<num>M" respectively, for<br/>example "P10Y" represents a<br/>duration of 10 years. A duration i<br/>hours and minutes is represented<br/>by "PT<num>H" and<br/>"PT<num>M" respectively. The<br/>retention string must contain only<br/>a single time element that is,<br/>either years, months, days,<br/>hours, or minutes. A duration<br/>which combines different periods<br/>is not supported, for example<br/>"P1Y10M" is not supported. Apait<br/>from the duration specified in the<br/>ISO-8601 format, the duration<br/>field also accepts the string<br/>"infinite" to set an infinite<br/>retention<br/>period.</num></num></num></num></num></num></num></num></num></num></num> |

# snaplock

| Name                | Туре    | Description                                                                                                    |
|---------------------|---------|----------------------------------------------------------------------------------------------------|
| append_mode_enabled | boolean | Specifies if the volume append<br>mode is enabled or disabled.<br>When it is enabled, all the files<br>created with write permissions or<br>the volume are, by default,<br>WORM appendable files. The<br>user can append the data to a<br>WORM appendable file but<br>cannot modify the existing<br>contents of the file nor delete the<br>file until it expires. |

| Name                  | Туре    | Description                                                                                                    |
|-----------------------|---------|----------------------------------------------------------------------------------------------------|
| autocommit_period     | string  | Specifies the autocommit period<br>for SnapLock volume. All files<br>which are not modified for a<br>period greater than the<br>autocommit period of the volume<br>are committed to the WORM<br>state. The autocommit period<br>value represents a duration and<br>must be specified in the ISO-<br>8601 duration format. The<br>autocommit period can be in<br>years, months, days, hours, and<br>minutes. A period specified for<br>years, months, and days is<br>represented in the ISO-8601<br>format as "P <num>Y",<br/>"P<num>M", "P<num>D"<br/>respectively, for example "P10Y"<br/>represents a duration of 10 years<br/>A duration in hours and minutes<br/>is represented by "PT<num>H"<br/>and "PT<num>M" respectively.<br/>The period string must contain<br/>only a single time element that is,<br/>either years, months, days,<br/>hours, or minutes. A duration<br/>which combines different periods<br/>is not supported, for example<br/>"P1Y10M" is not supported. Apart<br/>from the duration specified in the<br/>ISO-8601 format, the autocommit<br/>field also accepts the string<br/>"none".</num></num></num></num></num> |
| compliance_clock_time | string  | This is the volume compliance<br>clock time which is used to<br>manage the SnapLock objects in<br>the volume.                                                                                                    |
| expiry_time           | string  | Expiry time of the volume. For<br>volumes with an infinite, indefinite<br>or unspecified SnapLock expiry<br>time, "9999-12-31T23:59:59" is<br>used to denote the time.                                                                                                    |
| is_audit_log          | boolean | Indicates if this volume has been<br>configured as SnapLock audit log<br>volume for the SVM .                                                                                                    |

| Name                             | Туре      | Description                                                                                                    |
|----------------------------------|-----------|----------------------------------------------------------------------------------------------------|
| litigation_count                 | integer   | Litigation count indicates the<br>number of active legal-holds on<br>the volume.                                                                                                    |
| privileged_delete                | string    | Specifies the privileged-delete<br>attribute of a SnapLock volume.<br>On a SnapLock Enterprise (SLE)<br>volume, a designated privileged<br>user can selectively delete files<br>irrespective of the retention time<br>of the file. SLE volumes can have<br>privileged delete as disabled,<br>enabled or permanently_disabled<br>and for SnapLock Compliance<br>(SLC) volumes it is always<br>permanently_disabled. |
| retention                        | retention |                                                                                                    |
| type                             | string    | The SnapLock type of the<br>volume. compliance ‐ A<br>SnapLock Compliance(SLC)<br>volume provides the highest level<br>of WORM protection and an<br>administrator cannot destroy a<br>SLC volume if it contains<br>unexpired WORM files. enterprise<br>‐ An administrator can<br>delete a SnapLock<br>Enterprise(SLE) volume.<br>non_snaplock ‐ Indicates<br>the volume is non-snaplock.                           |
| unspecified_retention_file_count | integer   | Indicates the number of files with<br>an unspecified retention time in<br>the volume.                                                                                                    |

### destinations

| Name     | Туре    | Description                                                                                                    |
|----------|---------|----------------------------------------------------------------------------------------------------|
| is_cloud | boolean | Specifies whether a volume is a<br>SnapMirror source volume, using<br>SnapMirror to protect its data to a<br>cloud destination. |

| Name     | Туре    | Description                                                                                                    |
|----------|---------|----------------------------------------------------------------------------------------------------|
| is_ontap | boolean | Specifies whether a volume is a<br>SnapMirror source volume, using<br>SnapMirror to protect its data to<br>an ONTAP destination. |
|          |         | • readOnly: 1                                                                                                    |
|          |         | Introduced in: 9.9                                                                                                    |
|          |         | <ul> <li>x-nullable: true</li> </ul>                                                                                             |

## snapmirror

Specifies attributes for SnapMirror protection.

| Name         | Туре         | Description                                                                                           |
|--------------|--------------|----------------------------------------------------------------------------------------------------|
| destinations | destinations |                                                                                                    |
| is_protected | boolean      | Specifies whether a volume is a<br>SnapMirror source volume, using<br>SnapMirror to protect its data. |

# snapshot\_policy

This is a reference to the snapshot policy.

| Name   | Туре   | Description |
|--------|--------|-------------|
| _links | _links |             |
| name   | string |             |
| uuid   | string |             |

# logical\_space

| Name        | Туре    | Description                                                                                                    |
|-------------|---------|----------------------------------------------------------------------------------------------------|
| available   | integer | The amount of space available in<br>this volume with storage<br>efficiency space considered used,<br>in bytes.  |
| enforcement | boolean | Specifies whether space<br>accounting for operations on the<br>volume is done along with<br>storage efficiency. |

| Name              | Туре    | Description                                                                                                    |
|-------------------|---------|----------------------------------------------------------------------------------------------------|
| reporting         | boolean | Specifies whether space<br>reporting on the volume is done<br>along with storage efficiency.                             |
| used              | integer | SUM of (physical-used,<br>shared_refs,<br>compression_saved_in_plane0,<br>vbn_zero, future_blk_cnt), in<br>bytes.        |
| used_by_afs       | integer | The virtual space used by AFS<br>alone (includes volume reserves)<br>and along with storage efficiency,<br>in bytes.     |
| used_by_snapshots | integer | Size that is logically used across<br>all snapshots in the volume, in<br>bytes.                                          |
| used_percent      | integer | SUM of (physical-used,<br>shared_refs,<br>compression_saved_in_plane0,<br>vbn_zero, future_blk_cnt), as a<br>percentage. |

#### autodelete

| Name         | Туре   | Description                                                                                                    |
|--------------|--------|----------------------------------------------------------------------------------------------------|
| commitment   | string | By default, snapshot autodelete<br>does not delete snapshots locked<br>by Snapmirror, clones of a<br>volume, a LUN, an NVMe<br>namespace, or a file. Deletion of<br>snapshots locked by these<br>applications is specified using this<br>option. The default value is try. |
| defer_delete | string | Allows the user to inform<br>snapshot autodelete to defer the<br>deletion of a specified snapshot<br>until the end. The default value is<br>user_created.                                                                                                    |

| Name              | Туре    | Description                                                                                                    |
|-------------------|---------|----------------------------------------------------------------------------------------------------|
| delete_order      | string  | Specifies the order in which<br>snapshot autodelete occurs.<br>Ordering is done using the date<br>and time the snapshot is created.<br>The default value is oldest_first.                                                                                                    |
| enabled           | boolean | Specifies whether snapshot<br>autodelete is currently enabled on<br>this volume.                                                                                                    |
| prefix            | string  | Specifies the prefix of the<br>snapshot which if matched, is<br>deleted last. Used with<br>autodelete_defer_delete when<br>used with a prefix value.                                                                                                    |
| target_free_space | integer | Snapshots are deleted, one at a time, until the used volume space reaches the value specified. The default is 20% free space or 80% utilized.                                                                                                    |
| trigger           | string  | Specifies when the system<br>should trigger an autodelete of<br>snapshots. When set to <i>volume</i> ,<br>autodelete is triggered based on<br>volume fullness. When set to<br><i>snap_reserve</i> , autodelete is<br>triggered based on snapshot<br>reserve fullness. The default<br>value is <i>volume</i> . |

# snapshot

| Name               | Туре       | Description                                                                                                    |
|--------------------|------------|----------------------------------------------------------------------------------------------------|
| autodelete         | autodelete |                                                                                                    |
| autodelete_enabled | boolean    | Specifies whether snapshot<br>autodelete is currently enabled on<br>this volume. This field will no<br>longer be supported in a future<br>release. Use autodelete.enabled<br>instead. |

| Name               | Туре    | Description                                                                                                    |
|--------------------|---------|----------------------------------------------------------------------------------------------------|
| autodelete_trigger | string  | Specifies when the system<br>should trigger an autodelete of<br>snapshots. When set to <i>volume</i> ,<br>autodelete is triggered based on<br>volume fullness. When set to<br><i>snap_reserve</i> , autodelete is<br>triggered based on snapshot<br>reserve fullness. The default<br>value is <i>volume</i> . This field will no<br>longer be supported in a future<br>release. Use autodelete.trigger<br>instead. |
| reserve_available  | integer | Size available for snapshots within the snapshot reserve, in bytes.                                                                                                    |
| reserve_percent    | integer | The space that has been set<br>aside as a reserve for snapshot<br>usage, in percent.                                                                                                    |
| reserve_size       | integer | Size in the volume that has been<br>set aside as a reserve for<br>snapshot usage, in bytes.                                                                                                    |
| space_used_percent | integer | Percentage of snapshot reserve size that has been used.                                                                                                    |
| used               | integer | The total space used by snapshots in the volume, in bytes.                                                                                                    |

#### space

| Name                                                   | Туре    | Description                                                     |
|--------------------------------------------------------|---------|-----------------------------------------------------------------|
| afs_total                                              | integer | Total size of AFS, excluding snap-reserve, in bytes.            |
| auto_adaptive_compression_foot<br>print_data_reduction | integer | Savings achieved due to Auto<br>Adaptive Compression, in bytes. |
| available                                              | integer | The available space, in bytes.                                  |
| available_percent                                      | integer | The space available, as a percent.                              |

| Name                                                  | Туре    | Description                                                                                                    |
|-------------------------------------------------------|---------|----------------------------------------------------------------------------------------------------|
| block_storage_inactive_user_dat<br>a                  | integer | The size that is physically used in<br>the block storage of the volume<br>and has a cold temperature. In<br>bytes. This parameter is only<br>supported if the volume is in an<br>aggregate that is either attached<br>to a cloud store or could be<br>attached to a cloud store. |
| block_storage_inactive_user_dat<br>a_percent          | integer | Percentage of size that is<br>physically used in the<br>performance tier of the volume.                                                                                                    |
| capacity_tier_footprint                               | integer | Space used by capacity tier for<br>this volume in the FabricPool<br>aggregate, in bytes.                                                                                                    |
| capacity_tier_footprint_data_redu<br>ction            | integer | Savings achieved in the space<br>used by the capacity tier for this<br>volume in the FabricPool<br>aggregate, in bytes.                                                                                                    |
| compaction_footprint_data_reduct<br>ion               | integer | Savings achieved due to Data<br>Compaction, in bytes.                                                                                                    |
| cross_volume_dedupe_metafiles<br>_footprint           | integer | Cross volume deduplication metadata footprint, in bytes.                                                                                                    |
| cross_volume_dedupe_metafiles<br>_temporary_footprint | integer | Cross volume temporary<br>deduplication metadata footprint,<br>in bytes.                                                                                                    |
| dedupe_metafiles_footprint                            | integer | Deduplication metadata footprint,<br>in bytes.                                                                                                    |
| dedupe_metafiles_temporary_foo<br>tprint              | integer | Temporary deduplication metadata footprint, in bytes.                                                                                                    |
| delayed_free_footprint                                | integer | Delayed free blocks footprint, in bytes.                                                                                                    |

| Name                      | Туре    | Description                                                                                                    |
|---------------------------|---------|----------------------------------------------------------------------------------------------------|
| effective_total_footprint | integer | Volume footprint after efficiency<br>savings, in bytes. effective total<br>footprint represents total footprint<br>after deducting auto adaptive<br>compression and compaction<br>savings. effective-footprint<br>includes aggregate metadata<br>used by volume. |
| expected_available        | integer | Size that should be available for<br>the volume, irrespective of<br>available size in the aggregate, in<br>bytes.                                                                                                    |
| file_operation_metadata   | integer | File operation metadata footprint, in bytes.                                                                                                    |
| filesystem_size           | integer | Total usable size of the volume, in bytes.                                                                                                    |
| filesystem_size_fixed     | boolean | Specifies whether the file system<br>is to remain of the same size<br>when set to true or to grow when<br>set to false. This option is<br>automatically set to true when a<br>volume becomes SnapMirrored.                                                       |
| footprint                 | integer | Data used for this volume in the aggregate, in bytes.                                                                                                    |
| fractional_reserve        | integer | Used to change the amount of space reserved for overwrites of reserved objects in a volume.                                                                                                    |
| full_threshold_percent    | integer | Volume full threshold percentage<br>at which EMS warnings can be<br>sent.                                                                                                    |
| is_used_stale             | boolean | Specifies if the virtual space used is stale.                                                                                                    |
| large_size_enabled        | boolean | Indicates if the support for large<br>FlexVol volumes and large files is<br>enabled on this volume. When<br>configured to true, FlexVol<br>volume size can reach up to<br>300TB and single file size can<br>reach 128TB.                                         |

| Name                          | Туре          | Description                                                                                                    |
|-------------------------------|---------------|----------------------------------------------------------------------------------------------------|
| local_tier_footprint          | integer       | Space used by the local tier for<br>this volume in the aggregate, in<br>bytes.                                                                                                    |
| logical_space                 | logical_space |                                                                                                    |
| max_size                      | string        | Indicates the maximum size<br>supported for the FlexVol volume<br>or for each constituent of the<br>FlexGroup volume.                                                                                                    |
| metadata                      | integer       | Space used by the volume metadata in the aggregate, in bytes.                                                                                                    |
| nearly_full_threshold_percent | integer       | Volume nearly full threshold<br>percentage at which EMS<br>warnings can be sent.                                                                                                    |
| over_provisioned              | integer       | The amount of space not available for this volume in the aggregate, in bytes.                                                                                                    |
| overwrite_reserve             | integer       | Reserved space for overwrites, in bytes.                                                                                                    |
| overwrite_reserve_used        | integer       | Overwrite logical reserve space used, in bytes.                                                                                                    |
| percent_used                  | integer       | Percentage of the volume size that is used.                                                                                                    |
| performance_tier_footprint    | integer       | Space used by the performance<br>tier for this volume in the<br>FabricPool aggregate, in bytes.                                                                                                    |
| physical_used                 | integer       | Size that is physically used in the<br>volume, in bytes. Physical used is<br>effective total footprint which is<br>equivalent to total footprint after<br>deducting auto adaptive<br>compression and compaction<br>savings. Physical-used also<br>includes aggregate metadata<br>used by volume. |
| physical_used_percent         | integer       | Size that is physically used in the volume, as a percentage.                                                                                                    |

| Name                             | Туре     | Description                                                                              |
|----------------------------------|----------|------------------------------------------------------------------------------------------|
| size                             | integer  | Total provisioned size. The default size is equal to the minimum size of 20MB, in bytes. |
| size_available_for_snapshots     | integer  | Available space for snapshots from snap-reserve, in bytes.                               |
| snapmirror_destination_footprint | integer  | SnapMirror destination footprint, in bytes.                                              |
| snapshot                         | snapshot |                                                                                          |
| snapshot_reserve_unusable        | integer  | Snapshot reserve that is not available for snapshot creation, in bytes.                  |
| snapshot_spill                   | integer  | Space used by the snapshot copies beyond the snap-reserve, in bytes.                     |
| total_footprint                  | integer  | Data and metadata used for this volume in the aggregate, in bytes.                       |
| total_metadata                   | integer  | Space used by the total metadata in the volume, in bytes.                                |
| total_metadata_footprint         | integer  | Space used by the volume metadata footprint in the aggregate, in bytes.                  |
| used                             | integer  | The virtual space used (includes volume reserves) before storage efficiency, in bytes.   |
| used_by_afs                      | integer  | The space used by Active Filesystem, in bytes.                                           |
| user_data                        | integer  | User data, in bytes.                                                                     |
| volume_guarantee_footprint       | integer  | Space reserved for future writes in the volume, in bytes.                                |

### access

Raw count and latency data for access operations.

| Name       | Туре    | Description                                                                                                    |
|------------|---------|----------------------------------------------------------------------------------------------------|
| count      | integer | Number of operations of the given type performed on this volume.                                                    |
| total_time | integer | The raw data component latency<br>in microseconds measured within<br>ONTAP for all operations of the<br>given type. |
|            |         | • example: 200                                                                                                    |
|            |         | <ul> <li>Introduced in: 9.11</li> </ul>                                                                             |
|            |         | • x-nullable: true                                                                                                  |

#### audit

Raw count and latency data for audit operations. These statistics are only applicable for CIFS protocol operations.

| Name       | Туре    | Description                                                                                                    |
|------------|---------|----------------------------------------------------------------------------------------------------|
| count      | integer | Number of operations of the given type performed on this volume.                                                    |
| total_time | integer | The raw data component latency<br>in microseconds measured within<br>ONTAP for all operations of the<br>given type. |
|            |         | • example: 200                                                                                                    |
|            |         | Introduced in: 9.11                                                                                                 |
|            |         | • x-nullable: true                                                                                                  |

#### dir

Raw count and latency data for directory-create operations.

| Name  | Туре    | Description                                                      |
|-------|---------|------------------------------------------------------------------|
| count | integer | Number of operations of the given type performed on this volume. |

| Name       | Туре    | Description                                                                                                    |
|------------|---------|----------------------------------------------------------------------------------------------------|
| total_time | integer | The raw data component latency<br>in microseconds measured within<br>ONTAP for all operations of the<br>given type.<br>• example: 200 |
|            |         | Introduced in: 9.11                                                                                                    |
|            |         | • x-nullable: true                                                                                                    |

file

Raw count and latency data for file-create operations.

| Name       | Туре    | Description                                                                                                    |
|------------|---------|----------------------------------------------------------------------------------------------------|
| count      | integer | Number of operations of the given type performed on this volume.                                                    |
| total_time | integer | The raw data component latency<br>in microseconds measured within<br>ONTAP for all operations of the<br>given type. |
|            |         | • example: 200                                                                                                    |
|            |         | Introduced in: 9.11                                                                                                 |
|            |         | • x-nullable: true                                                                                                  |
|            |         |                                                                                                    |

### other

Raw count and latency data for create operations on objects other than files, directories and symlinks.

| Name       | Туре    | Description                                                                                                    |
|------------|---------|----------------------------------------------------------------------------------------------------|
| count      | integer | Number of operations of the given type performed on this volume.                                                    |
| total_time | integer | The raw data component latency<br>in microseconds measured within<br>ONTAP for all operations of the<br>given type. |
|            |         | • example: 200                                                                                                    |
|            |         | Introduced in: 9.11                                                                                                 |
|            |         | • x-nullable: true                                                                                                  |
|            |         |                                                                                                    |

### symlink

Raw count and latency data for symlink-create operations.

| Name       | Туре    | Description                                                                                                    |
|------------|---------|----------------------------------------------------------------------------------------------------|
| count      | integer | Number of operations of the given type performed on this volume.                                                    |
| total_time | integer | The raw data component latency<br>in microseconds measured within<br>ONTAP for all operations of the<br>given type. |
|            |         | • example: 200                                                                                                    |
|            |         | Introduced in: 9.11                                                                                                 |
|            |         | • x-nullable: true                                                                                                  |

#### create

Raw count and latency data for create operations.

| Name    | Туре    | Description                                                                                                    |
|---------|---------|----------------------------------------------------------------------------------------------------|
| dir     | dir     | Raw count and latency data for directory-create operations.                                                      |
| file    | file    | Raw count and latency data for file-create operations.                                                           |
| other   | other   | Raw count and latency data for<br>create operations on objects<br>other than files, directories and<br>symlinks. |
| symlink | symlink | Raw count and latency data for symlink-create operations.                                                        |

### getattr

Raw count and latency data for getattr operations.

| Name  | Туре    | Description                                                      |
|-------|---------|------------------------------------------------------------------|
| count | integer | Number of operations of the given type performed on this volume. |

| Name       | Туре    | Description                                                                                                    |
|------------|---------|----------------------------------------------------------------------------------------------------|
| total_time | integer | The raw data component latency<br>in microseconds measured within<br>ONTAP for all operations of the<br>given type.<br>• example: 200 |
|            |         | Introduced in: 9.11                                                                                                    |
|            |         | • x-nullable: true                                                                                                    |

link

Raw count and latency data for link operations.

| Name       | Туре    | Description                                                                                                    |
|------------|---------|----------------------------------------------------------------------------------------------------|
| count      | integer | Number of operations of the given type performed on this volume.                                                    |
| total_time | integer | The raw data component latency<br>in microseconds measured within<br>ONTAP for all operations of the<br>given type. |
|            |         | • example: 200                                                                                                    |
|            |         | Introduced in: 9.11                                                                                                 |
|            |         | • x-nullable: true                                                                                                  |

# lock

Raw count and latency data for lock operations.

| Name       | Туре    | Description                                                                                                    |
|------------|---------|----------------------------------------------------------------------------------------------------|
| count      | integer | Number of operations of the given type performed on this volume.                                                                      |
| total_time | integer | The raw data component latency<br>in microseconds measured within<br>ONTAP for all operations of the<br>given type.<br>• example: 200 |
|            |         | Introduced in: 9.11                                                                                                    |
|            |         | • x-nullable: true                                                                                                    |

## lookup

Raw count and latency data for lookup operations.

| Туре    | Description                                                                                                    |
|---------|----------------------------------------------------------------------------------------------------|
| integer | Number of operations of the given type performed on this volume.                                                    |
| integer | The raw data component latency<br>in microseconds measured within<br>ONTAP for all operations of the<br>given type. |
|         | • example: 200                                                                                                    |
|         | Introduced in: 9.11                                                                                                 |
|         | • x-nullable: true                                                                                                  |
|         | integer                                                                                                    |

## open

Raw count and latency data for open operations.

| Name       | Туре    | Description                                                                                                    |
|------------|---------|----------------------------------------------------------------------------------------------------|
| count      | integer | Number of operations of the given type performed on this volume.                                                    |
| total_time | integer | The raw data component latency<br>in microseconds measured within<br>ONTAP for all operations of the<br>given type. |
|            |         | • example: 200                                                                                                    |
|            |         | Introduced in: 9.11                                                                                                 |
|            |         | • x-nullable: true                                                                                                  |

#### read

Raw count and latency data for read operations, including histograms categorizing operations by size and latency.

| Name  | Туре    | Description                                                      |
|-------|---------|------------------------------------------------------------------|
| count | integer | Number of operations of the given type performed on this volume. |

| Name                                         | Туре           | Description                                                                                                    |
|----------------------------------------------|----------------|----------------------------------------------------------------------------------------------------|
| total_time                                   | integer        | The raw data component latency<br>in microseconds measured within<br>ONTAP for all operations of the<br>given type.<br>• example: 200<br>• readOnly: 1<br>• x-ntap-advanced: true<br>• Introduced in: 9.11<br>• x-nullable: true |
| volume_protocol_latency_histogr<br>am_counts | array[integer] |                                                                                                    |
| volume_protocol_latency_histogr<br>am_labels | array[string]  | Labels for the latency histogram, ranging from <2us to >20s.                                                                                                    |
| volume_protocol_size_histogram<br>_counts    | array[integer] |                                                                                                    |
| volume_protocol_size_histogram<br>_labels    | array[string]  | Labels for the size histogram, ranging from <4KB to >1024KB.                                                                                                    |

## readdir

Raw count and latency data for readdir operations.

| Name       | Туре    | Description                                                                                                    |
|------------|---------|----------------------------------------------------------------------------------------------------|
| count      | integer | Number of operations of the given type performed on this volume.                                                    |
| total_time | integer | The raw data component latency<br>in microseconds measured within<br>ONTAP for all operations of the<br>given type. |
|            |         | • example: 200                                                                                                    |
|            |         | Introduced in: 9.11                                                                                                 |
|            |         | • x-nullable: true                                                                                                  |

## readlink

Raw count and latency data for readlink operations.

| Туре    | Description                                                                                                    |
|---------|----------------------------------------------------------------------------------------------------|
| integer | Number of operations of the given type performed on this volume.                                                    |
| integer | The raw data component latency<br>in microseconds measured within<br>ONTAP for all operations of the<br>given type. |
|         | • example: 200                                                                                                    |
|         | <ul> <li>Introduced in: 9.11</li> </ul>                                                                             |
|         | • x-nullable: true                                                                                                  |
|         | integer                                                                                                    |

#### rename

Raw count and latency data for rename operations.

| Name       | Туре    | Description                                                                                                    |
|------------|---------|----------------------------------------------------------------------------------------------------|
| count      | integer | Number of operations of the given type performed on this volume.                                                    |
| total_time | integer | The raw data component latency<br>in microseconds measured within<br>ONTAP for all operations of the<br>given type. |
|            |         | • example: 200                                                                                                    |
|            |         | <ul> <li>Introduced in: 9.11</li> </ul>                                                                             |
|            |         | • x-nullable: true                                                                                                  |

#### setattr

Raw count and latency data for setattr operations.

| Name  | Туре | Description                                                      |
|-------|------|------------------------------------------------------------------|
| count | 0    | Number of operations of the given type performed on this volume. |

| Name       | Туре    | Description                                                                                                    |
|------------|---------|----------------------------------------------------------------------------------------------------|
| total_time | integer | The raw data component latency<br>in microseconds measured within<br>ONTAP for all operations of the<br>given type.<br>• example: 200 |
|            |         | Introduced in: 9.11                                                                                                    |
|            |         | • x-nullable: true                                                                                                    |

#### unlink

Raw count and latency data for unlink operations.

| Туре    | Description                                                                                                    |
|---------|----------------------------------------------------------------------------------------------------|
| integer | Number of operations of the given type performed on this volume.                                                    |
| integer | The raw data component latency<br>in microseconds measured within<br>ONTAP for all operations of the<br>given type. |
|         | • example: 200                                                                                                    |
|         | Introduced in: 9.11                                                                                                 |
|         | <ul> <li>x-nullable: true</li> </ul>                                                                                |
|         | integer                                                                                                    |

#### watch

Raw count and latency data for watch operations. These statistics are only applicable for CIFS protocol operations.

| Name  | Туре    | Description                                                      |
|-------|---------|------------------------------------------------------------------|
| count | integer | Number of operations of the given type performed on this volume. |

| Name       | Туре    | Description                                                                                                    |
|------------|---------|----------------------------------------------------------------------------------------------------|
| total_time | integer | The raw data component latency<br>in microseconds measured within<br>ONTAP for all operations of the<br>given type.<br>• example: 200<br>• Introduced in: 9.11<br>• x-nullable: true |

#### write

Raw count and latency data for write operations, including histograms categorizing operations by size and latency.

| Name                                         | Туре           | Description                                                                                                    |
|----------------------------------------------|----------------|----------------------------------------------------------------------------------------------------|
| count                                        | integer        | Number of operations of the given type performed on this volume.                                                                                                    |
| total_time                                   | integer        | The raw data component latency<br>in microseconds measured within<br>ONTAP for all operations of the<br>given type.<br>• example: 200<br>• readOnly: 1<br>• x-ntap-advanced: true<br>• Introduced in: 9.11<br>• x-nullable: true |
| volume_protocol_latency_histogr<br>am_counts | array[integer] |                                                                                                    |
| volume_protocol_latency_histogr<br>am_labels | array[string]  | Labels for the latency histogram, ranging from <2us to >20s.                                                                                                    |
| volume_protocol_size_histogram<br>_counts    | array[integer] |                                                                                                    |
| volume_protocol_size_histogram<br>_labels    | array[string]  | Labels for the size histogram,<br>ranging from <4KB to >1024KB.                                                                                                    |

#### cifs\_ops\_raw

Raw data component performance values for CIFS operations on this volume, including number of operations and raw latency, in microseconds for each operation. The values are cumulative and increase while the volume is online.

| Name     | Туре     | Description                                                                                                    |
|----------|----------|----------------------------------------------------------------------------------------------------|
| access   | access   | Raw count and latency data for access operations.                                                                            |
| audit    | audit    | Raw count and latency data for<br>audit operations. These statistics<br>are only applicable for CIFS<br>protocol operations. |
| create   | create   | Raw count and latency data for create operations.                                                                            |
| getattr  | getattr  | Raw count and latency data for getattr operations.                                                                           |
| link     | link     | Raw count and latency data for link operations.                                                                              |
| lock     | lock     | Raw count and latency data for lock operations.                                                                              |
| lookup   | lookup   | Raw count and latency data for lookup operations.                                                                            |
| open     | open     | Raw count and latency data for open operations.                                                                              |
| read     | read     | Raw count and latency data for<br>read operations, including<br>histograms categorizing<br>operations by size and latency.   |
| readdir  | readdir  | Raw count and latency data for readdir operations.                                                                           |
| readlink | readlink | Raw count and latency data for readlink operations.                                                                          |
| rename   | rename   | Raw count and latency data for rename operations.                                                                            |
| setattr  | setattr  | Raw count and latency data for setattr operations.                                                                           |
| unlink   | unlink   | Raw count and latency data for unlink operations.                                                                            |

| Name  | Туре  | Description                                                                                                    |
|-------|-------|----------------------------------------------------------------------------------------------------|
| watch | watch | Raw count and latency data for<br>watch operations. These statistics<br>are only applicable for CIFS<br>protocol operations. |
| write | write | Raw count and latency data for<br>write operations, including<br>histograms categorizing<br>operations by size and latency.  |

### iops\_raw

The number of I/O operations observed at the storage object. This can be used along with delta time to calculate the rate of I/O operations per unit of time.

| Name  | Туре    | Description                                                                                                    |
|-------|---------|----------------------------------------------------------------------------------------------------|
| other | integer | Performance metric for other I/O<br>operations. Other I/O operations<br>can be metadata operations,<br>such as directory lookups and so<br>on. |
| read  | integer | Performance metric for read I/O operations.                                                                                                    |
| total | integer | Performance metric aggregated over all types of I/O operations.                                                                                |
| write | integer | Performance metric for write I/O operations.                                                                                                   |

#### latency\_raw

The raw latency in microseconds observed at the storage object. This can be divided by the raw IOPS value to calculate the average latency per I/O operation.

| Name  | Туре    | Description                                                                                                    |
|-------|---------|----------------------------------------------------------------------------------------------------|
| other | integer | Performance metric for other I/O<br>operations. Other I/O operations<br>can be metadata operations,<br>such as directory lookups and so<br>on. |
| read  | integer | Performance metric for read I/O operations.                                                                                                    |

| Name  | Туре    | Description                                                     |
|-------|---------|-----------------------------------------------------------------|
| total | integer | Performance metric aggregated over all types of I/O operations. |
| write | integer | Performance metric for write I/O operations.                    |

cloud

These are raw performance numbers (IOPS and latency) for the cloud store. These numbers are aggregated across all nodes in the cluster and increase with the uptime of the cluster. These numbers are relevant only for volumes hosted on FabricPools.

| Name        | Туре        | Description                                                                                                    |
|-------------|-------------|----------------------------------------------------------------------------------------------------|
| iops_raw    | iops_raw    | The number of I/O operations<br>observed at the storage object.<br>This can be used along with delta<br>time to calculate the rate of I/O<br>operations per unit of time.    |
| latency_raw | latency_raw | The raw latency in microseconds<br>observed at the storage object.<br>This can be divided by the raw<br>IOPS value to calculate the<br>average latency per I/O<br>operation. |

| Name      | Туре   | Description                                                                                                    |
|-----------|--------|----------------------------------------------------------------------------------------------------|
| status    | string | Errors associated with the<br>sample. For example, if the<br>aggregation of data over multiple<br>nodes fails, then any partial<br>errors might return "ok" on<br>success or "error" on an internal<br>uncategorized failure. Whenever<br>a sample collection is missed but<br>done at a later time, it is back<br>filled to the previous 15 second<br>timestamp and tagged with<br>"backfilled_data". "Inconsistent_<br>delta_time" is encountered when<br>the time between two collections<br>is not the same for all nodes.<br>Therefore, the aggregated value<br>might be over or under inflated.<br>"Negative_delta" is returned<br>when an expected monotonically<br>increasing value has decreased<br>in value. "Inconsistent_old_data"<br>is returned when one or more<br>nodes do not have the latest<br>data. |
| timestamp | string | The timestamp of the performance data.                                                                                                    |

## flexcache\_raw

Performance numbers for FlexCache used to measure cache effectiveness.

| Name                    | Туре    | Description                                                                                                    |
|-------------------------|---------|----------------------------------------------------------------------------------------------------|
| cache_miss_blocks       | integer | Blocks retrieved from origin in<br>case of a cache miss. This can<br>be divided by the raw<br>client_requested_blocks and<br>multiplied by 100 to calculate the<br>cache miss percentage. |
| client_requested_blocks | integer | Total blocks requested by the client.                                                                                                    |

| Name      | Туре   | Description                                                                                                    |
|-----------|--------|----------------------------------------------------------------------------------------------------|
| status    | string | Errors associated with the<br>sample. For example, if the<br>aggregation of data over multiple<br>nodes fails, then any partial<br>errors might return "ok" on<br>success or "error" on an internal<br>uncategorized failure. Whenever<br>a sample collection is missed but<br>done at a later time, it is back<br>filled to the previous 15 second<br>timestamp and tagged with<br>"backfilled_data". "Inconsistent_<br>delta_time" is encountered when<br>the time between two collections<br>is not the same for all nodes.<br>Therefore, the aggregated value<br>might be over or under inflated.<br>"Negative_delta" is returned<br>when an expected monotonically<br>increasing value has decreased<br>in value. "Inconsistent_old_data"<br>is returned when one or more<br>nodes do not have the latest<br>data. |
| timestamp | string | The timestamp of the performance data.                                                                                                    |

nfs\_ops\_raw

Raw data component performance values for NFS operations on this volume, including number of operations and raw latency, in microseconds for each operation. The values are cumulative and increase while the volume is online.

| Name    | Туре    | Description                                                                                                    |
|---------|---------|----------------------------------------------------------------------------------------------------|
| access  | access  | Raw count and latency data for access operations.                                                                            |
| audit   | audit   | Raw count and latency data for<br>audit operations. These statistics<br>are only applicable for CIFS<br>protocol operations. |
| create  | create  | Raw count and latency data for create operations.                                                                            |
| getattr | getattr | Raw count and latency data for getattr operations.                                                                           |

| Name     | Туре     | Description                                                                                                    |
|----------|----------|----------------------------------------------------------------------------------------------------|
| link     | link     | Raw count and latency data for link operations.                                                                              |
| lock     | lock     | Raw count and latency data for lock operations.                                                                              |
| lookup   | lookup   | Raw count and latency data for lookup operations.                                                                            |
| open     | open     | Raw count and latency data for open operations.                                                                              |
| read     | read     | Raw count and latency data for<br>read operations, including<br>histograms categorizing<br>operations by size and latency.   |
| readdir  | readdir  | Raw count and latency data for readdir operations.                                                                           |
| readlink | readlink | Raw count and latency data for readlink operations.                                                                          |
| rename   | rename   | Raw count and latency data for rename operations.                                                                            |
| setattr  | setattr  | Raw count and latency data for setattr operations.                                                                           |
| unlink   | unlink   | Raw count and latency data for unlink operations.                                                                            |
| watch    | watch    | Raw count and latency data for<br>watch operations. These statistics<br>are only applicable for CIFS<br>protocol operations. |
| write    | write    | Raw count and latency data for<br>write operations, including<br>histograms categorizing<br>operations by size and latency.  |

## throughput\_raw

Throughput bytes observed at the storage object. This can be used along with delta time to calculate the rate of throughput bytes per unit of time.

| Name  | Туре    | Description                                                                                                    |
|-------|---------|----------------------------------------------------------------------------------------------------|
| other | integer | Performance metric for other I/O<br>operations. Other I/O operations<br>can be metadata operations,<br>such as directory lookups and so<br>on. |
| read  | integer | Performance metric for read I/O operations.                                                                                                    |
| total | integer | Performance metric aggregated over all types of I/O operations.                                                                                |
| write | integer | Performance metric for write I/O operations.                                                                                                   |

#### statistics

These are raw performance numbers, such as IOPS latency and throughput. These numbers are aggregated across all nodes in the cluster and increase with the uptime of the cluster.

| Name          | Туре          | Description                                                                                                    |
|---------------|---------------|----------------------------------------------------------------------------------------------------|
| cifs_ops_raw  | cifs_ops_raw  | Raw data component<br>performance values for CIFS<br>operations on this volume,<br>including number of operations<br>and raw latency, in microseconds<br>for each operation. The values<br>are cumulative and increase<br>while the volume is online.                       |
| cloud         | cloud         | These are raw performance<br>numbers (IOPS and latency) for<br>the cloud store. These numbers<br>are aggregated across all nodes<br>in the cluster and increase with<br>the uptime of the cluster. These<br>numbers are relevant only for<br>volumes hosted on FabricPools. |
| flexcache_raw | flexcache_raw | Performance numbers for<br>FlexCache used to measure<br>cache effectiveness.                                                                                                    |

| Name        | Туре        | Description                                                                                                    |
|-------------|-------------|----------------------------------------------------------------------------------------------------|
| iops_raw    | iops_raw    | The number of I/O operations<br>observed at the storage object.<br>This can be used along with delta<br>time to calculate the rate of I/O<br>operations per unit of time.                                                                                                    |
| latency_raw | latency_raw | The raw latency in microseconds<br>observed at the storage object.<br>This can be divided by the raw<br>IOPS value to calculate the<br>average latency per I/O<br>operation.                                                                                                    |
| nfs_ops_raw | nfs_ops_raw | Raw data component<br>performance values for NFS<br>operations on this volume,<br>including number of operations<br>and raw latency, in microseconds<br>for each operation. The values<br>are cumulative and increase<br>while the volume is online.                                                                                                    |
| status      | string      | Errors associated with the<br>sample. For example, if the<br>aggregation of data over multiple<br>nodes fails, then any partial<br>errors might return "ok" on<br>success or "error" on an internal<br>uncategorized failure. Whenever<br>a sample collection is missed but<br>done at a later time, it is back<br>filled to the previous 15 second<br>timestamp and tagged with<br>"backfilled_data". "Inconsistent_<br>delta_time" is encountered when<br>the time between two collections<br>is not the same for all nodes.<br>Therefore, the aggregated value<br>might be over or under inflated.<br>"Negative_delta" is returned<br>when an expected monotonically<br>increasing value has decreased<br>in value. "Inconsistent_old_data"<br>is returned when one or more<br>nodes do not have the latest<br>data. |

| Name           | Туре           | Description                                                                                                    |
|----------------|----------------|----------------------------------------------------------------------------------------------------|
| throughput_raw | throughput_raw | Throughput bytes observed at the<br>storage object. This can be used<br>along with delta time to calculate<br>the rate of throughput bytes per<br>unit of time. |
| timestamp      | string         | The timestamp of the performance data.                                                                                                    |

## svm

SVM containing the volume. Required on POST.

| Name   | Туре   | Description                                                                               |
|--------|--------|-------------------------------------------------------------------------------------------|
| _links | _links |                                                                                           |
| name   | string | The name of the SVM. This field cannot be specified in a PATCH method.                    |
| uuid   | string | The unique identifier of the SVM.<br>This field cannot be specified in a<br>PATCH method. |

tiering

| Name             | Туре          | Description                                                                                                    |
|------------------|---------------|----------------------------------------------------------------------------------------------------|
| min_cooling_days | integer       | This parameter specifies the<br>minimum number of days that<br>user data blocks of the volume<br>must be cooled before they can<br>be considered cold and tiered out<br>to the cloud tier. Note that this<br>parameter is only used for tiering<br>purposes and does not affect the<br>reporting of inactive data. The<br>value specified should be greater<br>than the frequency with which<br>applications in the volume shift<br>between different sets of data.<br>This parameter cannot be set<br>when volume tiering policy is<br>either "none" or "all". The default<br>value of this parameter depends<br>on the volume's tiering policy.<br>See the tiering policy section of<br>this documentation for<br>corresponding default values. If<br>the tiering policy on the volume<br>gets changed, then this<br>parameter will be reset to the<br>default value corresponding to<br>the new tiering policy. |
| object_tags      | array[string] | This parameter specifies tags of a<br>volume for objects stored on a<br>FabricPool-enabled aggregate.<br>Each tag is a key,value pair and<br>should be in the format<br>"key=value".                                                                                                    |

| Name   | Туре   | Description                                                                                                    |
|--------|--------|----------------------------------------------------------------------------------------------------|
| policy | string | Policy that determines whether<br>the user data blocks of a volume<br>in a FabricPool will be tiered to<br>the cloud store when they<br>become cold. FabricPool<br>combines flash (performance tier<br>with a cloud store into a single<br>aggregate. Temperature of a<br>volume block increases if it is<br>accessed frequently and<br>decreases when it is not. Valid in<br>POST or PATCH. all ‐ This<br>policy allows tiering of both<br>snapshots and active file system<br>user data to the cloud store as<br>soon as possible by ignoring the<br>temperature on the volume<br>blocks. auto ‐ This policy<br>allows tiering of both snapshot<br>and active file system user data<br>to the cloud store none ‐<br>Volume blocks will not be tiered<br>to the cloud store. snapshot_only<br>‐ This policy allows tiering<br>of only the volume snapshots not<br>associated with the active file<br>system. The default tiering policy<br>is "snapshot-only" for a FlexVol<br>volume and "none" for a<br>FlexGroup volume. The default<br>minimum cooling period for the<br>"snapshot-only" tiering policy is 2<br>days and for the "auto" tiering<br>policy is 31 days. |

| Name      | Туре    | Description                                                                                                    |
|-----------|---------|----------------------------------------------------------------------------------------------------|
| supported | boolean | This parameter specifies whethe<br>or not FabricPools are selected<br>when provisioning a FlexGroup<br>volume without specifying<br>"aggregates.name" or<br>"aggregates.name" or<br>"aggregates.name" or<br>"aggregates.name" or<br>"aggregates.name" or<br>"aggregates are used<br>this parameter is set to true and<br>only non FabricPool aggregates<br>are used if this parameter is set<br>to false. Tiering support for a<br>FlexGroup volume can be<br>changed by moving all of the<br>constituents to the required<br>aggregates. Note that in order to<br>tier data, not only does the<br>volume need to support tiering by<br>using FabricPools, the tiering<br>"policy" must not be 'none'. A<br>volume that uses FabricPools bu<br>has a tiering "policy" of 'none'<br>supports tiering, but will not tier<br>any data. |

#### volume

| Name                | Туре              | Description                                                                                                    |
|---------------------|-------------------|----------------------------------------------------------------------------------------------------|
| _links              | _links            |                                                                                                    |
| _tags               | array[string]     | Tags are an optional way to track<br>the uses of a resource. Tag<br>values must be formatted as<br>key:value strings. |
| access_time_enabled | boolean           | Indicates whether or not access<br>time updates are enabled on the<br>volume.                                         |
| activity_tracking   | activity_tracking |                                                                                                    |
| aggregates          | array[aggregates] | Aggregate hosting the volume.<br>Required on POST.                                                                    |

| Name                          | Туре                          | Description                                                                                                    |
|-------------------------------|-------------------------------|----------------------------------------------------------------------------------------------------|
| aggressive_readahead_mode     | string                        | Specifies the<br>aggressive_readahead_mode<br>enabled on the volume. When set<br>to <i>file_prefetch</i> , on a file read, the<br>system aggressively issues<br>readaheads for all of the blocks in<br>the file and retains those blocks<br>in a cache for a finite period of<br>time. When the option is set to<br><i>sequential_read</i> , the system<br>aggressively prefetches the file<br>completely, or to a certain length<br>based on the file size limit, and<br>continues as the read makes<br>progress. If the option is set to<br><i>cross_file_sequential_read</i> , then<br>the system aggressively<br>prefetches multiple files<br>completely, or to a certain length,<br>and continues as the read makes<br>progress. |
| analytics                     | analytics                     |                                                                                                    |
| anti_ransomware               | anti_ransomware               | Anti-ransomware related information of the volume.                                                                                                    |
| application                   | application                   |                                                                                                    |
| asynchronous_directory_delete | asynchronous_directory_delete | Configuration for asynchronous<br>directory delete from the client.<br>This is only supported on Flexible<br>volumes and FlexGroup volumes.                                                                                                    |
| autosize                      | autosize                      |                                                                                                    |
| clone                         | clone                         |                                                                                                    |

| Name                   | Туре              | Description                                                                                                    |
|------------------------|-------------------|----------------------------------------------------------------------------------------------------|
| cloud_retrieval_policy | string            | This parameter specifies the<br>cloud retrieval policy for the<br>volume. This policy determines<br>which tiered out blocks to retrieve<br>from the capacity tier to the<br>performance tier. The available<br>cloud retrieval policies are<br>"default" policy retrieves tiered<br>data based on the underlying<br>tiering policy. If the tiering policy<br>is 'auto', tiered data is retrieved<br>only for random client driven data<br>reads. If the tiering policy is 'none<br>or 'snapshot_only', tiered data is<br>retrieved for random and<br>sequential client driven data<br>reads. If the tiering policy is 'all',<br>tiered data is not retrieved.<br>"on_read" policy retrieves tiered<br>data for all client driven data<br>reads. "never" policy never<br>retrieves tiered data. "promote"<br>policy retrieves all eligible tiered<br>data automatically during the nex<br>scheduled scan. It is only<br>supported when the tiering policy<br>is 'none' or 'snapshot_only'. If the<br>tiering policy is 'snapshot_only',<br>the only data brought back is the<br>data in the AFS. Data that is only<br>in a snapshot copy stays in the<br>cloud and if tiering policy is 'none' |
| cloud_write_enabled    | boolean           | Indicates whether or not cloud<br>writes are enabled on the volume<br>NFS writes to this volume are<br>sent to the cloud directly instead<br>of the local performance tier. This<br>feature is only available on<br>volumes in FabricPools.                                                                                                    |
| comment                | string            | A comment for the volume. Valid in POST or PATCH.                                                                                                    |
| consistency_group      | consistency_group | Consistency group the volume is part of.                                                                                                    |

| Name                       | Туре                | Description                                                                                                    |
|----------------------------|---------------------|----------------------------------------------------------------------------------------------------|
| constituents               | array[constituents] | FlexGroup volume constituents.<br>FlexGroup volume constituents<br>can be retrieved more efficiently<br>by specifying<br>"is_constituent=true" or<br>"is_constituent=true&flexgro<br>up.uuid= <flexgroup.uuid>" as<br/>query<br/>parameters.</flexgroup.uuid>                                                                                                    |
| constituents_per_aggregate | integer             | Specifies the number of times to<br>iterate over the aggregates listed<br>with the "aggregates.name" or<br>"aggregates.uuid" when creating<br>or expanding a FlexGroup<br>volume. If a volume is being<br>created on a single aggregate,<br>the system creates a flexible<br>volume if the<br>"constituents_per_aggregate"<br>field is not specified, or a<br>FlexGroup volume if it is<br>specified. If a volume is being<br>created on multiple aggregates,<br>the system always creates a<br>FlexGroup volume. If a volume is<br>being created on multiple<br>aggregates and the<br>"constituents_per_aggregate"<br>field is not specified, the default<br>value of the<br>"constituents_per_aggregate"<br>field is 4. The root constituent of a<br>FlexGroup volume is always<br>placed on the first aggregate in<br>the list, unless<br>'optimize_aggregates' is specified<br>as 'true'. If the "aggregates.name"<br>or "aggregates.uuid" is specified<br>in a PATCH request to expand an<br>existing FlexGroup volume, the<br>default value of the<br>"constituents_per_aggregate"<br>field is 1. The volume expand<br>operation is only supported on<br>FlexGroup volumes. |
| convert_unicode            | boolean             | Specifies whether directory<br>Unicode format conversion is<br>enabled when directories are<br>accessed by NFS clients.                                                                                                    |

| Name                    | Туре        | Description                                                                                                    |
|-------------------------|-------------|----------------------------------------------------------------------------------------------------|
| create_time             | string      | Creation time of the volume. This field is generated when the volume is created.                                                                                                    |
| efficiency              | efficiency  |                                                                                                    |
| encryption              | encryption  |                                                                                                    |
| error_state             | error_state |                                                                                                    |
| files                   | files       |                                                                                                    |
| flash_pool              | flash_pool  |                                                                                                    |
| flexcache_endpoint_type | string      | FlexCache endpoint type. none<br>‐ The volume is neither a<br>FlexCache nor origin of any<br>FlexCache. cache ‐ The<br>volume is a FlexCache volume.<br>origin ‐ The volume is<br>origin of a FlexCache volume.                                                                                                    |
| flexgroup               | flexgroup   |                                                                                                    |
| granular_data           | boolean     | State of granular data on the<br>volume. This setting is true by<br>default when creating an AWS S3<br>FlexGroup volume via a POST<br>request and false by default for<br>creating any other type of<br>FlexGroup volume via a POST<br>request. On FlexVol volumes, the<br>setting is always false, as only<br>FlexGroup volumes support this<br>feature. Once enabled, this<br>setting can only be disabled by<br>restoring a snapshot. Earlier<br>versions of ONTAP (pre 9.12) are<br>not compatible with this feature.<br>Therefore, reverting to an earlier<br>version of ONTAP is not possible<br>unless this volume is deleted or<br>restored to a snapshot that was<br>taken before the setting was<br>enabled.<br>• Introduced in: 9.12<br>• x-nullable: true |

| Name               | Туре      | Description                                                                                                    |
|--------------------|-----------|----------------------------------------------------------------------------------------------------|
| granular_data_mode | string    | <ul> <li>Mode of granular data on the volume. This setting defaults to basic when the granular_data parameter is set to true, but can be specified at the time of creation via a POST request. Earlier versions of ONTAP (pre 9.12) are not compatible with the basic setting. Therefore, when set to basic, reverting to an earlier version of ONTAP is not possible unless this volume is deleted or restored to a snapshot that was taken before the basic mode was enabled. Earlier versions of ONTAP (pre 9.16) are not compatible with the advanced setting. Therefore, when set to advanced, reverting to an earlier version of ONTAP is not possible unless this volume is deleted or restored to a snapshot that was taken before the advanced setting. Therefore, when set to advanced, reverting to an earlier version of ONTAP is not possible unless this volume is deleted or restored to a snapshot that was taken before the advanced mode was enabled.</li> <li>enum: ["disabled", "basic", "advanced"]</li> <li>Introduced in: 9.16</li> <li>x-nullable: true</li> </ul> |
| guarantee          | guarantee |                                                                                                    |
| is_object_store    | boolean   | Specifies whether the volume is provisioned for an object store server.                                                                                                    |
| is_svm_root        | boolean   | Specifies whether the volume is a root volume of the SVM it belongs to.                                                                                                    |
| language           | string    | Language encoding setting for<br>volume. If no language is<br>specified, the volume inherits its<br>SVM language encoding setting.                                                                                                    |

| Name         | Туре     | Description                                                                                                    |
|--------------|----------|----------------------------------------------------------------------------------------------------|
| max_dir_size | integer  | Maximum directory size. This<br>value sets maximum size, in<br>bytes, to which a directory can<br>grow. The default maximum<br>directory size for FlexVol volumes<br>is model-dependent, and<br>optimized for the size of system<br>memory. Before increasing the<br>maximum directory size, involve<br>technical support.                                  |
| metric       | metric   | Performance numbers, such as IOPS, latency and throughput.                                                                                                    |
| movement     | movement | Volume movement. All attributes<br>are modify, that is, not writable<br>through POST. Set PATCH state<br>to destination_aggregate to<br>initiate a volume move operation.<br>Volume movement on FlexGroup<br>volume constituents are not<br>supported.                                                                                                    |
| msid         | integer  | The volume's Master Set ID.                                                                                                    |
| name         | string   | Volume name. The name of<br>volume must start with an<br>alphabetic character (a to z or A<br>to Z) or an underscore (_). The<br>name must be 197 or fewer<br>characters in length for<br>FlexGroup volumes, and 203 or<br>fewer characters in length for all<br>other types of volumes. Volume<br>names must be unique within an<br>SVM. Required on POST. |
| nas          | nas      |                                                                                                    |

| Name                                 | Туре        | Description                                                                                                    |
|--------------------------------------|-------------|----------------------------------------------------------------------------------------------------|
| optimize_aggregates                  | boolean     | Specifies whether to create the<br>constituents of the FlexGroup<br>volume on the aggregates<br>specified in the order they are<br>specified, or whether the system<br>should optimize the ordering of<br>the aggregates. If this value is<br>'true', the system optimizes the<br>ordering of the aggregates<br>specified. If this value is false, the<br>order of the aggregates is<br>unchanged. The default value is<br>'false'. |
| qos                                  | qos         | QoS information                                                                                                    |
| queue_for_encryption                 | boolean     | Specifies whether the volume is queued for encryption.                                                                                                    |
| quota                                | quota       | Quotas track the space or file<br>usage of a user, group, or qtree in<br>a FlexVol volume or a FlexGroup<br>volume.                                                                                                    |
| rebalancing                          | rebalancing | Configuration and runtime<br>properties involving non-<br>disruptive volume capacity<br>rebalancing for a FlexGroup<br>volume.                                                                                                    |
| scheduled_snapshot_naming_sch<br>eme | string      | <ul> <li>Naming Scheme for automatic snapshots:</li> <li>create_time - Automatic snapshots are saved as per the start of their current date and time.</li> <li>ordinal - Latest automatic snapshot copy is saved as <scheduled_frequency>.0 and subsequent copies will follow the create_time naming convention.</scheduled_frequency></li> </ul>                                                                                   |

| Name                                  | Туре            | Description                                                                                                    |
|---------------------------------------|-----------------|----------------------------------------------------------------------------------------------------|
| size                                  | integer         | Physical size of the volume, in<br>bytes. The minimum size for a<br>FlexVol volume is 20MB and the<br>minimum size for a FlexGroup<br>volume is 200MB per constituent.<br>The recommended size for a<br>FlexGroup volume is a minimum<br>of 100GB per constituent. For all<br>volumes, the default size is equal<br>to the minimum size.                                                                                                    |
| snaplock                              | snaplock        |                                                                                                    |
| snapmirror                            | snapmirror      | Specifies attributes for<br>SnapMirror protection.                                                                                                    |
| snapshot_count                        | integer         | Number of snapshots in the volume.                                                                                                    |
| snapshot_directory_access_enabl<br>ed | boolean         | This field, if true, enables the<br>visible ".snapshot" directory from<br>the client. The ".snapshot"<br>directory will be available in every<br>directory on the volume.                                                                                                    |
| snapshot_locking_enabled              | boolean         | Specifies whether or not<br>snapshot copy locking is enabled<br>on the volume.                                                                                                    |
| snapshot_policy                       | snapshot_policy | This is a reference to the snapshot policy.                                                                                                    |
| space                                 | space           |                                                                                                    |
| state                                 | string          | Volume state. Client access is<br>supported only when volume is<br>online and junctioned. Taking<br>volume to offline or restricted<br>state removes its junction path<br>and blocks client access. When<br>volume is in restricted state some<br>operations like parity<br>reconstruction and iron on<br>commit are allowed. The 'mixed'<br>state applies to FlexGroup<br>volumes only and cannot be<br>specified as a target state. An<br>'error' state implies that the<br>volume is not in a state to serve<br>data. |

| Name       | Туре          | Description                                                                                                    |
|------------|---------------|----------------------------------------------------------------------------------------------------|
| statistics | statistics    | These are raw performance<br>numbers, such as IOPS latency<br>and throughput. These numbers<br>are aggregated across all nodes<br>in the cluster and increase with<br>the uptime of the cluster.                                                                                                    |
| status     | array[string] | Describes the current status of a volume.                                                                                                    |
| style      | string        | The style of the volume. If "style"<br>is not specified, the volume type<br>is determined based on the<br>specified aggregates or license.<br>Specifying a single aggregate,<br>without<br>"constituents_per_aggregate",<br>creates a flexible volume.<br>Specifying multiple aggregates,<br>or a single aggregate with<br>"constituents_per_aggregate",<br>creates a FlexGroup volume.<br>When the UDO License is<br>installed, and no aggregates are<br>specified, the system<br>automatically provisions a<br>FlexGroup volume on system<br>selected aggregates. Specifying a<br>volume "style" creates a volume<br>of that type. For example, if the<br>style is "flexvol", you must specify<br>a single aggregate. If the style is<br>"flexgroup", the system either<br>uses the specified aggregates or<br>automatically provisions<br>aggregates if there are no<br>specified aggregates. The style<br>"flexgroup_constituent" is not<br>supported when creating a<br>volume. flexvol ‐ flexible<br>volumes and FlexClone volumes<br>flexgroup ‐ FlexGroup<br>volumes flexgroup_constituent<br>‐ FlexGroup volume<br>constituents. |
| svm        | svm           | SVM containing the volume.<br>Required on POST.                                                                                                    |
| tiering    | tiering       |                                                                                                    |

| Name                    | Туре    | Description                                                                                                    |
|-------------------------|---------|----------------------------------------------------------------------------------------------------|
| type                    | string  | Type of the volume. rw ‐<br>read-write volume. dp ‐<br>data-protection volume. ls ‐<br>load-sharing <code>dp</code><br>volume. Valid in GET.                                                                                                    |
| use_mirrored_aggregates | boolean | Specifies whether mirrored<br>aggregates are selected when<br>provisioning a FlexGroup without<br>specifying "aggregates.name" or<br>"aggregates.uuid". Only mirrored<br>aggregates are used if this<br>parameter is set to 'true' and only<br>unmirrored aggregates are used<br>if this parameter is set to 'false'.<br>Aggregate level mirroring for a<br>FlexGroup volume can be<br>changed by moving all of the<br>constituents to the required<br>aggregates. The default value is<br>'true' for a MetroCluster<br>configuration and is 'false' for a<br>non-MetroCluster configuration. |
| uuid                    | string  | Unique identifier for the volume.<br>This corresponds to the instance-<br>uuid that is exposed in the CLI<br>and ONTAPI. It does not change<br>due to a volume move.<br>• example: 028baa66-41bd-<br>11e9-81d5-00a0986138f7<br>• readOnly: 1<br>• Introduced in: 9.6<br>• x-nullable: true                                                                                                    |
| validate_only           | boolean | Validate the volume move or<br>volume conversion operations<br>and their parameters, without<br>actually performing the operation.                                                                                                    |

## returned\_error

| Name      | Туре                   | Description       |
|-----------|------------------------|-------------------|
| arguments | array[error_arguments] | Message arguments |
| code      | string                 | Error code        |

| Name    | Туре   | Description                                 |
|---------|--------|---------------------------------------------|
| message | string | Error message                               |
| target  | string | The target parameter that caused the error. |

# Create a volume on an SVM and storage aggregates

POST /storage/volumes

### Introduced In: 9.6

Creates a volume on a specified SVM and storage aggregates.

## **Platform Specifics**

• Unified ONTAP: POST must be used to create a volume.

## **Required properties**

- svm.uuid or svm.name Existing SVM in which to create the volume.
- name Name of the volume.
- aggregates.name or aggregates.uuid Existing aggregates in which to create the volume.

## **Default property values**

- state online
- size 20MB
- style flexvol
- type *rw*
- encryption.enabled false
- snapshot policy.name default
- guarantee.type volume
- anti\_ransomware.state *default*

## **Related ONTAP commands**

- volume create
- volume clone create

## Parameters

| Name           | Туре    | In    | Required | Description                                                                                                    |
|----------------|---------|-------|----------|----------------------------------------------------------------------------------------------------|
| return_timeout | integer | query | False    | The number of<br>seconds to allow the<br>call to execute<br>before returning.<br>When doing a<br>POST, PATCH, or<br>DELETE operation<br>on a single record,<br>the default is 0<br>seconds. This<br>means that if an<br>asynchronous<br>operation is started,<br>the server<br>immediately returns<br>HTTP code 202<br>(Accepted) along<br>with a link to the job.<br>If a non-zero value<br>is specified for<br>POST, PATCH, or<br>DELETE operations,<br>ONTAP waits that<br>length of time to see<br>if the job completes<br>so it can return<br>something other<br>than 202.<br>• Default value: 1<br>• Max value: 120<br>• Min value: 0 |
| return_records | boolean | query | False    | The default is false.<br>If set to true, the<br>records are<br>returned.<br>• Default value:                                                                                                    |

## **Request Body**

| Name   | Туре   | Description |
|--------|--------|-------------|
| _links | _links |             |

| Name                          | Туре                          | Description                                                                                                    |
|-------------------------------|-------------------------------|----------------------------------------------------------------------------------------------------|
| _tags                         | array[string]                 | Tags are an optional way to track<br>the uses of a resource. Tag values<br>must be formatted as key:value<br>strings.                                                                                                    |
| access_time_enabled           | boolean                       | Indicates whether or not access<br>time updates are enabled on the<br>volume.                                                                                                    |
| activity_tracking             | activity_tracking             |                                                                                                    |
| aggregates                    | array[aggregates]             | Aggregate hosting the volume.<br>Required on POST.                                                                                                    |
| aggressive_readahead_mode     | string                        | Specifies the<br>aggressive_readahead_mode<br>enabled on the volume. When set<br>to <i>file_prefetch</i> , on a file read, the<br>system aggressively issues<br>readaheads for all of the blocks in<br>the file and retains those blocks in<br>a cache for a finite period of time.<br>When the option is set to<br><i>sequential_read</i> , the system<br>aggressively prefetches the file<br>completely, or to a certain length<br>based on the file size limit, and<br>continues as the read makes<br>progress. If the option is set to<br><i>cross_file_sequential_read</i> , then<br>the system aggressively prefetches<br>multiple files completely, or to a<br>certain length, and continues as the<br>read makes progress. |
| analytics                     | analytics                     |                                                                                                    |
| anti_ransomware               | anti_ransomware               | Anti-ransomware related information of the volume.                                                                                                    |
| application                   | application                   |                                                                                                    |
| asynchronous_directory_delete | asynchronous_directory_delete | Configuration for asynchronous<br>directory delete from the client.<br>This is only supported on Flexible<br>volumes and FlexGroup volumes.                                                                                                    |
| autosize                      | autosize                      |                                                                                                    |
| clone                         | clone                         |                                                                                                    |
|                               |                               |                                                                                                    |

| Name                   | Туре              | Description                                                                                                    |
|------------------------|-------------------|----------------------------------------------------------------------------------------------------|
| cloud_retrieval_policy | string            | This parameter specifies the cloud<br>retrieval policy for the volume. This<br>policy determines which tiered out<br>blocks to retrieve from the capacity<br>tier to the performance tier. The<br>available cloud retrieval policies are<br>"default" policy retrieves tiered data<br>based on the underlying tiering<br>policy. If the tiering policy is 'auto',<br>tiered data is retrieved only for<br>random client driven data reads. If<br>the tiering policy is 'none' or<br>'snapshot_only', tiered data is<br>retrieved for random and sequential<br>client driven data reads. If the<br>tiering policy is 'all', tiered data is<br>not retrieved. "on_read" policy<br>retrieves tiered data for all client<br>driven data reads. "never" policy<br>never retrieves tiered data.<br>"promote" policy retrieves all<br>eligible tiered data automatically<br>during the next scheduled scan. It<br>is only supported when the tiering<br>policy is 'none' or 'snapshot_only'.<br>If the tiering policy is<br>'snapshot_only', the only data<br>brought back is the data in the<br>AFS. Data that is only in a<br>snapshot copy stays in the cloud<br>and if tiering policy is 'none' then all<br>data is retrieved. |
| cloud_write_enabled    | boolean           | Indicates whether or not cloud<br>writes are enabled on the volume.<br>NFS writes to this volume are sent<br>to the cloud directly instead of the<br>local performance tier. This feature<br>is only available on volumes in<br>FabricPools.                                                                                                    |
| comment                | string            | A comment for the volume. Valid in POST or PATCH.                                                                                                    |
| consistency_group      | consistency_group | Consistency group the volume is part of.                                                                                                    |

| Name                       | Туре                | Description                                                                                                    |
|----------------------------|---------------------|----------------------------------------------------------------------------------------------------|
| constituents               | array[constituents] | FlexGroup volume constituents.<br>FlexGroup volume constituents can<br>be retrieved more efficiently by<br>specifying "is_constituent=true" or<br>"is_constituent=true&flexgroup<br>.uuid= <flexgroup.uuid>" as query<br/>parameters.</flexgroup.uuid>                                                                                                    |
| constituents_per_aggregate | integer             | Specifies the number of times to<br>iterate over the aggregates listed<br>with the "aggregates.name" or<br>"aggregates.uuid" when creating or<br>expanding a FlexGroup volume. If<br>a volume is being created on a<br>single aggregate, the system<br>creates a flexible volume if the<br>"constituents_per_aggregate" field<br>is not specified, or a FlexGroup<br>volume if it is specified. If a volume<br>is being created on multiple<br>aggregates, the system always<br>creates a FlexGroup volume. If a<br>volume is being created on multiple<br>aggregates and the<br>"constituents_per_aggregate" field<br>is not specified, the default value of<br>the "constituents_per_aggregate"<br>field is 4. The root constituent of a<br>FlexGroup volume is always placed<br>on the first aggregate in the list,<br>unless 'optimize_aggregates' is<br>specified as 'true'. If the<br>"aggregates.uuid" is specified in a<br>PATCH request to expand an<br>existing FlexGroup volume, the<br>default value of the<br>"constituents_per_aggregate" field<br>is 1. The volume expand operation<br>is only supported on FlexGroup<br>volumes. |
| convert_unicode            | boolean             | Specifies whether directory<br>Unicode format conversion is<br>enabled when directories are<br>accessed by NFS clients.                                                                                                    |
| create_time                | string              | Creation time of the volume. This field is generated when the volume is created.                                                                                                    |

| Name                    | Туре        | Description                                                                                                    |
|-------------------------|-------------|----------------------------------------------------------------------------------------------------|
| efficiency              | efficiency  |                                                                                                    |
| encryption              | encryption  |                                                                                                    |
| error_state             | error_state |                                                                                                    |
| files                   | files       |                                                                                                    |
| flash_pool              | flash_pool  |                                                                                                    |
| flexcache_endpoint_type | string      | FlexCache endpoint type. none<br>‐ The volume is neither a<br>FlexCache nor origin of any<br>FlexCache. cache ‐ The<br>volume is a FlexCache volume.<br>origin ‐ The volume is origin<br>of a FlexCache volume.                                                                                                    |
| flexgroup               | flexgroup   |                                                                                                    |
| granular_data           | boolean     | <ul> <li>State of granular data on the volume. This setting is true by default when creating an AWS S3 FlexGroup volume via a POST request and false by default for creating any other type of FlexGroup volume via a POST request. On FlexVol volumes, the setting is always false, as only FlexGroup volumes support this feature. Once enabled, this setting can only be disabled by restoring a snapshot. Earlier versions of ONTAP (pre 9.12) are not compatible with this feature. Therefore, reverting to an earlier version of ONTAP is not possible unless this volume is deleted or restored to a snapshot that was taken before the setting was enabled.</li> <li>Introduced in: 9.12</li> <li>x-nullable: true</li> </ul> |

| Name               | Туре      | Description                                                                                                    |
|--------------------|-----------|----------------------------------------------------------------------------------------------------|
| granular_data_mode | string    | Mode of granular data on the<br>volume. This setting defaults to<br>basic when the granular_data<br>parameter is set to true, but can<br>be specified at the time of creation<br>via a POST request. Earlier<br>versions of ONTAP (pre 9.12) are<br>not compatible with the basic<br>setting. Therefore, when set to<br>basic, reverting to an earlier<br>version of ONTAP is not possible<br>unless this volume is deleted or<br>restored to a snapshot that was<br>taken before the basic mode was<br>enabled. Earlier versions of ONTAP<br>(pre 9.16) are not compatible with<br>the advanced setting. Therefore,<br>when set to advanced, reverting to<br>an earlier version of ONTAP is not<br>possible unless this volume is<br>deleted or restored to a snapshot<br>that was taken before the<br>advanced mode was enabled.<br>• enum: ["disabled", "basic",<br>"advanced"]<br>• Introduced in: 9.16<br>• x-nullable: true |
| guarantee          | guarantee |                                                                                                    |
| is_object_store    | boolean   | Specifies whether the volume is provisioned for an object store server.                                                                                                    |
| is_svm_root        | boolean   | Specifies whether the volume is a root volume of the SVM it belongs to.                                                                                                    |
| language           | string    | Language encoding setting for<br>volume. If no language is specified,<br>the volume inherits its SVM<br>language encoding setting.                                                                                                    |

| Name                | Туре     | Description                                                                                                    |
|---------------------|----------|----------------------------------------------------------------------------------------------------|
| max_dir_size        | integer  | Maximum directory size. This value<br>sets maximum size, in bytes, to<br>which a directory can grow. The<br>default maximum directory size for<br>FlexVol volumes is model-<br>dependent, and optimized for the<br>size of system memory. Before<br>increasing the maximum directory<br>size, involve technical support.                                                                                                    |
| metric              | metric   | Performance numbers, such as IOPS, latency and throughput.                                                                                                    |
| movement            | movement | Volume movement. All attributes<br>are modify, that is, not writable<br>through POST. Set PATCH state to<br>destination_aggregate to initiate a<br>volume move operation. Volume<br>movement on FlexGroup volume<br>constituents are not supported.                                                                                                    |
| msid                | integer  | The volume's Master Set ID.                                                                                                    |
| name                | string   | Volume name. The name of volume<br>must start with an alphabetic<br>character (a to z or A to Z) or an<br>underscore (_). The name must be<br>197 or fewer characters in length<br>for FlexGroup volumes, and 203 or<br>fewer characters in length for all<br>other types of volumes. Volume<br>names must be unique within an<br>SVM. Required on POST.                                                                         |
| nas                 | nas      |                                                                                                    |
| optimize_aggregates | boolean  | Specifies whether to create the<br>constituents of the FlexGroup<br>volume on the aggregates specified<br>in the order they are specified, or<br>whether the system should<br>optimize the ordering of the<br>aggregates. If this value is 'true',<br>the system optimizes the ordering<br>of the aggregates specified. If this<br>value is false, the order of the<br>aggregates is unchanged. The<br>default value is 'false'. |

| Name                                 | Туре        | Description                                                                                                    |
|--------------------------------------|-------------|----------------------------------------------------------------------------------------------------|
| qos                                  | qos         | QoS information                                                                                                    |
| queue_for_encryption                 | boolean     | Specifies whether the volume is queued for encryption.                                                                                                    |
| quota                                | quota       | Quotas track the space or file<br>usage of a user, group, or qtree in<br>a FlexVol volume or a FlexGroup<br>volume.                                                                                                    |
| rebalancing                          | rebalancing | Configuration and runtime<br>properties involving non-disruptive<br>volume capacity rebalancing for a<br>FlexGroup volume.                                                                                                    |
| scheduled_snapshot_naming_sche<br>me | string      | <ul> <li>Naming Scheme for automatic snapshots:</li> <li>create_time - Automatic snapshots are saved as per the start of their current date and time.</li> <li>ordinal - Latest automatic snapshot copy is saved as <scheduled_frequency>.0 and subsequent copies will follow the create_time naming convention.</scheduled_frequency></li> </ul> |
| size                                 | integer     | Physical size of the volume, in<br>bytes. The minimum size for a<br>FlexVol volume is 20MB and the<br>minimum size for a FlexGroup<br>volume is 200MB per constituent.<br>The recommended size for a<br>FlexGroup volume is a minimum of<br>100GB per constituent. For all<br>volumes, the default size is equal<br>to the minimum size.          |
| snaplock                             | snaplock    |                                                                                                    |
| snapmirror                           | snapmirror  | Specifies attributes for SnapMirror protection.                                                                                                    |
| snapshot_count                       | integer     | Number of snapshots in the volume.                                                                                                    |

| Name                                  | Туре            | Description                                                                                                    |
|---------------------------------------|-----------------|----------------------------------------------------------------------------------------------------|
| snapshot_directory_access_enable<br>d | boolean         | This field, if true, enables the<br>visible ".snapshot" directory from<br>the client. The ".snapshot" directory<br>will be available in every directory<br>on the volume.                                                                                                    |
| snapshot_locking_enabled              | boolean         | Specifies whether or not snapshot copy locking is enabled on the volume.                                                                                                    |
| snapshot_policy                       | snapshot_policy | This is a reference to the snapshot policy.                                                                                                    |
| space                                 | space           |                                                                                                    |
| state                                 | string          | Volume state. Client access is<br>supported only when volume is<br>online and junctioned. Taking<br>volume to offline or restricted state<br>removes its junction path and<br>blocks client access. When volume<br>is in restricted state some<br>operations like parity reconstruction<br>and iron on commit are allowed.<br>The 'mixed' state applies to<br>FlexGroup volumes only and<br>cannot be specified as a target<br>state. An 'error' state implies that<br>the volume is not in a state to serve<br>data. |
| statistics                            | statistics      | These are raw performance<br>numbers, such as IOPS latency<br>and throughput. These numbers<br>are aggregated across all nodes in<br>the cluster and increase with the<br>uptime of the cluster.                                                                                                    |
| status                                | array[string]   | Describes the current status of a volume.                                                                                                    |

| Name    | Туре    | Description                                                                                                    |
|---------|---------|----------------------------------------------------------------------------------------------------|
| style   | string  | The style of the volume. If "style" is<br>not specified, the volume type is<br>determined based on the specified<br>aggregates or license. Specifying a<br>single aggregate, without<br>"constituents_per_aggregate",<br>creates a flexible volume.<br>Specifying multiple aggregates, or<br>a single aggregate with<br>"constituents_per_aggregate",<br>creates a FlexGroup volume. When<br>the UDO License is installed, and<br>no aggregates are specified, the<br>system automatically provisions a<br>FlexGroup volume on system<br>selected aggregates. Specifying a<br>volume "style" creates a volume of<br>that type. For example, if the style<br>is "flexvol", you must specify a<br>single aggregate. If the style is<br>"flexgroup", the system either uses<br>the specified aggregates or<br>automatically provisions<br>aggregates. The style<br>"flexgroup_constituent" is not<br>supported when creating a volume.<br>flexvol ‐ flexible volumes and<br>FlexClone volumes flexgroup<br>‐ FlexGroup volumes<br>flexgroup_constituent ‐<br>FlexGroup volume constituents. |
| svm     | svm     | SVM containing the volume.<br>Required on POST.                                                                                                    |
| tiering | tiering |                                                                                                    |
| type    | string  | Type of the volume. rw ‐<br>read-write volume. dp ‐ data-<br>protection volume. Is ‐ load-<br>sharing <code>dp</code> volume.<br>Valid in GET.                                                                                                    |

| Name                    | Туре    | Description                                                                                                    |
|-------------------------|---------|----------------------------------------------------------------------------------------------------|
| use_mirrored_aggregates | boolean | Specifies whether mirrored<br>aggregates are selected when<br>provisioning a FlexGroup without<br>specifying "aggregates.name" or<br>"aggregates.uuid". Only mirrored<br>aggregates are used if this<br>parameter is set to 'true' and only<br>unmirrored aggregates are used if<br>this parameter is set to 'false'.<br>Aggregate level mirroring for a<br>FlexGroup volume can be changed<br>by moving all of the constituents to<br>the required aggregates. The<br>default value is 'true' for a<br>MetroCluster configuration and is<br>'false' for a non-MetroCluster<br>configuration. |
| uuid                    | string  | <ul> <li>Unique identifier for the volume.<br/>This corresponds to the instance-<br/>uuid that is exposed in the CLI and<br/>ONTAPI. It does not change due to<br/>a volume move.</li> <li>example: 028baa66-41bd-<br/>11e9-81d5-00a0986138f7</li> <li>readOnly: 1</li> <li>Introduced in: 9.6</li> <li>x-nullable: true</li> </ul>                                                                                                    |
| validate_only           | boolean | Validate the volume move or<br>volume conversion operations and<br>their parameters, without actually<br>performing the operation.                                                                                                    |

Example request

```
{
 " links": {
   "self": {
     "href": "/api/resourcelink"
   }
 },
 " tags": [
  "team:csi",
   "environment:test"
 ],
 "activity tracking": {
    "state": "string",
   "unsupported reason": {
      "code": "124518405",
     "message": "Volume activity tracking cannot be enabled on volumes
that contain LUNs."
  }
 },
 "aggregates": [
    {
      " links": {
       "self": {
          "href": "/api/resourcelink"
       }
      },
     "name": "aggr1",
     "uuid": "lcd8a442-86d1-11e0-ae1c-123478563412"
   }
 ],
 "aggressive readahead mode": "string",
 "analytics": {
    "files scanned": 43002,
   "initialization": {
     "state": "string"
    },
    "scan progress": 17,
    "scan throttle reason": {
     "arguments": [
       "string"
      ],
      "code": "6739881",
      "message": "The file system analytics scan running on volume
\"fsavol2\" in SVM \"vs2\" has slowed down on node \"my node\". Reason:
Computing resources are being used by higher priority workloads."
```

```
},
    "state": "string",
    "total files": 101890,
    "unsupported reason": {
      "code": "111411207",
     "message": "File system analytics cannot be enabled on volumes
that contain LUNs."
   }
 },
 "anti ransomware": {
    "attack detection parameters": {
     "file create op rate surge notify percent": 100
    },
    "attack probability": "string",
    "attack reports": [
     {
       " links": {
          "suspects": {
           "href": "/api/resourcelink"
         }
        },
        "time": "2021-06-01 11:06:41 -0400"
      }
    1,
    "dry run start time": "string",
    "space": {
     "snapshot count": 0,
     "used": 0,
     "used by logs": 0,
     "used by snapshots": 0
    },
    "state": "string",
    "surge usage": {
      "file create peak rate per minute": 10,
     "file delete peak rate per minute": 50,
      "file rename peak rate per minute": 30,
      "high entropy data write peak percent": 30,
      "high entropy data write peak rate kb per minute": 2500,
     "time": "2021-12-01 12:46:20 -0500"
    },
    "suspect files": [
      {
        "count": 0,
       "entropy": "string",
        "format": "string"
      }
```

```
],
"typical usage": {
  "file create peak rate per minute": 50,
 "file delete peak rate per minute": 10,
 "file rename peak rate per minute": 5,
 "high entropy data write peak percent": 10,
 "high entropy data write peak rate kb per minute": 1200
},
"workload": {
 "file extension types count": 3,
 "file extensions observed": [
   "pdf",
   "jpeg",
   "txt"
 ],
 "historical statistics": {
    "file create peak rate per minute": 50,
   "file delete peak rate per minute": 10,
   "file rename peak rate per minute": 5,
    "high entropy data write peak percent": 10,
   "high entropy data write peak rate kb per minute": 1200
 },
 "newly observed file extensions": [
    {
      "count": [
       20
      ],
      "name": [
      "lockile"
      1
   }
 1,
 "surge statistics": {
   "file create peak rate per minute": 10,
   "file delete peak rate per minute": 50,
    "file rename peak rate per minute": 30,
    "high entropy data write peak percent": 30,
    "high entropy data write peak rate kb per minute": 2500,
   "time": "2021-12-01 12:46:20 -0500"
 },
  "surge usage": {
    "file create peak rate per minute": 10,
    "file delete peak rate per minute": 50,
    "file rename peak rate per minute": 30,
    "high entropy data write peak percent": 30,
    "high entropy data write peak rate kb per minute": 2500,
```

```
"newly observed file extensions": [
        {
          "count": [
            20
          ],
          "name": [
           "lockile"
          1
        }
      ],
      "time": "2021-12-01 12:46:20 -0500"
    },
    "typical usage": {
      "file create peak rate per minute": 50,
      "file delete peak rate per minute": 10,
      "file rename peak rate per minute": 5,
      "high entropy data write peak percent": 10,
     "high entropy data write peak rate kb per minute": 1200
   }
  }
},
"application": {
 "name": "string",
 "uuid": "1cd8a442-86d1-11e0-ae1d-123478563412"
},
"asynchronous directory delete": {
 "trash bin": "string"
},
"autosize": {
  "mode": "string"
},
"clone": {
  "inherited physical used": 0,
  "inherited savings": 0,
  "parent snapshot": {
   " links": {
      "self": {
        "href": "/api/resourcelink"
     }
    },
    "name": "this snapshot",
    "uuid": "lcd8a442-86d1-11e0-ae1c-123478563412"
  },
  "parent svm": {
   " links": {
     "self": {
```

```
"href": "/api/resourcelink"
      }
    },
    "name": "svm1",
    "uuid": "02c9e252-41be-11e9-81d5-00a0986138f7"
  },
  "parent volume": {
    " links": {
      "self": {
        "href": "/api/resourcelink"
      }
    },
    "name": "volume1",
    "uuid": "028baa66-41bd-11e9-81d5-00a0986138f7"
  },
  "split complete percent": 0,
  "split estimate": 0
},
"cloud retrieval policy": "string",
"comment": "string",
"consistency group": {
  "name": "consistency group 1",
  "uuid": "1cd8a442-86d1-11e0-ae1d-123478563412"
},
"constituents": [
  {
    "aggregates": {
     "name": "string",
      "uuid": "028baa66-41bd-11e9-81d5-00a0986138f7"
    },
    "movement": {
      "cutover window": 30,
      "destination aggregate": {
        " links": {
         "self": {
            "href": "/api/resourcelink"
          }
        },
        "name": "aggr1",
        "uuid": "1cd8a442-86d1-11e0-ae1c-123478563412"
      },
      "percent complete": 0,
      "state": "replicating",
      "tiering policy": "string"
    },
    "name": "string",
```

```
"space": {
      "available": 0,
      "block storage inactive user data": 0,
      "capacity tier footprint": 0,
      "footprint": 0,
      "local tier footprint": 0,
      "logical space": {
        "available": 0,
        "used by afs": 0
      },
      "max size": "string",
      "metadata": 0,
      "over provisioned": 0,
      "performance tier footprint": 0,
      "snapshot": {
        "used": 0
      },
      "total footprint": 0,
      "total metadata": 0,
      "total metadata footprint": 0,
      "used": 0
    }
  }
],
"create time": "2018-06-04 15:00:00 -0400",
"efficiency": {
  "application_io_size": "string",
  "auto state": "string",
  "compaction": "string",
  "compression": "string",
  "compression type": "string",
  "cross volume dedupe": "string",
  "dedupe": "string",
  "idcs scanner": {
    "mode": "string",
    "operation state": "string",
    "status": "string",
    "threshold inactive time": "P14D"
  },
  "last op begin": "string",
  "last op end": "string",
  "last op err": "string",
  "last op size": 0,
  "last op state": "string",
  "op state": "string",
  "policy": {
```

```
"name": "string"
    },
    "progress": "string",
    "scanner": {
     "state": "string"
    },
    "schedule": "string",
    "space savings": {
     "compression": 0,
     "compression percent": 0,
     "dedupe": 0,
     "dedupe percent": 0,
     "dedupe sharing": 0,
     "total": 0,
     "total percent": 0
    },
    "state": "string",
    "storage efficiency mode": "string",
   "type": "string",
   "volume path": "string"
 },
 "encryption": {
    "action": "string",
    "key create time": "2022-01-01 14:00:00 -0500",
    "key id": "string",
    "key manager attribute": "CRN=v1:bluemix:public:containers-
kubernetes:us-south:a/asdfghjkl1234:asdfghjkl1234:worker:kubernetes-
asdfghjkl-worker1",
    "state": "string",
    "status": {
     "code": "string",
     "message": "string"
   },
   "type": "string"
  },
 "files": {
   "used": 0
  },
 "flash pool": {
   "cache eligibility": "string",
    "cache retention priority": "string",
   "caching policy": "string"
  },
 "flexcache endpoint type": "string",
 "flexgroup": {
    "name": "my flexgroup",
```

```
"uuid": "75c9cfb0-3eb4-11eb-9fb4-005056bb088a"
},
"granular data mode": "string",
"guarantee": {
 "type": "string"
},
"language": "string",
"metric": {
  " links": {
   "self": {
     "href": "/api/resourcelink"
   }
  },
  "cloud": {
    "duration": "PT15S",
    "iops": {
     "read": 200,
     "total": 1000,
     "write": 100
    },
    "latency": {
     "read": 200,
     "total": 1000,
     "write": 100
    },
    "status": "ok",
    "timestamp": "2017-01-25 06:20:13 -0500"
  },
  "duration": "PT15S",
  "flexcache": {
   "bandwidth savings": 4096,
    "cache miss percent": 20,
    "duration": "PT1D",
    "status": "ok",
    "timestamp": "2017-01-25 06:20:13 -0500"
  },
  "iops": {
   "read": 200,
   "total": 1000,
   "write": 100
  },
  "latency": {
   "read": 200,
   "total": 1000,
   "write": 100
  },
```

```
"status": "ok",
  "throughput": {
   "read": 200,
   "total": 1000,
   "write": 100
  },
  "timestamp": "2017-01-25 06:20:13 -0500"
},
"movement": {
  "cutover window": 30,
  "destination aggregate": {
    " links": {
     "self": {
        "href": "/api/resourcelink"
     }
    },
    "name": "aggr1",
   "uuid": "1cd8a442-86d1-11e0-ae1c-123478563412"
  },
  "percent complete": 0,
  "start time": "2020-12-07 03:45:12 -0500",
 "state": "replicating",
  "tiering policy": "string"
},
"name": "vol cs dept",
"nas": {
  "export policy": {
    " links": {
     "self": {
        "href": "/api/resourcelink"
     }
    },
    "id": 100,
    "name": "default"
  },
  "junction parent": {
   " links": {
     "self": {
        "href": "/api/resourcelink"
     }
    },
    "name": "vs1 root",
   "uuid": "75c9cfb0-3eb4-11eb-9fb4-005056bb088a"
  },
  "path": "/user/my volume",
  "security style": "string",
```

```
"unix permissions": 493
},
"qos": {
 "policy": {
   " links": {
     "self": {
       "href": "/api/resourcelink"
     }
    },
    "max throughput iops": 10000,
    "max throughput mbps": 500,
   "min throughput iops": 2000,
    "min throughput mbps": 500,
   "name": "performance",
   "uuid": "1cd8a442-86d1-11e0-ae1c-123478563412"
 }
},
"quota": {
 "state": "string"
},
"rebalancing": {
 " links": {
    "self": {
     "href": "/api/resourcelink"
   }
  },
  "data moved": 0,
  "engine": {
   "movement": {
      "file moves started": 0,
      "last error": {
       "code": 0,
       "destination": 0,
       "file id": 0,
       "time": "2018-06-04 15:00:00 -0400"
      },
      "most recent start time": "2018-06-04 15:00:00 -0400"
    },
    "scanner": {
      "blocks scanned": 0,
      "blocks skipped": {
       "efficiency blocks": 0,
        "efficiency percent": 0,
        "fast truncate": 0,
        "footprint invalid": 0,
        "in snapshot": 0,
```

```
"incompatible": 0,
      "metadata": 0,
      "on demand destination": 0,
      "other": 0,
      "remote cache": 0,
      "too large": 0,
      "too small": 0,
      "write fenced": 0
    },
    "files scanned": 0,
    "files skipped": {
      "efficiency blocks": 0,
      "efficiency percent": 0,
      "fast truncate": 0,
      "footprint invalid": 0,
      "in snapshot": 0,
      "incompatible": 0,
      "metadata": 0,
      "on demand destination": 0,
      "other": 0,
      "remote cache": 0,
      "too large": 0,
      "too small": 0,
      "write fenced": 0
    }
 }
},
"imbalance percent": 0,
"imbalance size": 0,
"max_constituent_imbalance_percent": 0,
"max runtime": "string",
"notices": [
  {
    "arguments": [
     {
       "code": "string",
       "message": "string"
     }
    ],
    "code": "4",
   "message": "entry doesn't exist"
 }
],
"runtime": "string",
"start time": "string",
"state": "rebalancing",
```

```
"stop time": "string",
  "target used": 0,
 "used for imbalance": 0
},
"scheduled snapshot naming scheme": "string",
"snaplock": {
  "append mode enabled": "",
  "autocommit period": "P30M",
  "compliance clock time": "2018-06-04 15:00:00 -0400",
  "expiry time": "Wed Sep 5 11:02:42 GMT 2018",
  "is audit log": 1,
  "litigation count": 10,
  "privileged delete": "enabled",
  "retention": {
    "default": "P30Y",
    "maximum": "P30Y",
   "minimum": "P30Y"
  },
  "type": "enterprise",
  "unspecified retention file count": 10
},
"snapshot count": 0,
"snapshot policy": {
  " links": {
    "self": {
     "href": "/api/resourcelink"
   }
  },
  "name": "default",
 "uuid": "1cd8a442-86d1-11e0-ae1c-123478563412"
},
"space": {
  "auto adaptive compression footprint data reduction": 0,
  "available": 0,
  "block storage inactive user data": 0,
  "block storage inactive user data percent": 0,
  "capacity tier footprint": 0,
  "capacity tier footprint data reduction": 0,
  "compaction footprint data reduction": 0,
  "cross volume dedupe metafiles footprint": 0,
  "cross volume dedupe metafiles temporary footprint": 0,
  "dedupe metafiles footprint": 0,
  "dedupe metafiles temporary footprint": 0,
  "delayed free footprint": 0,
  "effective total footprint": 0,
  "file operation metadata": 0,
```

```
"filesystem size": 0,
  "footprint": 0,
  "local tier footprint": 0,
  "logical space": {
    "available": 0,
    "used": 0,
    "used by afs": 0,
    "used by snapshots": 0,
    "used percent": 0
  },
  "max size": "string",
  "metadata": 0,
  "over provisioned": 0,
  "overwrite reserve": 0,
  "overwrite reserve used": 0,
  "percent used": 0,
  "performance tier footprint": 0,
  "size available for snapshots": 0,
  "snapmirror destination footprint": 0,
  "snapshot": {
   "autodelete": {
      "commitment": "string",
      "defer delete": "string",
     "delete order": "string",
     "prefix": "string",
     "trigger": "string"
    },
    "autodelete trigger": "string",
    "reserve available": 0,
    "reserve size": 0,
    "space used percent": 0,
    "used": 0
  },
  "snapshot reserve unusable": 0,
  "snapshot spill": 0,
  "total footprint": 0,
  "total metadata": 0,
  "total metadata footprint": 0,
  "used": 0,
  "user data": 0,
  "volume guarantee footprint": 0
},
"state": "string",
"statistics": {
  "cifs ops raw": {
    "access": {
```

```
"count": 1000,
 "total time": 200
},
"audit": {
 "count": 1000,
 "total time": 200
},
"create": {
 "dir": {
  "count": 1000,
  "total time": 200
 },
  "file": {
   "count": 1000,
  "total time": 200
  },
  "other": {
  "count": 1000,
  "total time": 200
 },
 "symlink": {
   "count": 1000,
   "total time": 200
 }
},
"getattr": {
 "count": 1000,
"total time": 200
},
"link": {
 "count": 1000,
"total time": 200
},
"lock": {
"count": 1000,
"total time": 200
},
"lookup": {
 "count": 1000,
"total time": 200
},
"open": {
"count": 1000,
"total time": 200
},
"read": {
```

| "count": 1 |                                      |
|------------|--------------------------------------|
| "total_tim |                                      |
|            | cotocol_latency_histogram_counts": [ |
| 0,         |                                      |
| 0,         |                                      |
| 0,         |                                      |
| 0,         |                                      |
| 0,<br>15,  |                                      |
| 35,        |                                      |
| 100,       |                                      |
| 200,       |                                      |
| 200,       |                                      |
| 300,       |                                      |
| 500,       |                                      |
| 500,       |                                      |
| 500,       |                                      |
| 1000,      |                                      |
| 1000,      |                                      |
| 800,       |                                      |
| 500,       |                                      |
| 500,       |                                      |
| 300,       |                                      |
| 200,       |                                      |
| 50,        |                                      |
| 40,        |                                      |
| 15,        |                                      |
| 0,         |                                      |
| 0,         |                                      |
| 0,         |                                      |
| 0,         |                                      |
| 0,         |                                      |
| 0,         |                                      |
| 0,         |                                      |
| 0,         |                                      |
| 0,         |                                      |
| 0,         |                                      |
| 0,         |                                      |
| 0,         |                                      |
| 0,         |                                      |
| 0,         |                                      |
| 0,         |                                      |
| 0          |                                      |
| ],         | cotocol_latency_histogram_labels": [ |

```
"<6us",
  "<10us",
  "<14us",
  "<20us",
  "<40us",
  "<60us",
  "<80us",
  "<100us",
  "<200us",
  "<400us",
  "<600us",
  "<800us",
 "<1ms",
  "<2ms",
  "<4ms",
  "<6ms",
  "<8ms",
  "<10ms",
  "<12ms",
  "<14ms",
  "<16ms",
  "<18ms",
  "<20ms",
  "<40ms",
  "<60ms",
  "<80ms",
  "<100ms",
  "<200ms",
 "<400ms",
  "<600ms",
  "<800ms",
  "<1s",
 "<2s",
 "<4s",
  "<6s",
  "<8s",
  "<10s",
 "<20s",
 ">20s"
],
"volume protocol size histogram counts": [
  2400,
  1055,
  1100,
  700,
  500,
```

```
300,
   200,
   100,
   100,
   50,
   50,
   75,
   25,
   Ο,
   0
 ],
  "volume protocol size histogram labels": [
   "< 4KB",
   "= 4KB",
   "< 8KB",
   "= 8KB",
   "< 16KB",
   "= 16KB",
   "< 32KB",
   "= 32KB",
   "< 64KB",
   "= 64KB",
   "< 256KB",
   "= 256KB",
   "< 1024KB",
   "= 1024KB",
   "> 1024KB"
 1
},
"readdir": {
 "count": 1000,
"total time": 200
},
"readlink": {
"count": 1000,
"total time": 200
},
"rename": {
 "count": 1000,
"total time": 200
},
"setattr": {
"count": 1000,
"total time": 200
},
"unlink": {
```

```
"count": 1000,
 "total time": 200
},
"watch": {
 "count": 1000,
 "total time": 200
},
"write": {
 "count": 1000,
 "total time": 200,
  "volume protocol latency histogram counts": [
    0,
    0,
    Ο,
    0,
    0,
    15,
    35,
    100,
    200,
    200,
    300,
    500,
    500,
    500,
    1000,
    1000,
    800,
    500,
    500,
    300,
    200,
    50,
    40,
    15,
    0,
    0,
    0,
    0,
    Ο,
    Ο,
    Ο,
    0,
    0,
    0,
    0,
```

```
0,
  Ο,
  Ο,
  0,
  0
],
"volume protocol latency histogram labels": [
 "<2us",
 "<6us",
 "<10us",
  "<14us",
  "<20us",
 "<40us",
  "<60us",
  "<80us",
  "<100us",
  "<200us",
 "<400us",
  "<600us",
  "<800us",
  "<1ms",
  "<2ms",
  "<4ms",
  "<6ms",
  "<8ms",
  "<10ms",
  "<12ms",
  "<14ms",
  "<16ms",
  "<18ms",
  "<20ms",
  "<40ms",
  "<60ms",
  "<80ms",
  "<100ms",
  "<200ms",
  "<400ms",
  "<600ms",
  "<800ms",
  "<1s",
  "<2s",
 "<4s",
  "<6s",
  "<8s",
  "<10s",
  "<20s",
```

```
">20s"
   ],
    "volume protocol size histogram counts": [
     2400,
     1055,
     1100,
     700,
     500,
     300,
     200,
     100,
     100,
     50,
     50,
     75,
     25,
     0,
     0
   ],
    "volume protocol size histogram labels": [
     "< 4KB",
     "= 4KB",
"< 8KB",
     "= 8KB",
     "< 16KB",
     "= 16KB",
     "< 32KB",
     "= 32KB",
     "< 64KB",
     "= 64KB",
     "< 256KB",
     "= 256KB",
     "< 1024KB",
     "= 1024KB",
     "> 1024KB"
   ]
 }
},
"cloud": {
 "iops raw": {
   "read": 200,
   "total": 1000,
   "write": 100
 },
 "latency raw": {
   "read": 200,
```

```
"total": 1000,
   "write": 100
 },
 "status": "ok",
 "timestamp": "2017-01-25 06:20:13 -0500"
},
"flexcache raw": {
 "cache miss blocks": 10,
 "client requested blocks": 500,
 "status": "ok",
 "timestamp": "2017-01-25 06:20:13 -0500"
},
"iops raw": {
 "read": 200,
 "total": 1000,
 "write": 100
},
"latency raw": {
 "read": 200,
 "total": 1000,
 "write": 100
},
"nfs ops raw": {
 "access": {
   "count": 1000,
  "total time": 200
 },
 "audit": {
   "count": 1000,
   "total time": 200
 },
 "create": {
   "dir": {
     "count": 1000,
    "total time": 200
   },
    "file": {
     "count": 1000,
     "total time": 200
   },
    "other": {
    "count": 1000,
    "total time": 200
    },
    "symlink": {
     "count": 1000,
```

```
"total time": 200
 }
},
"getattr": {
 "count": 1000,
 "total time": 200
},
"link": {
 "count": 1000,
"total time": 200
},
"lock": {
 "count": 1000,
 "total time": 200
},
"lookup": {
 "count": 1000,
"total time": 200
},
"open": {
 "count": 1000,
 "total time": 200
},
"read": {
 "count": 1000,
 "total time": 200,
  "volume protocol latency histogram counts": [
    0,
    Ο,
    0,
    0,
    0,
    15,
    35,
    100,
    200,
    200,
    300,
    500,
    500,
    500,
    1000,
    1000,
    800,
    500,
    500,
```

300, 200, 50, 40, 15, 0, 0, 0, Ο, 0, 0, Ο, Ο, 0, Ο, Ο, Ο, 0, Ο, Ο, 0 ], "volume\_protocol\_latency\_histogram\_labels": [ "<2us", "<6us", "<10us", "<14us", "<20us", "<40us", "<60us", "<80us", "<100us", "<200us", "<400us", "<600us", "<800us", "<1ms", "<2ms", "<4ms", "<6ms", "<8ms", "<10ms", "<12ms", "<14ms", "<16ms", "<18ms",

| "<20m         |                                     |
|---------------|-------------------------------------|
| "<40m         |                                     |
| "<60m         |                                     |
| "<80m         |                                     |
| "<100         |                                     |
| "<200         |                                     |
| <b>"</b> <400 |                                     |
| <b>"</b> <600 |                                     |
| <b>"</b> <800 |                                     |
| "<1s"         |                                     |
| "<2s"         |                                     |
| "<4s"         |                                     |
| "<6s"         |                                     |
| "<8s"         |                                     |
| "<10s         |                                     |
| "<20s         |                                     |
| ">20s         | "                                   |
| ],            |                                     |
|               | _protocol_size_histogram_counts": [ |
| 2400,         |                                     |
| 1055,         |                                     |
| 1100,         |                                     |
| 700,          |                                     |
| 500,          |                                     |
| 300,          |                                     |
| 200,          |                                     |
| 100,          |                                     |
| 100,          |                                     |
| 50,           |                                     |
| 50,           |                                     |
| 75,           |                                     |
| 25,           |                                     |
| 0,            |                                     |
| 0             |                                     |
| ],            |                                     |
|               | _protocol_size_histogram_labels": [ |
| "<<br>"=      | 4KB",                               |
|               | 4KB",                               |
|               | 8KB",                               |
|               | 8KB",                               |
|               | 16KB",                              |
|               | 16KB",                              |
|               | 32KB",                              |
|               | 32KB",                              |
|               | 64KB",                              |
| "=            | 64KB",                              |
|               |                                     |

```
"< 256KB",
   "= 256KB",
   "< 1024KB",
   "= 1024KB",
   "> 1024KB"
 1
},
"readdir": {
 "count": 1000,
"total time": 200
},
"readlink": {
"count": 1000,
 "total time": 200
},
"rename": {
"count": 1000,
"total time": 200
},
"setattr": {
 "count": 1000,
"total time": 200
},
"unlink": {
"count": 1000,
"total_time": 200
},
"watch": {
"count": 1000,
 "total time": 200
},
"write": {
 "count": 1000,
 "total time": 200,
 "volume protocol latency histogram counts": [
   Ο,
   0,
   Ο,
   0,
   0,
   15,
   35,
   100,
   200,
   200,
   300,
```

|   | 500,                                         |
|---|----------------------------------------------|
|   | 500,                                         |
|   | 500,                                         |
|   | 1000,                                        |
|   | 1000,                                        |
|   | 800,                                         |
|   | 500,                                         |
|   | 500,                                         |
|   | 300,                                         |
|   |                                              |
|   | 200,                                         |
|   | 50,                                          |
|   | 40,                                          |
|   | 15,                                          |
|   | 0,                                           |
|   | 0,                                           |
|   | 0,                                           |
|   | 0,                                           |
|   | 0,                                           |
|   | 0,                                           |
|   | 0,                                           |
|   | 0,                                           |
|   | 0,                                           |
|   |                                              |
|   | 0,                                           |
|   | 0,                                           |
|   | 0,                                           |
|   | 0,                                           |
|   | 0,                                           |
|   | 0,                                           |
|   | 0                                            |
| ] | 1                                            |
|   | volume_protocol_latency_histogram_labels": [ |
|   | "<2us",                                      |
|   | "<6us",                                      |
|   | "<10us",                                     |
|   | "<14us",                                     |
|   | "<20us",                                     |
|   |                                              |
|   | "<40us",                                     |
|   | "<60us",                                     |
|   | "<80us",                                     |
|   | "<100us",                                    |
|   | "<200us",                                    |
|   | "<400us",                                    |
|   | "<600us",                                    |
|   | "<800us",                                    |
|   | "<1ms",                                      |
|   | "<2ms",                                      |
|   |                                              |
|   |                                              |

```
"<4ms",
  "<6ms",
  "<8ms",
  "<10ms",
  "<12ms",
  "<14ms",
  "<16ms",
  "<18ms",
  "<20ms",
  "<40ms",
  "<60ms",
  "<80ms",
  "<100ms",
  "<200ms",
  "<400ms",
  "<600ms",
 "<800ms",
  "<1s",
 "<2s",
 "<4s",
 "<6s",
 "<8s",
  "<10s",
 "<20s",
 ">20s"
],
"volume_protocol_size_histogram_counts": [
  2400,
 1055,
  1100,
  700,
  500,
  300,
  200,
  100,
  100,
  50,
  50,
  75,
  25,
  0,
  0
],
"volume protocol size histogram labels": [
 "<
       4KB",
  "=
        4KB",
```

```
"< 8KB",
         "= 8KB",
         "< 16KB",
         "= 16KB",
         "< 32KB",
         "= 32KB",
         "< 64KB",
         "= 64KB",
         "< 256KB",
         "= 256KB",
         "< 1024KB",
         "= 1024KB",
         "> 1024KB"
       1
     }
   },
   "status": "ok",
   "throughput raw": {
    "read": 200,
    "total": 1000,
    "write": 100
   },
   "timestamp": "2017-01-25 06:20:13 -0500"
 },
 "status": [
  "string"
 ],
 "style": "string",
 "svm": {
   " links": {
     "self": {
      "href": "/api/resourcelink"
     }
   },
   "name": "svm1",
   "uuid": "02c9e252-41be-11e9-81d5-00a0986138f7"
 },
 "tiering": {
   "object tags": [
    "string"
   ],
   "policy": "string"
 },
 "type": "string",
 "uuid": "028baa66-41bd-11e9-81d5-00a0986138f7"
}
```

# Response

Status: 202, Accepted

| Name | Туре     | Description |
|------|----------|-------------|
| job  | job_link |             |

#### Example response

```
{
    "job": {
        "_links": {
            "self": {
                "href": "/api/resourcelink"
            }
        },
        "uuid": "string"
    }
}
```

#### Headers

| Name     | Description                               | Туре   |
|----------|-------------------------------------------|--------|
| Location | Useful for tracking the resource location | string |

# Response

Status: 201, Created

### Error

Status: Default

### ONTAP Error Response Codes

| Error Code | Description                                                                                        |
|------------|----------------------------------------------------------------------------------------------------|
| 460770     | [Job "jobid"] Job failed.                                                                          |
| 524561     | Unable to get the information for the specified SVM's root volume because of the specified reason. |

| Error Code | Description                                                                                                    |
|------------|----------------------------------------------------------------------------------------------------|
| 524597     | Failed to create the clone volume on the node.                                                                                                    |
| 524597     | Failed to create clone volume on the node.                                                                                                    |
| 524601     | Parent volume "name" not found.                                                                                                    |
| 524819     | Failed to create the clone volume.                                                                                                    |
| 787140     | One of "aggregates.uuid", "aggregates.name", or "style" must be provided.                                                                                     |
| 787141     | The specified "aggregates.name" and<br>"aggregates.uuid" refer to different aggregates.                                                                       |
| 917508     | The target aggregate could not be found.                                                                                                    |
| 917526     | The volume name specified is a duplicate.                                                                                                    |
| 917534     | The value specified for field "-size" is too small.<br>Update the field "-size" with the minimum size allowed<br>and retry.                                   |
| 917536     | Job completed with specified error.                                                                                                    |
| 917551     | Specified snapshot policy not found.                                                                                                    |
| 917597     | Provisioning a volume on a root aggregate is not supported.                                                                                                   |
| 917775     | Volume \"{0}:{1}\" is not online.                                                                                                    |
| 917829     | Volume autosize grow threshold must be larger than autosize shrink threshold.                                                                                 |
| 917831     | Volume minimum autosize must be smaller than the maximum autosize.                                                                                            |
| 917835     | Maximum allowed snapshot.reserve_percent value<br>during a volume creation is 90. Use PATCH to set it to<br>a higher value after the volume has been created. |
| 917886     | Volume name is too long. It must be 203 characters or less.                                                                                                   |
| 917887     | The first character of the volume name must be a letter or underscore.                                                                                        |
| 918191     | Flexvol tiering min cooling days requires an effective cluster version of ONTAP 9.4 or later.                                                                 |
| 918194     | Tiering min cooling days not supported for SVMDR.                                                                                                    |
| 918195     | Tiering min cooling days not supported for non data volumes.                                                                                                  |
| 918196     | Tiering min cooling days not allowed for the provided tiering policy.                                                                                         |
| 918215     | FlexGroup tiering min cooling days requires an effective cluster version of ONTAP 9.5 or later.                                                               |

| Error Code | Description                                                                                                    |
|------------|----------------------------------------------------------------------------------------------------|
| 918232     | The specified volume identifier fields must be provided.                                                                    |
| 918233     | The target field cannot be specified for this operation.                                                                    |
| 918236     | The specified "parent_volume.uuid" and "parent_volume.name" do not refer to the same volume.                                |
| 918240     | The target style is an invalid volume style.                                                                                |
| 918241     | The target style is an unsupported volume style for volume creation.                                                        |
| 918242     | When creating a flexible volume, exactly one aggregate must be specified via either "aggregates.name" or "aggregates.uuid". |
| 918243     | The specified snapshot UUID is not correct for the specified snapshot name.                                                 |
| 918244     | Invalid "volume.type" for clone volume.                                                                                     |
| 918247     | Specifying a value is not valid for a volume FlexClone creation.                                                            |
| 918252     | "nas.path" is invalid.                                                                                                    |
| 918271     | Failed to get valid export policy.                                                                                          |
| 918290     | cloud retrieval policy requires an effective cluster version of 9.8 or later.                                               |
| 918291     | Invalid volume cloud retrieval policy for the provided tiering policy.                                                      |
| 918292     | cloud retrieval policy not supported for non data volume.                                                                   |
| 918334     | Cache cloud retrieval policy requires an effective cluster version of 9.14 or later.                                        |
| 918521     | The volume maximum autosize must be smaller than or equal to the maximum volume size.                                       |
| 918524     | Volume minimum autosize must be less than or equal to the current volume size.                                              |
| 918652     | "error" is an invalid value for field "-state". Valid values are "online", "offline" and "restricted".                      |
| 918701     | The specified operation on the volume endpoint is not supported on this platform.                                           |
| 1638400    | Failed to retrieve snapshot information.                                                                                    |
| 1638587    | The specified snapshot_policy.name and snapshot_policy.uuid refer to different snapshot policies.                           |
| 1638593    | Operation failed because "snapdb" is disabled.                                                                              |

| Error Code | Description                                                                                                    |
|------------|----------------------------------------------------------------------------------------------------|
| 1638624    | Internal error. Failed to lookup snapshot tags for \"{0}\".                                                                                                    |
| 2621462    | The target SVM does not exist.                                                                                                    |
| 2621706    | The specified "svm.uuid" and "svm.name" do not refer to the same SVM.                                                                                                    |
| 2621707    | No SVM was specified. Either "svm.name" or<br>"svm.uuid" must be supplied.                                                                                                    |
| 6881654    | Disabling storage efficiency features is not allowed on this platform.                                                                                                    |
| 13107245   | The specified FlexGroup volume layout exceeds the maximum number of volumes on node.                                                                                                    |
| 13107307   | specifying this parameter when creating a flexible volume is not supported.                                                                                                    |
| 13107326   | Request to provision FlexGroup volume "name" failed because the requested size is greater than the maximum size.                                                                                                    |
| 13107341   | At least one valid aggregate assigned to SVM \"{0}\"<br>with sufficient space and a homogeneous storage<br>type is required on every node on the cluster to<br>provision a FlexGroup volume.                                                                                                    |
| 13107349   | Operation is only supported on flexible volumes and FlexGroup volumes.                                                                                                    |
| 13107405   | Another volume is currently being created with the name "name" in SVM "svm.name".                                                                                                    |
| 13107413   | Creating a FlexGroup volume is not supported on All SAN Arrays and systems that support large LUNs.                                                                                                    |
| 13109258   | Cannot enable granular data on volume "name" in<br>Vserver "svm.name". This setting can only be enabled<br>on FlexGroups.                                                                                                    |
| 13109260   | Failed to enable granular data on the volume.                                                                                                    |
| 13565983   | A value of zero is not supported for \"-uid\" or \"-gid\".                                                                                                    |
| 65537463   | Volume encryption keys (VEK) cannot be created or<br>deleted for data Vserver \"{0}\". External key<br>management has been configured for data Vserver<br>\"{0}\" but ONTAP is not able to encrypt or decrypt with<br>the key manager. Resolve the external key manager<br>key issues at the key manager's portal before creating<br>any new encrypted volumes. |
| 65537529   | Encrypted volumes cannot be created or deleted for<br>Vserver \"{0}\" as a rekey operation for the vserver is<br>in progress. Try creating the encrypted volume again<br>after some time. If the problem persists, run the rekey<br>operation again after some time.                                                                                            |

| Error Code | Description                                                                                                    |
|------------|----------------------------------------------------------------------------------------------------|
| 65537600   | Encrypted volumes cannot be created or deleted for<br>Vserver \"{0}\" while the enabled keystore<br>configuration is being switched. If a previous attempt<br>to switch the keystore configuration failed, or was<br>interrupted, the system will continue to prevent<br>encrypted volume creation for Vserver \"{0}\". Use the<br>\"security key-manager keystore enable\" command to<br>re-run and complete the operation. |
| 65539430   | Cannot create or delete volumes on Vserver \"{0}\"<br>while the keystore is being initialized. Wait until the<br>keystore is in the active state, and rerun the volume<br>operation.                                                                                                    |
| 65539431   | Cannot create or delete volumes on Vserver \"{0}\" while the keystore is being disabled.                                                                                                    |
| 111411205  | File system analytics requires an effective cluster version of 9.8 or later.                                                                                                    |
| 111411206  | The specified "analytics.state" is invalid.                                                                                                    |
| 111411207  | File system analytics cannot be enabled on volumes that contain LUNs.                                                                                                    |
| 111411207  | Volume file system analytics is not supported on volumes that contain LUNs.                                                                                                    |
| 111411209  | Volume file system analytics is not supported on FlexCache volumes.                                                                                                    |
| 111411210  | Volume file system analytics is not supported on audit staging volumes.                                                                                                    |
| 111411211  | Volume file system analytics is not supported on object store server volumes.                                                                                                    |
| 111411212  | Volume file system analytics is not supported on SnapMirror destination volumes.                                                                                                    |
| 111411216  | Enabling or disabling volume file system analytics is not supported on individual FlexGroup constituents.                                                                                                    |
| 111411217  | Volume file system analytics is not supported on SnapLock volumes.                                                                                                    |
| 111411230  | Volume file system analytics is not supported on volumes that contain NVMe namespaces.                                                                                                    |
| 111411241  | Volume file system analytics is not supported on All SAN Array clusters.                                                                                                    |
| 111411252  | Failed to enable file system analytics on volume<br>"name" in SVM "svm.name" because there is<br>insufficient available space. Ensure there is at least<br>"space.available_percent`" available space in the<br>volume, then try the operation again.                                                                                                    |

| Error Code | Description                                                                                                    |
|------------|----------------------------------------------------------------------------------------------------|
| 111411253  | Failed to enable file system analytics on volume<br>"name" in SVM "svm.name" because there is<br>insufficient available space. Ensure there is at least<br>"space.available_percent" available space in all<br>constituents of the FlexGroup, then try the operation<br>again." |
| 111411257  | Failed to enable file system analytics on volume<br>"name" in SVM "svm.name" because there is<br>insufficient available space. Increase the volume size<br>to "size", then try the operation again."                                                                            |
| 111415208  | Cannot create a clone of volume "name" in SVM<br>"svm.name" because the file system analytics state is<br>not set to "off" or "on". Use REST API GET method<br>"/api/storage/volumes/uuid?fields=analytics.state" to<br>check the analytics state.                              |
| 124518405  | Volume activity tracking is not supported on volumes that contain LUNs.                                                                                                    |
| 124518407  | Volume activity tracking is not supported on FlexCache volumes.                                                                                                    |
| 124518408  | Volume activity tracking is not supported on audit staging volumes.                                                                                                    |
| 124518409  | Volume activity tracking is not supported on object store server volumes.                                                                                                    |
| 124518410  | Volume activity tracking is not supported on SnapMirror destination volumes.                                                                                                    |
| 124518411  | Enabling or disabling volume activity tracking is not supported on individual FlexGroup constituents.                                                                                                    |
| 124518412  | Volume activity tracking is not supported on SnapLock volumes.                                                                                                    |
| 124518414  | Volume activity tracking is not supported on volumes that contain NVMe namespaces.                                                                                                    |
| 124518422  | Volume activity tracking is not supported on All SAN Array clusters.                                                                                                    |

Also see the table of common errors in the Response body overview section of this documentation.

| Name  | Туре           | Description |
|-------|----------------|-------------|
| error | returned_error |             |

#### Example error

```
{
    "error": {
        "arguments": [
            {
            "code": "string",
            "message": "string"
            }
        ],
        "code": "4",
        "message": "entry doesn't exist",
        "target": "uuid"
      }
}
```

# Definitions

#### **See Definitions**

href

| Name | Туре   | Description |
|------|--------|-------------|
| href | string |             |

\_links

| Name | Туре | Description |
|------|------|-------------|
| self | href |             |

#### unsupported\_reason

| Name    | Туре   | Description                                                                                                    |
|---------|--------|----------------------------------------------------------------------------------------------------|
| code    | string | If volume activity tracking is not<br>supported on the volume, this<br>field provides an appropriate error<br>code.                       |
| message | string | If volume activity tracking is not<br>supported on the volume, this<br>field provides an error message<br>detailing why this is the case. |

## activity\_tracking

| Name  | Туре   | Description                                                                                                    |
|-------|--------|----------------------------------------------------------------------------------------------------|
| state | string | Activity tracking state of the<br>volume. If this value is "on",<br>ONTAP collects top metrics<br>information for the volume in real<br>time. There is a slight impact to<br>I/O performance in order to<br>collect this information. If this<br>value is "off", no activity tracking<br>information is collected or<br>available to view.<br>• enum: ["off", "on"]<br>• Introduced in: 9.10<br>• x-nullable: true |
|       |        | <ul> <li>value is "off", no activity tracking information is collected or available to view.</li> <li>enum: ["off", "on"]</li> <li>Introduced in: 9.10</li> </ul>                                                                                                    |

| Name               | Туре               | Description                                                                                                    |
|--------------------|--------------------|----------------------------------------------------------------------------------------------------|
| supported          | boolean            | This field indicates whether or not<br>volume activity tracking is<br>supported on the volume. If<br>volume activity tracking is not<br>supported, the reason why is<br>provided in the<br>"activity_tracking.unsupported_re<br>ason" field. |
| unsupported_reason | unsupported_reason |                                                                                                    |

# aggregates

# Aggregate

| Name   | Туре   | Description |
|--------|--------|-------------|
| _links | _links |             |
| name   | string |             |
| uuid   | string |             |

# initialization

| Name  | Туре   | Description                              |
|-------|--------|------------------------------------------|
| state | string | State of the analytics file system scan. |

# scan\_throttle\_reason

| Name      | Туре          | Description                                                 |
|-----------|---------------|-------------------------------------------------------------|
| arguments | array[string] | Arguments present in the warning message encountered.       |
| code      | string        | Warning code indicating why scanner throttling is reported. |
| message   | string        | A message that provides details for scan throttling.        |

unsupported\_reason

| Name    | Туре   | Description                                                                                                    |
|---------|--------|----------------------------------------------------------------------------------------------------|
| code    | string | If file system analytics is not<br>supported on the volume, this<br>field provides the error code<br>explaining why.    |
| message | string | If file system analytics is not<br>supported on the volume, this<br>field provides the error message<br>explaining why. |

analytics

| Name                 | Туре                 | Description                                                                                                    |
|----------------------|----------------------|----------------------------------------------------------------------------------------------------|
| files_scanned        | integer              | Number of files in the volume that<br>the file system analytics<br>initialization scan has processed.<br>Only returned when the state is<br>initializing.     |
| initialization       | initialization       |                                                                                                    |
| scan_progress        | integer              | Percentage of files in the volume<br>that the file system analytics<br>initialization scan has processed.<br>Only returned when the state is<br>initializing. |
| scan_throttle_reason | scan_throttle_reason |                                                                                                    |

| Name               | Туре               | Description                                                                                                    |
|--------------------|--------------------|----------------------------------------------------------------------------------------------------|
| state              | string             | <ul> <li>File system analytics state of the volume. If this value is "on", ONTAP collects extra file system analytics information for all directories on the volume. There will be a slight impact to I/O performance to collect this information. If this value is "off", file system analytics information is not collected and not available to be viewed. If this value is "initializing", that means file system analytics was recently turned on, and the initialization scan to gather information for all existing files and directories is currently running. If this value is "initialization_paused", this means that the initialization scan is currently paused. If this value is 'unknown', this means that there was an internal error when determining the file system analytics state for the volume.</li> <li>enum: ["unknown", "initialization_paused", "off", "on"]</li> <li>Introduced in: 9.8</li> <li>x-nullable: true</li> </ul> |
| supported          | boolean            | This field indicates whether or not<br>file system analytics is supported<br>on the volume. If file system<br>analytics is not supported, the<br>reason will be specified in the<br>"analytics.unsupported_reason"<br>field.                                                                                                    |
| total_files        | integer            | Total number of files in the<br>volume that the file system<br>analytics initialization scan will<br>process. Only returned when the<br>state is initializing.                                                                                                    |
| unsupported reason | unsupported reason |                                                                                                    |

anti\_ransomware\_volume\_attack\_detection\_parameters

| Name                                          | Туре    | Description                                                                                                    |
|-----------------------------------------------|---------|----------------------------------------------------------------------------------------------------|
| based_on_file_create_op_rate                  | boolean | Specifies whether attack<br>detection is based on the file<br>create operations rate. This<br>parameter is valid only for NAS<br>volumes. |
| based_on_file_delete_op_rate                  | boolean | Specifies whether attack<br>detection is based on the file<br>delete operations rate. This<br>parameter is valid only for NAS<br>volumes. |
| based_on_file_rename_op_rate                  | boolean | Specifies whether attack<br>detection is based on the file<br>rename operations rate. This<br>parameter is valid only for NAS<br>volumes. |
| based_on_high_entropy_data_rat<br>e           | boolean | Specifies whether a high entropy<br>data rate should be considered<br>for attack detection.                                               |
| based_on_never_seen_before_fil<br>e_extension | boolean | Specifies whether file extensions<br>never seen before should be<br>considered for attack detection.                                      |
| file_create_op_rate_surge_notify_<br>percent  | integer | Specifies the percentage of surge<br>in the file create rate up to which<br>it is considered normal behavior.                             |
| file_delete_op_rate_surge_notify_<br>percent  | integer | Specifies the percentage of surge<br>in the file delete rate up to which<br>it is considered normal behavior.                             |
| file_rename_op_rate_surge_notif<br>y_percent  | integer | Specifies the percent of surge in<br>the file rename rate up to which it<br>is considered normal behavior.                                |

| Name                                                        | Туре    | Description                                                                                                    |
|-------------------------------------------------------------|---------|----------------------------------------------------------------------------------------------------|
| high_entropy_data_surge_notify_<br>percent                  | integer | Specifies the percentage of surge<br>in high entropy data up to which it<br>is considered as normal behavior.<br>For example, if the usual high<br>entropy data rate in the volume is<br>5% and if this parameter is set to<br>100%, it will be considered as an<br>unusual surge if the high entropy<br>data rate of the volume exceeds<br>10% at any time. Similarly, if this<br>parameter is set to 400%, it will<br>be considered as an unusual<br>surge if the high entropy data rate<br>of the volume exceeds 25%, and<br>so on. |
| never_seen_before_file_extensio<br>n_count_notify_threshold | integer | Specifies the number of files<br>found with a never seen before<br>file extension up to which it is<br>considered normal behavior.                                                                                                    |
| never_seen_before_file_extensio<br>n_duration_in_hours      | integer | Specifies the duration within<br>which the specified number of<br>files found with never seen before<br>file extensions is considered<br>normal behavior.                                                                                                    |
| relaxing_popular_file_extensions                            | boolean | Specifies whether popular file<br>extensions should be relaxed<br>from being treated as a suspect<br>for the attack. Some popular file<br>extensions are .txt, .pdf, and so<br>on.                                                                                                    |

#### \_links

| Name     | Туре | Description |
|----------|------|-------------|
| suspects | href |             |

# anti\_ransomware\_attack\_report

| Name   | Туре   | Description                                       |
|--------|--------|---------------------------------------------------|
| _links | _links |                                                   |
| time   | string | Timestamp at which ransomware attack is observed. |

# event\_log

| Name                                      | Туре    | Description                                                               |
|-------------------------------------------|---------|---------------------------------------------------------------------------|
| is_enabled_on_new_file_extensio<br>n_seen | boolean | Specifies whether to send an EMS when a new file extension is discovered. |
| is_enabled_on_snapshot_copy_c<br>reation  | boolean | Specifies whether to send an EMS when a snapshot is created.              |

## space

| Name              | Туре    | Description                                                      |
|-------------------|---------|------------------------------------------------------------------|
| snapshot_count    | integer | Total number of Anti-ransomware backup snapshots.                |
| used              | integer | Total space in bytes used by the Anti-ransomware feature.        |
| used_by_logs      | integer | Space in bytes used by the Anti-<br>ransomware analytics logs.   |
| used_by_snapshots | integer | Space in bytes used by the Anti-<br>ransomware backup snapshots. |

# surge\_usage

Usage values of the volume's workload during surge. This object is no longer supported use surge\_statistics instead.

| Name                                     | Туре    | Description                                                                            |
|------------------------------------------|---------|----------------------------------------------------------------------------------------|
| file_create_peak_rate_per_minut<br>e     | integer | Peak rate of file creates per<br>minute in the workload of the<br>volume during surge. |
| file_delete_peak_rate_per_minute         | integer | Peak rate of file deletes per<br>minute in the workload of the<br>volume during surge. |
| file_rename_peak_rate_per_minu<br>te     | integer | Peak rate of file renames per<br>minute in the workload of the<br>volume during surge. |
| high_entropy_data_write_peak_p<br>ercent | integer | Peak percentage of high entropy data writes in the volume during surge.                |

| Name                                                | Туре    | Description                                                                            |
|-----------------------------------------------------|---------|----------------------------------------------------------------------------------------|
| high_entropy_data_write_peak_ra<br>te_kb_per_minute | integer | Peak high entropy data write rate<br>in the volume during surge, in<br>KBs per minute. |
| time                                                | string  | Timestamp at which the first surge in the volume's workload is observed.               |

# suspect\_files

| Name    | Туре    | Description                                                                                                    |
|---------|---------|----------------------------------------------------------------------------------------------------|
| count   | integer | Total number of<br>suspect_files.format files<br>observed by the Anti-ransomware<br>analytics engine on the volume. |
| entropy | string  | Indicates the entropy level of this file type.                                                                      |
| format  | string  | File formats observed by the Anti-<br>ransomware analytics engine on<br>the volume.                                 |

# typical\_usage

Typical usage values of volume workload. This object is no longer supported use historical\_statistics instead.

| Name                                     | Туре    | Description                                                                       |
|------------------------------------------|---------|-----------------------------------------------------------------------------------|
| file_create_peak_rate_per_minut<br>e     | integer | Typical peak rate of file creates<br>per minute in the workload of the<br>volume. |
| file_delete_peak_rate_per_minute         | integer | Typical peak rate of file deletes<br>per minute in the workload of the<br>volume. |
| file_rename_peak_rate_per_minu<br>te     | integer | Typical peak rate of file renames<br>per minute in the workload of the<br>volume. |
| high_entropy_data_write_peak_p<br>ercent | integer | Typical peak percentage of high entropy data writes in the volume.                |

| Name                                                | Туре | Description                                                                       |
|-----------------------------------------------------|------|-----------------------------------------------------------------------------------|
| high_entropy_data_write_peak_ra<br>te_kb_per_minute |      | Typical peak high entropy data<br>write rate in the volume, in KBs<br>per minute. |

historical\_statistics

Typical usage values of volume workload.

| Name                                                | Туре    | Description                                                                       |
|-----------------------------------------------------|---------|-----------------------------------------------------------------------------------|
| file_create_peak_rate_per_minut<br>e                | integer | Typical peak rate of file creates<br>per minute in the workload of the<br>volume. |
| file_delete_peak_rate_per_minute                    | integer | Typical peak rate of file deletes<br>per minute in the workload of the<br>volume. |
| file_rename_peak_rate_per_minu<br>te                | integer | Typical peak rate of file renames<br>per minute in the workload of the<br>volume. |
| high_entropy_data_write_peak_p<br>ercent            | integer | Typical peak percentage of high<br>entropy data writes in the volume.             |
| high_entropy_data_write_peak_ra<br>te_kb_per_minute | integer | Typical peak high entropy data<br>write rate in the volume, in KBs<br>per minute. |

newly\_observed\_file\_extensions

| Name  | Туре    | Description                                |
|-------|---------|--------------------------------------------|
| count | integer | Count of newly observed file extensions.   |
| name  | string  | Name of the newly observed file extension. |

surge\_statistics

Usage values of the volume's workload during surge.

| Name                                                | Туре    | Description                                                                            |
|-----------------------------------------------------|---------|----------------------------------------------------------------------------------------|
| file_create_peak_rate_per_minut<br>e                | integer | Peak rate of file creates per<br>minute in the workload of the<br>volume during surge. |
| file_delete_peak_rate_per_minute                    | integer | Peak rate of file deletes per<br>minute in the workload of the<br>volume during surge. |
| file_rename_peak_rate_per_minu<br>te                | integer | Peak rate of file renames per<br>minute in the workload of the<br>volume during surge. |
| high_entropy_data_write_peak_p<br>ercent            | integer | Peak percentage of high entropy<br>data writes in the volume during<br>surge.          |
| high_entropy_data_write_peak_ra<br>te_kb_per_minute | integer | Peak high entropy data write rate<br>in the volume during surge, in<br>KBs per minute. |
| time                                                | string  | Timestamp at which the first<br>surge in the volume's workload is<br>observed.         |

# surge\_usage

Usage values of the volume's workload during surge. This object is no longer supported use surge\_statistics instead.

| Name                                     | Туре    | Description                                                                            |
|------------------------------------------|---------|----------------------------------------------------------------------------------------|
| file_create_peak_rate_per_minut<br>e     | integer | Peak rate of file creates per<br>minute in the workload of the<br>volume during surge. |
| file_delete_peak_rate_per_minute         | integer | Peak rate of file deletes per<br>minute in the workload of the<br>volume during surge. |
| file_rename_peak_rate_per_minu<br>te     | integer | Peak rate of file renames per<br>minute in the workload of the<br>volume during surge. |
| high_entropy_data_write_peak_p<br>ercent | integer | Peak percentage of high entropy data writes in the volume during surge.                |

| Name                                                | Туре                                      | Description                                                                            |
|-----------------------------------------------------|-------------------------------------------|----------------------------------------------------------------------------------------|
| high_entropy_data_write_peak_ra<br>te_kb_per_minute | integer                                   | Peak high entropy data write rate<br>in the volume during surge, in<br>KBs per minute. |
| newly_observed_file_extensions                      | array[newly_observed_file_extens<br>ions] | New file extensions observed in the volume during surge.                               |
| time                                                | string                                    | Timestamp at which the first<br>surge in the volume's workload is<br>observed.         |

# anti\_ransomware\_volume\_workload

| Name                           | Туре                                      | Description                                                                                                    |
|--------------------------------|-------------------------------------------|----------------------------------------------------------------------------------------------------|
| file_extension_types_count     | integer                                   | Count of types of file extensions observed in the volume.                                                                     |
| file_extensions_observed       | array[string]                             | File extensions observed in the volume.                                                                                       |
| historical_statistics          | historical_statistics                     | Typical usage values of volume workload.                                                                                      |
| newly_observed_file_extensions | array[newly_observed_file_extens<br>ions] | New file extensions observed in the volume during surge.                                                                      |
| surge_statistics               | surge_statistics                          | Usage values of the volume's workload during surge.                                                                           |
| surge_usage                    | surge_usage                               | Usage values of the volume's<br>workload during surge. This<br>object is no longer supported use<br>surge_statistics instead. |
| typical_usage                  | typical_usage                             | Typical usage values of volume<br>workload. This object is no longer<br>supported use historical_statistics<br>instead.       |

### anti\_ransomware

Anti-ransomware related information of the volume.

| Name                        | Туре                                                   | Description                                                                                                    |
|-----------------------------|--------------------------------------------------------|----------------------------------------------------------------------------------------------------|
| attack_detection_parameters | anti_ransomware_volume_attack<br>_detection_parameters |                                                                                                    |
| attack_probability          | string                                                 | Probability of a ransomware<br>attack. none No files are<br>suspected of ransomware activity.<br>low A number of files are<br>suspected of ransomware activity.<br>moderate A moderate number of<br>files are suspected of<br>ransomware activity. high A<br>large number of files are<br>suspected of ransomware activity. |
| attack_reports              | array[anti_ransomware_attack_re<br>port]               |                                                                                                    |
| dry_run_start_time          | string                                                 | Time when Anti-ransomware<br>monitoring state is set to dry-<br>run value for starting evaluation<br>mode.                                                                                                    |
| event_log                   | event_log                                              |                                                                                                    |
| space                       | space                                                  |                                                                                                    |

| Name            | Туре                 | Description                                                                                                    |
|-----------------|----------------------|----------------------------------------------------------------------------------------------------|
| state           | string               | Anti-ransomware state.<br>disabled Anti-ransomware<br>monitoring is disabled on the<br>volume. This is the default state<br>in a POST operation.<br>disable_in_progress Anti-<br>ransomware monitoring is being<br>disabled and a cleanup operation<br>is in effect. Valid in GET<br>operation. dry_run Anti-<br>ransomware monitoring is<br>enabled in the evaluation mode.<br>enabled Anti-ransomware<br>monitoring is active on the<br>volume. paused Anti-<br>ransomware monitoring is paused<br>on the volume. enable_paused<br>Anti-ransomware monitoring is<br>paused on the volume from its<br>earlier enabled state. Valid in<br>GET operation.<br>dry_run_paused Anti-<br>ransomware monitoring is paused<br>on the volume from its earlier<br>dry_run state. Valid in GET<br>operation. For POST, the valid<br>Anti-ransomware states are only<br>disabled, enabled and<br>dry_run, whereas for PATCH,<br>paused is also valid along with<br>the three valid states for POST. |
| surge_as_normal | boolean              | Indicates whether or not to set<br>the surge values as historical<br>values. This field is no longer<br>supported. Use<br>update_baseline_from_surge<br>instead.                                                                                                    |
| surge_usage     | surge_usage          | Usage values of the volume's<br>workload during surge. This<br>object is no longer supported use<br>surge_statistics instead.                                                                                                    |
| suspect_files   | array[suspect_files] |                                                                                                    |
| typical_usage   | typical_usage        | Typical usage values of volume<br>workload. This object is no longer<br>supported use historical_statistics<br>instead.                                                                                                    |

| Name                       | Туре                                | Description                                                    |
|----------------------------|-------------------------------------|----------------------------------------------------------------|
| update_baseline_from_surge | boolean                             | Sets the observed surge value as the new baseline on a volume. |
| workload                   | anti_ransomware_volume_worklo<br>ad |                                                                |

application

| Name | Туре   | Description                                                                                                    |
|------|--------|----------------------------------------------------------------------------------------------------|
| name | string | Name of the application to which<br>the volume belongs. Available<br>only when the volume is part of<br>an application. |
| uuid | string | UUID of the application to which<br>the volume belongs. Available<br>only when the volume is part of<br>an application. |

# asynchronous\_directory\_delete

Configuration for asynchronous directory delete from the client. This is only supported on Flexible volumes and FlexGroup volumes.

| Name      | Туре    | Description                                                                                                    |
|-----------|---------|----------------------------------------------------------------------------------------------------|
| enabled   | boolean | Specifies whether asynchronous directory delete from the client is enabled on the volume.                                                                 |
| trash_bin | string  | Name of the trash bin directory. If<br>no "trash_bin" property is<br>specified when enabling, the<br>default trash bin name,<br>"ontaptrashbin", is used. |

autosize

| Name           | Туре    | Description                                                                                                    |
|----------------|---------|----------------------------------------------------------------------------------------------------|
| grow_threshold | integer | Used space threshold size, in<br>percentage, for the automatic<br>growth of the volume. When the<br>amount of used space in the<br>volume becomes greater than<br>this threshold, the volume<br>automatically grows unless it has<br>reached the maximum size. The<br>volume grows when 'space.used'<br>is greater than this percent of<br>'space.size'. The 'grow_threshold'<br>size cannot be less than or equal<br>to the 'shrink_threshold' size |
| maximum        | integer | Maximum size in bytes up to<br>which a volume grows<br>automatically. This size cannot be<br>less than the current volume size,<br>or less than or equal to the<br>minimum size of volume.                                                                                                    |
| minimum        | integer | Minimum size in bytes up to<br>which the volume shrinks<br>automatically. This size cannot be<br>greater than or equal to the<br>maximum size of volume.                                                                                                    |
| mode           | string  | Autosize mode for the volume.<br>grow ‐ Volume<br>automatically grows when the<br>amount of used space is above<br>the 'grow_threshold' value.<br>grow_shrink ‐ Volume<br>grows or shrinks in response to<br>the amount of space used. off<br>‐ Autosizing of the volume<br>is disabled.                                                                                                    |

| Name             | Туре    | Description                                                                                                    |
|------------------|---------|----------------------------------------------------------------------------------------------------|
| shrink_threshold | integer | Used space threshold size, in<br>percentage, for the automatic<br>shrinkage of the volume. When<br>the amount of used space in the<br>volume drops below this<br>threshold, the volume<br>automatically shrinks unless it<br>has reached the minimum size.<br>The volume shrinks when the<br>'space.used' is less than the<br>'shrink_threshold' percent of<br>'space.size'. The<br>'shrink_threshold' size cannot be<br>greater than or equal to the<br>'grow_threshold' size. |

# snapshot\_reference

| Name   | Туре   | Description |
|--------|--------|-------------|
| _links | _links |             |
| name   | string |             |
| uuid   | string |             |

parent\_svm

SVM, applies only to SVM-scoped objects.

| Name   | Туре   | Description                                                                               |
|--------|--------|-------------------------------------------------------------------------------------------|
| _links | _links |                                                                                           |
| name   | string | The name of the SVM. This field cannot be specified in a PATCH method.                    |
| uuid   | string | The unique identifier of the SVM.<br>This field cannot be specified in a<br>PATCH method. |

# parent\_volume

| Name   | Туре   | Description                                                               |
|--------|--------|---------------------------------------------------------------------------|
| _links | _links |                                                                           |
| name   | string | The name of the volume. This field cannot be specified in a PATCH method. |

| Name        | Туре   | Description                                                                                                    |
|-------------|--------|----------------------------------------------------------------------------------------------------|
| uuid string | string | Unique identifier for the volume.<br>This corresponds to the instance-<br>uuid that is exposed in the CLI<br>and ONTAPI. It does not change<br>due to a volume move. |
|             |        | <ul> <li>example: 028baa66-41bd-<br/>11e9-81d5-00a0986138f7</li> </ul>                                                                                               |
|             |        | Introduced in: 9.6                                                                                                    |
|             |        | • x-nullable: true                                                                                                    |

clone

| Name                    | Туре               | Description                                                                                                    |
|-------------------------|--------------------|----------------------------------------------------------------------------------------------------|
| has_flexclone           | boolean            | Specifies whether this volume is<br>a parent of any FlexClone<br>volume.                                                                                         |
| inherited_physical_used | integer            | Inherited physical used from the clone's base snapshot.                                                                                                    |
| inherited_savings       | integer            | Inherited savings from the clone's base snapshot.                                                                                                    |
| is_flexclone            | boolean            | Specifies if this volume is a<br>normal FlexVol volume or<br>FlexClone volume. This field<br>needs to be set when creating a<br>FlexClone volume. Valid in POST. |
| parent_snapshot         | snapshot_reference |                                                                                                    |
| parent_svm              | parent_svm         | SVM, applies only to SVM-<br>scoped objects.                                                                                                    |
| parent_volume           | parent_volume      |                                                                                                    |
| split_complete_percent  | integer            | Percentage of FlexClone volume<br>blocks split from its parent<br>volume.                                                                                        |
| split_estimate          | integer            | Space required by the containing-<br>aggregate to split the FlexClone<br>volume.                                                                                 |

| Name            | Туре    | Description                                                                                                    |
|-----------------|---------|----------------------------------------------------------------------------------------------------|
| split_initiated | boolean | This field is set when a split is<br>executed on any FlexClone<br>volume, that is when the<br>FlexClone volume is split from its<br>parent FlexVol volume. Setting<br>this field initiates a split of a<br>FlexClone volume from a FlexVo<br>volume. Valid in PATCH. |

consistency\_group

Consistency group the volume is part of.

| Name | Туре   | Description                                                                                                    |
|------|--------|----------------------------------------------------------------------------------------------------|
| name | string | The name of the consistency<br>group to which the volume<br>belongs. Available only when the<br>volume is part of a consistency<br>group. If this volume belongs to a<br>child consistency group, then this<br>will be the UUID of the parent<br>consistency group. |
| uuid | string | The UUID of the consistency<br>group to which the volume<br>belongs. Available only when the<br>volume is part of a consistency<br>group. If this volume belongs to a<br>child consistency group, then this<br>will be the UUID of the parent<br>consistency group. |

# aggregates

| Name | Туре   | Description                                                           |
|------|--------|-----------------------------------------------------------------------|
| name | string | Name of the aggregate hosting<br>the FlexGroup volume<br>constituent. |
| uuid | string | Unique identifier for the aggregate.                                  |

# destination\_aggregate

# Aggregate

| Name   | Туре   | Description |
|--------|--------|-------------|
| _links | _links |             |
| name   | string |             |
| uuid   | string |             |

#### movement

Volume movement. All attributes are modify, that is, not writable through POST. Set PATCH state to destination\_aggregate to initiate a volume move operation. Volume movement on FlexGroup volume constituents is not supported.

| Name                  | Туре                  | Description                                                                                                    |
|-----------------------|-----------------------|----------------------------------------------------------------------------------------------------|
| cutover_window        | integer               | Time window in seconds for<br>cutover. The allowed range is<br>between 30 to 300 seconds.                                                                                                    |
| destination_aggregate | destination_aggregate | Aggregate                                                                                                    |
| percent_complete      | integer               | Completion percentage                                                                                                    |
| state                 | string                | State of volume move operation.<br>PATCH the state to "aborted" to<br>abort the move operation. PATCH<br>the state to "cutover" to trigger<br>cutover. PATCH the state to<br>"paused" to pause the volume<br>move operation in progress.<br>PATCH the state to "replicating"<br>to resume the paused volume<br>move operation. PATCH the state<br>to "cutover_wait" to go into<br>cutover manually. When volume<br>move operation is waiting to go<br>into "cutover" state, this is<br>indicated by the<br>"cutover_pending" state. A<br>change of state is only supported<br>if volume movement is in<br>progress. |
| tiering policy        | string                | Tiering policy for FabricPool                                                                                                    |

logical\_space

| Name        | Туре    | Description                                                                                                    |
|-------------|---------|----------------------------------------------------------------------------------------------------|
| available   | integer | The amount of space available in<br>this volume with storage<br>efficiency space considered used,<br>in bytes.       |
| enforcement | boolean | Specifies whether space<br>accounting for operations on the<br>volume is done along with<br>storage efficiency.      |
| reporting   | boolean | Specifies whether space<br>reporting on the volume is done<br>along with storage efficiency.                         |
| used_by_afs | integer | The virtual space used by AFS<br>alone (includes volume reserves)<br>and along with storage efficiency,<br>in bytes. |

# snapshot

| Name               | Туре    | Description                                                                          |
|--------------------|---------|--------------------------------------------------------------------------------------|
| autodelete_enabled | boolean | Specifies whether snapshot<br>autodelete is currently enabled on<br>this volume.     |
| reserve_percent    | integer | The space that has been set<br>aside as a reserve for snapshot<br>usage, in percent. |
| used               | integer | The total space used by snapshots in the volume, in bytes.                           |

#### space

| Name              | Туре    | Description                                          |
|-------------------|---------|------------------------------------------------------|
| afs_total         | integer | Total size of AFS, excluding snap-reserve, in bytes. |
| available         | integer | The available space, in bytes.                       |
| available_percent | integer | The space available, as a percent.                   |

| Name                                 | Туре          | Description                                                                                                    |
|--------------------------------------|---------------|----------------------------------------------------------------------------------------------------|
| block_storage_inactive_user_dat<br>a | integer       | The size that is physically used in<br>the block storage of the volume<br>and has a cold temperature. In<br>bytes. This parameter is only<br>supported if the volume is in an<br>aggregate that is either attached<br>to a cloud store or could be<br>attached to a cloud store. |
| capacity_tier_footprint              | integer       | Space used by capacity tier for<br>this volume in the FabricPool<br>aggregate, in bytes.                                                                                                    |
| footprint                            | integer       | Data used for this volume in the aggregate, in bytes.                                                                                                    |
| large_size_enabled                   | boolean       | Specifies whether the support for<br>large volumes and large files is<br>enabled on the volume.                                                                                                    |
| local_tier_footprint                 | integer       | Space used by the local tier for<br>this volume in the aggregate, in<br>bytes.                                                                                                    |
| logical_space                        | logical_space |                                                                                                    |
| max_size                             | string        | Indicates the maximum size<br>supported for each constituent of<br>the FlexGroup volume.                                                                                                    |
| metadata                             | integer       | Space used by the volume<br>metadata in the aggregate, in<br>bytes.                                                                                                    |
| over_provisioned                     | integer       | The amount of space not<br>available for this volume in the<br>aggregate, in bytes.                                                                                                    |
| performance_tier_footprint           | integer       | Space used by the performance<br>tier for this volume in the<br>FabricPool aggregate, in bytes.                                                                                                    |
| size                                 | integer       | Total provisioned size. The default size is equal to the minimum size of 20MB, in bytes.                                                                                                    |
| snapshot                             | snapshot      |                                                                                                    |

| Name                     | Туре    | Description                                                                                |
|--------------------------|---------|--------------------------------------------------------------------------------------------|
| total_footprint          | integer | Data and metadata used for this volume in the aggregate, in bytes.                         |
| total_metadata           | integer | Space used by the total metadata in the volume, in bytes.                                  |
| total_metadata_footprint | integer | Space used by the volume metadata footprint in the aggregate, in bytes.                    |
| used                     | integer | The virtual space used (includes volume reserves) before storage efficiency, in bytes.     |
| used_by_afs              | integer | The space used by Active Filesystem, in bytes.                                             |
| used_percent             | integer | The virtual space used (includes volume reserves) before storage efficiency, as a percent. |

#### constituents

| Name       | Туре       | Description                                                                                                    |
|------------|------------|----------------------------------------------------------------------------------------------------|
| aggregates | aggregates |                                                                                                    |
| movement   | movement   | Volume movement. All attributes<br>are modify, that is, not writable<br>through POST. Set PATCH state<br>to destination_aggregate to<br>initiate a volume move operation.<br>Volume movement on FlexGroup<br>volume constituents is not<br>supported. |
| name       | string     | FlexGroup volume constituent name.                                                                                                    |
| space      | space      |                                                                                                    |

### idcs\_scanner

Inactive data compression scan looks and picks up blocks that have not been read for a certain amount of time(threshold\_inactive\_days). These blocks are then compressed in 32K chunks. All attributes are valid for GET only, except for 'operation\_state' which is valid for PATCH and GET, and is used to start/stop the scanner.

| Name                    | Туре    | Description                                                                                                    |
|-------------------------|---------|----------------------------------------------------------------------------------------------------|
| enabled                 | boolean | Specifies the administrative state<br>of the inactive data compression<br>scanner. Disabling inactive data<br>compression is not allowed on<br>Capacity optimized Flash with<br>QAT supported platforms.                                                                                                 |
| inactive_days           | integer | Data blocks older than, or equal<br>to, 'inactive_days' are picked up<br>by the inactive data compression<br>scanner. Valid for PATCH only.<br>Only applicable when<br>'operation_state' set to 'active'.                                                                                                |
| mode                    | string  | Specifies the mode of inactive data compression scanner. Valid for PATCH and GET.                                                                                                    |
| operation_state         | string  | Specifies the operational state of<br>the inactive data compression<br>scanner. VALID for PATCH and<br>GET. Valid options for PATCH are<br>"idle" and "active".                                                                                                    |
| status                  | string  | Status of last inactive data compression scan on the volume.                                                                                                    |
| threshold_inactive_time | string  | Time interval after which inactive<br>data compression is automatically<br>triggered. The value is in days<br>and is represented in the ISO-<br>8601 format "P <num>D", for<br/>example "P3D" represents a<br/>duration of 3 days. This field is<br/>not supported on QAT supported<br/>platforms.</num> |

#### policy

| Name | Туре   | Description                                                                                                    |
|------|--------|----------------------------------------------------------------------------------------------------|
| name | string | Specifies the name of the<br>efficiency policy. The "inline-only"<br>and "none" policies are not<br>supported on Capacity optimized<br>Flash with QAT supported<br>platform. |

#### scanner

| Name          | Туре    | Description                                                                                                    |
|---------------|---------|----------------------------------------------------------------------------------------------------|
| compression   | boolean | Start compression if scanning old<br>data. Valid for PATCH and GET.<br>This option is not supported for<br>FSX/CVO platforms. |
| dedupe        | boolean | Start deduplication if scanning old data. Valid for PATCH and GET.                                                            |
| scan_old_data | boolean | Indicates whether or not to scan<br>old data. Valid for PATCH and<br>GET.                                                     |
| state         | string  | State of the volume efficiency<br>scanner. Valid for PATCH and<br>GET. Valid options for PATCH are<br>"idle" and "active".    |

# space\_savings

| Name                | Туре    | Description                                                                                                |
|---------------------|---------|----------------------------------------------------------------------------------------------------|
| compression         | integer | Total disk space that is saved by<br>compressing blocks on the<br>referenced file system, in bytes.        |
| compression_percent | integer | Percentage of total disk space<br>that is saved by compressing<br>blocks on the referenced file<br>system. |
| dedupe              | integer | Total disk space that is saved by deduplication and file cloning, in bytes.                                |
| dedupe_percent      | integer | Percentage of total disk space<br>that is saved by deduplication<br>and file cloning.                      |
| dedupe_sharing      | integer | Total disk space that is shared<br>due to deduplication and file<br>cloning.                               |
| total               | integer | Total disk space saved in the volume due to deduplication, compression and file cloning, in bytes.         |

| Name          | Туре    | Description                                                                                                    |
|---------------|---------|----------------------------------------------------------------------------------------------------|
| total_percent | integer | Percentage of total disk space<br>saved in the volume due to<br>deduplication, compression and<br>file cloning. |

# efficiency

| Name                | Туре   | Description                                                                                                    |
|---------------------|--------|----------------------------------------------------------------------------------------------------|
| application_io_size | string | Block size to use by<br>compression. 8k and auto are<br>only allowed for POST. Only auto<br>is supported on QAT supported<br>platforms.                                                                                                    |
| auto_state          | string | Automatic deduplication schedule<br>volume state. auto ‐<br>Volumes with auto_state set to<br>auto start post-process<br>deduplication automatically.<br>deprioritized ‐ Volumes with<br>auto_state set to deprioritized do<br>not start post-process<br>deduplication automatically.     |
| compaction          | string | The system can be<br>enabled/disabled compaction.<br>inline ‐ Data will be<br>compacted first and written to the<br>volume. none ‐ None mixed<br>‐ Read only field for<br>FlexGroup volumes, where some<br>of the constituent volumes are<br>compaction enabled and some<br>are disabled. |

| Name             | Туре   | Description                                                                                                    |
|------------------|--------|----------------------------------------------------------------------------------------------------|
| compression      | string | The system can be<br>enabled/disabled compression.<br>Disabling compression is not<br>allowed on Capacity optimized<br>Flash with QAT supported<br>platforms. inline ‐ Data will<br>be compressed first and written to<br>the volume. background ‐<br>Data will be written to the volume<br>and compressed later. both<br>‐ Inline compression<br>compresses the data and write to<br>the volume, background<br>compression compresses only<br>the blocks on which inline<br>compression is not run. none<br>‐ None mixed ‐ Read<br>only field for FlexGroup volumes,<br>where some of the constituent<br>volumes are compression<br>enabled and some are disabled.Image: Compression refers<br>to inactive data<br>compression refers<br>to inactive data<br>compression scan<br>enabled on the<br>volume. |
| compression_type | string | Compression type to use by compression. Valid for PATCH and GET.                                                                                                    |

| Name                | Туре    | Description                                                                                                    |
|---------------------|---------|----------------------------------------------------------------------------------------------------|
| cross_volume_dedupe | string  | The system can be<br>enabled/disabled cross volume<br>dedupe. it can be enabled only<br>when dedupe is enabled.<br>Disabling cross volume dedupe is<br>not allowed on Capacity<br>optimized Flash with QAT<br>supported platforms. inline<br>‐ Data will be cross volume<br>deduped first and written to the<br>volume. background ‐ Data<br>will be written to the volume and<br>cross volume deduped later. both<br>‐ Inline cross volume<br>dedupe dedupes the data and<br>write to the volume, background<br>cross volume dedupe dedupes<br>only the blocks on which inline<br>dedupe is not run. none ‐<br>None mixed ‐ Read only<br>field for FlexGroup volumes,<br>where some of the constituent<br>volumes are cross volume<br>dedupe enabled and some are<br>disabled. |
| dedupe              | string  | The system can be<br>enabled/disabled dedupe.<br>Disabling dedupe is not allowed<br>on Capacity optimized Flash with<br>QAT supported platforms. inline<br>‐ Data will be deduped first<br>and written to the volume.<br>background ‐ Data will be<br>written to the volume and<br>deduped later. both ‐ Inline<br>dedupe dedupes the data and<br>write to the volume, background<br>dedupe dedupes only the blocks<br>on which inline dedupe is not run.<br>none ‐ None mixed ‐<br>Read only field for FlexGroup<br>volumes, where some of the<br>constituent volumes are dedupe<br>enabled and some are disabled.                                                                                                    |
| has_savings         | boolean | When true, indicates that the<br>volume contains<br>shared(deduplication, file clones)<br>or compressed data.                                                                                                    |

| Name            | Туре          | Description                                                                                                    |
|-----------------|---------------|----------------------------------------------------------------------------------------------------|
| idcs_scanner    | idcs_scanner  | Inactive data compression scan<br>looks and picks up blocks that<br>have not been read for a certain<br>amount of<br>time(threshold_inactive_days).<br>These blocks are then<br>compressed in 32K chunks. All<br>attributes are valid for GET only,<br>except for 'operation_state' which<br>is valid for PATCH and GET, and<br>is used to start/stop the scanner. |
| last_op_begin   | string        | Last sis operation begin timestamp.                                                                                                    |
| last_op_end     | string        | Last sis operation end timestamp.                                                                                                    |
| last_op_err     | string        | Last sis operation error text.                                                                                                    |
| last_op_size    | integer       | Last sis operation size.                                                                                                    |
| last_op_state   | string        | Last sis operation state.                                                                                                    |
| logging_enabled | boolean       | When true, indicates that space<br>savings for any newly-written<br>data are being logged.                                                                                                    |
| op_state        | string        | Sis status of the volume.                                                                                                    |
| policy          | policy        |                                                                                                    |
| progress        | string        | Sis progress of the volume.                                                                                                    |
| scanner         | scanner       |                                                                                                    |
| schedule        | string        | Schedule associated with volume.                                                                                                    |
| space savings   | space savings |                                                                                                    |

| Name                    | Туре   | Description                                                                                                    |
|-------------------------|--------|----------------------------------------------------------------------------------------------------|
| state                   | string | Storage efficiency state of the<br>volume. Currently, this field<br>supports POST/PATCH only for<br>RW (Read-Write) volumes on<br>FSx for ONTAP and Cloud<br>Volumes ONTAP. disabled ‐<br>All storage efficiency features are<br>disabled. mixed ‐ Read-<br>only field for FlexGroup volumes,<br>storage efficiency is enabled on<br>certain constituents and disabled<br>on others. On FSx for ONTAP<br>and Cloud Volumes ONTAP<br>‐   enabled ‐<br>All supported storage efficiency<br>features for the volume are<br>enabled.   custom ‐<br>Read-only field currently only<br>supported for the FSx for ONTAP<br>and Cloud Volumes ONTAP, user-<br>defined storage efficiency<br>features are enabled. For other<br>platforms ‐   enabled<br>‐ At least one storage<br>efficiency feature for the volume<br>is enabled.<br>• enum: ["disabled", "enabled",<br>"mixed", "custom"]<br>• Introduced in: 9.9<br>• x-nullable: true |
| storage_efficiency_mode | string | Storage efficiency mode used by<br>volume. This parameter is<br>supported only on AFF platforms.<br>There is no difference between<br>default and efficient modes on<br>QAT supported platforms and<br>auto adaptive compression is set<br>irrespective of the modes.                                                                                                    |
| type                    | string | Sis Type of the volume.                                                                                                    |
| volume_path             | string | Absolute volume path of the volume.                                                                                                    |

status

| Name    | Туре   | Description                       |
|---------|--------|-----------------------------------|
| code    | string | Encryption progress message code. |
| message | string | Encryption progress message.      |

# encryption

| Name            | Туре    | Description                                                                                                    |
|-----------------|---------|----------------------------------------------------------------------------------------------------|
| action          | string  | This field can be used to pause<br>an ongoing rekey or conversion<br>operation or resume a paused<br>rekey or conversion operation.<br>Valid in PATCH. The following<br>actions are supported for this<br>field: conversion_pause ‐<br>Pause an encryption conversion<br>operation currently in progress.<br>conversion_resume ‐<br>Resume a paused encryption<br>conversion operation.<br>rekey_pause ‐ Pause an<br>encryption rekey operation<br>currently in progress.<br>rekey_resume ‐ Resume a<br>paused encryption rekey<br>operation.   |
| enabled         | boolean | Creates an encrypted or an<br>unencrypted volume. For POST,<br>when set to 'true', a new key is<br>generated and used to encrypt<br>the given volume. In that case,<br>the underlying SVM must be<br>configured with the key manager.<br>When set to 'false', the volume<br>created will be unencrypted. For<br>PATCH, when set to 'true', it<br>encrypts an unencrypted volume.<br>Specifying the parameter as<br>'false' in a PATCH operation for<br>an encrypted volume is only<br>supported when moving the<br>volume to another aggregate. |
| key_create_time | string  | Encryption key creation time of the volume.                                                                                                    |

| Name                  | Туре    | Description                                                                                                    |
|-----------------------|---------|----------------------------------------------------------------------------------------------------|
| key_id                | string  | The key ID used for creating<br>encrypted volume. A new key-id<br>is generated for creating an<br>encrypted volume. This key-id is<br>associated with the generated<br>key.                                                                                                    |
| key_manager_attribute | string  | Specifies an additional key<br>manager attribute that is an<br>identifier-value pair, separated by<br>'='. For example, CRN=unique-<br>value. This parameter is required<br>when using the POST method<br>and an IBM Key Lore key<br>manager is configured on the<br>SVM.                                                                                                 |
| rekey                 | boolean | If set to 'true', re-encrypts the volume with a new key. Valid in PATCH.                                                                                                    |
| state                 | string  | Volume encryption state.<br>encrypted ‐ The volume is<br>completely encrypted. encrypting<br>‐ Encryption operation is in<br>progress. partial ‐ Some<br>constituents are encrypted and<br>some are not. Applicable only for<br>FlexGroup volume. rekeying.<br>Encryption of volume with a new<br>key is in progress. unencrypted<br>‐ The volume is a plain-text<br>one. |
| status                | status  |                                                                                                    |
| type                  | string  | Volume encryption type. none<br>‐ The volume is a plain-text<br>one. volume ‐ The volume<br>is encrypted with NVE (NetApp<br>Volume Encryption). aggregate<br>‐ The volume is encrypted<br>with NAE (NetApp Aggregate<br>Encryption).                                                                                                    |

error\_state

| Name            | Туре    | Description                                                                                                    |
|-----------------|---------|----------------------------------------------------------------------------------------------------|
| has_bad_blocks  | boolean | Indicates whether the volume has<br>any corrupt data blocks. If the<br>damaged data block is accessed,<br>an IO error, such as EIO for NFS<br>or STATUS_FILE_CORRUPT for<br>CIFS, is returned. |
| is_inconsistent | boolean | Indicates whether the file system<br>has any inconsistencies. true<br>‐ File system is<br>inconsistent. false ‐ File<br>system in not inconsistent.                                            |

#### files

| Name    | Туре    | Description                                                                                                    |
|---------|---------|----------------------------------------------------------------------------------------------------|
| maximum | integer | The maximum number of files<br>(inodes) for user-visible data<br>allowed on the volume. This<br>value can be increased or<br>decreased. Increasing the<br>maximum number of files does<br>not immediately cause additional<br>disk space to be used to track<br>files. Instead, as more files are<br>created on the volume, the<br>system dynamically increases the<br>number of disk blocks that are<br>used to track files. The space<br>assigned to track files is never<br>freed, and this value cannot be<br>decreased below the current<br>number of files that can be<br>tracked within the assigned space<br>for the volume. Valid in PATCH. |
| used    | integer | Number of files (inodes) used for<br>user-visible data permitted on the<br>volume. This field is valid only<br>when the volume is online.                                                                                                    |

# flash\_pool

| Name                     | Туре   | Description                                                                                                    |
|--------------------------|--------|----------------------------------------------------------------------------------------------------|
| cache_eligibility        | string | If this parameter is specified, the<br>command displays information<br>only about the volume or volumes<br>with the specified Flash Pool<br>caching attributes.                                                                                                    |
| cache_retention_priority | string | If this parameter is specified, the<br>command displays the volumes<br>that match the specified cache<br>retention priority policy. A cache<br>retention priority defines how long<br>the blocks of a volume will be<br>cached in the Flash Pool once<br>they become cold.                                                                                                    |
| caching_policy           | string | This optionally specifies the<br>caching policy to apply to the<br>volume. A caching policy defines<br>how the system caches a<br>volume's data in Flash Cache<br>modules. If a caching policy is not<br>assigned to a volume, the system<br>uses the caching policy that is<br>assigned to the containing SVM.<br>If a caching policy is not assigned<br>to the containing SVM, the<br>system uses the default cluster-<br>wide policy. |

# flexgroup

| Name | Туре   | Description                                                                       |
|------|--------|-----------------------------------------------------------------------------------|
| name | string | Name of the FlexGroup volume that the constituent is part of.                     |
| uuid | string | Unique identifier for the<br>FlexGroup volume that the<br>constituent is part of. |

# guarantee

| Name    | Туре    | Description                                                     |
|---------|---------|-----------------------------------------------------------------|
| honored | boolean | Is the space guarantee of this volume honored in the aggregate? |

| Name | Туре | Description                                                  |
|------|------|--------------------------------------------------------------|
| type |      | The type of space guarantee of this volume in the aggregate. |

# iops

The rate of I/O operations observed at the storage object.

| Name  | Туре    | Description                                                                                                    |
|-------|---------|----------------------------------------------------------------------------------------------------|
| other | integer | Performance metric for other I/O<br>operations. Other I/O operations<br>can be metadata operations,<br>such as directory lookups and so<br>on. |
| read  | integer | Performance metric for read I/O operations.                                                                                                    |
| total | integer | Performance metric aggregated over all types of I/O operations.                                                                                |
| write | integer | Performance metric for write I/O operations.                                                                                                   |

# latency

The round trip latency in microseconds observed at the storage object.

| Name  | Туре    | Description                                                                                                    |
|-------|---------|----------------------------------------------------------------------------------------------------|
| other | integer | Performance metric for other I/O<br>operations. Other I/O operations<br>can be metadata operations,<br>such as directory lookups and so<br>on. |
| read  | integer | Performance metric for read I/O operations.                                                                                                    |
| total | integer | Performance metric aggregated over all types of I/O operations.                                                                                |
| write | integer | Performance metric for write I/O operations.                                                                                                   |

cloud

Performance numbers (IOPS and latency) for cloud store. These numbers are relevant only for volumes

hosted on FabricPools.

| Name      | Туре    | Description                                                                                                    |
|-----------|---------|----------------------------------------------------------------------------------------------------|
| duration  | string  | The duration over which this<br>sample is calculated. The time<br>durations are represented in the<br>ISO-8601 standard format.<br>Samples can be calculated over<br>the following durations:                                                                                                    |
| iops      | iops    | The rate of I/O operations observed at the storage object.                                                                                                    |
| latency   | latency | The round trip latency in microseconds observed at the storage object.                                                                                                    |
| status    | string  | Errors associated with the<br>sample. For example, if the<br>aggregation of data over multiple<br>nodes fails, then any partial<br>errors might return "ok" on<br>success or "error" on an internal<br>uncategorized failure. Whenever<br>a sample collection is missed but<br>done at a later time, it is back<br>filled to the previous 15 second<br>timestamp and tagged with<br>"backfilled_data". "Inconsistent_<br>delta_time" is encountered when<br>the time between two collections<br>is not the same for all nodes.<br>Therefore, the aggregated value<br>might be over or under inflated.<br>"Negative_delta" is returned<br>when an expected monotonically<br>increasing value has decreased<br>in value. "Inconsistent_old_data"<br>is returned when one or more<br>nodes do not have the latest<br>data. |
| timestamp | string  | The timestamp of the performance data.                                                                                                    |

## flexcache

Performance number for FlexCache used to measure cache effectiveness.

| Name               | Туре    | Description                                                                                                    |
|--------------------|---------|----------------------------------------------------------------------------------------------------|
| bandwidth_savings  | integer | Bandwidth savings denoting the amount of data served locally by the cache, in bytes.                                                                                                    |
| cache_miss_percent | integer | Cache miss percentage.                                                                                                    |
| duration           | string  | The duration over which this<br>sample is calculated. The time<br>durations are represented in the<br>ISO-8601 standard format.<br>Samples can be calculated over<br>the following durations:                                                                                                    |
| status             | string  | Errors associated with the<br>sample. For example, if the<br>aggregation of data over multiple<br>nodes fails, then any partial<br>errors might return "ok" on<br>success or "error" on an internal<br>uncategorized failure. Whenever<br>a sample collection is missed but<br>done at a later time, it is back<br>filled to the previous 15 second<br>timestamp and tagged with<br>"backfilled_data". "Inconsistent_<br>delta_time" is encountered when<br>the time between two collections<br>is not the same for all nodes.<br>Therefore, the aggregated value<br>might be over or under inflated.<br>"Negative_delta" is returned<br>when an expected monotonically<br>increasing value has decreased<br>in value. "Inconsistent_old_data"<br>is returned when one or more<br>nodes do not have the latest<br>data. |
| timestamp          | string  | The timestamp of the performance data.                                                                                                    |

# throughput

The rate of throughput bytes per second observed at the storage object.

| Name  | Туре    | Description                                                                                                    |
|-------|---------|----------------------------------------------------------------------------------------------------|
| other | integer | Performance metric for other I/O<br>operations. Other I/O operations<br>can be metadata operations,<br>such as directory lookups and so<br>on. |
| read  | integer | Performance metric for read I/O operations.                                                                                                    |
| total | integer | Performance metric aggregated over all types of I/O operations.                                                                                |
| write | integer | Performance metric for write I/O operations.                                                                                                   |

## metric

Performance numbers, such as IOPS, latency and throughput.

| Name      | Туре      | Description                                                                                                    |
|-----------|-----------|----------------------------------------------------------------------------------------------------|
| _links    | _links    |                                                                                                    |
| cloud     | cloud     | Performance numbers (IOPS and<br>latency) for cloud store. These<br>numbers are relevant only for<br>volumes hosted on FabricPools.                                                           |
| duration  | string    | The duration over which this<br>sample is calculated. The time<br>durations are represented in the<br>ISO-8601 standard format.<br>Samples can be calculated over<br>the following durations: |
| flexcache | flexcache | Performance number for<br>FlexCache used to measure<br>cache effectiveness.                                                                                                    |
| iops      | iops      | The rate of I/O operations observed at the storage object.                                                                                                    |
| latency   | latency   | The round trip latency in microseconds observed at the storage object.                                                                                                    |

| Name       | Туре       | Description                                                                                                    |
|------------|------------|----------------------------------------------------------------------------------------------------|
| status     | string     | Errors associated with the<br>sample. For example, if the<br>aggregation of data over multiple<br>nodes fails, then any partial<br>errors might return "ok" on<br>success or "error" on an internal<br>uncategorized failure. Whenever<br>a sample collection is missed but<br>done at a later time, it is back<br>filled to the previous 15 second<br>timestamp and tagged with<br>"backfilled_data". "Inconsistent_<br>delta_time" is encountered when<br>the time between two collections<br>is not the same for all nodes.<br>Therefore, the aggregated value<br>might be over or under inflated.<br>"Negative_delta" is returned<br>when an expected monotonically<br>increasing value has decreased<br>in value. "Inconsistent_old_data"<br>is returned when one or more<br>nodes do not have the latest<br>data. |
| throughput | throughput | The rate of throughput bytes per second observed at the storage object.                                                                                                    |
| timestamp  | string     | The timestamp of the performance data.                                                                                                    |

#### movement

Volume movement. All attributes are modify, that is, not writable through POST. Set PATCH state to destination\_aggregate to initiate a volume move operation. Volume movement on FlexGroup volume constituents are not supported.

| Name                    | Туре    | Description                                                                                                    |
|-------------------------|---------|----------------------------------------------------------------------------------------------------|
| capacity_tier_optimized | boolean | Specifies whether this move<br>should perform optimized volume<br>move for the capacity tier, in<br>which data in the capacity tier<br>does not need to be copied over. |
| cutover_window          | integer | Time window in seconds for<br>cutover. The allowed range is<br>between 30 to 300 seconds.                                                                               |

| Name                  | Туре                  | Description                                                                                                    |
|-----------------------|-----------------------|----------------------------------------------------------------------------------------------------|
| destination_aggregate | destination_aggregate | Aggregate                                                                                                    |
| percent_complete      | integer               | Completion percentage                                                                                                    |
| start_time            | string                | Start time of volume move.                                                                                                    |
| state                 | string                | State of volume move operation.<br>PATCH the state to "aborted" to<br>abort the move operation. PATCH<br>the state to "cutover" to trigger<br>cutover. PATCH the state to<br>"paused" to pause the volume<br>move operation in progress.<br>PATCH the state to "replicating"<br>to resume the paused volume<br>move operation. PATCH the state<br>to "cutover_wait" to go into<br>cutover manually. When volume<br>move operation is waiting to go<br>into "cutover" state, this is<br>indicated by the<br>"cutover_pending" state. A<br>change of state is only supported<br>if volume movement is in<br>progress. |
| tiering_policy        | string                | Tiering policy for FabricPool                                                                                                    |

## export\_policy

# Export Policy

| Name   | Туре    | Description |
|--------|---------|-------------|
| _links | _links  |             |
| id     | integer |             |
| name   | string  |             |

## junction\_parent

| Name   | Туре   | Description |
|--------|--------|-------------|
| _links | _links |             |

| Name | Туре   | Description                                                                                                    |
|------|--------|----------------------------------------------------------------------------------------------------|
| name | string | The name of the parent volume<br>that contains the junction inode of<br>this volume. The junction parent<br>volume must belong to the same<br>SVM that owns this volume. |
| uuid | string | Unique identifier for the parent volume.                                                                                                    |

nas

| Name            | Туре            | Description                                                                                                    |
|-----------------|-----------------|----------------------------------------------------------------------------------------------------|
| export_policy   | export_policy   | Export Policy                                                                                                    |
| gid             | integer         | The UNIX group ID of the volume. Valid in POST or PATCH.                                                                                                    |
| junction_parent | junction_parent |                                                                                                    |
| path            | string          | The fully-qualified path in the<br>owning SVM's namespace at<br>which the volume is mounted.<br>The path is case insensitive and<br>must be unique within a SVM's<br>namespace. Path must begin with<br>'/' and must not end with '/'. Only<br>one volume can be mounted at<br>any given junction path. An empty<br>path in POST creates an<br>unmounted volume. An empty<br>path in PATCH deactivates and<br>unmounts the volume. Taking a<br>volume offline or restricted state<br>removes its junction path. This<br>attribute is reported in GET only<br>when the volume is mounted. |
| security_style  | string          | Security style associated with the<br>volume. Valid in POST or PATCH.<br>mixed ‐ Mixed-style<br>security ntfs ‐<br>NTFS/WIndows-style security<br>unified ‐ Unified-style<br>security, unified UNIX, NFS and<br>CIFS permissions unix ‐<br>Unix-style security.                                                                                                    |

| Name             | Туре    | Description                                                                                                    |
|------------------|---------|----------------------------------------------------------------------------------------------------|
| uid              | integer | The UNIX user ID of the volume.<br>Valid in POST or PATCH.                                                                                                    |
| unix_permissions | integer | UNIX permissions to be viewed<br>as an octal number. It consists of<br>4 digits derived by adding up bits<br>4 (read), 2 (write) and 1<br>(execute). First digit selects the<br>set user ID(4), set group ID (2)<br>and sticky (1) attributes. The<br>second digit selects permission<br>for the owner of the file; the third<br>selects permissions for other<br>users in the same group; the<br>fourth for other users not in the<br>group. Valid in POST or PATCH.<br>For security style "mixed" or<br>"unix", the default setting is 0755<br>in octal (493 in decimal) and for<br>security style "ntfs", the default<br>setting is 0000. In cases where<br>only owner, group and other<br>permissions are given (as in 755,<br>representing the second, third<br>and fourth dight), first digit is<br>assumed to be zero. |

#### policy

When "min\_throughput\_iops", "min\_throughput\_mbps", "max\_throughput\_iops" or "max\_throughput\_mbps" attributes are specified, the storage object is assigned to an auto-generated QoS policy group. If the attributes are later modified, the auto-generated QoS policy-group attributes are modified. Attributes can be removed by specifying "0" and policy group by specifying "none". Upon deletion of the storage object or if the attributes are removed, then the QoS policy-group is also removed.

| Name                | Туре    | Description                                                                                                    |
|---------------------|---------|----------------------------------------------------------------------------------------------------|
| _links              | _links  |                                                                                                    |
| max_throughput_iops | integer | Specifies the maximum<br>throughput in IOPS, 0 means<br>none. This is mutually exclusive<br>with name and UUID during<br>POST and PATCH.              |
| max_throughput_mbps | integer | Specifies the maximum<br>throughput in Megabytes per sec,<br>0 means none. This is mutually<br>exclusive with name and UUID<br>during POST and PATCH. |

| Name                | Туре    | Description                                                                                                    |
|---------------------|---------|----------------------------------------------------------------------------------------------------|
| min_throughput_iops | integer | Specifies the minimum<br>throughput in IOPS, 0 means<br>none. Setting "min_throughput" is<br>supported on AFF platforms only,<br>unless FabricPool tiering policies<br>are set. This is mutually exclusive<br>with name and UUID during<br>POST and PATCH. |
| min_throughput_mbps | integer | Specifies the minimum<br>throughput in Megabytes per sec,<br>0 means none. This is mutually<br>exclusive with name and UUID<br>during POST and PATCH.                                                                                                    |
| name                | string  | The QoS policy group name. This<br>is mutually exclusive with UUID<br>and other QoS attributes during<br>POST and PATCH.                                                                                                    |
| uuid                | string  | The QoS policy group UUID. This<br>is mutually exclusive with name<br>and other QoS attributes during<br>POST and PATCH.                                                                                                    |

## qos

## QoS information

| Name   | Туре   | Description                                                                                                    |
|--------|--------|----------------------------------------------------------------------------------------------------|
| policy | policy | When "min_throughput_iops",<br>"min_throughput_mbps",<br>"max_throughput_iops" or<br>"max_throughput_mbps"<br>attributes are specified, the<br>storage object is assigned to an<br>auto-generated QoS policy group.<br>If the attributes are later modified,<br>the auto-generated QoS policy-<br>group attributes are modified.<br>Attributes can be removed by<br>specifying "0" and policy group by<br>specifying "none". Upon deletion<br>of the storage object or if the<br>attributes are removed, then the<br>QoS policy-group is also<br>removed. |

quota

Quotas track the space or file usage of a user, group, or qtree in a FlexVol volume or a FlexGroup volume.

| Name    | Туре    | Description                                                                                                    |
|---------|---------|----------------------------------------------------------------------------------------------------|
| enabled | boolean | This option is used to enable or<br>disable the quota for the volume.<br>This option is valid only in<br>PATCH. Quotas are enabled for<br>FlexVol volumes or FlexGroup<br>volumes when the quota state is<br>"on". Quotas are disabled for<br>FlexVol volumes or FlexGroup<br>volumes when the quota state is<br>"off". |
| state   | string  | Quota state of the volume                                                                                                    |

## last\_error

Error information for the last failed file move on the constituent.

| Name        | Туре    | Description                                                                               |
|-------------|---------|-------------------------------------------------------------------------------------------|
| code        | integer | Error code of the last file move error on the constituent.                                |
| destination | integer | DSID of the destination<br>constituent of the last file move<br>error on the constituent. |
| file_id     | integer | File ID of the last file move error on the constituent.                                   |
| time        | string  | Time of the last file move error on the constituent.                                      |

#### movement

Properties on this constituent related to file movement.

| Name               | Туре       | Description                                                         |
|--------------------|------------|---------------------------------------------------------------------|
| file_moves_started | integer    | Number of file moves started on this constituent.                   |
| last_error         | last_error | Error information for the last failed file move on the constituent. |

| Name                   | Туре   | Description                                                 |
|------------------------|--------|-------------------------------------------------------------|
| most_recent_start_time | string | Start time of the most recent file move on the constituent. |

## blocks\_skipped

Number of blocks skipped by the scanner on this constituent due to various reasons.

| Name                  | Туре    | Description                                                                                                    |
|-----------------------|---------|----------------------------------------------------------------------------------------------------|
| efficiency_blocks     | integer | Number of blocks skipped by the<br>scanner on this constituent<br>because storage efficiency lost, in<br>blocks, would be too high.  |
| efficiency_percent    | integer | Number of blocks skipped by the<br>scanner on this constituent<br>because storage efficiency lost, in<br>percent, would be too high. |
| fast_truncate         | integer | Number of blocks skipped by the<br>scanner on this constituent<br>because fast truncate is currently<br>running on files.            |
| footprint_invalid     | integer | Number of blocks skipped by the<br>scanner on this constituent<br>because of files with invalid<br>space footprints.                 |
| in_snapshot           | integer | Number of blocks skipped by the scanner on this constituent because of files in snapshots.                                           |
| incompatible          | integer | Number of blocks skipped by the scanner on this constituent because of incompatible files.                                           |
| metadata              | integer | Number of blocks skipped by the scanner on this constituent because of metadata files.                                               |
| on_demand_destination | integer | Number of blocks skipped by the<br>scanner on this constituent<br>because of on demand<br>destination files.                         |

| Name         | Туре    | Description                                                                                                    |
|--------------|---------|----------------------------------------------------------------------------------------------------|
| other        | integer | Number of blocks skipped by the scanner on this constituent for all other reasons.                                                    |
| remote_cache | integer | Number of blocks skipped by the scanner on this constituent because of remote caches.                                                 |
| too_large    | integer | Number of blocks skipped by the<br>scanner on this constituent<br>because of files that are larger<br>than rebalancing.max_file_size. |
| too_small    | integer | Number of blocks skipped by the scanner on this constituent because of files that are smaller than rebalancing.min_file_size.         |
| write_fenced | integer | Number of blocks skipped by the scanner on this constituent because of files fenced for write operations.                             |

## files\_skipped

Number of files skipped by the scanner on this constituent due to various reasons.

| Name               | Туре    | Description                                                                                                    |
|--------------------|---------|----------------------------------------------------------------------------------------------------|
| efficiency_blocks  | integer | Number of files skipped by the<br>scanner on this constituent<br>because storage efficiency lost, in<br>blocks, would be too high.  |
| efficiency_percent | integer | Number of files skipped by the<br>scanner on this constituent<br>because storage efficiency lost, in<br>percent, would be too high. |
| fast_truncate      | integer | Number of files skipped by the<br>scanner on this constituent<br>because fast truncate is currently<br>running on the file.         |
| footprint_invalid  | integer | Number of files skipped by the<br>scanner on this constituent<br>because their space footprints<br>are invalid.                     |

| Name                  | Туре    | Description                                                                                                    |
|-----------------------|---------|----------------------------------------------------------------------------------------------------|
| in_snapshot           | integer | Number of files skipped by the<br>scanner on this constituent<br>because they are trapped in<br>snapshots.          |
| incompatible          | integer | Number of files skipped by the scanner on this constituent because they are incompatible.                           |
| metadata              | integer | Number of files skipped by the scanner on this constituent because they metadata files.                             |
| on_demand_destination | integer | Number of files skipped by the scanner on this constituent because they are on demand destinations.                 |
| other                 | integer | Number of files skipped by the scanner on this constituent for all other reasons.                                   |
| remote_cache          | integer | Number of files skipped by the<br>scanner on this constituent<br>because they are remote caches                     |
| too_large             | integer | Number of files skipped by the scanner on this constituent because they are larger than rebalancing.max_file_size.  |
| too_small             | integer | Number of files skipped by the scanner on this constituent because they are smaller than rebalancing.min_file_size. |
| write_fenced          | integer | Number of files skipped by the scanner on this constituent because they are fenced for write operations.            |

#### scanner

Properties related to determining which files to move and where to move them to.

| Name           | Туре           | Description                                                                         |
|----------------|----------------|-------------------------------------------------------------------------------------|
| blocks_scanned | integer        | Number of blocks scanned on this constituent.                                       |
| blocks_skipped | blocks_skipped | Number of blocks skipped by the scanner on this constituent due to various reasons. |
| files_scanned  | integer        | Number of files scanned on this constituent.                                        |
| files_skipped  | files_skipped  | Number of files skipped by the scanner on this constituent due to various reasons.  |

### engine

Each constituent has one rebalancing engine that co-ordinates scanning constituents for free space and files to move, as well as moving files between constituents. The engine properties must be explicitly requested, are meant for helping diagnose why the volume rebalancer is making decisions.

| Name     | Туре     | Description                                                                            |
|----------|----------|----------------------------------------------------------------------------------------|
| movement | movement | Properties on this constituent related to file movement.                               |
| scanner  | scanner  | Properties related to determining<br>which files to move and where to<br>move them to. |

#### error\_arguments

| Name    | Туре   | Description      |
|---------|--------|------------------|
| code    | string | Argument code    |
| message | string | Message argument |

#### error

| Name      | Туре                   | Description       |
|-----------|------------------------|-------------------|
| arguments | array[error_arguments] | Message arguments |
| code      | string                 | Error code        |
| message   | string                 | Error message     |

## rebalancing

Configuration and runtime properties involving non-disruptive volume capacity rebalancing for a FlexGroup volume.

| Name              | Туре    | Description                                                                                                    |
|-------------------|---------|----------------------------------------------------------------------------------------------------|
| _links            | _links  |                                                                                                    |
| data_moved        | integer | The amount of data that has been<br>moved in or out of a constituent.<br>A positive value represents data<br>moving into the constituent while<br>a negative value is data moving<br>out of the constituent.                                                                                                    |
| engine            | engine  | Each constituent has one<br>rebalancing engine that co-<br>ordinates scanning constituents<br>for free space and files to move,<br>as well as moving files between<br>constituents. The engine<br>properties must be explicitly<br>requested, are meant for helping<br>diagnose why the volume<br>rebalancer is making decisions.                                                                                                    |
| exclude_snapshots | boolean | Specifies whether or not to<br>exclude files that are stuck in<br>snapshots during rebalancing<br>operation. When a new capacity<br>rebalancing operation is started<br>on a FlexGroup volume, it uses<br>the current "exclude_snapshots"<br>value. Once the operation is<br>started, any changes to the<br>"exclude_snapshots" value do not<br>affect the currently running<br>capacity rebalancing operation.<br>Only future capacity rebalancing<br>operations will use the new<br>"exclude_snapshots" value. |
| imbalance_percent | integer | Represents the percentage the volume is out of balance.                                                                                                    |
| imbalance_size    | integer | Represents how much the volume is out of balance, in bytes.                                                                                                    |

| Name                                  | Туре    | Description                                                                                                    |
|---------------------------------------|---------|----------------------------------------------------------------------------------------------------|
| max_constituent_imbalance_perc<br>ent | integer | Absolute percentage of the<br>constituent that is most out of<br>balance. This value will update<br>every 30 seconds when<br>rebalancing is not active and<br>every 10 seconds when<br>rebalancing is active.                                                                                                    |
| max_file_moves                        | integer | Specifies the maximum number<br>of concurrent file moves in a<br>volume capacity rebalancing<br>operation on a constituent of the<br>FlexGroup volume. When a new<br>capacity rebalancing operation is<br>started on a FlexGroup volume, it<br>uses the current<br>"max_file_moves" value. Once<br>the operation is started, any<br>changes to the "max_file_moves"<br>value do not affect the currently<br>running capacity rebalancing<br>operation. Only future capacity<br>rebalancing operations will use<br>the new "max_file_moves" value.                                                                                                    |
| max_runtime                           | string  | This optional field specifies the<br>maximum time a capacity<br>rebalancing operation runs for.<br>Once the maximum runtime has<br>passed, the capacity rebalancing<br>operation stops. If it is not set, the<br>default value is 6 hours. This<br>value cannot be updated while a<br>capacity rebalancing operation is<br>running. The maximum runtime<br>can be in years, months, days,<br>hours, and minutes. A period<br>specified for years, months, and<br>days is represented in the ISO-<br>8601 format as "P <num>Y",<br/>"P<num>M", "P<num>D"<br/>respectively, for example "P3D"<br/>represents a duration of 3 days. A<br/>duration in hours and minutes is<br/>represented by "PT<num>H" and<br/>"PT<num>M"<br/>respectively.</num></num></num></num></num> |

| Name          | Туре    | Description                                                                                                    |
|---------------|---------|----------------------------------------------------------------------------------------------------|
| max_threshold | integer | Specifies the maximum<br>imbalance percentage for<br>FlexGroup volume constituents.<br>When a constituent's imbalance<br>percentage is larger than this<br>value, files are moved from the<br>constituent. When a new capacity<br>rebalancing operation is started<br>on a FlexGroup volume, it uses<br>the current "max_threshold"<br>value. Once the operation is<br>started, any changes to the<br>"max_threshold" value do not<br>affect the currently running<br>capacity rebalancing operation.<br>Only future capacity rebalancing<br>operations will use the new<br>"max_threshold" value.                                                                                                    |
| min_file_size | integer | Specifies the minimum file size to<br>consider for a volume capacity<br>rebalancing operation. When a<br>new capacity rebalancing<br>operation is started on a<br>FlexGroup volume, it uses the<br>current "min_file_size" value.<br>Once the operation is started, any<br>changes to the "min_file_size"<br>value do not affect the currently<br>running capacity rebalancing<br>operation. Only future capacity<br>rebalancing operations will use<br>the new "min_file_size" value.<br>The value must be a multiple of<br>4KB. If it is not set, the default<br>value is 100MB. Setting "min-file-<br>size" to less than the default<br>value leads to more files being<br>moved. Moved files use granular<br>data, which may impact<br>read/write I/O performance. |

| Name          | Туре         | Description                                                                                                    |
|---------------|--------------|----------------------------------------------------------------------------------------------------|
| min_threshold | integer      | Specifies the minimum imbalance<br>percentage for FlexGroup volume<br>constituents. When a<br>constituent's imbalance<br>percentage is smaller than this<br>value, files are not moved from<br>the constituent. When a new<br>capacity rebalancing operation is<br>started on a FlexGroup volume, it<br>will use the current<br>"min_threshold" value. Once the<br>operation is started, any changes<br>to the "min_threshold" value do<br>not affect the currently running<br>capacity rebalancing operation.<br>Only future capacity rebalancing<br>operations will use the new<br>"min_threshold" value. |
| notices       | array[error] | Capacity rebalancing notice messages.                                                                                                    |
| runtime       | string       | Duration the capacity rebalancing operation has been running.                                                                                                    |
| start_time    | string       | Time when the current capacity<br>rebalancing operation started, or<br>when a future scheduled<br>rebalancing operation begins.                                                                                                    |

| state string State of the volume capacity rebalancing operation. PA                                                                                                    |                                                                                                    |
|----------------------------------------------------------------------------------------------------|----------------------------------------------------------------------------------------------------|
| <ul> <li>the state to "stating" to file</li> <li>schedule rebalancing. PX</li> <li>state to "stopping" to stop</li> <li>capacity rebalance operation. PATCH without</li> <li>state with a valid start_time</li> <li>operation. PATCH without</li> <li>state with a valid start_time of an</li> <li>existing scheduled rebala</li> <li>operation.</li> <li>While a FlexGroup volume</li> <li>rebalancing, every constit</li> <li>have a rebalancing engine</li> <li>can either be scanning the</li> <li>filesystem for space usag</li> <li>files to move, actively movi</li> <li>files to move, actively movi</li> <li>files are being moved.</li> <li>If one or more constituent</li> <li>state of "rebalancing_dest", then f</li> <li>being moved to rebalancing_est</li> <li>the rebalancing_est, then rebalancing_est, then rebalancing_est, then rebalancing_est, then rebalancing_est, then rebalancing_est, then rebalancing_est, then rebalancing_est, then rebalancing_est, then rebalancing_est, then rebalancing_est, then rebalancing_est, then rebalancing_est, capacity rebalancing_est, then rebalancing_est, then rebalancing_est, then rebalancing_est, capacity rebalancing_est, capacity rebalancing_est, capacity rebalancing_est, capacity rebalancing_est, capacity rebalancing_est, capacity rebalancing_est, capacity rebalancing_est, capacity rebalancing_est, capacity rebalancing_est, capacity rebalancing esting the volume.</li> <li>starting ‐ capacity rebalancing rebalancing action to start a capacity rebalancing action to start a capacity rebalancing a</li></ul> | TCH<br>gger<br>eration<br>TCH the<br>on, or<br>ncing<br>the<br>e to<br>ince<br>is<br>uent w<br>that<br>e and<br>ing<br>either<br>s has a<br>ce" or<br>les are<br>the<br>g for<br>le<br>jine"<br>to<br>unning<br>is<br>PATCH<br>ty<br>he<br>lume<br>used |

| Name               | Туре    | Description                                                                                                    |
|--------------------|---------|----------------------------------------------------------------------------------------------------|
| stop_time          | string  | Time when the capacity rebalancing operation stopped.                                                                                                    |
| target_used        | integer | Represents the ideal used size of<br>each constituent. Calculated by<br>dividing the total FlexGroup<br>volume used size by the number<br>of constituents.                                                                                                    |
| used_for_imbalance | integer | Represents the used size of each<br>constituent, as determined by the<br>rebalancing engine. Calculated<br>by subtracting the size used by<br>snapshots, the size of files<br>pending deletion and the size of<br>filesystem metadata from the<br>volume used size. |

retention

| Name    | Туре   | Description                                                                                                    |
|---------|--------|----------------------------------------------------------------------------------------------------|
| default | string | Specifies the default retention<br>period that is applied to files whil<br>committing them to the WORM<br>state without an associated<br>retention period. The retention<br>value represents a duration and<br>must be specified in the ISO-<br>8601 duration format. The<br>retention period can be in years,<br>months, days, hours, and<br>minutes. A duration specified for<br>years, months, and days is<br>represented in the ISO-8601<br>format as "P <num>Y",<br/>"P<num>M", "P<num>D"<br/>respectively, for example "P10Y"<br/>represents a duration of 10 years<br/>A duration in hours and minutes<br/>is represented by "PT<num>H"<br/>and "PT<num>M" respectively.<br/>The retention string must contain<br/>only a single time element that is<br/>either years, months, days,<br/>hours, or minutes. A duration<br/>which combines different periods<br/>is not supported, for example<br/>"P1Y10M" is not supported. Apar<br/>from the duration specified in the<br/>ISO-8601 format, the duration<br/>field also accepts the string<br/>"infinite" to set an infinite<br/>retention period and the string<br/>"unspecified" to set an<br/>unspecified retention<br/>period.</num></num></num></num></num> |

| Name    | Туре   | Description                                                                                                    |
|---------|--------|----------------------------------------------------------------------------------------------------|
| maximum | string | Specifies the maximum allowed<br>retention period for files<br>committed to the WORM state or<br>the volume. The retention value<br>represents a duration and must<br>be specified in the ISO-8601<br>duration format. The retention<br>period can be in years, months,<br>days, hours, and minutes. A<br>duration specified for years,<br>months, and days is represented<br>in the ISO-8601 format as<br>"P <num>Y", "P<num>M",<br/>"P<num>D" respectively, for<br/>example "P10Y" represents a<br/>duration of 10 years. A duration in<br/>hours and minutes is represented<br/>by "PT<num>H" and<br/>"PT<num>M" respectively. The<br/>retention string must contain only<br/>a single time element that is,<br/>either years, months, days,<br/>hours, or minutes. A duration<br/>which combines different periods<br/>is not supported, for example<br/>"P1Y10M" is not supported. Apar<br/>from the duration specified in the<br/>ISO-8601 format, the duration<br/>field also accepts the string<br/>"infinite" to set an infinite<br/>retention<br/>period.</num></num></num></num></num> |

| Name    | Туре   | Description                                                                                                    |
|---------|--------|----------------------------------------------------------------------------------------------------|
| minimum | string | Specifies the minimum allowed<br>retention period for files<br>committed to the WORM state or<br>the volume. The retention value<br>represents a duration and must<br>be specified in the ISO-8601<br>duration format. The retention<br>period can be in years, months,<br>days, hours, and minutes. A<br>duration specified for years,<br>month,s and days is represented<br>in the ISO-8601 format as<br>"P <num>Y", "P<num>M",<br/>"P<num>D" respectively, for<br/>example "P10Y" represents a<br/>duration of 10 years. A duration in<br/>hours and minutes is represented<br/>by "PT<num>H" and<br/>"PT<num>M" respectively. The<br/>retention string must contain only<br/>a single time element that is,<br/>either years, months, days,<br/>hours, or minutes. A duration<br/>which combines different periods<br/>is not supported, for example<br/>"P1Y10M" is not supported. Apar<br/>from the duration specified in the<br/>ISO-8601 format, the duration<br/>field also accepts the string<br/>"infinite" to set an infinite<br/>retention<br/>period.</num></num></num></num></num> |

## snaplock

| Name                | Туре    | Description                                                                                                    |
|---------------------|---------|----------------------------------------------------------------------------------------------------|
| append_mode_enabled | boolean | Specifies if the volume append<br>mode is enabled or disabled.<br>When it is enabled, all the files<br>created with write permissions of<br>the volume are, by default,<br>WORM appendable files. The<br>user can append the data to a<br>WORM appendable file but<br>cannot modify the existing<br>contents of the file nor delete the<br>file until it expires. |

| Name                  | Туре    | Description                                                                                                    |
|-----------------------|---------|----------------------------------------------------------------------------------------------------|
| autocommit_period     | string  | Specifies the autocommit period<br>for SnapLock volume. All files<br>which are not modified for a<br>period greater than the<br>autocommit period of the volume<br>are committed to the WORM<br>state. The autocommit period<br>value represents a duration and<br>must be specified in the ISO-<br>8601 duration format. The<br>autocommit period can be in<br>years, months, days, hours, and<br>minutes. A period specified for<br>years, months, and days is<br>represented in the ISO-8601<br>format as "P <num>Y",<br/>"P<num>M", "P<num>D"<br/>respectively, for example "P10Y"<br/>represents a duration of 10 years<br/>A duration in hours and minutes<br/>is represented by "PT<num>H"<br/>and "PT<num>M" respectively.<br/>The period string must contain<br/>only a single time element that is,<br/>either years, months, days,<br/>hours, or minutes. A duration<br/>which combines different periods<br/>is not supported, for example<br/>"P1Y10M" is not supported. Apart<br/>from the duration specified in the<br/>ISO-8601 format, the autocommit<br/>field also accepts the string<br/>"none".</num></num></num></num></num> |
| compliance_clock_time | string  | This is the volume compliance<br>clock time which is used to<br>manage the SnapLock objects in<br>the volume.                                                                                                    |
| expiry_time           | string  | Expiry time of the volume. For<br>volumes with an infinite, indefinite<br>or unspecified SnapLock expiry<br>time, "9999-12-31T23:59:59" is<br>used to denote the time.                                                                                                    |
| is_audit_log          | boolean | Indicates if this volume has been<br>configured as SnapLock audit log<br>volume for the SVM .                                                                                                    |

| Name                             | Туре      | Description                                                                                                    |
|----------------------------------|-----------|----------------------------------------------------------------------------------------------------|
| litigation_count                 | integer   | Litigation count indicates the<br>number of active legal-holds on<br>the volume.                                                                                                    |
| privileged_delete                | string    | Specifies the privileged-delete<br>attribute of a SnapLock volume.<br>On a SnapLock Enterprise (SLE)<br>volume, a designated privileged<br>user can selectively delete files<br>irrespective of the retention time<br>of the file. SLE volumes can have<br>privileged delete as disabled,<br>enabled or permanently_disabled<br>and for SnapLock Compliance<br>(SLC) volumes it is always<br>permanently_disabled. |
| retention                        | retention |                                                                                                    |
| type                             | string    | The SnapLock type of the<br>volume. compliance ‐ A<br>SnapLock Compliance(SLC)<br>volume provides the highest level<br>of WORM protection and an<br>administrator cannot destroy a<br>SLC volume if it contains<br>unexpired WORM files. enterprise<br>‐ An administrator can<br>delete a SnapLock<br>Enterprise(SLE) volume.<br>non_snaplock ‐ Indicates<br>the volume is non-snaplock.                           |
| unspecified_retention_file_count | integer   | Indicates the number of files with<br>an unspecified retention time in<br>the volume.                                                                                                    |

### destinations

| Name     | Туре    | Description                                                                                                    |
|----------|---------|----------------------------------------------------------------------------------------------------|
| is_cloud | boolean | Specifies whether a volume is a<br>SnapMirror source volume, using<br>SnapMirror to protect its data to a<br>cloud destination. |

| Name             | Туре    | Description                                                                                                    |
|------------------|---------|----------------------------------------------------------------------------------------------------|
| is_ontap boolean | boolean | Specifies whether a volume is a<br>SnapMirror source volume, using<br>SnapMirror to protect its data to<br>an ONTAP destination. |
|                  |         | • readOnly: 1                                                                                                    |
|                  |         | Introduced in: 9.9                                                                                                    |
|                  |         | <ul> <li>x-nullable: true</li> </ul>                                                                                             |

## snapmirror

Specifies attributes for SnapMirror protection.

| Name         | Туре         | Description                                                                                           |
|--------------|--------------|----------------------------------------------------------------------------------------------------|
| destinations | destinations |                                                                                                    |
| is_protected | boolean      | Specifies whether a volume is a<br>SnapMirror source volume, using<br>SnapMirror to protect its data. |

## snapshot\_policy

This is a reference to the snapshot policy.

| Name   | Туре   | Description |
|--------|--------|-------------|
| _links | _links |             |
| name   | string |             |
| uuid   | string |             |

## logical\_space

| Name        | Туре    | Description                                                                                                    |
|-------------|---------|----------------------------------------------------------------------------------------------------|
| available   | integer | The amount of space available in<br>this volume with storage<br>efficiency space considered used,<br>in bytes.  |
| enforcement | boolean | Specifies whether space<br>accounting for operations on the<br>volume is done along with<br>storage efficiency. |

| Name              | Туре    | Description                                                                                                    |
|-------------------|---------|----------------------------------------------------------------------------------------------------|
| reporting         | boolean | Specifies whether space<br>reporting on the volume is done<br>along with storage efficiency.                             |
| used              | integer | SUM of (physical-used,<br>shared_refs,<br>compression_saved_in_plane0,<br>vbn_zero, future_blk_cnt), in<br>bytes.        |
| used_by_afs       | integer | The virtual space used by AFS<br>alone (includes volume reserves)<br>and along with storage efficiency,<br>in bytes.     |
| used_by_snapshots | integer | Size that is logically used across<br>all snapshots in the volume, in<br>bytes.                                          |
| used_percent      | integer | SUM of (physical-used,<br>shared_refs,<br>compression_saved_in_plane0,<br>vbn_zero, future_blk_cnt), as a<br>percentage. |

#### autodelete

| Name         | Туре   | Description                                                                                                    |
|--------------|--------|----------------------------------------------------------------------------------------------------|
| commitment   | string | By default, snapshot autodelete<br>does not delete snapshots locked<br>by Snapmirror, clones of a<br>volume, a LUN, an NVMe<br>namespace, or a file. Deletion of<br>snapshots locked by these<br>applications is specified using this<br>option. The default value is try. |
| defer_delete | string | Allows the user to inform<br>snapshot autodelete to defer the<br>deletion of a specified snapshot<br>until the end. The default value is<br>user_created.                                                                                                    |

| Name              | Туре    | Description                                                                                                    |
|-------------------|---------|----------------------------------------------------------------------------------------------------|
| delete_order      | string  | Specifies the order in which<br>snapshot autodelete occurs.<br>Ordering is done using the date<br>and time the snapshot is created.<br>The default value is oldest_first.                                                                                                    |
| enabled           | boolean | Specifies whether snapshot<br>autodelete is currently enabled on<br>this volume.                                                                                                    |
| prefix            | string  | Specifies the prefix of the<br>snapshot which if matched, is<br>deleted last. Used with<br>autodelete_defer_delete when<br>used with a prefix value.                                                                                                    |
| target_free_space | integer | Snapshots are deleted, one at a time, until the used volume space reaches the value specified. The default is 20% free space or 80% utilized.                                                                                                    |
| trigger           | string  | Specifies when the system<br>should trigger an autodelete of<br>snapshots. When set to <i>volume</i> ,<br>autodelete is triggered based on<br>volume fullness. When set to<br><i>snap_reserve</i> , autodelete is<br>triggered based on snapshot<br>reserve fullness. The default<br>value is <i>volume</i> . |

## snapshot

| Name               | Туре       | Description                                                                                                    |
|--------------------|------------|----------------------------------------------------------------------------------------------------|
| autodelete         | autodelete |                                                                                                    |
| autodelete_enabled | boolean    | Specifies whether snapshot<br>autodelete is currently enabled on<br>this volume. This field will no<br>longer be supported in a future<br>release. Use autodelete.enabled<br>instead. |

| Name               | Туре    | Description                                                                                                    |
|--------------------|---------|----------------------------------------------------------------------------------------------------|
| autodelete_trigger | string  | Specifies when the system<br>should trigger an autodelete of<br>snapshots. When set to <i>volume</i> ,<br>autodelete is triggered based on<br>volume fullness. When set to<br><i>snap_reserve</i> , autodelete is<br>triggered based on snapshot<br>reserve fullness. The default<br>value is <i>volume</i> . This field will no<br>longer be supported in a future<br>release. Use autodelete.trigger<br>instead. |
| reserve_available  | integer | Size available for snapshots within the snapshot reserve, in bytes.                                                                                                    |
| reserve_percent    | integer | The space that has been set<br>aside as a reserve for snapshot<br>usage, in percent.                                                                                                    |
| reserve_size       | integer | Size in the volume that has been<br>set aside as a reserve for<br>snapshot usage, in bytes.                                                                                                    |
| space_used_percent | integer | Percentage of snapshot reserve size that has been used.                                                                                                    |
| used               | integer | The total space used by snapshots in the volume, in bytes.                                                                                                    |

#### space

| Name                                                   | Туре    | Description                                                     |
|--------------------------------------------------------|---------|-----------------------------------------------------------------|
| afs_total                                              | integer | Total size of AFS, excluding snap-reserve, in bytes.            |
| auto_adaptive_compression_foot<br>print_data_reduction | integer | Savings achieved due to Auto<br>Adaptive Compression, in bytes. |
| available                                              | integer | The available space, in bytes.                                  |
| available_percent                                      | integer | The space available, as a percent.                              |

| Name                                                  | Туре    | Description                                                                                                    |
|-------------------------------------------------------|---------|----------------------------------------------------------------------------------------------------|
| block_storage_inactive_user_dat<br>a                  | integer | The size that is physically used in<br>the block storage of the volume<br>and has a cold temperature. In<br>bytes. This parameter is only<br>supported if the volume is in an<br>aggregate that is either attached<br>to a cloud store or could be<br>attached to a cloud store. |
| block_storage_inactive_user_dat<br>a_percent          | integer | Percentage of size that is<br>physically used in the<br>performance tier of the volume.                                                                                                    |
| capacity_tier_footprint                               | integer | Space used by capacity tier for<br>this volume in the FabricPool<br>aggregate, in bytes.                                                                                                    |
| capacity_tier_footprint_data_redu<br>ction            | integer | Savings achieved in the space<br>used by the capacity tier for this<br>volume in the FabricPool<br>aggregate, in bytes.                                                                                                    |
| compaction_footprint_data_reduct<br>ion               | integer | Savings achieved due to Data<br>Compaction, in bytes.                                                                                                    |
| cross_volume_dedupe_metafiles<br>_footprint           | integer | Cross volume deduplication metadata footprint, in bytes.                                                                                                    |
| cross_volume_dedupe_metafiles<br>_temporary_footprint | integer | Cross volume temporary<br>deduplication metadata footprint,<br>in bytes.                                                                                                    |
| dedupe_metafiles_footprint                            | integer | Deduplication metadata footprint,<br>in bytes.                                                                                                    |
| dedupe_metafiles_temporary_foo<br>tprint              | integer | Temporary deduplication metadata footprint, in bytes.                                                                                                    |
| delayed_free_footprint                                | integer | Delayed free blocks footprint, in bytes.                                                                                                    |

| Name                      | Туре    | Description                                                                                                    |
|---------------------------|---------|----------------------------------------------------------------------------------------------------|
| effective_total_footprint | integer | Volume footprint after efficiency<br>savings, in bytes. effective total<br>footprint represents total footprint<br>after deducting auto adaptive<br>compression and compaction<br>savings. effective-footprint<br>includes aggregate metadata<br>used by volume. |
| expected_available        | integer | Size that should be available for<br>the volume, irrespective of<br>available size in the aggregate, in<br>bytes.                                                                                                    |
| file_operation_metadata   | integer | File operation metadata footprint, in bytes.                                                                                                    |
| filesystem_size           | integer | Total usable size of the volume, in bytes.                                                                                                    |
| filesystem_size_fixed     | boolean | Specifies whether the file system<br>is to remain of the same size<br>when set to true or to grow when<br>set to false. This option is<br>automatically set to true when a<br>volume becomes SnapMirrored.                                                       |
| footprint                 | integer | Data used for this volume in the aggregate, in bytes.                                                                                                    |
| fractional_reserve        | integer | Used to change the amount of space reserved for overwrites of reserved objects in a volume.                                                                                                    |
| full_threshold_percent    | integer | Volume full threshold percentage<br>at which EMS warnings can be<br>sent.                                                                                                    |
| is_used_stale             | boolean | Specifies if the virtual space used is stale.                                                                                                    |
| large_size_enabled        | boolean | Indicates if the support for large<br>FlexVol volumes and large files is<br>enabled on this volume. When<br>configured to true, FlexVol<br>volume size can reach up to<br>300TB and single file size can<br>reach 128TB.                                         |

| Name                          | Туре          | Description                                                                                                    |
|-------------------------------|---------------|----------------------------------------------------------------------------------------------------|
| local_tier_footprint          | integer       | Space used by the local tier for<br>this volume in the aggregate, in<br>bytes.                                                                                                    |
| logical_space                 | logical_space |                                                                                                    |
| max_size                      | string        | Indicates the maximum size<br>supported for the FlexVol volume<br>or for each constituent of the<br>FlexGroup volume.                                                                                                    |
| metadata                      | integer       | Space used by the volume metadata in the aggregate, in bytes.                                                                                                    |
| nearly_full_threshold_percent | integer       | Volume nearly full threshold<br>percentage at which EMS<br>warnings can be sent.                                                                                                    |
| over_provisioned              | integer       | The amount of space not available for this volume in the aggregate, in bytes.                                                                                                    |
| overwrite_reserve             | integer       | Reserved space for overwrites, in bytes.                                                                                                    |
| overwrite_reserve_used        | integer       | Overwrite logical reserve space used, in bytes.                                                                                                    |
| percent_used                  | integer       | Percentage of the volume size that is used.                                                                                                    |
| performance_tier_footprint    | integer       | Space used by the performance<br>tier for this volume in the<br>FabricPool aggregate, in bytes.                                                                                                    |
| physical_used                 | integer       | Size that is physically used in the<br>volume, in bytes. Physical used is<br>effective total footprint which is<br>equivalent to total footprint after<br>deducting auto adaptive<br>compression and compaction<br>savings. Physical-used also<br>includes aggregate metadata<br>used by volume. |
| physical_used_percent         | integer       | Size that is physically used in the volume, as a percentage.                                                                                                    |

| Name                             | Туре     | Description                                                                              |
|----------------------------------|----------|------------------------------------------------------------------------------------------|
| size                             | integer  | Total provisioned size. The default size is equal to the minimum size of 20MB, in bytes. |
| size_available_for_snapshots     | integer  | Available space for snapshots from snap-reserve, in bytes.                               |
| snapmirror_destination_footprint | integer  | SnapMirror destination footprint, in bytes.                                              |
| snapshot                         | snapshot |                                                                                          |
| snapshot_reserve_unusable        | integer  | Snapshot reserve that is not available for snapshot creation, in bytes.                  |
| snapshot_spill                   | integer  | Space used by the snapshot copies beyond the snap-reserve, in bytes.                     |
| total_footprint                  | integer  | Data and metadata used for this volume in the aggregate, in bytes.                       |
| total_metadata                   | integer  | Space used by the total metadata in the volume, in bytes.                                |
| total_metadata_footprint         | integer  | Space used by the volume metadata footprint in the aggregate, in bytes.                  |
| used                             | integer  | The virtual space used (includes volume reserves) before storage efficiency, in bytes.   |
| used_by_afs                      | integer  | The space used by Active Filesystem, in bytes.                                           |
| user_data                        | integer  | User data, in bytes.                                                                     |
| volume_guarantee_footprint       | integer  | Space reserved for future writes in the volume, in bytes.                                |

#### access

Raw count and latency data for access operations.

| Name       | Туре    | Description                                                                                                    |
|------------|---------|----------------------------------------------------------------------------------------------------|
| count      | integer | Number of operations of the given type performed on this volume.                                                    |
| total_time | integer | The raw data component latency<br>in microseconds measured within<br>ONTAP for all operations of the<br>given type. |
|            |         | • example: 200                                                                                                    |
|            |         | <ul> <li>Introduced in: 9.11</li> </ul>                                                                             |
|            |         | • x-nullable: true                                                                                                  |

#### audit

Raw count and latency data for audit operations. These statistics are only applicable for CIFS protocol operations.

| Name       | Туре    | Description                                                                                                    |
|------------|---------|----------------------------------------------------------------------------------------------------|
| count      | integer | Number of operations of the given type performed on this volume.                                                    |
| total_time | integer | The raw data component latency<br>in microseconds measured within<br>ONTAP for all operations of the<br>given type. |
|            |         | • example: 200                                                                                                    |
|            |         | Introduced in: 9.11                                                                                                 |
|            |         | • x-nullable: true                                                                                                  |

#### dir

Raw count and latency data for directory-create operations.

| Name  | Туре    | Description                                                      |
|-------|---------|------------------------------------------------------------------|
| count | integer | Number of operations of the given type performed on this volume. |

| Name       | Туре    | Description                                                                                                    |
|------------|---------|----------------------------------------------------------------------------------------------------|
| total_time | integer | The raw data component latency<br>in microseconds measured within<br>ONTAP for all operations of the<br>given type. |
|            |         | • example: 200                                                                                                    |
|            |         | Introduced in: 9.11                                                                                                 |
|            |         | • x-nullable: true                                                                                                  |

file

Raw count and latency data for file-create operations.

| Number of operations of the given type performed on this                                                            |
|----------------------------------------------------------------------------------------------------|
| volume.                                                                                                    |
| The raw data component latency<br>in microseconds measured within<br>ONTAP for all operations of the<br>given type. |
| • example: 200                                                                                                    |
| Introduced in: 9.11                                                                                                 |
| • x-nullable: true                                                                                                  |
|                                                                                                    |

### other

Raw count and latency data for create operations on objects other than files, directories and symlinks.

| Name       | Туре    | Description                                                                                                    |
|------------|---------|----------------------------------------------------------------------------------------------------|
| count      | integer | Number of operations of the given type performed on this volume.                                                    |
| total_time | integer | The raw data component latency<br>in microseconds measured within<br>ONTAP for all operations of the<br>given type. |
|            |         | • example: 200                                                                                                    |
|            |         | Introduced in: 9.11                                                                                                 |
|            |         | • x-nullable: true                                                                                                  |
|            |         |                                                                                                    |

### symlink

Raw count and latency data for symlink-create operations.

| Name       | Туре    | Description                                                                                                    |
|------------|---------|----------------------------------------------------------------------------------------------------|
| count      | integer | Number of operations of the given type performed on this volume.                                                    |
| total_time | integer | The raw data component latency<br>in microseconds measured within<br>ONTAP for all operations of the<br>given type. |
|            |         | • example: 200                                                                                                    |
|            |         | Introduced in: 9.11                                                                                                 |
|            |         | • x-nullable: true                                                                                                  |

#### create

Raw count and latency data for create operations.

| Name    | Туре    | Description                                                                                                    |
|---------|---------|----------------------------------------------------------------------------------------------------|
| dir     | dir     | Raw count and latency data for directory-create operations.                                                      |
| file    | file    | Raw count and latency data for file-create operations.                                                           |
| other   | other   | Raw count and latency data for<br>create operations on objects<br>other than files, directories and<br>symlinks. |
| symlink | symlink | Raw count and latency data for symlink-create operations.                                                        |

## getattr

Raw count and latency data for getattr operations.

| Name  | Туре    | Description                                                      |
|-------|---------|------------------------------------------------------------------|
| count | integer | Number of operations of the given type performed on this volume. |

| Name       | Туре    | Description                                                                                                    |
|------------|---------|----------------------------------------------------------------------------------------------------|
| total_time | integer | The raw data component latency<br>in microseconds measured within<br>ONTAP for all operations of the<br>given type.<br>• example: 200 |
|            |         | Introduced in: 9.11                                                                                                    |
|            |         | • x-nullable: true                                                                                                    |

link

Raw count and latency data for link operations.

| Name       | Туре    | Description                                                                                                    |
|------------|---------|----------------------------------------------------------------------------------------------------|
| count      | integer | Number of operations of the given type performed on this volume.                                                    |
| total_time | integer | The raw data component latency<br>in microseconds measured within<br>ONTAP for all operations of the<br>given type. |
|            |         | • example: 200                                                                                                    |
|            |         | Introduced in: 9.11                                                                                                 |
|            |         | • x-nullable: true                                                                                                  |
|            |         |                                                                                                    |

## lock

Raw count and latency data for lock operations.

| Name       | Туре    | Description                                                                                                    |
|------------|---------|----------------------------------------------------------------------------------------------------|
| count      | integer | Number of operations of the given type performed on this volume.                                                                      |
| total_time | integer | The raw data component latency<br>in microseconds measured within<br>ONTAP for all operations of the<br>given type.<br>• example: 200 |
|            |         | Introduced in: 9.11                                                                                                    |
|            |         | • x-nullable: true                                                                                                    |

### lookup

Raw count and latency data for lookup operations.

| Name       | Туре    | Description                                                                                                    |
|------------|---------|----------------------------------------------------------------------------------------------------|
| count      | integer | Number of operations of the given type performed on this volume.                                                    |
| total_time | integer | The raw data component latency<br>in microseconds measured within<br>ONTAP for all operations of the<br>given type. |
|            |         | • example: 200                                                                                                    |
|            |         | <ul> <li>Introduced in: 9.11</li> </ul>                                                                             |
|            |         | • x-nullable: true                                                                                                  |
|            |         |                                                                                                    |

### open

Raw count and latency data for open operations.

| Name       | Туре    | Description                                                                                                    |
|------------|---------|----------------------------------------------------------------------------------------------------|
| count      | integer | Number of operations of the given type performed on this volume.                                                    |
| total_time | integer | The raw data component latency<br>in microseconds measured within<br>ONTAP for all operations of the<br>given type. |
|            |         | • example: 200                                                                                                    |
|            |         | Introduced in: 9.11                                                                                                 |
|            |         | • x-nullable: true                                                                                                  |

#### read

Raw count and latency data for read operations, including histograms categorizing operations by size and latency.

| Name  | Туре    | Description                                                      |
|-------|---------|------------------------------------------------------------------|
| count | integer | Number of operations of the given type performed on this volume. |

| Name                                         | Туре           | Description                                                                                                    |
|----------------------------------------------|----------------|----------------------------------------------------------------------------------------------------|
| total_time                                   | integer        | The raw data component latency<br>in microseconds measured within<br>ONTAP for all operations of the<br>given type.<br>• example: 200<br>• readOnly: 1<br>• x-ntap-advanced: true<br>• Introduced in: 9.11<br>• x-nullable: true |
| volume_protocol_latency_histogr<br>am_counts | array[integer] |                                                                                                    |
| volume_protocol_latency_histogr<br>am_labels | array[string]  | Labels for the latency histogram, ranging from <2us to >20s.                                                                                                    |
| volume_protocol_size_histogram<br>_counts    | array[integer] |                                                                                                    |
| volume_protocol_size_histogram<br>_labels    | array[string]  | Labels for the size histogram, ranging from <4KB to >1024KB.                                                                                                    |

readdir

Raw count and latency data for readdir operations.

| Name       | Туре    | Description                                                                                                    |
|------------|---------|----------------------------------------------------------------------------------------------------|
| count      | integer | Number of operations of the given type performed on this volume.                                                    |
| total_time | integer | The raw data component latency<br>in microseconds measured within<br>ONTAP for all operations of the<br>given type. |
|            |         | • example: 200                                                                                                    |
|            |         | Introduced in: 9.11                                                                                                 |
|            |         | • x-nullable: true                                                                                                  |

readlink

Raw count and latency data for readlink operations.

| Name       | Туре    | Description                                                                                                    |
|------------|---------|----------------------------------------------------------------------------------------------------|
| count      | integer | Number of operations of the given type performed on this volume.                                                    |
| total_time | integer | The raw data component latency<br>in microseconds measured within<br>ONTAP for all operations of the<br>given type. |
|            |         | • example: 200                                                                                                    |
|            |         | Introduced in: 9.11                                                                                                 |
|            |         | • x-nullable: true                                                                                                  |

#### rename

Raw count and latency data for rename operations.

| Name       | Туре    | Description                                                                                                    |
|------------|---------|----------------------------------------------------------------------------------------------------|
| count      | integer | Number of operations of the given type performed on this volume.                                                    |
| total_time | integer | The raw data component latency<br>in microseconds measured within<br>ONTAP for all operations of the<br>given type. |
|            |         | • example: 200                                                                                                    |
|            |         | <ul> <li>Introduced in: 9.11</li> </ul>                                                                             |
|            |         | • x-nullable: true                                                                                                  |

### setattr

Raw count and latency data for setattr operations.

| Name  | Туре | Description                                                      |
|-------|------|------------------------------------------------------------------|
| count | 0    | Number of operations of the given type performed on this volume. |

| Name       | Туре    | Description                                                                                                    |
|------------|---------|----------------------------------------------------------------------------------------------------|
| total_time | integer | The raw data component latency<br>in microseconds measured within<br>ONTAP for all operations of the<br>given type.<br>• example: 200 |
|            |         | Introduced in: 9.11                                                                                                    |
|            |         | • x-nullable: true                                                                                                    |

### unlink

Raw count and latency data for unlink operations.

| Name       | Туре    | Description                                                                                                    |
|------------|---------|----------------------------------------------------------------------------------------------------|
| count      | integer | Number of operations of the given type performed on this volume.                                                    |
| total_time | integer | The raw data component latency<br>in microseconds measured within<br>ONTAP for all operations of the<br>given type. |
|            |         | • example: 200                                                                                                    |
|            |         | Introduced in: 9.11                                                                                                 |
|            |         | • x-nullable: true                                                                                                  |

### watch

Raw count and latency data for watch operations. These statistics are only applicable for CIFS protocol operations.

| Name  | Туре    | Description                                                      |
|-------|---------|------------------------------------------------------------------|
| count | integer | Number of operations of the given type performed on this volume. |

| Name       | Туре    | Description                                                                                                    |
|------------|---------|----------------------------------------------------------------------------------------------------|
| total_time | integer | <ul> <li>The raw data component latency in microseconds measured within ONTAP for all operations of the given type.</li> <li>example: 200</li> <li>Introduced in: 9.11</li> <li>x-nullable: true</li> </ul> |

#### write

Raw count and latency data for write operations, including histograms categorizing operations by size and latency.

| Name                                         | Туре           | Description                                                                                                    |
|----------------------------------------------|----------------|----------------------------------------------------------------------------------------------------|
| count                                        | integer        | Number of operations of the given type performed on this volume.                                                                                                    |
| total_time                                   | integer        | The raw data component latency<br>in microseconds measured within<br>ONTAP for all operations of the<br>given type.<br>• example: 200<br>• readOnly: 1<br>• x-ntap-advanced: true<br>• Introduced in: 9.11<br>• x-nullable: true |
| volume_protocol_latency_histogr<br>am_counts | array[integer] |                                                                                                    |
| volume_protocol_latency_histogr<br>am_labels | array[string]  | Labels for the latency histogram, ranging from <2us to >20s.                                                                                                    |
| volume_protocol_size_histogram<br>_counts    | array[integer] |                                                                                                    |
| volume_protocol_size_histogram<br>_labels    | array[string]  | Labels for the size histogram, ranging from <4KB to >1024KB.                                                                                                    |

#### cifs\_ops\_raw

Raw data component performance values for CIFS operations on this volume, including number of operations and raw latency, in microseconds for each operation. The values are cumulative and increase while the volume is online.

| Name     | Туре     | Description                                                                                                    |
|----------|----------|----------------------------------------------------------------------------------------------------|
| access   | access   | Raw count and latency data for access operations.                                                                            |
| audit    | audit    | Raw count and latency data for<br>audit operations. These statistics<br>are only applicable for CIFS<br>protocol operations. |
| create   | create   | Raw count and latency data for create operations.                                                                            |
| getattr  | getattr  | Raw count and latency data for getattr operations.                                                                           |
| link     | link     | Raw count and latency data for link operations.                                                                              |
| lock     | lock     | Raw count and latency data for lock operations.                                                                              |
| lookup   | lookup   | Raw count and latency data for lookup operations.                                                                            |
| open     | open     | Raw count and latency data for open operations.                                                                              |
| read     | read     | Raw count and latency data for<br>read operations, including<br>histograms categorizing<br>operations by size and latency.   |
| readdir  | readdir  | Raw count and latency data for readdir operations.                                                                           |
| readlink | readlink | Raw count and latency data for readlink operations.                                                                          |
| rename   | rename   | Raw count and latency data for rename operations.                                                                            |
| setattr  | setattr  | Raw count and latency data for setattr operations.                                                                           |
| unlink   | unlink   | Raw count and latency data for unlink operations.                                                                            |

| Name  | Туре  | Description                                                                                                    |
|-------|-------|----------------------------------------------------------------------------------------------------|
| watch | watch | Raw count and latency data for<br>watch operations. These statistics<br>are only applicable for CIFS<br>protocol operations. |
| write | write | Raw count and latency data for<br>write operations, including<br>histograms categorizing<br>operations by size and latency.  |

### iops\_raw

The number of I/O operations observed at the storage object. This can be used along with delta time to calculate the rate of I/O operations per unit of time.

| Name  | Туре    | Description                                                                                                    |
|-------|---------|----------------------------------------------------------------------------------------------------|
| other | integer | Performance metric for other I/O<br>operations. Other I/O operations<br>can be metadata operations,<br>such as directory lookups and so<br>on. |
| read  | integer | Performance metric for read I/O operations.                                                                                                    |
| total | integer | Performance metric aggregated over all types of I/O operations.                                                                                |
| write | integer | Performance metric for write I/O operations.                                                                                                   |

#### latency\_raw

The raw latency in microseconds observed at the storage object. This can be divided by the raw IOPS value to calculate the average latency per I/O operation.

| Name  | Туре    | Description                                                                                                    |
|-------|---------|----------------------------------------------------------------------------------------------------|
| other | integer | Performance metric for other I/O<br>operations. Other I/O operations<br>can be metadata operations,<br>such as directory lookups and so<br>on. |
| read  | integer | Performance metric for read I/O operations.                                                                                                    |

| Name  | Туре    | Description                                                     |
|-------|---------|-----------------------------------------------------------------|
| total | integer | Performance metric aggregated over all types of I/O operations. |
| write | integer | Performance metric for write I/O operations.                    |

cloud

These are raw performance numbers (IOPS and latency) for the cloud store. These numbers are aggregated across all nodes in the cluster and increase with the uptime of the cluster. These numbers are relevant only for volumes hosted on FabricPools.

| Name        | Туре        | Description                                                                                                    |
|-------------|-------------|----------------------------------------------------------------------------------------------------|
| iops_raw    | iops_raw    | The number of I/O operations<br>observed at the storage object.<br>This can be used along with delta<br>time to calculate the rate of I/O<br>operations per unit of time.    |
| latency_raw | latency_raw | The raw latency in microseconds<br>observed at the storage object.<br>This can be divided by the raw<br>IOPS value to calculate the<br>average latency per I/O<br>operation. |

| Name      | Туре   | Description                                                                                                    |
|-----------|--------|----------------------------------------------------------------------------------------------------|
| status    | string | Errors associated with the<br>sample. For example, if the<br>aggregation of data over multiple<br>nodes fails, then any partial<br>errors might return "ok" on<br>success or "error" on an internal<br>uncategorized failure. Whenever<br>a sample collection is missed but<br>done at a later time, it is back<br>filled to the previous 15 second<br>timestamp and tagged with<br>"backfilled_data". "Inconsistent_<br>delta_time" is encountered when<br>the time between two collections<br>is not the same for all nodes.<br>Therefore, the aggregated value<br>might be over or under inflated.<br>"Negative_delta" is returned<br>when an expected monotonically<br>increasing value has decreased<br>in value. "Inconsistent_old_data"<br>is returned when one or more<br>nodes do not have the latest<br>data. |
| timestamp | string | The timestamp of the performance data.                                                                                                    |

## flexcache\_raw

Performance numbers for FlexCache used to measure cache effectiveness.

| Name                    | Туре    | Description                                                                                                    |
|-------------------------|---------|----------------------------------------------------------------------------------------------------|
| cache_miss_blocks       | integer | Blocks retrieved from origin in<br>case of a cache miss. This can<br>be divided by the raw<br>client_requested_blocks and<br>multiplied by 100 to calculate the<br>cache miss percentage. |
| client_requested_blocks | integer | Total blocks requested by the client.                                                                                                    |

| Name      | Туре   | Description                                                                                                    |
|-----------|--------|----------------------------------------------------------------------------------------------------|
| status    | string | Errors associated with the<br>sample. For example, if the<br>aggregation of data over multiple<br>nodes fails, then any partial<br>errors might return "ok" on<br>success or "error" on an internal<br>uncategorized failure. Whenever<br>a sample collection is missed but<br>done at a later time, it is back<br>filled to the previous 15 second<br>timestamp and tagged with<br>"backfilled_data". "Inconsistent_<br>delta_time" is encountered when<br>the time between two collections<br>is not the same for all nodes.<br>Therefore, the aggregated value<br>might be over or under inflated.<br>"Negative_delta" is returned<br>when an expected monotonically<br>increasing value has decreased<br>in value. "Inconsistent_old_data"<br>is returned when one or more<br>nodes do not have the latest<br>data. |
| timestamp | string | The timestamp of the performance data.                                                                                                    |

nfs\_ops\_raw

Raw data component performance values for NFS operations on this volume, including number of operations and raw latency, in microseconds for each operation. The values are cumulative and increase while the volume is online.

| Name    | Туре    | Description                                                                                                    |
|---------|---------|----------------------------------------------------------------------------------------------------|
| access  | access  | Raw count and latency data for access operations.                                                                            |
| audit   | audit   | Raw count and latency data for<br>audit operations. These statistics<br>are only applicable for CIFS<br>protocol operations. |
| create  | create  | Raw count and latency data for create operations.                                                                            |
| getattr | getattr | Raw count and latency data for getattr operations.                                                                           |

| Name     | Туре     | Description                                                                                                    |
|----------|----------|----------------------------------------------------------------------------------------------------|
| link     | link     | Raw count and latency data for link operations.                                                                              |
| lock     | lock     | Raw count and latency data for lock operations.                                                                              |
| lookup   | lookup   | Raw count and latency data for lookup operations.                                                                            |
| open     | open     | Raw count and latency data for open operations.                                                                              |
| read     | read     | Raw count and latency data for<br>read operations, including<br>histograms categorizing<br>operations by size and latency.   |
| readdir  | readdir  | Raw count and latency data for readdir operations.                                                                           |
| readlink | readlink | Raw count and latency data for readlink operations.                                                                          |
| rename   | rename   | Raw count and latency data for rename operations.                                                                            |
| setattr  | setattr  | Raw count and latency data for setattr operations.                                                                           |
| unlink   | unlink   | Raw count and latency data for unlink operations.                                                                            |
| watch    | watch    | Raw count and latency data for<br>watch operations. These statistics<br>are only applicable for CIFS<br>protocol operations. |
| write    | write    | Raw count and latency data for<br>write operations, including<br>histograms categorizing<br>operations by size and latency.  |

## throughput\_raw

Throughput bytes observed at the storage object. This can be used along with delta time to calculate the rate of throughput bytes per unit of time.

| Name  | Туре    | Description                                                                                                    |
|-------|---------|----------------------------------------------------------------------------------------------------|
| other | integer | Performance metric for other I/O<br>operations. Other I/O operations<br>can be metadata operations,<br>such as directory lookups and so<br>on. |
| read  | integer | Performance metric for read I/O operations.                                                                                                    |
| total | integer | Performance metric aggregated over all types of I/O operations.                                                                                |
| write | integer | Performance metric for write I/O operations.                                                                                                   |

### statistics

These are raw performance numbers, such as IOPS latency and throughput. These numbers are aggregated across all nodes in the cluster and increase with the uptime of the cluster.

| Name          | Туре          | Description                                                                                                    |
|---------------|---------------|----------------------------------------------------------------------------------------------------|
| cifs_ops_raw  | cifs_ops_raw  | Raw data component<br>performance values for CIFS<br>operations on this volume,<br>including number of operations<br>and raw latency, in microseconds<br>for each operation. The values<br>are cumulative and increase<br>while the volume is online.                       |
| cloud         | cloud         | These are raw performance<br>numbers (IOPS and latency) for<br>the cloud store. These numbers<br>are aggregated across all nodes<br>in the cluster and increase with<br>the uptime of the cluster. These<br>numbers are relevant only for<br>volumes hosted on FabricPools. |
| flexcache_raw | flexcache_raw | Performance numbers for<br>FlexCache used to measure<br>cache effectiveness.                                                                                                    |

| Name        | Туре        | Description                                                                                                    |
|-------------|-------------|----------------------------------------------------------------------------------------------------|
| iops_raw    | iops_raw    | The number of I/O operations<br>observed at the storage object.<br>This can be used along with delta<br>time to calculate the rate of I/O<br>operations per unit of time.                                                                                                    |
| latency_raw | latency_raw | The raw latency in microseconds<br>observed at the storage object.<br>This can be divided by the raw<br>IOPS value to calculate the<br>average latency per I/O<br>operation.                                                                                                    |
| nfs_ops_raw | nfs_ops_raw | Raw data component<br>performance values for NFS<br>operations on this volume,<br>including number of operations<br>and raw latency, in microseconds<br>for each operation. The values<br>are cumulative and increase<br>while the volume is online.                                                                                                    |
| status      | string      | Errors associated with the<br>sample. For example, if the<br>aggregation of data over multiple<br>nodes fails, then any partial<br>errors might return "ok" on<br>success or "error" on an internal<br>uncategorized failure. Whenever<br>a sample collection is missed but<br>done at a later time, it is back<br>filled to the previous 15 second<br>timestamp and tagged with<br>"backfilled_data". "Inconsistent_<br>delta_time" is encountered when<br>the time between two collections<br>is not the same for all nodes.<br>Therefore, the aggregated value<br>might be over or under inflated.<br>"Negative_delta" is returned<br>when an expected monotonically<br>increasing value has decreased<br>in value. "Inconsistent_old_data"<br>is returned when one or more<br>nodes do not have the latest<br>data. |

| Name           | Туре           | Description                                                                                                    |
|----------------|----------------|----------------------------------------------------------------------------------------------------|
| throughput_raw | throughput_raw | Throughput bytes observed at the<br>storage object. This can be used<br>along with delta time to calculate<br>the rate of throughput bytes per<br>unit of time. |
| timestamp      | string         | The timestamp of the performance data.                                                                                                    |

### svm

SVM containing the volume. Required on POST.

| Name   | Туре   | Description                                                                               |
|--------|--------|-------------------------------------------------------------------------------------------|
| _links | _links |                                                                                           |
| name   | string | The name of the SVM. This field cannot be specified in a PATCH method.                    |
| uuid   | string | The unique identifier of the SVM.<br>This field cannot be specified in a<br>PATCH method. |

tiering

| Name             | Туре          | Description                                                                                                    |
|------------------|---------------|----------------------------------------------------------------------------------------------------|
| min_cooling_days | integer       | This parameter specifies the<br>minimum number of days that<br>user data blocks of the volume<br>must be cooled before they can<br>be considered cold and tiered out<br>to the cloud tier. Note that this<br>parameter is only used for tiering<br>purposes and does not affect the<br>reporting of inactive data. The<br>value specified should be greater<br>than the frequency with which<br>applications in the volume shift<br>between different sets of data.<br>This parameter cannot be set<br>when volume tiering policy is<br>either "none" or "all". The default<br>value of this parameter depends<br>on the volume's tiering policy.<br>See the tiering policy section of<br>this documentation for<br>corresponding default values. If<br>the tiering policy on the volume<br>gets changed, then this<br>parameter will be reset to the<br>default value corresponding to<br>the new tiering policy. |
| object_tags      | array[string] | This parameter specifies tags of a<br>volume for objects stored on a<br>FabricPool-enabled aggregate.<br>Each tag is a key,value pair and<br>should be in the format<br>"key=value".                                                                                                    |

| Name   | Туре   | Description                                                                                                    |
|--------|--------|----------------------------------------------------------------------------------------------------|
| policy | string | Policy that determines whether<br>the user data blocks of a volume<br>in a FabricPool will be tiered to<br>the cloud store when they<br>become cold. FabricPool<br>combines flash (performance tier<br>with a cloud store into a single<br>aggregate. Temperature of a<br>volume block increases if it is<br>accessed frequently and<br>decreases when it is not. Valid in<br>POST or PATCH. all ‐ This<br>policy allows tiering of both<br>snapshots and active file system<br>user data to the cloud store as<br>soon as possible by ignoring the<br>temperature on the volume<br>blocks. auto ‐ This policy<br>allows tiering of both snapshot<br>and active file system user data<br>to the cloud store none ‐<br>Volume blocks will not be tiered<br>to the cloud store. snapshot_only<br>‐ This policy allows tiering<br>of only the volume snapshots no<br>associated with the active file<br>system. The default tiering policy<br>is "snapshot-only" for a FlexVol<br>volume and "none" for a<br>FlexGroup volume. The default<br>minimum cooling period for the<br>"snapshot-only" tiering policy is 2<br>days and for the "auto" tiering<br>policy is 31 days. |

| Name      | Туре    | Description                                                                                                    |
|-----------|---------|----------------------------------------------------------------------------------------------------|
| supported | boolean | This parameter specifies whethe<br>or not FabricPools are selected<br>when provisioning a FlexGroup<br>volume without specifying<br>"aggregates.name" or<br>"aggregates.name" or<br>"aggregates.name" or<br>"aggregates.name" or<br>"aggregates.name" or<br>"aggregates.are used<br>this parameter is set to true and<br>only non FabricPool aggregates<br>are used if this parameter is set<br>to false. Tiering support for a<br>FlexGroup volume can be<br>changed by moving all of the<br>constituents to the required<br>aggregates. Note that in order to<br>tier data, not only does the<br>volume need to support tiering by<br>using FabricPools, the tiering<br>"policy" must not be 'none'. A<br>volume that uses FabricPools bu<br>has a tiering "policy" of 'none'<br>supports tiering, but will not tier<br>any data. |

#### volume

| Name                | Туре              | Description                                                                                                    |
|---------------------|-------------------|----------------------------------------------------------------------------------------------------|
| _links              | _links            |                                                                                                    |
| _tags               | array[string]     | Tags are an optional way to track<br>the uses of a resource. Tag<br>values must be formatted as<br>key:value strings. |
| access_time_enabled | boolean           | Indicates whether or not access<br>time updates are enabled on the<br>volume.                                         |
| activity_tracking   | activity_tracking |                                                                                                    |
| aggregates          | array[aggregates] | Aggregate hosting the volume.<br>Required on POST.                                                                    |

| Name                          | Туре                          | Description                                                                                                    |
|-------------------------------|-------------------------------|----------------------------------------------------------------------------------------------------|
| aggressive_readahead_mode     | string                        | Specifies the<br>aggressive_readahead_mode<br>enabled on the volume. When set<br>to <i>file_prefetch</i> , on a file read, the<br>system aggressively issues<br>readaheads for all of the blocks in<br>the file and retains those blocks<br>in a cache for a finite period of<br>time. When the option is set to<br><i>sequential_read</i> , the system<br>aggressively prefetches the file<br>completely, or to a certain length<br>based on the file size limit, and<br>continues as the read makes<br>progress. If the option is set to<br><i>cross_file_sequential_read</i> , then<br>the system aggressively<br>prefetches multiple files<br>completely, or to a certain length,<br>and continues as the read makes<br>progress. |
| analytics                     | analytics                     |                                                                                                    |
| anti_ransomware               | anti_ransomware               | Anti-ransomware related information of the volume.                                                                                                    |
| application                   | application                   |                                                                                                    |
| asynchronous_directory_delete | asynchronous_directory_delete | Configuration for asynchronous<br>directory delete from the client.<br>This is only supported on Flexible<br>volumes and FlexGroup volumes.                                                                                                    |
| autosize                      | autosize                      |                                                                                                    |
| clone                         | clone                         |                                                                                                    |

| Name                   | Туре              | Description                                                                                                    |
|------------------------|-------------------|----------------------------------------------------------------------------------------------------|
| cloud_retrieval_policy | string            | This parameter specifies the<br>cloud retrieval policy for the<br>volume. This policy determines<br>which tiered out blocks to retrieve<br>from the capacity tier to the<br>performance tier. The available<br>cloud retrieval policies are<br>"default" policy retrieves tiered<br>data based on the underlying<br>tiering policy. If the tiering policy<br>is 'auto', tiered data is retrieved<br>only for random client driven data<br>reads. If the tiering policy is 'none'<br>or 'snapshot_only', tiered data is<br>retrieved for random and<br>sequential client driven data<br>reads. If the tiering policy is 'all',<br>tiered data is not retrieved.<br>"on_read" policy retrieves tiered<br>data for all client driven data<br>reads. "never" policy never<br>retrieves tiered data. "promote"<br>policy retrieves all eligible tiered<br>data automatically during the next<br>scheduled scan. It is only<br>supported when the tiering policy<br>is 'none' or 'snapshot_only'. If the<br>tiering policy is 'snapshot_only',<br>the only data brought back is the<br>data in the AFS. Data that is only<br>in a snapshot copy stays in the<br>cloud and if tiering policy is 'none'<br>then all data is retrieved. |
| cloud_write_enabled    | boolean           | Indicates whether or not cloud<br>writes are enabled on the volume.<br>NFS writes to this volume are<br>sent to the cloud directly instead<br>of the local performance tier. This<br>feature is only available on<br>volumes in FabricPools.                                                                                                    |
| comment                | string            | A comment for the volume. Valid in POST or PATCH.                                                                                                    |
| consistency_group      | consistency_group | Consistency group the volume is part of.                                                                                                    |

| Name                       | Туре                | Description                                                                                                    |
|----------------------------|---------------------|----------------------------------------------------------------------------------------------------|
| constituents               | array[constituents] | FlexGroup volume constituents.<br>FlexGroup volume constituents<br>can be retrieved more efficiently<br>by specifying<br>"is_constituent=true" or<br>"is_constituent=true&flexgro<br>up.uuid= <flexgroup.uuid>" as<br/>query<br/>parameters.</flexgroup.uuid>                                                                                                    |
| constituents_per_aggregate | integer             | Specifies the number of times to<br>iterate over the aggregates listed<br>with the "aggregates.name" or<br>"aggregates.uuid" when creating<br>or expanding a FlexGroup<br>volume. If a volume is being<br>created on a single aggregate,<br>the system creates a flexible<br>volume if the<br>"constituents_per_aggregate"<br>field is not specified, or a<br>FlexGroup volume if it is<br>specified. If a volume is being<br>created on multiple aggregates,<br>the system always creates a<br>FlexGroup volume. If a volume is<br>being created on multiple<br>aggregates and the<br>"constituents_per_aggregate"<br>field is not specified, the default<br>value of the<br>"constituents_per_aggregate"<br>field is 4. The root constituent of a<br>FlexGroup volume is always<br>placed on the first aggregate in<br>the list, unless<br>'optimize_aggregates' is specified<br>as 'true'. If the "aggregates.name"<br>or "aggregates.uuid" is specified<br>in a PATCH request to expand an<br>existing FlexGroup volume, the<br>default value of the<br>"constituents_per_aggregate"<br>field is 1. The volume expand<br>operation is only supported on<br>FlexGroup volumes. |
| convert_unicode            | boolean             | Specifies whether directory<br>Unicode format conversion is<br>enabled when directories are<br>accessed by NFS clients.                                                                                                    |

| Name                    | Туре        | Description                                                                                                    |
|-------------------------|-------------|----------------------------------------------------------------------------------------------------|
| create_time             | string      | Creation time of the volume. This field is generated when the volume is created.                                                                                                    |
| efficiency              | efficiency  |                                                                                                    |
| encryption              | encryption  |                                                                                                    |
| error_state             | error_state |                                                                                                    |
| files                   | files       |                                                                                                    |
| flash_pool              | flash_pool  |                                                                                                    |
| flexcache_endpoint_type | string      | FlexCache endpoint type. none<br>‐ The volume is neither a<br>FlexCache nor origin of any<br>FlexCache. cache ‐ The<br>volume is a FlexCache volume.<br>origin ‐ The volume is<br>origin of a FlexCache volume.                                                                                                    |
| flexgroup               | flexgroup   |                                                                                                    |
| granular_data           | boolean     | State of granular data on the<br>volume. This setting is true by<br>default when creating an AWS S3<br>FlexGroup volume via a POST<br>request and false by default for<br>creating any other type of<br>FlexGroup volume via a POST<br>request. On FlexVol volumes, the<br>setting is always false, as only<br>FlexGroup volumes support this<br>feature. Once enabled, this<br>setting can only be disabled by<br>restoring a snapshot. Earlier<br>versions of ONTAP (pre 9.12) are<br>not compatible with this feature.<br>Therefore, reverting to an earlier<br>version of ONTAP is not possible<br>unless this volume is deleted or<br>restored to a snapshot that was<br>taken before the setting was<br>enabled.<br>• Introduced in: 9.12<br>• x-nullable: true |

| Name               | Туре      | Description                                                                                                    |
|--------------------|-----------|----------------------------------------------------------------------------------------------------|
| granular_data_mode | string    | <ul> <li>Mode of granular data on the volume. This setting defaults to basic when the granular_data parameter is set to true, but can be specified at the time of creation via a POST request. Earlier versions of ONTAP (pre 9.12) are not compatible with the basic setting. Therefore, when set to basic, reverting to an earlier version of ONTAP is not possible unless this volume is deleted or restored to a snapshot that was taken before the basic mode was enabled. Earlier versions of ONTAP (pre 9.16) are not compatible with the advanced setting. Therefore, when set to advanced, reverting to an earlier version of ONTAP is not possible unless this volume is deleted or restored to a snapshot that was taken before the advanced setting. Therefore, when set to advanced, reverting to an earlier version of ONTAP is not possible unless this volume is deleted or restored to a snapshot that was taken before the advanced mode was enabled.</li> <li>enum: ["disabled", "basic", "advanced"]</li> <li>Introduced in: 9.16</li> <li>x-nullable: true</li> </ul> |
| guarantee          | guarantee |                                                                                                    |
| is_object_store    | boolean   | Specifies whether the volume is provisioned for an object store server.                                                                                                    |
| is_svm_root        | boolean   | Specifies whether the volume is a root volume of the SVM it belongs to.                                                                                                    |
| language           | string    | Language encoding setting for<br>volume. If no language is<br>specified, the volume inherits its<br>SVM language encoding setting.                                                                                                    |

| Name         | Туре     | Description                                                                                                    |  |
|--------------|----------|----------------------------------------------------------------------------------------------------|--|
| max_dir_size | integer  | Maximum directory size. This<br>value sets maximum size, in<br>bytes, to which a directory can<br>grow. The default maximum<br>directory size for FlexVol volumes<br>is model-dependent, and<br>optimized for the size of system<br>memory. Before increasing the<br>maximum directory size, involve<br>technical support.                                  |  |
| metric       | metric   | Performance numbers, such as IOPS, latency and throughput.                                                                                                    |  |
| movement     | movement | Volume movement. All attributes<br>are modify, that is, not writable<br>through POST. Set PATCH state<br>to destination_aggregate to<br>initiate a volume move operatio<br>Volume movement on FlexGrouv<br>volume constituents are not<br>supported.                                                                                                    |  |
| msid         | integer  | The volume's Master Set ID.                                                                                                    |  |
| name         | string   | Volume name. The name of<br>volume must start with an<br>alphabetic character (a to z or A<br>to Z) or an underscore (_). The<br>name must be 197 or fewer<br>characters in length for<br>FlexGroup volumes, and 203 or<br>fewer characters in length for all<br>other types of volumes. Volume<br>names must be unique within an<br>SVM. Required on POST. |  |
| nas          | nas      |                                                                                                    |  |

| Name                                 | Туре        | Description                                                                                                    |
|--------------------------------------|-------------|----------------------------------------------------------------------------------------------------|
| optimize_aggregates                  | boolean     | Specifies whether to create the<br>constituents of the FlexGroup<br>volume on the aggregates<br>specified in the order they are<br>specified, or whether the system<br>should optimize the ordering of<br>the aggregates. If this value is<br>'true', the system optimizes the<br>ordering of the aggregates<br>specified. If this value is false, the<br>order of the aggregates is<br>unchanged. The default value is<br>'false'. |
| qos                                  | qos         | QoS information                                                                                                    |
| queue_for_encryption                 | boolean     | Specifies whether the volume is queued for encryption.                                                                                                    |
| quota                                | quota       | Quotas track the space or file<br>usage of a user, group, or qtree in<br>a FlexVol volume or a FlexGroup<br>volume.                                                                                                    |
| rebalancing                          | rebalancing | Configuration and runtime<br>properties involving non-<br>disruptive volume capacity<br>rebalancing for a FlexGroup<br>volume.                                                                                                    |
| scheduled_snapshot_naming_sch<br>eme | string      | <ul> <li>Naming Scheme for automatic snapshots:</li> <li>create_time - Automatic snapshots are saved as per the start of their current date and time.</li> <li>ordinal - Latest automatic snapshot copy is saved as <scheduled_frequency>.0 and subsequent copies will follow the create_time naming convention.</scheduled_frequency></li> </ul>                                                                                   |

| Name                                  | Туре            | Description                                                                                                    |
|---------------------------------------|-----------------|----------------------------------------------------------------------------------------------------|
| size                                  | integer         | Physical size of the volume, in<br>bytes. The minimum size for a<br>FlexVol volume is 20MB and the<br>minimum size for a FlexGroup<br>volume is 200MB per constituent.<br>The recommended size for a<br>FlexGroup volume is a minimum<br>of 100GB per constituent. For all<br>volumes, the default size is equal<br>to the minimum size.                                                                                                    |
| snaplock                              | snaplock        |                                                                                                    |
| snapmirror                            | snapmirror      | Specifies attributes for<br>SnapMirror protection.                                                                                                    |
| snapshot_count                        | integer         | Number of snapshots in the volume.                                                                                                    |
| snapshot_directory_access_enabl<br>ed | boolean         | This field, if true, enables the<br>visible ".snapshot" directory from<br>the client. The ".snapshot"<br>directory will be available in every<br>directory on the volume.                                                                                                    |
| snapshot_locking_enabled              | boolean         | Specifies whether or not<br>snapshot copy locking is enabled<br>on the volume.                                                                                                    |
| snapshot_policy                       | snapshot_policy | This is a reference to the snapshot policy.                                                                                                    |
| space                                 | space           |                                                                                                    |
| state                                 | string          | Volume state. Client access is<br>supported only when volume is<br>online and junctioned. Taking<br>volume to offline or restricted<br>state removes its junction path<br>and blocks client access. When<br>volume is in restricted state some<br>operations like parity<br>reconstruction and iron on<br>commit are allowed. The 'mixed'<br>state applies to FlexGroup<br>volumes only and cannot be<br>specified as a target state. An<br>'error' state implies that the<br>volume is not in a state to serve<br>data. |

| Name       | Туре          | Description                                                                                                    |
|------------|---------------|----------------------------------------------------------------------------------------------------|
| statistics | statistics    | These are raw performance<br>numbers, such as IOPS latency<br>and throughput. These numbers<br>are aggregated across all nodes<br>in the cluster and increase with<br>the uptime of the cluster.                                                                                                    |
| status     | array[string] | Describes the current status of a volume.                                                                                                    |
| style      | string        | The style of the volume. If "style"<br>is not specified, the volume type<br>is determined based on the<br>specified aggregates or license.<br>Specifying a single aggregate,<br>without<br>"constituents_per_aggregate",<br>creates a flexible volume.<br>Specifying multiple aggregates,<br>or a single aggregate with<br>"constituents_per_aggregate",<br>creates a FlexGroup volume.<br>When the UDO License is<br>installed, and no aggregates are<br>specified, the system<br>automatically provisions a<br>FlexGroup volume on system<br>selected aggregates. Specifying a<br>volume "style" creates a volume<br>of that type. For example, if the<br>style is "flexvol", you must specify<br>a single aggregate. If the style is<br>"flexgroup", the system either<br>uses the specified aggregates or<br>automatically provisions<br>aggregates if there are no<br>specified aggregates. The style<br>"flexgroup_constituent" is not<br>supported when creating a<br>volume. flexvol ‐ flexible<br>volumes and FlexClone volumes<br>flexgroup ‐ FlexGroup<br>volumes flexgroup_constituent<br>‐ FlexGroup volume<br>constituents. |
| svm        | svm           | SVM containing the volume.<br>Required on POST.                                                                                                    |
| tiering    | tiering       |                                                                                                    |

| Name                    | Туре    | Description                                                                                                    |
|-------------------------|---------|----------------------------------------------------------------------------------------------------|
| type                    | string  | Type of the volume. rw ‐<br>read-write volume. dp ‐<br>data-protection volume. ls ‐<br>load-sharing <code>dp</code><br>volume. Valid in GET.                                                                                                    |
| use_mirrored_aggregates | boolean | Specifies whether mirrored<br>aggregates are selected when<br>provisioning a FlexGroup without<br>specifying "aggregates.name" or<br>"aggregates.uuid". Only mirrored<br>aggregates are used if this<br>parameter is set to 'true' and only<br>unmirrored aggregates are used<br>if this parameter is set to 'false'.<br>Aggregate level mirroring for a<br>FlexGroup volume can be<br>changed by moving all of the<br>constituents to the required<br>aggregates. The default value is<br>'true' for a MetroCluster<br>configuration and is 'false' for a<br>non-MetroCluster configuration. |
| uuid                    | string  | Unique identifier for the volume.<br>This corresponds to the instance-<br>uuid that is exposed in the CLI<br>and ONTAPI. It does not change<br>due to a volume move.<br>• example: 028baa66-41bd-<br>11e9-81d5-00a0986138f7<br>• readOnly: 1<br>• Introduced in: 9.6<br>• x-nullable: true                                                                                                    |
| validate_only           | boolean | Validate the volume move or<br>volume conversion operations<br>and their parameters, without<br>actually performing the operation.                                                                                                    |

# job\_link

| Name   | Туре   | Description |
|--------|--------|-------------|
| _links | _links |             |

| Name | Туре   | Description                                                                                     |
|------|--------|-------------------------------------------------------------------------------------------------|
| uuid | string | The UUID of the asynchronous<br>job that is triggered by a POST,<br>PATCH, or DELETE operation. |

returned\_error

| Name      | Туре                   | Description                                 |
|-----------|------------------------|---------------------------------------------|
| arguments | array[error_arguments] | Message arguments                           |
| code      | string                 | Error code                                  |
| message   | string                 | Error message                               |
| target    | string                 | The target parameter that caused the error. |

# Delete a volume

```
DELETE /storage/volumes/{uuid}
```

### Introduced In: 9.6

Deletes a volume. If the UUID belongs to a volume, all of its blocks are freed and returned to its containing aggregate. If a volume is online, it is offlined before deletion. If a volume is mounted, unmount the volume by specifying the nas.path as empty before deleting it using the DELETE operation.

# **Platform Specifics**

• Unified ONTAP: DELETE must be used to delete a volume.

# **Optional parameters:**

• force - Bypasses the recovery-queue and completely removes the volume from the aggregate making it non-recoverable. By default, this flag is set to "false".

# **Related ONTAP commands**

- volume delete
- volume clone delete

## **Parameters**

| Name           | Туре    | In    | Required | Description                                                                                                    |
|----------------|---------|-------|----------|----------------------------------------------------------------------------------------------------|
| uuid           | string  | path  | True     | Unique identifier of the volume.                                                                                                    |
| force          | boolean | query | False    | Set the force flag to<br>"true" to bypass the<br>recovery queue,<br>making the deleted<br>volume non-<br>recoverable.<br>• Introduced in:<br>9.12<br>• Default value:                                                                                                    |
| return_timeout | integer | query | False    | The number of<br>seconds to allow the<br>call to execute<br>before returning.<br>When doing a<br>POST, PATCH, or<br>DELETE operation<br>on a single record,<br>the default is 0<br>seconds. This<br>means that if an<br>asynchronous<br>operation is started,<br>the server<br>immediately returns<br>HTTP code 202<br>(Accepted) along<br>with a link to the job.<br>If a non-zero value<br>is specified for<br>POST, PATCH, or<br>DELETE operations,<br>ONTAP waits that<br>length of time to see<br>if the job completes<br>so it can return<br>something other<br>than 202.<br>• Default value: 1<br>• Max value: 120<br>• Min value: 0 |

# Response

Status: 200, Ok

| Name | Туре     | Description |
|------|----------|-------------|
| job  | job_link |             |

### Example response

```
{
    "job": {
        "_links": {
            "self": {
                "href": "/api/resourcelink"
            }
        },
        "uuid": "string"
    }
}
```

# Response

Status: 202, Accepted

# Error

Status: Default

### ONTAP Error Response Codes

| Error Code | Description                                                                                          |
|------------|----------------------------------------------------------------------------------------------------|
| 460770     | [Job "jobid"] Job failed.                                                                            |
| 524615     | Failed to delete volume because it has one or more clones.                                           |
| 917531     | Cannot delete the root volume because the SVM contains other volumes.                                |
| 918667     | Volume "name" in SVM "svm.name" cannot be taken offline because it is configured to hold audit logs. |

| Error Code | Description                                                                                                    |
|------------|----------------------------------------------------------------------------------------------------|
| 918693     | Volume "name" in SVM "svm.name" cannot be taken offline because it is configured to hold audit logs.                                                                                                    |
| 918701     | The specified operation on the volume endpoint is not supported on this platform.                                                                                                    |
| 13107349   | Operation is only supported on flexible volumes and FlexGroup volumes.                                                                                                    |
| 65537463   | Volume encryption keys (VEK) cannot be created or<br>deleted for data Vserver \"{0}\". External key<br>management has been configured for data Vserver<br>\"{0}\" but ONTAP is not able to encrypt or decrypt with<br>the key manager. Resolve the external key manager<br>key issues at the key manager's portal before creating<br>any new encrypted volumes.                                                              |
| 65537529   | Encrypted volumes cannot be created or deleted for Vserver \"{0}\" as a rekey operation for the vserver is in progress. Try creating the encrypted volume again after some time. If the problem persists, run the rekey operation again after some time.                                                                                                    |
| 65537600   | Encrypted volumes cannot be created or deleted for<br>Vserver \"{0}\" while the enabled keystore<br>configuration is being switched. If a previous attempt<br>to switch the keystore configuration failed, or was<br>interrupted, the system will continue to prevent<br>encrypted volume creation for Vserver \"{0}\". Use the<br>\"security key-manager keystore enable\" command to<br>re-run and complete the operation. |
| 65539430   | Cannot create or delete volumes on Vserver \"{0}\"<br>while the keystore is being initialized. Wait until the<br>keystore is in the active state, and rerun the volume<br>operation.                                                                                                    |
| 65539431   | Cannot create or delete volumes on Vserver \"{0}\" while the keystore is being disabled.                                                                                                    |

Also see the table of common errors in the Response body overview section of this documentation.

| Name  | Туре           | Description |
|-------|----------------|-------------|
| error | returned_error |             |

### Example error

```
{
    "error": {
        "arguments": [
            {
            "code": "string",
            "message": "string"
            }
        ],
        "code": "4",
        "message": "entry doesn't exist",
        "target": "uuid"
      }
}
```

# Definitions

### See Definitions

href

| Name | Туре   | Description |
|------|--------|-------------|
| href | string |             |

\_links

| Name | Туре | Description |
|------|------|-------------|
| self | href |             |

### job\_link

| Name   | Туре   | Description                                                                               |
|--------|--------|-------------------------------------------------------------------------------------------|
| _links | _links |                                                                                           |
| uuid   | string | The UUID of the asynchronous job that is triggered by a POST, PATCH, or DELETE operation. |

### error\_arguments

| Name    | Туре   | Description      |
|---------|--------|------------------|
| code    | string | Argument code    |
| message | string | Message argument |

### returned\_error

| Name      | Туре                   | Description                                 |
|-----------|------------------------|---------------------------------------------|
| arguments | array[error_arguments] | Message arguments                           |
| code      | string                 | Error code                                  |
| message   | string                 | Error message                               |
| target    | string                 | The target parameter that caused the error. |

# **Retrieve a volume**

GET /storage/volumes/{uuid}

#### Introduced In: 9.6

Retrieves a volume. The GET API can be used to retrieve the quota state for a FlexVol or a FlexGroup volume.

# **Expensive properties**

There is an added computational cost to retrieving values for these properties. They are not included by default in GET results and must be explicitly requested using the fields query parameter. See Requesting specific fields to learn more.

- is\_svm\_root
- analytics.\*
- anti\_ransomware.\*
- application.\*
- encryption.\*
- convert unicode
- clone.parent snapshot.name
- clone.parent\_snapshot.uuid
- clone.parent\_svm.name
- clone.parent\_svm.uuid
- clone.parent\_volume.name
- clone.parent\_volume.uuid
- clone.split\_complete\_percent
- clone.split estimate
- clone.split\_initiated
- efficiency.\*
- error\_state.\*
- files.\*
- max\_dir\_size
- nas.export\_policy.id
- nas.gid
- nas.path
- nas.security\_style
- nas.uid
- nas.unix\_permissions
- nas.junction\_parent.name
- nas.junction\_parent.uuid

- snaplock.\*
- restore\_to.\*
- snapshot\_policy.uuid
- quota.\*
- qos.\*
- flexcache\_endpoint\_type
- space.block\_storage\_inactive\_user\_data
- space.capacity\_tier\_footprint
- space.performance\_tier\_footprint
- space.local\_tier\_footprint
- space.footprint
- space.over\_provisioned
- space.metadata
- space.total\_footprint
- space.dedupe\_metafiles\_footprint
- space.dedupe\_metafiles\_temporary\_footprint
- \* space.delayed\_free\_footprint
- space.file\_operation\_metadata
- space.snapmirror\_destination\_footprint
- space.volume\_guarantee\_footprint
- space.cross\_volume\_dedupe\_metafiles\_footprint
- space.cross\_volume\_dedupe\_metafiles\_temporary\_footprint
- space.auto\_adaptive\_compression\_footprint\_data\_reduction
- space.capacity\_tier\_footprint\_data\_reduction
- space.compaction footprint data reduction
- space.effective\_total\_footprint
- space.snapshot\_reserve\_unusable
- space.snapshot\_spill
- space.user\_data
- space.logical\_space.\*
- space.snapshot.\*
- space.used\_by\_afs
- space.afs\_total
- space.available percent

- space.full\_threshold\_percent
- space.nearly\_full\_threshold\_percent
- space.overwrite\_reserve
- space.overwrite\_reserve\_used
- space.size\_available\_for\_snapshots
- space.percent\_used
- space.fractional\_reserve
- space.block\_storage\_inactive\_user\_data\_percent
- space.physical\_used
- space.physical\_used\_percent
- space.expected\_available
- space.filesystem\_size
- space.filesystem\_size\_fixed
- guarantee.\*
- autosize.\*
- movement.\*
- statistics.\*
- asynchronous\_directory\_delete.\*
- rebalancing.\*
- metric.\*
- cloud write enabled

### **Related ONTAP commands**

- volume show
- volume clone show
- volume efficiency show
- volume encryption show
- volume flexcache show
- volume flexgroup show
- volume move show
- volume quota show
- volume show-space
- volume snaplock show
- volume rebalance show

- security anti-ransomware volume show
- security anti-ransomware volume attack generate-report
- security anti-ransomware volume space show
- volume file async-delete client show

## **Parameters**

| Name           | Туре          | In    | Required | Description                                                                                                    |
|----------------|---------------|-------|----------|----------------------------------------------------------------------------------------------------|
| uuid           | string        | path  | True     | Unique identifier of the volume.                                                                                                    |
| is_constituent | boolean       | query | False    | <ul> <li>When set to false,<br/>only FlexVol and<br/>FlexGroup volumes<br/>are returned. When<br/>set to true, only<br/>FlexGroup<br/>constituent volumes<br/>are returned. Default<br/>for GET calls is<br/>false.</li> <li>Introduced in:<br/>9.10</li> <li>Default value:</li> </ul> |
| fields         | array[string] | query | False    | Specify the fields to return.                                                                                                    |

## Response

Status: 200, Ok

| Name                | Туре          | Description                                                                                                    |
|---------------------|---------------|----------------------------------------------------------------------------------------------------|
| _links              | _links        |                                                                                                    |
| _tags               | array[string] | Tags are an optional way to track<br>the uses of a resource. Tag values<br>must be formatted as key:value<br>strings. |
| access_time_enabled | boolean       | Indicates whether or not access<br>time updates are enabled on the<br>volume.                                         |

| Aggregate hosting the volume.<br>Required on POST.<br>Specifies the<br>aggressive_readahead_mode                                                                                                    |
|----------------------------------------------------------------------------------------------------|
| Required on POST.<br>Specifies the<br>aggressive_readahead_mode                                                                                                    |
| aggressive_readahead_mode                                                                                                    |
| enabled on the volume. When set<br>to <i>file_prefetch</i> , on a file read, the<br>system aggressively issues<br>readaheads for all of the blocks in<br>the file and retains those blocks in<br>a cache for a finite period of time.<br>When the option is set to<br><i>sequential_read</i> , the system<br>aggressively prefetches the file<br>completely, or to a certain length<br>based on the file size limit, and<br>continues as the read makes<br>progress. If the option is set to<br><i>cross_file_sequential_read</i> , then<br>the system aggressively prefetches<br>multiple files completely, or to a<br>certain length, and continues as the<br>read makes progress. |
|                                                                                                    |
| Anti-ransomware related information of the volume.                                                                                                    |
|                                                                                                    |
| Configuration for asynchronous<br>directory delete from the client.<br>This is only supported on Flexible<br>volumes and FlexGroup volumes.                                                                                                    |
|                                                                                                    |
|                                                                                                    |
|                                                                                                    |

| Name                   | Туре              | Description                                                                                                    |
|------------------------|-------------------|----------------------------------------------------------------------------------------------------|
| cloud_retrieval_policy | string            | This parameter specifies the cloud<br>retrieval policy for the volume. This<br>policy determines which tiered out<br>blocks to retrieve from the capacity<br>tier to the performance tier. The<br>available cloud retrieval policies are<br>"default" policy retrieves tiered data<br>based on the underlying tiering<br>policy. If the tiering policy is 'auto',<br>tiered data is retrieved only for<br>random client driven data reads. If<br>the tiering policy is 'none' or<br>'snapshot_only', tiered data is<br>retrieved for random and sequential<br>client driven data reads. If the<br>tiering policy is 'all', tiered data is<br>not retrieved. "on_read" policy<br>retrieves tiered data for all client<br>driven data reads. "never" policy<br>never retrieves tiered data.<br>"promote" policy retrieves all<br>eligible tiered data automatically<br>during the next scheduled scan. It<br>is only supported when the tiering<br>policy is 'none' or 'snapshot_only'.<br>If the tiering policy is<br>'snapshot_only', the only data<br>brought back is the data in the<br>AFS. Data that is only in a<br>snapshot copy stays in the cloud<br>and if tiering policy is 'none' then all<br>data is retrieved. |
| cloud_write_enabled    | boolean           | Indicates whether or not cloud<br>writes are enabled on the volume.<br>NFS writes to this volume are sent<br>to the cloud directly instead of the<br>local performance tier. This feature<br>is only available on volumes in<br>FabricPools.                                                                                                    |
| comment                | string            | A comment for the volume. Valid in POST or PATCH.                                                                                                    |
| consistency_group      | consistency_group | Consistency group the volume is part of.                                                                                                    |

| Name                       | Туре                | Description                                                                                                    |
|----------------------------|---------------------|----------------------------------------------------------------------------------------------------|
| constituents               | array[constituents] | FlexGroup volume constituents.<br>FlexGroup volume constituents can<br>be retrieved more efficiently by<br>specifying "is_constituent=true" or<br>"is_constituent=true&flexgroup<br>.uuid= <flexgroup.uuid>" as query<br/>parameters.</flexgroup.uuid>                                                                                                    |
| constituents_per_aggregate | integer             | Specifies the number of times to<br>iterate over the aggregates listed<br>with the "aggregates.name" or<br>"aggregates.uuid" when creating or<br>expanding a FlexGroup volume. If<br>a volume is being created on a<br>single aggregate, the system<br>creates a flexible volume if the<br>"constituents_per_aggregate" field<br>is not specified, or a FlexGroup<br>volume if it is specified. If a volume<br>is being created on multiple<br>aggregates, the system always<br>creates a FlexGroup volume. If a<br>volume is being created on multiple<br>aggregates and the<br>"constituents_per_aggregate" field<br>is not specified, the default value of<br>the "constituents_per_aggregate"<br>field is 4. The root constituent of a<br>FlexGroup volume is always placed<br>on the first aggregate in the list,<br>unless 'optimize_aggregates' is<br>specified as 'true'. If the<br>"aggregates.uuid" is specified in a<br>PATCH request to expand an<br>existing FlexGroup volume, the<br>default value of the<br>"constituents_per_aggregate" field<br>is 1. The volume expand operation<br>is only supported on FlexGroup<br>volumes. |
| convert_unicode            | boolean             | Specifies whether directory<br>Unicode format conversion is<br>enabled when directories are<br>accessed by NFS clients.                                                                                                    |
| create_time                | string              | Creation time of the volume. This field is generated when the volume is created.                                                                                                    |

| Name                    | Туре        | Description                                                                                                    |
|-------------------------|-------------|----------------------------------------------------------------------------------------------------|
| efficiency              | efficiency  |                                                                                                    |
| encryption              | encryption  |                                                                                                    |
| error_state             | error_state |                                                                                                    |
| files                   | files       |                                                                                                    |
| flash_pool              | flash_pool  |                                                                                                    |
| flexcache_endpoint_type | string      | FlexCache endpoint type. none<br>‐ The volume is neither a<br>FlexCache nor origin of any<br>FlexCache. cache ‐ The<br>volume is a FlexCache volume.<br>origin ‐ The volume is origin<br>of a FlexCache volume.                                                                                                    |
| flexgroup               | flexgroup   |                                                                                                    |
| granular_data           | boolean     | <ul> <li>State of granular data on the volume. This setting is true by default when creating an AWS S3 FlexGroup volume via a POST request and false by default for creating any other type of FlexGroup volume via a POST request. On FlexVol volumes, the setting is always false, as only FlexGroup volumes support this feature. Once enabled, this setting can only be disabled by restoring a snapshot. Earlier versions of ONTAP (pre 9.12) are not compatible with this feature. Therefore, reverting to an earlier version of ONTAP is not possible unless this volume is deleted or restored to a snapshot that was taken before the setting was enabled.</li> <li>Introduced in: 9.12</li> <li>x-nullable: true</li> </ul> |

| Name               | Туре      | Description                                                                                                    |
|--------------------|-----------|----------------------------------------------------------------------------------------------------|
| granular_data_mode | string    | Mode of granular data on the<br>volume. This setting defaults to<br>basic when the granular_data<br>parameter is set to true, but can<br>be specified at the time of creation<br>via a POST request. Earlier<br>versions of ONTAP (pre 9.12) are<br>not compatible with the basic<br>setting. Therefore, when set to<br>basic, reverting to an earlier<br>version of ONTAP is not possible<br>unless this volume is deleted or<br>restored to a snapshot that was<br>taken before the basic mode was<br>enabled. Earlier versions of ONTAP<br>(pre 9.16) are not compatible with<br>the advanced setting. Therefore,<br>when set to advanced, reverting to<br>an earlier version of ONTAP is not<br>possible unless this volume is<br>deleted or restored to a snapshot<br>that was taken before the<br>advanced mode was enabled.<br>• enum: ["disabled", "basic",<br>"advanced"]<br>• Introduced in: 9.16<br>• x-nullable: true |
| guarantee          | guarantee |                                                                                                    |
| is_object_store    | boolean   | Specifies whether the volume is provisioned for an object store server.                                                                                                    |
| is_svm_root        | boolean   | Specifies whether the volume is a root volume of the SVM it belongs to.                                                                                                    |
| language           | string    | Language encoding setting for<br>volume. If no language is specified,<br>the volume inherits its SVM<br>language encoding setting.                                                                                                    |

| Name                | Туре     | Description                                                                                                    |
|---------------------|----------|----------------------------------------------------------------------------------------------------|
| max_dir_size        | integer  | Maximum directory size. This value<br>sets maximum size, in bytes, to<br>which a directory can grow. The<br>default maximum directory size for<br>FlexVol volumes is model-<br>dependent, and optimized for the<br>size of system memory. Before<br>increasing the maximum directory<br>size, involve technical support.                                                                                                    |
| metric              | metric   | Performance numbers, such as IOPS, latency and throughput.                                                                                                    |
| movement            | movement | Volume movement. All attributes<br>are modify, that is, not writable<br>through POST. Set PATCH state to<br>destination_aggregate to initiate a<br>volume move operation. Volume<br>movement on FlexGroup volume<br>constituents are not supported.                                                                                                    |
| msid                | integer  | The volume's Master Set ID.                                                                                                    |
| name                | string   | Volume name. The name of volume<br>must start with an alphabetic<br>character (a to z or A to Z) or an<br>underscore (_). The name must be<br>197 or fewer characters in length<br>for FlexGroup volumes, and 203 or<br>fewer characters in length for all<br>other types of volumes. Volume<br>names must be unique within an<br>SVM. Required on POST.                                                                         |
| nas                 | nas      |                                                                                                    |
| optimize_aggregates | boolean  | Specifies whether to create the<br>constituents of the FlexGroup<br>volume on the aggregates specified<br>in the order they are specified, or<br>whether the system should<br>optimize the ordering of the<br>aggregates. If this value is 'true',<br>the system optimizes the ordering<br>of the aggregates specified. If this<br>value is false, the order of the<br>aggregates is unchanged. The<br>default value is 'false'. |

| Name                                 | Туре        | Description                                                                                                    |
|--------------------------------------|-------------|----------------------------------------------------------------------------------------------------|
| qos                                  | qos         | QoS information                                                                                                    |
| queue_for_encryption                 | boolean     | Specifies whether the volume is queued for encryption.                                                                                                    |
| quota                                | quota       | Quotas track the space or file<br>usage of a user, group, or qtree in<br>a FlexVol volume or a FlexGroup<br>volume.                                                                                                    |
| rebalancing                          | rebalancing | Configuration and runtime<br>properties involving non-disruptive<br>volume capacity rebalancing for a<br>FlexGroup volume.                                                                                                    |
| scheduled_snapshot_naming_sche<br>me | string      | <ul> <li>Naming Scheme for automatic snapshots:</li> <li>create_time - Automatic snapshots are saved as per the start of their current date and time.</li> <li>ordinal - Latest automatic snapshot copy is saved as <scheduled_frequency>.0 and subsequent copies will follow the create_time naming convention.</scheduled_frequency></li> </ul> |
| size                                 | integer     | Physical size of the volume, in<br>bytes. The minimum size for a<br>FlexVol volume is 20MB and the<br>minimum size for a FlexGroup<br>volume is 200MB per constituent.<br>The recommended size for a<br>FlexGroup volume is a minimum of<br>100GB per constituent. For all<br>volumes, the default size is equal<br>to the minimum size.          |
| snaplock                             | snaplock    |                                                                                                    |
| snapmirror                           | snapmirror  | Specifies attributes for SnapMirror protection.                                                                                                    |
| snapshot_count                       | integer     | Number of snapshots in the volume.                                                                                                    |

| Name                                  | Туре            | Description                                                                                                    |
|---------------------------------------|-----------------|----------------------------------------------------------------------------------------------------|
| snapshot_directory_access_enable<br>d | boolean         | This field, if true, enables the<br>visible ".snapshot" directory from<br>the client. The ".snapshot" directory<br>will be available in every directory<br>on the volume.                                                                                                    |
| snapshot_locking_enabled              | boolean         | Specifies whether or not snapshot copy locking is enabled on the volume.                                                                                                    |
| snapshot_policy                       | snapshot_policy | This is a reference to the snapshot policy.                                                                                                    |
| space                                 | space           |                                                                                                    |
| state                                 | string          | Volume state. Client access is<br>supported only when volume is<br>online and junctioned. Taking<br>volume to offline or restricted state<br>removes its junction path and<br>blocks client access. When volume<br>is in restricted state some<br>operations like parity reconstruction<br>and iron on commit are allowed.<br>The 'mixed' state applies to<br>FlexGroup volumes only and<br>cannot be specified as a target<br>state. An 'error' state implies that<br>the volume is not in a state to serve<br>data. |
| statistics                            | statistics      | These are raw performance<br>numbers, such as IOPS latency<br>and throughput. These numbers<br>are aggregated across all nodes in<br>the cluster and increase with the<br>uptime of the cluster.                                                                                                    |
| status                                | array[string]   | Describes the current status of a volume.                                                                                                    |

| Name    | Туре    | Description                                                                                                    |
|---------|---------|----------------------------------------------------------------------------------------------------|
| style   | string  | The style of the volume. If "style" is<br>not specified, the volume type is<br>determined based on the specified<br>aggregates or license. Specifying a<br>single aggregate, without<br>"constituents_per_aggregate",<br>creates a flexible volume.<br>Specifying multiple aggregates, or<br>a single aggregate with<br>"constituents_per_aggregate",<br>creates a FlexGroup volume. When<br>the UDO License is installed, and<br>no aggregates are specified, the<br>system automatically provisions a<br>FlexGroup volume on system<br>selected aggregates. Specifying a<br>volume "style" creates a volume of<br>that type. For example, if the style<br>is "flexvol", you must specify a<br>single aggregate. If the style is<br>"flexgroup", the system either uses<br>the specified aggregates or<br>automatically provisions<br>aggregates if there are no specified<br>aggregates. The style<br>"flexgroup_constituent" is not<br>supported when creating a volume.<br>flexvol ‐ flexible volumes and<br>FlexClone volumes flexgroup<br>‐ FlexGroup volumes<br>flexgroup_constituent ‐<br>FlexGroup volume constituents. |
| svm     | svm     | SVM containing the volume.<br>Required on POST.                                                                                                    |
| tiering | tiering |                                                                                                    |
| type    | string  | Type of the volume. rw ‐<br>read-write volume. dp ‐ data-<br>protection volume. Is ‐ load-<br>sharing <code>dp</code> volume.<br>Valid in GET.                                                                                                    |

| Name                    | Туре    | Description                                                                                                    |
|-------------------------|---------|----------------------------------------------------------------------------------------------------|
| use_mirrored_aggregates | boolean | Specifies whether mirrored<br>aggregates are selected when<br>provisioning a FlexGroup without<br>specifying "aggregates.name" or<br>"aggregates.uuid". Only mirrored<br>aggregates are used if this<br>parameter is set to 'true' and only<br>unmirrored aggregates are used if<br>this parameter is set to 'false'.<br>Aggregate level mirroring for a<br>FlexGroup volume can be changed<br>by moving all of the constituents to<br>the required aggregates. The<br>default value is 'true' for a<br>MetroCluster configuration and is<br>'false' for a non-MetroCluster<br>configuration. |
| uuid                    | string  | <ul> <li>Unique identifier for the volume.<br/>This corresponds to the instance-<br/>uuid that is exposed in the CLI and<br/>ONTAPI. It does not change due to<br/>a volume move.</li> <li>example: 028baa66-41bd-<br/>11e9-81d5-00a0986138f7</li> <li>readOnly: 1</li> <li>Introduced in: 9.6</li> <li>x-nullable: true</li> </ul>                                                                                                    |
| validate_only           | boolean | Validate the volume move or<br>volume conversion operations and<br>their parameters, without actually<br>performing the operation.                                                                                                    |

Example response

```
{
 " links": {
   "self": {
     "href": "/api/resourcelink"
   }
 },
 " tags": [
   "team:csi",
   "environment:test"
 ],
 "activity tracking": {
    "state": "string",
   "unsupported reason": {
      "code": "124518405",
     "message": "Volume activity tracking cannot be enabled on volumes
that contain LUNs."
  }
 },
 "aggregates": [
    {
      " links": {
       "self": {
          "href": "/api/resourcelink"
       }
      },
     "name": "aggr1",
     "uuid": "lcd8a442-86d1-11e0-ae1c-123478563412"
   }
 ],
 "aggressive readahead mode": "string",
 "analytics": {
    "files scanned": 43002,
   "initialization": {
     "state": "string"
    },
    "scan progress": 17,
    "scan throttle reason": {
     "arguments": [
       "string"
      ],
      "code": "6739881",
      "message": "The file system analytics scan running on volume
\"fsavol2\" in SVM \"vs2\" has slowed down on node \"my node\". Reason:
Computing resources are being used by higher priority workloads."
```

```
},
    "state": "string",
    "total files": 101890,
    "unsupported reason": {
      "code": "111411207",
     "message": "File system analytics cannot be enabled on volumes
that contain LUNs."
   }
 },
 "anti ransomware": {
    "attack detection parameters": {
     "file create op rate surge notify percent": 100
    },
    "attack probability": "string",
    "attack reports": [
     {
        " links": {
          "suspects": {
           "href": "/api/resourcelink"
         }
        },
        "time": "2021-06-01 11:06:41 -0400"
      }
    1,
    "dry run start time": "string",
    "space": {
     "snapshot count": 0,
     "used": 0,
     "used by logs": 0,
     "used by snapshots": 0
    },
    "state": "string",
    "surge usage": {
      "file create peak rate per minute": 10,
      "file delete peak rate per minute": 50,
      "file rename peak rate per minute": 30,
      "high entropy data write peak percent": 30,
      "high entropy data write peak rate kb per minute": 2500,
     "time": "2021-12-01 12:46:20 -0500"
    },
    "suspect files": [
      {
        "count": 0,
       "entropy": "string",
        "format": "string"
      }
```

```
],
"typical usage": {
  "file create peak rate per minute": 50,
 "file delete peak rate per minute": 10,
 "file rename peak rate per minute": 5,
 "high entropy data write peak percent": 10,
 "high entropy data write peak rate kb per minute": 1200
},
"workload": {
 "file extension types count": 3,
 "file extensions observed": [
   "pdf",
   "jpeg",
   "txt"
 ],
 "historical statistics": {
    "file create peak rate per minute": 50,
   "file delete peak rate per minute": 10,
   "file rename peak rate per minute": 5,
    "high entropy data write peak percent": 10,
   "high entropy data write peak rate kb per minute": 1200
 },
 "newly observed file extensions": [
    {
      "count": [
       20
      ],
      "name": [
      "lockile"
      1
   }
 1,
 "surge statistics": {
   "file create peak rate per minute": 10,
   "file delete peak rate per minute": 50,
    "file rename peak rate per minute": 30,
    "high entropy data write peak percent": 30,
    "high entropy data write peak rate kb per minute": 2500,
   "time": "2021-12-01 12:46:20 -0500"
 },
  "surge usage": {
    "file create peak rate per minute": 10,
    "file delete peak rate per minute": 50,
    "file rename peak rate per minute": 30,
    "high entropy data write peak percent": 30,
    "high entropy data write peak rate kb per minute": 2500,
```

```
"newly observed file extensions": [
        {
          "count": [
            20
          ],
          "name": [
           "lockile"
          1
        }
      ],
      "time": "2021-12-01 12:46:20 -0500"
    },
    "typical usage": {
      "file create peak rate per minute": 50,
      "file delete peak rate per minute": 10,
      "file rename peak rate per minute": 5,
      "high entropy data write peak percent": 10,
     "high entropy data write peak rate kb per minute": 1200
   }
  }
},
"application": {
 "name": "string",
 "uuid": "1cd8a442-86d1-11e0-ae1d-123478563412"
},
"asynchronous directory delete": {
 "trash bin": "string"
},
"autosize": {
  "mode": "string"
},
"clone": {
  "inherited physical used": 0,
  "inherited savings": 0,
  "parent snapshot": {
   " links": {
      "self": {
        "href": "/api/resourcelink"
     }
    },
    "name": "this snapshot",
    "uuid": "lcd8a442-86d1-11e0-ae1c-123478563412"
  },
  "parent svm": {
   " links": {
     "self": {
```

```
"href": "/api/resourcelink"
      }
    },
    "name": "svm1",
    "uuid": "02c9e252-41be-11e9-81d5-00a0986138f7"
  },
  "parent volume": {
    " links": {
      "self": {
        "href": "/api/resourcelink"
      }
    },
    "name": "volume1",
    "uuid": "028baa66-41bd-11e9-81d5-00a0986138f7"
  },
  "split complete percent": 0,
  "split estimate": 0
},
"cloud retrieval policy": "string",
"comment": "string",
"consistency group": {
  "name": "consistency group 1",
  "uuid": "1cd8a442-86d1-11e0-ae1d-123478563412"
},
"constituents": [
  {
    "aggregates": {
     "name": "string",
      "uuid": "028baa66-41bd-11e9-81d5-00a0986138f7"
    },
    "movement": {
      "cutover window": 30,
      "destination aggregate": {
        " links": {
         "self": {
            "href": "/api/resourcelink"
          }
        },
        "name": "aggr1",
        "uuid": "1cd8a442-86d1-11e0-ae1c-123478563412"
      },
      "percent complete": 0,
      "state": "replicating",
      "tiering policy": "string"
    },
    "name": "string",
```

```
"space": {
      "available": 0,
      "block storage inactive user data": 0,
      "capacity tier footprint": 0,
      "footprint": 0,
      "local tier footprint": 0,
      "logical space": {
        "available": 0,
        "used by afs": 0
      },
      "max size": "string",
      "metadata": 0,
      "over provisioned": 0,
      "performance tier footprint": 0,
      "snapshot": {
        "used": 0
      },
      "total footprint": 0,
      "total metadata": 0,
      "total metadata footprint": 0,
      "used": 0
    }
  }
],
"create time": "2018-06-04 15:00:00 -0400",
"efficiency": {
  "application_io_size": "string",
  "auto state": "string",
  "compaction": "string",
  "compression": "string",
  "compression type": "string",
  "cross volume dedupe": "string",
  "dedupe": "string",
  "idcs scanner": {
    "mode": "string",
    "operation state": "string",
    "status": "string",
    "threshold inactive time": "P14D"
  },
  "last op begin": "string",
  "last op end": "string",
  "last op err": "string",
  "last op size": 0,
  "last op state": "string",
  "op state": "string",
  "policy": {
```

```
"name": "string"
    },
    "progress": "string",
    "scanner": {
     "state": "string"
    },
    "schedule": "string",
    "space savings": {
     "compression": 0,
     "compression percent": 0,
     "dedupe": 0,
     "dedupe percent": 0,
     "dedupe sharing": 0,
     "total": 0,
     "total percent": 0
    },
    "state": "string",
    "storage efficiency mode": "string",
    "type": "string",
   "volume path": "string"
 },
 "encryption": {
    "action": "string",
    "key create time": "2022-01-01 14:00:00 -0500",
    "key id": "string",
    "key manager attribute": "CRN=v1:bluemix:public:containers-
kubernetes:us-south:a/asdfghjkl1234:asdfghjkl1234:worker:kubernetes-
asdfghjkl-worker1",
    "state": "string",
    "status": {
     "code": "string",
     "message": "string"
   },
   "type": "string"
  },
 "files": {
   "used": 0
  },
 "flash pool": {
   "cache eligibility": "string",
    "cache retention priority": "string",
   "caching policy": "string"
  },
 "flexcache endpoint type": "string",
 "flexgroup": {
    "name": "my flexgroup",
```

```
"uuid": "75c9cfb0-3eb4-11eb-9fb4-005056bb088a"
},
"granular data mode": "string",
"guarantee": {
 "type": "string"
},
"language": "string",
"metric": {
  " links": {
   "self": {
     "href": "/api/resourcelink"
   }
  },
  "cloud": {
    "duration": "PT15S",
    "iops": {
     "read": 200,
     "total": 1000,
     "write": 100
    },
    "latency": {
     "read": 200,
     "total": 1000,
     "write": 100
    },
    "status": "ok",
    "timestamp": "2017-01-25 06:20:13 -0500"
  },
  "duration": "PT15S",
  "flexcache": {
   "bandwidth savings": 4096,
    "cache miss percent": 20,
    "duration": "PT1D",
    "status": "ok",
    "timestamp": "2017-01-25 06:20:13 -0500"
  },
  "iops": {
   "read": 200,
   "total": 1000,
   "write": 100
  },
  "latency": {
   "read": 200,
   "total": 1000,
   "write": 100
  },
```

```
"status": "ok",
  "throughput": {
   "read": 200,
   "total": 1000,
   "write": 100
  },
  "timestamp": "2017-01-25 06:20:13 -0500"
},
"movement": {
  "cutover window": 30,
  "destination aggregate": {
    " links": {
     "self": {
        "href": "/api/resourcelink"
     }
    },
    "name": "aggr1",
   "uuid": "1cd8a442-86d1-11e0-ae1c-123478563412"
  },
  "percent complete": 0,
  "start time": "2020-12-07 03:45:12 -0500",
 "state": "replicating",
  "tiering policy": "string"
},
"name": "vol cs dept",
"nas": {
  "export policy": {
    " links": {
     "self": {
        "href": "/api/resourcelink"
     }
    },
    "id": 100,
    "name": "default"
  },
  "junction parent": {
   " links": {
     "self": {
        "href": "/api/resourcelink"
     }
    },
    "name": "vs1 root",
   "uuid": "75c9cfb0-3eb4-11eb-9fb4-005056bb088a"
  },
  "path": "/user/my volume",
  "security style": "string",
```

```
"unix permissions": 493
},
"qos": {
  "policy": {
   " links": {
     "self": {
       "href": "/api/resourcelink"
     }
    },
    "max throughput iops": 10000,
    "max throughput mbps": 500,
   "min throughput iops": 2000,
    "min throughput mbps": 500,
   "name": "performance",
   "uuid": "1cd8a442-86d1-11e0-ae1c-123478563412"
 }
},
"quota": {
 "state": "string"
},
"rebalancing": {
 " links": {
    "self": {
     "href": "/api/resourcelink"
   }
  },
  "data moved": 0,
  "engine": {
   "movement": {
      "file moves started": 0,
      "last error": {
       "code": 0,
       "destination": 0,
       "file id": 0,
       "time": "2018-06-04 15:00:00 -0400"
      },
      "most recent start time": "2018-06-04 15:00:00 -0400"
    },
    "scanner": {
      "blocks scanned": 0,
      "blocks skipped": {
       "efficiency blocks": 0,
        "efficiency percent": 0,
        "fast truncate": 0,
        "footprint invalid": 0,
        "in snapshot": 0,
```

```
"incompatible": 0,
      "metadata": 0,
      "on demand destination": 0,
      "other": 0,
      "remote cache": 0,
      "too large": 0,
      "too small": 0,
      "write fenced": 0
    },
    "files scanned": 0,
    "files skipped": {
      "efficiency blocks": 0,
      "efficiency percent": 0,
      "fast truncate": 0,
      "footprint invalid": 0,
      "in snapshot": 0,
      "incompatible": 0,
      "metadata": 0,
      "on demand destination": 0,
      "other": 0,
      "remote cache": 0,
      "too large": 0,
      "too small": 0,
      "write fenced": 0
    }
 }
},
"imbalance percent": 0,
"imbalance size": 0,
"max constituent imbalance percent": 0,
"max runtime": "string",
"notices": [
  {
    "arguments": [
     {
       "code": "string",
       "message": "string"
     }
    ],
    "code": "4",
   "message": "entry doesn't exist"
 }
],
"runtime": "string",
"start time": "string",
"state": "rebalancing",
```

```
"stop time": "string",
  "target used": 0,
 "used for imbalance": 0
},
"scheduled snapshot naming scheme": "string",
"snaplock": {
  "append mode enabled": "",
  "autocommit period": "P30M",
  "compliance clock time": "2018-06-04 15:00:00 -0400",
  "expiry time": "Wed Sep 5 11:02:42 GMT 2018",
  "is audit log": 1,
  "litigation count": 10,
  "privileged delete": "enabled",
  "retention": {
    "default": "P30Y",
    "maximum": "P30Y",
   "minimum": "P30Y"
  },
  "type": "enterprise",
  "unspecified retention file count": 10
},
"snapshot count": 0,
"snapshot policy": {
  " links": {
    "self": {
     "href": "/api/resourcelink"
   }
  },
  "name": "default",
 "uuid": "1cd8a442-86d1-11e0-ae1c-123478563412"
},
"space": {
  "auto adaptive compression footprint data reduction": 0,
  "available": 0,
  "block storage inactive user data": 0,
  "block storage inactive user data percent": 0,
  "capacity tier footprint": 0,
  "capacity tier footprint data reduction": 0,
  "compaction footprint data reduction": 0,
  "cross volume dedupe metafiles footprint": 0,
  "cross volume dedupe metafiles temporary footprint": 0,
  "dedupe metafiles footprint": 0,
  "dedupe metafiles temporary footprint": 0,
  "delayed free footprint": 0,
  "effective total footprint": 0,
  "file operation metadata": 0,
```

```
"filesystem size": 0,
  "footprint": 0,
  "local tier footprint": 0,
  "logical space": {
    "available": 0,
    "used": 0,
    "used by afs": 0,
    "used by snapshots": 0,
    "used percent": 0
  },
  "max size": "string",
  "metadata": 0,
  "over provisioned": 0,
  "overwrite reserve": 0,
  "overwrite reserve used": 0,
  "percent used": 0,
  "performance tier footprint": 0,
  "size available for snapshots": 0,
  "snapmirror destination footprint": 0,
  "snapshot": {
   "autodelete": {
      "commitment": "string",
      "defer delete": "string",
     "delete order": "string",
     "prefix": "string",
     "trigger": "string"
    },
    "autodelete trigger": "string",
    "reserve available": 0,
    "reserve size": 0,
    "space used percent": 0,
    "used": 0
  },
  "snapshot reserve unusable": 0,
  "snapshot spill": 0,
  "total footprint": 0,
  "total metadata": 0,
  "total metadata footprint": 0,
  "used": 0,
  "user data": 0,
  "volume guarantee footprint": 0
},
"state": "string",
"statistics": {
  "cifs ops raw": {
    "access": {
```

```
"count": 1000,
 "total time": 200
},
"audit": {
 "count": 1000,
 "total time": 200
},
"create": {
 "dir": {
  "count": 1000,
  "total time": 200
 },
  "file": {
   "count": 1000,
  "total time": 200
  },
  "other": {
  "count": 1000,
  "total time": 200
 },
 "symlink": {
   "count": 1000,
   "total time": 200
 }
},
"getattr": {
 "count": 1000,
"total time": 200
},
"link": {
 "count": 1000,
"total time": 200
},
"lock": {
"count": 1000,
"total time": 200
},
"lookup": {
 "count": 1000,
"total time": 200
},
"open": {
"count": 1000,
"total time": 200
},
"read": {
```

| 'count" | 1000                        |          |  |
|---------|-----------------------------|----------|--|
|         | ime": 200,                  |          |  |
|         | protocol_latency_histogram_ | counts". |  |
| 0,      |                             |          |  |
| 0,      |                             |          |  |
| 0,      |                             |          |  |
| 0,      |                             |          |  |
| 0,      |                             |          |  |
| 15,     |                             |          |  |
| 35,     |                             |          |  |
| 100,    |                             |          |  |
| 200,    |                             |          |  |
| 200,    |                             |          |  |
| 300,    |                             |          |  |
| 500,    |                             |          |  |
| 500,    |                             |          |  |
| 500,    |                             |          |  |
| 1000,   |                             |          |  |
| 1000,   |                             |          |  |
| 800,    |                             |          |  |
| 500,    |                             |          |  |
| 500,    |                             |          |  |
| 300,    |                             |          |  |
| 200,    |                             |          |  |
| 50,     |                             |          |  |
| 40,     |                             |          |  |
| 15,     |                             |          |  |
| 0,      |                             |          |  |
| Ο,      |                             |          |  |
| 0,      |                             |          |  |
| 0,      |                             |          |  |
| 0,      |                             |          |  |
| 0,      |                             |          |  |
| 0,      |                             |          |  |
| 0,      |                             |          |  |
| 0,      |                             |          |  |
| 0,      |                             |          |  |
| 0,      |                             |          |  |
| 0,      |                             |          |  |
| 0,      |                             |          |  |
| 0,      |                             |          |  |
| 0,<br>0 |                             |          |  |
| U<br> , |                             |          |  |
|         | protocol_latency_histogram_ |          |  |

```
"<6us",
  "<10us",
  "<14us",
  "<20us",
  "<40us",
  "<60us",
  "<80us",
  "<100us",
  "<200us",
  "<400us",
  "<600us",
  "<800us",
 "<1ms",
  "<2ms",
  "<4ms",
  "<6ms",
  "<8ms",
  "<10ms",
  "<12ms",
  "<14ms",
  "<16ms",
  "<18ms",
  "<20ms",
  "<40ms",
  "<60ms",
  "<80ms",
  "<100ms",
  "<200ms",
 "<400ms",
  "<600ms",
  "<800ms",
  "<1s",
 "<2s",
 "<4s",
 "<6s",
  "<8s",
  "<10s",
 "<20s",
 ">20s"
],
"volume protocol size histogram counts": [
  2400,
  1055,
  1100,
  700,
  500,
```

```
300,
   200,
   100,
   100,
   50,
   50,
   75,
   25,
   0,
   0
 ],
  "volume protocol size histogram labels": [
   "< 4KB",
   "= 4KB",
   "< 8KB",
   "= 8KB",
   "< 16KB",
   "= 16KB",
   "< 32KB",
   "= 32KB",
   "< 64KB",
   "= 64KB",
   "< 256KB",
   "= 256KB",
   "< 1024KB",
   "= 1024KB",
   "> 1024KB"
 1
},
"readdir": {
 "count": 1000,
"total time": 200
},
"readlink": {
"count": 1000,
"total time": 200
},
"rename": {
 "count": 1000,
"total time": 200
},
"setattr": {
"count": 1000,
"total time": 200
},
"unlink": {
```

```
"count": 1000,
 "total time": 200
},
"watch": {
 "count": 1000,
 "total time": 200
},
"write": {
 "count": 1000,
 "total time": 200,
  "volume protocol latency histogram counts": [
    0,
    0,
    Ο,
    0,
    0,
    15,
    35,
    100,
    200,
    200,
    300,
    500,
    500,
    500,
    1000,
    1000,
    800,
    500,
    500,
    300,
    200,
    50,
    40,
    15,
    0,
    0,
    0,
    0,
    Ο,
    Ο,
    Ο,
    0,
    0,
    0,
    0,
```

```
0,
  Ο,
  Ο,
  0,
  0
],
"volume protocol latency histogram labels": [
 "<2us",
 "<6us",
 "<10us",
  "<14us",
  "<20us",
 "<40us",
  "<60us",
  "<80us",
  "<100us",
  "<200us",
  "<400us",
  "<600us",
  "<800us",
  "<1ms",
  "<2ms",
  "<4ms",
  "<6ms",
  "<8ms",
  "<10ms",
  "<12ms",
  "<14ms",
  "<16ms",
  "<18ms",
  "<20ms",
  "<40ms",
  "<60ms",
  "<80ms",
  "<100ms",
  "<200ms",
  "<400ms",
  "<600ms",
  "<800ms",
  "<1s",
  "<2s",
 "<4s",
  "<6s",
  "<8s",
  "<10s",
  "<20s",
```

```
">20s"
   ],
    "volume protocol size histogram counts": [
     2400,
     1055,
     1100,
     700,
     500,
     300,
     200,
     100,
     100,
     50,
     50,
     75,
     25,
     0,
     0
   ],
    "volume protocol size histogram labels": [
     "< 4KB",
     "= 4KB",
"< 8KB",
     "= 8KB",
     "< 16KB",
     "= 16KB",
     "< 32KB",
     "= 32KB",
     "< 64KB",
     "= 64KB",
     "< 256KB",
     "= 256KB",
     "< 1024KB",
     "= 1024KB",
     "> 1024KB"
   ]
 }
},
"cloud": {
 "iops raw": {
   "read": 200,
   "total": 1000,
   "write": 100
 },
 "latency raw": {
   "read": 200,
```

```
"total": 1000,
   "write": 100
 },
 "status": "ok",
 "timestamp": "2017-01-25 06:20:13 -0500"
},
"flexcache raw": {
 "cache miss blocks": 10,
 "client requested blocks": 500,
 "status": "ok",
 "timestamp": "2017-01-25 06:20:13 -0500"
},
"iops raw": {
 "read": 200,
 "total": 1000,
 "write": 100
},
"latency raw": {
 "read": 200,
 "total": 1000,
 "write": 100
},
"nfs ops raw": {
 "access": {
   "count": 1000,
  "total time": 200
 },
 "audit": {
   "count": 1000,
   "total time": 200
 },
 "create": {
   "dir": {
     "count": 1000,
    "total time": 200
   },
    "file": {
     "count": 1000,
     "total time": 200
   },
    "other": {
    "count": 1000,
    "total time": 200
    },
    "symlink": {
     "count": 1000,
```

```
"total time": 200
 }
},
"getattr": {
 "count": 1000,
 "total time": 200
},
"link": {
 "count": 1000,
"total time": 200
},
"lock": {
 "count": 1000,
 "total time": 200
},
"lookup": {
 "count": 1000,
 "total time": 200
},
"open": {
 "count": 1000,
 "total time": 200
},
"read": {
 "count": 1000,
 "total time": 200,
  "volume protocol latency histogram counts": [
    0,
    Ο,
    0,
    0,
    0,
    15,
    35,
    100,
    200,
    200,
    300,
    500,
    500,
    500,
    1000,
    1000,
    800,
    500,
    500,
```

300, 200, 50, 40, 15, 0, 0, 0, Ο, 0, 0, Ο, Ο, 0, Ο, Ο, Ο, 0, Ο, Ο, 0 ], "volume\_protocol\_latency\_histogram\_labels": [ "<2us", "<6us", "<10us", "<14us", "<20us", "<40us", "<60us", "<80us", "<100us", "<200us", "<400us", "<600us", "<800us", "<1ms", "<2ms", "<4ms", "<6ms", "<8ms", "<10ms", "<12ms", "<14ms", "<16ms", "<18ms",

| "<20m         | ıs",                                 |
|---------------|--------------------------------------|
| "<40m         |                                      |
| <b>"</b> <60m |                                      |
| "<80m         |                                      |
| "<100         |                                      |
| "<200         |                                      |
| "<400         |                                      |
| "<600         |                                      |
| "<800         |                                      |
| "<1s"         |                                      |
| "<2s"         |                                      |
| "<4s"         |                                      |
| "<6s"         |                                      |
| "<8s"         |                                      |
| "<10s         |                                      |
| "<20s         |                                      |
| ">20s         | 3"                                   |
| ],            |                                      |
|               | e_protocol_size_histogram_counts": [ |
| 2400,         |                                      |
| 1055,         |                                      |
| 1100,         |                                      |
| 700,          |                                      |
| 500,          |                                      |
| 300,<br>200,  |                                      |
| 200, 100,     |                                      |
| 100,          |                                      |
| 50,           |                                      |
| 50,<br>50,    |                                      |
| 50,<br>75,    |                                      |
| 25,           |                                      |
| 25,<br>0,     |                                      |
| 0             |                                      |
| ],            |                                      |
|               | e protocol size histogram labels": [ |
| "<            | 4KB",                                |
| "=            | 4KB",                                |
| "<            | 8KB",                                |
| "=            | 8KB",                                |
|               | 16KB",                               |
|               | 16KB",                               |
|               | 32KB",                               |
|               | 32KB",                               |
|               | 64KB",                               |
| "=            | 64KB",                               |
|               |                                      |

```
"< 256KB",
   "= 256KB",
   "< 1024KB",
   "= 1024KB",
   "> 1024KB"
 1
},
"readdir": {
 "count": 1000,
"total time": 200
},
"readlink": {
"count": 1000,
 "total time": 200
},
"rename": {
"count": 1000,
"total time": 200
},
"setattr": {
"count": 1000,
"total time": 200
},
"unlink": {
"count": 1000,
"total_time": 200
},
"watch": {
 "count": 1000,
 "total time": 200
},
"write": {
 "count": 1000,
 "total time": 200,
 "volume_protocol_latency_histogram_counts": [
   Ο,
   0,
   Ο,
   0,
   0,
   15,
   35,
   100,
   200,
   200,
   300,
```

|   | 500,                                         |
|---|----------------------------------------------|
|   | 500,                                         |
|   | 500,                                         |
|   | 1000,                                        |
|   | 1000,                                        |
|   | 800,                                         |
|   | 500,                                         |
|   | 500,                                         |
|   | 300,                                         |
|   |                                              |
|   | 200,                                         |
|   | 50,                                          |
|   | 40,                                          |
|   | 15,                                          |
|   | 0,                                           |
|   | 0,                                           |
|   | 0,                                           |
|   | 0,                                           |
|   | 0,                                           |
|   | 0,                                           |
|   | 0,                                           |
|   | 0,                                           |
|   | 0,                                           |
|   |                                              |
|   | 0,                                           |
|   | 0,                                           |
|   | 0,                                           |
|   | 0,                                           |
|   | 0,                                           |
|   | 0,                                           |
|   | 0                                            |
| ] | 1                                            |
|   | volume_protocol_latency_histogram_labels": [ |
|   | "<2us",                                      |
|   | "<6us",                                      |
|   | "<10us",                                     |
|   | "<14us",                                     |
|   | "<20us",                                     |
|   |                                              |
|   | "<40us",                                     |
|   | "<60us",                                     |
|   | "<80us",                                     |
|   | "<100us",                                    |
|   | "<200us",                                    |
|   | "<400us",                                    |
|   | "<600us",                                    |
|   | "<800us",                                    |
|   | "<1ms",                                      |
|   | "<2ms",                                      |
|   |                                              |
|   |                                              |

```
"<4ms",
  "<6ms",
  "<8ms",
  "<10ms",
  "<12ms",
  "<14ms",
  "<16ms",
  "<18ms",
  "<20ms",
  "<40ms",
  "<60ms",
  "<80ms",
  "<100ms",
  "<200ms",
  "<400ms",
  "<600ms",
 "<800ms",
  "<1s",
 "<2s",
 "<4s",
 "<6s",
 "<8s",
  "<10s",
 "<20s",
 ">20s"
],
"volume_protocol_size_histogram_counts": [
  2400,
  1055,
  1100,
  700,
  500,
  300,
  200,
  100,
  100,
  50,
  50,
  75,
  25,
  0,
  0
],
"volume protocol size histogram labels": [
 "<
       4KB",
  "=
        4KB",
```

```
"< 8KB",
         "= 8KB",
         "< 16KB",
         "= 16KB",
         "< 32KB",
         "= 32KB",
         "< 64KB",
         "= 64KB",
         "< 256KB",
         "= 256KB",
         "< 1024KB",
         "= 1024KB",
         "> 1024KB"
       1
     }
   },
   "status": "ok",
   "throughput raw": {
    "read": 200,
    "total": 1000,
    "write": 100
   },
   "timestamp": "2017-01-25 06:20:13 -0500"
 },
 "status": [
  "string"
 ],
 "style": "string",
 "svm": {
   " links": {
     "self": {
      "href": "/api/resourcelink"
     }
   },
   "name": "svm1",
   "uuid": "02c9e252-41be-11e9-81d5-00a0986138f7"
 },
 "tiering": {
   "object tags": [
    "string"
   ],
   "policy": "string"
 },
 "type": "string",
 "uuid": "028baa66-41bd-11e9-81d5-00a0986138f7"
}
```

# Error

Status: Default, Error

| Name  | Туре           | Description |
|-------|----------------|-------------|
| error | returned_error |             |

Example error

```
{
    "error": {
        "arguments": [
            {
            "code": "string",
            "message": "string"
            }
        ],
        "code": "4",
        "message": "entry doesn't exist",
        "target": "uuid"
     }
}
```

# Definitions

### See Definitions

href

| Name | Туре   | Description |
|------|--------|-------------|
| href | string |             |

\_links

| Name | Туре | Description |
|------|------|-------------|
| self | href |             |

#### unsupported\_reason

| Name    | Туре   | Description                                                                                                    |
|---------|--------|----------------------------------------------------------------------------------------------------|
| code    | string | If volume activity tracking is not<br>supported on the volume, this<br>field provides an appropriate error<br>code.                       |
| message | string | If volume activity tracking is not<br>supported on the volume, this<br>field provides an error message<br>detailing why this is the case. |

#### activity\_tracking

| Name  | Туре   | Description                                                                                                    |
|-------|--------|----------------------------------------------------------------------------------------------------|
| state | string | Activity tracking state of the<br>volume. If this value is "on",<br>ONTAP collects top metrics<br>information for the volume in real<br>time. There is a slight impact to<br>I/O performance in order to<br>collect this information. If this<br>value is "off", no activity tracking<br>information is collected or<br>available to view.<br>• enum: ["off", "on"]<br>• Introduced in: 9.10<br>• x-nullable: true |

| Name               | Туре               | Description                                                                                                    |
|--------------------|--------------------|----------------------------------------------------------------------------------------------------|
| supported          | boolean            | This field indicates whether or not<br>volume activity tracking is<br>supported on the volume. If<br>volume activity tracking is not<br>supported, the reason why is<br>provided in the<br>"activity_tracking.unsupported_re<br>ason" field. |
| unsupported_reason | unsupported_reason |                                                                                                    |

# aggregates

# Aggregate

| Name   | Туре   | Description |
|--------|--------|-------------|
| _links | _links |             |
| name   | string |             |
| uuid   | string |             |

# initialization

| Name  | Туре   | Description                              |
|-------|--------|------------------------------------------|
| state | string | State of the analytics file system scan. |

### scan\_throttle\_reason

| Name      | Туре          | Description                                                 |
|-----------|---------------|-------------------------------------------------------------|
| arguments | array[string] | Arguments present in the warning message encountered.       |
| code      | string        | Warning code indicating why scanner throttling is reported. |
| message   | string        | A message that provides details for scan throttling.        |

unsupported\_reason

| Name    | Туре   | Description                                                                                                    |
|---------|--------|----------------------------------------------------------------------------------------------------|
| code    | string | If file system analytics is not<br>supported on the volume, this<br>field provides the error code<br>explaining why.    |
| message | string | If file system analytics is not<br>supported on the volume, this<br>field provides the error message<br>explaining why. |

analytics

| Name                 | Туре                 | Description                                                                                                    |
|----------------------|----------------------|----------------------------------------------------------------------------------------------------|
| files_scanned        | integer              | Number of files in the volume that<br>the file system analytics<br>initialization scan has processed.<br>Only returned when the state is<br>initializing.     |
| initialization       | initialization       |                                                                                                    |
| scan_progress        | integer              | Percentage of files in the volume<br>that the file system analytics<br>initialization scan has processed.<br>Only returned when the state is<br>initializing. |
| scan_throttle_reason | scan_throttle_reason |                                                                                                    |

| Name               | Туре               | Description                                                                                                    |
|--------------------|--------------------|----------------------------------------------------------------------------------------------------|
| state              | string             | <ul> <li>File system analytics state of the volume. If this value is "on", ONTAP collects extra file system analytics information for all directories on the volume. There will be a slight impact to I/O performance to collect this information. If this value is "off", file system analytics information is not collected and not available to be viewed. If this value is "initializing", that means file system analytics was recently turned on, and the initialization scan to gather information for all existing files and directories is currently running. If this value is "initialization_paused", this means that the initialization scan is currently paused. If this value is 'unknown', this means that there was an internal error when determining the file system analytics state for the volume.</li> <li>enum: ["unknown", "initialization_paused", "off", "on"]</li> <li>Introduced in: 9.8</li> <li>x-nullable: true</li> </ul> |
| supported          | boolean            | This field indicates whether or not<br>file system analytics is supported<br>on the volume. If file system<br>analytics is not supported, the<br>reason will be specified in the<br>"analytics.unsupported_reason"<br>field.                                                                                                    |
| total_files        | integer            | Total number of files in the<br>volume that the file system<br>analytics initialization scan will<br>process. Only returned when the<br>state is initializing.                                                                                                    |
| unsupported reason | unsupported reason |                                                                                                    |

 $anti\_ransomware\_volume\_attack\_detection\_parameters$ 

| Name                                          | Туре    | Description                                                                                                    |
|-----------------------------------------------|---------|----------------------------------------------------------------------------------------------------|
| based_on_file_create_op_rate                  | boolean | Specifies whether attack<br>detection is based on the file<br>create operations rate. This<br>parameter is valid only for NAS<br>volumes. |
| based_on_file_delete_op_rate                  | boolean | Specifies whether attack<br>detection is based on the file<br>delete operations rate. This<br>parameter is valid only for NAS<br>volumes. |
| based_on_file_rename_op_rate                  | boolean | Specifies whether attack<br>detection is based on the file<br>rename operations rate. This<br>parameter is valid only for NAS<br>volumes. |
| based_on_high_entropy_data_rat<br>e           | boolean | Specifies whether a high entropy<br>data rate should be considered<br>for attack detection.                                               |
| based_on_never_seen_before_fil<br>e_extension | boolean | Specifies whether file extensions<br>never seen before should be<br>considered for attack detection.                                      |
| file_create_op_rate_surge_notify_<br>percent  | integer | Specifies the percentage of surge<br>in the file create rate up to which<br>it is considered normal behavior.                             |
| file_delete_op_rate_surge_notify_<br>percent  | integer | Specifies the percentage of surge<br>in the file delete rate up to which<br>it is considered normal behavior.                             |
| file_rename_op_rate_surge_notif<br>y_percent  | integer | Specifies the percent of surge in<br>the file rename rate up to which it<br>is considered normal behavior.                                |

| Name                                                        | Туре    | Description                                                                                                    |
|-------------------------------------------------------------|---------|----------------------------------------------------------------------------------------------------|
| high_entropy_data_surge_notify_<br>percent                  | integer | Specifies the percentage of surge<br>in high entropy data up to which it<br>is considered as normal behavior.<br>For example, if the usual high<br>entropy data rate in the volume is<br>5% and if this parameter is set to<br>100%, it will be considered as an<br>unusual surge if the high entropy<br>data rate of the volume exceeds<br>10% at any time. Similarly, if this<br>parameter is set to 400%, it will<br>be considered as an unusual<br>surge if the high entropy data rate<br>of the volume exceeds 25%, and<br>so on. |
| never_seen_before_file_extensio<br>n_count_notify_threshold | integer | Specifies the number of files<br>found with a never seen before<br>file extension up to which it is<br>considered normal behavior.                                                                                                    |
| never_seen_before_file_extensio<br>n_duration_in_hours      | integer | Specifies the duration within<br>which the specified number of<br>files found with never seen before<br>file extensions is considered<br>normal behavior.                                                                                                    |
| relaxing_popular_file_extensions                            | boolean | Specifies whether popular file<br>extensions should be relaxed<br>from being treated as a suspect<br>for the attack. Some popular file<br>extensions are .txt, .pdf, and so<br>on.                                                                                                    |

#### \_links

| Name     | Туре | Description |
|----------|------|-------------|
| suspects | href |             |

### anti\_ransomware\_attack\_report

| Name   | Туре   | Description                                       |
|--------|--------|---------------------------------------------------|
| _links | _links |                                                   |
| time   | string | Timestamp at which ransomware attack is observed. |

### event\_log

| Name                                      | Туре    | Description                                                               |
|-------------------------------------------|---------|---------------------------------------------------------------------------|
| is_enabled_on_new_file_extensio<br>n_seen | boolean | Specifies whether to send an EMS when a new file extension is discovered. |
| is_enabled_on_snapshot_copy_c<br>reation  | boolean | Specifies whether to send an EMS when a snapshot is created.              |

#### space

| Name              | Туре    | Description                                                      |
|-------------------|---------|------------------------------------------------------------------|
| snapshot_count    | integer | Total number of Anti-ransomware backup snapshots.                |
| used              | integer | Total space in bytes used by the Anti-ransomware feature.        |
| used_by_logs      | integer | Space in bytes used by the Anti-<br>ransomware analytics logs.   |
| used_by_snapshots | integer | Space in bytes used by the Anti-<br>ransomware backup snapshots. |

### surge\_usage

Usage values of the volume's workload during surge. This object is no longer supported use surge\_statistics instead.

| Name                                     | Туре    | Description                                                                            |
|------------------------------------------|---------|----------------------------------------------------------------------------------------|
| file_create_peak_rate_per_minut<br>e     | integer | Peak rate of file creates per<br>minute in the workload of the<br>volume during surge. |
| file_delete_peak_rate_per_minute         | integer | Peak rate of file deletes per<br>minute in the workload of the<br>volume during surge. |
| file_rename_peak_rate_per_minu<br>te     | integer | Peak rate of file renames per<br>minute in the workload of the<br>volume during surge. |
| high_entropy_data_write_peak_p<br>ercent | integer | Peak percentage of high entropy data writes in the volume during surge.                |

| Name                                                | Туре    | Description                                                                            |
|-----------------------------------------------------|---------|----------------------------------------------------------------------------------------|
| high_entropy_data_write_peak_ra<br>te_kb_per_minute | integer | Peak high entropy data write rate<br>in the volume during surge, in<br>KBs per minute. |
| time                                                | string  | Timestamp at which the first<br>surge in the volume's workload is<br>observed.         |

### suspect\_files

| Name    | Туре    | Description                                                                                                    |
|---------|---------|----------------------------------------------------------------------------------------------------|
| count   | integer | Total number of<br>suspect_files.format files<br>observed by the Anti-ransomware<br>analytics engine on the volume. |
| entropy | string  | Indicates the entropy level of this file type.                                                                      |
| format  | string  | File formats observed by the Anti-<br>ransomware analytics engine on<br>the volume.                                 |

### typical\_usage

Typical usage values of volume workload. This object is no longer supported use historical\_statistics instead.

| Name                                     | Туре    | Description                                                                       |
|------------------------------------------|---------|-----------------------------------------------------------------------------------|
| file_create_peak_rate_per_minut<br>e     | integer | Typical peak rate of file creates<br>per minute in the workload of the<br>volume. |
| file_delete_peak_rate_per_minute         | integer | Typical peak rate of file deletes<br>per minute in the workload of the<br>volume. |
| file_rename_peak_rate_per_minu<br>te     | integer | Typical peak rate of file renames<br>per minute in the workload of the<br>volume. |
| high_entropy_data_write_peak_p<br>ercent | integer | Typical peak percentage of high entropy data writes in the volume.                |

| Name                                                | Туре | Description                                                                       |
|-----------------------------------------------------|------|-----------------------------------------------------------------------------------|
| high_entropy_data_write_peak_ra<br>te_kb_per_minute |      | Typical peak high entropy data<br>write rate in the volume, in KBs<br>per minute. |

historical\_statistics

Typical usage values of volume workload.

| Name                                                | Туре    | Description                                                                       |
|-----------------------------------------------------|---------|-----------------------------------------------------------------------------------|
| file_create_peak_rate_per_minut<br>e                | integer | Typical peak rate of file creates<br>per minute in the workload of the<br>volume. |
| file_delete_peak_rate_per_minute                    | integer | Typical peak rate of file deletes<br>per minute in the workload of the<br>volume. |
| file_rename_peak_rate_per_minu<br>te                | integer | Typical peak rate of file renames<br>per minute in the workload of the<br>volume. |
| high_entropy_data_write_peak_p<br>ercent            | integer | Typical peak percentage of high<br>entropy data writes in the volume.             |
| high_entropy_data_write_peak_ra<br>te_kb_per_minute | integer | Typical peak high entropy data<br>write rate in the volume, in KBs<br>per minute. |

newly\_observed\_file\_extensions

| Name  | Туре    | Description                                |
|-------|---------|--------------------------------------------|
| count | integer | Count of newly observed file extensions.   |
| name  | string  | Name of the newly observed file extension. |

surge\_statistics

Usage values of the volume's workload during surge.

| Name                                                | Туре    | Description                                                                            |
|-----------------------------------------------------|---------|----------------------------------------------------------------------------------------|
| file_create_peak_rate_per_minut<br>e                | integer | Peak rate of file creates per<br>minute in the workload of the<br>volume during surge. |
| file_delete_peak_rate_per_minute                    | integer | Peak rate of file deletes per<br>minute in the workload of the<br>volume during surge. |
| file_rename_peak_rate_per_minu<br>te                | integer | Peak rate of file renames per<br>minute in the workload of the<br>volume during surge. |
| high_entropy_data_write_peak_p<br>ercent            | integer | Peak percentage of high entropy<br>data writes in the volume during<br>surge.          |
| high_entropy_data_write_peak_ra<br>te_kb_per_minute | integer | Peak high entropy data write rate<br>in the volume during surge, in<br>KBs per minute. |
| time                                                | string  | Timestamp at which the first<br>surge in the volume's workload is<br>observed.         |

### surge\_usage

Usage values of the volume's workload during surge. This object is no longer supported use surge\_statistics instead.

| Name                                     | Туре    | Description                                                                            |
|------------------------------------------|---------|----------------------------------------------------------------------------------------|
| file_create_peak_rate_per_minut<br>e     | integer | Peak rate of file creates per<br>minute in the workload of the<br>volume during surge. |
| file_delete_peak_rate_per_minute         | integer | Peak rate of file deletes per<br>minute in the workload of the<br>volume during surge. |
| file_rename_peak_rate_per_minu<br>te     | integer | Peak rate of file renames per<br>minute in the workload of the<br>volume during surge. |
| high_entropy_data_write_peak_p<br>ercent | integer | Peak percentage of high entropy<br>data writes in the volume during<br>surge.          |

| Name                                                | Туре                                      | Description                                                                            |
|-----------------------------------------------------|-------------------------------------------|----------------------------------------------------------------------------------------|
| high_entropy_data_write_peak_ra<br>te_kb_per_minute | integer                                   | Peak high entropy data write rate<br>in the volume during surge, in<br>KBs per minute. |
| newly_observed_file_extensions                      | array[newly_observed_file_extens<br>ions] | New file extensions observed in the volume during surge.                               |
| time                                                | string                                    | Timestamp at which the first<br>surge in the volume's workload is<br>observed.         |

# anti\_ransomware\_volume\_workload

| Name                           | Туре                                      | Description                                                                                                    |
|--------------------------------|-------------------------------------------|----------------------------------------------------------------------------------------------------|
| file_extension_types_count     | integer                                   | Count of types of file extensions observed in the volume.                                                                     |
| file_extensions_observed       | array[string]                             | File extensions observed in the volume.                                                                                       |
| historical_statistics          | historical_statistics                     | Typical usage values of volume workload.                                                                                      |
| newly_observed_file_extensions | array[newly_observed_file_extens<br>ions] | New file extensions observed in the volume during surge.                                                                      |
| surge_statistics               | surge_statistics                          | Usage values of the volume's workload during surge.                                                                           |
| surge_usage                    | surge_usage                               | Usage values of the volume's<br>workload during surge. This<br>object is no longer supported use<br>surge_statistics instead. |
| typical_usage                  | typical_usage                             | Typical usage values of volume<br>workload. This object is no longer<br>supported use historical_statistics<br>instead.       |

### anti\_ransomware

Anti-ransomware related information of the volume.

| Name                        | Туре                                                   | Description                                                                                                    |
|-----------------------------|--------------------------------------------------------|----------------------------------------------------------------------------------------------------|
| attack_detection_parameters | anti_ransomware_volume_attack<br>_detection_parameters |                                                                                                    |
| attack_probability          | string                                                 | Probability of a ransomware<br>attack. none No files are<br>suspected of ransomware activity.<br>low A number of files are<br>suspected of ransomware activity.<br>moderate A moderate number of<br>files are suspected of<br>ransomware activity. high A<br>large number of files are<br>suspected of ransomware activity. |
| attack_reports              | array[anti_ransomware_attack_re<br>port]               |                                                                                                    |
| dry_run_start_time          | string                                                 | Time when Anti-ransomware<br>monitoring state is set to dry-<br>run value for starting evaluation<br>mode.                                                                                                    |
| event_log                   | event_log                                              |                                                                                                    |
| space                       | space                                                  |                                                                                                    |

| Name            | Туре                 | Description                                                                                                    |
|-----------------|----------------------|----------------------------------------------------------------------------------------------------|
| state           | string               | Anti-ransomware state.<br>disabled Anti-ransomware<br>monitoring is disabled on the<br>volume. This is the default state<br>in a POST operation.<br>disable_in_progress Anti-<br>ransomware monitoring is being<br>disabled and a cleanup operation<br>is in effect. Valid in GET<br>operation. dry_run Anti-<br>ransomware monitoring is<br>enabled in the evaluation mode.<br>enabled Anti-ransomware<br>monitoring is active on the<br>volume. paused Anti-<br>ransomware monitoring is paused<br>on the volume. enable_paused<br>Anti-ransomware monitoring is<br>paused on the volume from its<br>earlier enabled state. Valid in<br>GET operation.<br>dry_run_paused Anti-<br>ransomware monitoring is paused<br>on the volume from its earlier<br>dry_run state. Valid in GET<br>operation. For POST, the valid<br>Anti-ransomware states are only<br>disabled, enabled and<br>dry_run, whereas for PATCH,<br>paused is also valid along with<br>the three valid states for POST. |
| surge_as_normal | boolean              | Indicates whether or not to set<br>the surge values as historical<br>values. This field is no longer<br>supported. Use<br>update_baseline_from_surge<br>instead.                                                                                                    |
| surge_usage     | surge_usage          | Usage values of the volume's<br>workload during surge. This<br>object is no longer supported use<br>surge_statistics instead.                                                                                                    |
| suspect_files   | array[suspect_files] |                                                                                                    |
| typical_usage   | typical_usage        | Typical usage values of volume<br>workload. This object is no longer<br>supported use historical_statistics<br>instead.                                                                                                    |

| Name                       | Туре                                | Description                                                    |
|----------------------------|-------------------------------------|----------------------------------------------------------------|
| update_baseline_from_surge | boolean                             | Sets the observed surge value as the new baseline on a volume. |
| workload                   | anti_ransomware_volume_worklo<br>ad |                                                                |

application

| Name | Туре   | Description                                                                                                    |
|------|--------|----------------------------------------------------------------------------------------------------|
| name | string | Name of the application to which<br>the volume belongs. Available<br>only when the volume is part of<br>an application. |
| uuid | string | UUID of the application to which<br>the volume belongs. Available<br>only when the volume is part of<br>an application. |

### asynchronous\_directory\_delete

Configuration for asynchronous directory delete from the client. This is only supported on Flexible volumes and FlexGroup volumes.

| Name      | Туре    | Description                                                                                                    |
|-----------|---------|----------------------------------------------------------------------------------------------------|
| enabled   | boolean | Specifies whether asynchronous directory delete from the client is enabled on the volume.                                                                 |
| trash_bin | string  | Name of the trash bin directory. If<br>no "trash_bin" property is<br>specified when enabling, the<br>default trash bin name,<br>"ontaptrashbin", is used. |

autosize

| Name           | Туре    | Description                                                                                                    |
|----------------|---------|----------------------------------------------------------------------------------------------------|
| grow_threshold | integer | Used space threshold size, in<br>percentage, for the automatic<br>growth of the volume. When the<br>amount of used space in the<br>volume becomes greater than<br>this threshold, the volume<br>automatically grows unless it has<br>reached the maximum size. The<br>volume grows when 'space.used'<br>is greater than this percent of<br>'space.size'. The 'grow_threshold'<br>size cannot be less than or equal<br>to the 'shrink_threshold' size |
| maximum        | integer | Maximum size in bytes up to<br>which a volume grows<br>automatically. This size cannot be<br>less than the current volume size,<br>or less than or equal to the<br>minimum size of volume.                                                                                                    |
| minimum        | integer | Minimum size in bytes up to<br>which the volume shrinks<br>automatically. This size cannot be<br>greater than or equal to the<br>maximum size of volume.                                                                                                    |
| mode           | string  | Autosize mode for the volume.<br>grow ‐ Volume<br>automatically grows when the<br>amount of used space is above<br>the 'grow_threshold' value.<br>grow_shrink ‐ Volume<br>grows or shrinks in response to<br>the amount of space used. off<br>‐ Autosizing of the volume<br>is disabled.                                                                                                    |

| Name             | Туре    | Description                                                                                                    |
|------------------|---------|----------------------------------------------------------------------------------------------------|
| shrink_threshold | integer | Used space threshold size, in<br>percentage, for the automatic<br>shrinkage of the volume. When<br>the amount of used space in the<br>volume drops below this<br>threshold, the volume<br>automatically shrinks unless it<br>has reached the minimum size.<br>The volume shrinks when the<br>'space.used' is less than the<br>'shrink_threshold' percent of<br>'space.size'. The<br>'shrink_threshold' size cannot be<br>greater than or equal to the<br>'grow_threshold' size. |

### snapshot\_reference

| Name   | Туре   | Description |
|--------|--------|-------------|
| _links | _links |             |
| name   | string |             |
| uuid   | string |             |

parent\_svm

SVM, applies only to SVM-scoped objects.

| Name   | Туре   | Description                                                                               |
|--------|--------|-------------------------------------------------------------------------------------------|
| _links | _links |                                                                                           |
| name   | string | The name of the SVM. This field cannot be specified in a PATCH method.                    |
| uuid   | string | The unique identifier of the SVM.<br>This field cannot be specified in a<br>PATCH method. |

#### parent\_volume

| Name   | Туре   | Description                                                               |
|--------|--------|---------------------------------------------------------------------------|
| _links | _links |                                                                           |
| name   | string | The name of the volume. This field cannot be specified in a PATCH method. |

| Name | Туре   | Description                                                                                                    |
|------|--------|----------------------------------------------------------------------------------------------------|
| uuid | string | Unique identifier for the volume.<br>This corresponds to the instance-<br>uuid that is exposed in the CLI<br>and ONTAPI. It does not change<br>due to a volume move. |
|      |        | <ul> <li>example: 028baa66-41bd-<br/>11e9-81d5-00a0986138f7</li> </ul>                                                                                               |
|      |        | Introduced in: 9.6                                                                                                    |
|      |        | • x-nullable: true                                                                                                    |

clone

| Name                    | Туре               | Description                                                                                                    |
|-------------------------|--------------------|----------------------------------------------------------------------------------------------------|
| has_flexclone           | boolean            | Specifies whether this volume is<br>a parent of any FlexClone<br>volume.                                                                                         |
| inherited_physical_used | integer            | Inherited physical used from the clone's base snapshot.                                                                                                    |
| inherited_savings       | integer            | Inherited savings from the clone's base snapshot.                                                                                                    |
| is_flexclone            | boolean            | Specifies if this volume is a<br>normal FlexVol volume or<br>FlexClone volume. This field<br>needs to be set when creating a<br>FlexClone volume. Valid in POST. |
| parent_snapshot         | snapshot_reference |                                                                                                    |
| parent_svm              | parent_svm         | SVM, applies only to SVM-<br>scoped objects.                                                                                                    |
| parent_volume           | parent_volume      |                                                                                                    |
| split_complete_percent  | integer            | Percentage of FlexClone volume<br>blocks split from its parent<br>volume.                                                                                        |
| split_estimate          | integer            | Space required by the containing-<br>aggregate to split the FlexClone<br>volume.                                                                                 |

| Name            | Туре    | Description                                                                                                    |
|-----------------|---------|----------------------------------------------------------------------------------------------------|
| split_initiated | boolean | This field is set when a split is<br>executed on any FlexClone<br>volume, that is when the<br>FlexClone volume is split from its<br>parent FlexVol volume. Setting<br>this field initiates a split of a<br>FlexClone volume from a FlexVo<br>volume. Valid in PATCH. |

consistency\_group

Consistency group the volume is part of.

| Name | Туре   | Description                                                                                                    |
|------|--------|----------------------------------------------------------------------------------------------------|
| name | string | The name of the consistency<br>group to which the volume<br>belongs. Available only when the<br>volume is part of a consistency<br>group. If this volume belongs to a<br>child consistency group, then this<br>will be the UUID of the parent<br>consistency group. |
| uuid | string | The UUID of the consistency<br>group to which the volume<br>belongs. Available only when the<br>volume is part of a consistency<br>group. If this volume belongs to a<br>child consistency group, then this<br>will be the UUID of the parent<br>consistency group. |

# aggregates

| Name | Туре   | Description                                                           |
|------|--------|-----------------------------------------------------------------------|
| name | string | Name of the aggregate hosting<br>the FlexGroup volume<br>constituent. |
| uuid | string | Unique identifier for the aggregate.                                  |

# destination\_aggregate

# Aggregate

| Name   | Туре   | Description |
|--------|--------|-------------|
| _links | _links |             |
| name   | string |             |
| uuid   | string |             |

#### movement

Volume movement. All attributes are modify, that is, not writable through POST. Set PATCH state to destination\_aggregate to initiate a volume move operation. Volume movement on FlexGroup volume constituents is not supported.

| Name                  | Туре                  | Description                                                                                                    |
|-----------------------|-----------------------|----------------------------------------------------------------------------------------------------|
| cutover_window        | integer               | Time window in seconds for<br>cutover. The allowed range is<br>between 30 to 300 seconds.                                                                                                    |
| destination_aggregate | destination_aggregate | Aggregate                                                                                                    |
| percent_complete      | integer               | Completion percentage                                                                                                    |
| state                 | string                | State of volume move operation.<br>PATCH the state to "aborted" to<br>abort the move operation. PATCH<br>the state to "cutover" to trigger<br>cutover. PATCH the state to<br>"paused" to pause the volume<br>move operation in progress.<br>PATCH the state to "replicating"<br>to resume the paused volume<br>move operation. PATCH the state<br>to "cutover_wait" to go into<br>cutover manually. When volume<br>move operation is waiting to go<br>into "cutover" state, this is<br>indicated by the<br>"cutover_pending" state. A<br>change of state is only supported<br>if volume movement is in<br>progress. |
| tiering policy        | string                | Tiering policy for FabricPool                                                                                                    |

logical\_space

| Name        | Туре    | Description                                                                                                    |
|-------------|---------|----------------------------------------------------------------------------------------------------|
| available   | integer | The amount of space available in<br>this volume with storage<br>efficiency space considered used,<br>in bytes.       |
| enforcement | boolean | Specifies whether space<br>accounting for operations on the<br>volume is done along with<br>storage efficiency.      |
| reporting   | boolean | Specifies whether space<br>reporting on the volume is done<br>along with storage efficiency.                         |
| used_by_afs | integer | The virtual space used by AFS<br>alone (includes volume reserves)<br>and along with storage efficiency,<br>in bytes. |

# snapshot

| Name               | Туре    | Description                                                                          |
|--------------------|---------|--------------------------------------------------------------------------------------|
| autodelete_enabled | boolean | Specifies whether snapshot<br>autodelete is currently enabled on<br>this volume.     |
| reserve_percent    | integer | The space that has been set<br>aside as a reserve for snapshot<br>usage, in percent. |
| used               | integer | The total space used by snapshots in the volume, in bytes.                           |

#### space

| Name              | Туре    | Description                                          |
|-------------------|---------|------------------------------------------------------|
| afs_total         | integer | Total size of AFS, excluding snap-reserve, in bytes. |
| available         | integer | The available space, in bytes.                       |
| available_percent | integer | The space available, as a percent.                   |

| Name                                 | Туре          | Description                                                                                                    |
|--------------------------------------|---------------|----------------------------------------------------------------------------------------------------|
| block_storage_inactive_user_dat<br>a | integer       | The size that is physically used in<br>the block storage of the volume<br>and has a cold temperature. In<br>bytes. This parameter is only<br>supported if the volume is in an<br>aggregate that is either attached<br>to a cloud store or could be<br>attached to a cloud store. |
| capacity_tier_footprint              | integer       | Space used by capacity tier for<br>this volume in the FabricPool<br>aggregate, in bytes.                                                                                                    |
| footprint                            | integer       | Data used for this volume in the aggregate, in bytes.                                                                                                    |
| large_size_enabled                   | boolean       | Specifies whether the support for<br>large volumes and large files is<br>enabled on the volume.                                                                                                    |
| local_tier_footprint                 | integer       | Space used by the local tier for<br>this volume in the aggregate, in<br>bytes.                                                                                                    |
| logical_space                        | logical_space |                                                                                                    |
| max_size                             | string        | Indicates the maximum size<br>supported for each constituent of<br>the FlexGroup volume.                                                                                                    |
| metadata                             | integer       | Space used by the volume<br>metadata in the aggregate, in<br>bytes.                                                                                                    |
| over_provisioned                     | integer       | The amount of space not<br>available for this volume in the<br>aggregate, in bytes.                                                                                                    |
| performance_tier_footprint           | integer       | Space used by the performance<br>tier for this volume in the<br>FabricPool aggregate, in bytes.                                                                                                    |
| size                                 | integer       | Total provisioned size. The default size is equal to the minimum size of 20MB, in bytes.                                                                                                    |
| snapshot                             | snapshot      |                                                                                                    |

| Name                     | Туре    | Description                                                                                |
|--------------------------|---------|--------------------------------------------------------------------------------------------|
| total_footprint          | integer | Data and metadata used for this volume in the aggregate, in bytes.                         |
| total_metadata           | integer | Space used by the total metadata in the volume, in bytes.                                  |
| total_metadata_footprint | integer | Space used by the volume metadata footprint in the aggregate, in bytes.                    |
| used                     | integer | The virtual space used (includes volume reserves) before storage efficiency, in bytes.     |
| used_by_afs              | integer | The space used by Active Filesystem, in bytes.                                             |
| used_percent             | integer | The virtual space used (includes volume reserves) before storage efficiency, as a percent. |

#### constituents

| Name       | Туре       | Description                                                                                                    |
|------------|------------|----------------------------------------------------------------------------------------------------|
| aggregates | aggregates |                                                                                                    |
| movement   | movement   | Volume movement. All attributes<br>are modify, that is, not writable<br>through POST. Set PATCH state<br>to destination_aggregate to<br>initiate a volume move operation.<br>Volume movement on FlexGroup<br>volume constituents is not<br>supported. |
| name       | string     | FlexGroup volume constituent name.                                                                                                    |
| space      | space      |                                                                                                    |

#### idcs\_scanner

Inactive data compression scan looks and picks up blocks that have not been read for a certain amount of time(threshold\_inactive\_days). These blocks are then compressed in 32K chunks. All attributes are valid for GET only, except for 'operation\_state' which is valid for PATCH and GET, and is used to start/stop the scanner.

| Name                    | Туре    | Description                                                                                                    |
|-------------------------|---------|----------------------------------------------------------------------------------------------------|
| enabled                 | boolean | Specifies the administrative state<br>of the inactive data compression<br>scanner. Disabling inactive data<br>compression is not allowed on<br>Capacity optimized Flash with<br>QAT supported platforms.                                                                                                 |
| inactive_days           | integer | Data blocks older than, or equal<br>to, 'inactive_days' are picked up<br>by the inactive data compression<br>scanner. Valid for PATCH only.<br>Only applicable when<br>'operation_state' set to 'active'.                                                                                                |
| mode                    | string  | Specifies the mode of inactive data compression scanner. Valid for PATCH and GET.                                                                                                    |
| operation_state         | string  | Specifies the operational state of<br>the inactive data compression<br>scanner. VALID for PATCH and<br>GET. Valid options for PATCH are<br>"idle" and "active".                                                                                                    |
| status                  | string  | Status of last inactive data compression scan on the volume.                                                                                                    |
| threshold_inactive_time | string  | Time interval after which inactive<br>data compression is automatically<br>triggered. The value is in days<br>and is represented in the ISO-<br>8601 format "P <num>D", for<br/>example "P3D" represents a<br/>duration of 3 days. This field is<br/>not supported on QAT supported<br/>platforms.</num> |

#### policy

| Name | Туре   | Description                                                                                                    |
|------|--------|----------------------------------------------------------------------------------------------------|
| name | string | Specifies the name of the<br>efficiency policy. The "inline-only"<br>and "none" policies are not<br>supported on Capacity optimized<br>Flash with QAT supported<br>platform. |

#### scanner

| Name          | Туре    | Description                                                                                                    |
|---------------|---------|----------------------------------------------------------------------------------------------------|
| compression   | boolean | Start compression if scanning old<br>data. Valid for PATCH and GET.<br>This option is not supported for<br>FSX/CVO platforms. |
| dedupe        | boolean | Start deduplication if scanning old data. Valid for PATCH and GET.                                                            |
| scan_old_data | boolean | Indicates whether or not to scan<br>old data. Valid for PATCH and<br>GET.                                                     |
| state         | string  | State of the volume efficiency<br>scanner. Valid for PATCH and<br>GET. Valid options for PATCH are<br>"idle" and "active".    |

### space\_savings

| Name                | Туре    | Description                                                                                                |
|---------------------|---------|----------------------------------------------------------------------------------------------------|
| compression         | integer | Total disk space that is saved by<br>compressing blocks on the<br>referenced file system, in bytes.        |
| compression_percent | integer | Percentage of total disk space<br>that is saved by compressing<br>blocks on the referenced file<br>system. |
| dedupe              | integer | Total disk space that is saved by deduplication and file cloning, in bytes.                                |
| dedupe_percent      | integer | Percentage of total disk space<br>that is saved by deduplication<br>and file cloning.                      |
| dedupe_sharing      | integer | Total disk space that is shared<br>due to deduplication and file<br>cloning.                               |
| total               | integer | Total disk space saved in the volume due to deduplication, compression and file cloning, in bytes.         |

| Name          | Туре    | Description                                                                                                    |
|---------------|---------|----------------------------------------------------------------------------------------------------|
| total_percent | integer | Percentage of total disk space<br>saved in the volume due to<br>deduplication, compression and<br>file cloning. |

# efficiency

| Name                | Туре   | Description                                                                                                    |
|---------------------|--------|----------------------------------------------------------------------------------------------------|
| application_io_size | string | Block size to use by<br>compression. 8k and auto are<br>only allowed for POST. Only auto<br>is supported on QAT supported<br>platforms.                                                                                                    |
| auto_state          | string | Automatic deduplication schedule<br>volume state. auto ‐<br>Volumes with auto_state set to<br>auto start post-process<br>deduplication automatically.<br>deprioritized ‐ Volumes with<br>auto_state set to deprioritized do<br>not start post-process<br>deduplication automatically.     |
| compaction          | string | The system can be<br>enabled/disabled compaction.<br>inline ‐ Data will be<br>compacted first and written to the<br>volume. none ‐ None mixed<br>‐ Read only field for<br>FlexGroup volumes, where some<br>of the constituent volumes are<br>compaction enabled and some<br>are disabled. |

| Name             | Туре   | Description                                                                                                    |
|------------------|--------|----------------------------------------------------------------------------------------------------|
| compression      | string | The system can be<br>enabled/disabled compression.<br>Disabling compression is not<br>allowed on Capacity optimized<br>Flash with QAT supported<br>platforms. inline ‐ Data will<br>be compressed first and written to<br>the volume. background ‐<br>Data will be written to the volume<br>and compressed later. both<br>‐ Inline compression<br>compresses the data and write to<br>the volume, background<br>compression compresses only<br>the blocks on which inline<br>compression is not run. none<br>‐ None mixed ‐ Read<br>only field for FlexGroup volumes,<br>where some of the constituent<br>volumes are compression<br>enabled and some are disabled.Image: Compression compression refers<br>to inactive data<br>compression refers<br>to inactive data<br>compression scan<br>enabled on the<br>volume. |
| compression_type | string | Compression type to use by compression. Valid for PATCH and GET.                                                                                                    |

| Name                | Туре    | Description                                                                                                    |
|---------------------|---------|----------------------------------------------------------------------------------------------------|
| cross_volume_dedupe | string  | The system can be<br>enabled/disabled cross volume<br>dedupe. it can be enabled only<br>when dedupe is enabled.<br>Disabling cross volume dedupe is<br>not allowed on Capacity<br>optimized Flash with QAT<br>supported platforms. inline<br>‐ Data will be cross volume<br>deduped first and written to the<br>volume. background ‐ Data<br>will be written to the volume and<br>cross volume deduped later. both<br>‐ Inline cross volume<br>dedupe dedupes the data and<br>write to the volume, background<br>cross volume dedupe dedupes<br>only the blocks on which inline<br>dedupe is not run. none ‐<br>None mixed ‐ Read only<br>field for FlexGroup volumes,<br>where some of the constituent<br>volumes are cross volume<br>dedupe enabled and some are<br>disabled. |
| dedupe              | string  | The system can be<br>enabled/disabled dedupe.<br>Disabling dedupe is not allowed<br>on Capacity optimized Flash with<br>QAT supported platforms. inline<br>‐ Data will be deduped first<br>and written to the volume.<br>background ‐ Data will be<br>written to the volume and<br>deduped later. both ‐ Inline<br>dedupe dedupes the data and<br>write to the volume, background<br>dedupe dedupes only the blocks<br>on which inline dedupe is not run.<br>none ‐ None mixed ‐<br>Read only field for FlexGroup<br>volumes, where some of the<br>constituent volumes are dedupe<br>enabled and some are disabled.                                                                                                    |
| has_savings         | boolean | When true, indicates that the<br>volume contains<br>shared(deduplication, file clones)<br>or compressed data.                                                                                                    |

| Name            | Туре          | Description                                                                                                    |
|-----------------|---------------|----------------------------------------------------------------------------------------------------|
| idcs_scanner    | idcs_scanner  | Inactive data compression scan<br>looks and picks up blocks that<br>have not been read for a certain<br>amount of<br>time(threshold_inactive_days).<br>These blocks are then<br>compressed in 32K chunks. All<br>attributes are valid for GET only,<br>except for 'operation_state' which<br>is valid for PATCH and GET, and<br>is used to start/stop the scanner. |
| last_op_begin   | string        | Last sis operation begin timestamp.                                                                                                    |
| last_op_end     | string        | Last sis operation end timestamp.                                                                                                    |
| last_op_err     | string        | Last sis operation error text.                                                                                                    |
| last_op_size    | integer       | Last sis operation size.                                                                                                    |
| last_op_state   | string        | Last sis operation state.                                                                                                    |
| logging_enabled | boolean       | When true, indicates that space<br>savings for any newly-written<br>data are being logged.                                                                                                    |
| op_state        | string        | Sis status of the volume.                                                                                                    |
| policy          | policy        |                                                                                                    |
| progress        | string        | Sis progress of the volume.                                                                                                    |
| scanner         | scanner       |                                                                                                    |
| schedule        | string        | Schedule associated with volume.                                                                                                    |
| space_savings   | space savings |                                                                                                    |

| Name                    | Туре   | Description                                                                                                    |
|-------------------------|--------|----------------------------------------------------------------------------------------------------|
| state                   | string | Storage efficiency state of the<br>volume. Currently, this field<br>supports POST/PATCH only for<br>RW (Read-Write) volumes on<br>FSx for ONTAP and Cloud<br>Volumes ONTAP. disabled ‐<br>All storage efficiency features are<br>disabled. mixed ‐ Read-<br>only field for FlexGroup volumes,<br>storage efficiency is enabled on<br>certain constituents and disabled<br>on others. On FSx for ONTAP<br>and Cloud Volumes ONTAP<br>‐   enabled ‐<br>All supported storage efficiency<br>features for the volume are<br>enabled.   custom ‐<br>Read-only field currently only<br>supported for the FSx for ONTAP<br>and Cloud Volumes ONTAP, user-<br>defined storage efficiency<br>features are enabled. For other<br>platforms ‐   enabled<br>‐ At least one storage<br>efficiency feature for the volume<br>is enabled.<br>• enum: ["disabled", "enabled",<br>"mixed", "custom"]<br>• Introduced in: 9.9<br>• x-nullable: true |
| storage_efficiency_mode | string | Storage efficiency mode used by<br>volume. This parameter is<br>supported only on AFF platforms.<br>There is no difference between<br>default and efficient modes on<br>QAT supported platforms and<br>auto adaptive compression is set<br>irrespective of the modes.                                                                                                    |
| type                    | string | Sis Type of the volume.                                                                                                    |
| volume_path             | string | Absolute volume path of the volume.                                                                                                    |

status

| Name    | Туре   | Description                       |
|---------|--------|-----------------------------------|
| code    | string | Encryption progress message code. |
| message | string | Encryption progress message.      |

### encryption

| Name            | Туре    | Description                                                                                                    |
|-----------------|---------|----------------------------------------------------------------------------------------------------|
| action          | string  | This field can be used to pause<br>an ongoing rekey or conversion<br>operation or resume a paused<br>rekey or conversion operation.<br>Valid in PATCH. The following<br>actions are supported for this<br>field: conversion_pause ‐<br>Pause an encryption conversion<br>operation currently in progress.<br>conversion_resume ‐<br>Resume a paused encryption<br>conversion operation.<br>rekey_pause ‐ Pause an<br>encryption rekey operation<br>currently in progress.<br>rekey_resume ‐ Resume a<br>paused encryption rekey<br>operation.   |
| enabled         | boolean | Creates an encrypted or an<br>unencrypted volume. For POST,<br>when set to 'true', a new key is<br>generated and used to encrypt<br>the given volume. In that case,<br>the underlying SVM must be<br>configured with the key manager.<br>When set to 'false', the volume<br>created will be unencrypted. For<br>PATCH, when set to 'true', it<br>encrypts an unencrypted volume.<br>Specifying the parameter as<br>'false' in a PATCH operation for<br>an encrypted volume is only<br>supported when moving the<br>volume to another aggregate. |
| key_create_time | string  | Encryption key creation time of the volume.                                                                                                    |

| Name                  | Туре    | Description                                                                                                    |
|-----------------------|---------|----------------------------------------------------------------------------------------------------|
| key_id                | string  | The key ID used for creating<br>encrypted volume. A new key-id<br>is generated for creating an<br>encrypted volume. This key-id is<br>associated with the generated<br>key.                                                                                                    |
| key_manager_attribute | string  | Specifies an additional key<br>manager attribute that is an<br>identifier-value pair, separated by<br>'='. For example, CRN=unique-<br>value. This parameter is required<br>when using the POST method<br>and an IBM Key Lore key<br>manager is configured on the<br>SVM.                                                                                                 |
| rekey                 | boolean | If set to 'true', re-encrypts the volume with a new key. Valid in PATCH.                                                                                                    |
| state                 | string  | Volume encryption state.<br>encrypted ‐ The volume is<br>completely encrypted. encrypting<br>‐ Encryption operation is in<br>progress. partial ‐ Some<br>constituents are encrypted and<br>some are not. Applicable only for<br>FlexGroup volume. rekeying.<br>Encryption of volume with a new<br>key is in progress. unencrypted<br>‐ The volume is a plain-text<br>one. |
| status                | status  |                                                                                                    |
| type                  | string  | Volume encryption type. none<br>‐ The volume is a plain-text<br>one. volume ‐ The volume<br>is encrypted with NVE (NetApp<br>Volume Encryption). aggregate<br>‐ The volume is encrypted<br>with NAE (NetApp Aggregate<br>Encryption).                                                                                                    |

error\_state

| Name            | Туре    | Description                                                                                                    |
|-----------------|---------|----------------------------------------------------------------------------------------------------|
| has_bad_blocks  | boolean | Indicates whether the volume has<br>any corrupt data blocks. If the<br>damaged data block is accessed,<br>an IO error, such as EIO for NFS<br>or STATUS_FILE_CORRUPT for<br>CIFS, is returned. |
| is_inconsistent | boolean | Indicates whether the file system<br>has any inconsistencies. true<br>‐ File system is<br>inconsistent. false ‐ File<br>system in not inconsistent.                                            |

#### files

| Name    | Туре    | Description                                                                                                    |
|---------|---------|----------------------------------------------------------------------------------------------------|
| maximum | integer | The maximum number of files<br>(inodes) for user-visible data<br>allowed on the volume. This<br>value can be increased or<br>decreased. Increasing the<br>maximum number of files does<br>not immediately cause additional<br>disk space to be used to track<br>files. Instead, as more files are<br>created on the volume, the<br>system dynamically increases the<br>number of disk blocks that are<br>used to track files. The space<br>assigned to track files is never<br>freed, and this value cannot be<br>decreased below the current<br>number of files that can be<br>tracked within the assigned space<br>for the volume. Valid in PATCH. |
| used    | integer | Number of files (inodes) used for<br>user-visible data permitted on the<br>volume. This field is valid only<br>when the volume is online.                                                                                                    |

flash\_pool

| Name                     | Туре   | Description                                                                                                    |
|--------------------------|--------|----------------------------------------------------------------------------------------------------|
| cache_eligibility        | string | If this parameter is specified, the<br>command displays information<br>only about the volume or volumes<br>with the specified Flash Pool<br>caching attributes.                                                                                                    |
| cache_retention_priority | string | If this parameter is specified, the<br>command displays the volumes<br>that match the specified cache<br>retention priority policy. A cache<br>retention priority defines how long<br>the blocks of a volume will be<br>cached in the Flash Pool once<br>they become cold.                                                                                                    |
| caching_policy           | string | This optionally specifies the<br>caching policy to apply to the<br>volume. A caching policy defines<br>how the system caches a<br>volume's data in Flash Cache<br>modules. If a caching policy is not<br>assigned to a volume, the system<br>uses the caching policy that is<br>assigned to the containing SVM.<br>If a caching policy is not assigned<br>to the containing SVM, the<br>system uses the default cluster-<br>wide policy. |

# flexgroup

| Name | Туре   | Description                                                                       |
|------|--------|-----------------------------------------------------------------------------------|
| name | string | Name of the FlexGroup volume that the constituent is part of.                     |
| uuid | string | Unique identifier for the<br>FlexGroup volume that the<br>constituent is part of. |

# guarantee

| Name    | Туре    | Description                                                     |
|---------|---------|-----------------------------------------------------------------|
| honored | boolean | Is the space guarantee of this volume honored in the aggregate? |

| Name | Туре | Description                                                  |
|------|------|--------------------------------------------------------------|
| type |      | The type of space guarantee of this volume in the aggregate. |

## iops

The rate of I/O operations observed at the storage object.

| Name  | Туре    | Description                                                                                                    |
|-------|---------|----------------------------------------------------------------------------------------------------|
| other | integer | Performance metric for other I/O<br>operations. Other I/O operations<br>can be metadata operations,<br>such as directory lookups and so<br>on. |
| read  | integer | Performance metric for read I/O operations.                                                                                                    |
| total | integer | Performance metric aggregated over all types of I/O operations.                                                                                |
| write | integer | Performance metric for write I/O operations.                                                                                                   |

## latency

The round trip latency in microseconds observed at the storage object.

| Name  | Туре    | Description                                                                                                    |
|-------|---------|----------------------------------------------------------------------------------------------------|
| other | integer | Performance metric for other I/O<br>operations. Other I/O operations<br>can be metadata operations,<br>such as directory lookups and so<br>on. |
| read  | integer | Performance metric for read I/O operations.                                                                                                    |
| total | integer | Performance metric aggregated over all types of I/O operations.                                                                                |
| write | integer | Performance metric for write I/O operations.                                                                                                   |

cloud

Performance numbers (IOPS and latency) for cloud store. These numbers are relevant only for volumes

hosted on FabricPools.

| Name      | Туре    | Description                                                                                                    |
|-----------|---------|----------------------------------------------------------------------------------------------------|
| duration  | string  | The duration over which this<br>sample is calculated. The time<br>durations are represented in the<br>ISO-8601 standard format.<br>Samples can be calculated over<br>the following durations:                                                                                                    |
| iops      | iops    | The rate of I/O operations observed at the storage object.                                                                                                    |
| latency   | latency | The round trip latency in microseconds observed at the storage object.                                                                                                    |
| status    | string  | Errors associated with the<br>sample. For example, if the<br>aggregation of data over multiple<br>nodes fails, then any partial<br>errors might return "ok" on<br>success or "error" on an internal<br>uncategorized failure. Whenever<br>a sample collection is missed but<br>done at a later time, it is back<br>filled to the previous 15 second<br>timestamp and tagged with<br>"backfilled_data". "Inconsistent_<br>delta_time" is encountered when<br>the time between two collections<br>is not the same for all nodes.<br>Therefore, the aggregated value<br>might be over or under inflated.<br>"Negative_delta" is returned<br>when an expected monotonically<br>increasing value has decreased<br>in value. "Inconsistent_old_data"<br>is returned when one or more<br>nodes do not have the latest<br>data. |
| timestamp | string  | The timestamp of the performance data.                                                                                                    |

# flexcache

Performance number for FlexCache used to measure cache effectiveness.

| Name               | Туре    | Description                                                                                                    |
|--------------------|---------|----------------------------------------------------------------------------------------------------|
| bandwidth_savings  | integer | Bandwidth savings denoting the amount of data served locally by the cache, in bytes.                                                                                                    |
| cache_miss_percent | integer | Cache miss percentage.                                                                                                    |
| duration           | string  | The duration over which this<br>sample is calculated. The time<br>durations are represented in the<br>ISO-8601 standard format.<br>Samples can be calculated over<br>the following durations:                                                                                                    |
| status             | string  | Errors associated with the<br>sample. For example, if the<br>aggregation of data over multiple<br>nodes fails, then any partial<br>errors might return "ok" on<br>success or "error" on an internal<br>uncategorized failure. Whenever<br>a sample collection is missed but<br>done at a later time, it is back<br>filled to the previous 15 second<br>timestamp and tagged with<br>"backfilled_data". "Inconsistent_<br>delta_time" is encountered when<br>the time between two collections<br>is not the same for all nodes.<br>Therefore, the aggregated value<br>might be over or under inflated.<br>"Negative_delta" is returned<br>when an expected monotonically<br>increasing value has decreased<br>in value. "Inconsistent_old_data"<br>is returned when one or more<br>nodes do not have the latest<br>data. |
| timestamp          | string  | The timestamp of the performance data.                                                                                                    |

# throughput

The rate of throughput bytes per second observed at the storage object.

| Name  | Туре    | Description                                                                                                    |
|-------|---------|----------------------------------------------------------------------------------------------------|
| other | integer | Performance metric for other I/O<br>operations. Other I/O operations<br>can be metadata operations,<br>such as directory lookups and so<br>on. |
| read  | integer | Performance metric for read I/O operations.                                                                                                    |
| total | integer | Performance metric aggregated over all types of I/O operations.                                                                                |
| write | integer | Performance metric for write I/O operations.                                                                                                   |

## metric

Performance numbers, such as IOPS, latency and throughput.

| Name      | Туре      | Description                                                                                                    |
|-----------|-----------|----------------------------------------------------------------------------------------------------|
| _links    | _links    |                                                                                                    |
| cloud     | cloud     | Performance numbers (IOPS and<br>latency) for cloud store. These<br>numbers are relevant only for<br>volumes hosted on FabricPools.                                                           |
| duration  | string    | The duration over which this<br>sample is calculated. The time<br>durations are represented in the<br>ISO-8601 standard format.<br>Samples can be calculated over<br>the following durations: |
| flexcache | flexcache | Performance number for<br>FlexCache used to measure<br>cache effectiveness.                                                                                                    |
| iops      | iops      | The rate of I/O operations observed at the storage object.                                                                                                    |
| latency   | latency   | The round trip latency in microseconds observed at the storage object.                                                                                                    |

| Name       | Туре       | Description                                                                                                    |
|------------|------------|----------------------------------------------------------------------------------------------------|
| status     | string     | Errors associated with the<br>sample. For example, if the<br>aggregation of data over multiple<br>nodes fails, then any partial<br>errors might return "ok" on<br>success or "error" on an internal<br>uncategorized failure. Whenever<br>a sample collection is missed but<br>done at a later time, it is back<br>filled to the previous 15 second<br>timestamp and tagged with<br>"backfilled_data". "Inconsistent_<br>delta_time" is encountered when<br>the time between two collections<br>is not the same for all nodes.<br>Therefore, the aggregated value<br>might be over or under inflated.<br>"Negative_delta" is returned<br>when an expected monotonically<br>increasing value has decreased<br>in value. "Inconsistent_old_data"<br>is returned when one or more<br>nodes do not have the latest<br>data. |
| throughput | throughput | The rate of throughput bytes per second observed at the storage object.                                                                                                    |
| timestamp  | string     | The timestamp of the performance data.                                                                                                    |

#### movement

Volume movement. All attributes are modify, that is, not writable through POST. Set PATCH state to destination\_aggregate to initiate a volume move operation. Volume movement on FlexGroup volume constituents are not supported.

| Name                    | Туре    | Description                                                                                                    |
|-------------------------|---------|----------------------------------------------------------------------------------------------------|
| capacity_tier_optimized | boolean | Specifies whether this move<br>should perform optimized volume<br>move for the capacity tier, in<br>which data in the capacity tier<br>does not need to be copied over. |
| cutover_window          | integer | Time window in seconds for cutover. The allowed range is between 30 to 300 seconds.                                                                                     |

| Name                  | Туре                  | Description                                                                                                    |
|-----------------------|-----------------------|----------------------------------------------------------------------------------------------------|
| destination_aggregate | destination_aggregate | Aggregate                                                                                                    |
| percent_complete      | integer               | Completion percentage                                                                                                    |
| start_time            | string                | Start time of volume move.                                                                                                    |
| state                 | string                | State of volume move operation.<br>PATCH the state to "aborted" to<br>abort the move operation. PATCH<br>the state to "cutover" to trigger<br>cutover. PATCH the state to<br>"paused" to pause the volume<br>move operation in progress.<br>PATCH the state to "replicating"<br>to resume the paused volume<br>move operation. PATCH the state<br>to "cutover_wait" to go into<br>cutover manually. When volume<br>move operation is waiting to go<br>into "cutover" state, this is<br>indicated by the<br>"cutover_pending" state. A<br>change of state is only supported<br>if volume movement is in<br>progress. |
| tiering_policy        | string                | Tiering policy for FabricPool                                                                                                    |

## export\_policy

# Export Policy

| Name   | Туре    | Description |
|--------|---------|-------------|
| _links | _links  |             |
| id     | integer |             |
| name   | string  |             |

# junction\_parent

| Name   | Туре   | Description |
|--------|--------|-------------|
| _links | _links |             |

| Name | Туре   | Description                                                                                                    |
|------|--------|----------------------------------------------------------------------------------------------------|
| name | string | The name of the parent volume<br>that contains the junction inode of<br>this volume. The junction parent<br>volume must belong to the same<br>SVM that owns this volume. |
| uuid | string | Unique identifier for the parent volume.                                                                                                    |

nas

| Name            | Туре            | Description                                                                                                    |
|-----------------|-----------------|----------------------------------------------------------------------------------------------------|
| export_policy   | export_policy   | Export Policy                                                                                                    |
| gid             | integer         | The UNIX group ID of the volume. Valid in POST or PATCH.                                                                                                    |
| junction_parent | junction_parent |                                                                                                    |
| path            | string          | The fully-qualified path in the<br>owning SVM's namespace at<br>which the volume is mounted.<br>The path is case insensitive and<br>must be unique within a SVM's<br>namespace. Path must begin with<br>'/' and must not end with '/'. Only<br>one volume can be mounted at<br>any given junction path. An empty<br>path in POST creates an<br>unmounted volume. An empty<br>path in PATCH deactivates and<br>unmounts the volume. Taking a<br>volume offline or restricted state<br>removes its junction path. This<br>attribute is reported in GET only<br>when the volume is mounted. |
| security_style  | string          | Security style associated with the<br>volume. Valid in POST or PATCH.<br>mixed ‐ Mixed-style<br>security ntfs ‐<br>NTFS/WIndows-style security<br>unified ‐ Unified-style<br>security, unified UNIX, NFS and<br>CIFS permissions unix ‐<br>Unix-style security.                                                                                                    |

| Name             | Туре    | Description                                                                                                    |
|------------------|---------|----------------------------------------------------------------------------------------------------|
| uid              | integer | The UNIX user ID of the volume.<br>Valid in POST or PATCH.                                                                                                    |
| unix_permissions | integer | UNIX permissions to be viewed<br>as an octal number. It consists of<br>4 digits derived by adding up bits<br>4 (read), 2 (write) and 1<br>(execute). First digit selects the<br>set user ID(4), set group ID (2)<br>and sticky (1) attributes. The<br>second digit selects permission<br>for the owner of the file; the third<br>selects permissions for other<br>users in the same group; the<br>fourth for other users not in the<br>group. Valid in POST or PATCH.<br>For security style "mixed" or<br>"unix", the default setting is 0755<br>in octal (493 in decimal) and for<br>security style "ntfs", the default<br>setting is 0000. In cases where<br>only owner, group and other<br>permissions are given (as in 755,<br>representing the second, third<br>and fourth dight), first digit is<br>assumed to be zero. |

#### policy

When "min\_throughput\_iops", "min\_throughput\_mbps", "max\_throughput\_iops" or "max\_throughput\_mbps" attributes are specified, the storage object is assigned to an auto-generated QoS policy group. If the attributes are later modified, the auto-generated QoS policy-group attributes are modified. Attributes can be removed by specifying "0" and policy group by specifying "none". Upon deletion of the storage object or if the attributes are removed, then the QoS policy-group is also removed.

| Name                | Туре    | Description                                                                                                    |
|---------------------|---------|----------------------------------------------------------------------------------------------------|
| _links              | _links  |                                                                                                    |
| max_throughput_iops | integer | Specifies the maximum<br>throughput in IOPS, 0 means<br>none. This is mutually exclusive<br>with name and UUID during<br>POST and PATCH.              |
| max_throughput_mbps | integer | Specifies the maximum<br>throughput in Megabytes per sec,<br>0 means none. This is mutually<br>exclusive with name and UUID<br>during POST and PATCH. |

| Name                | Туре    | Description                                                                                                    |
|---------------------|---------|----------------------------------------------------------------------------------------------------|
| min_throughput_iops | integer | Specifies the minimum<br>throughput in IOPS, 0 means<br>none. Setting "min_throughput" is<br>supported on AFF platforms only,<br>unless FabricPool tiering policies<br>are set. This is mutually exclusive<br>with name and UUID during<br>POST and PATCH. |
| min_throughput_mbps | integer | Specifies the minimum<br>throughput in Megabytes per sec,<br>0 means none. This is mutually<br>exclusive with name and UUID<br>during POST and PATCH.                                                                                                    |
| name                | string  | The QoS policy group name. This<br>is mutually exclusive with UUID<br>and other QoS attributes during<br>POST and PATCH.                                                                                                    |
| uuid                | string  | The QoS policy group UUID. This<br>is mutually exclusive with name<br>and other QoS attributes during<br>POST and PATCH.                                                                                                    |

### qos

### QoS information

| Name   | Туре   | Description                                                                                                    |
|--------|--------|----------------------------------------------------------------------------------------------------|
| policy | policy | When "min_throughput_iops",<br>"min_throughput_mbps",<br>"max_throughput_iops" or<br>"max_throughput_mbps"<br>attributes are specified, the<br>storage object is assigned to an<br>auto-generated QoS policy group.<br>If the attributes are later modified,<br>the auto-generated QoS policy-<br>group attributes are modified.<br>Attributes can be removed by<br>specifying "0" and policy group by<br>specifying "none". Upon deletion<br>of the storage object or if the<br>attributes are removed, then the<br>QoS policy-group is also<br>removed. |

quota

Quotas track the space or file usage of a user, group, or qtree in a FlexVol volume or a FlexGroup volume.

| Name    | Туре    | Description                                                                                                    |
|---------|---------|----------------------------------------------------------------------------------------------------|
| enabled | boolean | This option is used to enable or<br>disable the quota for the volume.<br>This option is valid only in<br>PATCH. Quotas are enabled for<br>FlexVol volumes or FlexGroup<br>volumes when the quota state is<br>"on". Quotas are disabled for<br>FlexVol volumes or FlexGroup<br>volumes when the quota state is<br>"off". |
| state   | string  | Quota state of the volume                                                                                                    |

## last\_error

Error information for the last failed file move on the constituent.

| Name        | Туре    | Description                                                                               |
|-------------|---------|-------------------------------------------------------------------------------------------|
| code        | integer | Error code of the last file move error on the constituent.                                |
| destination | integer | DSID of the destination<br>constituent of the last file move<br>error on the constituent. |
| file_id     | integer | File ID of the last file move error on the constituent.                                   |
| time        | string  | Time of the last file move error on the constituent.                                      |

#### movement

Properties on this constituent related to file movement.

| Name               | Туре       | Description                                                               |
|--------------------|------------|---------------------------------------------------------------------------|
| file_moves_started | integer    | Number of file moves started on this constituent.                         |
| last_error         | last_error | Error information for the last<br>failed file move on the<br>constituent. |

| Name                   | Туре   | Description                                                 |
|------------------------|--------|-------------------------------------------------------------|
| most_recent_start_time | string | Start time of the most recent file move on the constituent. |

# blocks\_skipped

Number of blocks skipped by the scanner on this constituent due to various reasons.

| Name                  | Туре    | Description                                                                                                    |
|-----------------------|---------|----------------------------------------------------------------------------------------------------|
| efficiency_blocks     | integer | Number of blocks skipped by the<br>scanner on this constituent<br>because storage efficiency lost, in<br>blocks, would be too high.  |
| efficiency_percent    | integer | Number of blocks skipped by the<br>scanner on this constituent<br>because storage efficiency lost, in<br>percent, would be too high. |
| fast_truncate         | integer | Number of blocks skipped by the<br>scanner on this constituent<br>because fast truncate is currently<br>running on files.            |
| footprint_invalid     | integer | Number of blocks skipped by the<br>scanner on this constituent<br>because of files with invalid<br>space footprints.                 |
| in_snapshot           | integer | Number of blocks skipped by the scanner on this constituent because of files in snapshots.                                           |
| incompatible          | integer | Number of blocks skipped by the scanner on this constituent because of incompatible files.                                           |
| metadata              | integer | Number of blocks skipped by the scanner on this constituent because of metadata files.                                               |
| on_demand_destination | integer | Number of blocks skipped by the<br>scanner on this constituent<br>because of on demand<br>destination files.                         |

| Name         | Туре    | Description                                                                                                    |
|--------------|---------|----------------------------------------------------------------------------------------------------|
| other        | integer | Number of blocks skipped by the scanner on this constituent for all other reasons.                                                    |
| remote_cache | integer | Number of blocks skipped by the scanner on this constituent because of remote caches.                                                 |
| too_large    | integer | Number of blocks skipped by the<br>scanner on this constituent<br>because of files that are larger<br>than rebalancing.max_file_size. |
| too_small    | integer | Number of blocks skipped by the scanner on this constituent because of files that are smaller than rebalancing.min_file_size.         |
| write_fenced | integer | Number of blocks skipped by the scanner on this constituent because of files fenced for write operations.                             |

# files\_skipped

Number of files skipped by the scanner on this constituent due to various reasons.

| Name               | Туре    | Description                                                                                                    |
|--------------------|---------|----------------------------------------------------------------------------------------------------|
| efficiency_blocks  | integer | Number of files skipped by the<br>scanner on this constituent<br>because storage efficiency lost, in<br>blocks, would be too high.  |
| efficiency_percent | integer | Number of files skipped by the<br>scanner on this constituent<br>because storage efficiency lost, in<br>percent, would be too high. |
| fast_truncate      | integer | Number of files skipped by the<br>scanner on this constituent<br>because fast truncate is currently<br>running on the file.         |
| footprint_invalid  | integer | Number of files skipped by the<br>scanner on this constituent<br>because their space footprints<br>are invalid.                     |

| Name                  | Туре    | Description                                                                                                    |
|-----------------------|---------|----------------------------------------------------------------------------------------------------|
| in_snapshot           | integer | Number of files skipped by the<br>scanner on this constituent<br>because they are trapped in<br>snapshots.          |
| incompatible          | integer | Number of files skipped by the scanner on this constituent because they are incompatible.                           |
| metadata              | integer | Number of files skipped by the scanner on this constituent because they metadata files.                             |
| on_demand_destination | integer | Number of files skipped by the scanner on this constituent because they are on demand destinations.                 |
| other                 | integer | Number of files skipped by the scanner on this constituent for all other reasons.                                   |
| remote_cache          | integer | Number of files skipped by the scanner on this constituent because they are remote caches.                          |
| too_large             | integer | Number of files skipped by the scanner on this constituent because they are larger than rebalancing.max_file_size.  |
| too_small             | integer | Number of files skipped by the scanner on this constituent because they are smaller than rebalancing.min_file_size. |
| write_fenced          | integer | Number of files skipped by the<br>scanner on this constituent<br>because they are fenced for write<br>operations.   |

#### scanner

Properties related to determining which files to move and where to move them to.

| Name           | Туре           | Description                                                                         |
|----------------|----------------|-------------------------------------------------------------------------------------|
| blocks_scanned | integer        | Number of blocks scanned on this constituent.                                       |
| blocks_skipped | blocks_skipped | Number of blocks skipped by the scanner on this constituent due to various reasons. |
| files_scanned  | integer        | Number of files scanned on this constituent.                                        |
| files_skipped  | files_skipped  | Number of files skipped by the scanner on this constituent due to various reasons.  |

### engine

Each constituent has one rebalancing engine that co-ordinates scanning constituents for free space and files to move, as well as moving files between constituents. The engine properties must be explicitly requested, are meant for helping diagnose why the volume rebalancer is making decisions.

| Name     | Туре     | Description                                                                            |
|----------|----------|----------------------------------------------------------------------------------------|
| movement | movement | Properties on this constituent related to file movement.                               |
| scanner  | scanner  | Properties related to determining<br>which files to move and where to<br>move them to. |

## error\_arguments

| Name    | Туре   | Description      |
|---------|--------|------------------|
| code    | string | Argument code    |
| message | string | Message argument |

#### error

| Name      | Туре                   | Description       |
|-----------|------------------------|-------------------|
| arguments | array[error_arguments] | Message arguments |
| code      | string                 | Error code        |
| message   | string                 | Error message     |

# rebalancing

Configuration and runtime properties involving non-disruptive volume capacity rebalancing for a FlexGroup volume.

| Name              | Туре    | Description                                                                                                    |
|-------------------|---------|----------------------------------------------------------------------------------------------------|
| _links            | _links  |                                                                                                    |
| data_moved        | integer | The amount of data that has been<br>moved in or out of a constituent.<br>A positive value represents data<br>moving into the constituent while<br>a negative value is data moving<br>out of the constituent.                                                                                                    |
| engine            | engine  | Each constituent has one<br>rebalancing engine that co-<br>ordinates scanning constituents<br>for free space and files to move,<br>as well as moving files between<br>constituents. The engine<br>properties must be explicitly<br>requested, are meant for helping<br>diagnose why the volume<br>rebalancer is making decisions.                                                                                                    |
| exclude_snapshots | boolean | Specifies whether or not to<br>exclude files that are stuck in<br>snapshots during rebalancing<br>operation. When a new capacity<br>rebalancing operation is started<br>on a FlexGroup volume, it uses<br>the current "exclude_snapshots"<br>value. Once the operation is<br>started, any changes to the<br>"exclude_snapshots" value do not<br>affect the currently running<br>capacity rebalancing operation.<br>Only future capacity rebalancing<br>operations will use the new<br>"exclude_snapshots" value. |
| imbalance_percent | integer | Represents the percentage the volume is out of balance.                                                                                                    |
| imbalance_size    | integer | Represents how much the volume is out of balance, in bytes.                                                                                                    |

| Name                                  | Туре    | Description                                                                                                    |
|---------------------------------------|---------|----------------------------------------------------------------------------------------------------|
| max_constituent_imbalance_perc<br>ent | integer | Absolute percentage of the<br>constituent that is most out of<br>balance. This value will update<br>every 30 seconds when<br>rebalancing is not active and<br>every 10 seconds when<br>rebalancing is active.                                                                                                    |
| max_file_moves                        | integer | Specifies the maximum number<br>of concurrent file moves in a<br>volume capacity rebalancing<br>operation on a constituent of the<br>FlexGroup volume. When a new<br>capacity rebalancing operation is<br>started on a FlexGroup volume, it<br>uses the current<br>"max_file_moves" value. Once<br>the operation is started, any<br>changes to the "max_file_moves"<br>value do not affect the currently<br>running capacity rebalancing<br>operation. Only future capacity<br>rebalancing operations will use<br>the new "max_file_moves" value.                                                                                                    |
| max_runtime                           | string  | This optional field specifies the<br>maximum time a capacity<br>rebalancing operation runs for.<br>Once the maximum runtime has<br>passed, the capacity rebalancing<br>operation stops. If it is not set, the<br>default value is 6 hours. This<br>value cannot be updated while a<br>capacity rebalancing operation is<br>running. The maximum runtime<br>can be in years, months, days,<br>hours, and minutes. A period<br>specified for years, months, and<br>days is represented in the ISO-<br>8601 format as "P <num>Y",<br/>"P<num>M", "P<num>D"<br/>respectively, for example "P3D"<br/>represents a duration of 3 days. A<br/>duration in hours and minutes is<br/>represented by "PT<num>H" and<br/>"PT<num>M"<br/>respectively.</num></num></num></num></num> |

| Name          | Туре    | Description                                                                                                    |
|---------------|---------|----------------------------------------------------------------------------------------------------|
| max_threshold | integer | Specifies the maximum<br>imbalance percentage for<br>FlexGroup volume constituents.<br>When a constituent's imbalance<br>percentage is larger than this<br>value, files are moved from the<br>constituent. When a new capacity<br>rebalancing operation is started<br>on a FlexGroup volume, it uses<br>the current "max_threshold"<br>value. Once the operation is<br>started, any changes to the<br>"max_threshold" value do not<br>affect the currently running<br>capacity rebalancing operation.<br>Only future capacity rebalancing<br>operations will use the new<br>"max_threshold" value.                                                                                                    |
| min_file_size | integer | Specifies the minimum file size to<br>consider for a volume capacity<br>rebalancing operation. When a<br>new capacity rebalancing<br>operation is started on a<br>FlexGroup volume, it uses the<br>current "min_file_size" value.<br>Once the operation is started, any<br>changes to the "min_file_size"<br>value do not affect the currently<br>running capacity rebalancing<br>operation. Only future capacity<br>rebalancing operations will use<br>the new "min_file_size" value.<br>The value must be a multiple of<br>4KB. If it is not set, the default<br>value is 100MB. Setting "min-file-<br>size" to less than the default<br>value leads to more files being<br>moved. Moved files use granular<br>data, which may impact<br>read/write I/O performance. |

| Name          | Туре         | Description                                                                                                    |
|---------------|--------------|----------------------------------------------------------------------------------------------------|
| min_threshold | integer      | Specifies the minimum imbalance<br>percentage for FlexGroup volume<br>constituents. When a<br>constituent's imbalance<br>percentage is smaller than this<br>value, files are not moved from<br>the constituent. When a new<br>capacity rebalancing operation is<br>started on a FlexGroup volume, it<br>will use the current<br>"min_threshold" value. Once the<br>operation is started, any changes<br>to the "min_threshold" value do<br>not affect the currently running<br>capacity rebalancing operation.<br>Only future capacity rebalancing<br>operations will use the new<br>"min_threshold" value. |
| notices       | array[error] | Capacity rebalancing notice messages.                                                                                                    |
| runtime       | string       | Duration the capacity rebalancing operation has been running.                                                                                                    |
| start_time    | string       | Time when the current capacity<br>rebalancing operation started, or<br>when a future scheduled<br>rebalancing operation begins.                                                                                                    |

|                                                                                                    | ription                                                                                                    |
|----------------------------------------------------------------------------------------------------|----------------------------------------------------------------------------------------------------|
| rebal<br>the sis<br>the c<br>state<br>capa<br>capa<br>capa<br>capa<br>state<br>modifies<br>version<br>opera<br>state<br>rebal<br>have<br>can e<br>filesy<br>files<br>files<br>fil | of the volume capacity<br>ancing operation. PATCH<br>ate to "starting" to trigger<br>apacity rebalance operation<br>nclude start_time to<br>lule rebalancing. PATCH the<br>to "stopping" to stop the<br>city rebalance operation, or<br>el a scheduled rebalancing<br>tion. PATCH without the<br>with a valid start_time to<br>y the start_time of an<br>ng scheduled rebalance<br>tion.<br>a FlexGroup volume is<br>ancing, every constituent wi<br>a rebalancing engine that<br>ither be scanning the<br>stem for space usage and<br>o move, actively moving<br>ir temporarily doing neither.<br>or more constituents has a<br>of "rebalancing_source" or<br>ancing_dest", then files are<br>moved to rebalance the<br>group volume.<br>illes are being moved, more<br>nation about what the<br>ancing engine is doing for<br>constituent is available<br>the "rebalancing.engine" |

| Name               | Туре    | Description                                                                                                    |
|--------------------|---------|----------------------------------------------------------------------------------------------------|
| stop_time          | string  | Time when the capacity rebalancing operation stopped.                                                                                                    |
| target_used        | integer | Represents the ideal used size of<br>each constituent. Calculated by<br>dividing the total FlexGroup<br>volume used size by the number<br>of constituents.                                                                                                    |
| used_for_imbalance | integer | Represents the used size of each<br>constituent, as determined by the<br>rebalancing engine. Calculated<br>by subtracting the size used by<br>snapshots, the size of files<br>pending deletion and the size of<br>filesystem metadata from the<br>volume used size. |

retention

| Name    | Туре   | Description                                                                                                    |
|---------|--------|----------------------------------------------------------------------------------------------------|
| default | string | Specifies the default retention<br>period that is applied to files whil<br>committing them to the WORM<br>state without an associated<br>retention period. The retention<br>value represents a duration and<br>must be specified in the ISO-<br>8601 duration format. The<br>retention period can be in years,<br>months, days, hours, and<br>minutes. A duration specified for<br>years, months, and days is<br>represented in the ISO-8601<br>format as "P <num>Y",<br/>"P<num>M", "P<num>D"<br/>respectively, for example "P10Y"<br/>represents a duration of 10 years<br/>A duration in hours and minutes<br/>is represented by "PT<num>H"<br/>and "PT<num>M" respectively.<br/>The retention string must contain<br/>only a single time element that is<br/>either years, months, days,<br/>hours, or minutes. A duration<br/>which combines different periods<br/>is not supported, for example<br/>"P1Y10M" is not supported. Apar<br/>from the duration specified in the<br/>ISO-8601 format, the duration<br/>field also accepts the string<br/>"infinite" to set an infinite<br/>retention period and the string<br/>"unspecified" to set an<br/>unspecified retention<br/>period.</num></num></num></num></num> |

| Name    | Туре   | Description                                                                                                    |
|---------|--------|----------------------------------------------------------------------------------------------------|
| maximum | string | Specifies the maximum allowed<br>retention period for files<br>committed to the WORM state or<br>the volume. The retention value<br>represents a duration and must<br>be specified in the ISO-8601<br>duration format. The retention<br>period can be in years, months,<br>days, hours, and minutes. A<br>duration specified for years,<br>months, and days is represented<br>in the ISO-8601 format as<br>"P <num>Y", "P<num>M",<br/>"P<num>D" respectively, for<br/>example "P10Y" represents a<br/>duration of 10 years. A duration it<br/>hours and minutes is represented<br/>by "PT<num>H" and<br/>"PT<num>M" respectively. The<br/>retention string must contain only<br/>a single time element that is,<br/>either years, months, days,<br/>hours, or minutes. A duration<br/>which combines different periods<br/>is not supported, for example<br/>"P1Y10M" is not supported. Apar<br/>from the duration specified in the<br/>ISO-8601 format, the duration<br/>field also accepts the string<br/>"infinite" to set an infinite<br/>retention<br/>period.</num></num></num></num></num> |

| Name    | Туре   | Description                                                                                                    |
|---------|--------|----------------------------------------------------------------------------------------------------|
| minimum | string | Specifies the minimum allowed<br>retention period for files<br>committed to the WORM state of<br>the volume. The retention value<br>represents a duration and must<br>be specified in the ISO-8601<br>duration format. The retention<br>period can be in years, months,<br>days, hours, and minutes. A<br>duration specified for years,<br>month,s and days is represented<br>in the ISO-8601 format as<br>"P <num>Y", "P<num>M",<br/>"P<num>Y", "P<num>M",<br/>"P<num>Y", "P<num>M",<br/>"P<num>Y", "P<num>M",<br/>"P<num>M" respectively, for<br/>example "P10Y" represents a<br/>duration of 10 years. A duration i<br/>hours and minutes is represented<br/>by "PT<num>H" and<br/>"PT<num>M" respectively. The<br/>retention string must contain only<br/>a single time element that is,<br/>either years, months, days,<br/>hours, or minutes. A duration<br/>which combines different periods<br/>is not supported, for example<br/>"P1Y10M" is not supported. Apait<br/>from the duration specified in the<br/>ISO-8601 format, the duration<br/>field also accepts the string<br/>"infinite" to set an infinite<br/>retention<br/>period.</num></num></num></num></num></num></num></num></num></num></num> |

# snaplock

| Name                | Туре    | Description                                                                                                    |
|---------------------|---------|----------------------------------------------------------------------------------------------------|
| append_mode_enabled | boolean | Specifies if the volume append<br>mode is enabled or disabled.<br>When it is enabled, all the files<br>created with write permissions of<br>the volume are, by default,<br>WORM appendable files. The<br>user can append the data to a<br>WORM appendable file but<br>cannot modify the existing<br>contents of the file nor delete the<br>file until it expires. |

| Name                  | Туре    | Description                                                                                                    |
|-----------------------|---------|----------------------------------------------------------------------------------------------------|
| autocommit_period     | string  | Specifies the autocommit period<br>for SnapLock volume. All files<br>which are not modified for a<br>period greater than the<br>autocommit period of the volume<br>are committed to the WORM<br>state. The autocommit period<br>value represents a duration and<br>must be specified in the ISO-<br>8601 duration format. The<br>autocommit period can be in<br>years, months, days, hours, and<br>minutes. A period specified for<br>years, months, and days is<br>represented in the ISO-8601<br>format as "P <num>Y",<br/>"P<num>M", "P<num>D"<br/>respectively, for example "P10Y"<br/>represents a duration of 10 years.<br/>A duration in hours and minutes<br/>is represented by "PT<num>H"<br/>and "PT<num>M" respectively.<br/>The period string must contain<br/>only a single time element that is,<br/>either years, months, days,<br/>hours, or minutes. A duration<br/>which combines different periods<br/>is not supported, for example<br/>"P1Y10M" is not supported. Apart<br/>from the duration specified in the<br/>ISO-8601 format, the autocommit<br/>field also accepts the string<br/>"none".</num></num></num></num></num> |
| compliance_clock_time | string  | This is the volume compliance<br>clock time which is used to<br>manage the SnapLock objects in<br>the volume.                                                                                                    |
| expiry_time           | string  | Expiry time of the volume. For<br>volumes with an infinite, indefinite<br>or unspecified SnapLock expiry<br>time, "9999-12-31T23:59:59" is<br>used to denote the time.                                                                                                    |
| is_audit_log          | boolean | Indicates if this volume has been<br>configured as SnapLock audit log<br>volume for the SVM .                                                                                                    |

| Name                             | Туре      | Description                                                                                                    |
|----------------------------------|-----------|----------------------------------------------------------------------------------------------------|
| litigation_count                 | integer   | Litigation count indicates the<br>number of active legal-holds on<br>the volume.                                                                                                    |
| privileged_delete                | string    | Specifies the privileged-delete<br>attribute of a SnapLock volume.<br>On a SnapLock Enterprise (SLE)<br>volume, a designated privileged<br>user can selectively delete files<br>irrespective of the retention time<br>of the file. SLE volumes can have<br>privileged delete as disabled,<br>enabled or permanently_disabled<br>and for SnapLock Compliance<br>(SLC) volumes it is always<br>permanently_disabled. |
| retention                        | retention |                                                                                                    |
| type                             | string    | The SnapLock type of the<br>volume. compliance ‐ A<br>SnapLock Compliance(SLC)<br>volume provides the highest level<br>of WORM protection and an<br>administrator cannot destroy a<br>SLC volume if it contains<br>unexpired WORM files. enterprise<br>‐ An administrator can<br>delete a SnapLock<br>Enterprise(SLE) volume.<br>non_snaplock ‐ Indicates<br>the volume is non-snaplock.                           |
| unspecified_retention_file_count | integer   | Indicates the number of files with<br>an unspecified retention time in<br>the volume.                                                                                                    |

### destinations

| Name     | Туре    | Description                                                                                                    |
|----------|---------|----------------------------------------------------------------------------------------------------|
| is_cloud | boolean | Specifies whether a volume is a<br>SnapMirror source volume, using<br>SnapMirror to protect its data to a<br>cloud destination. |

| Name     | Туре    | Description                                                                                                    |
|----------|---------|----------------------------------------------------------------------------------------------------|
| is_ontap | boolean | Specifies whether a volume is a<br>SnapMirror source volume, using<br>SnapMirror to protect its data to<br>an ONTAP destination. |
|          |         | • readOnly: 1                                                                                                    |
|          |         | Introduced in: 9.9                                                                                                    |
|          |         | <ul> <li>x-nullable: true</li> </ul>                                                                                             |

## snapmirror

Specifies attributes for SnapMirror protection.

| Name         | Туре         | Description                                                                                           |
|--------------|--------------|----------------------------------------------------------------------------------------------------|
| destinations | destinations |                                                                                                    |
| is_protected | boolean      | Specifies whether a volume is a<br>SnapMirror source volume, using<br>SnapMirror to protect its data. |

# snapshot\_policy

This is a reference to the snapshot policy.

| Name   | Туре   | Description |
|--------|--------|-------------|
| _links | _links |             |
| name   | string |             |
| uuid   | string |             |

## logical\_space

| Name        | Туре    | Description                                                                                                    |
|-------------|---------|----------------------------------------------------------------------------------------------------|
| available   | integer | The amount of space available in<br>this volume with storage<br>efficiency space considered used,<br>in bytes.  |
| enforcement | boolean | Specifies whether space<br>accounting for operations on the<br>volume is done along with<br>storage efficiency. |

| Name              | Туре    | Description                                                                                                    |
|-------------------|---------|----------------------------------------------------------------------------------------------------|
| reporting         | boolean | Specifies whether space<br>reporting on the volume is done<br>along with storage efficiency.                             |
| used              | integer | SUM of (physical-used,<br>shared_refs,<br>compression_saved_in_plane0,<br>vbn_zero, future_blk_cnt), in<br>bytes.        |
| used_by_afs       | integer | The virtual space used by AFS<br>alone (includes volume reserves)<br>and along with storage efficiency,<br>in bytes.     |
| used_by_snapshots | integer | Size that is logically used across<br>all snapshots in the volume, in<br>bytes.                                          |
| used_percent      | integer | SUM of (physical-used,<br>shared_refs,<br>compression_saved_in_plane0,<br>vbn_zero, future_blk_cnt), as a<br>percentage. |

#### autodelete

| Name         | Туре   | Description                                                                                                    |
|--------------|--------|----------------------------------------------------------------------------------------------------|
| commitment   | string | By default, snapshot autodelete<br>does not delete snapshots locked<br>by Snapmirror, clones of a<br>volume, a LUN, an NVMe<br>namespace, or a file. Deletion of<br>snapshots locked by these<br>applications is specified using this<br>option. The default value is try. |
| defer_delete | string | Allows the user to inform<br>snapshot autodelete to defer the<br>deletion of a specified snapshot<br>until the end. The default value is<br>user_created.                                                                                                    |

| Name              | Туре    | Description                                                                                                    |
|-------------------|---------|----------------------------------------------------------------------------------------------------|
| delete_order      | string  | Specifies the order in which<br>snapshot autodelete occurs.<br>Ordering is done using the date<br>and time the snapshot is created.<br>The default value is oldest_first.                                                                                                    |
| enabled           | boolean | Specifies whether snapshot<br>autodelete is currently enabled on<br>this volume.                                                                                                    |
| prefix            | string  | Specifies the prefix of the<br>snapshot which if matched, is<br>deleted last. Used with<br>autodelete_defer_delete when<br>used with a prefix value.                                                                                                    |
| target_free_space | integer | Snapshots are deleted, one at a time, until the used volume space reaches the value specified. The default is 20% free space or 80% utilized.                                                                                                    |
| trigger           | string  | Specifies when the system<br>should trigger an autodelete of<br>snapshots. When set to <i>volume</i> ,<br>autodelete is triggered based on<br>volume fullness. When set to<br><i>snap_reserve</i> , autodelete is<br>triggered based on snapshot<br>reserve fullness. The default<br>value is <i>volume</i> . |

# snapshot

| Name               | Туре       | Description                                                                                                    |
|--------------------|------------|----------------------------------------------------------------------------------------------------|
| autodelete         | autodelete |                                                                                                    |
| autodelete_enabled | boolean    | Specifies whether snapshot<br>autodelete is currently enabled on<br>this volume. This field will no<br>longer be supported in a future<br>release. Use autodelete.enabled<br>instead. |

| Name               | Туре    | Description                                                                                                    |
|--------------------|---------|----------------------------------------------------------------------------------------------------|
| autodelete_trigger | string  | Specifies when the system<br>should trigger an autodelete of<br>snapshots. When set to <i>volume</i> ,<br>autodelete is triggered based on<br>volume fullness. When set to<br><i>snap_reserve</i> , autodelete is<br>triggered based on snapshot<br>reserve fullness. The default<br>value is <i>volume</i> . This field will no<br>longer be supported in a future<br>release. Use autodelete.trigger<br>instead. |
| reserve_available  | integer | Size available for snapshots within the snapshot reserve, in bytes.                                                                                                    |
| reserve_percent    | integer | The space that has been set<br>aside as a reserve for snapshot<br>usage, in percent.                                                                                                    |
| reserve_size       | integer | Size in the volume that has been<br>set aside as a reserve for<br>snapshot usage, in bytes.                                                                                                    |
| space_used_percent | integer | Percentage of snapshot reserve size that has been used.                                                                                                    |
| used               | integer | The total space used by snapshots in the volume, in bytes.                                                                                                    |

#### space

| Name                                                   | Туре    | Description                                                     |
|--------------------------------------------------------|---------|-----------------------------------------------------------------|
| afs_total                                              | integer | Total size of AFS, excluding snap-reserve, in bytes.            |
| auto_adaptive_compression_foot<br>print_data_reduction | integer | Savings achieved due to Auto<br>Adaptive Compression, in bytes. |
| available                                              | integer | The available space, in bytes.                                  |
| available_percent                                      | integer | The space available, as a percent.                              |

| Name                                                  | Туре    | Description                                                                                                    |
|-------------------------------------------------------|---------|----------------------------------------------------------------------------------------------------|
| block_storage_inactive_user_dat<br>a                  | integer | The size that is physically used in<br>the block storage of the volume<br>and has a cold temperature. In<br>bytes. This parameter is only<br>supported if the volume is in an<br>aggregate that is either attached<br>to a cloud store or could be<br>attached to a cloud store. |
| block_storage_inactive_user_dat<br>a_percent          | integer | Percentage of size that is physically used in the performance tier of the volume.                                                                                                    |
| capacity_tier_footprint                               | integer | Space used by capacity tier for<br>this volume in the FabricPool<br>aggregate, in bytes.                                                                                                    |
| capacity_tier_footprint_data_redu<br>ction            | integer | Savings achieved in the space<br>used by the capacity tier for this<br>volume in the FabricPool<br>aggregate, in bytes.                                                                                                    |
| compaction_footprint_data_reduct<br>ion               | integer | Savings achieved due to Data Compaction, in bytes.                                                                                                    |
| cross_volume_dedupe_metafiles<br>_footprint           | integer | Cross volume deduplication metadata footprint, in bytes.                                                                                                    |
| cross_volume_dedupe_metafiles<br>_temporary_footprint | integer | Cross volume temporary<br>deduplication metadata footprint,<br>in bytes.                                                                                                    |
| dedupe_metafiles_footprint                            | integer | Deduplication metadata footprint, in bytes.                                                                                                    |
| dedupe_metafiles_temporary_foo<br>tprint              | integer | Temporary deduplication metadata footprint, in bytes.                                                                                                    |
| delayed_free_footprint                                | integer | Delayed free blocks footprint, in bytes.                                                                                                    |

| Name                      | Туре    | Description                                                                                                    |
|---------------------------|---------|----------------------------------------------------------------------------------------------------|
| effective_total_footprint | integer | Volume footprint after efficiency<br>savings, in bytes. effective total<br>footprint represents total footprint<br>after deducting auto adaptive<br>compression and compaction<br>savings. effective-footprint<br>includes aggregate metadata<br>used by volume. |
| expected_available        | integer | Size that should be available for<br>the volume, irrespective of<br>available size in the aggregate, in<br>bytes.                                                                                                    |
| file_operation_metadata   | integer | File operation metadata footprint, in bytes.                                                                                                    |
| filesystem_size           | integer | Total usable size of the volume, in bytes.                                                                                                    |
| filesystem_size_fixed     | boolean | Specifies whether the file system<br>is to remain of the same size<br>when set to true or to grow when<br>set to false. This option is<br>automatically set to true when a<br>volume becomes SnapMirrored.                                                       |
| footprint                 | integer | Data used for this volume in the aggregate, in bytes.                                                                                                    |
| fractional_reserve        | integer | Used to change the amount of space reserved for overwrites of reserved objects in a volume.                                                                                                    |
| full_threshold_percent    | integer | Volume full threshold percentage<br>at which EMS warnings can be<br>sent.                                                                                                    |
| is_used_stale             | boolean | Specifies if the virtual space used is stale.                                                                                                    |
| large_size_enabled        | boolean | Indicates if the support for large<br>FlexVol volumes and large files is<br>enabled on this volume. When<br>configured to true, FlexVol<br>volume size can reach up to<br>300TB and single file size can<br>reach 128TB.                                         |

| Name                          | Туре          | Description                                                                                                    |
|-------------------------------|---------------|----------------------------------------------------------------------------------------------------|
| local_tier_footprint          | integer       | Space used by the local tier for<br>this volume in the aggregate, in<br>bytes.                                                                                                    |
| logical_space                 | logical_space |                                                                                                    |
| max_size                      | string        | Indicates the maximum size<br>supported for the FlexVol volume<br>or for each constituent of the<br>FlexGroup volume.                                                                                                    |
| metadata                      | integer       | Space used by the volume metadata in the aggregate, in bytes.                                                                                                    |
| nearly_full_threshold_percent | integer       | Volume nearly full threshold<br>percentage at which EMS<br>warnings can be sent.                                                                                                    |
| over_provisioned              | integer       | The amount of space not available for this volume in the aggregate, in bytes.                                                                                                    |
| overwrite_reserve             | integer       | Reserved space for overwrites, in bytes.                                                                                                    |
| overwrite_reserve_used        | integer       | Overwrite logical reserve space used, in bytes.                                                                                                    |
| percent_used                  | integer       | Percentage of the volume size that is used.                                                                                                    |
| performance_tier_footprint    | integer       | Space used by the performance<br>tier for this volume in the<br>FabricPool aggregate, in bytes.                                                                                                    |
| physical_used                 | integer       | Size that is physically used in the<br>volume, in bytes. Physical used is<br>effective total footprint which is<br>equivalent to total footprint after<br>deducting auto adaptive<br>compression and compaction<br>savings. Physical-used also<br>includes aggregate metadata<br>used by volume. |
| physical_used_percent         | integer       | Size that is physically used in the volume, as a percentage.                                                                                                    |

| Name                             | Туре     | Description                                                                              |
|----------------------------------|----------|------------------------------------------------------------------------------------------|
| size                             | integer  | Total provisioned size. The default size is equal to the minimum size of 20MB, in bytes. |
| size_available_for_snapshots     | integer  | Available space for snapshots from snap-reserve, in bytes.                               |
| snapmirror_destination_footprint | integer  | SnapMirror destination footprint, in bytes.                                              |
| snapshot                         | snapshot |                                                                                          |
| snapshot_reserve_unusable        | integer  | Snapshot reserve that is not available for snapshot creation, in bytes.                  |
| snapshot_spill                   | integer  | Space used by the snapshot copies beyond the snap-reserve, in bytes.                     |
| total_footprint                  | integer  | Data and metadata used for this volume in the aggregate, in bytes.                       |
| total_metadata                   | integer  | Space used by the total metadata in the volume, in bytes.                                |
| total_metadata_footprint         | integer  | Space used by the volume metadata footprint in the aggregate, in bytes.                  |
| used                             | integer  | The virtual space used (includes volume reserves) before storage efficiency, in bytes.   |
| used_by_afs                      | integer  | The space used by Active Filesystem, in bytes.                                           |
| user_data                        | integer  | User data, in bytes.                                                                     |
| volume_guarantee_footprint       | integer  | Space reserved for future writes in the volume, in bytes.                                |

### access

Raw count and latency data for access operations.

| Name       | Туре    | Description                                                                                                    |
|------------|---------|----------------------------------------------------------------------------------------------------|
| count      | integer | Number of operations of the given type performed on this volume.                                                    |
| total_time | integer | The raw data component latency<br>in microseconds measured within<br>ONTAP for all operations of the<br>given type. |
|            |         | • example: 200                                                                                                    |
|            |         | Introduced in: 9.11                                                                                                 |
|            |         | <ul> <li>x-nullable: true</li> </ul>                                                                                |

#### audit

Raw count and latency data for audit operations. These statistics are only applicable for CIFS protocol operations.

| Name       | Туре    | Description                                                                                                    |
|------------|---------|----------------------------------------------------------------------------------------------------|
| count      | integer | Number of operations of the given type performed on this volume.                                                    |
| total_time | integer | The raw data component latency<br>in microseconds measured within<br>ONTAP for all operations of the<br>given type. |
|            |         | • example: 200                                                                                                    |
|            |         | Introduced in: 9.11                                                                                                 |
|            |         | • x-nullable: true                                                                                                  |

#### dir

Raw count and latency data for directory-create operations.

| Name  | Туре    | Description                                                      |
|-------|---------|------------------------------------------------------------------|
| count | integer | Number of operations of the given type performed on this volume. |

| Name       | Туре    | Description                                                                                                    |
|------------|---------|----------------------------------------------------------------------------------------------------|
| total_time | integer | The raw data component latency<br>in microseconds measured within<br>ONTAP for all operations of the<br>given type.<br>• example: 200 |
|            |         | Introduced in: 9.11                                                                                                    |
|            |         | • x-nullable: true                                                                                                    |

file

Raw count and latency data for file-create operations.

| Name       | Туре    | Description                                                                                                    |
|------------|---------|----------------------------------------------------------------------------------------------------|
| count      | integer | Number of operations of the given type performed on this volume.                                                    |
| total_time | integer | The raw data component latency<br>in microseconds measured within<br>ONTAP for all operations of the<br>given type. |
|            |         | • example: 200                                                                                                    |
|            |         | Introduced in: 9.11                                                                                                 |
|            |         | • x-nullable: true                                                                                                  |
|            |         |                                                                                                    |

### other

Raw count and latency data for create operations on objects other than files, directories and symlinks.

| Name       | Туре    | Description                                                                                                    |
|------------|---------|----------------------------------------------------------------------------------------------------|
| count      | integer | Number of operations of the given type performed on this volume.                                                    |
| total_time | integer | The raw data component latency<br>in microseconds measured within<br>ONTAP for all operations of the<br>given type. |
|            |         | • example: 200                                                                                                    |
|            |         | Introduced in: 9.11                                                                                                 |
|            |         | <ul> <li>x-nullable: true</li> </ul>                                                                                |
|            |         |                                                                                                    |

## symlink

Raw count and latency data for symlink-create operations.

| Name       | Туре    | Description                                                                                                    |
|------------|---------|----------------------------------------------------------------------------------------------------|
| count      | integer | Number of operations of the given type performed on this volume.                                                    |
| total_time | integer | The raw data component latency<br>in microseconds measured within<br>ONTAP for all operations of the<br>given type. |
|            |         | • example: 200                                                                                                    |
|            |         | Introduced in: 9.11                                                                                                 |
|            |         | • x-nullable: true                                                                                                  |

#### create

Raw count and latency data for create operations.

| Name    | Туре    | Description                                                                                                    |
|---------|---------|----------------------------------------------------------------------------------------------------|
| dir     | dir     | Raw count and latency data for directory-create operations.                                                      |
| file    | file    | Raw count and latency data for file-create operations.                                                           |
| other   | other   | Raw count and latency data for<br>create operations on objects<br>other than files, directories and<br>symlinks. |
| symlink | symlink | Raw count and latency data for symlink-create operations.                                                        |

# getattr

Raw count and latency data for getattr operations.

| Name  | Туре    | Description                                                      |
|-------|---------|------------------------------------------------------------------|
| count | integer | Number of operations of the given type performed on this volume. |

| Name       | Туре    | Description                                                                                                    |
|------------|---------|----------------------------------------------------------------------------------------------------|
| total_time | integer | The raw data component latency<br>in microseconds measured within<br>ONTAP for all operations of the<br>given type.<br>• example: 200 |
|            |         | Introduced in: 9.11                                                                                                    |
|            |         | • x-nullable: true                                                                                                    |

link

Raw count and latency data for link operations.

| Name       | Туре    | Description                                                                                                    |
|------------|---------|----------------------------------------------------------------------------------------------------|
| count      | integer | Number of operations of the given type performed on this volume.                                                    |
| total_time | integer | The raw data component latency<br>in microseconds measured within<br>ONTAP for all operations of the<br>given type. |
|            |         | • example: 200                                                                                                    |
|            |         | Introduced in: 9.11                                                                                                 |
|            |         | • x-nullable: true                                                                                                  |

# lock

Raw count and latency data for lock operations.

| Name       | Туре    | Description                                                                                                    |
|------------|---------|----------------------------------------------------------------------------------------------------|
| count      | integer | Number of operations of the given type performed on this volume.                                                                      |
| total_time | integer | The raw data component latency<br>in microseconds measured within<br>ONTAP for all operations of the<br>given type.<br>• example: 200 |
|            |         | Introduced in: 9.11                                                                                                    |
|            |         | • x-nullable: true                                                                                                    |

## lookup

Raw count and latency data for lookup operations.

| Name       | Туре    | Description                                                                                                    |
|------------|---------|----------------------------------------------------------------------------------------------------|
| count      | integer | Number of operations of the given type performed on this volume.                                                    |
| total_time | integer | The raw data component latency<br>in microseconds measured within<br>ONTAP for all operations of the<br>given type. |
|            |         | • example: 200                                                                                                    |
|            |         | <ul> <li>Introduced in: 9.11</li> </ul>                                                                             |
|            |         | • x-nullable: true                                                                                                  |
|            |         |                                                                                                    |

## open

Raw count and latency data for open operations.

| Name       | Туре    | Description                                                                                                    |
|------------|---------|----------------------------------------------------------------------------------------------------|
| count      | integer | Number of operations of the given type performed on this volume.                                                    |
| total_time | integer | The raw data component latency<br>in microseconds measured within<br>ONTAP for all operations of the<br>given type. |
|            |         | • example: 200                                                                                                    |
|            |         | Introduced in: 9.11                                                                                                 |
|            |         | • x-nullable: true                                                                                                  |

#### read

Raw count and latency data for read operations, including histograms categorizing operations by size and latency.

| Name  | Туре    | Description                                                      |
|-------|---------|------------------------------------------------------------------|
| count | integer | Number of operations of the given type performed on this volume. |

| Name                                         | Туре           | Description                                                                                                    |
|----------------------------------------------|----------------|----------------------------------------------------------------------------------------------------|
| total_time                                   | integer        | The raw data component latency<br>in microseconds measured within<br>ONTAP for all operations of the<br>given type.<br>• example: 200<br>• readOnly: 1<br>• x-ntap-advanced: true<br>• Introduced in: 9.11<br>• x-nullable: true |
| volume_protocol_latency_histogr<br>am_counts | array[integer] |                                                                                                    |
| volume_protocol_latency_histogr<br>am_labels | array[string]  | Labels for the latency histogram, ranging from <2us to >20s.                                                                                                    |
| volume_protocol_size_histogram<br>_counts    | array[integer] |                                                                                                    |
| volume_protocol_size_histogram<br>_labels    | array[string]  | Labels for the size histogram, ranging from <4KB to >1024KB.                                                                                                    |

# readdir

Raw count and latency data for readdir operations.

| Name       | Туре    | Description                                                                                                    |
|------------|---------|----------------------------------------------------------------------------------------------------|
| count      | integer | Number of operations of the given type performed on this volume.                                                    |
| total_time | integer | The raw data component latency<br>in microseconds measured within<br>ONTAP for all operations of the<br>given type. |
|            |         | • example: 200                                                                                                    |
|            |         | Introduced in: 9.11                                                                                                 |
|            |         | • x-nullable: true                                                                                                  |

# readlink

Raw count and latency data for readlink operations.

| Name       | Туре    | Description                                                                                                    |
|------------|---------|----------------------------------------------------------------------------------------------------|
| count      | integer | Number of operations of the given type performed on this volume.                                                    |
| total_time | integer | The raw data component latency<br>in microseconds measured within<br>ONTAP for all operations of the<br>given type. |
|            |         | • example: 200                                                                                                    |
|            |         | Introduced in: 9.11                                                                                                 |
|            |         | • x-nullable: true                                                                                                  |

#### rename

Raw count and latency data for rename operations.

| Name       | Туре    | Description                                                                                                    |
|------------|---------|----------------------------------------------------------------------------------------------------|
| count      | integer | Number of operations of the given type performed on this volume.                                                    |
| total_time | integer | The raw data component latency<br>in microseconds measured within<br>ONTAP for all operations of the<br>given type. |
|            |         | • example: 200                                                                                                    |
|            |         | <ul> <li>Introduced in: 9.11</li> </ul>                                                                             |
|            |         | • x-nullable: true                                                                                                  |

#### setattr

Raw count and latency data for setattr operations.

| Name  | Туре | Description                                                      |
|-------|------|------------------------------------------------------------------|
| count | 0    | Number of operations of the given type performed on this volume. |

| Name       | Туре    | Description                                                                                                    |
|------------|---------|----------------------------------------------------------------------------------------------------|
| total_time | integer | The raw data component latency<br>in microseconds measured within<br>ONTAP for all operations of the<br>given type.<br>• example: 200 |
|            |         | Introduced in: 9.11                                                                                                    |
|            |         | • x-nullable: true                                                                                                    |

#### unlink

Raw count and latency data for unlink operations.

| Туре    | Description                                                                                                    |
|---------|----------------------------------------------------------------------------------------------------|
| integer | Number of operations of the given type performed on this volume.                                                    |
| integer | The raw data component latency<br>in microseconds measured within<br>ONTAP for all operations of the<br>given type. |
|         | • example: 200                                                                                                    |
|         | Introduced in: 9.11                                                                                                 |
|         | <ul> <li>x-nullable: true</li> </ul>                                                                                |
|         | integer                                                                                                    |

#### watch

Raw count and latency data for watch operations. These statistics are only applicable for CIFS protocol operations.

| Name  | Туре    | Description                                                      |
|-------|---------|------------------------------------------------------------------|
| count | integer | Number of operations of the given type performed on this volume. |

| Name       | Туре    | Description                                                                                                    |
|------------|---------|----------------------------------------------------------------------------------------------------|
| total_time | integer | The raw data component latency<br>in microseconds measured within<br>ONTAP for all operations of the<br>given type.<br>• example: 200<br>• Introduced in: 9.11<br>• x-nullable: true |

#### write

Raw count and latency data for write operations, including histograms categorizing operations by size and latency.

| Name                                         | Туре           | Description                                                                                                    |
|----------------------------------------------|----------------|----------------------------------------------------------------------------------------------------|
| count                                        | integer        | Number of operations of the given type performed on this volume.                                                                                                    |
| total_time                                   | integer        | The raw data component latency<br>in microseconds measured within<br>ONTAP for all operations of the<br>given type.<br>• example: 200<br>• readOnly: 1<br>• x-ntap-advanced: true<br>• Introduced in: 9.11<br>• x-nullable: true |
| volume_protocol_latency_histogr<br>am_counts | array[integer] |                                                                                                    |
| volume_protocol_latency_histogr<br>am_labels | array[string]  | Labels for the latency histogram, ranging from <2us to >20s.                                                                                                    |
| volume_protocol_size_histogram<br>_counts    | array[integer] |                                                                                                    |
| volume_protocol_size_histogram<br>_labels    | array[string]  | Labels for the size histogram,<br>ranging from <4KB to >1024KB.                                                                                                    |

#### cifs\_ops\_raw

Raw data component performance values for CIFS operations on this volume, including number of operations and raw latency, in microseconds for each operation. The values are cumulative and increase while the volume is online.

| Name     | Туре     | Description                                                                                                    |
|----------|----------|----------------------------------------------------------------------------------------------------|
| access   | access   | Raw count and latency data for access operations.                                                                            |
| audit    | audit    | Raw count and latency data for<br>audit operations. These statistics<br>are only applicable for CIFS<br>protocol operations. |
| create   | create   | Raw count and latency data for create operations.                                                                            |
| getattr  | getattr  | Raw count and latency data for getattr operations.                                                                           |
| link     | link     | Raw count and latency data for link operations.                                                                              |
| lock     | lock     | Raw count and latency data for lock operations.                                                                              |
| lookup   | lookup   | Raw count and latency data for lookup operations.                                                                            |
| open     | open     | Raw count and latency data for open operations.                                                                              |
| read     | read     | Raw count and latency data for<br>read operations, including<br>histograms categorizing<br>operations by size and latency.   |
| readdir  | readdir  | Raw count and latency data for readdir operations.                                                                           |
| readlink | readlink | Raw count and latency data for readlink operations.                                                                          |
| rename   | rename   | Raw count and latency data for rename operations.                                                                            |
| setattr  | setattr  | Raw count and latency data for setattr operations.                                                                           |
| unlink   | unlink   | Raw count and latency data for unlink operations.                                                                            |

| Name  | Туре  | Description                                                                                                    |
|-------|-------|----------------------------------------------------------------------------------------------------|
| watch | watch | Raw count and latency data for<br>watch operations. These statistics<br>are only applicable for CIFS<br>protocol operations. |
| write | write | Raw count and latency data for<br>write operations, including<br>histograms categorizing<br>operations by size and latency.  |

## iops\_raw

The number of I/O operations observed at the storage object. This can be used along with delta time to calculate the rate of I/O operations per unit of time.

| Name  | Туре    | Description                                                                                                    |
|-------|---------|----------------------------------------------------------------------------------------------------|
| other | integer | Performance metric for other I/O<br>operations. Other I/O operations<br>can be metadata operations,<br>such as directory lookups and so<br>on. |
| read  | integer | Performance metric for read I/O operations.                                                                                                    |
| total | integer | Performance metric aggregated over all types of I/O operations.                                                                                |
| write | integer | Performance metric for write I/O operations.                                                                                                   |

#### latency\_raw

The raw latency in microseconds observed at the storage object. This can be divided by the raw IOPS value to calculate the average latency per I/O operation.

| Name  | Туре    | Description                                                                                                    |
|-------|---------|----------------------------------------------------------------------------------------------------|
| other | integer | Performance metric for other I/O<br>operations. Other I/O operations<br>can be metadata operations,<br>such as directory lookups and so<br>on. |
| read  | integer | Performance metric for read I/O operations.                                                                                                    |

| Name  | Туре    | Description                                                     |
|-------|---------|-----------------------------------------------------------------|
| total | integer | Performance metric aggregated over all types of I/O operations. |
| write | integer | Performance metric for write I/O operations.                    |

cloud

These are raw performance numbers (IOPS and latency) for the cloud store. These numbers are aggregated across all nodes in the cluster and increase with the uptime of the cluster. These numbers are relevant only for volumes hosted on FabricPools.

| Name        | Туре        | Description                                                                                                    |
|-------------|-------------|----------------------------------------------------------------------------------------------------|
| iops_raw    | iops_raw    | The number of I/O operations<br>observed at the storage object.<br>This can be used along with delta<br>time to calculate the rate of I/O<br>operations per unit of time.    |
| latency_raw | latency_raw | The raw latency in microseconds<br>observed at the storage object.<br>This can be divided by the raw<br>IOPS value to calculate the<br>average latency per I/O<br>operation. |

| Name      | Туре   | Description                                                                                                    |
|-----------|--------|----------------------------------------------------------------------------------------------------|
| status    | string | Errors associated with the<br>sample. For example, if the<br>aggregation of data over multiple<br>nodes fails, then any partial<br>errors might return "ok" on<br>success or "error" on an internal<br>uncategorized failure. Whenever<br>a sample collection is missed but<br>done at a later time, it is back<br>filled to the previous 15 second<br>timestamp and tagged with<br>"backfilled_data". "Inconsistent_<br>delta_time" is encountered when<br>the time between two collections<br>is not the same for all nodes.<br>Therefore, the aggregated value<br>might be over or under inflated.<br>"Negative_delta" is returned<br>when an expected monotonically<br>increasing value has decreased<br>in value. "Inconsistent_old_data"<br>is returned when one or more<br>nodes do not have the latest<br>data. |
| timestamp | string | The timestamp of the performance data.                                                                                                    |

# flexcache\_raw

Performance numbers for FlexCache used to measure cache effectiveness.

| Name                    | Туре    | Description                                                                                                    |
|-------------------------|---------|----------------------------------------------------------------------------------------------------|
| cache_miss_blocks       | integer | Blocks retrieved from origin in<br>case of a cache miss. This can<br>be divided by the raw<br>client_requested_blocks and<br>multiplied by 100 to calculate the<br>cache miss percentage. |
| client_requested_blocks | integer | Total blocks requested by the client.                                                                                                    |

| Name      | Туре   | Description                                                                                                    |
|-----------|--------|----------------------------------------------------------------------------------------------------|
| status    | string | Errors associated with the<br>sample. For example, if the<br>aggregation of data over multiple<br>nodes fails, then any partial<br>errors might return "ok" on<br>success or "error" on an internal<br>uncategorized failure. Whenever<br>a sample collection is missed but<br>done at a later time, it is back<br>filled to the previous 15 second<br>timestamp and tagged with<br>"backfilled_data". "Inconsistent_<br>delta_time" is encountered when<br>the time between two collections<br>is not the same for all nodes.<br>Therefore, the aggregated value<br>might be over or under inflated.<br>"Negative_delta" is returned<br>when an expected monotonically<br>increasing value has decreased<br>in value. "Inconsistent_old_data"<br>is returned when one or more<br>nodes do not have the latest<br>data. |
| timestamp | string | The timestamp of the performance data.                                                                                                    |

nfs\_ops\_raw

Raw data component performance values for NFS operations on this volume, including number of operations and raw latency, in microseconds for each operation. The values are cumulative and increase while the volume is online.

| Name    | Туре    | Description                                                                                                    |
|---------|---------|----------------------------------------------------------------------------------------------------|
| access  | access  | Raw count and latency data for access operations.                                                                            |
| audit   | audit   | Raw count and latency data for<br>audit operations. These statistics<br>are only applicable for CIFS<br>protocol operations. |
| create  | create  | Raw count and latency data for create operations.                                                                            |
| getattr | getattr | Raw count and latency data for getattr operations.                                                                           |

| Name     | Туре     | Description                                                                                                    |
|----------|----------|----------------------------------------------------------------------------------------------------|
| link     | link     | Raw count and latency data for link operations.                                                                              |
| lock     | lock     | Raw count and latency data for lock operations.                                                                              |
| lookup   | lookup   | Raw count and latency data for lookup operations.                                                                            |
| open     | open     | Raw count and latency data for open operations.                                                                              |
| read     | read     | Raw count and latency data for<br>read operations, including<br>histograms categorizing<br>operations by size and latency.   |
| readdir  | readdir  | Raw count and latency data for readdir operations.                                                                           |
| readlink | readlink | Raw count and latency data for readlink operations.                                                                          |
| rename   | rename   | Raw count and latency data for rename operations.                                                                            |
| setattr  | setattr  | Raw count and latency data for setattr operations.                                                                           |
| unlink   | unlink   | Raw count and latency data for unlink operations.                                                                            |
| watch    | watch    | Raw count and latency data for<br>watch operations. These statistics<br>are only applicable for CIFS<br>protocol operations. |
| write    | write    | Raw count and latency data for<br>write operations, including<br>histograms categorizing<br>operations by size and latency.  |

# throughput\_raw

Throughput bytes observed at the storage object. This can be used along with delta time to calculate the rate of throughput bytes per unit of time.

| Name  | Туре    | Description                                                                                                    |
|-------|---------|----------------------------------------------------------------------------------------------------|
| other | integer | Performance metric for other I/O<br>operations. Other I/O operations<br>can be metadata operations,<br>such as directory lookups and so<br>on. |
| read  | integer | Performance metric for read I/O operations.                                                                                                    |
| total | integer | Performance metric aggregated over all types of I/O operations.                                                                                |
| write | integer | Performance metric for write I/O operations.                                                                                                   |

#### statistics

These are raw performance numbers, such as IOPS latency and throughput. These numbers are aggregated across all nodes in the cluster and increase with the uptime of the cluster.

| Name          | Туре          | Description                                                                                                    |
|---------------|---------------|----------------------------------------------------------------------------------------------------|
| cifs_ops_raw  | cifs_ops_raw  | Raw data component<br>performance values for CIFS<br>operations on this volume,<br>including number of operations<br>and raw latency, in microseconds<br>for each operation. The values<br>are cumulative and increase<br>while the volume is online.                       |
| cloud         | cloud         | These are raw performance<br>numbers (IOPS and latency) for<br>the cloud store. These numbers<br>are aggregated across all nodes<br>in the cluster and increase with<br>the uptime of the cluster. These<br>numbers are relevant only for<br>volumes hosted on FabricPools. |
| flexcache_raw | flexcache_raw | Performance numbers for<br>FlexCache used to measure<br>cache effectiveness.                                                                                                    |

| Name        | Туре        | Description                                                                                                    |
|-------------|-------------|----------------------------------------------------------------------------------------------------|
| iops_raw    | iops_raw    | The number of I/O operations<br>observed at the storage object.<br>This can be used along with delta<br>time to calculate the rate of I/O<br>operations per unit of time.                                                                                                    |
| latency_raw | latency_raw | The raw latency in microseconds<br>observed at the storage object.<br>This can be divided by the raw<br>IOPS value to calculate the<br>average latency per I/O<br>operation.                                                                                                    |
| nfs_ops_raw | nfs_ops_raw | Raw data component<br>performance values for NFS<br>operations on this volume,<br>including number of operations<br>and raw latency, in microseconds<br>for each operation. The values<br>are cumulative and increase<br>while the volume is online.                                                                                                    |
| status      | string      | Errors associated with the<br>sample. For example, if the<br>aggregation of data over multiple<br>nodes fails, then any partial<br>errors might return "ok" on<br>success or "error" on an internal<br>uncategorized failure. Whenever<br>a sample collection is missed but<br>done at a later time, it is back<br>filled to the previous 15 second<br>timestamp and tagged with<br>"backfilled_data". "Inconsistent_<br>delta_time" is encountered when<br>the time between two collections<br>is not the same for all nodes.<br>Therefore, the aggregated value<br>might be over or under inflated.<br>"Negative_delta" is returned<br>when an expected monotonically<br>increasing value has decreased<br>in value. "Inconsistent_old_data"<br>is returned when one or more<br>nodes do not have the latest<br>data. |

| Name           | Туре           | Description                                                                                                    |
|----------------|----------------|----------------------------------------------------------------------------------------------------|
| throughput_raw | throughput_raw | Throughput bytes observed at the storage object. This can be used along with delta time to calculate the rate of throughput bytes per unit of time. |
| timestamp      | string         | The timestamp of the performance data.                                                                                                    |

# svm

SVM containing the volume. Required on POST.

| Name   | Туре   | Description                                                                               |
|--------|--------|-------------------------------------------------------------------------------------------|
| _links | _links |                                                                                           |
| name   | string | The name of the SVM. This field cannot be specified in a PATCH method.                    |
| uuid   | string | The unique identifier of the SVM.<br>This field cannot be specified in a<br>PATCH method. |

tiering

| Name             | Туре          | Description                                                                                                    |
|------------------|---------------|----------------------------------------------------------------------------------------------------|
| min_cooling_days | integer       | This parameter specifies the<br>minimum number of days that<br>user data blocks of the volume<br>must be cooled before they can<br>be considered cold and tiered out<br>to the cloud tier. Note that this<br>parameter is only used for tiering<br>purposes and does not affect the<br>reporting of inactive data. The<br>value specified should be greater<br>than the frequency with which<br>applications in the volume shift<br>between different sets of data.<br>This parameter cannot be set<br>when volume tiering policy is<br>either "none" or "all". The default<br>value of this parameter depends<br>on the volume's tiering policy.<br>See the tiering policy section of<br>this documentation for<br>corresponding default values. If<br>the tiering policy on the volume<br>gets changed, then this<br>parameter will be reset to the<br>default value corresponding to<br>the new tiering policy. |
| object_tags      | array[string] | This parameter specifies tags of a<br>volume for objects stored on a<br>FabricPool-enabled aggregate.<br>Each tag is a key,value pair and<br>should be in the format<br>"key=value".                                                                                                    |

| Name   | Туре   | Description                                                                                                    |
|--------|--------|----------------------------------------------------------------------------------------------------|
| policy | string | Policy that determines whether<br>the user data blocks of a volume<br>in a FabricPool will be tiered to<br>the cloud store when they<br>become cold. FabricPool<br>combines flash (performance tier<br>with a cloud store into a single<br>aggregate. Temperature of a<br>volume block increases if it is<br>accessed frequently and<br>decreases when it is not. Valid in<br>POST or PATCH. all ‐ This<br>policy allows tiering of both<br>snapshots and active file system<br>user data to the cloud store as<br>soon as possible by ignoring the<br>temperature on the volume<br>blocks. auto ‐ This policy<br>allows tiering of both snapshot<br>and active file system user data<br>to the cloud store none ‐<br>Volume blocks will not be tiered<br>to the cloud store. snapshot_only<br>‐ This policy allows tiering<br>of only the volume snapshots not<br>associated with the active file<br>system. The default tiering policy<br>is "snapshot-only" for a FlexVol<br>volume and "none" for a<br>FlexGroup volume. The default<br>minimum cooling period for the<br>"snapshot-only" tiering policy is 2<br>days and for the "auto" tiering<br>policy is 31 days. |

| Name      | Туре    | Description                                                                                                    |
|-----------|---------|----------------------------------------------------------------------------------------------------|
| supported | boolean | This parameter specifies whethe<br>or not FabricPools are selected<br>when provisioning a FlexGroup<br>volume without specifying<br>"aggregates.name" or<br>"aggregates.name" or<br>"aggregates.name" or<br>"aggregates.name" or<br>"aggregates.name" or<br>"aggregates.are used<br>this parameter is set to true and<br>only non FabricPool aggregates<br>are used if this parameter is set<br>to false. Tiering support for a<br>FlexGroup volume can be<br>changed by moving all of the<br>constituents to the required<br>aggregates. Note that in order to<br>tier data, not only does the<br>volume need to support tiering by<br>using FabricPools, the tiering<br>"policy" must not be 'none'. A<br>volume that uses FabricPools but<br>has a tiering "policy" of 'none'<br>supports tiering, but will not tier<br>any data. |

#### returned\_error

| Name      | Туре                   | Description                                 |
|-----------|------------------------|---------------------------------------------|
| arguments | array[error_arguments] | Message arguments                           |
| code      | string                 | Error code                                  |
| message   | string                 | Error message                               |
| target    | string                 | The target parameter that caused the error. |

# Update volume attributes

PATCH /storage/volumes/{uuid}

## Introduced In: 9.6

Updates the attributes of a volume. For movement, use the "validate\_only" field on the request to validate but not perform the operation. The PATCH API can be used to enable or disable quotas for a FlexVol or a FlexGroup volume. The PATCH API can also be used to start or stop non-disruptive volume capacity rebalancing for FlexGroup volumes in addition to modifying capacity rebalancing properties. An empty path in PATCH deactivates and unmounts the volume. Taking a volume offline removes its junction path. A PATCH request for volume encryption performs conversion/rekey operations asynchronously. You can retrieve the conversion/rekey progress details by calling a GET request on the corresponding volume endpoint.

# **Platform Specifics**

Unified ONTAP: PATCH must be used to update the attributes of a volume.

# **Optional properties**

- queue\_for\_encryption Queue volumes for encryption when encryption.enabled=true. If this option is not provided or is false, conversion of volumes starts immediately. When there are volumes in the queue and less than four encryptions are running, volumes are encrypted in the order in which they are queued.
- <code>encryption.action</code> You can pause an ongoing rekey/conversion operation or resume a
  paused rekey/conversion operation using this field. The following actions are supported for this field:
   &dash; conversion\_pause Pause an encryption conversion operation currently in progress &dash;
   conversion\_resume Resume a paused encryption conversion operation &dash; rekey\_pause Pause an
   encryption rekey operation currently in progress &dash; rekey\_resume Resume a paused encryption
   rekey operation

# **Related ONTAP commands**

- volume unmount
- volume mount
- volume online
- volume offline
- volume modify
- volume clone modify
- volume efficiency modify
- volume quota on
- volume quota off
- volume snaplock modify
- volume encryption conversion start
- volume encryption conversion pause
- volume encryption conversion resume
- volume encryption rekey start
- volume encryption rekey pause
- volume encryption rekey resume
- volume rebalance start
- volume rebalance stop
- volume rebalance modify

- security anti-ransomware volume enable
- security anti-ransomware volume disable
- security anti-ransomware volume dry-run
- security anti-ransomware volume pause
- security anti-ransomware volume resume
- volume file async-delete client disable
- volume file async-delete client enable

## **Parameters**

| Name                         | Туре   | In    | Required | Description                                                                                                    |
|------------------------------|--------|-------|----------|----------------------------------------------------------------------------------------------------|
| uuid                         | string | path  | True     | Unique identifier of the volume.                                                                                         |
| restore_to.snapshot.<br>uuid | string | query | False    | UUID of the<br>snapshot to restore<br>volume to the point<br>in time the snapshot<br>was taken.                          |
| restore_to.snapshot.<br>name | string | query | False    | Name of the<br>snapshot to restore<br>volume to the point<br>in time the snapshot<br>was taken.                          |
| restore_to.path              | string | query | False    | Path to the file which<br>is restored from the<br>snapshot.<br>• Introduced in:<br>9.10                                  |
| restore_to.restore_p<br>ath  | string | query | False    | Specifies the<br>destination location<br>inside the volume<br>where the file is<br>restored.<br>• Introduced in:<br>9.10 |

| Name                      | Туре    | In    | Required | Description                                                                                                    |
|---------------------------|---------|-------|----------|----------------------------------------------------------------------------------------------------|
| restore_to.start_byte     | number  | query | False    | Starting byte offset<br>of the source file, in<br>multiples of 4096.<br>• Introduced in:<br>9.10                                                |
| restore_to.byte_cou<br>nt | number  | query | False    | Number of bytes to<br>restore from the<br>source file, in<br>multiples of 4096.<br>• Introduced in:<br>9.10                                     |
| preserve_lun_ids          | boolean | query | False    | Specifies whether<br>LUN IDs need to be<br>preserved during a<br>snapshot restore<br>operation.<br>• Introduced in:<br>9.10<br>• Default value: |

| Name                                  | Туре    | In    | Required | Description                                                                                                    |
|---------------------------------------|---------|-------|----------|----------------------------------------------------------------------------------------------------|
| nvfail                                | string  | query | False    | When this option is<br>"on", the filer<br>performs additional<br>work at boot time if it<br>finds that there has<br>been any potential<br>data loss due to an<br>NVRAM failure. In<br>such situations, it<br>causes the<br>invalidation of all<br>NFS file handles on<br>all volumes affected<br>by the problem so<br>that client-side users<br>are forced to<br>remount the affected<br>file system (and thus<br>not continue to use<br>potentially incorrect<br>data). It is also<br>possible to specify a<br>set of files per<br>volume that are<br>renamed in such<br>cases. The filer<br>sends error<br>messages to the<br>console whenever<br>such problems are<br>found.<br>• Introduced in:<br>9.10<br>• enum: ["off",<br>"on"] |
| snapshot_directory_<br>access_enabled | boolean | query | False    | <ul> <li>This field, if true,<br/>enables the visible</li> <li>".snapshot" directory<br/>from the client. The</li> <li>".snapshot" directory<br/>will be available in<br/>every directory on<br/>the volume.</li> <li>Introduced in:<br/>9.10</li> <li>Default value: 1</li> </ul>                                                                                                    |

| Name          | Туре   | In          | Required                 | Description                                                                                                    |
|---------------|--------|-------------|--------------------------|----------------------------------------------------------------------------------------------------|
| sizing_method | string | In<br>query | Required           False | Description         Represents the method to modify the size of a Flexgroup. The following methods are supported:         •         use_existing_res ources - Increases or decreases the size of the FlexGroup by increasing or decreasing the size of the current FlexGroup resources         •         add_new_resources         •         add_new_resources         •         add_new_resources         •         add_new_resources         •         add_new_resources         •         adding new resources. This is limited to two new resources per available aggregate.         •         •         •         •         •         •         •         •         •         •         •         •         •         •         •         •         •         •         •         •         •         •         •         •         •         •         •         •         •      < |

| Name                                 | Туре    | In    | Required | Description                                                                                                    |
|--------------------------------------|---------|-------|----------|----------------------------------------------------------------------------------------------------|
| scheduled_snapshot<br>_naming_scheme |         | query | False    | <ul> <li>Naming Scheme for<br/>automatic<br/>snapshots:</li> <li>create_time -<br/>Automatic<br/>snapshots are<br/>saved as per the<br/>start of their<br/>current date and<br/>time.</li> <li>ordinal - Latest<br/>automatic<br/>snapshot copy is<br/>saved as<br/><scheduled_freq<br>uency&gt;.0 and<br/>subsequent<br/>copies will follow<br/>the create_time<br/>naming<br/>convention.eduled_frequenc<br/>y&gt;</scheduled_freq<br></li> <li>Introduced in:<br/>9.10</li> <li>Default value: 1</li> <li>enum:</li> </ul> |
|                                      |         |       |          | ["create_time",<br>"ordinal"]<br>ncy>                                                                                                    |
| validate_only                        | boolean | query | False    | Validate the volume<br>move or volume<br>conversion<br>operations and their<br>parameters, without<br>actually performing<br>the operation.<br>• Introduced in:<br>9.13                                                                                                    |

| Name                                | Туре    | In    | Required | Description                                                                                                    |
|-------------------------------------|---------|-------|----------|----------------------------------------------------------------------------------------------------|
| clone.match_parent_<br>storage_tier | boolean | query | False    | Specifies whether<br>the FlexClone<br>volume splits the<br>data blocks by<br>matching its parent<br>storage tier. This<br>option is applicable<br>only if the tiering<br>policy and the tiering<br>minimum cooling<br>days of the parent<br>volume and the<br>FlexClone volume<br>are the same.<br>• Introduced in:<br>9.9 |

| Name                          | Туре   | In    | Required | Description                                                                                                    |
|-------------------------------|--------|-------|----------|----------------------------------------------------------------------------------------------------|
| aggressive_readahe<br>ad_mode | string | query | False    | Specifies the<br>aggressive_read<br>ahead_mode<br>enabled on the<br>volume. When set to<br><i>file_prefetch</i> , on a<br>file read, the system<br>aggressively issues<br>readaheads for all of<br>the blocks in the file<br>and retains those<br>blocks in a cache for<br>a finite period of<br>time. This feature is<br>only available on<br>FabricPool volumes<br>on FSx for ONTAP<br>and Cloud Volumes<br>ONTAP. When the<br>option is set to<br><i>sequential_read</i> , the<br>system aggressively<br>prefetches the file<br>completely, or to a<br>certain length based<br>on the file size limit,<br>and continues as the<br>read makes<br>progress. If the<br>option is set to<br><i>cross_file_sequentia</i><br><i>I_read</i> , then the<br>system aggressively<br>prefetches multiple<br>files completely, or<br>to a certain length,<br>and continues as the<br>read makes<br>progress. |

| Name           | Туре    | In    | Required | Description                                                                                                    |
|----------------|---------|-------|----------|----------------------------------------------------------------------------------------------------|
| return_timeout | integer | query | False    | The number of<br>seconds to allow the<br>call to execute<br>before returning.<br>When doing a<br>POST, PATCH, or<br>DELETE operation<br>on a single record,<br>the default is 0<br>seconds. This<br>means that if an<br>asynchronous<br>operation is started,<br>the server<br>immediately returns<br>HTTP code 202<br>(Accepted) along<br>with a link to the job.<br>If a non-zero value<br>is specified for<br>POST, PATCH, or<br>DELETE operations,<br>ONTAP waits that<br>length of time to see<br>if the job completes<br>so it can return<br>something other<br>than 202.<br>• Default value: 1<br>• Max value: 120<br>• Min value: 0 |

# **Request Body**

| Name                | Туре              | Description                                                                                                    |
|---------------------|-------------------|----------------------------------------------------------------------------------------------------|
| _links              | _links            |                                                                                                    |
| _tags               | array[string]     | Tags are an optional way to track<br>the uses of a resource. Tag values<br>must be formatted as key:value<br>strings. |
| access_time_enabled | boolean           | Indicates whether or not access<br>time updates are enabled on the<br>volume.                                         |
| activity_tracking   | activity_tracking |                                                                                                    |

| Name                          | Туре                          | Description                                                                                                    |
|-------------------------------|-------------------------------|----------------------------------------------------------------------------------------------------|
| aggregates                    | array[aggregates]             | Aggregate hosting the volume.<br>Required on POST.                                                                                                    |
| aggressive_readahead_mode     | string                        | Specifies the<br>aggressive_readahead_mode<br>enabled on the volume. When set<br>to <i>file_prefetch</i> , on a file read, the<br>system aggressively issues<br>readaheads for all of the blocks in<br>the file and retains those blocks in<br>a cache for a finite period of time.<br>When the option is set to<br><i>sequential_read</i> , the system<br>aggressively prefetches the file<br>completely, or to a certain length<br>based on the file size limit, and<br>continues as the read makes<br>progress. If the option is set to<br><i>cross_file_sequential_read</i> , then<br>the system aggressively prefetches<br>multiple files completely, or to a<br>certain length, and continues as the<br>read makes progress. |
| analytics                     | analytics                     |                                                                                                    |
| anti_ransomware               | anti_ransomware               | Anti-ransomware related information of the volume.                                                                                                    |
| application                   | application                   |                                                                                                    |
| asynchronous_directory_delete | asynchronous_directory_delete | Configuration for asynchronous<br>directory delete from the client.<br>This is only supported on Flexible<br>volumes and FlexGroup volumes.                                                                                                    |
| autosize                      | autosize                      |                                                                                                    |
| clone                         | clone                         |                                                                                                    |

| Name                   | Туре              | Description                                                                                                    |
|------------------------|-------------------|----------------------------------------------------------------------------------------------------|
| cloud_retrieval_policy | string            | This parameter specifies the cloud<br>retrieval policy for the volume. This<br>policy determines which tiered out<br>blocks to retrieve from the capacity<br>tier to the performance tier. The<br>available cloud retrieval policies are<br>"default" policy retrieves tiered data<br>based on the underlying tiering<br>policy. If the tiering policy is 'auto',<br>tiered data is retrieved only for<br>random client driven data reads. If<br>the tiering policy is 'none' or<br>'snapshot_only', tiered data is<br>retrieved for random and sequential<br>client driven data reads. If the<br>tiering policy is 'all', tiered data is<br>not retrieved. "on_read" policy<br>retrieves tiered data for all client<br>driven data reads. "never" policy<br>never retrieves tiered data.<br>"promote" policy retrieves all<br>eligible tiered data automatically<br>during the next scheduled scan. It<br>is only supported when the tiering<br>policy is 'none' or 'snapshot_only'.<br>If the tiering policy is<br>'snapshot_only', the only data<br>brought back is the data in the<br>AFS. Data that is only in a<br>snapshot copy stays in the cloud<br>and if tiering policy is 'none' then all<br>data is retrieved. |
| cloud_write_enabled    | boolean           | Indicates whether or not cloud<br>writes are enabled on the volume.<br>NFS writes to this volume are sent<br>to the cloud directly instead of the<br>local performance tier. This feature<br>is only available on volumes in<br>FabricPools.                                                                                                    |
| comment                | string            | A comment for the volume. Valid in POST or PATCH.                                                                                                    |
| consistency_group      | consistency_group | Consistency group the volume is part of.                                                                                                    |

| Name                       | Туре                | Description                                                                                                    |
|----------------------------|---------------------|----------------------------------------------------------------------------------------------------|
| constituents               | array[constituents] | FlexGroup volume constituents.<br>FlexGroup volume constituents can<br>be retrieved more efficiently by<br>specifying "is_constituent=true" or<br>"is_constituent=true&flexgroup<br>.uuid= <flexgroup.uuid>" as query<br/>parameters.</flexgroup.uuid>                                                                                                    |
| constituents_per_aggregate | integer             | Specifies the number of times to<br>iterate over the aggregates listed<br>with the "aggregates.name" or<br>"aggregates.uuid" when creating or<br>expanding a FlexGroup volume. If<br>a volume is being created on a<br>single aggregate, the system<br>creates a flexible volume if the<br>"constituents_per_aggregate" field<br>is not specified, or a FlexGroup<br>volume if it is specified. If a volume<br>is being created on multiple<br>aggregates, the system always<br>creates a FlexGroup volume. If a<br>volume is being created on multiple<br>aggregates and the<br>"constituents_per_aggregate" field<br>is not specified, the default value of<br>the "constituents_per_aggregate"<br>field is 4. The root constituent of a<br>FlexGroup volume is always placed<br>on the first aggregate in the list,<br>unless 'optimize_aggregates' is<br>specified as 'true'. If the<br>"aggregates.name" or<br>"aggregates.uuid" is specified in a<br>PATCH request to expand an<br>existing FlexGroup volume, the<br>default value of the<br>"constituents_per_aggregate" field<br>is 1. The volume expand operation<br>is only supported on FlexGroup<br>volumes. |
| convert_unicode            | boolean             | Specifies whether directory<br>Unicode format conversion is<br>enabled when directories are<br>accessed by NFS clients.                                                                                                    |
| create_time                | string              | Creation time of the volume. This field is generated when the volume is created.                                                                                                    |

| Name                    | Туре        | Description                                                                                                    |
|-------------------------|-------------|----------------------------------------------------------------------------------------------------|
| efficiency              | efficiency  |                                                                                                    |
| encryption              | encryption  |                                                                                                    |
| error_state             | error_state |                                                                                                    |
| files                   | files       |                                                                                                    |
| flash_pool              | flash_pool  |                                                                                                    |
| flexcache_endpoint_type | string      | FlexCache endpoint type. none<br>‐ The volume is neither a<br>FlexCache nor origin of any<br>FlexCache. cache ‐ The<br>volume is a FlexCache volume.<br>origin ‐ The volume is origin<br>of a FlexCache volume.                                                                                                    |
| flexgroup               | flexgroup   |                                                                                                    |
| granular_data           | boolean     | <ul> <li>State of granular data on the volume. This setting is true by default when creating an AWS S3 FlexGroup volume via a POST request and false by default for creating any other type of FlexGroup volume via a POST request. On FlexVol volumes, the setting is always false, as only FlexGroup volumes support this feature. Once enabled, this setting can only be disabled by restoring a snapshot. Earlier versions of ONTAP (pre 9.12) are not compatible with this feature. Therefore, reverting to an earlier version of ONTAP is not possible unless this volume is deleted or restored to a snapshot that was taken before the setting was enabled.</li> <li>Introduced in: 9.12</li> <li>x-nullable: true</li> </ul> |

| Name               | Туре      | Description                                                                                                    |
|--------------------|-----------|----------------------------------------------------------------------------------------------------|
| granular_data_mode | string    | Mode of granular data on the<br>volume. This setting defaults to<br>basic when the granular_data<br>parameter is set to true, but can<br>be specified at the time of creation<br>via a POST request. Earlier<br>versions of ONTAP (pre 9.12) are<br>not compatible with the basic<br>setting. Therefore, when set to<br>basic, reverting to an earlier<br>version of ONTAP is not possible<br>unless this volume is deleted or<br>restored to a snapshot that was<br>taken before the basic mode was<br>enabled. Earlier versions of ONTAP<br>(pre 9.16) are not compatible with<br>the advanced setting. Therefore,<br>when set to advanced, reverting to<br>an earlier version of ONTAP is not<br>possible unless this volume is<br>deleted or restored to a snapshot<br>that was taken before the<br>advanced mode was enabled.<br>• enum: ["disabled", "basic",<br>"advanced"]<br>• Introduced in: 9.16<br>• x-nullable: true |
| guarantee          | guarantee |                                                                                                    |
| is_object_store    | boolean   | Specifies whether the volume is provisioned for an object store server.                                                                                                    |
| is_svm_root        | boolean   | Specifies whether the volume is a root volume of the SVM it belongs to.                                                                                                    |
| language           | string    | Language encoding setting for<br>volume. If no language is specified,<br>the volume inherits its SVM<br>language encoding setting.                                                                                                    |

| Name                | Туре     | Description                                                                                                    |
|---------------------|----------|----------------------------------------------------------------------------------------------------|
| max_dir_size        | integer  | Maximum directory size. This value<br>sets maximum size, in bytes, to<br>which a directory can grow. The<br>default maximum directory size for<br>FlexVol volumes is model-<br>dependent, and optimized for the<br>size of system memory. Before<br>increasing the maximum directory<br>size, involve technical support.                                                                                                    |
| metric              | metric   | Performance numbers, such as IOPS, latency and throughput.                                                                                                    |
| movement            | movement | Volume movement. All attributes<br>are modify, that is, not writable<br>through POST. Set PATCH state to<br>destination_aggregate to initiate a<br>volume move operation. Volume<br>movement on FlexGroup volume<br>constituents are not supported.                                                                                                    |
| msid                | integer  | The volume's Master Set ID.                                                                                                    |
| name                | string   | Volume name. The name of volume<br>must start with an alphabetic<br>character (a to z or A to Z) or an<br>underscore (_). The name must be<br>197 or fewer characters in length<br>for FlexGroup volumes, and 203 or<br>fewer characters in length for all<br>other types of volumes. Volume<br>names must be unique within an<br>SVM. Required on POST.                                                                         |
| nas                 | nas      |                                                                                                    |
| optimize_aggregates | boolean  | Specifies whether to create the<br>constituents of the FlexGroup<br>volume on the aggregates specified<br>in the order they are specified, or<br>whether the system should<br>optimize the ordering of the<br>aggregates. If this value is 'true',<br>the system optimizes the ordering<br>of the aggregates specified. If this<br>value is false, the order of the<br>aggregates is unchanged. The<br>default value is 'false'. |

| Name                                 | Туре        | Description                                                                                                    |
|--------------------------------------|-------------|----------------------------------------------------------------------------------------------------|
| qos                                  | qos         | QoS information                                                                                                    |
| queue_for_encryption                 | boolean     | Specifies whether the volume is queued for encryption.                                                                                                    |
| quota                                | quota       | Quotas track the space or file<br>usage of a user, group, or qtree in<br>a FlexVol volume or a FlexGroup<br>volume.                                                                                                    |
| rebalancing                          | rebalancing | Configuration and runtime<br>properties involving non-disruptive<br>volume capacity rebalancing for a<br>FlexGroup volume.                                                                                                    |
| scheduled_snapshot_naming_sche<br>me | string      | <ul> <li>Naming Scheme for automatic snapshots:</li> <li>create_time - Automatic snapshots are saved as per the start of their current date and time.</li> <li>ordinal - Latest automatic snapshot copy is saved as <scheduled_frequency>.0 and subsequent copies will follow the create_time naming convention.</scheduled_frequency></li> </ul> |
| size                                 | integer     | Physical size of the volume, in<br>bytes. The minimum size for a<br>FlexVol volume is 20MB and the<br>minimum size for a FlexGroup<br>volume is 200MB per constituent.<br>The recommended size for a<br>FlexGroup volume is a minimum of<br>100GB per constituent. For all<br>volumes, the default size is equal<br>to the minimum size.          |
| snaplock                             | snaplock    |                                                                                                    |
| snapmirror                           | snapmirror  | Specifies attributes for SnapMirror protection.                                                                                                    |
| snapshot_count                       | integer     | Number of snapshots in the volume.                                                                                                    |

| Name                                  | Туре            | Description                                                                                                    |
|---------------------------------------|-----------------|----------------------------------------------------------------------------------------------------|
| snapshot_directory_access_enable<br>d | boolean         | This field, if true, enables the<br>visible ".snapshot" directory from<br>the client. The ".snapshot" directory<br>will be available in every directory<br>on the volume.                                                                                                    |
| snapshot_locking_enabled              | boolean         | Specifies whether or not snapshot copy locking is enabled on the volume.                                                                                                    |
| snapshot_policy                       | snapshot_policy | This is a reference to the snapshot policy.                                                                                                    |
| space                                 | space           |                                                                                                    |
| state                                 | string          | Volume state. Client access is<br>supported only when volume is<br>online and junctioned. Taking<br>volume to offline or restricted state<br>removes its junction path and<br>blocks client access. When volume<br>is in restricted state some<br>operations like parity reconstruction<br>and iron on commit are allowed.<br>The 'mixed' state applies to<br>FlexGroup volumes only and<br>cannot be specified as a target<br>state. An 'error' state implies that<br>the volume is not in a state to serve<br>data. |
| statistics                            | statistics      | These are raw performance<br>numbers, such as IOPS latency<br>and throughput. These numbers<br>are aggregated across all nodes in<br>the cluster and increase with the<br>uptime of the cluster.                                                                                                    |
| status                                | array[string]   | Describes the current status of a volume.                                                                                                    |

| Name    | Туре    | Description                                                                                                    |
|---------|---------|----------------------------------------------------------------------------------------------------|
| style   | string  | The style of the volume. If "style" is<br>not specified, the volume type is<br>determined based on the specified<br>aggregates or license. Specifying a<br>single aggregate, without<br>"constituents_per_aggregate",<br>creates a flexible volume.<br>Specifying multiple aggregates, or<br>a single aggregate with<br>"constituents_per_aggregate",<br>creates a FlexGroup volume. When<br>the UDO License is installed, and<br>no aggregates are specified, the<br>system automatically provisions a<br>FlexGroup volume on system<br>selected aggregates. Specifying a<br>volume "style" creates a volume of<br>that type. For example, if the style<br>is "flexvol", you must specify a<br>single aggregate. If the style is<br>"flexgroup", the system either uses<br>the specified aggregates or<br>automatically provisions<br>aggregates. The style<br>"flexgroup_constituent" is not<br>supported when creating a volume.<br>flexvol ‐ flexible volumes and<br>FlexClone volumes flexgroup<br>‐ FlexGroup volumes<br>flexgroup_constituent ‐<br>FlexGroup volume constituents. |
| svm     | svm     | SVM containing the volume.<br>Required on POST.                                                                                                    |
| tiering | tiering |                                                                                                    |
| type    | string  | Type of the volume. rw ‐<br>read-write volume. dp ‐ data-<br>protection volume. Is ‐ load-<br>sharing <code>dp</code> volume.<br>Valid in GET.                                                                                                    |

| Name                    | Туре    | Description                                                                                                    |
|-------------------------|---------|----------------------------------------------------------------------------------------------------|
| use_mirrored_aggregates | boolean | Specifies whether mirrored<br>aggregates are selected when<br>provisioning a FlexGroup without<br>specifying "aggregates.name" or<br>"aggregates.uuid". Only mirrored<br>aggregates are used if this<br>parameter is set to 'true' and only<br>unmirrored aggregates are used if<br>this parameter is set to 'false'.<br>Aggregate level mirroring for a<br>FlexGroup volume can be changed<br>by moving all of the constituents to<br>the required aggregates. The<br>default value is 'true' for a<br>MetroCluster configuration and is<br>'false' for a non-MetroCluster<br>configuration. |
| uuid                    | string  | Unique identifier for the volume.<br>This corresponds to the instance-<br>uuid that is exposed in the CLI and<br>ONTAPI. It does not change due to<br>a volume move.<br>• example: 028baa66-41bd-<br>11e9-81d5-00a0986138f7<br>• readOnly: 1<br>• Introduced in: 9.6<br>• x-nullable: true                                                                                                    |
| validate_only           | boolean | Validate the volume move or<br>volume conversion operations and<br>their parameters, without actually<br>performing the operation.                                                                                                    |

Example request

```
{
 " links": {
   "self": {
     "href": "/api/resourcelink"
   }
 },
 " tags": [
  "team:csi",
   "environment:test"
 ],
 "activity tracking": {
    "state": "string",
   "unsupported reason": {
      "code": "124518405",
     "message": "Volume activity tracking cannot be enabled on volumes
that contain LUNs."
  }
 },
 "aggregates": [
    {
      " links": {
       "self": {
          "href": "/api/resourcelink"
       }
      },
     "name": "aggr1",
     "uuid": "lcd8a442-86d1-11e0-ae1c-123478563412"
   }
 ],
 "aggressive readahead mode": "string",
 "analytics": {
   "files scanned": 43002,
   "initialization": {
     "state": "string"
    },
    "scan progress": 17,
    "scan throttle reason": {
     "arguments": [
       "string"
      ],
      "code": "6739881",
      "message": "The file system analytics scan running on volume
\"fsavol2\" in SVM \"vs2\" has slowed down on node \"my node\". Reason:
Computing resources are being used by higher priority workloads."
```

```
},
    "state": "string",
    "total files": 101890,
    "unsupported reason": {
      "code": "111411207",
     "message": "File system analytics cannot be enabled on volumes
that contain LUNs."
   }
 },
 "anti ransomware": {
    "attack detection parameters": {
     "file create op rate surge notify percent": 100
    },
    "attack probability": "string",
    "attack reports": [
     {
       " links": {
          "suspects": {
           "href": "/api/resourcelink"
         }
        },
        "time": "2021-06-01 11:06:41 -0400"
      }
    1,
    "dry run start time": "string",
    "space": {
     "snapshot count": 0,
     "used": 0,
     "used by logs": 0,
     "used by snapshots": 0
    },
    "state": "string",
    "surge usage": {
      "file create peak rate per minute": 10,
      "file delete peak rate per minute": 50,
      "file rename peak rate per minute": 30,
      "high entropy data write peak percent": 30,
      "high entropy data write peak rate kb per minute": 2500,
     "time": "2021-12-01 12:46:20 -0500"
    },
    "suspect files": [
      {
        "count": 0,
       "entropy": "string",
        "format": "string"
      }
```

```
],
"typical usage": {
  "file create peak rate per minute": 50,
 "file delete peak rate per minute": 10,
 "file rename peak rate per minute": 5,
 "high entropy data write peak percent": 10,
 "high entropy data write peak rate kb per minute": 1200
},
"workload": {
 "file extension types count": 3,
 "file extensions observed": [
   "pdf",
   "jpeg",
   "txt"
 ],
 "historical statistics": {
    "file create peak rate per minute": 50,
   "file delete peak rate per minute": 10,
   "file rename peak rate per minute": 5,
    "high entropy data write peak percent": 10,
   "high entropy data write peak rate kb per minute": 1200
 },
 "newly observed file extensions": [
    {
     "count": [
       20
      ],
      "name": [
      "lockile"
      1
   }
 1,
 "surge statistics": {
   "file create peak rate per minute": 10,
   "file delete peak rate per minute": 50,
    "file rename peak rate per minute": 30,
    "high entropy data write peak percent": 30,
    "high entropy data write peak rate kb per minute": 2500,
   "time": "2021-12-01 12:46:20 -0500"
 },
  "surge usage": {
    "file create peak rate per minute": 10,
    "file delete peak rate per minute": 50,
    "file rename peak rate per minute": 30,
    "high entropy data write peak percent": 30,
    "high entropy data write peak rate kb per minute": 2500,
```

```
"newly observed file extensions": [
        {
          "count": [
            20
          ],
          "name": [
           "lockile"
          1
        }
      ],
      "time": "2021-12-01 12:46:20 -0500"
    },
    "typical usage": {
      "file create peak_rate_per_minute": 50,
      "file delete peak rate per minute": 10,
      "file rename peak rate per minute": 5,
      "high entropy data write peak percent": 10,
     "high entropy data write peak rate kb per minute": 1200
   }
 }
},
"application": {
 "name": "string",
 "uuid": "1cd8a442-86d1-11e0-ae1d-123478563412"
},
"asynchronous directory delete": {
 "trash bin": "string"
},
"autosize": {
 "mode": "string"
},
"clone": {
  "inherited physical used": 0,
  "inherited savings": 0,
  "parent snapshot": {
   " links": {
      "self": {
        "href": "/api/resourcelink"
     }
   },
    "name": "this snapshot",
    "uuid": "lcd8a442-86d1-11e0-ae1c-123478563412"
  },
  "parent svm": {
   " links": {
     "self": {
```

```
"href": "/api/resourcelink"
      }
    },
    "name": "svm1",
    "uuid": "02c9e252-41be-11e9-81d5-00a0986138f7"
  },
  "parent volume": {
    " links": {
      "self": {
        "href": "/api/resourcelink"
      }
    },
    "name": "volume1",
    "uuid": "028baa66-41bd-11e9-81d5-00a0986138f7"
  },
  "split complete percent": 0,
  "split estimate": 0
},
"cloud retrieval policy": "string",
"comment": "string",
"consistency_group": {
  "name": "consistency group 1",
  "uuid": "1cd8a442-86d1-11e0-ae1d-123478563412"
},
"constituents": [
  {
    "aggregates": {
     "name": "string",
      "uuid": "028baa66-41bd-11e9-81d5-00a0986138f7"
    },
    "movement": {
      "cutover window": 30,
      "destination aggregate": {
        " links": {
         "self": {
            "href": "/api/resourcelink"
         }
        },
        "name": "aggr1",
        "uuid": "1cd8a442-86d1-11e0-ae1c-123478563412"
      },
      "percent complete": 0,
      "state": "replicating",
      "tiering policy": "string"
    },
    "name": "string",
```

```
"space": {
      "available": 0,
      "block storage inactive user data": 0,
      "capacity tier footprint": 0,
      "footprint": 0,
      "local tier footprint": 0,
      "logical space": {
        "available": 0,
        "used by afs": 0
      },
      "max size": "string",
      "metadata": 0,
      "over provisioned": 0,
      "performance tier footprint": 0,
      "snapshot": {
       "used": 0
      },
      "total footprint": 0,
      "total metadata": 0,
      "total metadata footprint": 0,
      "used": 0
    }
  }
],
"create time": "2018-06-04 15:00:00 -0400",
"efficiency": {
  "application_io_size": "string",
  "auto state": "string",
  "compaction": "string",
  "compression": "string",
  "compression type": "string",
  "cross volume dedupe": "string",
  "dedupe": "string",
  "idcs scanner": {
    "mode": "string",
    "operation state": "string",
    "status": "string",
    "threshold inactive time": "P14D"
  },
  "last op begin": "string",
  "last op end": "string",
  "last op err": "string",
  "last op size": 0,
  "last op state": "string",
  "op state": "string",
  "policy": {
```

```
"name": "string"
    },
    "progress": "string",
    "scanner": {
     "state": "string"
    },
    "schedule": "string",
    "space savings": {
     "compression": 0,
     "compression percent": 0,
     "dedupe": 0,
     "dedupe percent": 0,
     "dedupe sharing": 0,
     "total": 0,
     "total percent": 0
    },
    "state": "string",
    "storage efficiency mode": "string",
   "type": "string",
   "volume path": "string"
 },
 "encryption": {
   "action": "string",
    "key create time": "2022-01-01 14:00:00 -0500",
    "key id": "string",
    "key manager attribute": "CRN=v1:bluemix:public:containers-
kubernetes:us-south:a/asdfghjkl1234:asdfghjkl1234:worker:kubernetes-
asdfghjkl-worker1",
    "state": "string",
    "status": {
     "code": "string",
     "message": "string"
   },
   "type": "string"
  },
 "files": {
   "used": 0
 },
 "flash pool": {
   "cache eligibility": "string",
    "cache retention priority": "string",
   "caching policy": "string"
  },
 "flexcache endpoint type": "string",
 "flexgroup": {
    "name": "my flexgroup",
```

```
"uuid": "75c9cfb0-3eb4-11eb-9fb4-005056bb088a"
},
"granular data mode": "string",
"guarantee": {
 "type": "string"
},
"language": "string",
"metric": {
  " links": {
   "self": {
     "href": "/api/resourcelink"
   }
  },
  "cloud": {
    "duration": "PT15S",
    "iops": {
     "read": 200,
     "total": 1000,
     "write": 100
    },
    "latency": {
     "read": 200,
     "total": 1000,
     "write": 100
    },
    "status": "ok",
    "timestamp": "2017-01-25 06:20:13 -0500"
  },
  "duration": "PT15S",
  "flexcache": {
   "bandwidth savings": 4096,
    "cache miss percent": 20,
    "duration": "PT1D",
    "status": "ok",
    "timestamp": "2017-01-25 06:20:13 -0500"
  },
  "iops": {
   "read": 200,
   "total": 1000,
   "write": 100
  },
  "latency": {
   "read": 200,
   "total": 1000,
   "write": 100
  },
```

```
"status": "ok",
  "throughput": {
   "read": 200,
   "total": 1000,
   "write": 100
  },
  "timestamp": "2017-01-25 06:20:13 -0500"
},
"movement": {
  "cutover window": 30,
  "destination aggregate": {
   " links": {
     "self": {
        "href": "/api/resourcelink"
     }
    },
    "name": "aggr1",
   "uuid": "1cd8a442-86d1-11e0-ae1c-123478563412"
  },
  "percent complete": 0,
  "start time": "2020-12-07 03:45:12 -0500",
 "state": "replicating",
  "tiering policy": "string"
},
"name": "vol cs dept",
"nas": {
  "export policy": {
    " links": {
     "self": {
        "href": "/api/resourcelink"
     }
    },
    "id": 100,
    "name": "default"
  },
  "junction parent": {
   " links": {
     "self": {
        "href": "/api/resourcelink"
     }
    },
    "name": "vs1 root",
   "uuid": "75c9cfb0-3eb4-11eb-9fb4-005056bb088a"
  },
  "path": "/user/my volume",
  "security style": "string",
```

```
"unix permissions": 493
},
"qos": {
  "policy": {
   " links": {
     "self": {
       "href": "/api/resourcelink"
     }
    },
    "max throughput iops": 10000,
    "max throughput mbps": 500,
    "min throughput iops": 2000,
    "min throughput mbps": 500,
   "name": "performance",
   "uuid": "1cd8a442-86d1-11e0-ae1c-123478563412"
 }
},
"quota": {
 "state": "string"
},
"rebalancing": {
 " links": {
    "self": {
     "href": "/api/resourcelink"
   }
  },
  "data moved": 0,
  "engine": {
   "movement": {
      "file moves started": 0,
      "last error": {
        "code": 0,
       "destination": 0,
       "file id": 0,
       "time": "2018-06-04 15:00:00 -0400"
      },
      "most recent start time": "2018-06-04 15:00:00 -0400"
    },
    "scanner": {
      "blocks scanned": 0,
      "blocks skipped": {
       "efficiency blocks": 0,
        "efficiency percent": 0,
        "fast truncate": 0,
        "footprint invalid": 0,
        "in snapshot": 0,
```

```
"incompatible": 0,
      "metadata": 0,
      "on demand destination": 0,
      "other": 0,
      "remote cache": 0,
      "too large": 0,
      "too small": 0,
      "write fenced": 0
    },
    "files scanned": 0,
    "files skipped": {
      "efficiency blocks": 0,
      "efficiency percent": 0,
      "fast truncate": 0,
      "footprint invalid": 0,
      "in snapshot": 0,
      "incompatible": 0,
      "metadata": 0,
      "on demand destination": 0,
      "other": 0,
      "remote cache": 0,
      "too large": 0,
      "too small": 0,
      "write fenced": 0
    }
 }
},
"imbalance percent": 0,
"imbalance size": 0,
"max_constituent_imbalance_percent": 0,
"max runtime": "string",
"notices": [
  {
    "arguments": [
     {
       "code": "string",
       "message": "string"
     }
    ],
    "code": "4",
   "message": "entry doesn't exist"
 }
],
"runtime": "string",
"start time": "string",
"state": "rebalancing",
```

```
"stop time": "string",
  "target used": 0,
 "used for imbalance": 0
},
"scheduled snapshot naming scheme": "string",
"snaplock": {
  "append mode enabled": "",
  "autocommit period": "P30M",
  "compliance clock time": "2018-06-04 15:00:00 -0400",
  "expiry time": "Wed Sep 5 11:02:42 GMT 2018",
  "is audit log": 1,
  "litigation count": 10,
  "privileged delete": "enabled",
  "retention": {
    "default": "P30Y",
    "maximum": "P30Y",
   "minimum": "P30Y"
  },
  "type": "enterprise",
  "unspecified retention file count": 10
},
"snapshot count": 0,
"snapshot policy": {
  " links": {
    "self": {
      "href": "/api/resourcelink"
   }
 },
  "name": "default",
  "uuid": "1cd8a442-86d1-11e0-ae1c-123478563412"
},
"space": {
  "auto adaptive compression footprint data reduction": 0,
  "available": 0,
  "block storage inactive user data": 0,
  "block storage inactive user data percent": 0,
  "capacity tier footprint": 0,
  "capacity tier footprint data reduction": 0,
  "compaction footprint data reduction": 0,
  "cross volume dedupe metafiles footprint": 0,
  "cross volume dedupe metafiles temporary footprint": 0,
  "dedupe metafiles footprint": 0,
  "dedupe metafiles temporary footprint": 0,
  "delayed free footprint": 0,
  "effective total footprint": 0,
  "file operation metadata": 0,
```

```
"filesystem size": 0,
  "footprint": 0,
  "local tier footprint": 0,
  "logical space": {
    "available": 0,
    "used": 0,
    "used by afs": 0,
    "used by snapshots": 0,
    "used percent": 0
  },
  "max size": "string",
  "metadata": 0,
  "over provisioned": 0,
  "overwrite reserve": 0,
  "overwrite reserve used": 0,
  "percent used": 0,
  "performance tier footprint": 0,
  "size available for snapshots": 0,
  "snapmirror destination footprint": 0,
  "snapshot": {
    "autodelete": {
      "commitment": "string",
      "defer delete": "string",
     "delete order": "string",
     "prefix": "string",
     "trigger": "string"
    },
    "autodelete trigger": "string",
    "reserve available": 0,
    "reserve size": 0,
    "space used percent": 0,
    "used": 0
  },
  "snapshot reserve unusable": 0,
  "snapshot spill": 0,
  "total footprint": 0,
  "total metadata": 0,
  "total metadata footprint": 0,
  "used": 0,
  "user data": 0,
  "volume guarantee footprint": 0
},
"state": "string",
"statistics": {
  "cifs ops raw": {
    "access": {
```

```
"count": 1000,
 "total time": 200
},
"audit": {
 "count": 1000,
 "total time": 200
},
"create": {
 "dir": {
  "count": 1000,
  "total time": 200
 },
  "file": {
   "count": 1000,
  "total time": 200
  },
  "other": {
  "count": 1000,
  "total time": 200
 },
 "symlink": {
   "count": 1000,
   "total time": 200
 }
},
"getattr": {
 "count": 1000,
"total time": 200
},
"link": {
 "count": 1000,
"total time": 200
},
"lock": {
"count": 1000,
"total time": 200
},
"lookup": {
 "count": 1000,
"total time": 200
},
"open": {
"count": 1000,
"total time": 200
},
"read": {
```

|           | time": 200,<br>_protocol_la | atency his | stogram cou | nts": [ |  |
|-----------|-----------------------------|------------|-------------|---------|--|
| Ο,        |                             |            | <u> </u>    | -       |  |
| 0,        |                             |            |             |         |  |
| 0,        |                             |            |             |         |  |
| 0,        |                             |            |             |         |  |
| Ο,        |                             |            |             |         |  |
| 15,       |                             |            |             |         |  |
| 35,       |                             |            |             |         |  |
| 100,      |                             |            |             |         |  |
| 200,      |                             |            |             |         |  |
| 200,      |                             |            |             |         |  |
| 300,      |                             |            |             |         |  |
| 500,      |                             |            |             |         |  |
| 500,      |                             |            |             |         |  |
| 500,      |                             |            |             |         |  |
| 1000,     |                             |            |             |         |  |
| 1000,     |                             |            |             |         |  |
| 800,      |                             |            |             |         |  |
| 500,      |                             |            |             |         |  |
| 500,      |                             |            |             |         |  |
| 300,      |                             |            |             |         |  |
| 200,      |                             |            |             |         |  |
| 50,       |                             |            |             |         |  |
| 40,<br>15 |                             |            |             |         |  |
| 15,       |                             |            |             |         |  |
| 0,        |                             |            |             |         |  |
| 0,<br>0,  |                             |            |             |         |  |
| 0,        |                             |            |             |         |  |
| 0,        |                             |            |             |         |  |
| 0,        |                             |            |             |         |  |
| 0,        |                             |            |             |         |  |
| 0,        |                             |            |             |         |  |
| 0,        |                             |            |             |         |  |
| 0,        |                             |            |             |         |  |
| 0,        |                             |            |             |         |  |
| 0,        |                             |            |             |         |  |
| 0,        |                             |            |             |         |  |
| 0,        |                             |            |             |         |  |
| 0,        |                             |            |             |         |  |
| 0         |                             |            |             |         |  |
| ,         |                             |            |             |         |  |

```
"<6us",
  "<10us",
  "<14us",
  "<20us",
  "<40us",
  "<60us",
  "<80us",
  "<100us",
  "<200us",
  "<400us",
  "<600us",
  "<800us",
  "<1ms",
  "<2ms",
  "<4ms",
  "<6ms",
  "<8ms",
  "<10ms",
  "<12ms",
  "<14ms",
  "<16ms",
  "<18ms",
  "<20ms",
  "<40ms",
  "<60ms",
  "<80ms",
  "<100ms",
  "<200ms",
 "<400ms",
  "<600ms",
  "<800ms",
  "<1s",
 "<2s",
 "<4s",
  "<6s",
  "<8s",
  "<10s",
 "<20s",
 ">20s"
],
"volume protocol size histogram counts": [
  2400,
  1055,
  1100,
  700,
  500,
```

```
300,
   200,
   100,
   100,
   50,
   50,
   75,
   25,
   Ο,
   0
 ],
  "volume protocol size histogram labels": [
   "< 4KB",
   "= 4KB",
   "< 8KB",
   "= 8KB",
   "< 16KB",
   "= 16KB",
   "< 32KB",
   "= 32KB",
   "< 64KB",
   "= 64KB",
   "< 256KB",
   "= 256KB",
   "< 1024KB",
   "= 1024KB",
   "> 1024KB"
 1
},
"readdir": {
 "count": 1000,
 "total time": 200
},
"readlink": {
"count": 1000,
"total time": 200
},
"rename": {
 "count": 1000,
"total time": 200
},
"setattr": {
"count": 1000,
"total time": 200
},
"unlink": {
```

```
"count": 1000,
 "total time": 200
},
"watch": {
 "count": 1000,
 "total time": 200
},
"write": {
 "count": 1000,
 "total time": 200,
  "volume_protocol_latency_histogram_counts": [
    0,
    0,
    0,
    0,
    0,
    15,
    35,
    100,
    200,
    200,
    300,
    500,
    500,
    500,
    1000,
    1000,
    800,
    500,
    500,
    300,
    200,
    50,
    40,
    15,
    0,
    0,
    0,
    0,
    0,
    0,
    Ο,
    0,
    0,
    0,
    0,
```

```
0,
  Ο,
  Ο,
  0,
  0
],
"volume protocol latency histogram labels": [
 "<2us",
 "<6us",
 "<10us",
  "<14us",
  "<20us",
 "<40us",
  "<60us",
  "<80us",
  "<100us",
  "<200us",
  "<400us",
  "<600us",
  "<800us",
  "<1ms",
  "<2ms",
  "<4ms",
  "<6ms",
  "<8ms",
  "<10ms",
  "<12ms",
  "<14ms",
  "<16ms",
  "<18ms",
  "<20ms",
  "<40ms",
  "<60ms",
  "<80ms",
  "<100ms",
  "<200ms",
  "<400ms",
  "<600ms",
  "<800ms",
  "<1s",
  "<2s",
 "<4s",
  "<6s",
  "<8s",
  "<10s",
  "<20s",
```

```
">20s"
   ],
    "volume protocol size histogram counts": [
     2400,
     1055,
     1100,
     700,
     500,
     300,
     200,
     100,
     100,
     50,
     50,
     75,
     25,
     0,
     0
   ],
    "volume protocol size histogram labels": [
     "< 4KB",
     "= 4KB",
"< 8KB",
     "= 8KB",
     "< 16KB",
     "= 16KB",
     "< 32KB",
     "= 32KB",
     "< 64KB",
     "= 64KB",
     "< 256KB",
     "= 256KB",
     "< 1024KB",
     "= 1024KB",
     "> 1024KB"
   ]
 }
},
"cloud": {
 "iops raw": {
   "read": 200,
   "total": 1000,
   "write": 100
 },
 "latency raw": {
   "read": 200,
```

```
"total": 1000,
   "write": 100
 },
 "status": "ok",
 "timestamp": "2017-01-25 06:20:13 -0500"
},
"flexcache raw": {
 "cache miss blocks": 10,
 "client requested blocks": 500,
 "status": "ok",
 "timestamp": "2017-01-25 06:20:13 -0500"
},
"iops raw": {
 "read": 200,
 "total": 1000,
 "write": 100
},
"latency raw": {
 "read": 200,
 "total": 1000,
 "write": 100
},
"nfs ops raw": {
 "access": {
   "count": 1000,
  "total time": 200
 },
 "audit": {
   "count": 1000,
   "total time": 200
 },
 "create": {
   "dir": {
     "count": 1000,
     "total time": 200
   },
    "file": {
     "count": 1000,
     "total time": 200
   },
    "other": {
    "count": 1000,
    "total time": 200
    },
    "symlink": {
     "count": 1000,
```

```
"total time": 200
 }
},
"getattr": {
 "count": 1000,
 "total time": 200
},
"link": {
 "count": 1000,
"total time": 200
},
"lock": {
 "count": 1000,
 "total time": 200
},
"lookup": {
 "count": 1000,
 "total time": 200
},
"open": {
 "count": 1000,
 "total time": 200
},
"read": {
 "count": 1000,
 "total time": 200,
  "volume protocol latency histogram counts": [
    0,
    Ο,
    0,
    0,
    0,
    15,
    35,
    100,
    200,
    200,
    300,
    500,
    500,
    500,
    1000,
    1000,
    800,
    500,
    500,
```

300, 200, 50, 40, 15, 0, 0, Ο, Ο, Ο, Ο, Ο, Ο, 0, Ο, 0, 0, 0, 0, 0, 0 ], "volume\_protocol\_latency\_histogram\_labels": [ "<2us", "<6us", "<10us", "<14us", "<20us", "<40us", "<60us", "<80us", "<100us", "<200us", "<400us", "<600us", "<800us", "<1ms", "<2ms", "<4ms", "<6ms", "<8ms", "<10ms", "<12ms", "<14ms", "<16ms", "<18ms",

| "<       | 20ms",                                            |
|----------|---------------------------------------------------|
| "<       | 40ms",                                            |
| "<       | 60ms",                                            |
| "<       | 80ms",                                            |
| "<       | 100ms",                                           |
|          | 200ms",                                           |
|          | 400ms",                                           |
|          | 600ms",                                           |
|          | 800ms",                                           |
|          | 1s",                                              |
|          | 2s",                                              |
|          | 4s",                                              |
|          | 6s",                                              |
|          | 8s",                                              |
|          | 10s",                                             |
|          | 20s",                                             |
|          | 20s"                                              |
| ],       | ume musterel size bisterner sountell. [           |
|          | <pre>ume_protocol_size_histogram_counts": [</pre> |
|          | 00,<br>55,                                        |
|          | 00,                                               |
| 70       |                                                   |
| 50       |                                                   |
| 30       |                                                   |
| 20       |                                                   |
| 10       |                                                   |
| 10       | 0,                                                |
| 50       |                                                   |
| 50       | 1                                                 |
| 75       | <i>i</i>                                          |
| 25       | ,                                                 |
| 0,       |                                                   |
| 0        |                                                   |
| ],       |                                                   |
|          | <pre>ume_protocol_size_histogram_labels": [</pre> |
| "<       |                                                   |
| "=       | ind ,                                             |
| "<       | - ,                                               |
| "=       | one ,                                             |
| "<<br>"= |                                                   |
| "=<br>"< |                                                   |
| "<<br>"= |                                                   |
| "=<br>"< |                                                   |
| "=       |                                                   |
|          | · ,                                               |
|          |                                                   |

```
"< 256KB",
   "= 256KB",
   "< 1024KB",
   "= 1024KB",
   "> 1024KB"
 1
},
"readdir": {
"count": 1000,
"total time": 200
},
"readlink": {
 "count": 1000,
 "total time": 200
},
"rename": {
"count": 1000,
"total time": 200
},
"setattr": {
"count": 1000,
"total time": 200
},
"unlink": {
"count": 1000,
"total_time": 200
},
"watch": {
 "count": 1000,
 "total time": 200
},
"write": {
 "count": 1000,
 "total time": 200,
 "volume_protocol_latency_histogram_counts": [
   Ο,
   0,
   Ο,
   0,
   0,
   15,
   35,
   100,
   200,
   200,
   300,
```

| <u> </u> |                                                                                                    |
|----------|----------------------------------------------------------------------------------------------------|
|          | 500,                                                                                                    |
|          | 500,                                                                                                    |
|          | 500,                                                                                                    |
|          | 1000,                                                                                                    |
|          | 1000,                                                                                                    |
|          | 800,                                                                                                    |
|          | 500,                                                                                                    |
|          | 500,                                                                                                    |
|          | 300,                                                                                                    |
|          | 200,                                                                                                    |
|          | 50,                                                                                                    |
|          | 40,                                                                                                    |
|          | 15,                                                                                                    |
|          | 0,                                                                                                    |
|          | 0,                                                                                                    |
|          | 0,                                                                                                    |
|          | 0,                                                                                                    |
|          | 0,                                                                                                    |
|          | 0,                                                                                                    |
|          | 0,                                                                                                    |
|          | 0,                                                                                                    |
|          | 0,                                                                                                    |
|          | 0,                                                                                                    |
|          | 0,                                                                                                    |
|          | 0,                                                                                                    |
|          | 0,                                                                                                    |
|          | 0,                                                                                                    |
|          | 0,                                                                                                    |
|          | 0                                                                                                    |
|          | ],<br>Nachara ann an Airtean an Airtean an Airtean an Airtean an Airtean an Airtean an Airtean an Airtean Airtean Air |
|          | "volume_protocol_latency_histogram_labels": [                                                                         |
|          | "<2us",<br>"<6us",                                                                                                    |
|          | "<6us",<br>"<10us",                                                                                                   |
|          | "<10us",<br>"<14us",                                                                                                  |
|          | "<20us",                                                                                                    |
|          | "<40us",                                                                                                    |
|          | <40us ,<br>"<60us",                                                                                                   |
|          | "<80us",                                                                                                    |
|          | <pre>"&lt;100us",</pre>                                                                                               |
|          | "<200us",                                                                                                    |
|          | "<400us",                                                                                                    |
|          | "<600us",                                                                                                    |
|          | "<800us",                                                                                                    |
|          | "<1ms",                                                                                                    |
|          | "<2ms",                                                                                                    |
|          | · ,                                                                                                    |
|          |                                                                                                    |

```
"<4ms",
  "<6ms",
  "<8ms",
  "<10ms",
  "<12ms",
  "<14ms",
  "<16ms",
  "<18ms",
  "<20ms",
  "<40ms",
  "<60ms",
  "<80ms",
  "<100ms",
  "<200ms",
  "<400ms",
  "<600ms",
 "<800ms",
  "<1s",
  "<2s",
 "<4s",
 "<6s",
 "<8s",
  "<10s",
 "<20s",
 ">20s"
],
"volume_protocol_size_histogram_counts": [
  2400,
  1055,
  1100,
  700,
  500,
  300,
  200,
  100,
  100,
  50,
  50,
  75,
  25,
  Ο,
  0
],
"volume protocol size histogram labels": [
 "<
       4KB",
  "=
        4KB",
```

```
"< 8KB",
         "= 8KB",
         "< 16KB",
         "= 16KB",
         "< 32KB",
         "= 32KB",
         "< 64KB",
         "= 64KB",
         "< 256KB",
         "= 256KB",
         "< 1024KB",
         "= 1024KB",
         "> 1024KB"
       1
     }
   },
   "status": "ok",
   "throughput raw": {
    "read": 200,
    "total": 1000,
    "write": 100
   },
   "timestamp": "2017-01-25 06:20:13 -0500"
 },
 "status": [
  "string"
 ],
 "style": "string",
 "svm": {
   " links": {
     "self": {
      "href": "/api/resourcelink"
     }
   },
   "name": "svm1",
   "uuid": "02c9e252-41be-11e9-81d5-00a0986138f7"
 },
 "tiering": {
   "object tags": [
    "string"
   ],
   "policy": "string"
 },
 "type": "string",
 "uuid": "028baa66-41bd-11e9-81d5-00a0986138f7"
}
```

# Response

Status: 200, Ok

| Name | Туре     | Description |
|------|----------|-------------|
| job  | job_link |             |

#### Example response

```
{
    "job": {
        "_links": {
            "self": {
                "href": "/api/resourcelink"
            }
        },
        "uuid": "string"
    }
}
```

## Response

Status: 202, Accepted

# Error

Status: Default

### ONTAP Error Response Codes

| Error Code | Description                                                                             |
|------------|-----------------------------------------------------------------------------------------|
| 262256     | Tags cannot be modified for the volume because of the specified reason.                 |
| 524511     | Failed to restore snapshot<br>"restore_to.snapshot.name".                               |
| 524849     | Attribute cannot be modified for the target volume because of the specified reason.     |
| 787141     | The specified "aggregates.name" and<br>"aggregates.uuid" refer to different aggregates. |

| Error Code | Description                                                                                                    |
|------------|----------------------------------------------------------------------------------------------------|
| 787144     | The volume is on an aggregate that is not part of a FabricPool.                                                             |
| 917505     | SVM not found.                                                                                                    |
| 917534     | The value specified for field "-size" is too small.<br>Update the field "-size" with the minimum size allowed<br>and retry. |
| 917597     | Provisioning a volume on a root aggregate is not supported.                                                                 |
| 917617     | Cannot modify snapshot policy on volumes of type DC, DP, LS or TMP.                                                         |
| 917628     | Modification of the specified fields is not allowed for<br>the target volume type.                                          |
| 917829     | Volume autosize grow threshold must be larger than autosize shrink threshold.                                               |
| 917831     | Volume minimum autosize must be smaller than the maximum autosize.                                                          |
| 917888     | Invalid character in volume name. It can have '_' and alphanumeric characters.;                                             |
| 918183     | The specified tiering policy is not supported for the current system configuration.                                         |
| 918193     | Cannot modify tiering min cooling days when vol move is in progress.                                                        |
| 918194     | Tiering min cooling days not supported for SVMDR.                                                                           |
| 918195     | Tiering min cooling days not supported for non data volumes.                                                                |
| 918196     | Tiering min cooling days not allowed for the provided tiering policy.                                                       |
| 918248     | Specifying a value is not valid for initiating volume FlexClone split operation.                                            |
| 918251     | Specifying a value is not valid for a snapshot restore operation.                                                           |
| 918252     | specified "nas.path" is invalid.                                                                                            |
| 918265     | Volume is on the same aggregate.                                                                                            |
| 918266     | "movement.destination_aggregate" and<br>"movement.state" are mutually exclusive, unless the<br>state is "cutover-wait".     |
| 918267     | The specified "movement.destination_aggregate" does not exist.                                                              |
| 918291     | Invalid volume cloud retrieval policy for the provided tiering policy.                                                      |

| Error Code | Description                                                                                                    |
|------------|----------------------------------------------------------------------------------------------------|
| 918292     | cloud retrieval policy not supported for non data volume.                                                                                                    |
| 918293     | Cannot modify cloud retrieval policy when vol move is in progress.                                                                                                    |
| 918334     | Cache cloud retrieval policy requires an effective cluster version of 9.14 or later.                                                                                   |
| 918521     | The volume maximum autosize must be smaller than or equal to the maximum volume size.                                                                                  |
| 918532     | The FlexClone match-parent-storage-tier option requires an effective cluster version of 9.9.1 or later.                                                                |
| 918533     | The FlexClone match-parent-storage-tier option not applicable for FlexClone volumes hosted on non-FabricPool storage.                                                  |
| 918534     | The tiering policy values are different for the FlexClone volume and its parent volume. The match-parent-storage-tier option cannot be set to true.                    |
| 918535     | The tiering minimum cooling day values are different<br>for the FlexClone volume and its parent volume. The<br>match-parent-storage-tier option cannot be set to true. |
| 918537     | Could not get the FlexClone volume tiering policy or<br>its parent volume tiering policy. Wait a minute and try<br>again.                                              |
| 918538     | The match-parent-storage-tier option is not supported for clone creation.                                                                                              |
| 918577     | Only FlexVol to FlexGroup conversions are currently supported.                                                                                                    |
| 918583     | Disabling large volume size is not supported because<br>the volume contains files larger than 16TB or the<br>volume size is larger than 100TB.                         |
| 918599     | Cloud write requires an effective cluster version of 9.13.1 or later.                                                                                                  |
| 918600     | Cloud write is only supported for volumes in a<br>FabricPool on FSx for ONTAP or Cloud Volumes<br>ONTAP.                                                               |
| 918601     | Only the \"all\" tiering policy is allowed on a volume with cloud write.                                                                                               |
| 918602     | Cannot move volume when cloud write is enabled.                                                                                                    |
| 918603     | Cloud write is only supported on volumes with Read-<br>Write access.                                                                                                   |
| 918604     | Cloud write is not supported because the volume is<br>the destination or source endpoint of one or more<br>SnapMirror relationships.                                   |

| Error Code | Description                                                                                                    |
|------------|----------------------------------------------------------------------------------------------------|
| 918605     | Cloud write cannot be enabled on a clone volume.                                                                                                    |
| 918606     | Cloud write cannot be enabled on a volume containing LUNs.                                                                                                    |
| 918607     | Cloud write is not supported because this volume<br>belongs to an SVM that is the source of a DR<br>relationship.                                                                                     |
| 918624     | Tiering storage class requires an effective cluster version of ONTAP 9.13.1 or later.                                                                                                    |
| 918625     | Tiering storage class is only supported for volumes in<br>a FabricPool on FSx for ONTAP or Cloud Volumes<br>ONTAP for AWS.                                                                            |
| 918626     | Tiering storage class is not supported for volumes in a FlexGroup.                                                                                                    |
| 918627     | The specified value for "tiering.storage_class" is not supported.                                                                                                    |
| 918636     | Volume "name" in SVM "svm.name" is part of a<br>Consistency Group. Snapshot locking cannot be<br>enabled on a volume that is part of a Consistency<br>Group.                                          |
| 918639     | One or more of the fields "-max-size","-max-<br>autosize","-size" are being set or modified. Set the<br>values so that "-max-size" is always greater than or<br>equal to "-max-autosize" and "-size". |
| 918641     | The value passed for "-max-size" is invalid. Valid values for the current platform are specified.                                                                                                    |
| 918647     | One or more of the fields "-max-autosize","-size" are<br>being set or modified. Set the values so that "-max-<br>autosize" and "-size" are always less than or equal to<br>the specified value.       |
| 918650     | The asynchronous directory delete trash bin name cannot be specified unless asynchronous directory delete from the client is being enabled.                                                           |
| 918652     | "error" is an invalid value for field "-state". Valid values are "online", "offline" and "restricted".                                                                                                |
| 918655     | Cloud write is not supported on the current configuration.                                                                                                    |
| 918658     | Volume is on a FabricPool-enabled aggregate. CIFS applications might time out when cloud write is enabled on a volume that is on a FabricPool-enabled aggregate.                                      |
| 918659     | Cloud write can only be enabled on FabricPool-<br>enabled aggregates.                                                                                                    |

| Error Code | Description                                                                                                    |
|------------|----------------------------------------------------------------------------------------------------|
| 918660     | Cloud write enabled volumes can only be moved to<br>FabricPool-enabled aggregates. Disable cloud write to<br>move the volume to a non-FabricPool aggregates.                  |
| 918703     | Modification of the specified volume properties are not supported on this platform.                                                                                           |
| 1638480    | Failed to promote snapshot<br>"restore_to.snapshot.name" because one or more<br>newer snapshots are currently used as a reference<br>snapshot for data protection operations. |
| 1638590    | Promoting a "-pre-conversion" snapshot is not supported.                                                                                                    |
| 2424998    | Unable to determine whether MetroCluster is configured.                                                                                                    |
| 2621572    | Modification of the specified field is not permitted on<br>an SVM that is configured as the destination for<br>identity discard SVM DR.                                       |
| 6488103    | Async directory delete from the client is already enabled on volume "name" in SVM "svm.name".                                                                                 |
| 6488104    | Async directory delete from the client is already disabled on volume "name" in SVM "svm.name".                                                                                |
| 6881612    | Cannot enable inline deduplication on a non AFF<br>Platform or on non HYA aggregate.                                                                                          |
| 6881640    | The "efficiency.state" field is only supported on read-<br>write volumes on FSx for ONTAP and Cloud Volumes<br>ONTAP.                                                         |
| 6881651    | File compression is not supported on volumes with <b>max-size &gt; 300TB</b> . Modify the volume max-size, then retry.                                                        |
| 6881659    | Changing "storage-efficiency-mode" from "efficient" to "default" is not supported.                                                                                            |
| 6881661    | Volume efficiency scanner cannot be started on volume with efficiency policy set as inline-only.                                                                              |
| 8454210    | Failed to complete the operation because a QoS workload could not be created, modified or deleted. Wait a few seconds, and then try the operation again.                      |
| 9437885    | The volume is not online.                                                                                                    |
| 9437886    | Volume snapshot restore failed because there are newer unexpired locked snapshots in the volume.                                                                              |
| 13107256   | Operation is only supported on FlexGroup volumes.                                                                                                    |
| 13107349   | Operation is only supported on flexible volumes and FlexGroup volumes.                                                                                                    |

| Error Code | Description                                                                                                    |
|------------|----------------------------------------------------------------------------------------------------|
| 13107371   | Operation is only supported on read-write FlexGroup volumes.                                                                                                    |
| 13107404   | When adding new resources to a FlexGroup by specifying "aggregates.name" or "aggregates.uuid", the FlexGroup cannot be resized using "size". These operations must be done separately.                                                                                                    |
| 13107415   | Failed to lookup a volume property.                                                                                                    |
| 13107431   | Failed to lookup an SVM property.                                                                                                    |
| 13107433   | A snapshot is scheduled to be taken within the volume capacity rebalancing runtime.                                                                                                    |
| 13107434   | A SnapMirror update is scheduled within the volume capacity rebalancing runtime.                                                                                                    |
| 13109187   | When adding new resources to a FlexGroup using<br>"sizing_method", "size" must be specified. Neither<br>"aggregates.name" nor "aggregates.uuid" are allowed<br>to be specified, as the aggregates are selected<br>automatically by the system.                                                                                                    |
| 13109198   | Resizing by adding new resources is only supported for FlexGroups.                                                                                                    |
| 13109258   | Cannot enable granular data on volume "name" in Vserver "svm.name". This setting can only be enabled on FlexGroups.                                                                                                    |
| 13109259   | Granular data cannot be disabled on volume "name"<br>in Vserver "svm.name". This property can only be<br>disabled by restoring a snapshot.                                                                                                    |
| 13109260   | Failed to enable granular data on the volume.                                                                                                    |
| 13763477   | Cannot modify the SnapLock configuration on volume<br>"name" in SVM "svm.name" because the volume is a<br>part of a consistency group.                                                                                                    |
| 65536965   | The key manager on data Vserver \"{0}\" is in the<br>blocked state due to key access errors. Possible<br>reasons for a blocked state include the top-level<br>external key protection key is disabled or not found or<br>the current user does not have access to perform the<br>requested action. Fix the issues with the key manager<br>that manages the top-level external key protection key<br>on data Vserver \"{0}\" to bring the key manager to the<br>active state and then try to bring the volume online<br>again. |
| 65539432   | Cannot online volume \"{1}\" on Vserver \"{0}\" while<br>the keystore is being initialized. Wait until the keystore<br>is in the active state, and rerun the volume operation.                                                                                                    |
| 65539433   | Cannot online volume \"{1}\" on Vserver \"{0}\" while the keystore is being disabled.                                                                                                    |

| Error Code | Description                                                                                                    |
|------------|----------------------------------------------------------------------------------------------------|
| 66846758   | Modification of the specified fields is not allowed for FlexCache volumes.                                                                                                    |
| 66846772   | Modification of the specified fields is not allowed for origin of FlexCache volumes.                                                                                                    |
| 111411201  | File system analytics cannot be enabled on the target volume because of the specified reason.                                                                                                    |
| 111411202  | File system analytics cannot be disabled on the target volume because of the specified reason.                                                                                                    |
| 111411205  | File system analytics requires an effective cluster version of 9.8 or later.                                                                                                    |
| 111411206  | The specified "analytics.state" is invalid.                                                                                                    |
| 111411207  | File system analytics cannot be enabled on volumes that contain LUNs.                                                                                                    |
| 111411207  | Volume file system analytics is not supported on volumes that contain LUNs.                                                                                                    |
| 111411209  | Volume file system analytics is not supported on FlexCache volumes.                                                                                                    |
| 111411210  | Volume file system analytics is not supported on audit staging volumes.                                                                                                    |
| 111411211  | Volume file system analytics is not supported on object store server volumes.                                                                                                    |
| 111411212  | Volume file system analytics is not supported on SnapMirror destination volumes.                                                                                                    |
| 111411216  | Enabling or disabling volume file system analytics is not supported on individual FlexGroup constituents.                                                                                                    |
| 111411217  | Volume file system analytics is not supported on SnapLock volumes.                                                                                                    |
| 111411230  | Volume file system analytics is not supported on volumes that contain NVMe namespaces.                                                                                                    |
| 111411241  | Volume file system analytics is not supported for All SAN Array clusters.                                                                                                    |
| 111411252  | Failed to enable file system analytics on volume<br>"name" in SVM "svm.name" because there is<br>insufficient available space. Ensure there is at least<br>"space.available_percent`" available space in the<br>volume, then try the operation again.                           |
| 111411253  | Failed to enable file system analytics on volume<br>"name" in SVM "svm.name" because there is<br>insufficient available space. Ensure there is at least<br>"space.available_percent" available space in all<br>constituents of the FlexGroup, then try the operation<br>again." |

| Error Code | Description                                                                                                    |
|------------|----------------------------------------------------------------------------------------------------|
| 111411257  | Failed to enable file system analytics on volume<br>"name" in SVM "svm.name" because there is<br>insufficient available space. Increase the volume size<br>to "size", then try the operation again." |
| 124518405  | Volume activity tracking is not supported on volumes that contain LUNs.                                                                                                    |
| 124518407  | Volume activity tracking is not supported on<br>FlexCache volumes.                                                                                                    |
| 124518408  | Volume activity tracking is not supported on audit staging volumes.                                                                                                    |
| 124518409  | Volume activity tracking is not supported on object store server volumes.                                                                                                    |
| 124518410  | Volume activity tracking is not supported on SnapMirror destination volumes.                                                                                                    |
| 124518411  | Enabling or disabling volume activity tracking is not supported on individual FlexGroup constituents.                                                                                                |
| 124518412  | Volume activity tracking is not supported on SnapLock volumes.                                                                                                    |
| 124518414  | Volume activity tracking is not supported on volumes that contain NVMe namespaces.                                                                                                    |
| 124518422  | Volume activity tracking is not supported on All SAN Array clusters.                                                                                                    |
| 144180203  | Volume capacity rebalancing is not supported on FlexCache volumes.                                                                                                    |
| 144180204  | Volume capacity rebalancing is not supported on object store volumes.                                                                                                    |
| 144180207  | Volume capacity rebalancing is not supported on inactive MetroCluster configurations.                                                                                                    |
| 144182201  | Volume capacity rebalancing using non-disruptive file<br>move operations and granular data requires an<br>effective cluster version of 9.11.1 or later.                                              |
| 144182203  | The specified value for the "rebalancing.state"<br>parameter is invalid for a PATCH operation. Valid<br>values are "starting" and "stopping".                                                        |
| 144182207  | Modifying the volume capacity rebalancing<br>configuration is not supported in the same operation<br>that volume capacity rebalancing is being stopped.                                              |
| 144182211  | The specified value for "-max-file-moves" is not valid.                                                                                                    |
| 144182212  | The "-min-file-size" value specified must be larger than 0.                                                                                                    |
| 144182213  | The "-min-threshold" value specified must be larger than 0.                                                                                                    |

| Error Code | Description                                                                                                    |
|------------|----------------------------------------------------------------------------------------------------|
| 144182214  | The "-max-threshold" value specified must be larger than 0.                                                                                     |
| 144182215  | The maximum imbalance threshold value must be larger than the minimum imbalance threshold value.                                                |
| 144182216  | Volume capacity rebalancing is running on the volume.                                                                                           |
| 144182219  | Volume capacity rebalancing for the volume has been started on some constituents.                                                               |
| 144182221  | The "-max-runtime" value specified must be 30 minutes or longer.                                                                                |
| 144182223  | Volume capacity rebalancing is not running on the volume.                                                                                       |
| 144182225  | Internal error in the data component.                                                                                                    |
| 144182226  | Failed to load the volume capacity rebalancing configuration for the volume.                                                                    |
| 144182233  | The specified rebalancing start time must be set to the current time or a later time.                                                           |
| 144182235  | The "-min-file-size" value specified must be larger than or equal to 20MB.                                                                      |
| 196608022  | Failed to start rekey on volume "name" in SVM<br>"svm.name" because of the specified reason.                                                    |
| 196608023  | Failed to pause rekey on volume "name" because of the specified reason.                                                                         |
| 196608024  | Failed to resume rekey on volume "name" because of the specified reason.                                                                        |
| 196608038  | Failed to start conversion on volume "name" in SVM<br>"svm.name" because of the specified reason.                                               |
| 196608039  | Failed to pause conversion on volume "name" because of the specified reason.                                                                    |
| 196608041  | Failed to resume conversion on volume "name" because of the specified reason.                                                                   |
| 196608207  | Rekey operation is already in progress on volume "name".                                                                                        |
| 196608208  | Encryption conversion operation is already in progress on volume "name".                                                                        |
| 196608209  | Operation is already paused.                                                                                                    |
| 203161623  | Disabling anti-ransomware for volume "volume_name"<br>in SVM "vserver_name" is in progress. Wait a few<br>minutes, and try the operation again. |

| Error Code | Description                                                                                        |
|------------|----------------------------------------------------------------------------------------------------|
| 203161629  | Anti-ransomware is not supported on a volume with Snapshot autodelete commitment set to "destroy". |

Also see the table of common errors in the Response body overview section of this documentation.

| Name  | Туре           | Description |
|-------|----------------|-------------|
| error | returned_error |             |

#### Example error

```
{
    "error": {
        "arguments": [
            {
            "code": "string",
            "message": "string"
            }
        ],
        "code": "4",
        "message": "entry doesn't exist",
        "target": "uuid"
     }
}
```

## Definitions

## See Definitions

href

| Name | Туре   | Description |
|------|--------|-------------|
| href | string |             |

\_links

| Name | Туре | Description |
|------|------|-------------|
| self | href |             |

#### unsupported\_reason

| Name    | Туре   | Description                                                                                                    |
|---------|--------|----------------------------------------------------------------------------------------------------|
| code    | string | If volume activity tracking is not<br>supported on the volume, this<br>field provides an appropriate error<br>code.                       |
| message | string | If volume activity tracking is not<br>supported on the volume, this<br>field provides an error message<br>detailing why this is the case. |

#### activity\_tracking

| Name  | Туре   | Description                                                                                                    |
|-------|--------|----------------------------------------------------------------------------------------------------|
| state | string | Activity tracking state of the<br>volume. If this value is "on",<br>ONTAP collects top metrics<br>information for the volume in real<br>time. There is a slight impact to<br>I/O performance in order to<br>collect this information. If this<br>value is "off", no activity tracking<br>information is collected or<br>available to view.<br>• enum: ["off", "on"]<br>• Introduced in: 9.10<br>• x-nullable: true |

| Name               | Туре               | Description                                                                                                    |
|--------------------|--------------------|----------------------------------------------------------------------------------------------------|
| supported          | boolean            | This field indicates whether or not<br>volume activity tracking is<br>supported on the volume. If<br>volume activity tracking is not<br>supported, the reason why is<br>provided in the<br>"activity_tracking.unsupported_re<br>ason" field. |
| unsupported_reason | unsupported_reason |                                                                                                    |

# aggregates

## Aggregate

| Name   | Туре   | Description |
|--------|--------|-------------|
| _links | _links |             |
| name   | string |             |
| uuid   | string |             |

#### initialization

| Name  | Туре   | Description                              |
|-------|--------|------------------------------------------|
| state | string | State of the analytics file system scan. |

#### scan\_throttle\_reason

| Name      | Туре          | Description                                                 |
|-----------|---------------|-------------------------------------------------------------|
| arguments | array[string] | Arguments present in the warning message encountered.       |
| code      | string        | Warning code indicating why scanner throttling is reported. |
| message   | string        | A message that provides details for scan throttling.        |

unsupported\_reason

| Name    | Туре   | Description                                                                                                    |
|---------|--------|----------------------------------------------------------------------------------------------------|
| code    | string | If file system analytics is not<br>supported on the volume, this<br>field provides the error code<br>explaining why.    |
| message | string | If file system analytics is not<br>supported on the volume, this<br>field provides the error message<br>explaining why. |

analytics

| Name                 | Туре                 | Description                                                                                                    |
|----------------------|----------------------|----------------------------------------------------------------------------------------------------|
| files_scanned        | integer              | Number of files in the volume that<br>the file system analytics<br>initialization scan has processed.<br>Only returned when the state is<br>initializing.     |
| initialization       | initialization       |                                                                                                    |
| scan_progress        | integer              | Percentage of files in the volume<br>that the file system analytics<br>initialization scan has processed.<br>Only returned when the state is<br>initializing. |
| scan_throttle_reason | scan_throttle_reason |                                                                                                    |

| Name               | Туре               | Description                                                                                                    |
|--------------------|--------------------|----------------------------------------------------------------------------------------------------|
| state              | string             | <ul> <li>File system analytics state of the volume. If this value is "on", ONTAP collects extra file system analytics information for all directories on the volume. There will be a slight impact to I/O performance to collect this information. If this value is "off", file system analytics information is not collected and not available to be viewed. If this value is "initializing", that means file system analytics was recently turned on, and the initialization scan to gather information for all existing files and directories is currently running. If this value is "initialization_paused", this means that the initialization scan is currently paused. If this value is 'unknown', this means that there was an internal error when determining the file system analytics state for the volume.</li> <li>enum: ["unknown", "initialization_paused", "off", "on"]</li> <li>Introduced in: 9.8</li> <li>x-nullable: true</li> </ul> |
| supported          | boolean            | This field indicates whether or not<br>file system analytics is supported<br>on the volume. If file system<br>analytics is not supported, the<br>reason will be specified in the<br>"analytics.unsupported_reason"<br>field.                                                                                                    |
| total_files        | integer            | Total number of files in the<br>volume that the file system<br>analytics initialization scan will<br>process. Only returned when the<br>state is initializing.                                                                                                    |
| unsupported reason | unsupported reason |                                                                                                    |

 $anti\_ransomware\_volume\_attack\_detection\_parameters$ 

| Name                                          | Туре    | Description                                                                                                    |
|-----------------------------------------------|---------|----------------------------------------------------------------------------------------------------|
| based_on_file_create_op_rate                  | boolean | Specifies whether attack<br>detection is based on the file<br>create operations rate. This<br>parameter is valid only for NAS<br>volumes. |
| based_on_file_delete_op_rate                  | boolean | Specifies whether attack<br>detection is based on the file<br>delete operations rate. This<br>parameter is valid only for NAS<br>volumes. |
| based_on_file_rename_op_rate                  | boolean | Specifies whether attack<br>detection is based on the file<br>rename operations rate. This<br>parameter is valid only for NAS<br>volumes. |
| based_on_high_entropy_data_rat<br>e           | boolean | Specifies whether a high entropy<br>data rate should be considered<br>for attack detection.                                               |
| based_on_never_seen_before_fil<br>e_extension | boolean | Specifies whether file extensions<br>never seen before should be<br>considered for attack detection.                                      |
| file_create_op_rate_surge_notify_<br>percent  | integer | Specifies the percentage of surge<br>in the file create rate up to which<br>it is considered normal behavior.                             |
| file_delete_op_rate_surge_notify_<br>percent  | integer | Specifies the percentage of surge<br>in the file delete rate up to which<br>it is considered normal behavior.                             |
| file_rename_op_rate_surge_notif<br>y_percent  | integer | Specifies the percent of surge in<br>the file rename rate up to which it<br>is considered normal behavior.                                |

| Name                                                        | Туре    | Description                                                                                                    |
|-------------------------------------------------------------|---------|----------------------------------------------------------------------------------------------------|
| high_entropy_data_surge_notify_<br>percent                  | integer | Specifies the percentage of surge<br>in high entropy data up to which it<br>is considered as normal behavior.<br>For example, if the usual high<br>entropy data rate in the volume is<br>5% and if this parameter is set to<br>100%, it will be considered as an<br>unusual surge if the high entropy<br>data rate of the volume exceeds<br>10% at any time. Similarly, if this<br>parameter is set to 400%, it will<br>be considered as an unusual<br>surge if the high entropy data rate<br>of the volume exceeds 25%, and<br>so on. |
| never_seen_before_file_extensio<br>n_count_notify_threshold | integer | Specifies the number of files<br>found with a never seen before<br>file extension up to which it is<br>considered normal behavior.                                                                                                    |
| never_seen_before_file_extensio<br>n_duration_in_hours      | integer | Specifies the duration within<br>which the specified number of<br>files found with never seen before<br>file extensions is considered<br>normal behavior.                                                                                                    |
| relaxing_popular_file_extensions                            | boolean | Specifies whether popular file<br>extensions should be relaxed<br>from being treated as a suspect<br>for the attack. Some popular file<br>extensions are .txt, .pdf, and so<br>on.                                                                                                    |

#### \_links

| Name     | Туре | Description |
|----------|------|-------------|
| suspects | href |             |

#### anti\_ransomware\_attack\_report

| Name   | Туре   | Description                                       |
|--------|--------|---------------------------------------------------|
| _links | _links |                                                   |
| time   | string | Timestamp at which ransomware attack is observed. |

#### event\_log

| Name                                      | Туре    | Description                                                               |
|-------------------------------------------|---------|---------------------------------------------------------------------------|
| is_enabled_on_new_file_extensio<br>n_seen | boolean | Specifies whether to send an EMS when a new file extension is discovered. |
| is_enabled_on_snapshot_copy_c<br>reation  | boolean | Specifies whether to send an EMS when a snapshot is created.              |

#### space

| Name              | Туре    | Description                                                      |
|-------------------|---------|------------------------------------------------------------------|
| snapshot_count    | integer | Total number of Anti-ransomware backup snapshots.                |
| used              | integer | Total space in bytes used by the Anti-ransomware feature.        |
| used_by_logs      | integer | Space in bytes used by the Anti-<br>ransomware analytics logs.   |
| used_by_snapshots | integer | Space in bytes used by the Anti-<br>ransomware backup snapshots. |

#### surge\_usage

Usage values of the volume's workload during surge. This object is no longer supported use surge\_statistics instead.

| Name                                     | Туре    | Description                                                                            |
|------------------------------------------|---------|----------------------------------------------------------------------------------------|
| file_create_peak_rate_per_minut<br>e     | integer | Peak rate of file creates per<br>minute in the workload of the<br>volume during surge. |
| file_delete_peak_rate_per_minute         | integer | Peak rate of file deletes per<br>minute in the workload of the<br>volume during surge. |
| file_rename_peak_rate_per_minu<br>te     | integer | Peak rate of file renames per<br>minute in the workload of the<br>volume during surge. |
| high_entropy_data_write_peak_p<br>ercent | integer | Peak percentage of high entropy data writes in the volume during surge.                |

| Name                                                | Туре    | Description                                                                            |
|-----------------------------------------------------|---------|----------------------------------------------------------------------------------------|
| high_entropy_data_write_peak_ra<br>te_kb_per_minute | integer | Peak high entropy data write rate<br>in the volume during surge, in<br>KBs per minute. |
| time                                                | string  | Timestamp at which the first<br>surge in the volume's workload is<br>observed.         |

#### suspect\_files

| Name    | Туре    | Description                                                                                                    |
|---------|---------|----------------------------------------------------------------------------------------------------|
| count   | integer | Total number of<br>suspect_files.format files<br>observed by the Anti-ransomware<br>analytics engine on the volume. |
| entropy | string  | Indicates the entropy level of this file type.                                                                      |
| format  | string  | File formats observed by the Anti-<br>ransomware analytics engine on<br>the volume.                                 |

#### typical\_usage

Typical usage values of volume workload. This object is no longer supported use historical\_statistics instead.

| Name                                     | Туре    | Description                                                                       |
|------------------------------------------|---------|-----------------------------------------------------------------------------------|
| file_create_peak_rate_per_minut<br>e     | integer | Typical peak rate of file creates<br>per minute in the workload of the<br>volume. |
| file_delete_peak_rate_per_minute         | integer | Typical peak rate of file deletes<br>per minute in the workload of the<br>volume. |
| file_rename_peak_rate_per_minu<br>te     | integer | Typical peak rate of file renames<br>per minute in the workload of the<br>volume. |
| high_entropy_data_write_peak_p<br>ercent | integer | Typical peak percentage of high entropy data writes in the volume.                |

| Name                                                | Туре | Description                                                                       |
|-----------------------------------------------------|------|-----------------------------------------------------------------------------------|
| high_entropy_data_write_peak_ra<br>te_kb_per_minute |      | Typical peak high entropy data<br>write rate in the volume, in KBs<br>per minute. |

historical\_statistics

Typical usage values of volume workload.

| Name                                                | Туре    | Description                                                                       |
|-----------------------------------------------------|---------|-----------------------------------------------------------------------------------|
| file_create_peak_rate_per_minut<br>e                | integer | Typical peak rate of file creates<br>per minute in the workload of the<br>volume. |
| file_delete_peak_rate_per_minute                    | integer | Typical peak rate of file deletes<br>per minute in the workload of the<br>volume. |
| file_rename_peak_rate_per_minu<br>te                | integer | Typical peak rate of file renames<br>per minute in the workload of the<br>volume. |
| high_entropy_data_write_peak_p<br>ercent            | integer | Typical peak percentage of high<br>entropy data writes in the volume.             |
| high_entropy_data_write_peak_ra<br>te_kb_per_minute | integer | Typical peak high entropy data<br>write rate in the volume, in KBs<br>per minute. |

newly\_observed\_file\_extensions

| Name  | Туре    | Description                                |
|-------|---------|--------------------------------------------|
| count | integer | Count of newly observed file extensions.   |
| name  | string  | Name of the newly observed file extension. |

surge\_statistics

Usage values of the volume's workload during surge.

| Name                                                | Туре    | Description                                                                            |
|-----------------------------------------------------|---------|----------------------------------------------------------------------------------------|
| file_create_peak_rate_per_minut<br>e                | integer | Peak rate of file creates per<br>minute in the workload of the<br>volume during surge. |
| file_delete_peak_rate_per_minute                    | integer | Peak rate of file deletes per<br>minute in the workload of the<br>volume during surge. |
| file_rename_peak_rate_per_minu<br>te                | integer | Peak rate of file renames per<br>minute in the workload of the<br>volume during surge. |
| high_entropy_data_write_peak_p<br>ercent            | integer | Peak percentage of high entropy<br>data writes in the volume during<br>surge.          |
| high_entropy_data_write_peak_ra<br>te_kb_per_minute | integer | Peak high entropy data write rate<br>in the volume during surge, in<br>KBs per minute. |
| time                                                | string  | Timestamp at which the first<br>surge in the volume's workload is<br>observed.         |

#### surge\_usage

Usage values of the volume's workload during surge. This object is no longer supported use surge\_statistics instead.

| Name                                     | Туре    | Description                                                                            |
|------------------------------------------|---------|----------------------------------------------------------------------------------------|
| file_create_peak_rate_per_minut<br>e     | integer | Peak rate of file creates per<br>minute in the workload of the<br>volume during surge. |
| file_delete_peak_rate_per_minute         | integer | Peak rate of file deletes per<br>minute in the workload of the<br>volume during surge. |
| file_rename_peak_rate_per_minu<br>te     | integer | Peak rate of file renames per<br>minute in the workload of the<br>volume during surge. |
| high_entropy_data_write_peak_p<br>ercent | integer | Peak percentage of high entropy data writes in the volume during surge.                |

| Name                                                | Туре                                      | Description                                                                            |
|-----------------------------------------------------|-------------------------------------------|----------------------------------------------------------------------------------------|
| high_entropy_data_write_peak_ra<br>te_kb_per_minute | integer                                   | Peak high entropy data write rate<br>in the volume during surge, in<br>KBs per minute. |
| newly_observed_file_extensions                      | array[newly_observed_file_extens<br>ions] | New file extensions observed in the volume during surge.                               |
| time                                                | string                                    | Timestamp at which the first surge in the volume's workload is observed.               |

# anti\_ransomware\_volume\_workload

| Name                           | Туре                                      | Description                                                                                                    |
|--------------------------------|-------------------------------------------|----------------------------------------------------------------------------------------------------|
| file_extension_types_count     | integer                                   | Count of types of file extensions observed in the volume.                                                                     |
| file_extensions_observed       | array[string]                             | File extensions observed in the volume.                                                                                       |
| historical_statistics          | historical_statistics                     | Typical usage values of volume workload.                                                                                      |
| newly_observed_file_extensions | array[newly_observed_file_extens<br>ions] | New file extensions observed in the volume during surge.                                                                      |
| surge_statistics               | surge_statistics                          | Usage values of the volume's workload during surge.                                                                           |
| surge_usage                    | surge_usage                               | Usage values of the volume's<br>workload during surge. This<br>object is no longer supported use<br>surge_statistics instead. |
| typical_usage                  | typical_usage                             | Typical usage values of volume<br>workload. This object is no longer<br>supported use historical_statistics<br>instead.       |

#### anti\_ransomware

Anti-ransomware related information of the volume.

| Name                        | Туре                                                   | Description                                                                                                    |
|-----------------------------|--------------------------------------------------------|----------------------------------------------------------------------------------------------------|
| attack_detection_parameters | anti_ransomware_volume_attack<br>_detection_parameters |                                                                                                    |
| attack_probability          | string                                                 | Probability of a ransomware<br>attack. none No files are<br>suspected of ransomware activity.<br>low A number of files are<br>suspected of ransomware activity.<br>moderate A moderate number of<br>files are suspected of<br>ransomware activity. high A<br>large number of files are<br>suspected of ransomware activity. |
| attack_reports              | array[anti_ransomware_attack_re<br>port]               |                                                                                                    |
| dry_run_start_time          | string                                                 | Time when Anti-ransomware<br>monitoring state is set to dry-<br>run value for starting evaluation<br>mode.                                                                                                    |
| event_log                   | event_log                                              |                                                                                                    |
| space                       | space                                                  |                                                                                                    |

| Name            | Туре                 | Description                                                                                                    |
|-----------------|----------------------|----------------------------------------------------------------------------------------------------|
| state           | string               | Anti-ransomware state.<br>disabled Anti-ransomware<br>monitoring is disabled on the<br>volume. This is the default state<br>in a POST operation.<br>disable_in_progress Anti-<br>ransomware monitoring is being<br>disabled and a cleanup operation<br>is in effect. Valid in GET<br>operation. dry_run Anti-<br>ransomware monitoring is<br>enabled in the evaluation mode.<br>enabled Anti-ransomware<br>monitoring is active on the<br>volume. paused Anti-<br>ransomware monitoring is paused<br>on the volume. enable_paused<br>Anti-ransomware monitoring is<br>paused on the volume from its<br>earlier enabled state. Valid in<br>GET operation.<br>dry_run_paused Anti-<br>ransomware monitoring is paused<br>on the volume from its earlier<br>dry_run state. Valid in GET<br>operation. For POST, the valid<br>Anti-ransomware states are only<br>disabled, enabled and<br>dry_run, whereas for PATCH,<br>paused is also valid along with<br>the three valid states for POST. |
| surge_as_normal | boolean              | Indicates whether or not to set<br>the surge values as historical<br>values. This field is no longer<br>supported. Use<br>update_baseline_from_surge<br>instead.                                                                                                    |
| surge_usage     | surge_usage          | Usage values of the volume's<br>workload during surge. This<br>object is no longer supported use<br>surge_statistics instead.                                                                                                    |
| suspect_files   | array[suspect_files] |                                                                                                    |
| typical_usage   | typical_usage        | Typical usage values of volume<br>workload. This object is no longer<br>supported use historical_statistics<br>instead.                                                                                                    |

| Name                       | Туре                                | Description                                                    |
|----------------------------|-------------------------------------|----------------------------------------------------------------|
| update_baseline_from_surge | boolean                             | Sets the observed surge value as the new baseline on a volume. |
| workload                   | anti_ransomware_volume_worklo<br>ad |                                                                |

application

| Name | Туре   | Description                                                                                                    |
|------|--------|----------------------------------------------------------------------------------------------------|
| name | string | Name of the application to which<br>the volume belongs. Available<br>only when the volume is part of<br>an application. |
| uuid | string | UUID of the application to which<br>the volume belongs. Available<br>only when the volume is part of<br>an application. |

#### asynchronous\_directory\_delete

Configuration for asynchronous directory delete from the client. This is only supported on Flexible volumes and FlexGroup volumes.

| Name      | Туре    | Description                                                                                                    |
|-----------|---------|----------------------------------------------------------------------------------------------------|
| enabled   | boolean | Specifies whether asynchronous directory delete from the client is enabled on the volume.                                                                 |
| trash_bin | string  | Name of the trash bin directory. If<br>no "trash_bin" property is<br>specified when enabling, the<br>default trash bin name,<br>"ontaptrashbin", is used. |

autosize

| Name           | Туре    | Description                                                                                                    |
|----------------|---------|----------------------------------------------------------------------------------------------------|
| grow_threshold | integer | Used space threshold size, in<br>percentage, for the automatic<br>growth of the volume. When the<br>amount of used space in the<br>volume becomes greater than<br>this threshold, the volume<br>automatically grows unless it has<br>reached the maximum size. The<br>volume grows when 'space.used'<br>is greater than this percent of<br>'space.size'. The 'grow_threshold'<br>size cannot be less than or equal<br>to the 'shrink_threshold' size |
| maximum        | integer | Maximum size in bytes up to<br>which a volume grows<br>automatically. This size cannot be<br>less than the current volume size,<br>or less than or equal to the<br>minimum size of volume.                                                                                                    |
| minimum        | integer | Minimum size in bytes up to<br>which the volume shrinks<br>automatically. This size cannot be<br>greater than or equal to the<br>maximum size of volume.                                                                                                    |
| mode           | string  | Autosize mode for the volume.<br>grow ‐ Volume<br>automatically grows when the<br>amount of used space is above<br>the 'grow_threshold' value.<br>grow_shrink ‐ Volume<br>grows or shrinks in response to<br>the amount of space used. off<br>‐ Autosizing of the volume<br>is disabled.                                                                                                    |

| Name             | Туре    | Description                                                                                                    |
|------------------|---------|----------------------------------------------------------------------------------------------------|
| shrink_threshold | integer | Used space threshold size, in<br>percentage, for the automatic<br>shrinkage of the volume. When<br>the amount of used space in the<br>volume drops below this<br>threshold, the volume<br>automatically shrinks unless it<br>has reached the minimum size.<br>The volume shrinks when the<br>'space.used' is less than the<br>'shrink_threshold' percent of<br>'space.size'. The<br>'shrink_threshold' size cannot be<br>greater than or equal to the<br>'grow_threshold' size. |

#### snapshot\_reference

| Name   | Туре   | Description |
|--------|--------|-------------|
| _links | _links |             |
| name   | string |             |
| uuid   | string |             |

parent\_svm

SVM, applies only to SVM-scoped objects.

| Name   | Туре   | Description                                                                               |
|--------|--------|-------------------------------------------------------------------------------------------|
| _links | _links |                                                                                           |
| name   | string | The name of the SVM. This field cannot be specified in a PATCH method.                    |
| uuid   | string | The unique identifier of the SVM.<br>This field cannot be specified in a<br>PATCH method. |

#### parent\_volume

| Name   | Туре   | Description                                                               |
|--------|--------|---------------------------------------------------------------------------|
| _links | _links |                                                                           |
| name   | string | The name of the volume. This field cannot be specified in a PATCH method. |

| Name | Туре   | Description                                                                                                    |
|------|--------|----------------------------------------------------------------------------------------------------|
| uuid | string | Unique identifier for the volume.<br>This corresponds to the instance-<br>uuid that is exposed in the CLI<br>and ONTAPI. It does not change<br>due to a volume move. |
|      |        | <ul> <li>example: 028baa66-41bd-<br/>11e9-81d5-00a0986138f7</li> </ul>                                                                                               |
|      |        | Introduced in: 9.6                                                                                                    |
|      |        | • x-nullable: true                                                                                                    |

clone

| Name                    | Туре               | Description                                                                                                    |
|-------------------------|--------------------|----------------------------------------------------------------------------------------------------|
| has_flexclone           | boolean            | Specifies whether this volume is a parent of any FlexClone volume.                                                                                               |
| inherited_physical_used | integer            | Inherited physical used from the clone's base snapshot.                                                                                                    |
| inherited_savings       | integer            | Inherited savings from the clone's base snapshot.                                                                                                    |
| is_flexclone            | boolean            | Specifies if this volume is a<br>normal FlexVol volume or<br>FlexClone volume. This field<br>needs to be set when creating a<br>FlexClone volume. Valid in POST. |
| parent_snapshot         | snapshot_reference |                                                                                                    |
| parent_svm              | parent_svm         | SVM, applies only to SVM-<br>scoped objects.                                                                                                    |
| parent_volume           | parent_volume      |                                                                                                    |
| split_complete_percent  | integer            | Percentage of FlexClone volume<br>blocks split from its parent<br>volume.                                                                                        |
| split_estimate          | integer            | Space required by the containing-<br>aggregate to split the FlexClone<br>volume.                                                                                 |

| Name            | Туре    | Description                                                                                                    |
|-----------------|---------|----------------------------------------------------------------------------------------------------|
| split_initiated | boolean | This field is set when a split is<br>executed on any FlexClone<br>volume, that is when the<br>FlexClone volume is split from its<br>parent FlexVol volume. Setting<br>this field initiates a split of a<br>FlexClone volume from a FlexVo<br>volume. Valid in PATCH. |

consistency\_group

Consistency group the volume is part of.

| Name | Туре   | Description                                                                                                    |
|------|--------|----------------------------------------------------------------------------------------------------|
| name | string | The name of the consistency<br>group to which the volume<br>belongs. Available only when the<br>volume is part of a consistency<br>group. If this volume belongs to a<br>child consistency group, then this<br>will be the UUID of the parent<br>consistency group. |
| uuid | string | The UUID of the consistency<br>group to which the volume<br>belongs. Available only when the<br>volume is part of a consistency<br>group. If this volume belongs to a<br>child consistency group, then this<br>will be the UUID of the parent<br>consistency group. |

## aggregates

| Name | Туре   | Description                                                           |
|------|--------|-----------------------------------------------------------------------|
| name | string | Name of the aggregate hosting<br>the FlexGroup volume<br>constituent. |
| uuid | string | Unique identifier for the aggregate.                                  |

destination\_aggregate

Aggregate

| Name   | Туре   | Description |
|--------|--------|-------------|
| _links | _links |             |
| name   | string |             |
| uuid   | string |             |

#### movement

Volume movement. All attributes are modify, that is, not writable through POST. Set PATCH state to destination\_aggregate to initiate a volume move operation. Volume movement on FlexGroup volume constituents is not supported.

| Name                  | Туре                  | Description                                                                                                    |
|-----------------------|-----------------------|----------------------------------------------------------------------------------------------------|
| cutover_window        | integer               | Time window in seconds for<br>cutover. The allowed range is<br>between 30 to 300 seconds.                                                                                                    |
| destination_aggregate | destination_aggregate | Aggregate                                                                                                    |
| percent_complete      | integer               | Completion percentage                                                                                                    |
| state                 | string                | State of volume move operation.<br>PATCH the state to "aborted" to<br>abort the move operation. PATCH<br>the state to "cutover" to trigger<br>cutover. PATCH the state to<br>"paused" to pause the volume<br>move operation in progress.<br>PATCH the state to "replicating"<br>to resume the paused volume<br>move operation. PATCH the state<br>to "cutover_wait" to go into<br>cutover manually. When volume<br>move operation is waiting to go<br>into "cutover" state, this is<br>indicated by the<br>"cutover_pending" state. A<br>change of state is only supported<br>if volume movement is in<br>progress. |
| tiering policy        | string                | Tiering policy for FabricPool                                                                                                    |

logical\_space

| Name        | Туре    | Description                                                                                                    |
|-------------|---------|----------------------------------------------------------------------------------------------------|
| available   | integer | The amount of space available in<br>this volume with storage<br>efficiency space considered used,<br>in bytes.       |
| enforcement | boolean | Specifies whether space<br>accounting for operations on the<br>volume is done along with<br>storage efficiency.      |
| reporting   | boolean | Specifies whether space<br>reporting on the volume is done<br>along with storage efficiency.                         |
| used_by_afs | integer | The virtual space used by AFS<br>alone (includes volume reserves)<br>and along with storage efficiency,<br>in bytes. |

## snapshot

| Name               | Туре    | Description                                                                          |
|--------------------|---------|--------------------------------------------------------------------------------------|
| autodelete_enabled | boolean | Specifies whether snapshot<br>autodelete is currently enabled on<br>this volume.     |
| reserve_percent    | integer | The space that has been set<br>aside as a reserve for snapshot<br>usage, in percent. |
| used               | integer | The total space used by snapshots in the volume, in bytes.                           |

#### space

| Name              | Туре    | Description                                          |
|-------------------|---------|------------------------------------------------------|
| afs_total         | integer | Total size of AFS, excluding snap-reserve, in bytes. |
| available         | integer | The available space, in bytes.                       |
| available_percent | integer | The space available, as a percent.                   |

| Name                                 | Туре          | Description                                                                                                    |
|--------------------------------------|---------------|----------------------------------------------------------------------------------------------------|
| block_storage_inactive_user_dat<br>a | integer       | The size that is physically used in<br>the block storage of the volume<br>and has a cold temperature. In<br>bytes. This parameter is only<br>supported if the volume is in an<br>aggregate that is either attached<br>to a cloud store or could be<br>attached to a cloud store. |
| capacity_tier_footprint              | integer       | Space used by capacity tier for<br>this volume in the FabricPool<br>aggregate, in bytes.                                                                                                    |
| footprint                            | integer       | Data used for this volume in the aggregate, in bytes.                                                                                                    |
| large_size_enabled                   | boolean       | Specifies whether the support for<br>large volumes and large files is<br>enabled on the volume.                                                                                                    |
| local_tier_footprint                 | integer       | Space used by the local tier for<br>this volume in the aggregate, in<br>bytes.                                                                                                    |
| logical_space                        | logical_space |                                                                                                    |
| max_size                             | string        | Indicates the maximum size<br>supported for each constituent of<br>the FlexGroup volume.                                                                                                    |
| metadata                             | integer       | Space used by the volume<br>metadata in the aggregate, in<br>bytes.                                                                                                    |
| over_provisioned                     | integer       | The amount of space not<br>available for this volume in the<br>aggregate, in bytes.                                                                                                    |
| performance_tier_footprint           | integer       | Space used by the performance<br>tier for this volume in the<br>FabricPool aggregate, in bytes.                                                                                                    |
| size                                 | integer       | Total provisioned size. The default size is equal to the minimum size of 20MB, in bytes.                                                                                                    |
| snapshot                             | snapshot      |                                                                                                    |

| Name                     | Туре    | Description                                                                                |
|--------------------------|---------|--------------------------------------------------------------------------------------------|
| total_footprint          | integer | Data and metadata used for this volume in the aggregate, in bytes.                         |
| total_metadata           | integer | Space used by the total metadata in the volume, in bytes.                                  |
| total_metadata_footprint | integer | Space used by the volume metadata footprint in the aggregate, in bytes.                    |
| used                     | integer | The virtual space used (includes volume reserves) before storage efficiency, in bytes.     |
| used_by_afs              | integer | The space used by Active Filesystem, in bytes.                                             |
| used_percent             | integer | The virtual space used (includes volume reserves) before storage efficiency, as a percent. |

#### constituents

| Name       | Туре       | Description                                                                                                    |
|------------|------------|----------------------------------------------------------------------------------------------------|
| aggregates | aggregates |                                                                                                    |
| movement   | movement   | Volume movement. All attributes<br>are modify, that is, not writable<br>through POST. Set PATCH state<br>to destination_aggregate to<br>initiate a volume move operation.<br>Volume movement on FlexGroup<br>volume constituents is not<br>supported. |
| name       | string     | FlexGroup volume constituent name.                                                                                                    |
| space      | space      |                                                                                                    |

#### idcs\_scanner

Inactive data compression scan looks and picks up blocks that have not been read for a certain amount of time(threshold\_inactive\_days). These blocks are then compressed in 32K chunks. All attributes are valid for GET only, except for 'operation\_state' which is valid for PATCH and GET, and is used to start/stop the scanner.

| Name                    | Туре    | Description                                                                                                    |
|-------------------------|---------|----------------------------------------------------------------------------------------------------|
| enabled                 | boolean | Specifies the administrative state<br>of the inactive data compression<br>scanner. Disabling inactive data<br>compression is not allowed on<br>Capacity optimized Flash with<br>QAT supported platforms.                                                                                                 |
| inactive_days           | integer | Data blocks older than, or equal<br>to, 'inactive_days' are picked up<br>by the inactive data compression<br>scanner. Valid for PATCH only.<br>Only applicable when<br>'operation_state' set to 'active'.                                                                                                |
| mode                    | string  | Specifies the mode of inactive data compression scanner. Valid for PATCH and GET.                                                                                                    |
| operation_state         | string  | Specifies the operational state of<br>the inactive data compression<br>scanner. VALID for PATCH and<br>GET. Valid options for PATCH are<br>"idle" and "active".                                                                                                    |
| status                  | string  | Status of last inactive data compression scan on the volume.                                                                                                    |
| threshold_inactive_time | string  | Time interval after which inactive<br>data compression is automatically<br>triggered. The value is in days<br>and is represented in the ISO-<br>8601 format "P <num>D", for<br/>example "P3D" represents a<br/>duration of 3 days. This field is<br/>not supported on QAT supported<br/>platforms.</num> |

#### policy

| Name | Туре   | Description                                                                                                    |
|------|--------|----------------------------------------------------------------------------------------------------|
| name | string | Specifies the name of the<br>efficiency policy. The "inline-only"<br>and "none" policies are not<br>supported on Capacity optimized<br>Flash with QAT supported<br>platform. |

#### scanner

| Name          | Туре    | Description                                                                                                    |
|---------------|---------|----------------------------------------------------------------------------------------------------|
| compression   | boolean | Start compression if scanning old<br>data. Valid for PATCH and GET.<br>This option is not supported for<br>FSX/CVO platforms. |
| dedupe        | boolean | Start deduplication if scanning old data. Valid for PATCH and GET.                                                            |
| scan_old_data | boolean | Indicates whether or not to scan<br>old data. Valid for PATCH and<br>GET.                                                     |
| state         | string  | State of the volume efficiency<br>scanner. Valid for PATCH and<br>GET. Valid options for PATCH are<br>"idle" and "active".    |

#### space\_savings

| Name                | Туре    | Description                                                                                                |
|---------------------|---------|----------------------------------------------------------------------------------------------------|
| compression         | integer | Total disk space that is saved by<br>compressing blocks on the<br>referenced file system, in bytes.        |
| compression_percent | integer | Percentage of total disk space<br>that is saved by compressing<br>blocks on the referenced file<br>system. |
| dedupe              | integer | Total disk space that is saved by deduplication and file cloning, in bytes.                                |
| dedupe_percent      | integer | Percentage of total disk space<br>that is saved by deduplication<br>and file cloning.                      |
| dedupe_sharing      | integer | Total disk space that is shared<br>due to deduplication and file<br>cloning.                               |
| total               | integer | Total disk space saved in the volume due to deduplication, compression and file cloning, in bytes.         |

| Name          | Туре    | Description                                                                                                    |
|---------------|---------|----------------------------------------------------------------------------------------------------|
| total_percent | integer | Percentage of total disk space<br>saved in the volume due to<br>deduplication, compression and<br>file cloning. |

## efficiency

| Name                | Туре   | Description                                                                                                    |
|---------------------|--------|----------------------------------------------------------------------------------------------------|
| application_io_size | string | Block size to use by<br>compression. 8k and auto are<br>only allowed for POST. Only auto<br>is supported on QAT supported<br>platforms.                                                                                                    |
| auto_state          | string | Automatic deduplication schedule<br>volume state. auto ‐<br>Volumes with auto_state set to<br>auto start post-process<br>deduplication automatically.<br>deprioritized ‐ Volumes with<br>auto_state set to deprioritized do<br>not start post-process<br>deduplication automatically.     |
| compaction          | string | The system can be<br>enabled/disabled compaction.<br>inline ‐ Data will be<br>compacted first and written to the<br>volume. none ‐ None mixed<br>‐ Read only field for<br>FlexGroup volumes, where some<br>of the constituent volumes are<br>compaction enabled and some<br>are disabled. |

| Name             | Туре   | Description                                                                                                    |
|------------------|--------|----------------------------------------------------------------------------------------------------|
| compression      | string | The system can be<br>enabled/disabled compression.<br>Disabling compression is not<br>allowed on Capacity optimized<br>Flash with QAT supported<br>platforms. inline ‐ Data will<br>be compressed first and written to<br>the volume. background ‐<br>Data will be written to the volume<br>and compressed later. both<br>‐ Inline compression<br>compresses the data and write to<br>the volume, background<br>compression compresses only<br>the blocks on which inline<br>compression is not run. none<br>‐ None mixed ‐ Read<br>only field for FlexGroup volumes,<br>where some of the constituent<br>volumes are compression<br>enabled and some are disabled.Image: Compression compression<br>compression is not run.that On volumes<br>only<br>inled for FlexGroup volumes,<br>where some of the constituent<br>volumes are compression<br>enabled.Image: Compression compression refers<br>to inactive data<br>compression refers<br>to inactive data<br>compression scan<br>enabled on the<br>volume. |
| compression_type | string | Compression type to use by compression. Valid for PATCH and GET.                                                                                                    |

| Name                | Туре    | Description                                                                                                    |
|---------------------|---------|----------------------------------------------------------------------------------------------------|
| cross_volume_dedupe | string  | The system can be<br>enabled/disabled cross volume<br>dedupe. it can be enabled only<br>when dedupe is enabled.<br>Disabling cross volume dedupe is<br>not allowed on Capacity<br>optimized Flash with QAT<br>supported platforms. inline<br>‐ Data will be cross volume<br>deduped first and written to the<br>volume. background ‐ Data<br>will be written to the volume and<br>cross volume deduped later. both<br>‐ Inline cross volume<br>dedupe dedupes the data and<br>write to the volume, background<br>cross volume dedupe dedupes<br>only the blocks on which inline<br>dedupe is not run. none ‐<br>None mixed ‐ Read only<br>field for FlexGroup volumes,<br>where some of the constituent<br>volumes are cross volume<br>dedupe enabled and some are<br>disabled. |
| dedupe              | string  | The system can be<br>enabled/disabled dedupe.<br>Disabling dedupe is not allowed<br>on Capacity optimized Flash with<br>QAT supported platforms. inline<br>‐ Data will be deduped first<br>and written to the volume.<br>background ‐ Data will be<br>written to the volume and<br>deduped later. both ‐ Inline<br>dedupe dedupes the data and<br>write to the volume, background<br>dedupe dedupes only the blocks<br>on which inline dedupe is not run.<br>none ‐ None mixed ‐<br>Read only field for FlexGroup<br>volumes, where some of the<br>constituent volumes are dedupe<br>enabled and some are disabled.                                                                                                    |
| has_savings         | boolean | When true, indicates that the<br>volume contains<br>shared(deduplication, file clones)<br>or compressed data.                                                                                                    |

| Name            | Туре          | Description                                                                                                    |
|-----------------|---------------|----------------------------------------------------------------------------------------------------|
| idcs_scanner    | idcs_scanner  | Inactive data compression scan<br>looks and picks up blocks that<br>have not been read for a certain<br>amount of<br>time(threshold_inactive_days).<br>These blocks are then<br>compressed in 32K chunks. All<br>attributes are valid for GET only,<br>except for 'operation_state' which<br>is valid for PATCH and GET, and<br>is used to start/stop the scanner. |
| last_op_begin   | string        | Last sis operation begin timestamp.                                                                                                    |
| last_op_end     | string        | Last sis operation end timestamp                                                                                                    |
| last_op_err     | string        | Last sis operation error text.                                                                                                    |
| last_op_size    | integer       | Last sis operation size.                                                                                                    |
| last_op_state   | string        | Last sis operation state.                                                                                                    |
| logging_enabled | boolean       | When true, indicates that space<br>savings for any newly-written<br>data are being logged.                                                                                                    |
| op_state        | string        | Sis status of the volume.                                                                                                    |
| policy          | policy        |                                                                                                    |
| progress        | string        | Sis progress of the volume.                                                                                                    |
| scanner         | scanner       |                                                                                                    |
| schedule        | string        | Schedule associated with volume.                                                                                                    |
| space_savings   | space savings |                                                                                                    |

| Name                    | Туре   | Description                                                                                                    |
|-------------------------|--------|----------------------------------------------------------------------------------------------------|
| state                   | string | Storage efficiency state of the<br>volume. Currently, this field<br>supports POST/PATCH only for<br>RW (Read-Write) volumes on<br>FSx for ONTAP and Cloud<br>Volumes ONTAP disabled ‐<br>All storage efficiency features are<br>disabled. mixed ‐ Read-<br>only field for FlexGroup volumes,<br>storage efficiency is enabled on<br>certain constituents and disabled<br>on others. On FSx for ONTAP<br>and Cloud Volumes ONTAP<br>‐   enabled ‐<br>All supported storage efficiency<br>features for the volume are<br>enabled.   custom ‐<br>Read-only field currently only<br>supported for the FSx for ONTAP<br>and Cloud Volumes ONTAP, user-<br>defined storage efficiency<br>features are enabled. For other<br>platforms ‐   enabled<br>‐ At least one storage<br>efficiency feature for the volume<br>is enabled.<br>• enum: ["disabled", "enabled",<br>"mixed", "custom"]<br>• Introduced in: 9.9<br>• x-nullable: true |
| storage_efficiency_mode | string | Storage efficiency mode used by<br>volume. This parameter is<br>supported only on AFF platforms.<br>There is no difference between<br>default and efficient modes on<br>QAT supported platforms and<br>auto adaptive compression is set<br>irrespective of the modes.                                                                                                    |
| type                    | string | Sis Type of the volume.                                                                                                    |
| volume_path             | string | Absolute volume path of the volume.                                                                                                    |

status

| Name    | Туре   | Description                       |
|---------|--------|-----------------------------------|
| code    | string | Encryption progress message code. |
| message | string | Encryption progress message.      |

#### encryption

| Name            | Туре    | Description                                                                                                    |
|-----------------|---------|----------------------------------------------------------------------------------------------------|
| action          | string  | This field can be used to pause<br>an ongoing rekey or conversion<br>operation or resume a paused<br>rekey or conversion operation.<br>Valid in PATCH. The following<br>actions are supported for this<br>field: conversion_pause ‐<br>Pause an encryption conversion<br>operation currently in progress.<br>conversion_resume ‐<br>Resume a paused encryption<br>conversion operation.<br>rekey_pause ‐ Pause an<br>encryption rekey operation<br>currently in progress.<br>rekey_resume ‐ Resume a<br>paused encryption rekey<br>operation.   |
| enabled         | boolean | Creates an encrypted or an<br>unencrypted volume. For POST,<br>when set to 'true', a new key is<br>generated and used to encrypt<br>the given volume. In that case,<br>the underlying SVM must be<br>configured with the key manager.<br>When set to 'false', the volume<br>created will be unencrypted. For<br>PATCH, when set to 'true', it<br>encrypts an unencrypted volume.<br>Specifying the parameter as<br>'false' in a PATCH operation for<br>an encrypted volume is only<br>supported when moving the<br>volume to another aggregate. |
| key_create_time | string  | Encryption key creation time of the volume.                                                                                                    |

| Name                  | Туре    | Description                                                                                                    |
|-----------------------|---------|----------------------------------------------------------------------------------------------------|
| key_id                | string  | The key ID used for creating<br>encrypted volume. A new key-id<br>is generated for creating an<br>encrypted volume. This key-id is<br>associated with the generated<br>key.                                                                                                    |
| key_manager_attribute | string  | Specifies an additional key<br>manager attribute that is an<br>identifier-value pair, separated by<br>'='. For example, CRN=unique-<br>value. This parameter is required<br>when using the POST method<br>and an IBM Key Lore key<br>manager is configured on the<br>SVM.                                                                                                 |
| rekey                 | boolean | If set to 'true', re-encrypts the volume with a new key. Valid in PATCH.                                                                                                    |
| state                 | string  | Volume encryption state.<br>encrypted ‐ The volume is<br>completely encrypted. encrypting<br>‐ Encryption operation is in<br>progress. partial ‐ Some<br>constituents are encrypted and<br>some are not. Applicable only for<br>FlexGroup volume. rekeying.<br>Encryption of volume with a new<br>key is in progress. unencrypted<br>‐ The volume is a plain-text<br>one. |
| status                | status  |                                                                                                    |
| type                  | string  | Volume encryption type. none<br>‐ The volume is a plain-text<br>one. volume ‐ The volume<br>is encrypted with NVE (NetApp<br>Volume Encryption). aggregate<br>‐ The volume is encrypted<br>with NAE (NetApp Aggregate<br>Encryption).                                                                                                    |

error\_state

| Name            | Туре    | Description                                                                                                    |
|-----------------|---------|----------------------------------------------------------------------------------------------------|
| has_bad_blocks  | boolean | Indicates whether the volume has<br>any corrupt data blocks. If the<br>damaged data block is accessed,<br>an IO error, such as EIO for NFS<br>or STATUS_FILE_CORRUPT for<br>CIFS, is returned. |
| is_inconsistent | boolean | Indicates whether the file system<br>has any inconsistencies. true<br>‐ File system is<br>inconsistent. false ‐ File<br>system in not inconsistent.                                            |

#### files

| Name    | Туре    | Description                                                                                                    |
|---------|---------|----------------------------------------------------------------------------------------------------|
| maximum | integer | The maximum number of files<br>(inodes) for user-visible data<br>allowed on the volume. This<br>value can be increased or<br>decreased. Increasing the<br>maximum number of files does<br>not immediately cause additional<br>disk space to be used to track<br>files. Instead, as more files are<br>created on the volume, the<br>system dynamically increases the<br>number of disk blocks that are<br>used to track files. The space<br>assigned to track files is never<br>freed, and this value cannot be<br>decreased below the current<br>number of files that can be<br>tracked within the assigned space<br>for the volume. Valid in PATCH. |
| used    | integer | Number of files (inodes) used for<br>user-visible data permitted on the<br>volume. This field is valid only<br>when the volume is online.                                                                                                    |

#### flash\_pool

| Name                     | Туре   | Description                                                                                                    |
|--------------------------|--------|----------------------------------------------------------------------------------------------------|
| cache_eligibility        | string | If this parameter is specified, the<br>command displays information<br>only about the volume or volumes<br>with the specified Flash Pool<br>caching attributes.                                                                                                    |
| cache_retention_priority | string | If this parameter is specified, the<br>command displays the volumes<br>that match the specified cache<br>retention priority policy. A cache<br>retention priority defines how long<br>the blocks of a volume will be<br>cached in the Flash Pool once<br>they become cold.                                                                                                    |
| caching_policy           | string | This optionally specifies the<br>caching policy to apply to the<br>volume. A caching policy defines<br>how the system caches a<br>volume's data in Flash Cache<br>modules. If a caching policy is not<br>assigned to a volume, the system<br>uses the caching policy that is<br>assigned to the containing SVM.<br>If a caching policy is not assigned<br>to the containing SVM, the<br>system uses the default cluster-<br>wide policy. |

# flexgroup

| Name | Туре   | Description                                                                 |
|------|--------|-----------------------------------------------------------------------------|
| name | string | Name of the FlexGroup volume that the constituent is part of.               |
| uuid | string | Unique identifier for the FlexGroup volume that the constituent is part of. |

# guarantee

| Name    | Туре    | Description                                                     |
|---------|---------|-----------------------------------------------------------------|
| honored | boolean | Is the space guarantee of this volume honored in the aggregate? |

| Name | Туре | Description                                                  |
|------|------|--------------------------------------------------------------|
| type |      | The type of space guarantee of this volume in the aggregate. |

## iops

The rate of I/O operations observed at the storage object.

| Name  | Туре    | Description                                                                                                    |
|-------|---------|----------------------------------------------------------------------------------------------------|
| other | integer | Performance metric for other I/O<br>operations. Other I/O operations<br>can be metadata operations,<br>such as directory lookups and so<br>on. |
| read  | integer | Performance metric for read I/O operations.                                                                                                    |
| total | integer | Performance metric aggregated over all types of I/O operations.                                                                                |
| write | integer | Performance metric for write I/O operations.                                                                                                   |

## latency

The round trip latency in microseconds observed at the storage object.

| Name  | Туре    | Description                                                                                                    |
|-------|---------|----------------------------------------------------------------------------------------------------|
| other | integer | Performance metric for other I/O<br>operations. Other I/O operations<br>can be metadata operations,<br>such as directory lookups and so<br>on. |
| read  | integer | Performance metric for read I/O operations.                                                                                                    |
| total | integer | Performance metric aggregated over all types of I/O operations.                                                                                |
| write | integer | Performance metric for write I/O operations.                                                                                                   |

cloud

Performance numbers (IOPS and latency) for cloud store. These numbers are relevant only for volumes

hosted on FabricPools.

| Name      | Туре    | Description                                                                                                    |
|-----------|---------|----------------------------------------------------------------------------------------------------|
| duration  | string  | The duration over which this<br>sample is calculated. The time<br>durations are represented in the<br>ISO-8601 standard format.<br>Samples can be calculated over<br>the following durations:                                                                                                    |
| iops      | iops    | The rate of I/O operations observed at the storage object.                                                                                                    |
| latency   | latency | The round trip latency in microseconds observed at the storage object.                                                                                                    |
| status    | string  | Errors associated with the<br>sample. For example, if the<br>aggregation of data over multiple<br>nodes fails, then any partial<br>errors might return "ok" on<br>success or "error" on an internal<br>uncategorized failure. Whenever<br>a sample collection is missed but<br>done at a later time, it is back<br>filled to the previous 15 second<br>timestamp and tagged with<br>"backfilled_data". "Inconsistent_<br>delta_time" is encountered when<br>the time between two collections<br>is not the same for all nodes.<br>Therefore, the aggregated value<br>might be over or under inflated.<br>"Negative_delta" is returned<br>when an expected monotonically<br>increasing value has decreased<br>in value. "Inconsistent_old_data"<br>is returned when one or more<br>nodes do not have the latest<br>data. |
| timestamp | string  | The timestamp of the performance data.                                                                                                    |

## flexcache

Performance number for FlexCache used to measure cache effectiveness.

| Name               | Туре    | Description                                                                                                    |
|--------------------|---------|----------------------------------------------------------------------------------------------------|
| bandwidth_savings  | integer | Bandwidth savings denoting the amount of data served locally by the cache, in bytes.                                                                                                    |
| cache_miss_percent | integer | Cache miss percentage.                                                                                                    |
| duration           | string  | The duration over which this<br>sample is calculated. The time<br>durations are represented in the<br>ISO-8601 standard format.<br>Samples can be calculated over<br>the following durations:                                                                                                    |
| status             | string  | Errors associated with the<br>sample. For example, if the<br>aggregation of data over multiple<br>nodes fails, then any partial<br>errors might return "ok" on<br>success or "error" on an internal<br>uncategorized failure. Whenever<br>a sample collection is missed but<br>done at a later time, it is back<br>filled to the previous 15 second<br>timestamp and tagged with<br>"backfilled_data". "Inconsistent_<br>delta_time" is encountered when<br>the time between two collections<br>is not the same for all nodes.<br>Therefore, the aggregated value<br>might be over or under inflated.<br>"Negative_delta" is returned<br>when an expected monotonically<br>increasing value has decreased<br>in value. "Inconsistent_old_data"<br>is returned when one or more<br>nodes do not have the latest<br>data. |
| timestamp          | string  | The timestamp of the performance data.                                                                                                    |

# throughput

The rate of throughput bytes per second observed at the storage object.

| Name  | Туре    | Description                                                                                                    |
|-------|---------|----------------------------------------------------------------------------------------------------|
| other | integer | Performance metric for other I/O<br>operations. Other I/O operations<br>can be metadata operations,<br>such as directory lookups and so<br>on. |
| read  | integer | Performance metric for read I/O operations.                                                                                                    |
| total | integer | Performance metric aggregated over all types of I/O operations.                                                                                |
| write | integer | Performance metric for write I/O operations.                                                                                                   |

## metric

Performance numbers, such as IOPS, latency and throughput.

| Name      | Туре      | Description                                                                                                    |
|-----------|-----------|----------------------------------------------------------------------------------------------------|
| _links    | _links    |                                                                                                    |
| cloud     | cloud     | Performance numbers (IOPS and<br>latency) for cloud store. These<br>numbers are relevant only for<br>volumes hosted on FabricPools.                                                           |
| duration  | string    | The duration over which this<br>sample is calculated. The time<br>durations are represented in the<br>ISO-8601 standard format.<br>Samples can be calculated over<br>the following durations: |
| flexcache | flexcache | Performance number for<br>FlexCache used to measure<br>cache effectiveness.                                                                                                    |
| iops      | iops      | The rate of I/O operations observed at the storage object.                                                                                                    |
| latency   | latency   | The round trip latency in microseconds observed at the storage object.                                                                                                    |

| Name       | Туре       | Description                                                                                                    |
|------------|------------|----------------------------------------------------------------------------------------------------|
| status     | string     | Errors associated with the<br>sample. For example, if the<br>aggregation of data over multiple<br>nodes fails, then any partial<br>errors might return "ok" on<br>success or "error" on an internal<br>uncategorized failure. Whenever<br>a sample collection is missed but<br>done at a later time, it is back<br>filled to the previous 15 second<br>timestamp and tagged with<br>"backfilled_data". "Inconsistent_<br>delta_time" is encountered when<br>the time between two collections<br>is not the same for all nodes.<br>Therefore, the aggregated value<br>might be over or under inflated.<br>"Negative_delta" is returned<br>when an expected monotonically<br>increasing value has decreased<br>in value. "Inconsistent_old_data"<br>is returned when one or more<br>nodes do not have the latest<br>data. |
| throughput | throughput | The rate of throughput bytes per second observed at the storage object.                                                                                                    |
| timestamp  | string     | The timestamp of the performance data.                                                                                                    |

#### movement

Volume movement. All attributes are modify, that is, not writable through POST. Set PATCH state to destination\_aggregate to initiate a volume move operation. Volume movement on FlexGroup volume constituents are not supported.

| Name                    | Туре    | Description                                                                                                    |
|-------------------------|---------|----------------------------------------------------------------------------------------------------|
| capacity_tier_optimized | boolean | Specifies whether this move<br>should perform optimized volume<br>move for the capacity tier, in<br>which data in the capacity tier<br>does not need to be copied over. |
| cutover_window          | integer | Time window in seconds for cutover. The allowed range is between 30 to 300 seconds.                                                                                     |

| Name                  | Туре                  | Description                                                                                                    |
|-----------------------|-----------------------|----------------------------------------------------------------------------------------------------|
| destination_aggregate | destination_aggregate | Aggregate                                                                                                    |
| percent_complete      | integer               | Completion percentage                                                                                                    |
| start_time            | string                | Start time of volume move.                                                                                                    |
| state                 | string                | State of volume move operation.<br>PATCH the state to "aborted" to<br>abort the move operation. PATCH<br>the state to "cutover" to trigger<br>cutover. PATCH the state to<br>"paused" to pause the volume<br>move operation in progress.<br>PATCH the state to "replicating"<br>to resume the paused volume<br>move operation. PATCH the state<br>to "cutover_wait" to go into<br>cutover manually. When volume<br>move operation is waiting to go<br>into "cutover" state, this is<br>indicated by the<br>"cutover_pending" state. A<br>change of state is only supported<br>if volume movement is in<br>progress. |
| tiering_policy        | string                | Tiering policy for FabricPool                                                                                                    |

# export\_policy

# Export Policy

| Name   | Туре    | Description |
|--------|---------|-------------|
| _links | _links  |             |
| id     | integer |             |
| name   | string  |             |

# junction\_parent

| Name   | Туре   | Description |
|--------|--------|-------------|
| _links | _links |             |

| Name | Туре   | Description                                                                                                    |
|------|--------|----------------------------------------------------------------------------------------------------|
| name | string | The name of the parent volume<br>that contains the junction inode of<br>this volume. The junction parent<br>volume must belong to the same<br>SVM that owns this volume. |
| uuid | string | Unique identifier for the parent volume.                                                                                                    |

nas

| Name            | Туре            | Description                                                                                                    |
|-----------------|-----------------|----------------------------------------------------------------------------------------------------|
| export_policy   | export_policy   | Export Policy                                                                                                    |
| gid             | integer         | The UNIX group ID of the volume. Valid in POST or PATCH.                                                                                                    |
| junction_parent | junction_parent |                                                                                                    |
| path            | string          | The fully-qualified path in the<br>owning SVM's namespace at<br>which the volume is mounted.<br>The path is case insensitive and<br>must be unique within a SVM's<br>namespace. Path must begin with<br>'/' and must not end with '/'. Only<br>one volume can be mounted at<br>any given junction path. An empty<br>path in POST creates an<br>unmounted volume. An empty<br>path in PATCH deactivates and<br>unmounts the volume. Taking a<br>volume offline or restricted state<br>removes its junction path. This<br>attribute is reported in GET only<br>when the volume is mounted. |
| security_style  | string          | Security style associated with the<br>volume. Valid in POST or PATCH.<br>mixed ‐ Mixed-style<br>security ntfs ‐<br>NTFS/WIndows-style security<br>unified ‐ Unified-style<br>security, unified UNIX, NFS and<br>CIFS permissions unix ‐<br>Unix-style security.                                                                                                    |

| Name             | Туре    | Description                                                                                                    |
|------------------|---------|----------------------------------------------------------------------------------------------------|
| uid              | integer | The UNIX user ID of the volume.<br>Valid in POST or PATCH.                                                                                                    |
| unix_permissions | integer | UNIX permissions to be viewed<br>as an octal number. It consists of<br>4 digits derived by adding up bits<br>4 (read), 2 (write) and 1<br>(execute). First digit selects the<br>set user ID(4), set group ID (2)<br>and sticky (1) attributes. The<br>second digit selects permission<br>for the owner of the file; the third<br>selects permissions for other<br>users in the same group; the<br>fourth for other users not in the<br>group. Valid in POST or PATCH.<br>For security style "mixed" or<br>"unix", the default setting is 0755<br>in octal (493 in decimal) and for<br>security style "ntfs", the default<br>setting is 0000. In cases where<br>only owner, group and other<br>permissions are given (as in 755,<br>representing the second, third<br>and fourth dight), first digit is<br>assumed to be zero. |

#### policy

When "min\_throughput\_iops", "min\_throughput\_mbps", "max\_throughput\_iops" or "max\_throughput\_mbps" attributes are specified, the storage object is assigned to an auto-generated QoS policy group. If the attributes are later modified, the auto-generated QoS policy-group attributes are modified. Attributes can be removed by specifying "0" and policy group by specifying "none". Upon deletion of the storage object or if the attributes are removed, then the QoS policy-group is also removed.

| Name                | Туре    | Description                                                                                                    |
|---------------------|---------|----------------------------------------------------------------------------------------------------|
| _links              | _links  |                                                                                                    |
| max_throughput_iops | integer | Specifies the maximum<br>throughput in IOPS, 0 means<br>none. This is mutually exclusive<br>with name and UUID during<br>POST and PATCH.              |
| max_throughput_mbps | integer | Specifies the maximum<br>throughput in Megabytes per sec,<br>0 means none. This is mutually<br>exclusive with name and UUID<br>during POST and PATCH. |

| Name                | Туре    | Description                                                                                                    |
|---------------------|---------|----------------------------------------------------------------------------------------------------|
| min_throughput_iops | integer | Specifies the minimum<br>throughput in IOPS, 0 means<br>none. Setting "min_throughput" is<br>supported on AFF platforms only,<br>unless FabricPool tiering policies<br>are set. This is mutually exclusive<br>with name and UUID during<br>POST and PATCH. |
| min_throughput_mbps | integer | Specifies the minimum<br>throughput in Megabytes per sec,<br>0 means none. This is mutually<br>exclusive with name and UUID<br>during POST and PATCH.                                                                                                    |
| name                | string  | The QoS policy group name. This<br>is mutually exclusive with UUID<br>and other QoS attributes during<br>POST and PATCH.                                                                                                    |
| uuid                | string  | The QoS policy group UUID. This<br>is mutually exclusive with name<br>and other QoS attributes during<br>POST and PATCH.                                                                                                    |

### qos

### QoS information

| Name   | Туре   | Description                                                                                                    |
|--------|--------|----------------------------------------------------------------------------------------------------|
| policy | policy | When "min_throughput_iops",<br>"min_throughput_mbps",<br>"max_throughput_iops" or<br>"max_throughput_mbps"<br>attributes are specified, the<br>storage object is assigned to an<br>auto-generated QoS policy group.<br>If the attributes are later modified,<br>the auto-generated QoS policy-<br>group attributes are modified.<br>Attributes can be removed by<br>specifying "0" and policy group by<br>specifying "none". Upon deletion<br>of the storage object or if the<br>attributes are removed, then the<br>QoS policy-group is also<br>removed. |

quota

Quotas track the space or file usage of a user, group, or qtree in a FlexVol volume or a FlexGroup volume.

| Name    | Туре    | Description                                                                                                    |
|---------|---------|----------------------------------------------------------------------------------------------------|
| enabled | boolean | This option is used to enable or<br>disable the quota for the volume.<br>This option is valid only in<br>PATCH. Quotas are enabled for<br>FlexVol volumes or FlexGroup<br>volumes when the quota state is<br>"on". Quotas are disabled for<br>FlexVol volumes or FlexGroup<br>volumes when the quota state is<br>"off". |
| state   | string  | Quota state of the volume                                                                                                    |

## last\_error

Error information for the last failed file move on the constituent.

| Name        | Туре    | Description                                                                               |
|-------------|---------|-------------------------------------------------------------------------------------------|
| code        | integer | Error code of the last file move error on the constituent.                                |
| destination | integer | DSID of the destination<br>constituent of the last file move<br>error on the constituent. |
| file_id     | integer | File ID of the last file move error on the constituent.                                   |
| time        | string  | Time of the last file move error on the constituent.                                      |

#### movement

Properties on this constituent related to file movement.

| Name               | Туре       | Description                                                         |
|--------------------|------------|---------------------------------------------------------------------|
| file_moves_started | integer    | Number of file moves started on this constituent.                   |
| last_error         | last_error | Error information for the last failed file move on the constituent. |

| Name                   | Туре   | Description                                                 |
|------------------------|--------|-------------------------------------------------------------|
| most_recent_start_time | string | Start time of the most recent file move on the constituent. |

# blocks\_skipped

Number of blocks skipped by the scanner on this constituent due to various reasons.

| Name                  | Туре    | Description                                                                                                    |
|-----------------------|---------|----------------------------------------------------------------------------------------------------|
| efficiency_blocks     | integer | Number of blocks skipped by the<br>scanner on this constituent<br>because storage efficiency lost, in<br>blocks, would be too high.  |
| efficiency_percent    | integer | Number of blocks skipped by the<br>scanner on this constituent<br>because storage efficiency lost, in<br>percent, would be too high. |
| fast_truncate         | integer | Number of blocks skipped by the<br>scanner on this constituent<br>because fast truncate is currently<br>running on files.            |
| footprint_invalid     | integer | Number of blocks skipped by the<br>scanner on this constituent<br>because of files with invalid<br>space footprints.                 |
| in_snapshot           | integer | Number of blocks skipped by the scanner on this constituent because of files in snapshots.                                           |
| incompatible          | integer | Number of blocks skipped by the scanner on this constituent because of incompatible files.                                           |
| metadata              | integer | Number of blocks skipped by the scanner on this constituent because of metadata files.                                               |
| on_demand_destination | integer | Number of blocks skipped by the<br>scanner on this constituent<br>because of on demand<br>destination files.                         |

| Name         | Туре    | Description                                                                                                    |
|--------------|---------|----------------------------------------------------------------------------------------------------|
| other        | integer | Number of blocks skipped by the scanner on this constituent for all other reasons.                                                    |
| remote_cache | integer | Number of blocks skipped by the scanner on this constituent because of remote caches.                                                 |
| too_large    | integer | Number of blocks skipped by the<br>scanner on this constituent<br>because of files that are larger<br>than rebalancing.max_file_size. |
| too_small    | integer | Number of blocks skipped by the scanner on this constituent because of files that are smaller than rebalancing.min_file_size.         |
| write_fenced | integer | Number of blocks skipped by the scanner on this constituent because of files fenced for write operations.                             |

# files\_skipped

Number of files skipped by the scanner on this constituent due to various reasons.

| Name               | Туре    | Description                                                                                                    |
|--------------------|---------|----------------------------------------------------------------------------------------------------|
| efficiency_blocks  | integer | Number of files skipped by the<br>scanner on this constituent<br>because storage efficiency lost, in<br>blocks, would be too high.  |
| efficiency_percent | integer | Number of files skipped by the<br>scanner on this constituent<br>because storage efficiency lost, in<br>percent, would be too high. |
| fast_truncate      | integer | Number of files skipped by the<br>scanner on this constituent<br>because fast truncate is currently<br>running on the file.         |
| footprint_invalid  | integer | Number of files skipped by the<br>scanner on this constituent<br>because their space footprints<br>are invalid.                     |

| Name                  | Туре    | Description                                                                                                    |
|-----------------------|---------|----------------------------------------------------------------------------------------------------|
| in_snapshot           | integer | Number of files skipped by the<br>scanner on this constituent<br>because they are trapped in<br>snapshots.          |
| incompatible          | integer | Number of files skipped by the scanner on this constituent because they are incompatible.                           |
| metadata              | integer | Number of files skipped by the scanner on this constituent because they metadata files.                             |
| on_demand_destination | integer | Number of files skipped by the scanner on this constituent because they are on demand destinations.                 |
| other                 | integer | Number of files skipped by the scanner on this constituent for all other reasons.                                   |
| remote_cache          | integer | Number of files skipped by the<br>scanner on this constituent<br>because they are remote caches                     |
| too_large             | integer | Number of files skipped by the scanner on this constituent because they are larger than rebalancing.max_file_size.  |
| too_small             | integer | Number of files skipped by the scanner on this constituent because they are smaller than rebalancing.min_file_size. |
| write_fenced          | integer | Number of files skipped by the scanner on this constituent because they are fenced for write operations.            |

#### scanner

Properties related to determining which files to move and where to move them to.

| Name           | Туре           | Description                                                                         |
|----------------|----------------|-------------------------------------------------------------------------------------|
| blocks_scanned | integer        | Number of blocks scanned on this constituent.                                       |
| blocks_skipped | blocks_skipped | Number of blocks skipped by the scanner on this constituent due to various reasons. |
| files_scanned  | integer        | Number of files scanned on this constituent.                                        |
| files_skipped  | files_skipped  | Number of files skipped by the scanner on this constituent due to various reasons.  |

### engine

Each constituent has one rebalancing engine that co-ordinates scanning constituents for free space and files to move, as well as moving files between constituents. The engine properties must be explicitly requested, are meant for helping diagnose why the volume rebalancer is making decisions.

| Name     | Туре     | Description                                                                            |
|----------|----------|----------------------------------------------------------------------------------------|
| movement | movement | Properties on this constituent related to file movement.                               |
| scanner  | scanner  | Properties related to determining<br>which files to move and where to<br>move them to. |

#### error\_arguments

| Name    | Туре   | Description      |
|---------|--------|------------------|
| code    | string | Argument code    |
| message | string | Message argument |

#### error

| Name      | Туре                   | Description       |
|-----------|------------------------|-------------------|
| arguments | array[error_arguments] | Message arguments |
| code      | string                 | Error code        |
| message   | string                 | Error message     |

# rebalancing

Configuration and runtime properties involving non-disruptive volume capacity rebalancing for a FlexGroup volume.

| Name              | Туре    | Description                                                                                                    |
|-------------------|---------|----------------------------------------------------------------------------------------------------|
| _links            | _links  |                                                                                                    |
| data_moved        | integer | The amount of data that has been<br>moved in or out of a constituent.<br>A positive value represents data<br>moving into the constituent while<br>a negative value is data moving<br>out of the constituent.                                                                                                    |
| engine            | engine  | Each constituent has one<br>rebalancing engine that co-<br>ordinates scanning constituents<br>for free space and files to move,<br>as well as moving files between<br>constituents. The engine<br>properties must be explicitly<br>requested, are meant for helping<br>diagnose why the volume<br>rebalancer is making decisions.                                                                                                    |
| exclude_snapshots | boolean | Specifies whether or not to<br>exclude files that are stuck in<br>snapshots during rebalancing<br>operation. When a new capacity<br>rebalancing operation is started<br>on a FlexGroup volume, it uses<br>the current "exclude_snapshots"<br>value. Once the operation is<br>started, any changes to the<br>"exclude_snapshots" value do not<br>affect the currently running<br>capacity rebalancing operation.<br>Only future capacity rebalancing<br>operations will use the new<br>"exclude_snapshots" value. |
| imbalance_percent | integer | Represents the percentage the volume is out of balance.                                                                                                    |
| imbalance_size    | integer | Represents how much the volume is out of balance, in bytes.                                                                                                    |

| Name                                  | Туре    | Description                                                                                                    |
|---------------------------------------|---------|----------------------------------------------------------------------------------------------------|
| max_constituent_imbalance_perc<br>ent | integer | Absolute percentage of the<br>constituent that is most out of<br>balance. This value will update<br>every 30 seconds when<br>rebalancing is not active and<br>every 10 seconds when<br>rebalancing is active.                                                                                                    |
| max_file_moves                        | integer | Specifies the maximum number<br>of concurrent file moves in a<br>volume capacity rebalancing<br>operation on a constituent of the<br>FlexGroup volume. When a new<br>capacity rebalancing operation is<br>started on a FlexGroup volume, it<br>uses the current<br>"max_file_moves" value. Once<br>the operation is started, any<br>changes to the "max_file_moves"<br>value do not affect the currently<br>running capacity rebalancing<br>operation. Only future capacity<br>rebalancing operations will use<br>the new "max_file_moves" value.                                                                                                    |
| max_runtime                           | string  | This optional field specifies the<br>maximum time a capacity<br>rebalancing operation runs for.<br>Once the maximum runtime has<br>passed, the capacity rebalancing<br>operation stops. If it is not set, the<br>default value is 6 hours. This<br>value cannot be updated while a<br>capacity rebalancing operation is<br>running. The maximum runtime<br>can be in years, months, days,<br>hours, and minutes. A period<br>specified for years, months, and<br>days is represented in the ISO-<br>8601 format as "P <num>Y",<br/>"P<num>M", "P<num>D"<br/>respectively, for example "P3D"<br/>represents a duration of 3 days. A<br/>duration in hours and minutes is<br/>represented by "PT<num>H" and<br/>"PT<num>M"<br/>respectively.</num></num></num></num></num> |

| Name          | Туре    | Description                                                                                                    |
|---------------|---------|----------------------------------------------------------------------------------------------------|
| max_threshold | integer | Specifies the maximum<br>imbalance percentage for<br>FlexGroup volume constituents.<br>When a constituent's imbalance<br>percentage is larger than this<br>value, files are moved from the<br>constituent. When a new capacity<br>rebalancing operation is started<br>on a FlexGroup volume, it uses<br>the current "max_threshold"<br>value. Once the operation is<br>started, any changes to the<br>"max_threshold" value do not<br>affect the currently running<br>capacity rebalancing operation.<br>Only future capacity rebalancing<br>operations will use the new<br>"max_threshold" value.                                                                                                    |
| min_file_size | integer | Specifies the minimum file size to<br>consider for a volume capacity<br>rebalancing operation. When a<br>new capacity rebalancing<br>operation is started on a<br>FlexGroup volume, it uses the<br>current "min_file_size" value.<br>Once the operation is started, any<br>changes to the "min_file_size"<br>value do not affect the currently<br>running capacity rebalancing<br>operation. Only future capacity<br>rebalancing operations will use<br>the new "min_file_size" value.<br>The value must be a multiple of<br>4KB. If it is not set, the default<br>value is 100MB. Setting "min-file-<br>size" to less than the default<br>value leads to more files being<br>moved. Moved files use granular<br>data, which may impact<br>read/write I/O performance. |

| Name          | Туре         | Description                                                                                                    |
|---------------|--------------|----------------------------------------------------------------------------------------------------|
| min_threshold | integer      | Specifies the minimum imbalance<br>percentage for FlexGroup volume<br>constituents. When a<br>constituent's imbalance<br>percentage is smaller than this<br>value, files are not moved from<br>the constituent. When a new<br>capacity rebalancing operation is<br>started on a FlexGroup volume, it<br>will use the current<br>"min_threshold" value. Once the<br>operation is started, any changes<br>to the "min_threshold" value do<br>not affect the currently running<br>capacity rebalancing operation.<br>Only future capacity rebalancing<br>operations will use the new<br>"min_threshold" value. |
| notices       | array[error] | Capacity rebalancing notice messages.                                                                                                    |
| runtime       | string       | Duration the capacity rebalancing operation has been running.                                                                                                    |
| start_time    | string       | Time when the current capacity<br>rebalancing operation started, or<br>when a future scheduled<br>rebalancing operation begins.                                                                                                    |

| Name       | Туре                | Description                                                                                                    |
|------------|---------------------|----------------------------------------------------------------------------------------------------|
| Name state | Type         string | State of the volume capacity<br>rebalancing operation. PATCH<br>the state to "starting" to trigger<br>the capacity rebalance operation<br>and include start_time to<br>schedule rebalancing. PATCH th<br>state to "stopping" to stop the<br>capacity rebalance operation, or<br>cancel a scheduled rebalancing<br>operation. PATCH without the<br>state with a valid start_time to<br>modify the start_time of an<br>existing scheduled rebalance<br>operation.While a FlexGroup volume is<br>rebalancing, every constituent with<br>have a rebalancing engine that<br>can either be scanning the<br>filesystem for space usage and<br>files or temporarily doing neither.If one or more constituents has a<br>state of "rebalancing_source" or<br>"rebalancing_dest", then files are<br>being moved to rebalance the<br>FlexGroup volume.If no files are being moved, more<br>information about what the<br>rebalancing engine is doing for<br>each constituent is available<br>using the "rebalancing.engine"<br>property.The following values apply to |
|            |                     | each constituent is available<br>using the "rebalancing.engine"<br>property.<br>The following values apply to<br>FlexGroup volumes. not_running<br>‐ capacity rebalancing is<br>not running on the volume.<br>starting ‐ used in a PATCH<br>operation to start a capacity<br>rebalancing operation.<br>rebalancing ‐ capacity                                                                                                    |
|            |                     | rebalancing is running on the<br>volume. paused ‐ volume<br>capacity rebalancing is paused<br>on the volume. stopping ‐<br>used in a PATCH operation to<br>stop a capacity rebalancing<br>operation. unknown ‐ the<br>system was unable to determine<br>the rebalancing state for the<br>volume.<br>The following values apply to                                                                                                    |

| Name               | Туре    | Description                                                                                                    |
|--------------------|---------|----------------------------------------------------------------------------------------------------|
| stop_time          | string  | Time when the capacity rebalancing operation stopped.                                                                                                    |
| target_used        | integer | Represents the ideal used size of<br>each constituent. Calculated by<br>dividing the total FlexGroup<br>volume used size by the number<br>of constituents.                                                                                                    |
| used_for_imbalance | integer | Represents the used size of each<br>constituent, as determined by the<br>rebalancing engine. Calculated<br>by subtracting the size used by<br>snapshots, the size of files<br>pending deletion and the size of<br>filesystem metadata from the<br>volume used size. |

retention

| Name    | Туре   | Description                                                                                                    |
|---------|--------|----------------------------------------------------------------------------------------------------|
| default | string | Specifies the default retention<br>period that is applied to files whil<br>committing them to the WORM<br>state without an associated<br>retention period. The retention<br>value represents a duration and<br>must be specified in the ISO-<br>8601 duration format. The<br>retention period can be in years,<br>months, days, hours, and<br>minutes. A duration specified for<br>years, months, and days is<br>represented in the ISO-8601<br>format as "P <num>Y",<br/>"P<num>M", "P<num>D"<br/>respectively, for example "P10Y"<br/>represents a duration of 10 years<br/>A duration in hours and minutes<br/>is represented by "PT<num>H"<br/>and "PT<num>M" respectively.<br/>The retention string must contain<br/>only a single time element that is<br/>either years, months, days,<br/>hours, or minutes. A duration<br/>which combines different periods<br/>is not supported, for example<br/>"P1Y10M" is not supported. Apar<br/>from the duration specified in the<br/>ISO-8601 format, the duration<br/>field also accepts the string<br/>"infinite" to set an infinite<br/>retention period and the string<br/>"unspecified" to set an<br/>unspecified retention<br/>period.</num></num></num></num></num> |

| Name    | Туре   | Description                                                                                                    |
|---------|--------|----------------------------------------------------------------------------------------------------|
| maximum | string | Specifies the maximum allowed<br>retention period for files<br>committed to the WORM state or<br>the volume. The retention value<br>represents a duration and must<br>be specified in the ISO-8601<br>duration format. The retention<br>period can be in years, months,<br>days, hours, and minutes. A<br>duration specified for years,<br>months, and days is represented<br>in the ISO-8601 format as<br>"P <num>Y", "P<num>M",<br/>"P<num>D" respectively, for<br/>example "P10Y" represents a<br/>duration of 10 years. A duration in<br/>hours and minutes is represented<br/>by "PT<num>H" and<br/>"PT<num>M" respectively. The<br/>retention string must contain only<br/>a single time element that is,<br/>either years, months, days,<br/>hours, or minutes. A duration<br/>which combines different periods<br/>is not supported, for example<br/>"P1Y10M" is not supported. Apar<br/>from the duration specified in the<br/>ISO-8601 format, the duration<br/>field also accepts the string<br/>"infinite" to set an infinite<br/>retention<br/>period.</num></num></num></num></num> |

| Name    | Туре   | Description                                                                                                    |
|---------|--------|----------------------------------------------------------------------------------------------------|
| minimum | string | Specifies the minimum allowed<br>retention period for files<br>committed to the WORM state or<br>the volume. The retention value<br>represents a duration and must<br>be specified in the ISO-8601<br>duration format. The retention<br>period can be in years, months,<br>days, hours, and minutes. A<br>duration specified for years,<br>month,s and days is represented<br>in the ISO-8601 format as<br>"P <num>Y", "P<num>M",<br/>"P<num>D" respectively, for<br/>example "P10Y" represents a<br/>duration of 10 years. A duration in<br/>hours and minutes is represented<br/>by "PT<num>H" and<br/>"PT<num>M" respectively. The<br/>retention string must contain only<br/>a single time element that is,<br/>either years, months, days,<br/>hours, or minutes. A duration<br/>which combines different periods<br/>is not supported, for example<br/>"P1Y10M" is not supported. Apar<br/>from the duration specified in the<br/>ISO-8601 format, the duration<br/>field also accepts the string<br/>"infinite" to set an infinite<br/>retention<br/>period.</num></num></num></num></num> |

# snaplock

| Name                | Туре    | Description                                                                                                    |
|---------------------|---------|----------------------------------------------------------------------------------------------------|
| append_mode_enabled | boolean | Specifies if the volume append<br>mode is enabled or disabled.<br>When it is enabled, all the files<br>created with write permissions or<br>the volume are, by default,<br>WORM appendable files. The<br>user can append the data to a<br>WORM appendable file but<br>cannot modify the existing<br>contents of the file nor delete the<br>file until it expires. |

| Name                  | Туре    | Description                                                                                                    |
|-----------------------|---------|----------------------------------------------------------------------------------------------------|
| autocommit_period     | string  | Specifies the autocommit period<br>for SnapLock volume. All files<br>which are not modified for a<br>period greater than the<br>autocommit period of the volume<br>are committed to the WORM<br>state. The autocommit period<br>value represents a duration and<br>must be specified in the ISO-<br>8601 duration format. The<br>autocommit period can be in<br>years, months, days, hours, and<br>minutes. A period specified for<br>years, months, and days is<br>represented in the ISO-8601<br>format as "P <num>Y",<br/>"P<num>M", "P<num>D"<br/>respectively, for example "P10Y"<br/>represents a duration of 10 years.<br/>A duration in hours and minutes<br/>is represented by "PT<num>H"<br/>and "PT<num>M" respectively.<br/>The period string must contain<br/>only a single time element that is,<br/>either years, months, days,<br/>hours, or minutes. A duration<br/>which combines different periods<br/>is not supported, for example<br/>"P1Y10M" is not supported. Apart<br/>from the duration specified in the<br/>ISO-8601 format, the autocommit<br/>field also accepts the string<br/>"none".</num></num></num></num></num> |
| compliance_clock_time | string  | This is the volume compliance<br>clock time which is used to<br>manage the SnapLock objects in<br>the volume.                                                                                                    |
| expiry_time           | string  | Expiry time of the volume. For<br>volumes with an infinite, indefinite<br>or unspecified SnapLock expiry<br>time, "9999-12-31T23:59:59" is<br>used to denote the time.                                                                                                    |
| is_audit_log          | boolean | Indicates if this volume has been<br>configured as SnapLock audit log<br>volume for the SVM .                                                                                                    |

| Name                             | Туре      | Description                                                                                                    |
|----------------------------------|-----------|----------------------------------------------------------------------------------------------------|
| litigation_count                 | integer   | Litigation count indicates the<br>number of active legal-holds on<br>the volume.                                                                                                    |
| privileged_delete                | string    | Specifies the privileged-delete<br>attribute of a SnapLock volume.<br>On a SnapLock Enterprise (SLE)<br>volume, a designated privileged<br>user can selectively delete files<br>irrespective of the retention time<br>of the file. SLE volumes can have<br>privileged delete as disabled,<br>enabled or permanently_disabled<br>and for SnapLock Compliance<br>(SLC) volumes it is always<br>permanently_disabled. |
| retention                        | retention |                                                                                                    |
| type                             | string    | The SnapLock type of the<br>volume. compliance ‐ A<br>SnapLock Compliance(SLC)<br>volume provides the highest level<br>of WORM protection and an<br>administrator cannot destroy a<br>SLC volume if it contains<br>unexpired WORM files. enterprise<br>‐ An administrator can<br>delete a SnapLock<br>Enterprise(SLE) volume.<br>non_snaplock ‐ Indicates<br>the volume is non-snaplock.                           |
| unspecified_retention_file_count | integer   | Indicates the number of files with<br>an unspecified retention time in<br>the volume.                                                                                                    |

### destinations

| Name     | Туре    | Description                                                                                                    |
|----------|---------|----------------------------------------------------------------------------------------------------|
| is_cloud | boolean | Specifies whether a volume is a<br>SnapMirror source volume, using<br>SnapMirror to protect its data to a<br>cloud destination. |

| Name     | Туре    | Description                                                                                                    |
|----------|---------|----------------------------------------------------------------------------------------------------|
| is_ontap | boolean | Specifies whether a volume is a<br>SnapMirror source volume, using<br>SnapMirror to protect its data to<br>an ONTAP destination. |
|          |         | • readOnly: 1                                                                                                    |
|          |         | Introduced in: 9.9                                                                                                    |
|          |         | x-nullable: true                                                                                                    |

## snapmirror

Specifies attributes for SnapMirror protection.

| Name         | Туре         | Description                                                                                           |
|--------------|--------------|----------------------------------------------------------------------------------------------------|
| destinations | destinations |                                                                                                    |
| is_protected | boolean      | Specifies whether a volume is a<br>SnapMirror source volume, using<br>SnapMirror to protect its data. |

# snapshot\_policy

This is a reference to the snapshot policy.

| Name   | Туре   | Description |
|--------|--------|-------------|
| _links | _links |             |
| name   | string |             |
| uuid   | string |             |

## logical\_space

| Name        | Туре    | Description                                                                                                    |
|-------------|---------|----------------------------------------------------------------------------------------------------|
| available   | integer | The amount of space available in<br>this volume with storage<br>efficiency space considered used,<br>in bytes.  |
| enforcement | boolean | Specifies whether space<br>accounting for operations on the<br>volume is done along with<br>storage efficiency. |

| Name              | Туре    | Description                                                                                                    |
|-------------------|---------|----------------------------------------------------------------------------------------------------|
| reporting         | boolean | Specifies whether space<br>reporting on the volume is done<br>along with storage efficiency.                             |
| used              | integer | SUM of (physical-used,<br>shared_refs,<br>compression_saved_in_plane0,<br>vbn_zero, future_blk_cnt), in<br>bytes.        |
| used_by_afs       | integer | The virtual space used by AFS<br>alone (includes volume reserves)<br>and along with storage efficiency,<br>in bytes.     |
| used_by_snapshots | integer | Size that is logically used across<br>all snapshots in the volume, in<br>bytes.                                          |
| used_percent      | integer | SUM of (physical-used,<br>shared_refs,<br>compression_saved_in_plane0,<br>vbn_zero, future_blk_cnt), as a<br>percentage. |

#### autodelete

| Name         | Туре   | Description                                                                                                    |
|--------------|--------|----------------------------------------------------------------------------------------------------|
| commitment   | string | By default, snapshot autodelete<br>does not delete snapshots locked<br>by Snapmirror, clones of a<br>volume, a LUN, an NVMe<br>namespace, or a file. Deletion of<br>snapshots locked by these<br>applications is specified using this<br>option. The default value is try. |
| defer_delete | string | Allows the user to inform<br>snapshot autodelete to defer the<br>deletion of a specified snapshot<br>until the end. The default value is<br>user_created.                                                                                                    |

| Name              | Туре    | Description                                                                                                    |
|-------------------|---------|----------------------------------------------------------------------------------------------------|
| delete_order      | string  | Specifies the order in which<br>snapshot autodelete occurs.<br>Ordering is done using the date<br>and time the snapshot is created.<br>The default value is oldest_first.                                                                                                    |
| enabled           | boolean | Specifies whether snapshot<br>autodelete is currently enabled on<br>this volume.                                                                                                    |
| prefix            | string  | Specifies the prefix of the<br>snapshot which if matched, is<br>deleted last. Used with<br>autodelete_defer_delete when<br>used with a prefix value.                                                                                                    |
| target_free_space | integer | Snapshots are deleted, one at a time, until the used volume space reaches the value specified. The default is 20% free space or 80% utilized.                                                                                                    |
| trigger           | string  | Specifies when the system<br>should trigger an autodelete of<br>snapshots. When set to <i>volume</i> ,<br>autodelete is triggered based on<br>volume fullness. When set to<br><i>snap_reserve</i> , autodelete is<br>triggered based on snapshot<br>reserve fullness. The default<br>value is <i>volume</i> . |

# snapshot

| Name               | Туре       | Description                                                                                                    |
|--------------------|------------|----------------------------------------------------------------------------------------------------|
| autodelete         | autodelete |                                                                                                    |
| autodelete_enabled | boolean    | Specifies whether snapshot<br>autodelete is currently enabled on<br>this volume. This field will no<br>longer be supported in a future<br>release. Use autodelete.enabled<br>instead. |

| Name               | Туре    | Description                                                                                                    |
|--------------------|---------|----------------------------------------------------------------------------------------------------|
| autodelete_trigger | string  | Specifies when the system<br>should trigger an autodelete of<br>snapshots. When set to <i>volume</i> ,<br>autodelete is triggered based on<br>volume fullness. When set to<br><i>snap_reserve</i> , autodelete is<br>triggered based on snapshot<br>reserve fullness. The default<br>value is <i>volume</i> . This field will no<br>longer be supported in a future<br>release. Use autodelete.trigger<br>instead. |
| reserve_available  | integer | Size available for snapshots within the snapshot reserve, in bytes.                                                                                                    |
| reserve_percent    | integer | The space that has been set<br>aside as a reserve for snapshot<br>usage, in percent.                                                                                                    |
| reserve_size       | integer | Size in the volume that has been<br>set aside as a reserve for<br>snapshot usage, in bytes.                                                                                                    |
| space_used_percent | integer | Percentage of snapshot reserve size that has been used.                                                                                                    |
| used               | integer | The total space used by snapshots in the volume, in bytes.                                                                                                    |

#### space

| Name                                                   | Туре    | Description                                                     |
|--------------------------------------------------------|---------|-----------------------------------------------------------------|
| afs_total                                              | integer | Total size of AFS, excluding snap-reserve, in bytes.            |
| auto_adaptive_compression_foot<br>print_data_reduction | integer | Savings achieved due to Auto<br>Adaptive Compression, in bytes. |
| available                                              | integer | The available space, in bytes.                                  |
| available_percent                                      | integer | The space available, as a percent.                              |

| Name                                                  | Туре    | Description                                                                                                    |
|-------------------------------------------------------|---------|----------------------------------------------------------------------------------------------------|
| block_storage_inactive_user_dat<br>a                  | integer | The size that is physically used in<br>the block storage of the volume<br>and has a cold temperature. In<br>bytes. This parameter is only<br>supported if the volume is in an<br>aggregate that is either attached<br>to a cloud store or could be<br>attached to a cloud store. |
| block_storage_inactive_user_dat<br>a_percent          | integer | Percentage of size that is physically used in the performance tier of the volume.                                                                                                    |
| capacity_tier_footprint                               | integer | Space used by capacity tier for<br>this volume in the FabricPool<br>aggregate, in bytes.                                                                                                    |
| capacity_tier_footprint_data_redu<br>ction            | integer | Savings achieved in the space<br>used by the capacity tier for this<br>volume in the FabricPool<br>aggregate, in bytes.                                                                                                    |
| compaction_footprint_data_reduct<br>ion               | integer | Savings achieved due to Data<br>Compaction, in bytes.                                                                                                    |
| cross_volume_dedupe_metafiles<br>_footprint           | integer | Cross volume deduplication metadata footprint, in bytes.                                                                                                    |
| cross_volume_dedupe_metafiles<br>_temporary_footprint | integer | Cross volume temporary<br>deduplication metadata footprint,<br>in bytes.                                                                                                    |
| dedupe_metafiles_footprint                            | integer | Deduplication metadata footprint,<br>in bytes.                                                                                                    |
| dedupe_metafiles_temporary_foo<br>tprint              | integer | Temporary deduplication metadata footprint, in bytes.                                                                                                    |
| delayed_free_footprint                                | integer | Delayed free blocks footprint, in bytes.                                                                                                    |

| Name                      | Туре    | Description                                                                                                    |
|---------------------------|---------|----------------------------------------------------------------------------------------------------|
| effective_total_footprint | integer | Volume footprint after efficiency<br>savings, in bytes. effective total<br>footprint represents total footprint<br>after deducting auto adaptive<br>compression and compaction<br>savings. effective-footprint<br>includes aggregate metadata<br>used by volume. |
| expected_available        | integer | Size that should be available for<br>the volume, irrespective of<br>available size in the aggregate, in<br>bytes.                                                                                                    |
| file_operation_metadata   | integer | File operation metadata footprint, in bytes.                                                                                                    |
| filesystem_size           | integer | Total usable size of the volume, in bytes.                                                                                                    |
| filesystem_size_fixed     | boolean | Specifies whether the file system<br>is to remain of the same size<br>when set to true or to grow when<br>set to false. This option is<br>automatically set to true when a<br>volume becomes SnapMirrored.                                                       |
| footprint                 | integer | Data used for this volume in the aggregate, in bytes.                                                                                                    |
| fractional_reserve        | integer | Used to change the amount of space reserved for overwrites of reserved objects in a volume.                                                                                                    |
| full_threshold_percent    | integer | Volume full threshold percentage<br>at which EMS warnings can be<br>sent.                                                                                                    |
| is_used_stale             | boolean | Specifies if the virtual space used is stale.                                                                                                    |
| large_size_enabled        | boolean | Indicates if the support for large<br>FlexVol volumes and large files is<br>enabled on this volume. When<br>configured to true, FlexVol<br>volume size can reach up to<br>300TB and single file size can<br>reach 128TB.                                         |

| Name                          | Туре          | Description                                                                                                    |
|-------------------------------|---------------|----------------------------------------------------------------------------------------------------|
| local_tier_footprint          | integer       | Space used by the local tier for<br>this volume in the aggregate, in<br>bytes.                                                                                                    |
| logical_space                 | logical_space |                                                                                                    |
| max_size                      | string        | Indicates the maximum size<br>supported for the FlexVol volume<br>or for each constituent of the<br>FlexGroup volume.                                                                                                    |
| metadata                      | integer       | Space used by the volume metadata in the aggregate, in bytes.                                                                                                    |
| nearly_full_threshold_percent | integer       | Volume nearly full threshold<br>percentage at which EMS<br>warnings can be sent.                                                                                                    |
| over_provisioned              | integer       | The amount of space not available for this volume in the aggregate, in bytes.                                                                                                    |
| overwrite_reserve             | integer       | Reserved space for overwrites, in bytes.                                                                                                    |
| overwrite_reserve_used        | integer       | Overwrite logical reserve space used, in bytes.                                                                                                    |
| percent_used                  | integer       | Percentage of the volume size that is used.                                                                                                    |
| performance_tier_footprint    | integer       | Space used by the performance<br>tier for this volume in the<br>FabricPool aggregate, in bytes.                                                                                                    |
| physical_used                 | integer       | Size that is physically used in the<br>volume, in bytes. Physical used is<br>effective total footprint which is<br>equivalent to total footprint after<br>deducting auto adaptive<br>compression and compaction<br>savings. Physical-used also<br>includes aggregate metadata<br>used by volume. |
| physical_used_percent         | integer       | Size that is physically used in the volume, as a percentage.                                                                                                    |

| Name                             | Туре     | Description                                                                              |
|----------------------------------|----------|------------------------------------------------------------------------------------------|
| size                             | integer  | Total provisioned size. The default size is equal to the minimum size of 20MB, in bytes. |
| size_available_for_snapshots     | integer  | Available space for snapshots from snap-reserve, in bytes.                               |
| snapmirror_destination_footprint | integer  | SnapMirror destination footprint, in bytes.                                              |
| snapshot                         | snapshot |                                                                                          |
| snapshot_reserve_unusable        | integer  | Snapshot reserve that is not available for snapshot creation, in bytes.                  |
| snapshot_spill                   | integer  | Space used by the snapshot copies beyond the snap-reserve, in bytes.                     |
| total_footprint                  | integer  | Data and metadata used for this volume in the aggregate, in bytes.                       |
| total_metadata                   | integer  | Space used by the total metadata in the volume, in bytes.                                |
| total_metadata_footprint         | integer  | Space used by the volume metadata footprint in the aggregate, in bytes.                  |
| used                             | integer  | The virtual space used (includes volume reserves) before storage efficiency, in bytes.   |
| used_by_afs                      | integer  | The space used by Active Filesystem, in bytes.                                           |
| user_data                        | integer  | User data, in bytes.                                                                     |
| volume_guarantee_footprint       | integer  | Space reserved for future writes in the volume, in bytes.                                |

### access

Raw count and latency data for access operations.

| Name       | Туре    | Description                                                                                                    |
|------------|---------|----------------------------------------------------------------------------------------------------|
| count      | integer | Number of operations of the given type performed on this volume.                                                    |
| total_time | integer | The raw data component latency<br>in microseconds measured within<br>ONTAP for all operations of the<br>given type. |
|            |         | • example: 200                                                                                                    |
|            |         | Introduced in: 9.11                                                                                                 |
|            |         | <ul> <li>x-nullable: true</li> </ul>                                                                                |

#### audit

Raw count and latency data for audit operations. These statistics are only applicable for CIFS protocol operations.

| Name       | Туре    | Description                                                                                                    |
|------------|---------|----------------------------------------------------------------------------------------------------|
| count      | integer | Number of operations of the given type performed on this volume.                                                    |
| total_time | integer | The raw data component latency<br>in microseconds measured within<br>ONTAP for all operations of the<br>given type. |
|            |         | • example: 200                                                                                                    |
|            |         | Introduced in: 9.11                                                                                                 |
|            |         | • x-nullable: true                                                                                                  |

#### dir

Raw count and latency data for directory-create operations.

| Name  | Туре    | Description                                                      |
|-------|---------|------------------------------------------------------------------|
| count | integer | Number of operations of the given type performed on this volume. |

| Name       | Туре    | Description                                                                                                    |
|------------|---------|----------------------------------------------------------------------------------------------------|
| total_time | integer | The raw data component latency<br>in microseconds measured within<br>ONTAP for all operations of the<br>given type.<br>• example: 200 |
|            |         | Introduced in: 9.11                                                                                                    |
|            |         | • x-nullable: true                                                                                                    |

file

Raw count and latency data for file-create operations.

| Name       | Туре    | Description                                                                                                    |
|------------|---------|----------------------------------------------------------------------------------------------------|
| count      | integer | Number of operations of the given type performed on this volume.                                                    |
| total_time | integer | The raw data component latency<br>in microseconds measured within<br>ONTAP for all operations of the<br>given type. |
|            |         | • example: 200                                                                                                    |
|            |         | Introduced in: 9.11                                                                                                 |
|            |         | • x-nullable: true                                                                                                  |
|            |         |                                                                                                    |

### other

Raw count and latency data for create operations on objects other than files, directories and symlinks.

| Name       | Туре    | Description                                                                                                    |
|------------|---------|----------------------------------------------------------------------------------------------------|
| count      | integer | Number of operations of the given type performed on this volume.                                                    |
| total_time | integer | The raw data component latency<br>in microseconds measured within<br>ONTAP for all operations of the<br>given type. |
|            |         | • example: 200                                                                                                    |
|            |         | Introduced in: 9.11                                                                                                 |
|            |         | <ul> <li>x-nullable: true</li> </ul>                                                                                |
|            |         |                                                                                                    |

# symlink

Raw count and latency data for symlink-create operations.

| Name       | Туре    | Description                                                                                                    |
|------------|---------|----------------------------------------------------------------------------------------------------|
| count      | integer | Number of operations of the given type performed on this volume.                                                    |
| total_time | integer | The raw data component latency<br>in microseconds measured within<br>ONTAP for all operations of the<br>given type. |
|            |         | • example: 200                                                                                                    |
|            |         | Introduced in: 9.11                                                                                                 |
|            |         | • x-nullable: true                                                                                                  |

## create

Raw count and latency data for create operations.

| Name    | Туре    | Description                                                                                                    |
|---------|---------|----------------------------------------------------------------------------------------------------|
| dir     | dir     | Raw count and latency data for directory-create operations.                                                      |
| file    | file    | Raw count and latency data for file-create operations.                                                           |
| other   | other   | Raw count and latency data for<br>create operations on objects<br>other than files, directories and<br>symlinks. |
| symlink | symlink | Raw count and latency data for symlink-create operations.                                                        |

# getattr

Raw count and latency data for getattr operations.

| Name  | Туре    | Description                                                      |
|-------|---------|------------------------------------------------------------------|
| count | integer | Number of operations of the given type performed on this volume. |

| Name       | Туре    | Description                                                                                                    |
|------------|---------|----------------------------------------------------------------------------------------------------|
| total_time | integer | The raw data component latency<br>in microseconds measured within<br>ONTAP for all operations of the<br>given type.<br>• example: 200 |
|            |         | Introduced in: 9.11                                                                                                    |
|            |         | • x-nullable: true                                                                                                    |

link

Raw count and latency data for link operations.

| Name       | Туре    | Description                                                                                                    |
|------------|---------|----------------------------------------------------------------------------------------------------|
| count      | integer | Number of operations of the given type performed on this volume.                                                    |
| total_time | integer | The raw data component latency<br>in microseconds measured within<br>ONTAP for all operations of the<br>given type. |
|            |         | • example: 200                                                                                                    |
|            |         | Introduced in: 9.11                                                                                                 |
|            |         | • x-nullable: true                                                                                                  |

# lock

Raw count and latency data for lock operations.

| Name       | Туре    | Description                                                                                                    |
|------------|---------|----------------------------------------------------------------------------------------------------|
| count      | integer | Number of operations of the given type performed on this volume.                                                                      |
| total_time | integer | The raw data component latency<br>in microseconds measured within<br>ONTAP for all operations of the<br>given type.<br>• example: 200 |
|            |         | Introduced in: 9.11                                                                                                    |
|            |         | • x-nullable: true                                                                                                    |

# lookup

Raw count and latency data for lookup operations.

| Туре    | Description                                                                                                    |
|---------|----------------------------------------------------------------------------------------------------|
| integer | Number of operations of the given type performed on this volume.                                                    |
| integer | The raw data component latency<br>in microseconds measured within<br>ONTAP for all operations of the<br>given type. |
|         | • example: 200                                                                                                    |
|         | Introduced in: 9.11                                                                                                 |
|         | • x-nullable: true                                                                                                  |
|         | integer                                                                                                    |

# open

Raw count and latency data for open operations.

| Name       | Туре    | Description                                                                                                    |
|------------|---------|----------------------------------------------------------------------------------------------------|
| count      | integer | Number of operations of the given type performed on this volume.                                                    |
| total_time | integer | The raw data component latency<br>in microseconds measured within<br>ONTAP for all operations of the<br>given type. |
|            |         | • example: 200                                                                                                    |
|            |         | Introduced in: 9.11                                                                                                 |
|            |         | • x-nullable: true                                                                                                  |

#### read

Raw count and latency data for read operations, including histograms categorizing operations by size and latency.

| Name  | Туре    | Description                                                      |
|-------|---------|------------------------------------------------------------------|
| count | integer | Number of operations of the given type performed on this volume. |

| Name                                         | Туре           | Description                                                                                                    |
|----------------------------------------------|----------------|----------------------------------------------------------------------------------------------------|
| total_time                                   | integer        | The raw data component latency<br>in microseconds measured within<br>ONTAP for all operations of the<br>given type.<br>• example: 200<br>• readOnly: 1<br>• x-ntap-advanced: true<br>• Introduced in: 9.11<br>• x-nullable: true |
| volume_protocol_latency_histogr<br>am_counts | array[integer] |                                                                                                    |
| volume_protocol_latency_histogr<br>am_labels | array[string]  | Labels for the latency histogram, ranging from <2us to >20s.                                                                                                    |
| volume_protocol_size_histogram<br>_counts    | array[integer] |                                                                                                    |
| volume_protocol_size_histogram<br>_labels    | array[string]  | Labels for the size histogram, ranging from <4KB to >1024KB.                                                                                                    |

readdir

Raw count and latency data for readdir operations.

| Name       | Туре    | Description                                                                                                    |
|------------|---------|----------------------------------------------------------------------------------------------------|
| count      | integer | Number of operations of the given type performed on this volume.                                                    |
| total_time | integer | The raw data component latency<br>in microseconds measured within<br>ONTAP for all operations of the<br>given type. |
|            |         | • example: 200                                                                                                    |
|            |         | Introduced in: 9.11                                                                                                 |
|            |         | • x-nullable: true                                                                                                  |

readlink

Raw count and latency data for readlink operations.

| Name       | Туре    | Description                                                                                                    |
|------------|---------|----------------------------------------------------------------------------------------------------|
| count      | integer | Number of operations of the given type performed on this volume.                                                    |
| total_time | integer | The raw data component latency<br>in microseconds measured within<br>ONTAP for all operations of the<br>given type. |
|            |         | • example: 200                                                                                                    |
|            |         | <ul> <li>Introduced in: 9.11</li> </ul>                                                                             |
|            |         | • x-nullable: true                                                                                                  |

#### rename

Raw count and latency data for rename operations.

| Name       | Туре    | Description                                                                                                    |
|------------|---------|----------------------------------------------------------------------------------------------------|
| count      | integer | Number of operations of the given type performed on this volume.                                                    |
| total_time | integer | The raw data component latency<br>in microseconds measured within<br>ONTAP for all operations of the<br>given type. |
|            |         | • example: 200                                                                                                    |
|            |         | Introduced in: 9.11                                                                                                 |
|            |         | • x-nullable: true                                                                                                  |

## setattr

Raw count and latency data for setattr operations.

| Name  | Туре | Description                                                      |
|-------|------|------------------------------------------------------------------|
| count | 0    | Number of operations of the given type performed on this volume. |

| Туре    | Description                                                                                                    |
|---------|----------------------------------------------------------------------------------------------------|
| integer | The raw data component latency<br>in microseconds measured within<br>ONTAP for all operations of the<br>given type. |
|         | • example: 200                                                                                                    |
|         | Introduced in: 9.11                                                                                                 |
|         | x-nullable: true                                                                                                    |
|         |                                                                                                    |

## unlink

Raw count and latency data for unlink operations.

| Туре    | Description                                                                                                    |
|---------|----------------------------------------------------------------------------------------------------|
| integer | Number of operations of the given type performed on this volume.                                                    |
| integer | The raw data component latency<br>in microseconds measured within<br>ONTAP for all operations of the<br>given type. |
|         | • example: 200                                                                                                    |
|         | Introduced in: 9.11                                                                                                 |
|         | <ul> <li>x-nullable: true</li> </ul>                                                                                |
|         | integer                                                                                                    |

## watch

Raw count and latency data for watch operations. These statistics are only applicable for CIFS protocol operations.

| Name  | Туре    | Description                                                      |
|-------|---------|------------------------------------------------------------------|
| count | integer | Number of operations of the given type performed on this volume. |

| Name       | Туре    | Description                                                                                                    |
|------------|---------|----------------------------------------------------------------------------------------------------|
| total_time | integer | The raw data component latency<br>in microseconds measured within<br>ONTAP for all operations of the<br>given type.<br>• example: 200<br>• Introduced in: 9.11<br>• x-nullable: true |

#### write

Raw count and latency data for write operations, including histograms categorizing operations by size and latency.

| Name                                         | Туре           | Description                                                                                                    |
|----------------------------------------------|----------------|----------------------------------------------------------------------------------------------------|
| count                                        | integer        | Number of operations of the given type performed on this volume.                                                                                                    |
| total_time                                   | integer        | The raw data component latency<br>in microseconds measured within<br>ONTAP for all operations of the<br>given type.<br>• example: 200<br>• readOnly: 1<br>• x-ntap-advanced: true<br>• Introduced in: 9.11<br>• x-nullable: true |
| volume_protocol_latency_histogr<br>am_counts | array[integer] |                                                                                                    |
| volume_protocol_latency_histogr<br>am_labels | array[string]  | Labels for the latency histogram, ranging from <2us to >20s.                                                                                                    |
| volume_protocol_size_histogram<br>_counts    | array[integer] |                                                                                                    |
| volume_protocol_size_histogram<br>_labels    | array[string]  | Labels for the size histogram,<br>ranging from <4KB to >1024KB.                                                                                                    |

#### cifs\_ops\_raw

Raw data component performance values for CIFS operations on this volume, including number of operations and raw latency, in microseconds for each operation. The values are cumulative and increase while the volume is online.

| Name     | Туре     | Description                                                                                                    |
|----------|----------|----------------------------------------------------------------------------------------------------|
| access   | access   | Raw count and latency data for access operations.                                                                            |
| audit    | audit    | Raw count and latency data for<br>audit operations. These statistics<br>are only applicable for CIFS<br>protocol operations. |
| create   | create   | Raw count and latency data for create operations.                                                                            |
| getattr  | getattr  | Raw count and latency data for getattr operations.                                                                           |
| link     | link     | Raw count and latency data for link operations.                                                                              |
| lock     | lock     | Raw count and latency data for lock operations.                                                                              |
| lookup   | lookup   | Raw count and latency data for lookup operations.                                                                            |
| open     | open     | Raw count and latency data for open operations.                                                                              |
| read     | read     | Raw count and latency data for<br>read operations, including<br>histograms categorizing<br>operations by size and latency.   |
| readdir  | readdir  | Raw count and latency data for readdir operations.                                                                           |
| readlink | readlink | Raw count and latency data for readlink operations.                                                                          |
| rename   | rename   | Raw count and latency data for rename operations.                                                                            |
| setattr  | setattr  | Raw count and latency data for setattr operations.                                                                           |
| unlink   | unlink   | Raw count and latency data for unlink operations.                                                                            |

| Name  | Туре  | Description                                                                                                    |
|-------|-------|----------------------------------------------------------------------------------------------------|
| watch | watch | Raw count and latency data for<br>watch operations. These statistics<br>are only applicable for CIFS<br>protocol operations. |
| write | write | Raw count and latency data for<br>write operations, including<br>histograms categorizing<br>operations by size and latency.  |

## iops\_raw

The number of I/O operations observed at the storage object. This can be used along with delta time to calculate the rate of I/O operations per unit of time.

| Name  | Туре    | Description                                                                                                    |
|-------|---------|----------------------------------------------------------------------------------------------------|
| other | integer | Performance metric for other I/O<br>operations. Other I/O operations<br>can be metadata operations,<br>such as directory lookups and so<br>on. |
| read  | integer | Performance metric for read I/O operations.                                                                                                    |
| total | integer | Performance metric aggregated over all types of I/O operations.                                                                                |
| write | integer | Performance metric for write I/O operations.                                                                                                   |

#### latency\_raw

The raw latency in microseconds observed at the storage object. This can be divided by the raw IOPS value to calculate the average latency per I/O operation.

| Name  | Туре    | Description                                                                                                    |
|-------|---------|----------------------------------------------------------------------------------------------------|
| other | integer | Performance metric for other I/O<br>operations. Other I/O operations<br>can be metadata operations,<br>such as directory lookups and so<br>on. |
| read  | integer | Performance metric for read I/O operations.                                                                                                    |

| Name  | Туре    | Description                                                     |
|-------|---------|-----------------------------------------------------------------|
| total | integer | Performance metric aggregated over all types of I/O operations. |
| write | integer | Performance metric for write I/O operations.                    |

cloud

These are raw performance numbers (IOPS and latency) for the cloud store. These numbers are aggregated across all nodes in the cluster and increase with the uptime of the cluster. These numbers are relevant only for volumes hosted on FabricPools.

| Name        | Туре        | Description                                                                                                    |
|-------------|-------------|----------------------------------------------------------------------------------------------------|
| iops_raw    | iops_raw    | The number of I/O operations<br>observed at the storage object.<br>This can be used along with delta<br>time to calculate the rate of I/O<br>operations per unit of time.    |
| latency_raw | latency_raw | The raw latency in microseconds<br>observed at the storage object.<br>This can be divided by the raw<br>IOPS value to calculate the<br>average latency per I/O<br>operation. |

| Name      | Туре   | Description                                                                                                    |
|-----------|--------|----------------------------------------------------------------------------------------------------|
| status    | string | Errors associated with the<br>sample. For example, if the<br>aggregation of data over multiple<br>nodes fails, then any partial<br>errors might return "ok" on<br>success or "error" on an internal<br>uncategorized failure. Whenever<br>a sample collection is missed but<br>done at a later time, it is back<br>filled to the previous 15 second<br>timestamp and tagged with<br>"backfilled_data". "Inconsistent_<br>delta_time" is encountered when<br>the time between two collections<br>is not the same for all nodes.<br>Therefore, the aggregated value<br>might be over or under inflated.<br>"Negative_delta" is returned<br>when an expected monotonically<br>increasing value has decreased<br>in value. "Inconsistent_old_data"<br>is returned when one or more<br>nodes do not have the latest<br>data. |
| timestamp | string | The timestamp of the performance data.                                                                                                    |

# flexcache\_raw

Performance numbers for FlexCache used to measure cache effectiveness.

| Name                    | Туре    | Description                                                                                                    |
|-------------------------|---------|----------------------------------------------------------------------------------------------------|
| cache_miss_blocks       | integer | Blocks retrieved from origin in<br>case of a cache miss. This can<br>be divided by the raw<br>client_requested_blocks and<br>multiplied by 100 to calculate the<br>cache miss percentage. |
| client_requested_blocks | integer | Total blocks requested by the client.                                                                                                    |

| Name      | Туре   | Description                                                                                                    |
|-----------|--------|----------------------------------------------------------------------------------------------------|
| status    | string | Errors associated with the<br>sample. For example, if the<br>aggregation of data over multiple<br>nodes fails, then any partial<br>errors might return "ok" on<br>success or "error" on an internal<br>uncategorized failure. Whenever<br>a sample collection is missed but<br>done at a later time, it is back<br>filled to the previous 15 second<br>timestamp and tagged with<br>"backfilled_data". "Inconsistent_<br>delta_time" is encountered when<br>the time between two collections<br>is not the same for all nodes.<br>Therefore, the aggregated value<br>might be over or under inflated.<br>"Negative_delta" is returned<br>when an expected monotonically<br>increasing value has decreased<br>in value. "Inconsistent_old_data"<br>is returned when one or more<br>nodes do not have the latest<br>data. |
| timestamp | string | The timestamp of the performance data.                                                                                                    |

nfs\_ops\_raw

Raw data component performance values for NFS operations on this volume, including number of operations and raw latency, in microseconds for each operation. The values are cumulative and increase while the volume is online.

| Name    | Туре    | Description                                                                                                    |
|---------|---------|----------------------------------------------------------------------------------------------------|
| access  | access  | Raw count and latency data for access operations.                                                                            |
| audit   | audit   | Raw count and latency data for<br>audit operations. These statistics<br>are only applicable for CIFS<br>protocol operations. |
| create  | create  | Raw count and latency data for create operations.                                                                            |
| getattr | getattr | Raw count and latency data for getattr operations.                                                                           |

| Name     | Туре     | Description                                                                                                    |
|----------|----------|----------------------------------------------------------------------------------------------------|
| link     | link     | Raw count and latency data for link operations.                                                                              |
| lock     | lock     | Raw count and latency data for lock operations.                                                                              |
| lookup   | lookup   | Raw count and latency data for lookup operations.                                                                            |
| open     | open     | Raw count and latency data for open operations.                                                                              |
| read     | read     | Raw count and latency data for<br>read operations, including<br>histograms categorizing<br>operations by size and latency.   |
| readdir  | readdir  | Raw count and latency data for readdir operations.                                                                           |
| readlink | readlink | Raw count and latency data for readlink operations.                                                                          |
| rename   | rename   | Raw count and latency data for rename operations.                                                                            |
| setattr  | setattr  | Raw count and latency data for setattr operations.                                                                           |
| unlink   | unlink   | Raw count and latency data for unlink operations.                                                                            |
| watch    | watch    | Raw count and latency data for<br>watch operations. These statistics<br>are only applicable for CIFS<br>protocol operations. |
| write    | write    | Raw count and latency data for<br>write operations, including<br>histograms categorizing<br>operations by size and latency.  |

# throughput\_raw

Throughput bytes observed at the storage object. This can be used along with delta time to calculate the rate of throughput bytes per unit of time.

| Name  | Туре    | Description                                                                                                    |
|-------|---------|----------------------------------------------------------------------------------------------------|
| other | integer | Performance metric for other I/O<br>operations. Other I/O operations<br>can be metadata operations,<br>such as directory lookups and so<br>on. |
| read  | integer | Performance metric for read I/O operations.                                                                                                    |
| total | integer | Performance metric aggregated over all types of I/O operations.                                                                                |
| write | integer | Performance metric for write I/O operations.                                                                                                   |

## statistics

These are raw performance numbers, such as IOPS latency and throughput. These numbers are aggregated across all nodes in the cluster and increase with the uptime of the cluster.

| Name          | Туре          | Description                                                                                                    |
|---------------|---------------|----------------------------------------------------------------------------------------------------|
| cifs_ops_raw  | cifs_ops_raw  | Raw data component<br>performance values for CIFS<br>operations on this volume,<br>including number of operations<br>and raw latency, in microseconds<br>for each operation. The values<br>are cumulative and increase<br>while the volume is online.                       |
| cloud         | cloud         | These are raw performance<br>numbers (IOPS and latency) for<br>the cloud store. These numbers<br>are aggregated across all nodes<br>in the cluster and increase with<br>the uptime of the cluster. These<br>numbers are relevant only for<br>volumes hosted on FabricPools. |
| flexcache_raw | flexcache_raw | Performance numbers for<br>FlexCache used to measure<br>cache effectiveness.                                                                                                    |

| Name        | Туре        | Description                                                                                                    |
|-------------|-------------|----------------------------------------------------------------------------------------------------|
| iops_raw    | iops_raw    | The number of I/O operations<br>observed at the storage object.<br>This can be used along with delta<br>time to calculate the rate of I/O<br>operations per unit of time.                                                                                                    |
| latency_raw | latency_raw | The raw latency in microseconds<br>observed at the storage object.<br>This can be divided by the raw<br>IOPS value to calculate the<br>average latency per I/O<br>operation.                                                                                                    |
| nfs_ops_raw | nfs_ops_raw | Raw data component<br>performance values for NFS<br>operations on this volume,<br>including number of operations<br>and raw latency, in microseconds<br>for each operation. The values<br>are cumulative and increase<br>while the volume is online.                                                                                                    |
| status      | string      | Errors associated with the<br>sample. For example, if the<br>aggregation of data over multiple<br>nodes fails, then any partial<br>errors might return "ok" on<br>success or "error" on an internal<br>uncategorized failure. Whenever<br>a sample collection is missed but<br>done at a later time, it is back<br>filled to the previous 15 second<br>timestamp and tagged with<br>"backfilled_data". "Inconsistent_<br>delta_time" is encountered when<br>the time between two collections<br>is not the same for all nodes.<br>Therefore, the aggregated value<br>might be over or under inflated.<br>"Negative_delta" is returned<br>when an expected monotonically<br>increasing value has decreased<br>in value. "Inconsistent_old_data"<br>is returned when one or more<br>nodes do not have the latest<br>data. |

| Name           | Туре           | Description                                                                                                    |
|----------------|----------------|----------------------------------------------------------------------------------------------------|
| throughput_raw | throughput_raw | Throughput bytes observed at the<br>storage object. This can be used<br>along with delta time to calculate<br>the rate of throughput bytes per<br>unit of time. |
| timestamp      | string         | The timestamp of the performance data.                                                                                                    |

## svm

SVM containing the volume. Required on POST.

| Name   | Туре   | Description                                                                               |
|--------|--------|-------------------------------------------------------------------------------------------|
| _links | _links |                                                                                           |
| name   | string | The name of the SVM. This field cannot be specified in a PATCH method.                    |
| uuid   | string | The unique identifier of the SVM.<br>This field cannot be specified in a<br>PATCH method. |

tiering

| Name             | Туре          | Description                                                                                                    |
|------------------|---------------|----------------------------------------------------------------------------------------------------|
| min_cooling_days | integer       | This parameter specifies the<br>minimum number of days that<br>user data blocks of the volume<br>must be cooled before they can<br>be considered cold and tiered out<br>to the cloud tier. Note that this<br>parameter is only used for tiering<br>purposes and does not affect the<br>reporting of inactive data. The<br>value specified should be greater<br>than the frequency with which<br>applications in the volume shift<br>between different sets of data.<br>This parameter cannot be set<br>when volume tiering policy is<br>either "none" or "all". The default<br>value of this parameter depends<br>on the volume's tiering policy.<br>See the tiering policy section of<br>this documentation for<br>corresponding default values. If<br>the tiering policy on the volume<br>gets changed, then this<br>parameter will be reset to the<br>default value corresponding to<br>the new tiering policy. |
| object_tags      | array[string] | This parameter specifies tags of a<br>volume for objects stored on a<br>FabricPool-enabled aggregate.<br>Each tag is a key,value pair and<br>should be in the format<br>"key=value".                                                                                                    |

| Name   | Туре   | Description                                                                                                    |
|--------|--------|----------------------------------------------------------------------------------------------------|
| policy | string | Policy that determines whether<br>the user data blocks of a volume<br>in a FabricPool will be tiered to<br>the cloud store when they<br>become cold. FabricPool<br>combines flash (performance tier<br>with a cloud store into a single<br>aggregate. Temperature of a<br>volume block increases if it is<br>accessed frequently and<br>decreases when it is not. Valid in<br>POST or PATCH. all ‐ This<br>policy allows tiering of both<br>snapshots and active file system<br>user data to the cloud store as<br>soon as possible by ignoring the<br>temperature on the volume<br>blocks. auto ‐ This policy<br>allows tiering of both snapshot<br>and active file system user data<br>to the cloud store none ‐<br>Volume blocks will not be tiered<br>to the cloud store. snapshot_only<br>‐ This policy allows tiering<br>of only the volume snapshots no<br>associated with the active file<br>system. The default tiering policy<br>is "snapshot-only" for a FlexVol<br>volume and "none" for a<br>FlexGroup volume. The default<br>minimum cooling period for the<br>"snapshot-only" tiering policy is 2<br>days and for the "auto" tiering<br>policy is 31 days. |

| Name      | Туре    | Description                                                                                                    |
|-----------|---------|----------------------------------------------------------------------------------------------------|
| supported | boolean | This parameter specifies whethe<br>or not FabricPools are selected<br>when provisioning a FlexGroup<br>volume without specifying<br>"aggregates.name" or<br>"aggregates.name" or<br>"aggregates.name" or<br>"aggregates.name" or<br>"aggregates.name" or<br>"aggregates.are used<br>this parameter is set to true and<br>only non FabricPool aggregates<br>are used if this parameter is set<br>to false. Tiering support for a<br>FlexGroup volume can be<br>changed by moving all of the<br>constituents to the required<br>aggregates. Note that in order to<br>tier data, not only does the<br>volume need to support tiering by<br>using FabricPools, the tiering<br>"policy" must not be 'none'. A<br>volume that uses FabricPools bu<br>has a tiering "policy" of 'none'<br>supports tiering, but will not tier<br>any data. |

#### volume

| Name                | Туре              | Description                                                                                                    |
|---------------------|-------------------|----------------------------------------------------------------------------------------------------|
| _links              | _links            |                                                                                                    |
| _tags               | array[string]     | Tags are an optional way to track<br>the uses of a resource. Tag<br>values must be formatted as<br>key:value strings. |
| access_time_enabled | boolean           | Indicates whether or not access<br>time updates are enabled on the<br>volume.                                         |
| activity_tracking   | activity_tracking |                                                                                                    |
| aggregates          | array[aggregates] | Aggregate hosting the volume.<br>Required on POST.                                                                    |

| Name                          | Туре                          | Description                                                                                                    |
|-------------------------------|-------------------------------|----------------------------------------------------------------------------------------------------|
| aggressive_readahead_mode     | string                        | Specifies the<br>aggressive_readahead_mode<br>enabled on the volume. When set<br>to <i>file_prefetch</i> , on a file read, the<br>system aggressively issues<br>readaheads for all of the blocks in<br>the file and retains those blocks<br>in a cache for a finite period of<br>time. When the option is set to<br><i>sequential_read</i> , the system<br>aggressively prefetches the file<br>completely, or to a certain length<br>based on the file size limit, and<br>continues as the read makes<br>progress. If the option is set to<br><i>cross_file_sequential_read</i> , then<br>the system aggressively<br>prefetches multiple files<br>completely, or to a certain length,<br>and continues as the read makes<br>progress. |
| analytics                     | analytics                     |                                                                                                    |
| anti_ransomware               | anti_ransomware               | Anti-ransomware related information of the volume.                                                                                                    |
| application                   | application                   |                                                                                                    |
| asynchronous_directory_delete | asynchronous_directory_delete | Configuration for asynchronous<br>directory delete from the client.<br>This is only supported on Flexible<br>volumes and FlexGroup volumes.                                                                                                    |
| autosize                      | autosize                      |                                                                                                    |
| clone                         | clone                         |                                                                                                    |

| Name                   | Туре              | Description                                                                                                    |
|------------------------|-------------------|----------------------------------------------------------------------------------------------------|
| cloud_retrieval_policy | boolean           | This parameter specifies the<br>cloud retrieval policy for the<br>volume. This policy determines<br>which tiered out blocks to retrieve<br>from the capacity tier to the<br>performance tier. The available<br>cloud retrieval policies are<br>"default" policy retrieves tiered<br>data based on the underlying<br>tiering policy. If the tiering policy<br>is 'auto', tiered data is retrieved<br>only for random client driven data<br>reads. If the tiering policy is 'none<br>or 'snapshot_only', tiered data is<br>retrieved for random and<br>sequential client driven data<br>reads. If the tiering policy is 'all',<br>tiered data is not retrieved.<br>"on_read" policy retrieves tiered<br>data for all client driven data<br>reads. "never" policy never<br>retrieves tiered data. "promote"<br>policy retrieves all eligible tiered<br>data automatically during the next<br>scheduled scan. It is only<br>supported when the tiering policy<br>is 'none' or 'snapshot_only'. If the<br>tiering policy is 'snapshot_only',<br>the only data brought back is the<br>data in the AFS. Data that is only<br>in a snapshot copy stays in the<br>cloud and if tiering policy is 'none'<br>then all data is retrieved. |
| cloud_write_enabled    | boolean           | Indicates whether or not cloud<br>writes are enabled on the volume.<br>NFS writes to this volume are<br>sent to the cloud directly instead<br>of the local performance tier. This<br>feature is only available on<br>volumes in FabricPools.                                                                                                    |
| comment                | string            | A comment for the volume. Valid in POST or PATCH.                                                                                                    |
| consistency_group      | consistency_group | Consistency group the volume is part of.                                                                                                    |

| Name                       | Туре                | Description                                                                                                    |
|----------------------------|---------------------|----------------------------------------------------------------------------------------------------|
| constituents               | array[constituents] | FlexGroup volume constituents.<br>FlexGroup volume constituents<br>can be retrieved more efficiently<br>by specifying<br>"is_constituent=true" or<br>"is_constituent=true&flexgro<br>up.uuid= <flexgroup.uuid>" as<br/>query<br/>parameters.</flexgroup.uuid>                                                                                                    |
| constituents_per_aggregate | integer             | Specifies the number of times to<br>iterate over the aggregates listed<br>with the "aggregates.name" or<br>"aggregates.uuid" when creating<br>or expanding a FlexGroup<br>volume. If a volume is being<br>created on a single aggregate,<br>the system creates a flexible<br>volume if the<br>"constituents_per_aggregate"<br>field is not specified, or a<br>FlexGroup volume if it is<br>specified. If a volume is being<br>created on multiple aggregates,<br>the system always creates a<br>FlexGroup volume. If a volume is<br>being created on multiple<br>aggregates and the<br>"constituents_per_aggregate"<br>field is not specified, the default<br>value of the<br>"constituents_per_aggregate"<br>field is 4. The root constituent of a<br>FlexGroup volume is always<br>placed on the first aggregate in<br>the list, unless<br>'optimize_aggregates.uuid" is specified<br>as 'true'. If the "aggregates.name"<br>or "aggregates.uuid" is specified<br>in a PATCH request to expand an<br>existing FlexGroup volume, the<br>default value of the<br>"constituents_per_aggregate"<br>field is 1. The volume expand<br>operation is only supported on<br>FlexGroup volumes. |
| convert_unicode            | boolean             | Specifies whether directory<br>Unicode format conversion is<br>enabled when directories are<br>accessed by NFS clients.                                                                                                    |

| Name                    | Туре        | Description                                                                                                    |
|-------------------------|-------------|----------------------------------------------------------------------------------------------------|
| create_time             | string      | Creation time of the volume. This field is generated when the volume is created.                                                                                                    |
| efficiency              | efficiency  |                                                                                                    |
| encryption              | encryption  |                                                                                                    |
| error_state             | error_state |                                                                                                    |
| files                   | files       |                                                                                                    |
| flash_pool              | flash_pool  |                                                                                                    |
| flexcache_endpoint_type | string      | FlexCache endpoint type. none<br>‐ The volume is neither a<br>FlexCache nor origin of any<br>FlexCache. cache ‐ The<br>volume is a FlexCache volume.<br>origin ‐ The volume is<br>origin of a FlexCache volume.                                                                                                    |
| flexgroup               | flexgroup   |                                                                                                    |
| granular_data           | boolean     | State of granular data on the<br>volume. This setting is true by<br>default when creating an AWS S3<br>FlexGroup volume via a POST<br>request and false by default for<br>creating any other type of<br>FlexGroup volume via a POST<br>request. On FlexVol volumes, the<br>setting is always false, as only<br>FlexGroup volumes support this<br>feature. Once enabled, this<br>setting can only be disabled by<br>restoring a snapshot. Earlier<br>versions of ONTAP (pre 9.12) are<br>not compatible with this feature.<br>Therefore, reverting to an earlier<br>version of ONTAP is not possible<br>unless this volume is deleted or<br>restored to a snapshot that was<br>taken before the setting was<br>enabled.<br>• Introduced in: 9.12<br>• x-nullable: true |

| Name               | Туре      | Description                                                                                                    |
|--------------------|-----------|----------------------------------------------------------------------------------------------------|
| granular_data_mode | string    | <ul> <li>Mode of granular data on the volume. This setting defaults to basic when the granular_data parameter is set to true, but can be specified at the time of creation via a POST request. Earlier versions of ONTAP (pre 9.12) are not compatible with the basic setting. Therefore, when set to basic, reverting to an earlier version of ONTAP is not possible unless this volume is deleted or restored to a snapshot that was taken before the basic mode was enabled. Earlier versions of ONTAP (pre 9.16) are not compatible with the advanced setting. Therefore, when set to advanced, reverting to an earlier version of ONTAP is not possible unless this volume is deleted or restored to a snapshot that was taken before the basic mode was enabled. Earlier versions of ONTAP (pre 9.16) are not compatible with the advanced setting. Therefore, when set to advanced, reverting to an earlier version of ONTAP is not possible unless this volume is deleted or restored to a snapshot that was taken before the advanced mode was enabled.</li> <li>enum: ["disabled", "basic", "advanced"]</li> <li>Introduced in: 9.16</li> <li>x-nullable: true</li> </ul> |
| guarantee          | guarantee |                                                                                                    |
| is_object_store    | boolean   | Specifies whether the volume is provisioned for an object store server.                                                                                                    |
| is_svm_root        | boolean   | Specifies whether the volume is a root volume of the SVM it belongs to.                                                                                                    |
| language           | string    | Language encoding setting for<br>volume. If no language is<br>specified, the volume inherits its<br>SVM language encoding setting.                                                                                                    |

| Name         | Туре     | Description                                                                                                    |
|--------------|----------|----------------------------------------------------------------------------------------------------|
| max_dir_size | integer  | Maximum directory size. This<br>value sets maximum size, in<br>bytes, to which a directory can<br>grow. The default maximum<br>directory size for FlexVol volumes<br>is model-dependent, and<br>optimized for the size of system<br>memory. Before increasing the<br>maximum directory size, involve<br>technical support.                                  |
| metric       | metric   | Performance numbers, such as IOPS, latency and throughput.                                                                                                    |
| movement     | movement | Volume movement. All attributes<br>are modify, that is, not writable<br>through POST. Set PATCH state<br>to destination_aggregate to<br>initiate a volume move operation.<br>Volume movement on FlexGroup<br>volume constituents are not<br>supported.                                                                                                    |
| msid         | integer  | The volume's Master Set ID.                                                                                                    |
| name         | string   | Volume name. The name of<br>volume must start with an<br>alphabetic character (a to z or A<br>to Z) or an underscore (_). The<br>name must be 197 or fewer<br>characters in length for<br>FlexGroup volumes, and 203 or<br>fewer characters in length for all<br>other types of volumes. Volume<br>names must be unique within an<br>SVM. Required on POST. |
| nas          | nas      |                                                                                                    |

| Name                                 | Туре        | Description                                                                                                    |
|--------------------------------------|-------------|----------------------------------------------------------------------------------------------------|
| optimize_aggregates                  | boolean     | Specifies whether to create the<br>constituents of the FlexGroup<br>volume on the aggregates<br>specified in the order they are<br>specified, or whether the system<br>should optimize the ordering of<br>the aggregates. If this value is<br>'true', the system optimizes the<br>ordering of the aggregates<br>specified. If this value is false, the<br>order of the aggregates is<br>unchanged. The default value is<br>'false'. |
| qos                                  | qos         | QoS information                                                                                                    |
| queue_for_encryption                 | boolean     | Specifies whether the volume is queued for encryption.                                                                                                    |
| quota                                | quota       | Quotas track the space or file<br>usage of a user, group, or qtree in<br>a FlexVol volume or a FlexGroup<br>volume.                                                                                                    |
| rebalancing                          | rebalancing | Configuration and runtime<br>properties involving non-<br>disruptive volume capacity<br>rebalancing for a FlexGroup<br>volume.                                                                                                    |
| scheduled_snapshot_naming_sch<br>eme | string      | <ul> <li>Naming Scheme for automatic snapshots:</li> <li>create_time - Automatic snapshots are saved as per the start of their current date and time.</li> <li>ordinal - Latest automatic snapshot copy is saved as <scheduled_frequency>.0 and subsequent copies will follow the create_time naming convention.</scheduled_frequency></li> </ul>                                                                                   |

| Name                                  | Туре            | Description                                                                                                    |
|---------------------------------------|-----------------|----------------------------------------------------------------------------------------------------|
| size                                  | integer         | Physical size of the volume, in<br>bytes. The minimum size for a<br>FlexVol volume is 20MB and the<br>minimum size for a FlexGroup<br>volume is 200MB per constituent.<br>The recommended size for a<br>FlexGroup volume is a minimum<br>of 100GB per constituent. For all<br>volumes, the default size is equal<br>to the minimum size.                                                                                                    |
| snaplock                              | snaplock        |                                                                                                    |
| snapmirror                            | snapmirror      | Specifies attributes for<br>SnapMirror protection.                                                                                                    |
| snapshot_count                        | integer         | Number of snapshots in the volume.                                                                                                    |
| snapshot_directory_access_enabl<br>ed | boolean         | This field, if true, enables the<br>visible ".snapshot" directory from<br>the client. The ".snapshot"<br>directory will be available in every<br>directory on the volume.                                                                                                    |
| snapshot_locking_enabled              | boolean         | Specifies whether or not<br>snapshot copy locking is enabled<br>on the volume.                                                                                                    |
| snapshot_policy                       | snapshot_policy | This is a reference to the snapshot policy.                                                                                                    |
| space                                 | space           |                                                                                                    |
| state                                 | string          | Volume state. Client access is<br>supported only when volume is<br>online and junctioned. Taking<br>volume to offline or restricted<br>state removes its junction path<br>and blocks client access. When<br>volume is in restricted state some<br>operations like parity<br>reconstruction and iron on<br>commit are allowed. The 'mixed'<br>state applies to FlexGroup<br>volumes only and cannot be<br>specified as a target state. An<br>'error' state implies that the<br>volume is not in a state to serve<br>data. |

| Name       | Туре          | Description                                                                                                    |
|------------|---------------|----------------------------------------------------------------------------------------------------|
| statistics | statistics    | These are raw performance<br>numbers, such as IOPS latency<br>and throughput. These numbers<br>are aggregated across all nodes<br>in the cluster and increase with<br>the uptime of the cluster.                                                                                                    |
| status     | array[string] | Describes the current status of a volume.                                                                                                    |
| style      | string        | The style of the volume. If "style"<br>is not specified, the volume type<br>is determined based on the<br>specified aggregates or license.<br>Specifying a single aggregate,<br>without<br>"constituents_per_aggregate",<br>creates a flexible volume.<br>Specifying multiple aggregates,<br>or a single aggregate with<br>"constituents_per_aggregate",<br>creates a FlexGroup volume.<br>When the UDO License is<br>installed, and no aggregates are<br>specified, the system<br>automatically provisions a<br>FlexGroup volume on system<br>selected aggregates. Specifying a<br>volume "style" creates a volume<br>of that type. For example, if the<br>style is "flexvol", you must specify<br>a single aggregate. If the style is<br>"flexgroup", the system either<br>uses the specified aggregates or<br>automatically provisions<br>aggregates if there are no<br>specified aggregates. The style<br>"flexgroup_constituent" is not<br>supported when creating a<br>volume. flexvol ‐ flexible<br>volumes and FlexClone volumes<br>flexgroup ‐ FlexGroup<br>volumes flexgroup_constituent<br>‐ FlexGroup volume<br>constituents. |
| svm        | svm           | SVM containing the volume.<br>Required on POST.                                                                                                    |
| tiering    | tiering       |                                                                                                    |

| Name                    | Туре    | Description                                                                                                    |
|-------------------------|---------|----------------------------------------------------------------------------------------------------|
| type                    | string  | Type of the volume. rw ‐<br>read-write volume. dp ‐<br>data-protection volume. ls ‐<br>load-sharing <code>dp</code><br>volume. Valid in GET.                                                                                                    |
| use_mirrored_aggregates | boolean | Specifies whether mirrored<br>aggregates are selected when<br>provisioning a FlexGroup without<br>specifying "aggregates.name" or<br>"aggregates.uuid". Only mirrored<br>aggregates are used if this<br>parameter is set to 'true' and only<br>unmirrored aggregates are used<br>if this parameter is set to 'false'.<br>Aggregate level mirroring for a<br>FlexGroup volume can be<br>changed by moving all of the<br>constituents to the required<br>aggregates. The default value is<br>'true' for a MetroCluster<br>configuration and is 'false' for a<br>non-MetroCluster configuration. |
| uuid                    | string  | Unique identifier for the volume.<br>This corresponds to the instance-<br>uuid that is exposed in the CLI<br>and ONTAPI. It does not change<br>due to a volume move.<br>• example: 028baa66-41bd-<br>11e9-81d5-00a0986138f7<br>• readOnly: 1<br>• Introduced in: 9.6<br>• x-nullable: true                                                                                                    |
| validate_only           | boolean | Validate the volume move or<br>volume conversion operations<br>and their parameters, without<br>actually performing the operation.                                                                                                    |

# job\_link

| Name   | Туре   | Description |
|--------|--------|-------------|
| _links | _links |             |

| Name | Туре   | Description                                                                                     |
|------|--------|-------------------------------------------------------------------------------------------------|
| uuid | string | The UUID of the asynchronous<br>job that is triggered by a POST,<br>PATCH, or DELETE operation. |

# returned\_error

| Name      | Туре                   | Description                                 |
|-----------|------------------------|---------------------------------------------|
| arguments | array[error_arguments] | Message arguments                           |
| code      | string                 | Error code                                  |
| message   | string                 | Error message                               |
| target    | string                 | The target parameter that caused the error. |

# **Copyright information**

Copyright © 2025 NetApp, Inc. All Rights Reserved. Printed in the U.S. No part of this document covered by copyright may be reproduced in any form or by any means—graphic, electronic, or mechanical, including photocopying, recording, taping, or storage in an electronic retrieval system—without prior written permission of the copyright owner.

Software derived from copyrighted NetApp material is subject to the following license and disclaimer:

THIS SOFTWARE IS PROVIDED BY NETAPP "AS IS" AND WITHOUT ANY EXPRESS OR IMPLIED WARRANTIES, INCLUDING, BUT NOT LIMITED TO, THE IMPLIED WARRANTIES OF MERCHANTABILITY AND FITNESS FOR A PARTICULAR PURPOSE, WHICH ARE HEREBY DISCLAIMED. IN NO EVENT SHALL NETAPP BE LIABLE FOR ANY DIRECT, INDIRECT, INCIDENTAL, SPECIAL, EXEMPLARY, OR CONSEQUENTIAL DAMAGES (INCLUDING, BUT NOT LIMITED TO, PROCUREMENT OF SUBSTITUTE GOODS OR SERVICES; LOSS OF USE, DATA, OR PROFITS; OR BUSINESS INTERRUPTION) HOWEVER CAUSED AND ON ANY THEORY OF LIABILITY, WHETHER IN CONTRACT, STRICT LIABILITY, OR TORT (INCLUDING NEGLIGENCE OR OTHERWISE) ARISING IN ANY WAY OUT OF THE USE OF THIS SOFTWARE, EVEN IF ADVISED OF THE POSSIBILITY OF SUCH DAMAGE.

NetApp reserves the right to change any products described herein at any time, and without notice. NetApp assumes no responsibility or liability arising from the use of products described herein, except as expressly agreed to in writing by NetApp. The use or purchase of this product does not convey a license under any patent rights, trademark rights, or any other intellectual property rights of NetApp.

The product described in this manual may be protected by one or more U.S. patents, foreign patents, or pending applications.

LIMITED RIGHTS LEGEND: Use, duplication, or disclosure by the government is subject to restrictions as set forth in subparagraph (b)(3) of the Rights in Technical Data -Noncommercial Items at DFARS 252.227-7013 (FEB 2014) and FAR 52.227-19 (DEC 2007).

Data contained herein pertains to a commercial product and/or commercial service (as defined in FAR 2.101) and is proprietary to NetApp, Inc. All NetApp technical data and computer software provided under this Agreement is commercial in nature and developed solely at private expense. The U.S. Government has a non-exclusive, non-transferrable, nonsublicensable, worldwide, limited irrevocable license to use the Data only in connection with and in support of the U.S. Government contract under which the Data was delivered. Except as provided herein, the Data may not be used, disclosed, reproduced, modified, performed, or displayed without the prior written approval of NetApp, Inc. United States Government license rights for the Department of Defense are limited to those rights identified in DFARS clause 252.227-7015(b) (FEB 2014).

## **Trademark information**

NETAPP, the NETAPP logo, and the marks listed at http://www.netapp.com/TM are trademarks of NetApp, Inc. Other company and product names may be trademarks of their respective owners.